FORWARD, ALWAYS PROGRESSING

## INOVANCE

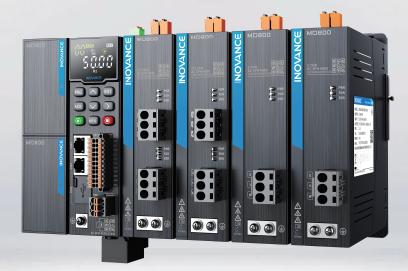

# MD800 Series AC Drive (Multidrive System) **Function Guide**

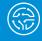

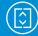

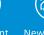

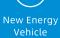

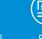

Rail Transit

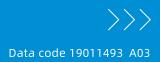

Industrial Automation

### Preface

### Introduction

The MD800 series is a new generation of standard AC drive (multidrive system) designed for low-power and multidrive applications in the traditional OEM industry. It is widely applied in industries such as printing and packaging, woodworking machine tools, food and beverage, logistics and warehousing, textile printing and dyeing, fans and pumps.

This document describes the commissioning tools, system commissioning procedures, parameters, fault codes, and product functions and applications.

#### **More Documents**

| Document Name                                                                           | Description                                                                                                    |
|-----------------------------------------------------------------------------------------|----------------------------------------------------------------------------------------------------|
| MD800 Series AC Drive (Multidrive System)<br>Quick Installation and Commissioning Guide | Describes the installation, wiring, quick commissioning,<br>commissioning parameters, and troubleshooting during<br>commissioning.                                                                                                    |
| MD800 Series AC Drive (Multidrive System)<br>Design and Selection Guide                 | Describes the system composition, technical specifications, and<br>dimensions of the AC drive, specific specifications and selection of<br>options (including installation accessories, cables, and peripheral<br>electrical components), common EMC problems and solutions,<br>and certifications and standards. |
| MD800 Series AC Drive (Multidrive System)<br>Maintenance Guide                          | Describes the routine maintenance, component replacement, and troubleshooting of the product.                                                                                                    |
| MD800 Series AC Drive (Multidrive System)<br>Communication Guide                        | Describes the communication mode, communication networking, and communication configuration of the product.                                                                                                    |

#### **Revision History**

| Date        | Version | Description                                                                                        |
|-------------|---------|----------------------------------------------------------------------------------------------------|
| August 2021 | A03     | Modified some panel interface figures and parameter description.<br>Modified the styles and typos. |
|             |         | Modified the styles and typos.                                                                     |
| April 2021  | A02     | Corrected some minor errors.                                                                       |
| April 2021  | A01     | Modified the cover and back cover.                                                                 |
| March 2021  | A00     | First release                                                                                      |

#### **Document Acquisition**

This document is not delivered with the product. You can obtain the PDF version of this document by the following method:

Log in to Inovance's website (<u>http://en.inovance.cn/</u>), choose Support > Download, perform keyword search, and download the PDF file.

### Table of Contents

| Pre | eface  |                                                    |
|-----|--------|----------------------------------------------------|
| Lis | t of F | Power Supply Unit Parameters7                      |
| 1   | Para   | ameter Group                                       |
|     | 1.1    | F0: Basic Parameters of Power Supply Unit          |
|     | 1.2    | F1: Fault Settings                                 |
|     | 1.3    | F4: Input Terminals                                |
|     | 1.4    | F5: Output Terminals48                             |
|     | 1.5    | FA: Fault Log Query53                              |
|     | 1.6    | FD: Communication Parameters                       |
|     | 1.7    | FP: User Password83                                |
|     | 1.8    | A0: Internal Communication Parameters85            |
|     | 1.9    | A1: Power Supply Unit I/O Function Parameters      |
|     | 1.10   | A2: I/O Extension Card 1 Function Parameters90     |
|     | 1.11   | A3: I/O Extension Card 2 Function Parameters92     |
|     | 1.12   | AC: AI Correction Coefficient93                    |
|     | 1.13   | AF: Process Data Address Mapping 101               |
|     | 1.14   | U0: Monitoring Parameters 114                      |
|     | 1.15   | U2: Power Supply Unit I/O Monitoring Parameters    |
|     | 1.16   | U3: I/O Extension Card 1 Monitoring Parameters 125 |
|     | 1.17   | U4: I/O Extension Card 2 Monitoring Parameters 132 |
| Lis | t of [ | Drive Unit Parameters139                           |
| 2   | Para   | ameter Group                                       |
|     | 2.1    | F0: Basic Parameters                               |
|     | 2.2    | F1: Motor 1 Parameters 220                         |
|     | 2.3    | F2: Motor 1 Vector Control Parameters 225          |
|     | 2.4    | F3: V/f Control Parameters                         |
|     | 2.5    | F4: Input Terminals                                |
|     | 2.6    | F5: Output Terminals                               |
|     | 2.7    | F6: Start/Stop Control                             |
|     | 2.8    | F7: Operating Panel and Display                    |

|   | 2.9 F8: | Auxiliary Functions                                       | . 279 |
|---|---------|-----------------------------------------------------------|-------|
|   | 2.10 FS | 9: Fault and Protection                                   | . 294 |
|   | 2.11 F/ | A: Process Control PID Function                           | . 314 |
|   | 2.12 FI | B: Wobble, Fixed Length, and Count                        | . 321 |
|   | 2.13 F  | C: Multi-Reference and Simple PLC                         | . 324 |
|   | 2.14 FI | D: Communication Parameters                               | . 337 |
|   | 2.15 FI | E: User-Defined Parameters                                | . 339 |
|   | 2.16 FI | P: User Parameters                                        | . 346 |
|   | 2.17 A  | 0: Torque Control and Limit Parameters                    | . 348 |
|   | 2.18 A  | 1: VDI/VDO                                                | . 351 |
|   | 2.19 A  | 5: Control Optimization Parameters                        | . 354 |
|   | 2.20 A  | 6: Al Curve Settings                                      | . 356 |
|   | 2.21 A  | 9: Vector Control Supplementary Parameters                | . 362 |
|   | 2.22 Al | F: Process Data Address Mapping                           | . 370 |
|   | 2.23 U  | 0: General Monitoring Parameters                          | . 383 |
|   | 2.24 U  | 3: 73xxH Address Communication Data Monitoring Parameters | . 397 |
|   | 2.25 U  | 4: CANopen 402 Data Monitoring Parameters                 | . 398 |
|   | 2.26 U  | 5: I/O Data Monitoring Parameters                         | . 400 |
| 3 | Softwa  | re Tools                                                  | .411  |
|   | 3.1 LEI | D Operating Panel                                         | . 411 |
|   |         | .1 Description of the Operating Panel                     |       |
|   | 3.1.    | .2 Related Parameters                                     | 413   |
|   | 3.1.    | .3 Setting Parameters                                     | 416   |
|   | 3.1.    | .4 Viewing Parameters                                     | 417   |
|   | 3.1.    | .5 Fault and Alarm Display                                | 418   |
|   | 3.1.    |                                                           |       |
|   | 3.1.    | .7 Driving the Motor with the Operating Panel             | 419   |
| 4 | Functio | on Applications                                           | . 423 |
|   | 4.1 Dri | ve Configuration                                          | . 423 |
|   | 4.1.    | .1 Operation Command Sources                              | 423   |
|   |         | 4.1.1.1 Setting Operation Command Source                  | 423   |
|   |         | 4.1.1.2 Operating Panel Control                           | 423   |
|   |         | 4.1.1.3 Terminal I/O Control                              | 424   |
|   |         | 4.1.1.4 Communication Control                             | 427   |

|     | 4.1.2 | Frequen    | cy Reference Sources                                                     | 428   |
|-----|-------|------------|--------------------------------------------------------------------------|-------|
|     |       | 4.1.2.1    | Frequency Reference Input Mode                                           | 428   |
|     |       | 4.1.2.2    | Selecting Source of Main Frequency Reference                             | 428   |
|     |       | 4.1.2.3    | Operating Panel Control                                                  | 429   |
|     |       | 4.1.2.4    | Al Control                                                               | 430   |
|     |       | 4.1.2.5    | Multi-reference Control                                                  | 435   |
|     |       | 4.1.2.6    | Setting the Main Frequency Through Simple PLC                            | 437   |
|     |       | 4.1.2.7    | PID Control                                                              | 438   |
|     |       | 4.1.2.8    | Communication Control                                                    | 440   |
|     |       | 4.1.2.9    | Selecting Source of Auxiliary Frequency Reference                        | 442   |
|     |       | 4.1.2.10   | Selecting Source of Main Frequency and Auxiliary Frequency Superposition |       |
|     |       |            | Reference                                                                | 443   |
|     |       | 4.1.2.11   | Frequency Reference Limits                                               | 447   |
|     |       |            | Action to Take When Frequency Is Below Lower Limit                       |       |
|     | 4.1.3 | Start/St   | op Modes                                                                 | 448   |
|     |       | 4.1.3.1    | Start Modes                                                              | 448   |
|     |       | 4.1.3.2    | Stop Modes                                                               | 450   |
|     |       | 4.1.3.3    | Acceleration/Deceleration Time                                           | 452   |
| 4.2 | Moto  | r Configi  | uration                                                                  | . 454 |
|     | 4.2.1 | Auto-tur   | ning of Asynchronous Motor                                               | 454   |
|     | 4.2.2 | Auto-tur   | ning of Synchronous Motor                                                | 456   |
| 4.3 | Cont  | rol Interf | faces                                                                    | . 458 |
|     | 4.3.1 | Digital Ir | nput (DI)                                                                | 458   |
|     |       | 4.3.1.1    | Sources of DI Terminals                                                  | 458   |
|     |       | 4.3.1.2    | Functions of DI Terminals                                                | 461   |
|     | 4.3.2 | Digital C  | Dutput (DO)                                                              | 465   |
|     |       | 4.3.2.1    | Sources of DO Terminals                                                  | 465   |
|     |       | 4.3.2.2    | Functions of DO Terminals                                                | 466   |
|     | 4.3.1 | Virtual D  | Digital Input (VDI)                                                      | 470   |
|     | 4.3.4 | Analogo    | or Temperature Input (AI)                                                | 471   |
|     |       | 4.3.4.1    | Sources of Analog or Temperature Input Terminals                         | 471   |
|     |       | 4.3.4.2    | Functions of Analog or Temperature Input Terminals                       | 472   |
|     |       | 4.3.4.3    | Functions of AI Terminals                                                | 474   |
| 4.4 | Cont  | rol Perfo  | rmance                                                                   | . 476 |
|     | 4.4.1 | V/f Curv   | e Reference                                                              | 476   |
|     | 4.4.2 | Output (   | Current (Torque) Limit                                                   | 480   |
|     |       |            |                                                                          |       |
|     | 4.4.3 | -          | tage Stall Suppression                                                   | 482   |

|     | 4.4.5  | Vector Control S  | Slip Auto-tuning                              |     |
|-----|--------|-------------------|-----------------------------------------------|-----|
|     | 4.4.6  | Over-Excitation   | in Vector Control Mode                        |     |
|     | 4.4.7  | Torque Upper L    | imit                                          |     |
|     | 4.4.8  | Torque Control    |                                               |     |
|     | 4.4.9  | Current Loop      |                                               |     |
|     | 4.4.10 | Improving Perf    | formance of Field-Weakening Range             |     |
|     | 4.4.11 | Auxiliary Contr   | rol                                           |     |
|     | 4.4.12 | Synchronous M     | Notor PMVVC                                   |     |
|     | 4.4.13 | Wobble Contro     | bl Function                                   |     |
|     | 4.4.14 | Fixed Length C    | Control Function                              |     |
|     | 4.4.15 | Counting Func     | tion                                          |     |
|     | 4.4.16 | PID Adjustmen     | nt Methods                                    |     |
| 4.5 | Appli  | cation Control.   |                                               | 500 |
|     | 4.5.1  | Jog Running       |                                               |     |
|     | 4.5.2  | Frequency Dete    | ction                                         |     |
|     |        | 4.5.2.1 Multi-s   | peed Reference                                |     |
|     |        | 4.5.2.2 Freque    | ency Detection (FDT)                          |     |
|     |        | 4.5.2.3 Vibratio  | on Suppression                                |     |
|     |        | 4.5.2.4 Reverse   | e Frequency Inhibition                        |     |
|     |        | 4.5.2.5 Freque    | ency Detection Range                          |     |
|     |        | 4.5.2.6 Acceler   | ration/Deceleration Time Switchover Frequency |     |
|     |        | 4.5.2.7 Detecti   | ion Value for Frequency Reach                 |     |
|     | 4.5.3  | Current Detection | on                                            | 509 |
|     |        | 4.5.3.1 Zero C    | urrent Detection                              |     |
|     |        | 4.5.3.2 Output    | t Overcurrent Threshold                       | 510 |
|     |        | 4.5.3.3 Detecti   | ion Level of Current                          | 510 |
|     | 4.5.2  | FWD/REV Switch    | hover Dead-zone Time                          | 511 |
|     | 4.5.3  | Timing Functior   | ٦                                             | 512 |
|     | 4.5.4  | AI1 Voltage Upp   | per/Lower Limit                               | 513 |
|     | 4.5.5  | IGBT Temperatu    | ure                                           | 513 |
|     | 4.5.6  | Cooling Fan Cor   | ntrol                                         | 514 |
| 4.6 | Fault  | and Protectio     | n                                             | 514 |
|     | 4.6.1  | Startup Protecti  | ion                                           | 514 |
|     | 4.6.2  | Undervoltage ar   | nd Fast Current Limit Protection              | 515 |
|     | 4.6.3  | Output Phase Lo   | oss Protection                                | 516 |
|     | 4.6.4  | Overheat Protec   | ction                                         | 517 |
|     | 4.6.5  | Overload Protec   | ction                                         | 518 |
|     | 4.6.6  | Load Loss Prote   | ection                                        |     |
|     | 4.6.7  | Speed Error Pro   | etection                                      |     |

|           | 4.6.8  | Power Dip Ride-Through Function                         |
|-----------|--------|---------------------------------------------------------|
|           | 4.6.9  | Fault Reset                                             |
|           | 4.6.10 | Fault Protection Action Selection                       |
|           | 4.6.11 | Short-circuit to Ground Detection                       |
| 4.7       | STO S  | Safety Function                                         |
|           | 4.7.1  | Standards Compliance                                    |
|           | 4.7.2  | Specifications                                          |
|           | 4.7.3  | Installation                                            |
|           | 4.7.4  | Terminals and Connection531                             |
|           | 4.7.5  | Commissioning, Running, and Maintenance Requirements533 |
|           | 4.7.6  | Safety Function and Monitoring535                       |
|           | 4.7.7  | Troubleshooting                                         |
|           | 4.7.8  | Preventive Measures                                     |
| 4.8       | Moni   | toring                                                  |
| 4.9       | User   | Configuration                                           |
|           | 4.9.1  | Local Parameter Backup                                  |
|           | 4.9.2  | User-defined Parameters                                 |
|           | 4.9.3  | Hibernation and Wakeup550                               |
|           | 4.9.4  | Current Running Time Threshold551                       |
| List of I | Fault  | Codes                                                   |

| Para.<br>No. | Address | Name                                  | Value Range                                                                   | Default                                                                   | Unit | Change       | Page                           |
|--------------|---------|---------------------------------------|-------------------------------------------------------------------------------|---------------------------------------------------------------------------|------|--------------|--------------------------------|
| F0-01        | 61441   | Product code                          | 800.0                                                                         | 800                                                                       | -    | Unchangeable | " F0-01" on page 36            |
| F0-02        | 61442   | Software version                      | 0.00 to 655.35                                                                | 0.00                                                                      | -    | Unchangeable | " <b>F0-02</b> " on<br>page 36 |
| F0-03        | 61443   | Temporary software version            | 0.00 to 655.35                                                                | 0.00                                                                      | -    | Unchangeable | " <b>F0-03</b> " on<br>page 36 |
| F0-04        | 61444   | Customized No.                        | 0 to 9999                                                                     | 0                                                                         | -    | Unchangeable | " <b>F0-04</b> " on<br>page 36 |
| F1-00        | 61696   | Bus undervoltage threshold            | Single-phase 220 V: 150 V to<br>220 V<br>Three-phase 380 V: 300 V to<br>440 V | Single-<br>phase<br>220 V:<br>190 V<br>Three-<br>phase<br>380 V:<br>350 V | v    | At once      | " <b>F1-00</b> " on<br>page 36 |
| F1-01        | 61697   | Bus overvoltage threshold             | Single-phase 220 V: 300 V to<br>410 V<br>Three-phase 380 V: 600 V to<br>820 V | Single-<br>phase<br>220 V:<br>410V<br>Three-<br>phase<br>380 V:<br>820V   | V    | At once      | " <b>F1-01</b> " on<br>page 37 |
| F1-02        | 61698   | Braking unit applied voltage          | Single-phase 220 V: 300 V to<br>410 V<br>Three-phase 380 V: 600 V to<br>820 V | Single-<br>phase<br>220 V:<br>360V<br>Three-<br>phase<br>380 V:<br>760V   | V    | At once      | " <b>F1-02</b> " on<br>page 37 |
| F1-03        | 61699   | Braking transistor open-circuit fault | 0: Disabled<br>1: Enabled                                                     | 1                                                                         | -    | At once      | " <b>F1-03</b> " on page 37    |
| F1-04        | 61700   | Braking transistor short-circuit      | 0: Disabled<br>1: Enabled                                                     | 1                                                                         | -    | At once      | " <b>F1-04</b> " on<br>page 38 |
| F1-05        | 61701   | Input phase loss fault                | 0: Disabled<br>1: Enabled<br>2: Warning                                       | 2                                                                         | -    | At once      | " F1-05" on<br>page 38         |
| F1-06        | 61702   | Input overvoltage fault               | 0: Disabled<br>1: Enabled<br>2: Warning                                       | 2                                                                         | -    | At once      | " <b>F1-06</b> " on<br>page 38 |

Table –1 List of function parameters of power supply unit

| Para.<br>No. | Address | Name                   | Value Range                                                                                                    | Default | Unit | Change       | Page                           |
|--------------|---------|------------------------|----------------------------------------------------------------------------------------------------|---------|------|--------------|--------------------------------|
| F1-07        | 61703   | Fan fault              | 0: Disabled<br>1: Enabled<br>2: Warning                                                                                                    | 1       | -    | At once      | " <b>F1-07</b> " on<br>page 38 |
| F1-08        | 61704   | Reserved               | 0 to 1                                                                                                    | 1       | -    | Unchangeable | " F1-08" on page 39            |
| F1-09        | 61705   | Fan control            | 0: Uni-directional running<br>1: Forward and reverse<br>running                                                                                                    | 0       | -    | At once      | " F1-09" on<br>page 39         |
| F4-00        | 62464   | DI1 hardware source    | 0: Not selected<br>1: Power supply unit - DI1<br>2: Power supply unit - DI2<br>3: Power supply unit - DI3<br>4: Power supply unit - DI4<br>5: Power supply unit - DI01<br>6: Power supply unit - DI02<br>7: Power supply unit - DI03<br>8: Power supply unit - DI04<br>101: Extension card 1 - DI1<br>102: Extension card 1 - DI2<br>103: Extension card 1 - DI3<br>104: Extension card 1 - DI5<br>106: Extension card 1 - DI5<br>106: Extension card 1 - DI5<br>106: Extension card 1 - DI8<br>201: Extension card 2 - DI1<br>202: Extension card 2 - DI1<br>202: Extension card 2 - DI3<br>204: Extension card 2 - DI3<br>204: Extension card 2 - DI5<br>206: Extension card 2 - DI5<br>206: Extension card 2 - DI6<br>207: Extension card 2 - DI7<br>208: Extension card 2 - DI7<br>208: Extension card 2 - DI8 | 0       | -    | At stop      | " <b>F4-00</b> " on<br>page 39 |
| F4-01        | 62465   | DI1 function selection | 0: No function<br>1: Operation enable<br>2: Incoming circuit breaker<br>feedback<br>3: Auxiliary circuit breaker<br>feedback<br>4: Residual current device<br>feedback<br>5: Fault reset<br>6: Operation disabled for<br>drive unit<br>7: Drive unit coast to stop<br>8: Drive unit stop according<br>to preset stop mode                                                                                                    | 0       | -    | At stop      | " <b>F4-01</b> " on<br>page 40 |

| Para.<br>No. | Address | Name                   | Value Range      | Default | Unit | Change  | Page                           |
|--------------|---------|------------------------|------------------|---------|------|---------|--------------------------------|
| F4-02        | 62466   | DI2 hardware source    | Same as F4-00    | 0       | -    | At stop | " F4-02" on page 41            |
| F4-03        | 62467   | DI2 function selection | Same as F4-01    | 0       | -    | At stop | " <b>F4-03</b> " on<br>page 41 |
| F4-04        | 62468   | DI3 hardware source    | Same as F4-00    | 0       | -    | At stop | " <b>F4-04</b> " on<br>page 41 |
| F4-05        | 62469   | DI3 function selection | Same as F4-01    | 0       | -    | At once | " <b>F4-05</b> " on<br>page 41 |
| F4-06        | 62470   | DI4 hardware source    | Same as F4-00    | 0       | -    | At stop | " <b>F4-06</b> " on<br>page 42 |
| F4-07        | 62471   | DI4 function selection | Same as F4-01    | 0       | -    | At stop | " <b>F4-07</b> " on page 42    |
| F4-08        | 62472   | DI5 hardware source    | Same as F4-00    | 0       | -    | At stop | " <b>F4-08</b> " on<br>page 42 |
| F4-09        | 62473   | DI5 function selection | Same as F4-01    | 0       | -    | At stop | " <b>F4-09</b> " on<br>page 42 |
| F4-10        | 62474   | DI6 hardware source    | Same as F4-00    | 0       | -    | At stop | " F4-10" on page 42            |
| F4-11        | 62475   | DI6 function selection | Same as F4-01    | 0       | -    | At stop | " F4-11" on page 43            |
| F4-12        | 62476   | DI7 hardware source    | Same as F4-00    | 0       | -    | At stop | " F4-12" on page 43            |
| F4-13        | 62477   | DI7 function selection | Same as F4-01    | 0       | -    | At stop | " F4-13" on page 43            |
| F4-14        | 62478   | DI8 hardware source    | Same as F4-00    | 0       | -    | At stop | " F4-14" on page 43            |
| F4-15        | 62479   | DI8 function selection | Same as F4-01    | 0       | -    | At stop | " F4-15" on page 43            |
| F4-16        | 62480   | DI1 active delay       | 0.00s to 600.00s | 0.00    | s    | At once | " F4-16" on page 44            |
| F4-17        | 62481   | DI2 active delay       | 0.00s to 600.00s | 0.00    | s    | At once | " F4-17" on page 44            |
| F4-18        | 62482   | DI3 active delay       | 0.00s to 600.00s | 0.00    | s    | At once | " F4-18" on page 44            |
| F4-19        | 62483   | DI4 active delay       | 0.00s to 600.00s | 0.00    | s    | At once | " F4-19" on page 44            |
| F4-20        | 62484   | DI5 active delay       | 0.00s to 600.00s | 0.00    | s    | At once | " F4-20" on page 44            |
| F4-21        | 62485   | DI6 active delay       | 0.00s to 600.00s | 0.00    | s    | At once | " F4-21" on page 45            |

| Para.<br>No. | Address | Name                        | Value Range                                                                                                    | Default | Unit | Change  | Page                           |
|--------------|---------|-----------------------------|----------------------------------------------------------------------------------------------------|---------|------|---------|--------------------------------|
| F4-22        | 62486   | DI7 active delay            | 0.00s to 600.00s                                                                                                    | 0.00    | s    | At once | " <b>F4-22</b> " on<br>page 45 |
| F4-23        | 62487   | DI8 active delay            | 0.00s to 600.00s                                                                                                    | 0.00    | s    | At once | " <b>F4-23</b> " on<br>page 45 |
| F4-24        | 62488   | DI1 inactive delay          | 0.00s to 600.00s                                                                                                    | 0.00    | s    | At once | " <b>F4-24</b> " on<br>page 45 |
| F4-25        | 62489   | DI2 inactive delay          | 0.00s to 600.00s                                                                                                    | 0.00    | s    | At once | " <b>F4-25</b> " on<br>page 45 |
| F4-26        | 62490   | DI3 inactive delay          | 0.00s to 600.00s                                                                                                    | 0.00    | s    | At once | " <b>F4-26</b> " on<br>page 46 |
| F4-27        | 62491   | DI4 inactive delay          | 0.00s to 600.00s                                                                                                    | 0.00    | s    | At once | " <b>F4-27</b> " on<br>page 46 |
| F4-28        | 62492   | DI5 inactive delay          | 0.00s to 600.00s                                                                                                    | 0.00    | s    | At once | " <b>F4-28</b> " on<br>page 46 |
| F4-29        | 62493   | DI6 inactive delay          | 0.00s to 600.00s                                                                                                    | 0.00    | s    | At once | " <b>F4-29</b> " on<br>page 46 |
| F4-30        | 62494   | DI7 inactive delay          | 0.00s to 600.00s                                                                                                    | 0.00    | s    | At once | " <b>F4-30</b> " on<br>page 46 |
| F4-31        | 62495   | DI8 inactive delay          | 0.00s to 600.00s                                                                                                    | 0.00    | s    | At once | " <b>F4-31</b> " on<br>page 47 |
| F4-32        | 62496   | DI (DI1 to DI5) active mode | Ones: DI1 active mode<br>Tens: DI2 active mode<br>Hundreds: DI3 active mode<br>Thousands: DI4 active mode<br>Ten thousands: DI5 active<br>mode<br>0: Active low<br>1: Active high | 0       | -    | At once | " <b>F4-32</b> " on<br>page 47 |
| F4-33        | 62497   | DI (DI6 to DI8) active mode | Ones: DI6 active mode<br>Tens: DI7 active mode<br>Hundreds: DI8 active mode<br>0: Active low<br>1: Active high                                                                    | 0       | -    | At once | " F4-33" on<br>page 47         |

| Para.<br>No. | Address | Name                    | Value Range                                                                                                    | Default | Unit | Change  | Page                   |
|--------------|---------|-------------------------|----------------------------------------------------------------------------------------------------|---------|------|---------|------------------------|
| F5-00        | 62720   | DO1/RO1 hardware source | 0: Not selected           1: Power supply unit - DIO1           2: Power supply unit - DIO3           4: Power supply unit - DIO4           5: Power supply unit - DIO4           5: Power supply unit - DIO4           5: Power supply unit - DIO4           5: Power supply unit - DIO4           5: Power supply unit - DIO4           5: Power supply unit - DO1/           RO1           101: Extension card 1 - DO2/           RO2           103: Extension card 1 - DO3/           RO3           104: Extension card 1 - DO4/           RO4           105: Extension card 1 - DO5/           RO5           106: Extension card 1 - DO6/           RO6           107: Extension card 1 - DO7/           RO7           108: Extension card 1 - DO8/           RO8           201: Extension card 2 - DO1/           RO1           202: Extension card 2 - DO3/           RO3           204: Extension card 2 - DO3/           RO3           204: Extension card 2 - DO5/           RO5           206: Extension card 2 - DO5/           RO5           206: Extension card 2 - DO6/           RO6 | 0       |      | At stop | " F5-00" on<br>page 48 |

| Para.<br>No. | Address | Name                       | Value Range                                                                                                    | Default | Unit | Change  | Page                           |
|--------------|---------|----------------------------|----------------------------------------------------------------------------------------------------|---------|------|---------|--------------------------------|
| F5-01        | 62721   | DO1/RO1 function           | 0: No function<br>1: Ready to run<br>2: Fault<br>3: Warning<br>4: Circuit breaker action<br>5: Bus undervoltage<br>6: Bus overvoltage<br>7: Bus voltage normal<br>8: Three-phase input<br>abnormal<br>9: Three-phase input normal<br>10: Output upon IGBT<br>overtemperature<br>11: Output upon IGBT<br>overtemperature pre-<br>warning<br>12: Communication control | 0       | -    | At stop | " F5-01" on<br>page 48         |
| F5-02        | 62722   | DO2/RO2 hardware source    | Same as F5-00                                                                                                    | 0       | -    | At stop | " <b>F5-02</b> " on page 49    |
| F5-03        | 62723   | DO2/RO2 function selection | Same as F5-01                                                                                                    | 0       | -    | At stop | " <b>F5-03</b> " on<br>page 49 |
| F5-04        | 62724   | DO3/RO3 hardware source    | Same as F5-00                                                                                                    | 0       | -    | At stop | " <b>F5-04</b> " on<br>page 49 |
| F5-05        | 62725   | DO3/RO3 function           | Same as F5-01                                                                                                    | 0       | -    | At stop | " F5-05" on<br>page 49         |
| F5-06        | 62726   | DO4/RO4 hardware source    | Same as F5-00                                                                                                    | 0       | -    | At stop | " <b>F5-06</b> " on<br>page 50 |
| F5-07        | 62727   | DO4/RO4 function           | Same as F5-01                                                                                                    | 0       | -    | At stop | " <b>F5-07</b> " on<br>page 50 |
| F5-08        | 62728   | DO5/RO5 hardware source    | Same as F5-00                                                                                                    | 0       | -    | At stop | " <b>F5-08</b> " on<br>page 50 |
| F5-09        | 62729   | DO5/RO5 function           | Same as F5-01                                                                                                    | 0       | -    | At stop | " <b>F5-09</b> " on<br>page 50 |
| F5-10        | 62730   | DO1/RO1 active delay       | 0.00s to 600.00s                                                                                                    | 0.00    | s    | At once | " <b>F5-10</b> " on<br>page 50 |
| F5-11        | 62731   | DO2/RO2 active delay       | 0.00s to 600.00s                                                                                                    | 0.00    | s    | At once | " F5-11" on<br>page 51         |
| F5-12        | 62732   | DO3/RO3 active delay       | 0.00s to 600.00s                                                                                                    | 0.00    | s    | At once | " F5-12" on<br>page 51         |
| F5-13        | 62733   | DO4/RO4 active delay       | 0.00s to 600.00s                                                                                                    | 0.00    | s    | At once | " <b>F5-13</b> " on<br>page 51 |
| F5-14        | 62734   | DO5/RO5 active delay       | 0.00s to 600.00s                                                                                                    | 0.00    | s    | At once | " <b>F5-14</b> " on<br>page 51 |

| Para.<br>No. | Address | Name                                       | Value Range                                                                                                    | Default                                                                   | Unit | Change       | Page                           |
|--------------|---------|--------------------------------------------|----------------------------------------------------------------------------------------------------|---------------------------------------------------------------------------|------|--------------|--------------------------------|
| F5-15        | 62735   | DO1/RO1 inactive delay                     | 0.00s to 600.00s                                                                                                    | 0.00                                                                      | s    | At once      | " F5-15" on<br>page 51         |
| F5-16        | 62736   | DO2/RO2 inactive delay                     | 0.00s to 600.00s                                                                                                    | 0.00                                                                      | s    | At once      | " <b>F5-16</b> " on<br>page 52 |
| F5-17        | 62737   | DO3/RO3 inactive delay                     | 0.00s to 600.00s                                                                                                    | 0.00                                                                      | s    | At once      | " <b>F5-17</b> " on<br>page 52 |
| F5-18        | 62738   | DO4/RO4 inactive delay                     | 0.00s to 600.00s                                                                                                    | 0.00                                                                      | s    | At once      | " <b>F5-18</b> " on<br>page 52 |
| F5-19        | 62739   | DO5/RO5 inactive delay                     | 0.00s to 600.00s                                                                                                    | 0.00                                                                      | s    | At once      | " <b>F5-19</b> " on<br>page 52 |
| F5-20        | 62740   | DO active mode                             | Ones: DO1/RO1 active mode<br>Tens: DO2/RO2 active mode<br>Hundreds: DO3/RO3 active<br>mode<br>Thousands: DO4/RO4 active<br>mode<br>Ten thousands: DO5/RO5<br>active mode<br>0: Active high<br>1: Active low | 0                                                                         | -    | At once      | " F5-20" on<br>page 52         |
| F5-21        | 62741   | Circuit breaker action threshold           | 0V to 1000V                                                                                                    | Three-<br>phase<br>380 V:<br>570 V<br>Single-<br>phase<br>220 V:<br>330 V | v    | At once      | " F5-21" on<br>page 53         |
| FA-00        | 64000   | Fault code of the 5th fault<br>(latest)    | -                                                                                                    | 0                                                                         | -    | Unchangeable | " FA-00" on page 53            |
| FA-01        | 64001   | Fault subcode of the 5th fault             | -                                                                                                    | 0                                                                         | -    | Unchangeable | " FA-01" on page 53            |
| FA-02        | 64002   | Bus voltage upon the 5th fault             | -                                                                                                    | 0.0                                                                       | v    | Unchangeable | " FA-02" on page 53            |
| FA-03        | 64003   | Heatsink temperature upon the<br>5th fault | -                                                                                                    | 0                                                                         | °C   | Unchangeable | " FA-03" on page 54            |
| FA-04        | 64004   | Ambient temperature upon the<br>5th fault  | -                                                                                                    | 0                                                                         | °C   | Unchangeable | " FA-04" on page 54            |
| FA-06        | 64006   | Grid voltage Usr upon the 5th<br>fault     | -                                                                                                    | 0                                                                         | v    | Unchangeable | " FA-06" on page 54            |
| FA-07        | 64007   | Grid voltage Ust upon the 5th<br>fault     | -                                                                                                    | 0                                                                         | v    | Unchangeable | " FA-07" on<br>page 54         |
| FA-08        | 64008   | Grid voltage Utr upon the 5th<br>fault     | -                                                                                                    | 0                                                                         | v    | Unchangeable | " FA-08" on page 54            |

| Para.<br>No. | Address | Name                                                                  | Value Range                                                                | Default | Unit | Change       | Page                           |
|--------------|---------|-----------------------------------------------------------------------|----------------------------------------------------------------------------|---------|------|--------------|--------------------------------|
| FA-09        | 64009   | Three-phase unbalance factor upon the 5th fault                       | -                                                                          | 0.00    | %    | Unchangeable | " FA-09" on page 55            |
| FA-10        | 64010   | DI status upon the 5th fault                                          | -                                                                          | 0       | -    | Unchangeable | " FA-10" on page 55            |
| FA-11        | 64011   | DO/RO status upon the 5th fault                                       | -                                                                          | 0       | -    | Unchangeable | " <b>FA-11</b> " on page 55    |
| FA-12        | 64012   | Stop command sent from the<br>power supply unit upon the 5th<br>fault | 1: Ready to run<br>2: Coast to stop<br>3: Stop according to preset<br>mode | 0       | -    | Unchangeable | <i>" FA-12"</i> on page 55     |
| FA-13        | 64013   | Total power-on duration (hour)<br>upon the 5th fault                  | -                                                                          | 0       | h    | Unchangeable | " FA-13" on page 55            |
| FA-14        | 64014   | Total power-on duration<br>(minute) upon the 5th fault                | -                                                                          | 0       | min  | Unchangeable | " FA-14" on page 56            |
| FA-15        | 64015   | Total power-on duration<br>(second) upon the 5th fault                | -                                                                          | 0       | s    | Unchangeable | " FA-15" on page 56            |
| FA-20        | 64020   | Fault code of the 4th fault (2nd latest)                              | -                                                                          | 0       | -    | Unchangeable | " FA-20" on page 56            |
| FA-21        | 64021   | Fault subcode of the 4th fault                                        | -                                                                          | 0       | -    | Unchangeable | " FA-21" on page 56            |
| FA-22        | 64022   | Bus voltage upon the 4th fault                                        | -                                                                          | 0.0     | v    | Unchangeable | " FA-22" on page 56            |
| FA-23        | 64023   | Heatsink temperature upon the 4th fault                               | -                                                                          | 0.0     | °C   | Unchangeable | " <b>FA-23</b> " on page 57    |
| FA-24        | 64024   | Ambient temperature upon the 4th fault                                | -                                                                          | 0.0     | °C   | Unchangeable | " <b>FA-24</b> " on<br>page 57 |
| FA-26        | 64026   | Grid voltage Usr upon the 4th<br>fault                                | -                                                                          | 0.0     | v    | Unchangeable | " <b>FA-26</b> " on page 57    |
| FA-27        | 64027   | Grid voltage Ust upon the 4th<br>fault                                | -                                                                          | 0.0     | v    | Unchangeable | " <b>FA-27</b> " on page 57    |
| FA-28        | 64028   | Grid voltage Utr upon the 4th<br>fault                                | -                                                                          | 0.0     | v    | Unchangeable | " <b>FA-28</b> " on page 57    |
| FA-29        | 64029   | Three-phase unbalance factor upon the 4th fault                       | -                                                                          | 0.00    | %    | Unchangeable | " <b>FA-29</b> " on<br>page 58 |
| FA-30        | 64030   | DI status upon the 4th fault                                          | -                                                                          | 0.0     | -    | Unchangeable | " FA-30" on page 58            |
| FA-31        | 64031   | DO/RO status upon the 4th fault                                       | -                                                                          | 0.0     | -    | Unchangeable | " FA-31" on page 58            |
| FA-32        | 64032   | Stop command sent from the<br>power supply unit upon the 4th<br>fault | 1: Ready to run<br>2: Coast to stop<br>3: Stop according to preset<br>mode | 0.0     | -    | Unchangeable | <i>" FA-32" on</i> page 58     |

| Para.<br>No. | Address | Name                                                                  | Value Range                                                                                             | Default | Unit | Change       | Page                           |
|--------------|---------|-----------------------------------------------------------------------|----------------------------------------------------------------------------------------------------|---------|------|--------------|--------------------------------|
| FA-33        | 64033   | Total power-on duration (hour)<br>upon the 4th fault                  | -                                                                                                    | 0.0     | h    | Unchangeable | " FA-33" on page 58            |
| FA-34        | 64034   | Total power-on duration<br>(minute) upon the 4th fault                | -                                                                                                    | 0.0     | min  | Unchangeable | " <b>FA-34</b> " on<br>page 59 |
| FA-35        | 64035   | Total power-on duration<br>(second) upon the 4th fault                | -                                                                                                    | 0.0     | s    | Unchangeable | " FA-35" on page 59            |
| FA-40        | 64040   | Fault code of the 3rd fault (3rd<br>latest)                           | -                                                                                                    | 0.0     | -    | Unchangeable | " <b>FA-40</b> " on<br>page 59 |
| FA-41        | 64041   | Fault subcode of the 3rd fault                                        | -                                                                                                    | 0.0     | -    | Unchangeable | " <b>FA-41</b> " on<br>page 59 |
| FA-42        | 64042   | Bus voltage upon the 3rd fault                                        | -                                                                                                    | 0.0     | v    | Unchangeable | " FA-42" on page 59            |
| FA-43        | 64043   | Heatsink temperature upon the<br>3rd fault                            | -                                                                                                    | 0.0     | °C   | Unchangeable | " FA-43" on page 59            |
| FA-44        | 64044   | Ambient temperature upon the<br>3rd fault                             | -                                                                                                    | 0.0     | °C   | Unchangeable | " FA-44" on page 60            |
| FA-46        | 64046   | Grid voltage Usr upon the 3rd<br>fault                                | -                                                                                                    | 0.0     | v    | Unchangeable | " FA-46" on page 60            |
| FA-47        | 64047   | Grid voltage Ust upon the 3rd<br>fault                                | -                                                                                                    | 0.0     | v    | Unchangeable | " FA-47" on page 60            |
| FA-48        | 64048   | Grid voltage Utr upon the 3rd<br>fault                                | -                                                                                                    | 0.0     | v    | Unchangeable | " FA-48" on page 60            |
| FA-49        | 64049   | Three-phase unbalance factor<br>upon the 3rd fault                    | -                                                                                                    | 0.00    | %    | Unchangeable | " FA-49" on<br>page 60         |
| FA-50        | 64050   | DI status upon the 3rd fault                                          | -                                                                                                    | 0.0     | -    | Unchangeable | " FA-50" on<br>page 61         |
| FA-51        | 64051   | DO/RO status upon the 3rd fault                                       | -                                                                                                    | 0.0     | -    | Unchangeable | " FA-51" on page 61            |
| FA-52        | 64052   | Stop command sent from the<br>power supply unit upon the 3rd<br>fault | <ol> <li>Ready to run</li> <li>Coast to stop</li> <li>Stop according to preset</li> <li>mode</li> </ol> | 0.0     | -    | Unchangeable | " FA-52" on<br>page 61         |
| FA-53        | 64053   | Total power-on duration (hour)<br>upon the 3rd fault                  | -                                                                                                    | 0.0     | h    | Unchangeable | " FA-53" on page 61            |
| FA-54        | 64054   | Total power-on duration<br>(minute) upon the 3rd fault                | -                                                                                                    | 0.0     | min  | Unchangeable | " FA-54" on page 61            |
| FA-55        | 64055   | Total power-on duration<br>(second) upon the 3rd fault                | -                                                                                                    | 0.0     | s    | Unchangeable | " FA-55" on page 62            |
| FA-60        | 64060   | Fault code of the 2nd fault (4th<br>latest)                           | -                                                                                                    | 0.0     | s    | Unchangeable | " <b>FA-60</b> " on page 62    |

| Para.<br>No. | Address | Name                                                                  | Value Range                                                                | Default | Unit | Change       | Page                           |
|--------------|---------|-----------------------------------------------------------------------|----------------------------------------------------------------------------|---------|------|--------------|--------------------------------|
| FA-61        | 64061   | Fault subcode of the 2nd fault                                        | -                                                                          | 0.0     | -    | Unchangeable | " <b>FA-61</b> " on<br>page 62 |
| FA-62        | 64062   | Bus voltage upon the 2nd fault                                        | -                                                                          | 0.0     | v    | Unchangeable | " <b>FA-62</b> " on page 62    |
| FA-63        | 64063   | Heatsink temperature upon the 2nd fault                               | -                                                                          | 0.0     | °C   | Unchangeable | " <b>FA-63</b> " on<br>page 62 |
| FA-64        | 64064   | Ambient temperature upon the 2nd fault                                | -                                                                          | 0.0     | °C   | Unchangeable | " <b>FA-64</b> " on<br>page 63 |
| FA-66        | 64066   | Grid voltage Usr upon the 2nd<br>fault                                | -                                                                          | 0.0     | v    | Unchangeable | " <b>FA-66</b> " on<br>page 63 |
| FA-67        | 64067   | Grid voltage Ust upon the 2nd<br>fault                                | -                                                                          | 0.0     | v    | Unchangeable | " <b>FA-67</b> " on<br>page 63 |
| FA-68        | 64068   | Grid voltage Utr upon the 2nd<br>fault                                | -                                                                          | 0.0     | v    | Unchangeable | " <b>FA-68</b> " on<br>page 63 |
| FA-69        | 64069   | Three-phase unbalance factor upon the 2nd fault                       | -                                                                          | 0.00    | %    | Unchangeable | " <b>FA-69</b> " on<br>page 63 |
| FA-70        | 64070   | DI status upon the 2nd fault                                          | -                                                                          | 0.0     | -    | Unchangeable | " FA-70" on page 64            |
| FA-71        | 64071   | DO/RO status upon the 2nd fault                                       | -                                                                          | 0.0     | -    | Unchangeable | " FA-71" on page 64            |
| FA-72        | 64072   | Stop command sent from the<br>power supply unit upon the 2nd<br>fault | 1: Ready to run<br>2: Coast to stop<br>3: Stop according to preset<br>mode | 0.0     | -    | Unchangeable | " FA-72" on<br>page 64         |
| FA-73        | 64073   | Total power-on time (hour)<br>upon the 2nd fault                      | -                                                                          | 0.0     | h    | Unchangeable | " FA-73" on page 64            |
| FA-74        | 64074   | Total power-on duration<br>(minute) upon the 2nd fault                | -                                                                          | 0.0     | min  | Unchangeable | " FA-74" on page 64            |
| FA-75        | 64075   | Total power-on duration<br>(second) upon the 2nd fault                | -                                                                          | 0.0     | s    | Unchangeable | " FA-75" on page 65            |
| FA-80        | 64080   | Fault code of the 1st fault (5th latest)                              | -                                                                          | 0.0     | -    | Unchangeable | " FA-80" on page 65            |
| FA-81        | 64081   | Fault subcode of the 1st fault                                        | -                                                                          | 0.0     | -    | Unchangeable | " FA-81" on page 65            |
| FA-82        | 64082   | Bus voltage upon the 1st fault                                        | -                                                                          | 0.0     | v    | Unchangeable | " FA-82" on page 65            |
| FA-83        | 64083   | Heatsink temperature upon the<br>1st fault                            | -                                                                          | 0       | °C   | Unchangeable | " FA-83" on page 65            |
| FA-84        | 64084   | Ambient temperature upon the<br>1st fault                             | -                                                                          | 0       | °C   | Unchangeable | " FA-84" on page 66            |

| Para.<br>No. | Address | Name                                                                  | Value Range                                                                                                    | Default | Unit | Change       | Page                           |
|--------------|---------|-----------------------------------------------------------------------|----------------------------------------------------------------------------------------------------|---------|------|--------------|--------------------------------|
| FA-86        | 64086   | Grid voltage Usr upon the 1st<br>fault                                | -                                                                                                    | 0       | v    | Unchangeable | " FA-86" on page 66            |
| FA-87        | 64087   | Grid voltage Ust upon the 1st<br>fault                                | -                                                                                                    | 0       | v    | Unchangeable | " FA-87" on page 66            |
| FA-88        | 64088   | Grid voltage Utr upon the 1st<br>fault                                | -                                                                                                    | 0       | v    | Unchangeable | " FA-88" on page 66            |
| FA-89        | 64089   | Three-phase unbalance factor<br>upon the 1st fault                    | -                                                                                                    | 0.00    | %    | Unchangeable | " FA-89" on<br>page 66         |
| FA-90        | 64090   | DI status upon the 1st fault                                          | -                                                                                                    | 0       | -    | Unchangeable | " FA-90" on page 66            |
| FA-91        | 64091   | DO/RO status upon the 1st fault                                       | -                                                                                                    | 0       | -    | Unchangeable | " FA-91" on page 67            |
| FA-92        | 64092   | Stop command sent from the<br>power supply unit upon the 1st<br>fault | 1: Ready to run<br>2: Coast to stop<br>3: Stop according to preset<br>mode                                                                                                    | 0       | -    | Unchangeable | " <b>FA-92</b> " on<br>page 67 |
| FA-93        | 64093   | Total power-on duration (hour)<br>upon the 1st fault                  | -                                                                                                    | 0       | h    | Unchangeable | " <b>FA-93</b> " on<br>page 67 |
| FA-94        | 64094   | Total power-on duration<br>(minute) upon the 1st fault                | -                                                                                                    | 0       | min  | Unchangeable | " FA-94" on page 67            |
| FA-95        | 64095   | Total power-on duration<br>(second) upon the 1st fault                | -                                                                                                    | 0       | s    | Unchangeable | " FA-95" on page 67            |
| Fd-00        | 64768   | RS485 baud rate                                                       | 0: 300 bps<br>1: 600 bps<br>2: 1200 bps<br>3: 2400 bps<br>4: 4800 bps<br>5: 9600 bps<br>6: 19200 bps<br>7: 38400 bps<br>8: 57600 bps<br>9: 115200 bps                                          | 5       | -    | At stop      | " FD-00" on<br>page 68         |
| Fd-01        | 64769   | RS485 data format                                                     | 0: No check (8-N-2)<br>1: Even parity (8-E-1)<br>2: Odd parity (8-O-1)<br>3: No check (8-N-1)<br>4: No check (7-N-2)<br>5: Even parity (7-E-1)<br>6: Odd parity (7-O-1)<br>7: No check (7-N-1) | 0       | -    | At once      | " FD-01" on<br>page 68         |
| Fd-02        | 64770   | RS485 local address                                                   | 1 to 127                                                                                                    | 16      | -    | Unchangeable | " FD-02" on page 69            |
| Fd-03        | 64771   | RS485 response delay                                                  | 0 ms to 20 ms                                                                                                    | 2       | ms   | At once      | " FD-03" on page 69            |

| Para.<br>No. | Address | Name                                                                | Value Range                                                                                                    | Default | Unit | Change       | Page                        |
|--------------|---------|---------------------------------------------------------------------|----------------------------------------------------------------------------------------------------|---------|------|--------------|-----------------------------|
| Fd-04        | 64772   | RS485 communication timeout time                                    | 0.0s to 60.0s                                                                                                    | 0.0     | s    | At once      | " <b>FD-04</b> " on page 69 |
| Fd-06        | 64774   | Communication fault auto reset                                      | 0: Disabled<br>1: Enabled                                                                                                    | 1       | -    | At once      | " FD-06" on<br>page 69      |
| Fd-07        | 64775   | Maximum station number auto<br>allocated                            | 0 to 8                                                                                                    | 0       | -    | At once      | " FD-07" on page 70         |
| Fd-09        | 64777   | CANopen/CANlink<br>communication state                              | Ones: CANopen<br>0: Stop<br>1: Initializing<br>2: Pre-running<br>8: Running<br>Tens: CANlink<br>0: Stop<br>1: Initializing<br>2: Pre-running<br>8: Running | 0       | -    | Unchangeable | " FD-09" on<br>page 70      |
| Fd-10        | 64778   | Communication protocol                                              | 1: CANopen<br>2: CANlink<br>3: Communication card<br>mode                                                                                                  | 1       | -    | At once      | " FD-10" on<br>page 70      |
| Fd-12        | 64780   | CAN baud rate                                                       | 0: 20 kbps<br>1: 50 kbps<br>2: 100 kbps<br>3: 125 kbps<br>4: 250 kbps<br>5: 500 kbps<br>6: 1 Mbps                                                          | 5       | -    | At once      | " FD-12" on<br>page 71      |
| Fd-13        | 64781   | CAN station number                                                  | 1 to 127                                                                                                    | 16      | -    | Unchangeable | " FD-13" on<br>page 71      |
| -d-14        | 64782   | Number of CAN frames received per unit time (real-time)             | 0 to 65535                                                                                                    | 0       | -    | Unchangeable | " FD-14" on page 71         |
| -d-15        | 64783   | Maximum value of node<br>reception error counter (real-<br>time)    | 0 to 65535                                                                                                    | 0       | -    | Unchangeable | " FD-15" on<br>page 71      |
| -d-16        | 64784   | Maximum value of node<br>transmission error counter (real-<br>time) | 0 to 65535                                                                                                    | 0       | -    | Unchangeable | " FD-16" on page 72         |
| -<br>d-17    | 64785   | Bus-off count per unit time                                         | 0 to 65535                                                                                                    | 0       | -    | Unchangeable | " FD-17" on page 72         |
| d-18         | 64786   | Power supply unit number                                            | 1 to 15                                                                                                    | 1       | -    | At once      | " FD-18" on page 72         |
| d-19         | 64787   | CAN communication failure coefficient                               | 1 to 15                                                                                                    | 1       | -    | At once      | " <b>FD-19</b> " on page 72 |
| d-34         | 64802   | CANopen mode                                                        | 0: Standard<br>1: Expert                                                                                                    | 0       | -    | At once      | " <b>FD-34</b> " on page 72 |

| Para.<br>No.      | Address | Name                                               | Value Range               | Default | Unit | Change       | Page                           |
|-------------------|---------|----------------------------------------------------|---------------------------|---------|------|--------------|--------------------------------|
| Fd-35             | 64803   | CANopen inhibit time                               | 0 to 65535                | 0       | -    | At once      | " FD-35" on page 73            |
| Fd-36             | 64804   | CANopen event time                                 | 0 to 65535                | 0       | -    | At once      | " <b>FD-36</b> " on page 73    |
| Fd-39             | 64807   | AC drive station number configuration              | 0: Disabled<br>1: Enabled | 0       | -    | At once      | " FD-39" on page 73            |
| Fd-40             | 64808   | Manual setting of power supply unit station number | 0 to 127                  | 0       | -    | At once      | <i>" FD-40"</i> on page 73     |
| Fd-41             | 64809   | Manual setting of drive unit 1 station number      | 0 to 127                  | 0       | -    | At once      | " <b>FD-41</b> " on page 73    |
| Fd-42             | 64810   | Manual setting of drive unit 2 station number      | 0 to 127                  | 0       | -    | At once      | " <b>FD-42</b> " on page 73    |
| Fd-43             | 64811   | Manual setting of drive unit 3 station number      | 0 to 127                  | 0       | -    | At once      | " <b>FD-43</b> " on page 74    |
| Fd-44             | 64812   | Manual setting of drive unit 4 station number      | 0 to 127                  | 0       | -    | At once      | " <b>FD-44</b> " on page 74    |
| Fd-45             | 64813   | Manual setting of drive unit 5 station number      | 0 to 127                  | 0       | -    | At once      | " <b>FD-45</b> " on<br>page 74 |
| Fd-46             | 64814   | Manual setting of drive unit 6 station number      | 0 to 127                  | 0       | -    | At once      | " <b>FD-46</b> " on<br>page 74 |
| Fd-47             | 64815   | Manual setting of drive unit 7<br>station number   | 0 to 127                  | 0       | -    | At once      | " <b>FD-47</b> " on<br>page 74 |
| Fd-48             | 64816   | Manual setting of drive unit 8 station number      | 0 to 127                  | 0       | -    | At once      | " FD-48" on page 75            |
| Fd-50             | 64818   | Startup with station lost                          | 0: Disabled<br>1: Enabled | 0       | -    | At once      | " <b>FD-50</b> " on<br>page 75 |
| Fd-51             | 64819   | Slave station communication inhibit time           | 0 ms to 65535 ms          | 0       | ms   | Unchangeable | " <b>FD-51</b> " on<br>page 75 |
| Fd-52             | 64820   | Number of online slave stations                    | 0 to 30                   | 0       | -    | Unchangeable | " <b>FD-52</b> " on<br>page 75 |
| Fd-53             | 64821   | Online status of slave stations 1<br>to 15         | 0 to 65535                | 0       | -    | Unchangeable | " FD-53" on page 75            |
| Fd-54             | 64822   | Online status of slave stations<br>16 to 31        | 0 to 65535                | 0       | -    | Unchangeable | " FD-54" on page 76            |
| Fd-55             | 64823   | PN timeout time                                    | 0 ms to 65535 ms          | 0       | ms   | At once      | " FD-55" on page 76            |
| <sup>=</sup> d-56 | 64824   | PN chip status                                     | 0 to 65535                | 0       | -    | Unchangeable | " FD-56" on page 76            |

| Para.<br>No. | Address | Name                                                     | Value Range                                                 | Default | Unit | Change       | Page                           |
|--------------|---------|----------------------------------------------------------|-------------------------------------------------------------|---------|------|--------------|--------------------------------|
| Fd-57        | 64825   | Communication card status                                | 0: Initializing<br>1: Running<br>2: Stop<br>3: Reconnecting | 0       | -    | Unchangeable | " FD-57" on<br>page 76         |
| Fd-61        | 64829   | MAC address 1                                            | 0 to 65535                                                  | 0       | -    | Unchangeable | " FD-61" on page 77            |
| Fd-62        | 64830   | MAC address 2                                            | 0 to 65535                                                  | 0       | -    | Unchangeable | " FD-62" on page 77            |
| Fd-63        | 64831   | MAC address 3                                            | 0 to 65535                                                  | 0       | -    | Unchangeable | " FD-63" on page 77            |
| Fd-70        | 64838   | EtherCAT station name                                    | 0 to 65535                                                  | 0       | -    | Unchangeable | " <b>FD-70</b> " on<br>page 77 |
| Fd-71        | 64839   | EtherCAT station alias                                   | 0 to 65535                                                  | 0       | -    | At once      | " FD-71" on page 77            |
| Fd-72        | 64840   | Number of synchronization interrupts allowed by EtherCAT | 0 to 30                                                     | 10      | -    | At once      | " FD-72" on page 77            |
| Fd-73        | 64841   | EtherCAT - Port0 CRC error                               | 0 to 65535                                                  | 0       | -    | Unchangeable | " FD-73" on page 78            |
| Fd-74        | 64842   | EtherCAT - Port1 CRC error                               | 0 to 65535                                                  | 0       | -    | Unchangeable | " <b>FD-74</b> " on<br>page 78 |
| Fd-75        | 64843   | EtherCAT port 0/1 data<br>forwarding error               | 0 to 65535                                                  | 0       | -    | Unchangeable | " FD-75" on page 78            |
| Fd-76        | 64844   | EtherCAT processing unit and PDI error                   | 0 to 65535                                                  | 0       | -    | Unchangeable | " <b>FD-76</b> " on<br>page 78 |
| Fd-77        | 64845   | EtherCAT port 0/1 link loss                              | 0 to 65535                                                  | 0       | -    | Unchangeable | " FD-77" on page 78            |
| Fd-78        | 64846   | EtherCAT master type                                     | 0 to 65535                                                  | 0       | -    | At once      | " FD-78" on page 79            |
| Fd-79        | 64847   | EtherCAT synchronization error monitoring mode           | 0 to 1                                                      | 0       | -    | At once      | " <b>FD-79</b> " on<br>page 79 |
| Fd-80        | 64848   | EtherCAT synchronization frame loss count                | 0 to 65535                                                  | 0       | -    | Unchangeable | " FD-80" on page 79            |
| Fd-81        | 64849   | EtherCAT state machine and PHYLink status                | 0 to 65535                                                  | 0       | -    | Unchangeable | " FD-81" on page 79            |
| Fd-82        | 64850   | EtherCAT - AL fault code                                 | 0: No error<br>1 to 0xFFFF: Error status<br>code            | 0       | -    | Unchangeable | " FD-82" on<br>page 79         |
| Fd-83        | 64851   | EtherCAT - XML file version                              | 0.00 to 655.35                                              | 0.00    | -    | Unchangeable | " FD-83" on page 80            |
| Fd-84        | 64852   | EtherCAT - FPGA firmware version                         | 0 to 65535                                                  | 0       | -    | Unchangeable | " FD-84" on page 80            |

| Para.<br>No. | Address | Name                                                              | Value Range                                                                                                    | Default | Unit | Change       | Page                           |
|--------------|---------|-------------------------------------------------------------------|----------------------------------------------------------------------------------------------------|---------|------|--------------|--------------------------------|
| Fd-85        | 64853   | Station alias backup display                                      | 0 to 65535                                                                                                    | 0       | -    | Unchangeable | " FD-85" on page 80            |
| Fd-86        | 64854   | EtherCAT - EEPROM read time                                       | 0 to 65535                                                                                                    | 0       | -    | At once      | " <b>FD-86</b> " on<br>page 80 |
| Fd-87        | 64855   | EtherCAT - DC gain                                                | 0 to 65535                                                                                                    | 0       | -    | At once      | " FD-87" on page 80            |
| Fd-88        | 64856   | EtherCAT - DC acceleration limit                                  | 0 to 65535                                                                                                    | 0       | -    | At once      | " <b>FD-88</b> " on<br>page 81 |
| Fd-89        | 64857   | EtherCAT - DC speed limit                                         | 0 to 65535                                                                                                    | 0       | -    | At once      | " <b>FD-89</b> " on<br>page 81 |
| Fd-90        | 64858   | EtherCAT - DC integral<br>coefficient                             | 0 to 65535                                                                                                    | 0       | -    | At once      | " <b>FD-90</b> " on<br>page 81 |
| Fd-91        | 64859   | Communication card version                                        | 0.00 to 655.35                                                                                                    | 0.00    | -    | Unchangeable | " <b>FD-91</b> " on<br>page 81 |
| Fd-92        | 64860   | Communication version                                             | 0.00 to 655.35                                                                                                    | 0.00    | -    | Unchangeable | " <b>FD-92</b> " on<br>page 81 |
| Fd-93        | 64861   | Station number of device<br>connected to extension card<br>slot 1 | 0 to 65535                                                                                                    | 0       | -    | Unchangeable | " FD-93" on<br>page 82         |
| Fd-94        | 64862   | Station number of device<br>connected to extension card<br>slot 2 | 0 to 65535                                                                                                    | 0       | -    | Unchangeable | " FD-94" on<br>page 82         |
| Fd-95        | 64863   | Station number of device<br>connected to extension card<br>slot 3 | 0 to 65535                                                                                                    | 0       | -    | Unchangeable | " FD-95" on<br>page 82         |
| Fd-96        | 64864   | Station number of device connected to reserved slot 4             | 0 to 65535                                                                                                    | 0       | -    | Unchangeable | " <b>FD-96</b> " on<br>page 82 |
| Fd-97        | 64865   | Station number of device connected to reserved slot 5             | 0 to 65535                                                                                                    | 0       | -    | Unchangeable | " <b>FD-97</b> " on<br>page 82 |
| Fd-98        | 64866   | Station number of device connected to reserved slot 6             | 0 to 65535                                                                                                    | 0       | -    | Unchangeable | " <b>FD-98</b> " on<br>page 83 |
| Fd-99        | 64867   | Station number of device connected to reserved slot 7             | 0 to 65535                                                                                                    | 0       | -    | Unchangeable | " <b>FD-99</b> " on<br>page 83 |
| FP-00        | 7936    | User password                                                     | 0 to 65535                                                                                                    | 0       | -    | At once      | " FP-00" on page 83            |
| FP-01        | 7937    | Parameter initialization                                          | 0: No operation<br>1: Restore factory defaults<br>2: Clear records<br>4: Back up current user<br>parameters<br>501: Restore user backup<br>parameters | 1       | -    | At once      | " <b>FP-01</b> " on<br>page 83 |

| Para.<br>No. | Address | Name                                                            | Value Range                                                                                                    | Default | Unit | Change       | Page                           |
|--------------|---------|-----------------------------------------------------------------|----------------------------------------------------------------------------------------------------|---------|------|--------------|--------------------------------|
| FP-03        | 7939    | Monitoring parameter display                                    | Bit00: Bus voltage<br>Bit01: Heatsink temperature<br>Bit02: Ambient temperature<br>Bit03: Usr line voltage<br>Bit04: Ust line voltage<br>Bit05: Utr line voltage<br>Bit06: Three-phase<br>unbalance factor | 251     | -    | At once      | " FP-03" on<br>page 84         |
| FP-05        | 7941    | I/O card parameter restoration                                  | 0: Invalid<br>1: Extension I/O1<br>2: Extension I/O2<br>3: Extension I/O3<br>255: All extension I/Os                                                                                                    | 0       | -    | At once      | <i>" FP-05"</i> on page 84     |
| FP-06        | 7942    | Local parameter copy mode                                       | 1: Copy all parameters<br>2: Copy non-motor<br>parameters                                                                                                    | 1       | -    | At once      | " FP-06" on<br>page 84         |
| FP-07        | 7943    | Local parameter copy action                                     | Ones: Drive unit axis number<br>1 to 8<br>Tens: Copy<br>1: Read<br>2: Write                                                                                                    | 0       | -    | At once      | " <b>FP-07</b> " on<br>page 85 |
| A0-00        | 40960   | I/O extension card communication cycle                          | 0 to 100                                                                                                    | 0       | -    | At once      | " <b>A0-00</b> " on<br>page 85 |
| A0-01        | 40961   | Alarm threshold of consecutive drive unit frame loss            | 0 to 1000                                                                                                    | 10      | -    | At once      | " <b>A0-01</b> " on<br>page 85 |
| A0-02        | 40962   | Alarm threshold of consecutive<br>I/O extension card frame loss | 0 to 1000                                                                                                    | 10      | -    | At once      | " <b>A0-02</b> " on<br>page 85 |
| A0-03        | 40963   | Display of station number of axis with frame loss               | Bit00: Axis 1<br>Bit01: Axis 2<br>Bit02: Axis 3<br>Bit03: Axis 4<br>Bit04: Axis 5<br>Bit05: Axis 6<br>Bit06: Axis 7<br>Bit07: Axis 8                                                                       | 0       | -    | Unchangeable | " <b>A0-03</b> " on<br>page 86 |
| A0-04        | 40964   | Display of station number of I/O extension card with frame loss | Bit00: I/O extension card 1<br>Bit01: Extension card 2<br>Bit02: Extension card 3                                                                                                    | 0       | -    | Unchangeable | " A0-04" on<br>page 86         |
| A0-05        | 40965   | Axis 1 - frame loss count                                       | 0 to 65535                                                                                                    | 0       | -    | Unchangeable | " A0-05" on<br>page 86         |
| A0-06        | 40966   | Axis 2 - frame loss count                                       | 0 to 65535                                                                                                    | 0       | -    | Unchangeable | " <b>A0-06</b> " on<br>page 87 |
| A0-07        | 40967   | Axis 3 - frame loss count                                       | 0 to 65535                                                                                                    | 0       | -    | Unchangeable | " <b>A0-07</b> " on<br>page 87 |

| Para.<br>No. | Address | Name                                             | Value Range                                                                                                    | Default | Unit | Change       | Page                           |
|--------------|---------|--------------------------------------------------|----------------------------------------------------------------------------------------------------|---------|------|--------------|--------------------------------|
| A0-08        | 40968   | Axis 4 - frame loss count                        | 0 to 65535                                                                                                    | 0       | -    | Unchangeable | " <b>A0-08</b> " on<br>page 87 |
| A0-09        | 40969   | Axis 5 - frame loss count                        | 0 to 65535                                                                                                    | 0       | -    | Unchangeable | " <b>A0-09</b> " on<br>page 87 |
| A0-10        | 40970   | Axis 6 - frame loss count                        | 0 to 65535                                                                                                    | 0       | -    | Unchangeable | " <b>A0-10</b> " on<br>page 87 |
| A0-11        | 40971   | Axis 7 - frame loss count                        | 0 to 65535                                                                                                    | 0       | -    | Unchangeable | " <b>A0-11</b> " on<br>page 88 |
| A0-12        | 40972   | Axis 8 - frame loss count                        | 0 to 65535                                                                                                    | 0       | -    | Unchangeable | " <b>A0-12</b> " on<br>page 88 |
| A0-13        | 40973   | Extension card 1 - frame loss count              | 0 to 65535                                                                                                    | 0       | -    | Unchangeable | " A0-13" on<br>page 88         |
| A0-14        | 40974   | Extension card 2 - frame loss count              | 0 to 65535                                                                                                    | 0       | -    | Unchangeable | " A0-14" on page 88            |
| A0-15        | 40975   | Extension card 3 - frame loss count              | 0 to 65535                                                                                                    | 0       | -    | Unchangeable | " A0-15" on<br>page 88         |
| A1-00        | 41216   | Power supply unit - filter time of<br>DI1 to DI4 | 0.000s to 5.000s                                                                                               | 0.010   | s    | At once      | " A1-00" on page 89            |
| A1-01        | 41217   | Power supply unit - filter time of<br>DI5 to DI8 | 0.000s to 5.000s                                                                                               | 0.010   | s    | At once      | " A1-01" on page 89            |
| A1-05        | 41221   | Al1 filter time                                  | 0.00s to 10.00s                                                                                                | 0.10    | s    | At once      | " <b>A1-05</b> " on<br>page 89 |
| A1-06        | 41222   | Al2 filter time                                  | 0.00s to 10.00s                                                                                                | 0.10    | s    | At once      | " <b>A1-06</b> " on<br>page 89 |
| A1-10        | 41226   | Al1 input                                        | 0: Voltage input<br>1: Current input<br>2: PT100 input<br>3: PT1000 input<br>4: KTY84 input<br>5: PTC130 input | 0       | -    | At stop      | " A1-10" on<br>page 89         |
| A1-11        | 41227   | Al2 input                                        | 0: Voltage input<br>1: Current input<br>2: PT100 input<br>3: PT1000 input<br>4: KTY84 input<br>5: PTC130 input | 0       | -    | At stop      | " A1-11" on<br>page 90         |
| A2-00        | 41472   | Extension card 1 - filter time of DI1 to DI4     | 0.000s to 5.000s                                                                                               | 0.010   | s    | At once      | " <b>A2-00</b> " on<br>page 90 |
| A2-01        | 41473   | Extension card 1 - filter time of DI5 to DI8     | 0.000s to 5.000s                                                                                               | 0.010   | s    | At once      | " A2-01" on page 90            |
| A2-05        | 41477   | Al1 filter time                                  | 0.00s to 10.00s                                                                                                | 0.10    | s    | At once      | " <b>A2-05</b> " on<br>page 91 |

| Para.<br>No. | Address | Name                                           | Value Range                                                                                                    | Default | Unit | Change  | Page                           |
|--------------|---------|------------------------------------------------|----------------------------------------------------------------------------------------------------|---------|------|---------|--------------------------------|
| A2-06        | 41478   | Al2 filter time                                | 0.00s to 10.00s                                                                                                | 0.10    | s    | At once | " <b>A2-06</b> " on<br>page 91 |
| A2-10        | 41482   | Al1 input                                      | 0: Voltage input<br>1: Current input<br>2: PT100 input<br>3: PT1000 input<br>4: KTY84 input<br>5: PTC130 input | 0       | -    | At stop | " A2-10" on<br>page 91         |
| A2-11        | 41483   | Al2 input                                      | 0: Voltage input<br>1: Current input<br>2: PT100 input<br>3: PT1000 input<br>4: KTY84 input<br>5: PTC130 input | 0       | -    | At stop | " A2-11" on<br>page 91         |
| A3-00        | 41728   | Extension card 2 - filter time of DI1 to DI4   | 0.000s to 5.000s                                                                                               | 0.010   | s    | At once | " <b>A3-00</b> " on<br>page 92 |
| A3-01        | 41729   | Extension card 2 - filter time of DI5 to DI8   | 0.000s to 5.000s                                                                                               | 0.010   | s    | At once | " <b>A3-01</b> " on<br>page 92 |
| A3-05        | 41733   | Al1 filter time                                | 0.00s to 10.00s                                                                                                | 0.10    | s    | At once | " <b>A3-05</b> " on<br>page 92 |
| A3-06        | 41734   | Al2 filter time                                | 0.00s to 10.00s                                                                                                | 0.10    | s    | At once | " <b>A3-06</b> " on<br>page 92 |
| A3-10        | 41738   | Al1 input                                      | 0: Voltage input<br>1: Current input<br>2: PT100 input<br>3: PT1000 input<br>4: KTY84 input<br>5: PTC130 input | 0       | -    | At stop | " A3-10" on<br>page 92         |
| A3-11        | 41739   | Al2 input                                      | 0: Voltage input<br>1: Current input<br>2: PT100 input<br>3: PT1000 input<br>4: KTY84 input<br>5: PTC130 input | 0       | -    | At stop | " A3-11" on<br>page 93         |
| AC-00        | 44032   | Power supply unit - Al1<br>measured voltage 1  | 0.000V to 12.000V                                                                                              | 2.000   | v    | At once | " AC-00" on<br>page 93         |
| AC-01        | 44033   | Power supply unit - Al1<br>displayed voltage 1 | 0.000V to 12.000V                                                                                              | 2.000   | v    | At once | " AC-01" on page 93            |
| AC-02        | 44034   | Power supply unit - Al1<br>measured voltage 2  | 0.000V to 12.000V                                                                                              | 2.000   | v    | At once | " AC-02" on page 94            |
| AC-03        | 44035   | Power supply unit - Al1<br>displayed voltage 2 | 0.000V to 12.000V                                                                                              | 2.000   | v    | At once | " <b>AC-03</b> " on page 94    |
| AC-04        | 44036   | Power supply unit - Al2<br>measured voltage 1  | 0.000V to 12.000V                                                                                              | 2.000   | v    | At once | " <b>AC-04</b> " on<br>page 94 |

| Para.<br>No. | Address | Name                                           | Value Range       | Default | Unit | Change  | Page                           |
|--------------|---------|------------------------------------------------|-------------------|---------|------|---------|--------------------------------|
| AC-05        | 44037   | Power supply unit - Al2<br>displayed voltage 1 | 0.000V to 12.000V | 2.000   | v    | At once | " AC-05" on page 94            |
| AC-06        | 44038   | Power supply unit - Al2<br>measured voltage 2  | 0.000V to 12.000V | 2.000   | v    | At once | " <b>AC-06</b> " on<br>page 95 |
| AC-07        | 44039   | Power supply unit - Al2<br>displayed voltage 2 | 0.000V to 12.000V | 2.000   | v    | At once | " AC-07" on page 95            |
| AC-08        | 44040   | Extension card 1 - Al1 measured<br>voltage 1   | 0.000V to 12.000V | 2.000   | v    | At once | " AC-08" on page 95            |
| AC-09        | 44041   | Extension card 1 - Al1 displayed voltage 1     | 0.000V to 12.000V | 2.000   | v    | At once | " <b>AC-09</b> " on<br>page 95 |
| AC-10        | 44042   | Extension card 1 - Al1 measured voltage 2      | 0.000V to 12.000V | 2.000   | v    | At once | " AC-10" on page 96            |
| AC-11        | 44043   | Extension card 1 - Al1 displayed voltage 2     | 0.000V to 12.000V | 2.000   | v    | At once | " <b>AC-11</b> " on<br>page 96 |
| AC-12        | 44044   | Extension card 1 - Al2 measured voltage 1      | 0.000V to 12.000V | 2.000   | v    | At once | " AC-12" on page 96            |
| AC-13        | 44045   | Extension card 1 - Al2 displayed voltage 1     | 0.000V to 12.000V | 2.000   | v    | At once | " AC-13" on page 96            |
| AC-14        | 44046   | Extension card 1 - Al2 measured voltage 2      | 0.000V to 12.000V | 2.000   | v    | At once | " AC-14" on page 97            |
| AC-15        | 44047   | Extension card 1 - Al2 displayed voltage 2     | 0.000V to 12.000V | 2.000   | v    | At once | " AC-15" on page 97            |
| AC-16        | 44048   | Extension card 2 - Al1 measured voltage 1      | 0.000V to 12.000V | 2.000   | v    | At once | " AC-16" on page 97            |
| AC-17        | 44049   | Extension card 2 - Al1 measured voltage 1      | 0.000V to 12.000V | 2.000   | v    | At once | " AC-17" on page 98            |
| AC-18        | 44050   | Extension card 2 - Al1 measured voltage 2      | 0.000V to 12.000V | 2.000   | v    | At once | " AC-18" on page 98            |
| AC-19        | 44051   | Extension card 2 - Al1 displayed voltage 2     | 0.000V to 12.000V | 2.000   | v    | At once | " AC-19" on<br>page 98         |
| AC-20        | 44052   | Extension card 2 - Al2 measured voltage 1      | 0.000V to 12.000V | 2.000   | v    | At once | " AC-20" on page 98            |
| AC-21        | 44053   | Extension card 2 - Al2 displayed voltage 1     | 0.000V to 12.000V | 2.000   | v    | At once | " AC-21" on page 99            |
| AC-22        | 44054   | Extension card 2 - Al2 measured voltage 2      | 0.000V to 12.000V | 2.000   | v    | At once | " AC-22" on page 99            |
| AC-23        | 44055   | Extension card 2 - AI2 displayed<br>voltage 2  | 0.000V to 12.000V | 2.000   | v    | At once | " AC-23" on page 99            |
| AC-24        | 44056   | Extension card 3 - Al1 measured voltage 1      | 0.000V to 12.000V | 2.000   | v    | At once | " AC-24" on page 99            |

| Para.<br>No. | Address | Name                                       | Value Range       | Default | Unit | Change  | Page                            |
|--------------|---------|--------------------------------------------|-------------------|---------|------|---------|---------------------------------|
| AC-25        | 44057   | Extension card 3 - Al1 measured voltage 1  | 0.000V to 12.000V | 2.000   | v    | At once | " AC-25" on page 99             |
| AC-26        | 44058   | Extension card 3 - Al1 measured voltage 2  | 0.000V to 12.000V | 2.000   | v    | At once | " AC-26" on page 100            |
| AC-27        | 44059   | Extension card 3 - Al1 displayed voltage 2 | 0.000V to 12.000V | 2.000   | v    | At once | " AC-27" on page 100            |
| AC-28        | 44060   | Extension card 3 - Al2 measured voltage 1  | 0.000V to 12.000V | 2.000   | v    | At once | " AC-28" on page 100            |
| AC-29        | 44061   | Extension card 3 - Al2 displayed voltage 1 | 0.000V to 12.000V | 2.000   | v    | At once | " AC-29" on page 100            |
| AC-30        | 44062   | Extension card 3 - Al2 measured voltage 2  | 0.000V to 12.000V | 2.000   | v    | At once | " AC-30" on page 100            |
| AC-31        | 44063   | Extension card 3 - Al2 displayed voltage 2 | 0.000V to 12.000V | 2.000   | v    | At once | " AC-31" on page 101            |
| AF-00        | 44800   | RPDO1-SubIndex0-H                          | 0 to 65535        | 0       | -    | At once | " <b>AF-00</b> " on<br>page 101 |
| AF-01        | 44801   | RPDO1-SubIndex0-L                          | 0 to 65535        | 0       | -    | At once | " <b>AF-01</b> " on<br>page 101 |
| AF-02        | 44802   | RPDO1-SubIndex1-H                          | 0 to 65535        | 0       | -    | At once | " <b>AF-02</b> " on<br>page 101 |
| AF-03        | 44803   | RPDO1-SubIndex1-L                          | 0 to 65535        | 0       | -    | At once | " <b>AF-03</b> " on<br>page 101 |
| AF-04        | 44804   | RPDO1-SubIndex2-H                          | 0 to 65535        | 0       | -    | At once | " <b>AF-04</b> " on<br>page 102 |
| AF-05        | 44805   | RPDO1-SubIndex2-L                          | 0 to 65535        | 0       | -    | At once | " <b>AF-05</b> " on<br>page 102 |
| AF-06        | 44806   | RPDO1-SubIndex3-H                          | 0 to 65535        | 0       | -    | At once | " <b>AF-06</b> " on<br>page 102 |
| AF-07        | 44807   | RPDO1-SubIndex3-L                          | 0 to 65535        | 0       | -    | At once | " AF-07" on page 102            |
| AF-08        | 44808   | RPDO2-SubIndex0-H                          | 0 to 65535        | 0       | -    | At once | " <b>AF-08</b> " on<br>page 102 |
| AF-09        | 44809   | RPDO2-SubIndex0-L                          | 0 to 65535        | 0       | -    | At once | " <b>AF-09</b> " on<br>page 103 |
| AF-10        | 44810   | RPDO2-SubIndex1-H                          | 0 to 65535        | 0       | -    | At once | " AF-10" on page 103            |
| AF-11        | 44811   | RPDO2-SubIndex1-L                          | 0 to 65535        | 0       | -    | At once | " <b>AF-11</b> " on<br>page 103 |
| AF-12        | 44812   | RPDO2-SubIndex2-H                          | 0 to 65535        | 0       | -    | At once | " AF-12" on page 103            |

| Para.<br>No. | Address | Name              | Value Range | Default | Unit | Change  | Page                            |
|--------------|---------|-------------------|-------------|---------|------|---------|---------------------------------|
| AF-13        | 44813   | RPDO2-SubIndex2-L | 0 to 65535  | 0       | -    | At once | " AF-13" on page 103            |
| AF-14        | 44814   | RPDO2-SubIndex3-H | 0 to 65535  | 0       | -    | At once | " <b>AF-14</b> " on<br>page 104 |
| AF-15        | 44815   | RPDO2-SubIndex3-L | 0 to 65535  | 0       | -    | At once | " AF-15" on<br>page 104         |
| AF-16        | 44816   | RPDO3-SubIndex0-H | 0 to 65535  | 0       | -    | At once | " AF-16" on<br>page 104         |
| AF-17        | 44817   | RPDO3-SubIndex0-L | 0 to 65535  | 0       | -    | At once | " <b>AF-17</b> " on<br>page 104 |
| AF-18        | 44818   | RPDO3-SubIndex1-H | 0 to 65535  | 0       | -    | At once | " <b>AF-18</b> " on<br>page 104 |
| AF-19        | 44819   | RPDO3-SubIndex1-L | 0 to 65535  | 0       | -    | At once | " <b>AF-19</b> " on<br>page 105 |
| AF-20        | 44820   | RPDO3-SubIndex2-H | 0 to 65535  | 0       | -    | At once | " <b>AF-20</b> " on<br>page 105 |
| AF-21        | 44821   | RPDO3-SubIndex2-L | 0 to 65535  | 0       | -    | At once | " AF-21" on page 105            |
| AF-22        | 44822   | RPDO3-SubIndex3-H | 0 to 65535  | 0       | -    | At once | " AF-22" on page 105            |
| AF-23        | 44823   | RPDO3-SubIndex3-L | 0 to 65535  | 0       | -    | At once | " AF-23" on page 105            |
| AF-24        | 44824   | RPDO4-SubIndex0-H | 0 to 65535  | 0       | -    | At once | " AF-24" on page 106            |
| AF-25        | 44825   | RPDO4-SubIndex0-L | 0 to 65535  | 0       | -    | At once | " AF-25" on page 106            |
| AF-26        | 44826   | RPDO4-SubIndex1-H | 0 to 65535  | 0       | -    | At once | " <b>AF-26</b> " on page 106    |
| AF-27        | 44827   | RPDO4-SubIndex1-L | 0 to 65535  | 0       | -    | At once | " AF-27" on page 106            |
| AF-28        | 44828   | RPDO4-SubIndex2-H | 0 to 65535  | 0       | -    | At once | " AF-28" on page 106            |
| AF-29        | 44829   | RPDO4-SubIndex2-L | 0 to 65535  | 0       | -    | At once | " <b>AF-29</b> " on<br>page 106 |
| AF-30        | 44830   | RPDO4-SubIndex3-H | 0 to 65535  | 0       | -    | At once | " <b>AF-30</b> " on<br>page 107 |
| AF-31        | 44831   | RPDO4-SubIndex3-L | 0 to 65535  | 0       | -    | At once | " AF-31" on page 107            |
| AF-32        | 44832   | TPDO1-SubIndexO-H | 0 to 65535  | 0       | -    | At once | " <b>AF-32</b> " on<br>page 107 |

| Para.<br>No. | Address | Name              | Value Range | Default | Unit | Change  | Page                            |
|--------------|---------|-------------------|-------------|---------|------|---------|---------------------------------|
| AF-33        | 44833   | TPD01-SubIndexO-L | 0 to 65535  | 0       | -    | At once | " <b>AF-33</b> " on page 107    |
| AF-34        | 44834   | TPDO1-SubIndex1-H | 0 to 65535  | 0       | -    | At once | " <b>AF-34</b> " on<br>page 107 |
| AF-35        | 44835   | TPDO1-SubIndex1-L | 0 to 65535  | 0       | -    | At once | " AF-35" on page 108            |
| AF-36        | 44836   | TPDO1-SubIndex2-H | 0 to 65535  | 0       | -    | At once | " AF-36" on<br>page 108         |
| AF-37        | 44837   | TPDO1-SubIndex2-L | 0 to 65535  | 0       | -    | At once | " AF-37" on page 108            |
| AF-38        | 44838   | TPDO1-SubIndex3-H | 0 to 65535  | 0       | -    | At once | " <b>AF-38</b> " on<br>page 108 |
| AF-39        | 44839   | TPDO1-SubIndex3-L | 0 to 65535  | 0       | -    | At once | " <b>AF-39</b> " on<br>page 108 |
| AF-40        | 44840   | TPDO2-SubIndex0-H | 0 to 65535  | 0       | -    | At once | " <b>AF-40</b> " on page 109    |
| AF-41        | 44841   | TPDO2-SubIndex0-L | 0 to 65535  | 0       | -    | At once | " AF-41" on page 109            |
| AF-42        | 44842   | TPDO2-SubIndex1-H | 0 to 65535  | 0       | -    | At once | " AF-42" on page 109            |
| AF-43        | 44843   | TPDO2-SubIndex1-L | 0 to 65535  | 0       | -    | At once | " AF-43" on page 109            |
| AF-44        | 44844   | TPDO2-SubIndex2-H | 0 to 65535  | 0       | -    | At once | " <b>AF-44</b> " on<br>page 109 |
| AF-45        | 44845   | TPDO2-SubIndex2-L | 0 to 65535  | 0       | -    | At once | " AF-45" on page 110            |
| AF-46        | 44846   | TPDO2-SubIndex3-H | 0 to 65535  | 0       | -    | At once | " <b>AF-46</b> " on<br>page 110 |
| AF-47        | 44847   | TPDO2-SubIndex3-L | 0 to 65535  | 0       | -    | At once | " <b>AF-47</b> " on<br>page 110 |
| AF-48        | 44848   | TPDO3-SubIndex0-H | 0 to 65535  | 0       | -    | At once | " <b>AF-48</b> " on page 110    |
| AF-49        | 44849   | TPDO3-SubIndex0-L | 0 to 65535  | 0       | -    | At once | " <b>AF-49</b> " on page 110    |
| AF-50        | 44850   | TPDO3-SubIndex1-H | 0 to 65535  | 0       | -    | At once | " AF-50" on page 110            |
| AF-51        | 44851   | TPDO3-SubIndex1-L | 0 to 65535  | 0       | -    | At once | " AF-51" on page 111            |
| AF-52        | 44852   | TPDO3-SubIndex2-H | 0 to 65535  | 0       | -    | At once | " AF-52" on page 111            |

| Para.<br>No. | Address | Name                         | Value Range    | Default | Unit | Change       | Page                            |
|--------------|---------|------------------------------|----------------|---------|------|--------------|---------------------------------|
| AF-53        | 44853   | TPDO3-SubIndex2-L            | 0 to 65535     | 0       | -    | At once      | " AF-53" on<br>page 111         |
| AF-54        | 44854   | TPDO3-SubIndex3-H            | 0 to 65535     | 0       | -    | At once      | " <b>AF-54</b> " on<br>page 111 |
| AF-55        | 44855   | TPDO3-SubIndex3-L            | 0 to 65535     | 0       | -    | At once      | " AF-55" on<br>page 111         |
| AF-56        | 44856   | TPDO4-SubIndex0-H            | 0 to 65535     | 0       | -    | At once      | " <b>AF-56</b> " on<br>page 112 |
| AF-57        | 44857   | TPDO4-SubIndex0-L            | 0 to 65535     | 0       | -    | At once      | " AF-57" on page 112            |
| AF-58        | 44858   | TPDO4-SubIndex1-H            | 0 to 65535     | 0       | -    | At once      | " AF-58" on page 112            |
| AF-59        | 44859   | TPDO4-SubIndex1-L            | 0 to 65535     | 0       | -    | At once      | " AF-59" on page 112            |
| AF-60        | 44860   | TPDO4-SubIndex2-H            | 0 to 65535     | 0       | -    | At once      | " AF-60" on page 112            |
| AF-61        | 44861   | TPDO4-SubIndex2-L            | 0 to 65535     | 0       | -    | At once      | " AF-61" on page 113            |
| AF-62        | 44862   | TPDO4-SubIndex3-H            | 0 to 65535     | 0       | -    | At once      | " AF-62" on page 113            |
| AF-63        | 44863   | TPDO4-SubIndex3-L            | 0 to 65535     | 0       | -    | At once      | " <b>AF-63</b> " on page 113    |
| AF-66        | 44866   | Number of valid RPDOs        | 0 to 65535     | 0       | -    | Unchangeable | " AF-66" on page 113            |
| AF-67        | 44867   | Number of valid TPDOs        | 0 to 65535     | 0       | -    | Unchangeable | " AF-67" on page 113            |
| U0-00        | 28672   | Bus voltage                  | 0V to 1000V    | 0       | v    | Unchangeable | " U0-00" on page 114            |
| U0-01        | 28673   | Heatsink temperature         | -50°C to 150°C | 0       | °C   | Unchangeable | " U0-01" on page 114            |
| U0-02        | 28674   | Ambient temperature          | -50°C to 150°C | 0       | °C   | Unchangeable | " U0-02" on page 114            |
| U0-04        | 28676   | Input voltage Usr            | 0V to 1000V    | 0       | v    | Unchangeable | " U0-04" on page 114            |
| U0-05        | 28677   | Input voltage Ust            | 0V to 1000V    | 0       | v    | Unchangeable | " U0-05" on page 114            |
| U0-06        | 28678   | Input voltage Utr            | 0V to 1000V    | 0       | v    | Unchangeable | " U0-06" on page 115            |
| U0-07        | 28679   | Three-phase unbalance factor | 0.0% to 100.0% | 1       | %    | Unchangeable | " U0-07" on page 115            |

| Para.<br>No. | Address | Name                                                     | Value Range                                              | Default | Unit | Change       | Page                            |
|--------------|---------|----------------------------------------------------------|----------------------------------------------------------|---------|------|--------------|---------------------------------|
| U0-12        | 28684   | Current fault code                                       | 0 to 100                                                 | 0       | -    | Unchangeable | " <b>U0-12</b> " on page 115    |
| U0-13        | 28685   | Current fault subcode                                    | 0 to 100                                                 | 0       | -    | Unchangeable | " <b>U0-13</b> " on<br>page 115 |
| U0-14        | 28686   | Current alarm code                                       | 0 to 100                                                 | 0       | -    | Unchangeable | " <b>U0-14</b> " on<br>page 115 |
| U0-15        | 28687   | Current alarm subcode                                    | 0 to 100                                                 | 0       | -    | Unchangeable | " <b>U0-15</b> " on<br>page 115 |
| U0-16        | 28688   | Online module list                                       | 0 to 65535                                               | 0       | -    | Unchangeable | " <b>U0-16</b> " on<br>page 116 |
| U0-17        | 28689   | Number of online modules                                 | 0 to 8                                                   | 0       | -    | Unchangeable | " <b>U0-17</b> " on<br>page 116 |
| U0-18        | 28690   | Number of online I/O modules                             | 0 to 3                                                   | 0       | -    | Unchangeable | " <b>U0-18</b> " on<br>page 116 |
| U0-19        | 28692   | Current power-on duration<br>(hour)                      | 0 h to 65535 h                                           | 0       | h    | Unchangeable | " <b>U0-19</b> " on<br>page 116 |
| U0-20        | 28693   | Current power-on duration<br>(minute)                    | 0 min to 60 min                                          | 0       | min  | Unchangeable | " <b>U0-20</b> " on<br>page 116 |
| U0-21        | 28694   | Current power-on duration (second)                       | 0s to 60s                                                | 0       | s    | Unchangeable | " <b>U0-21</b> " on<br>page 117 |
| U0-23        | 28695   | Current power-on duration<br>(millisecond)               | 0 ms to 1000 ms                                          | 0       | ms   | Unchangeable | " <b>U0-23</b> " on<br>page 117 |
| U0-25        | 28697   | Braking unit control command word                        | 0: Braking disabled<br>1: Braking                        | 0       | -    | Unchangeable | " <b>U0-25</b> " on<br>page 117 |
| U0-30        | 28702   | Total power-on duration (hour)                           | 0 h to 65535 h                                           | 0       | h    | Unchangeable | " <b>U0-30</b> " on<br>page 117 |
| U0-31        | 28703   | Total power-on duration<br>(minute)                      | 0 min to 60 min                                          | 0       | min  | Unchangeable | " <b>U0-31</b> " on<br>page 117 |
| U0-32        | 28704   | Total power-on duration<br>(second)                      | 0s to 60s                                                | 0       | s    | Unchangeable | " <b>U0-32</b> " on<br>page 118 |
| U0-33        | 28705   | Total power-on duration<br>(millisecond)                 | 0 ms to 1000 ms                                          | 0       | ms   | Unchangeable | " <b>U0-33</b> " on<br>page 118 |
| U0-35        | 28707   | Power supply unit state                                  | 0: No RST input<br>1: Normal operation<br>2: Fault state | 0       | -    | Unchangeable | " U0-35" on<br>page 118         |
| U2-00        | 29184   | Power supply unit I/O type                               | 0 to 65535                                               | 0       | -    | Unchangeable | " U2-00" on page 118            |
| U2-01        | 29185   | Power supply unit I/O version                            | 0.00 to 655.35                                           | 2       | -    | Unchangeable | " <b>U2-01</b> " on<br>page 119 |
| U2-02        | 29186   | Power supply unit I/O - original<br>DI hardware resource | 0 to 8                                                   | 0       | -    | Unchangeable | " <b>U2-02</b> " on<br>page 119 |

| Para.<br>No. | Address | Name                                                      | Value Range            | Default | Unit | Change       | Page                    |
|--------------|---------|-----------------------------------------------------------|------------------------|---------|------|--------------|-------------------------|
| U2-03        | 29187   | Power supply unit I/O - available<br>DI hardware resource | 0 to 8                 | 0       | -    | Unchangeable | " U2-03" on page 119    |
| U2-04        | 29188   | Power supply unit I/O - original<br>AI hardware resource  | 0 to 2                 | 0       | -    | Unchangeable | " U2-04" on page 119    |
| U2-05        | 29189   | Power supply unit I/O - available<br>Al hardware resource | 0 to 2                 | 0       | -    | Unchangeable | " U2-05" on page 119    |
| U2-06        | 29190   | Power supply unit I/O - original<br>DO hardware resource  | 0 to 8                 | 0       | -    | Unchangeable | " U2-06" on page 119    |
| U2-07        | 29191   | Power supply unit I/O - available<br>DO hardware resource | 0 to 8                 | 0       | -    | Unchangeable | " U2-07" on page 120    |
| U2-08        | 29192   | Power supply unit I/O - original<br>AO hardware resource  | 0 to 2                 | 0       | -    | Unchangeable | " U2-08" on page 120    |
| U2-09        | 29193   | Power supply unit I/O - available<br>AO hardware resource | 0 to 2                 | 0       | -    | Unchangeable | " U2-09" on<br>page 120 |
| U2-10        | 29194   | Power supply unit I/O - DI input                          | 0 to 65535             | 0       | -    | Unchangeable | " U2-10" on page 120    |
| U2-11        | 29195   | Power supply unit I/O - DO<br>output                      | 0 to 65535             | 0       | -    | Unchangeable | " U2-11" on page 120    |
| U2-12        | 29196   | Local - Al1 input (before correction)                     | -10.000 V to +10.000 V | 0.000   | v    | Unchangeable | " U2-12" on page 121    |
| U2-13        | 29197   | Local - Al2 input (before correction)                     | -10.000 V to +10.000 V | 0.000   | v    | Unchangeable | " U2-13" on page 121    |
| U2-14        | 29198   | Local - Al1 input (after correction)                      | -10.00 V to +10.00 V   | 0.00    | v    | Unchangeable | " U2-14" on page 121    |
| U2-15        | 29199   | Local - Al2 input (after correction)                      | -10.00 V to +10.00 V   | 0.00    | v    | Unchangeable | " U2-15" on page 121    |
| U2-20        | 29204   | Power supply unit I/O - usage of DI1 by drive unit        | 0 to 8                 | 0       | -    | Unchangeable | " U2-20" on page 121    |
| U2-21        | 29205   | Power supply unit I/O - usage of DI2 by drive unit        | 0 to 8                 | 0       | -    | Unchangeable | " U2-21" on page 122    |
| U2-22        | 29206   | Power supply unit I/O - usage of DI3 by drive unit        | 0 to 8                 | 0       | -    | Unchangeable | " U2-22" on page 122    |
| U2-23        | 29207   | Power supply unit I/O - usage of<br>DI4 by drive unit     | 0 to 8                 | 0       | -    | Unchangeable | " U2-23" on page 122    |
| U2-24        | 29208   | Power supply unit I/O - usage of DI5 by drive unit        | 0 to 8                 | 0       | -    | Unchangeable | " U2-24" on page 122    |
| U2-25        | 29209   | Power supply unit I/O - usage of DI6 by drive unit        | 0 to 8                 | 0       | -    | Unchangeable | " U2-25" on page 122    |
| U2-26        | 29210   | Power supply unit I/O - usage of DI7 by drive unit        | 0 to 8                 | 0       | -    | Unchangeable | " U2-26" on page 123    |

| Para.<br>No. | Address | Name                                                     | Value Range    | Default | Unit | Change       | Page                            |
|--------------|---------|----------------------------------------------------------|----------------|---------|------|--------------|---------------------------------|
| U2-27        | 29211   | Power supply unit I/O - usage of DI8 by drive unit       | 0 to 8         | 0       | -    | Unchangeable | " U2-27" on page 123            |
| U2-30        | 29214   | Power supply unit I/O - usage of Al1 by drive unit       | 0 to 2         | 0       | -    | Unchangeable | " U2-30" on page 123            |
| U2-31        | 29215   | Power supply unit I/O - usage of Al2 by drive unit       | 0 to 2         | 0       | -    | Unchangeable | " <b>U2-31</b> " on<br>page 123 |
| U2-40        | 29224   | Power supply unit I/O - usage of DO1 by drive unit       | 0 to 8         | 0       | -    | Unchangeable | " <b>U2-40</b> " on<br>page 123 |
| U2-41        | 29225   | Power supply unit I/O - usage of DO2 by drive unit       | 0 to 8         | 0       | -    | Unchangeable | " <b>U2-41</b> " on<br>page 124 |
| U2-42        | 29226   | Power supply unit I/O - usage of DO3 by drive unit       | 0 to 8         | 0       | -    | Unchangeable | " <b>U2-42</b> " on<br>page 124 |
| U2-43        | 29227   | Power supply unit I/O - usage of DO4 by drive unit       | 0 to 8         | 0       | -    | Unchangeable | " U2-43" on page 124            |
| U2-44        | 29228   | Power supply unit I/O - usage of DO5 by drive unit       | 0 to 8         | 0       | -    | Unchangeable | " U2-44" on<br>page 124         |
| U2-45        | 29229   | Power supply unit I/O - usage of DO6 by drive unit       | 0 to 8         | 0       | -    | Unchangeable | " <b>U2-45</b> " on<br>page 124 |
| U2-46        | 29230   | Power supply unit I/O - usage of DO7 by drive unit       | 0 to 8         | 0       | -    | Unchangeable | " <b>U2-46</b> " on<br>page 125 |
| U2-47        | 29231   | Power supply unit I/O - usage of DO8 by drive unit       | 0 to 8         | 0       | -    | Unchangeable | " <b>U2-47</b> " on<br>page 125 |
| U3-00        | 29440   | Type of I/O extension card 1                             | 0 to 65535     | 0       | -    | Unchangeable | " U3-00" on page 125            |
| U3-01        | 29441   | Version of I/O extension card 1                          | 0.00 to 655.35 | 2       | -    | Unchangeable | " <b>U3-01</b> " on<br>page 125 |
| U3-02        | 29442   | I/O extension card 1 - original DI hardware resource     | 0 to 8         | 0       | -    | Unchangeable | " <b>U3-02</b> " on<br>page 125 |
| U3-03        | 29443   | I/O extension card 1 - available<br>DI hardware resource | 0 to 8         | 0       | -    | Unchangeable | " <b>U3-03"</b> on<br>page 126  |
| U3-04        | 29444   | I/O extension card 1 - original AI hardware resource     | 0 to 2         | 0       | -    | Unchangeable | " <b>U3-04</b> " on<br>page 126 |
| U3-05        | 29445   | I/O extension card 1 - available<br>AI hardware resource | 0 to 2         | 0       | -    | Unchangeable | " <b>U3-05</b> " on<br>page 126 |
| U3-06        | 29446   | I/O extension card 1 - original<br>DO hardware resource  | 0 to 8         | 0       | -    | Unchangeable | " <b>U3-06</b> " on<br>page 126 |
| U3-07        | 29447   | I/O extension card 1 - available<br>DO hardware resource | 0 to 8         | 0       | -    | Unchangeable | " <b>U3-07</b> " on page 126    |
| U3-08        | 29448   | I/O extension card 1 - original<br>AO hardware resource  | 0 to 2         | 0       | -    | Unchangeable | " <b>U3-08</b> " on page 127    |

| Para.<br>No. | Address | Name                                                     | Value Range            | Default | Unit | Change       | Page                            |
|--------------|---------|----------------------------------------------------------|------------------------|---------|------|--------------|---------------------------------|
| U3-09        | 29449   | I/O extension card 1 - available<br>AO hardware resource | 0 to 2                 | 0       | -    | Unchangeable | " <b>U3-09</b> " on<br>page 127 |
| U3-10        | 29450   | DI input of I/O extension card 1                         | 0 to 65535             | 0       | -    | Unchangeable | " <b>U3-10</b> " on page 127    |
| U3-11        | 29451   | DO output of I/O extension card                          | 0 to 65535             | 0       | -    | Unchangeable | " <b>U3-11</b> " on<br>page 127 |
| U3-12        | 29452   | I/O extension card 1 - Al1 input<br>(before correction)  | -10.000 V to +10.000 V | 0.000   | v    | Unchangeable | " <b>U3-12</b> " on<br>page 127 |
| U3-13        | 29453   | I/O extension card 1 - Al2 input<br>(before correction)  | -10.000 V to +10.000 V | 0.000   | v    | Unchangeable | " <b>U3-13</b> " on<br>page 128 |
| U3-14        | 29454   | I/O extension card 1 - Al1 input<br>(after correction)   | -10.00 V to +10.00 V   | 0.00    | v    | Unchangeable | " U3-14" on page 128            |
| U3-15        | 29455   | I/O extension card 1 - Al2 input<br>(after correction)   | -10.00 V to +10.00 V   | 0.00    | v    | Unchangeable | " U3-15" on<br>page 128         |
| U3-20        | 29460   | I/O extension card 1 - usage of<br>DI1 by drive unit     | 0 to 8                 | 0       | -    | Unchangeable | " U3-20" on page 128            |
| U3-21        | 29461   | I/O extension card 1 - usage of<br>DI2 by drive unit     | 0 to 8                 | 0       | -    | Unchangeable | " U3-21" on page 128            |
| U3-22        | 29462   | I/O extension card 1 - usage of<br>DI3 by drive unit     | 0 to 8                 | 0       | -    | Unchangeable | " U3-22" on page 128            |
| U3-23        | 29463   | I/O extension card 1 - usage of<br>DI4 by drive unit     | 0 to 8                 | 0       | -    | Unchangeable | " U3-23" on page 129            |
| U3-24        | 29464   | I/O extension card 1 - usage of<br>DI5 by drive unit     | 0 to 8                 | 0       | -    | Unchangeable | " <b>U3-24</b> " on<br>page 129 |
| U3-25        | 29465   | I/O extension card 1 - usage of<br>DI6 by drive unit     | 0 to 8                 | 0       | -    | Unchangeable | " <b>U3-25</b> " on<br>page 129 |
| U3-26        | 29466   | I/O extension card 1 - usage of<br>DI7 by drive unit     | 0 to 8                 | 0       | -    | Unchangeable | " U3-26" on page 129            |
| U3-27        | 29467   | I/O extension card 1 - usage of<br>DI8 by drive unit     | 0 to 8                 | 0       | -    | Unchangeable | " U3-27" on<br>page 129         |
| U3-30        | 29470   | I/O extension card 1 - usage of<br>Al1 by drive unit     | 0 to 2                 | 0       | -    | Unchangeable | " U3-30" on<br>page 130         |
| U3-31        | 29471   | I/O extension card 1 - usage of<br>Al2 by drive unit     | 0 to 2                 | 0       | -    | Unchangeable | " U3-31" on page 130            |
| U3-40        | 29480   | I/O extension card 1 - usage of DO1 by drive unit        | 0 to 8                 | 0       | -    | Unchangeable | " <b>U3-40</b> " on<br>page 130 |
| U3-41        | 29481   | I/O extension card 1 - usage of<br>DO2 by drive unit     | 0 to 8                 | 0       | -    | Unchangeable | " U3-41" on page 130            |
| U3-42        | 29482   | I/O extension card 1 - usage of<br>DO3 by drive unit     | 0 to 8                 | 0       | -    | Unchangeable | " U3-42" on page 130            |

| Para.<br>No. | Address | Name                                                     | Value Range            | Default | Unit | Change       | Page                            |
|--------------|---------|----------------------------------------------------------|------------------------|---------|------|--------------|---------------------------------|
| U3-43        | 29483   | I/O extension card 1 - usage of DO4 by drive unit        | 0 to 8                 | 0       | -    | Unchangeable | " U3-43" on page 131            |
| U3-44        | 29484   | I/O extension card 1 - usage of DO5 by drive unit        | 0 to 8                 | 0       | -    | Unchangeable | " <b>U3-44</b> " on<br>page 131 |
| U3-45        | 29485   | I/O extension card 1 - usage of DO6 by drive unit        | 0 to 8                 | 0       | -    | Unchangeable | " U3-45" on page 131            |
| U3-46        | 29486   | I/O extension card 1 - usage of DO7 by drive unit        | 0 to 8                 | 0       | -    | Unchangeable | " <b>U3-46</b> " on<br>page 131 |
| U3-47        | 29487   | I/O extension card 1 - usage of DO8 by drive unit        | 0 to 8                 | 0       | -    | Unchangeable | " <b>U3-47</b> " on<br>page 131 |
| U4-00        | 29696   | Type of I/O extension card 2                             | 0 to 65535             | 0       | -    | Unchangeable | " <b>U4-00</b> " on<br>page 132 |
| U4-01        | 29697   | Version of I/O extension card 2                          | 0.00 to 655.35         | 2       | -    | Unchangeable | " <b>U4-01</b> " on page 132    |
| U4-02        | 29698   | I/O extension card 2 - original DI<br>hardware resource  | 0 to 8                 | 0       | -    | Unchangeable | " <b>U4-02</b> " on page 132    |
| U4-03        | 29699   | I/O extension card 2 - available<br>DI hardware resource | 0 to 8                 | 0       | -    | Unchangeable | " <b>U4-03</b> " on page 132    |
| U4-04        | 29700   | I/O extension card 2 - original AI<br>hardware resource  | 0 to 2                 | 0       | -    | Unchangeable | " <b>U4-04</b> " on page 132    |
| U4-05        | 29701   | I/O extension card 2 - available<br>AI hardware resource | 0 to 2                 | 0       | -    | Unchangeable | " <b>U4-05</b> " on page 133    |
| U4-06        | 29702   | I/O extension card 2 - original<br>DO hardware resource  | 0 to 8                 | 0       | -    | Unchangeable | " <b>U4-06</b> " on page 133    |
| U4-07        | 29703   | I/O extension card 2 - available<br>DO hardware resource | 0 to 8                 | 0       | -    | Unchangeable | " <b>U4-07</b> " on<br>page 133 |
| U4-08        | 29704   | I/O extension card 2 - original<br>AO hardware resource  | 0 to 2                 | 0       | -    | Unchangeable | " <b>U4-08</b> " on page 133    |
| U4-09        | 29705   | I/O extension card 2 - available<br>AO hardware resource | 0 to 2                 | 0       | -    | Unchangeable | " U4-09" on page 133            |
| U4-10        | 29706   | I/O extension card 2 - DI input                          | 0 to 65535             | 0       | -    | Unchangeable | " <b>U4-10</b> " on page 134    |
| U4-11        | 29707   | I/O extension card 2 - DO output                         | 0 to 65535             | 0       | -    | Unchangeable | " U4-11" on page 134            |
| U4-12        | 29708   | I/O extension card 2 - Al1 input<br>(before correction)  | -10.000 V to +10.000 V | 0.000   | v    | Unchangeable | " U4-12" on page 134            |
| U4-13        | 29709   | I/O extension card 2 - Al2 input<br>(before correction)  | -10.000 V to +10.000 V | 0.000   | v    | Unchangeable | " U4-13" on page 134            |
| U4-14        | 29710   | I/O extension card 2 - Al1 input<br>(after correction)   | -10.00 V to +10.00 V   | 0.00    | v    | Unchangeable | " <b>U4-14</b> " on page 134    |

| Para.<br>No. | Address | Name                                                   | Value Range          | Default | Unit | Change       | Page                            |
|--------------|---------|--------------------------------------------------------|----------------------|---------|------|--------------|---------------------------------|
| U4-15        | 29711   | I/O extension card 2 - AI2 input<br>(after correction) | -10.00 V to +10.00 V | 0.00    | v    | Unchangeable | " U4-15" on page 135            |
| U4-20        | 29716   | I/O extension card 2 - usage of<br>DI1 by drive unit   | 0 to 8               | 0       | -    | Unchangeable | " <b>U4-20</b> " on<br>page 135 |
| U4-21        | 29717   | I/O extension card 2 - usage of<br>DI2 by drive unit   | 0 to 8               | 0       | -    | Unchangeable | " <b>U4-21</b> " on<br>page 135 |
| U4-22        | 29718   | I/O extension card 2 - usage of<br>DI3 by drive unit   | 0 to 8               | 0       | -    | Unchangeable | " <b>U4-22</b> " on<br>page 135 |
| U4-23        | 29719   | I/O extension card 2 - usage of<br>DI4 by drive unit   | 0 to 8               | 0       | -    | Unchangeable | " <b>U4-23</b> " on<br>page 135 |
| U4-24        | 29720   | I/O extension card 2 - usage of<br>DI5 by drive unit   | 0 to 8               | 0       | -    | Unchangeable | " <b>U4-24</b> " on<br>page 136 |
| U4-25        | 29721   | I/O extension card 2 - usage of<br>DI6 by drive unit   | 0 to 8               | 0       | -    | Unchangeable | " <b>U4-25</b> " on<br>page 136 |
| U4-26        | 29722   | I/O extension card 2 - usage of<br>DI7 by drive unit   | 0 to 8               | 0       | -    | Unchangeable | " <b>U4-26</b> " on<br>page 136 |
| U4-27        | 29723   | I/O extension card 2 - usage of<br>DI8 by drive unit   | 0 to 8               | 0       | -    | Unchangeable | " <b>U4-27</b> " on<br>page 136 |
| U4-30        | 29726   | I/O extension card 2 - usage of<br>Al1 by drive unit   | 0 to 2               | 0       | -    | Unchangeable | " <b>U4-30</b> " on<br>page 136 |
| U4-31        | 29727   | I/O extension card 2 - usage of<br>AI2 by drive unit   | 0 to 2               | 0       | -    | Unchangeable | " <b>U4-31</b> " on<br>page 136 |
| U4-40        | 29736   | I/O extension card 2 - usage of<br>DO1 by drive unit   | 0 to 8               | 0       | -    | Unchangeable | " <b>U4-40</b> " on<br>page 137 |
| U4-41        | 29737   | I/O extension card 2 - usage of<br>DO2 by drive unit   | 0 to 8               | 0       | -    | Unchangeable | " <b>U4-41</b> " on<br>page 137 |
| U4-42        | 29738   | I/O extension card 2 - usage of<br>DO3 by drive unit   | 0 to 8               | 0       | -    | Unchangeable | " <b>U4-42</b> " on<br>page 137 |
| U4-43        | 29739   | I/O extension card 2 - usage of<br>DO4 by drive unit   | 0 to 8               | 0       | -    | Unchangeable | " <b>U4-43</b> " on<br>page 137 |
| U4-44        | 29740   | I/O extension card 2 - usage of<br>DO5 by drive unit   | 0 to 8               | 0       | -    | Unchangeable | " <b>U4-44</b> " on<br>page 137 |
| U4-45        | 29741   | I/O extension card 2 - usage of<br>DO6 by drive unit   | 0 to 8               | 0       | -    | Unchangeable | " <b>U4-45</b> " on<br>page 138 |
| U4-46        | 29742   | I/O extension card 2 - usage of<br>DO7 by drive unit   | 0 to 8               | 0       | -    | Unchangeable | " <b>U4-46</b> " on page 138    |
| U4-47        | 29743   | I/O extension card 2 - usage of<br>DO8 by drive unit   | 0 to 8               | 0       | -    | Unchangeable | " <b>U4-47</b> " on<br>page 138 |

## 1 Parameter Group

## 1.1 F0: Basic Parameters of Power Supply Unit

| F0-01 | Product codeAddress:61441Min.:800Max.:800Default:800Value Range:800.0DescriptionMD800                                                                                                    | Unit:<br>Data type:<br>Change: | -<br>UInt16<br>Unchangeable |
|-------|----------------------------------------------------------------------------------------------------|--------------------------------|-----------------------------|
| F0-02 | Software version         Address:       61442         Min.:       0.00         Max.:       655.35         Default:       0.00         Value Range:       0.00 to 655.35         Description       Software version | Unit:<br>Data type:<br>Change: | -<br>UInt16<br>Unchangeable |
| F0-03 | Temporary software versionAddress:61443Min.:0.00Max.:655.35Default:0.00Value Range:0.00 to 655.35DescriptionTemporary software version                                                                             | Unit:<br>Data type:<br>Change: | -<br>UInt16<br>Unchangeable |
| F0-04 | Customized No.Address:61444Min.:0Max.:9999Default:0Value Range:0 to 9999DescriptionCustomized No.                                                                                                    | Unit:<br>Data type:<br>Change: | -<br>Ulnt16<br>Unchangeable |
| 1.2   | F1: Fault Settings                                                                                                    |                                |                             |

## F1-00 Bus undervoltage threshold

| Address: | 61696 |       |  |
|----------|-------|-------|--|
| Min.:    | 150   | Unit: |  |

Max.:500Data type:UInt16Default:Single-phase 220 V: 190 V Three-<br/>phase 380 V: 350 VChange:At once

### Value Range:

Single-phase 220 V: 150 V to 220 V Three-phase 380 V: 300 V to 440 V

## Description

When the bus voltage is lower than the value of F1-00, the system determines that undervoltage occurs.

When the system is in undervoltage state, the drive unit fails to run.

## F1-01 Bus overvoltage threshold

| Address: | 61697                            |            |         |
|----------|----------------------------------|------------|---------|
| Min.:    | 150                              | Unit:      | V       |
| Max.:    | 850                              | Data type: | UInt16  |
| Default: | Single-phase 220 V: 410 V Three- | Change:    | At once |
|          | phase 380 V: 820 V               |            |         |

## Value Range:

Single-phase 220 V: 300 V to 410 V

Three-phase 380 V: 600 V to 820 V

## Description

When the bus voltage is higher than the value of F1-01, the system determines that overvoltage occurs. If the bus voltage is too high, the system may be damaged.

## F1-02 Braking unit applied voltage

| Address: | 61698                            |            |         |
|----------|----------------------------------|------------|---------|
| Min.:    | 150                              | Unit:      | V       |
| Max.:    | 800                              | Data type: | UInt16  |
| Default: | Single-phase 220 V: 360 V Three- | Change:    | At once |
|          | phase 380 V: 760 V               |            |         |

## Value Range:

Single-phase 220 V: 300 V to 410 V

Three-phase 380 V: 600 V to 820 V

## Description

When the bus voltage is higher than the value of this parameter, the braking unit is actuated. When the bus voltage is higher than the value of F1-02, the braking unit is actuated to reduce the bus voltage. When the braking unit is actuated, a large amount of energy will be consumed on the braking resistor. Configure the braking resistor properly according to actual application and ensure good cooling of the braking resistor.

### F1-03 Braking transistor open-circuit fault

| Address:    | 61699 |            |         |
|-------------|-------|------------|---------|
| Min.:       | 0     | Unit:      | -       |
| Max.:       | 1     | Data type: | UInt16  |
| Default:    | 1     | Change:    | At once |
| Value Ran   | ge:   |            |         |
| 0: Disabled |       |            |         |
| 1: Enabled  |       |            |         |
| Desculution |       |            |         |

## Description

When the braking transistor open circuit detection function is enabled, the system will report E61.02 if braking transistor is open-circuited.

## F1-04 Braking transistor short-circuit

| •         |       |            |         |
|-----------|-------|------------|---------|
| Address:  | 61700 |            |         |
| Min.:     | 0     | Unit:      | -       |
| Max.:     | 1     | Data type: | UInt16  |
| Default:  | 1     | Change:    | At once |
| Value Ran | ge:   |            |         |

0: Disabled

1: Enabled

Description

When the braking transistor short circuit detection function is enabled, the system will report E61.01 or E61.03 if the braking transistor is short-circuited.

## F1-05 Input phase loss fault

| Address:   | 61701 |            |         |
|------------|-------|------------|---------|
| Min.:      | 0     | Unit:      | -       |
| Max.:      | 2     | Data type: | UInt16  |
| Default:   | 2     | Change:    | At once |
| Value Rar  | ige:  |            |         |
| 0: Disable | b     |            |         |

0. Disabice

1: Enabled

2: Warning

## Description

This parameter defines the action upon an input phase loss fault.

This parameter is applicable only to three-phase 380 V input models, but not single-phase 220 V models.

When it is set to 0, no alarm is generated when input phase loss occurs.

When it is set to 1, E12.01 is reported when input phase loss occurs.

When it is set to 2, A12.01 is reported as a warning when input phase loss occurs.

### F1-06 Input overvoltage fault

| Address:     | 61702                                |                   |                          |  |  |  |
|--------------|--------------------------------------|-------------------|--------------------------|--|--|--|
| Min.:        | 0                                    | Unit:             | -                        |  |  |  |
| Max.:        | 2                                    | Data type:        | UInt16                   |  |  |  |
| Default:     | 2                                    | Change:           | At once                  |  |  |  |
| Value Rang   | ge:                                  |                   |                          |  |  |  |
| 0: Disabled  |                                      |                   |                          |  |  |  |
| 1: Enabled   |                                      |                   |                          |  |  |  |
| 2: Warning   | 2: Warning                           |                   |                          |  |  |  |
| Description  | n                                    |                   |                          |  |  |  |
| This param   | eter defines the action upon an inp  | ut overvoltage fa | ult.                     |  |  |  |
| This param   | eter specifies whether to generate a | an alarm upon ar  | input overvoltage fault. |  |  |  |
| When it is s | et to 0, no alarm is generated.      |                   |                          |  |  |  |
| When it is s | et to 1, E12.04 is reported when inp | ut overvoltage o  | ccurs.                   |  |  |  |

When it is set to 2, A12.04 is reported when input overvoltage occurs.

For three-phase 380 V models, the input overvoltage threshold is 576 V. For single-phase 220 V models, the input overvoltage threshold is 288 V.

## F1-07 Fan fault

| Address: | 61703 |            |        |
|----------|-------|------------|--------|
| Min.:    | 0     | Unit:      | -      |
| Max.:    | 2     | Data type: | UInt16 |

|       | Default:                                            | 1                                    | Change:            | At once                                 |  |  |
|-------|-----------------------------------------------------|--------------------------------------|--------------------|-----------------------------------------|--|--|
|       | Value Ran                                           | -                                    |                    |                                         |  |  |
|       | 0: Disabled                                         |                                      |                    |                                         |  |  |
|       | 1: Enabled                                          |                                      |                    |                                         |  |  |
|       | 2: Warning                                          |                                      |                    |                                         |  |  |
|       | Description                                         |                                      |                    |                                         |  |  |
|       | This parameter defines the action upon a fan fault. |                                      |                    |                                         |  |  |
|       | When it is                                          | set to 1, E80.00 is reported when th | e fan is blocked o | or damaged. When it is set to 2, A80.00 |  |  |
|       | is reported                                         | l upon a fan fault.                  |                    |                                         |  |  |
| F1-08 | Reserved                                            |                                      |                    |                                         |  |  |
|       | Address:                                            | 61704                                |                    |                                         |  |  |
|       | Min.:                                               | 0                                    | Unit:              | -                                       |  |  |
|       | Max.:                                               | 1                                    | Data type:         | UInt16                                  |  |  |
|       | Default:                                            | 1                                    | Change:            | Unchangeable                            |  |  |
|       | Value Ran                                           | ge:                                  |                    |                                         |  |  |
|       | 0 to 1                                              |                                      |                    |                                         |  |  |
|       | Descriptio                                          | on                                   |                    |                                         |  |  |
|       | Reserved                                            |                                      |                    |                                         |  |  |
| F1-09 | Fan contro                                          | ol                                   |                    |                                         |  |  |
|       | Address:                                            | 61705                                |                    |                                         |  |  |
|       | Min.:                                               | 0                                    | Unit:              | -                                       |  |  |
|       | Max.:                                               | 1                                    | Data type:         | UInt16                                  |  |  |
|       | Default:                                            | 0                                    | Change:            | At once                                 |  |  |
|       | Value Ran                                           | ge:                                  |                    |                                         |  |  |
|       | 0: Uni-dire                                         | ctional running                      |                    |                                         |  |  |
|       | 1: Forward                                          | and reverse running                  |                    |                                         |  |  |
|       | Descriptio                                          | on                                   |                    |                                         |  |  |
|       |                                                     |                                      |                    |                                         |  |  |
|       |                                                     |                                      |                    |                                         |  |  |

## 1.3 F4: Input Terminals

| F4-00 | DI1 hardware source |       |            |         |  |  |
|-------|---------------------|-------|------------|---------|--|--|
|       | Address:            | 62464 |            |         |  |  |
|       | Min.:               | 0     | Unit:      | -       |  |  |
|       | Max.:               | 208   | Data type: | UInt16  |  |  |
|       | Default:            | 0     | Change:    | At stop |  |  |
|       | Value Range:        |       |            |         |  |  |
|       |                     |       |            |         |  |  |

0: Not selected 1: Power supply unit - DI1 2: Power supply unit - DI2 3: Power supply unit - DI3 4: Power supply unit - DI4 5: Power supply unit - DIO1 6: Power supply unit - DIO2 7: Power supply unit - DIO3 8: Power supply unit - DIO4 101: Extension card 1 - DI1 102: Extension card 1 - DI2 103: Extension card 1 - DI3 104: Extension card 1 - DI4 105: Extension card 1 - DI5 106: Extension card 1 - DI6 107: Extension card 1 - DI7 108: Extension card 1 - DI8 201: Extension card 2 - DI1 202: Extension card 2 - DI2 203: Extension card 2 - DI3 204: Extension card 2 - DI4 205: Extension card 2 - DI5 206: Extension card 2 - DI6 207: Extension card 2 - DI7 208: Extension card 2 - DI8 Description

This parameter defines the source of the input terminal.

## F4-01 DI1 function selection

| Address: | 62465 |            |         |
|----------|-------|------------|---------|
| Min.:    | 0     | Unit:      | -       |
| Max.:    | 8     | Data type: | UInt16  |
| Default: | 0     | Change:    | At stop |
|          |       |            |         |

## Value Range:

- 0: No function
- 1: Operation enable
- 2: Incoming circuit breaker feedback
- 3: Auxiliary circuit breaker feedback
- 4: Residual current device feedback
- 5: Fault reset
- 6: Operation disabled for drive unit
- 7: Drive unit coast to stop

8: Drive unit stop according to preset mode

## Description

This parameter defines the function of the input terminal.

0: No function

Set 0 for unused terminals to avoid malfunction.

1: Operation enable

The power supply unit sends a running command to the drive unit.

2: Incoming circuit breaker feedback

The power supply unit sends a running command to the drive unit according to feedback signals. 3: Auxiliary circuit breaker feedback

The power supply unit sends a running command to the drive unit according to feedback signals. 4: Residual current device feedback

The power supply unit sends a running command to the drive unit according to feedback signals. 5: Fault reset

An input terminal programmed with this function can be used to reset the AC drive when a fault occurs.

6: Operation disabled for drive unit

The power supply unit sends a command to prohibit running of the drive unit.

7: Drive unit coast to stop

The power supply unit sends a coast to stop command to the drive unit.

8: Drive unit stop according to preset mode

The power supply unit sends a command to the drive unit to stop it according to the preset stop mode.

### F4-02 DI2 hardware source

|       | Address:   | 62466        |            |         |
|-------|------------|--------------|------------|---------|
|       | Min.:      | 0            | Unit:      | -       |
|       | Max.:      | 208          | Data type: | UInt16  |
|       | Default:   | 0            | Change:    | At stop |
|       | Value Ran  | ge:          |            |         |
|       | Same as F4 | 4-00         |            |         |
|       | Descriptio | n            |            |         |
|       | Same as F4 | 4-00         |            |         |
| F4-03 | DI2 functi | on selection |            |         |
|       | Address:   | 62467        |            |         |
|       | Min.:      | 0            | Unit:      | -       |
|       | Max.:      | 8            | Data type: | UInt16  |
|       | Default:   | 0            | Change:    | At stop |
|       | Value Ran  | •            |            |         |
|       | Same as F4 | 4-01         |            |         |
|       | Descriptio |              |            |         |
|       | Same as F4 | 4-01         |            |         |
| F4-04 | DI3 hardw  | are source   |            |         |
|       | Address:   | 62468        |            |         |
|       | Min.:      | 0            | Unit:      | -       |
|       | Max.:      | 208          | Data type: | UInt16  |
|       | Default:   | 0            | Change:    | At stop |
|       | Value Ran  | •            |            |         |
|       | Same as F4 |              |            |         |
|       | Descriptio |              |            |         |
|       | Same as F4 | 4-00         |            |         |
| F4-05 | DI3 functi | on selection |            |         |
|       | Addross    | 62469        |            |         |

Address: 62469

|       | Min.:<br>Max.:<br>Default:<br><b>Value Ran</b><br>Same as Fa<br><b>Descriptic</b><br>Same as Fa                                  | 4-01<br>on               | Unit:<br>Data type:<br>Change: | -<br>UInt16<br>At once |
|-------|----------------------------------------------------------------------------------------------------|--------------------------|--------------------------------|------------------------|
| F4-06 | <b>DI4 hardw</b><br>Address:<br>Min.:<br>Max.:<br>Default:<br><b>Value Ran</b><br>Same as F<br><b>Descriptic</b><br>Same as F    | 4-00<br>on               | Unit:<br>Data type:<br>Change: | -<br>Ulnt16<br>At stop |
| F4-07 | DI4 functi<br>Address:<br>Min.:<br>Max.:<br>Default:<br>Value Ran<br>Same as F4<br>Descriptic<br>Same as F4                      | 4-01<br>on               | Unit:<br>Data type:<br>Change: | -<br>Ulnt16<br>At stop |
| F4-08 | <b>DI5 hardw</b><br>Address:<br>Min.:<br>Max.:<br>Default:<br><b>Value Ran</b><br>Same as Fa<br><b>Descriptic</b><br>Same as Fa  | 4-00<br>on               | Unit:<br>Data type:<br>Change: | -<br>UInt16<br>At stop |
| F4-09 | <b>DI5 functi</b><br>Address:<br>Min.:<br>Max.:<br>Default:<br><b>Value Ran</b><br>Same as Fa<br><b>Descriptic</b><br>Same as Fa | 4-01<br>on               | Unit:<br>Data type:<br>Change: | -<br>UInt16<br>At stop |
| F4-10 | <b>DI6 hardw</b><br>Address:<br>Min.:<br>Max.:                                                                                   | <b>62474</b><br>0<br>208 | Unit:<br>Data type:            | -<br>Ulnt16            |

|       | Default:<br>Value Rang<br>Same as F4<br>Description<br>Same as F4                                               | -00<br>1                                           | Change:                        | At stop                |
|-------|----------------------------------------------------------------------------------------------------|----------------------------------------------------|--------------------------------|------------------------|
| F4-11 | DIG function<br>Address:<br>Min.:<br>Max.:<br>Default:<br>Value Rang<br>Same as F4<br>Description<br>Same as F4 | -01<br>1                                           | Unit:<br>Data type:<br>Change: | -<br>UInt16<br>At stop |
| F4-12 | DI7 hardwa<br>Address:<br>Min.:<br>Max.:<br>Default:<br>Value Rang<br>Same as F4<br>Description<br>Same as F4   | 62476<br>0<br>208<br>0<br>ge:<br>-00               | Unit:<br>Data type:<br>Change: | -<br>UInt16<br>At stop |
| F4-13 | DI7 function<br>Address:<br>Min.:<br>Max.:<br>Default:<br>Value Rang<br>Same as F4<br>Description<br>Same as F4 | -01<br>1                                           | Unit:<br>Data type:<br>Change: | -<br>UInt16<br>At stop |
| F4-14 | DI8 hardwa<br>Address:<br>Min.:<br>Max.:<br>Default:<br>Value Rang<br>Same as F4<br>Description<br>Same as F4   | 62478<br>0<br>208<br>0<br>ge:<br>-00               | Unit:<br>Data type:<br>Change: | -<br>UInt16<br>At stop |
| F4-15 | DI8 functio<br>Address:<br>Min.:<br>Max.:<br>Default:<br>Value Rang                                             | n selection<br>62479<br>0<br>8<br>0<br>5 <b>e:</b> | Unit:<br>Data type:<br>Change: | -<br>UInt16<br>At stop |

|       | Same as F                       | 4 01           |                    |                                      |
|-------|---------------------------------|----------------|--------------------|--------------------------------------|
|       | Descriptio                      |                |                    |                                      |
|       | Same as F                       |                |                    |                                      |
| F4-16 | DI1 active                      | e delay        |                    |                                      |
|       | Address:                        | 62480          |                    |                                      |
|       | Min.:                           | 0.00           | Unit:              | S                                    |
|       | Max.:                           | 600.00         | Data type:         | UInt16                               |
|       | Default:                        | 0.00           | Change:            | At once                              |
|       | Value Ran                       | -              |                    |                                      |
|       | 0.00s to 60                     |                |                    |                                      |
|       | Descriptio                      |                |                    |                                      |
|       | -                               |                | or the DI terminal | switching from the inactive state to |
|       | active stat                     | ie.            |                    |                                      |
| F4-17 | DI2 active                      | -              |                    |                                      |
|       | Address:                        | 62481          |                    | c                                    |
|       | Min.:                           | 0.00           | Unit:              | S                                    |
|       | Max.:                           | 600.00<br>0.00 | Data type:         | UInt16                               |
|       | Default:                        |                | Change:            | At once                              |
|       | <b>Value Ran</b><br>0.00s to 60 |                |                    |                                      |
|       | Descriptio                      |                |                    |                                      |
|       | Same as F                       |                |                    |                                      |
| F4 10 |                                 |                |                    |                                      |
| F4-18 | DI3 active                      | -              |                    |                                      |
|       | Address:<br>Min.:               | 62482<br>0.00  | Unit:              | S                                    |
|       | Max.:                           | 600.00         | Data type:         | UInt16                               |
|       | Default:                        | 0.00           | Change:            | At once                              |
|       | Value Ran                       |                | 0.101.801          |                                      |
|       | 0.00s to 60                     | -              |                    |                                      |
|       | Descriptio                      | on             |                    |                                      |
|       | Same as F                       | 4-16           |                    |                                      |
| F4-19 | DI4 active                      | edelav         |                    |                                      |
|       | Address:                        | 62483          |                    |                                      |
|       | Min.:                           | 0.00           | Unit:              | S                                    |
|       | Max.:                           | 600.00         | Data type:         | UInt16                               |
|       | Default:                        | 0.00           | Change:            | At once                              |
|       | Value Ran                       | -              |                    |                                      |
|       | 0.00s to 60                     |                |                    |                                      |
|       | Descriptio                      |                |                    |                                      |
|       | Same as F                       | 4-16           |                    |                                      |
| F4-20 | DI5 active                      | edelay         |                    |                                      |
|       | Address:                        | 62484          |                    |                                      |
|       | Min.:                           | 0.00           | Unit:              | S                                    |
|       | Max.:                           | 600.00         | Data type:         | UInt16                               |
|       | Default:                        | 0.00           | Change:            | At once                              |
|       | Value Ran                       | -              |                    |                                      |
|       | 0.00s to 60                     | JU.UUS         |                    |                                      |

# **Description** Same as F4-16

| F4-21 | DI6 active  | e delay   |                     |                                    |
|-------|-------------|-----------|---------------------|------------------------------------|
|       | Address:    | 62485     |                     |                                    |
|       | Min.:       | 0.00      | Unit:               | S                                  |
|       | Max.:       | 600.00    | Data type:          | UInt16                             |
|       | Default:    | 0.00      | Change:             | At once                            |
|       | Value Rar   |           | onunger             |                                    |
|       |             | -         |                     |                                    |
|       | 0.00s to 6  |           |                     |                                    |
|       | Descripti   |           |                     |                                    |
|       | Same as F   | 4-16      |                     |                                    |
| F4-22 | DI7 active  | e delay   |                     |                                    |
|       | Address:    | 62486     |                     |                                    |
|       | Min.:       | 0.00      | Unit:               | S                                  |
|       | Max.:       | 600.00    | Data type:          | UInt16                             |
|       | Default:    | 0.00      | Change:             | At once                            |
|       | Value Rar   |           | chunge.             | in once                            |
|       | 0.00s to 6  | -         |                     |                                    |
|       |             |           |                     |                                    |
|       | Description |           |                     |                                    |
|       | Same as F   | -4-16     |                     |                                    |
| F4-23 | DI8 active  | e delay   |                     |                                    |
|       | Address:    | 62487     |                     |                                    |
|       | Min.:       | 0.00      | Unit:               | S                                  |
|       | Max.:       | 600.00    | Data type:          | UInt16                             |
|       | Default:    | 0.00      | Change:             | At once                            |
|       | Value Rar   |           |                     |                                    |
|       | 0.00s to 6  | -         |                     |                                    |
|       |             |           |                     |                                    |
|       | Description |           |                     |                                    |
|       | Same as F   | 4-16      |                     |                                    |
| F4-24 | DI1 inacti  | ive delay |                     |                                    |
|       | Address:    | 62488     |                     |                                    |
|       | Min.:       | 0.00      | Unit:               | S                                  |
|       | Max.:       | 600.00    | Data type:          | UInt16                             |
|       | Default:    | 0.00      | Change:             | At once                            |
|       | Value Rar   | nge:      | 0.1                 |                                    |
|       | 0.00s to 60 |           |                     |                                    |
|       | Descripti   |           |                     |                                    |
|       | -           |           | for the DI terminal | quitching from the active state to |
|       | -           |           | for the Diterminat  | switching from the active state to |
|       | inactive st | tate.     |                     |                                    |
| F4-25 | DI2 inacti  | -         |                     |                                    |
|       | Address:    | 62489     |                     |                                    |
|       | Min.:       | 0.00      | Unit:               | S                                  |
|       | Max.:       | 600.00    | Data type:          | UInt16                             |
|       | Default:    | 0.00      | Change:             | At once                            |
|       | Value Rar   |           |                     |                                    |
|       | 0.00s to 6  | -         |                     |                                    |
|       | 0.003 10 0  |           |                     |                                    |

#### Description Same as F4-24 F4-26 **DI3 inactive delay** Address: 62490 Min.: 0.00 Unit: s Max.: 600.00 Data type: UInt16 0.00 At once Default: Change: Value Range: 0.00s to 600.00s Description Same as F4-24 F4-27 **DI4 inactive delay** 62491 Address: 0.00 Unit: S Min.: Max.: 600.00 Data type: UInt16 0.00 Default: Change: At once Value Range: 0.00s to 600.00s Description Same as F4-24 F4-28 **DI5 inactive delay** Address: 62492 Min.: 0.00 Unit: S 600.00 UInt16 Max.: Data type: Default: 0.00 At once Change: Value Range: 0.00s to 600.00s Description Same as F4-24 F4-29 DI6 inactive delay Address: 62493 0.00 Unit: s Min.: Max.: 600.00 Data type: UInt16 0.00 Default: Change: At once Value Range: 0.00s to 600.00s Description Same as F4-24 F4-30 **DI7 inactive delay** 62494 Address: s Min.: 0.00 Unit: Max.: 600.00 Data type: UInt16 0.00 Default: Change: At once Value Range: 0.00s to 600.00s Description Same as F4-24

| F4-31 | DI8 inactiv  | ve delay                                                |                   |                                  |
|-------|--------------|---------------------------------------------------------|-------------------|----------------------------------|
|       | Address:     | 62495                                                   |                   |                                  |
|       | Min.:        | 0.00                                                    | Unit:             | S                                |
|       | Max.:        | 600.00                                                  | Data type:        | UInt16                           |
|       | Default:     | 0.00                                                    | Change:           | At once                          |
|       | Value Ran    | •                                                       |                   |                                  |
|       | 0.00s to 60  | 00.00s                                                  |                   |                                  |
|       | Descriptio   | on                                                      |                   |                                  |
|       | Same as F    | 4-24                                                    |                   |                                  |
| F4-32 | DI (DI1 to   | DI5) active mode                                        |                   |                                  |
|       | Address:     | 62496                                                   |                   |                                  |
|       | Min.:        | 0                                                       | Unit:             | -                                |
|       | Max.:        | 11111                                                   | Data type:        | UInt16                           |
|       | Default:     | 0                                                       | Change:           | At once                          |
|       | Value Ran    | ge:                                                     |                   |                                  |
|       | Ones: DI1    | active mode                                             |                   |                                  |
|       | Tens: DI2 a  | active mode                                             |                   |                                  |
|       | Hundreds:    | DI3 active mode                                         |                   |                                  |
|       | Thousands    | s: DI4 active mode                                      |                   |                                  |
|       | Ten thousa   | ands: DI5 active mode                                   |                   |                                  |
|       | 0: Active lo | W                                                       |                   |                                  |
|       | 1: Active h  | igh                                                     |                   |                                  |
|       | Descriptio   | on                                                      |                   |                                  |
|       | When activ   | ve high is selected, the DI terminal i                  | s active when co  | nnected to COM and inactive when |
|       |              | ted from COM.<br>ve low is selected, the DI terminal is | s inactive when c | onnected to COM and active when  |
|       | disconnec    | ted from COM.                                           |                   |                                  |
| F4-33 | DI (DI6 to   | DI8) active mode                                        |                   |                                  |
|       | Address:     | 62497                                                   |                   |                                  |
|       | Min.:        | 0                                                       | Unit:             | -                                |
|       | Max.:        | 11111                                                   | Data type:        | UInt16                           |
|       |              |                                                         |                   |                                  |

Default: 0 Value Range:

Ones: DI6 active mode

Tens: DI7 active mode

Hundreds: DI8 active mode

0: Active low

1: Active high

## Description

When active high is selected, the DI terminal is active when connected to COM and inactive when disconnected from COM.

Change:

At once

When active low is selected, the DI terminal is inactive when connected to COM and active when disconnected from COM.

## 1.4 F5: Output Terminals

| F5-00 DO1/RO1 hardware so |
|---------------------------|
|---------------------------|

| DO1/RO1 ha    | ardware source      |
|---------------|---------------------|
| Address:      | 62720               |
| Min.:         | 0                   |
| Max.:         | 208                 |
| Default:      | 0                   |
| Value Range   |                     |
| 0: Not select | ed                  |
|               | oply unit - DIO1    |
| 2: Power sup  | oply unit - DIO2    |
| 3: Power sup  | oply unit - DIO3    |
| 4: Power sup  | oply unit - DIO4    |
| 5: Power sup  | oply unit - RO1     |
| 101: Extensi  | on card 1 - DO1/RO1 |
| 102: Extensi  | on card 1 - DO2/RO2 |
| 103: Extensi  | on card 1 - DO3/RO3 |
| 104: Extensi  | on card 1 - DO4/RO4 |
| 105: Extensi  | on card 1 - DO5/RO5 |
| 106: Extensi  | on card 1 - DO6/RO6 |
| 107: Extensi  | on card 1 - DO7/RO7 |
| 108: Extensi  | on card 1 - DO8/RO8 |
| 201: Extensi  | on card 2 - DO1/RO1 |
| 202: Extensi  | on card 2 - DO2/RO2 |
| 203: Extensi  | on card 2 - DO3/RO3 |
| 204: Extensi  | on card 2 - DO4/RO4 |
| 205: Extensi  | on card 2 - DO5/RO5 |
| 206: Extensi  | on card 2 - DO6/RO6 |
| 207: Extensi  | on card 2 - DO7/RO7 |
| 208: Extensi  | on card 2 - DO8/RO8 |
|               |                     |

## Description

This parameter defines the hardware source of the output terminal.

Unit:

Data type:

Change:

\_

UInt16 At stop

## F5-01 D01/R01 function

| Value Range: |       |            |         |  |  |
|--------------|-------|------------|---------|--|--|
| Default:     | 0     | Change:    | At stop |  |  |
| Max.:        | 12    | Data type: | UInt16  |  |  |
| Min.:        | 0     | Unit:      | -       |  |  |
| Address:     | 62721 |            |         |  |  |

| 0: | No  | function |  |
|----|-----|----------|--|
| ۰. | 110 | ranction |  |

- 1: Ready to run
- 2: Faulty
- 3: Warning
- 4: Circuit breaker action
- 5: Bus undervoltage
- 6: Bus overvoltage
- 7: Bus voltage normal
- 8: Three-phase input abnormal
- 9: Three-phase input normal
- 10: Output upon IGBT overtemperature
- 11: Output upon IGBT overtemperature pre-warning
- 12: Communication control

This parameter defines the DO output function.

## F5-02 DO2/RO2 hardware source

F5-03

F5-04

F5-05

|            | ilaiuwale source |            |         |
|------------|------------------|------------|---------|
| Address:   | 62722            |            |         |
| Min.:      | 0                | Unit:      | -       |
| Max.:      | 208              | Data type: | UInt16  |
| Default:   | 0                | Change:    | At stop |
| Value Ran  | ige:             |            |         |
| Same as F  | 5-00             |            |         |
| Descriptic | on               |            |         |
| Same as F  | 5-00             |            |         |
| DO2/RO2    | function         |            |         |
| Address:   | 62723            |            |         |
| Min.:      | 0                | Unit:      | -       |
| Max.:      | 12               | Data type: | UInt16  |
| Default:   | 0                | Change:    | At stop |
| Value Ran  | ige:             |            |         |
| Same as F  | 5-01             |            |         |
| Descriptic | on               |            |         |
| Same as F  | 5-01             |            |         |
| DO3/RO3    | hardware source  |            |         |
| Address:   | 62724            |            |         |
| Min.:      | 0                | Unit:      | -       |
| Max.:      | 50               | Data type: | UInt16  |
| Default:   | 0                | Change:    | At stop |
| Value Ran  | ige:             |            |         |
| Same as F  | 5-00             |            |         |
| Descriptio | on               |            |         |
| Same as F  | 5-00             |            |         |
| DO3/RO3    | function         |            |         |
| Address:   | 62725            |            |         |
| Min.:      | 0                | Unit:      | -       |
| Max.:      | 12               | Data type: | UInt16  |
| Default:   | 0                | Change:    | At stop |
|            |                  | 5          |         |

Value Range: Same as F5-01 Description Same as F5-01 F5-06 DO4/RO4 hardware source 62726 Address: Unit: Min.: 0 Max.: 208 Data type: UInt16 Default: 0 At stop Change: Value Range: Same as F5-00 Description Same as F5-00 F5-07 **DO4/RO4 function** Address: 62727 0 Unit: Min.: Max.: 12 UInt16 Data type: Default: 0 Change: At stop Value Range: Same as F5-01 Description Same as F5-01 F5-08 DO5/RO5 hardware source Address: 62728 Min.: 0 Unit: 208 Max.: Data type: UInt16 Default: 0 Change: At stop Value Range: Same as F5-00 Description Same as F5-00 F5-09 DO5/RO5 function Address: 62729 0 Unit: Min.: Max.: 12 Data type: UInt16 Default: 0 Change: At stop Value Range: Same as F5-01 Description Same as F5-01 F5-10 DO1/RO1 active delay Address: 62730 Unit: S Min.: 0.00 Max.: 600.00 UInt16 Data type: Default: 0.00 Change: At once Value Range: 0.00s to 600.00s

This parameter defines the response delay for the DO/RO terminal switching from the inactive state to active state.

Unit:

Data type:

Change:

S

UInt16

At once

## F5-11 DO2/RO2 active delay

 Address:
 62731

 Min.:
 0.00

 Max.:
 600.00

 Default:
 0.00

## Value Range:

## 0.00s to 600.00s

## Description

This parameter defines the response delay for the DO/RO terminal switching from the inactive state to active state.

## F5-12 DO3/RO3 active delay

| Address:     | 62732  |            |         |  |
|--------------|--------|------------|---------|--|
| Min.:        | 0.00   | Unit:      | S       |  |
| Max.:        | 600.00 | Data type: | UInt16  |  |
| Default:     | 0.00   | Change:    | At once |  |
| Value Range: |        |            |         |  |

0.00s to 600.00s

### Description

This parameter defines the response delay for the DO/RO terminal switching from the inactive state to active state.

## F5-13 DO4/RO4 active delay

| Address: | 62733  |            |         |
|----------|--------|------------|---------|
| Min.:    | 0.00   | Unit:      | S       |
| Max.:    | 600.00 | Data type: | UInt16  |
| Default: | 0.00   | Change:    | At once |
| · · · ·  |        |            |         |

Value Range:

0.00s to 600.00s

## Description

This parameter defines the response delay for the DO/RO terminal switching from the inactive state to active state.

### F5-14 DO5/RO5 active delay

| Value Dan | <b>ao</b> . |            |         |
|-----------|-------------|------------|---------|
| Default:  | 0.00        | Change:    | At once |
| Max.:     | 600.00      | Data type: | UInt16  |
| Min.:     | 0.00        | Unit:      | S       |
| Address:  | 62734       |            |         |

## Value Range:

0.00s to 600.00s

## Description

This parameter defines the response delay for the DO/RO terminal switching from the inactive state to active state.

## F5-15 DO1/RO1 inactive delay

| Address: | 62735  |            |        |
|----------|--------|------------|--------|
| Min.:    | 0.00   | Unit:      | S      |
| Max.:    | 600.00 | Data type: | UInt16 |

|       | Default:                                                                                             | 0.00                                | Change:               | At once                                |  |  |  |
|-------|----------------------------------------------------------------------------------------------------|-------------------------------------|-----------------------|----------------------------------------|--|--|--|
|       | Value Ran                                                                                            | -                                   |                       |                                        |  |  |  |
|       | 0.00s to 60                                                                                          |                                     |                       |                                        |  |  |  |
|       | Descriptio                                                                                           |                                     | ainal autitabina fr   | eventhe estive state to incetive state |  |  |  |
|       | Defines the                                                                                          | e response delay for the DO/RO term | ninal switching fr    | om the active state to inactive state. |  |  |  |
| F5-16 | DO2/RO2 i                                                                                            | nactive delay                       |                       |                                        |  |  |  |
|       | Address:                                                                                             | 62736                               |                       | _                                      |  |  |  |
|       | Min.:                                                                                                | 0.00                                | Unit:                 | S                                      |  |  |  |
|       | Max.:                                                                                                | 600.00<br>0.00                      | Data type:            | UInt16<br>At once                      |  |  |  |
|       | Default:<br>Value Ran                                                                                |                                     | Change:               | Atonce                                 |  |  |  |
|       | 0.00s to 60                                                                                          | -                                   |                       |                                        |  |  |  |
|       | Descriptio                                                                                           |                                     |                       |                                        |  |  |  |
|       | Defines the response delay for the DO/RO terminal switching from the active state to inactive state. |                                     |                       |                                        |  |  |  |
| F5-17 | DO3/RO3 i                                                                                            | nactive delay                       |                       |                                        |  |  |  |
|       | Address:                                                                                             | 62737                               |                       |                                        |  |  |  |
|       | Min.:                                                                                                | 0.00                                | Unit:                 | S                                      |  |  |  |
|       | Max.:                                                                                                | 600.00                              | Data type:            | UInt16                                 |  |  |  |
|       | Default:                                                                                             | 0.00                                | Change:               | At once                                |  |  |  |
|       | Value Ran                                                                                            | -                                   |                       |                                        |  |  |  |
|       | 0.00s to 60                                                                                          |                                     |                       |                                        |  |  |  |
|       | Defines the                                                                                          |                                     | ninal switching fr    | om the active state to inactive state. |  |  |  |
|       | Dennes the                                                                                           |                                     |                       |                                        |  |  |  |
| F5-18 | DO4/RO4 i                                                                                            | nactive delay                       |                       |                                        |  |  |  |
|       | Address:                                                                                             | 62738                               | 11.21                 | c                                      |  |  |  |
|       | Min.:<br>Max.:                                                                                       | 0.00<br>600.00                      | Unit:                 | S                                      |  |  |  |
|       | Default:                                                                                             | 0.00                                | Data type:<br>Change: | UInt16<br>At once                      |  |  |  |
|       | Value Ran                                                                                            |                                     | change.               | Atonce                                 |  |  |  |
|       | 0.00s to 60                                                                                          | -                                   |                       |                                        |  |  |  |
|       | Descriptio                                                                                           | n                                   |                       |                                        |  |  |  |
|       | Defines the                                                                                          | e response delay for the DO/RO term | ninal switching fr    | om the active state to inactive state. |  |  |  |
| F5-19 | DO5/RO5 i                                                                                            | nactive delay                       |                       |                                        |  |  |  |
|       | Address:                                                                                             | 62739                               |                       | <u>,</u>                               |  |  |  |
|       | Min.:                                                                                                | 0.00                                | Unit:                 | s<br>UInt16                            |  |  |  |
|       | Max.:<br>Default:                                                                                    | 600.00<br>0.00                      | Data type:<br>Change: | At once                                |  |  |  |
|       | Value Ran                                                                                            |                                     | change.               | Atonce                                 |  |  |  |
|       | 0.00s to 60                                                                                          | -                                   |                       |                                        |  |  |  |
|       | Descriptio                                                                                           |                                     |                       |                                        |  |  |  |
|       | -                                                                                                    |                                     | ninal switching fr    | om the active state to inactive state. |  |  |  |
| F5-20 | DO active                                                                                            | mode                                |                       |                                        |  |  |  |
|       | Address:                                                                                             | 62740                               |                       |                                        |  |  |  |
|       | Min.:                                                                                                | 0                                   | Unit:                 | -                                      |  |  |  |
|       | Max.:                                                                                                | 11111                               | Data type:            | UInt16                                 |  |  |  |
|       | Default:                                                                                             | 0                                   | Change:               | At once                                |  |  |  |
|       | Value Ran                                                                                            | ge:                                 |                       |                                        |  |  |  |
|       |                                                                                                    |                                     |                       |                                        |  |  |  |

Ones: DO1/RO1 active mode Tens: DO2/RO2 active mode Hundreds :DO3/RO3 active mode Thousands: DO4/RO4 active mode Ten thousands: DO5/RO5 active mode 0: Active high 1: Active low **Description** When active high is selected, the DO/RO terminal is active when connected to COM and inactive when

disconnected from COM. When active low is selected, the DO/RO terminal is inactive when connected to COM and active when disconnected from COM.

## F5-21 Circuit breaker action threshold

| Address:   | 62741                            |            |         |
|------------|----------------------------------|------------|---------|
| Min.:      | 0                                | Unit:      | V       |
| Max.:      | 1000                             | Data type: | UInt16  |
| Default:   | Three-phase 380 V: 570 V Single- | Change:    | At once |
|            | phase 220 V: 330 V               |            |         |
| Value Rang | e:                               |            |         |

0 V to 1000 V

Description

This parameter defines the circuit breaker action threshold.

## 1.5 FA: Fault Log Query

| FA-00 | <b>Fault code</b><br>Address: | of the 5th fault (latest)<br>64000 |            |              |
|-------|-------------------------------|------------------------------------|------------|--------------|
|       | Min.:                         | 0                                  | Unit:      | -            |
|       | Max.:                         | 0                                  | Data type: | UInt16       |
|       | Default:                      | 0                                  | Change:    | Unchangeable |
|       | Value Rang                    | ze:                                | 0          | 0            |
|       | -                             | 5                                  |            |              |
|       | Descriptio                    | n                                  |            |              |
|       | -                             | of the 5th fault (latest)          |            |              |
|       |                               | · · ·                              |            |              |
| FA-01 | Fault subc                    | ode of the 5th fault               |            |              |
|       | Address:                      | 64001                              |            |              |
|       | Min.:                         | 0                                  | Unit:      | -            |
|       | Max.:                         | 0                                  | Data type: | UInt16       |
|       | Default:                      | 0                                  | Change:    | Unchangeable |
|       | Value Rang                    | ge:                                |            |              |
|       | -                             |                                    |            |              |
|       | Descriptio                    | n                                  |            |              |
|       | Fault subco                   | ode of the 5th fault               |            |              |
|       |                               |                                    |            |              |
| FA-02 | Bus voltag                    | e upon the 5th fault               |            |              |
|       | Address:                      | 64002                              |            |              |
|       | Min.:                         | 0.0                                | Unit:      | V            |

|       | Max.:<br>Default:<br><b>Value Ran</b><br>-<br><b>Descriptio</b><br>Bus voltag        | -                                                            | Data type:<br>Change:          | UInt16<br>Unchangeable       |
|-------|--------------------------------------------------------------------------------------|--------------------------------------------------------------|--------------------------------|------------------------------|
| FA-03 | Heatsink t<br>Address:<br>Min.:<br>Max.:<br>Default:<br>Value Ran<br>-<br>Descriptio | emperature upon the 5th fault<br>64003<br>0<br>0<br>0<br>ge: | Unit:<br>Data type:<br>Change: | °C<br>UInt16<br>Unchangeable |
| FA-04 | Address:<br>Min.:<br>Max.:<br>Default:<br>Value Ran<br>-<br>Descriptio               | -                                                            | Unit:<br>Data type:<br>Change: | °C<br>UInt16<br>Unchangeable |
| FA-06 | Address:<br>Min.:<br>Max.:<br>Default:<br>Value Ran<br>-<br>Descriptio               | -                                                            | Unit:<br>Data type:<br>Change: | V<br>UInt16<br>Unchangeable  |
| FA-07 | Address:<br>Min.:<br>Max.:<br>Default:<br><b>Value Ran</b><br>-<br><b>Descriptio</b> | -                                                            | Unit:<br>Data type:<br>Change: | V<br>UInt16<br>Unchangeable  |
| FA-08 | <b>Grid volta</b><br>Address:<br>Min.:<br>Max.:<br>Default:                          | <b>ge Utr upon the 5th fault</b><br>64008<br>0<br>0<br>0     | Unit:<br>Data type:<br>Change: | V<br>UInt16<br>Unchangeable  |

|       | Value Ran       | ge:                         |                         |              |
|-------|-----------------|-----------------------------|-------------------------|--------------|
|       | Descriptio      | on                          |                         |              |
|       | -               | ge Utr upon the 5th fault   |                         |              |
| FA-09 | Three-pha       | ase imbalance factor upon   | the 5th fault           |              |
|       | Address:        | 64009                       |                         |              |
|       | Min.:           | 0.00                        | Unit:                   | %            |
|       | Max.:           | 0.00                        | Data type:              | UInt16       |
|       | Default:        | 0.00                        | Change:                 | Unchangeable |
|       | Value Ran       | ge:                         |                         |              |
|       | Descriptio      | n                           |                         |              |
|       | -               | se imbalance factor upon th | e 5th fault             |              |
| FA-10 | DI state u      | pon the 5th fault           |                         |              |
|       | Address:        | 64010                       |                         |              |
|       | Min.:           | 0                           | Unit:                   | -            |
|       | Max.:           | 0                           | Data type:              | UInt16       |
|       | Default:        | 0                           | Change:                 | Unchangeable |
|       | Value Ran       | ge:                         | <u> </u>                | -            |
|       | -<br>Descriptio | on                          |                         |              |
|       | -               | oon the 5th fault           |                         |              |
| FA-11 | DO/RO sta       | ate upon the 5th fault      |                         |              |
|       | Address:        | 64011                       |                         |              |
|       | Min.:           | 0                           | Unit:                   | -            |
|       | Max.:           | 0                           | Data type:              | UInt16       |
|       | Default:        | 0                           | Change:                 | Unchangeable |
|       | Value Ran       | ge:                         |                         |              |
|       | Descriptio      | on                          |                         |              |
|       | RO state u      | pon the 5th fault           |                         |              |
| FA-12 | Stop com        | mand sent from the power    | supply unit upon the    | 5th fault    |
|       | Address:        | 64012                       |                         |              |
|       | Min.:           | 0                           | Unit:                   | -            |
|       | Max.:           | 65535                       | Data type:              | UInt16       |
|       | Default:        | 0                           | Change:                 | Unchangeable |
|       | Value Ran       | -                           |                         |              |
|       | 1: Ready to     | o run                       |                         |              |
|       | 2: Coast to     | stop                        |                         |              |
|       | 3: Stop acc     | cording to preset mode      |                         |              |
|       | Descriptio      |                             |                         |              |
|       | -               | nand sent from the power su | ipply unit upon the 5th | fault        |
| FA-13 | Total pow       | ver-on time (hour) upon the | e 5th fault             |              |
|       | Address:        | 64013                       |                         |              |
|       | Min.:           | 0                           | Unit:                   | h            |
|       | Max.:           | 0                           | Data type:              | UInt16       |
|       | Default:        | 0                           | Change:                 | Unchangeable |

|       | Value Ran                       | ge:                                       |            |              |
|-------|---------------------------------|-------------------------------------------|------------|--------------|
|       | <b>Descriptio</b><br>Total powe | n<br>er-on time (hour) upon the 5th fault |            |              |
| FA-14 |                                 | er-on time (minute) upon the 5th          | fault      |              |
|       | Address:                        | 64014                                     | 11         |              |
|       | Min.:                           | 0                                         | Unit:      | min          |
|       | Max.:                           | 0                                         | Data type: | UInt16       |
|       | Default:                        | 0                                         | Change:    | Unchangeable |
|       | Value Ran                       | ge:                                       |            |              |
|       |                                 |                                           |            |              |
|       | Descriptio                      |                                           |            |              |
|       | Total powe                      | er-on time (minute) upon the 5th fau      | ult        |              |
| FA-15 | -                               | er-on time (second) upon the 5th          | fault      |              |
|       | Address:<br>Min.:               | 64015<br>0                                | Unit:      | S            |
|       | Max.:                           | 0                                         | Data type: | UInt16       |
|       |                                 | -                                         | 21         |              |
|       | Default:                        | 0                                         | Change:    | Unchangeable |
|       | Value Ran                       | ge:                                       |            |              |
|       | Descriptio                      | n                                         |            |              |
|       | -                               | er-on time (second) upon the 5th fai      | .l+        |              |
|       | Total powe                      | er-on time (second) upon the 5th lat      | att        |              |
| FA-20 | Fault code                      | e of the 4th fault (2nd latest)           |            |              |
| 17-20 | Address:                        | 64020                                     |            |              |
|       | Min.:                           | 0                                         | Unit:      | -            |
|       | Max.:                           | 0                                         | Data type: | UInt16       |
|       | Default:                        | 0                                         | Change:    | Unchangeable |
|       | Value Ran                       | -                                         | change.    | onenangeable |
|       | -                               | 80.                                       |            |              |
|       | Descriptio                      | 'n                                        |            |              |
|       | Fault code                      | of the 4th fault (2nd latest)             |            |              |
| FA-21 | Fault subc                      | ode of the 4th fault                      |            |              |
|       | Address:                        | 64021                                     |            |              |
|       | Min.:                           | 0                                         | Unit:      | -            |
|       | Max.:                           | 0                                         | Data type: | UInt16       |
|       | Default:                        | 0                                         | Change:    | Unchangeable |
|       | Value Ran                       | ge:                                       |            |              |
|       | -<br>Descriptio                 | n                                         |            |              |
|       | -                               | ode of the 4th fault                      |            |              |
| FA-22 | Bus voltag                      | ge upon the 4th fault                     |            |              |
|       | Address:                        | 64022                                     |            |              |
|       | Min.:                           | 0.0                                       | Unit:      | V            |
|       | Max.:                           | 0.0                                       | Data type: | UInt16       |
|       | Default:                        | 0.0                                       | Change:    | Unchangeable |
|       | Value Ran                       |                                           |            | Benne        |
|       | Facac Mall                      | 8~·                                       |            |              |

Bus voltage upon the 4th fault

| FA-23 | Address:<br>Min.:<br>Max.:        | emperature upon the 4th fault<br>64023<br>0<br>0.0 | Unit:<br>Data type: | °C<br>UInt16 |
|-------|-----------------------------------|----------------------------------------------------|---------------------|--------------|
|       | Default:<br><b>Value Ran</b><br>- | 0.0<br>ge:                                         | Change:             | Unchangeable |
|       | <b>Descriptio</b><br>Heatsink te  | <b>n</b><br>emperature upon the 4th fault          |                     |              |
| FA-24 | Address:                          | emperature upon the 4th fault<br>64024             |                     |              |
|       | Min.:                             | 0                                                  | Unit:               | °C           |
|       | Max.:                             | 0.0                                                | Data type:          | UInt16       |
|       | Default:                          | 0.0                                                | Change:             | Unchangeable |
|       | Value Ran<br>-                    | ge:                                                |                     |              |
|       | <b>Descriptio</b><br>Ambient te   | <b>n</b><br>emperature upon the 4th fault          |                     |              |
| FA-26 | Grid volta                        | ge Usr upon the 4th fault                          |                     |              |
|       | Address:                          | 64026                                              |                     |              |
|       | Min.:                             | 0                                                  | Unit:               | V            |
|       | Max.:                             | 0.0                                                | Data type:          | UInt16       |
|       | Default:                          | 0.0                                                | Change:             | Unchangeable |
|       | Value Ran                         |                                                    | onunger             | onenangeaste |
|       |                                   | ge.                                                |                     |              |
|       | Descriptio                        | 'n                                                 |                     |              |
|       | -                                 | e Usr upon the 4th fault                           |                     |              |
| FA-27 | Grid volta                        | ge Ust upon the 4th fault                          |                     |              |
|       | Address:                          | 64027                                              |                     |              |
|       | Min.:                             | 0                                                  | Unit:               | V            |
|       | Max.:                             | 0.0                                                | Data type:          | UInt16       |
|       | Default:                          | 0.0                                                | Change:             | Unchangeable |
|       | Value Ran                         | ge:                                                |                     |              |
|       | <b>Descriptio</b><br>Grid voltag  | <b>n</b><br>ge Ust upon the 4th fault              |                     |              |
| FA-28 | Grid volta                        | ge Utr upon the 4th fault                          |                     |              |
|       | Address:                          | 64028                                              |                     |              |
|       | Min.:                             | 0                                                  | Unit:               | V            |
|       | Max.:                             | 0.0                                                | Data type:          | UInt16       |
|       | Default:                          | 0.0                                                | Change:             | Unchangeable |
|       | Value Ran                         | ge:                                                | -                   | 2            |
|       | -                                 | -                                                  |                     |              |
|       | <b>Descriptio</b><br>Grid voltag  | <b>n</b><br>Je Utr upon the 4th fault              |                     |              |
|       |                                   | •                                                  |                     |              |

| FA-29 | O Three-phase imbalance factor upon the 4th fault |                                     |                    |              |  |  |
|-------|---------------------------------------------------|-------------------------------------|--------------------|--------------|--|--|
|       | Address:                                          | 64029                               |                    |              |  |  |
|       | Min.:                                             | 0.00                                | Unit:              | %            |  |  |
|       | Max.:                                             | 0.00                                | Data type:         | UInt16       |  |  |
|       | Default:                                          |                                     | Change:            | Unchangeable |  |  |
|       |                                                   |                                     | Change.            | Unchangeable |  |  |
|       | Value Rang                                        | ge:                                 |                    |              |  |  |
|       | Description                                       | n                                   |                    |              |  |  |
|       | Three-phas                                        | e imbalance factor upon the 4th fau | ılt                |              |  |  |
| FA-30 | DI state up                                       | on the 4th fault                    |                    |              |  |  |
|       | Address:                                          | 64030                               |                    |              |  |  |
|       | Min.:                                             | 0                                   | Unit:              | -            |  |  |
|       | Max.:                                             | 0.0                                 | Data type:         | UInt16       |  |  |
|       | Default:                                          | 0.0                                 | Change:            | Unchangeable |  |  |
|       | Value Rang                                        |                                     | Change.            | Unchangeable |  |  |
|       | -                                                 | ,                                   |                    |              |  |  |
|       | Description                                       |                                     |                    |              |  |  |
|       | DI state upo                                      | on the 4th fault                    |                    |              |  |  |
| FA-31 | DO/RO stat                                        | te upon the 4th fault               |                    |              |  |  |
|       | Address:                                          | 64031                               |                    |              |  |  |
|       | Min.:                                             | 0                                   | Unit:              | -            |  |  |
|       | Max.:                                             | 0.0                                 | Data type:         | UInt16       |  |  |
|       | Default:                                          | 0.0                                 | Change:            | Unchangeable |  |  |
|       | Value Rang                                        | ze:                                 | enenger            | 0            |  |  |
|       | -                                                 |                                     |                    |              |  |  |
|       | Description                                       | n                                   |                    |              |  |  |
|       | -                                                 | on the 4th fault                    |                    |              |  |  |
|       |                                                   |                                     |                    |              |  |  |
| FA-32 | Stop comm                                         | nand sent from the power supply     | unit upon the 41   | th fault     |  |  |
|       | Address:                                          | 64032                               |                    |              |  |  |
|       | Min.:                                             | 0                                   | Unit:              | -            |  |  |
|       | Max.:                                             | 0.0                                 | Data type:         | UInt16       |  |  |
|       | Default:                                          | 0.0                                 | Change:            | Unchangeable |  |  |
|       | Value Range:                                      |                                     |                    |              |  |  |
|       | 1: Ready to run                                   |                                     |                    |              |  |  |
|       | 2: Coast to s                                     |                                     |                    |              |  |  |
|       | 3: Stop according to preset mode                  |                                     |                    |              |  |  |
|       | Description                                       |                                     |                    |              |  |  |
|       | Stop comm                                         | and sent from the power supply un   | it upon the 4th fa | ult          |  |  |
| FA-33 | Total powe                                        | er-on time (hour) upon the 4th fai  | ult                |              |  |  |
|       | Address:                                          | 64033                               |                    |              |  |  |
|       | Min.:                                             | 0                                   | Unit:              | h            |  |  |
|       | Max.:                                             | 0.0                                 | Data type:         | UInt16       |  |  |
|       |                                                   | 0.0                                 | • •                |              |  |  |
|       | Default:                                          |                                     | Change:            | Unchangeable |  |  |
|       | Value Rang                                        | ge:                                 |                    |              |  |  |
|       | Description                                       | n                                   |                    |              |  |  |

Total power-on time (hour) upon the 4th fault

| FA-34 | -34 Total power-on time (minute) upon the 4th fault |                                  |            |              |
|-------|-----------------------------------------------------|----------------------------------|------------|--------------|
|       | Address:                                            | 64034                            |            |              |
|       | Min.:                                               | 0                                | Unit:      | min          |
|       | Max.:                                               | 0.0                              | Data type: | UInt16       |
|       | Default:                                            | 0.0                              | Change:    | Unchangeable |
|       | Value Rar                                           | nge:                             |            |              |
|       | -                                                   |                                  |            |              |
|       | Description                                         | on                               |            |              |
|       | Total pow                                           | er-on time (minute) upon the 4th | fault      |              |
| FA-35 | Total pow                                           | ver-on time (second) upon the 4  | 4th fault  |              |
|       | Address:                                            | 64035                            |            |              |
|       | Min.:                                               | 0                                | Unit:      | S            |
|       | Max.:                                               | 0.0                              | Data type: | UInt16       |
|       | Default:                                            | 0.0                              | Change:    | Unchangeable |
|       | Value Rar                                           | nge:                             |            |              |
|       | Descriptio                                          | on                               |            |              |
|       | Total pow                                           | er-on time (second) upon the 4th | fault      |              |
| FA-40 | Fault cod                                           | e of the 3rd fault (3rd latest)  |            |              |
|       | Address:                                            | 64040                            |            |              |
|       | Min.:                                               | 0                                | Unit:      | -            |
|       | Max.:                                               | 0.0                              | Data type: | UInt16       |
|       | Default:                                            | 0.0                              | Change:    | Unchangeable |
|       | Value Rar                                           | nge:                             |            |              |
|       | Descriptio                                          |                                  |            |              |
|       | Fault code                                          | e of the 3rd fault (3rd latest)  |            |              |
| FA-41 |                                                     | code of the 3rd fault            |            |              |
|       | Address:                                            | 64041                            |            |              |
|       | Min.:                                               | 0                                | Unit:      | -            |
|       | Max.:                                               | 0.0                              | Data type: | UInt16       |
|       | Default:                                            | 0.0                              | Change:    | Unchangeable |
|       | Value Rar                                           | nge:                             |            |              |
|       | Descriptio                                          | on                               |            |              |
|       | -                                                   | code of the 3rd fault            |            |              |
| FA-42 | Bus volta                                           | ge upon the 3rd fault            |            |              |
|       | Address:                                            | 64042                            |            |              |
|       | Min.:                                               | 0.0                              | Unit:      | V            |
|       | Max.:                                               | 0.0                              | Data type: | UInt16       |
|       | Default:                                            | 0.0                              | Change:    | Unchangeable |
|       | Value Rar                                           | nge:                             | U U        | Ŭ            |
|       | -                                                   | -                                |            |              |
|       | Descriptio                                          | on                               |            |              |
|       | -                                                   | ge upon the 3rd fault            |            |              |
| FA-43 | Heatsink                                            | temperature upon the 3rd faul    | t          |              |
|       | Address:                                            | 64043                            |            |              |
|       |                                                     |                                  |            |              |

|       | Min.:<br>Max.:<br>Default:<br><b>Value Rar</b>                                       | 0<br>0.0<br>0.0<br><b>nge:</b>                            | Unit:<br>Data type:<br>Change:        | °C<br>UInt16<br>Unchangeable |
|-------|--------------------------------------------------------------------------------------|-----------------------------------------------------------|---------------------------------------|------------------------------|
|       | -<br><b>Descriptio</b><br>Heatsink t                                                 | <b>on</b><br>emperature upon the 3rd fault                |                                       |                              |
| FA-44 | Address:<br>Min.:<br>Max.:<br>Default:<br><b>Value Rar</b><br>-<br><b>Descriptic</b> | -                                                         | Unit:<br>Data type:<br>Change:        | °C<br>UInt16<br>Unchangeable |
| FA-46 | Address:<br>Min.:<br>Max.:<br>Default:<br><b>Value Rar</b><br>-<br><b>Descriptic</b> | -                                                         | Unit:<br>Data type:<br>Change:        | V<br>UInt16<br>Unchangeable  |
| FA-47 | Address:<br>Min.:<br>Max.:<br>Default:<br><b>Value Rar</b><br>-<br><b>Descriptic</b> | -                                                         | Unit:<br>Data type:<br>Change:        | V<br>UInt16<br>Unchangeable  |
| FA-48 | Address:<br>Min.:<br>Max.:<br>Default:<br><b>Value Rar</b><br>-<br><b>Descriptic</b> | -                                                         | Unit:<br>Data type:<br>Change:        | V<br>UInt16<br>Unchangeable  |
| FA-49 | <b>Three-ph</b><br>Address:<br>Min.:<br>Max.:                                        | ase imbalance factor upon the 3r<br>64049<br>0.00<br>0.00 | <b>d fault</b><br>Unit:<br>Data type: | %<br>UInt16                  |

|       | Default:<br><b>Value Rang</b><br>-                                                                                                | 0.00<br>ge:                                           | Change:                                      | Unchangeable                |
|-------|----------------------------------------------------------------------------------------------------|-------------------------------------------------------|----------------------------------------------|-----------------------------|
|       | <b>Descriptior</b><br>Three-phase                                                                                                 | <b>1</b><br>e imbalance factor upon the 3rd fau       | lt                                           |                             |
| FA-50 | Address:<br>Min.:<br>Max.:<br>Default:<br>Value Rang<br>-<br>Description                                                          | 0<br>0.0<br>0.0<br>ge:                                | Unit:<br>Data type:<br>Change:               | -<br>UInt16<br>Unchangeable |
| FA-51 | Address:<br>Min.:<br>Max.:<br>Default:<br>Value Rang<br>-<br>Description                                                          | 0<br>0.0<br>0.0<br>ge:                                | Unit:<br>Data type:<br>Change:               | -<br>Ulnt16<br>Unchangeable |
| FA-52 | Address:<br>Min.:<br>Max.:<br>Default:<br><b>Value Rang</b><br>1: Ready to<br>2: Coast to s<br>3: Stop acco<br><b>Description</b> | run<br>stop<br>ording to preset mode                  | Unit:<br>Data type:<br>Change:               | -<br>UInt16<br>Unchangeable |
| FA-53 | Address:<br>Min.:<br>Max.:<br>Default:<br>Value Rang<br>-<br>Description                                                          |                                                       | l <b>t</b><br>Unit:<br>Data type:<br>Change: | h<br>UInt16<br>Unchangeable |
| FA-54 | <b>Total powe</b><br>Address:<br>Min.:<br>Max.:                                                                                   | er-on duration (minute) upon the<br>64054<br>0<br>0.0 | <b>3rd fault</b><br>Unit:<br>Data type:      | min<br>UInt16               |

|       | Default:<br><b>Value Rang</b><br>- | 0.0<br>ge:                                  | Change:             | Unchangeable  |
|-------|------------------------------------|---------------------------------------------|---------------------|---------------|
|       | Description                        |                                             |                     |               |
|       | Total power                        | r-on duration (minute) upon the 3rd         | l fault             |               |
| FA-55 | <b>Total powe</b><br>Address:      | er-on time (second) upon the 3rd f<br>64055 | fault               |               |
|       | Min.:                              | 0                                           | Unit:               | S             |
|       | Max.:                              | 0.0                                         | Data type:          | UInt16        |
|       | Default:                           | 0.0                                         | Change:             | Unchangeable  |
|       | Value Rang                         | je:                                         |                     |               |
|       | Descriptior                        | ı                                           |                     |               |
|       | Total power                        | r-on time (second) upon the 3rd fau         | lt                  |               |
| FA-60 |                                    | of the 2nd fault (4th latest)               |                     |               |
|       | Address:<br>Min.:                  | 64060<br>0                                  | Unit:               | S             |
|       | Max.:                              | 0.0                                         | Data type:          | UInt16        |
|       | Default:                           | 0.0                                         | Change:             | Unchangeable  |
|       | Value Rang                         | je:                                         | 0.101.801           | e nenangeaste |
|       | -<br>Descriptior                   | 1                                           |                     |               |
|       | Fault code o                       | of the 2nd fault (4th latest)               |                     |               |
| FA-61 |                                    | ode of the 2nd fault                        |                     |               |
|       | Address:                           | 64061                                       | l loite             | _             |
|       | Min.:<br>Max.:                     | 0<br>0.0                                    | Unit:<br>Data type: | -<br>UInt16   |
|       | Default:                           | 0.0                                         | Change:             | Unchangeable  |
|       | Value Rang                         |                                             | Change.             | Unenangeable  |
|       | -<br>Descriptior                   |                                             |                     |               |
|       |                                    | de of the 2nd fault                         |                     |               |
| FA-62 | Bus voltage                        | e upon the 2nd fault                        |                     |               |
|       | Address:                           | 64062                                       |                     |               |
|       | Min.:                              | 0.0                                         | Unit:               | V             |
|       | Max.:                              | 0.0                                         | Data type:          | UInt16        |
|       | Default:<br>Value Rang             | 0.0                                         | Change:             | Unchangeable  |
|       | -                                  | e:                                          |                     |               |
|       | <b>Descriptior</b><br>Bus voltage  | <b>1</b><br>upon the 2nd fault              |                     |               |
| FA-63 | Heatsink te                        | emperature upon the 2nd fault               |                     |               |
|       | Address:                           | 64063                                       |                     |               |
|       | Min.:                              | 0                                           | Unit:               | °C            |
|       | Max.:                              | 0.0                                         | Data type:          | UInt16        |
|       | Default:                           | 0.0                                         | Change:             | Unchangeable  |
|       | Value Rang                         | e:                                          |                     |               |

-

-

Heatsink temperature upon the 2nd fault

| FA-64 | Ambient t       | emperature upon the 2nd fault    |            |              |
|-------|-----------------|----------------------------------|------------|--------------|
|       | Address:        | 64064                            |            |              |
|       | Min.:           | 0                                | Unit:      | °C           |
|       | Max.:           | 0.0                              | Data type: | UInt16       |
|       | Default:        | 0.0                              | Change:    | Unchangeable |
|       | Value Ran       | ge:                              | 0          | 0            |
|       | -               | 8                                |            |              |
|       | Descriptio      | n                                |            |              |
|       |                 | emperature upon the 2nd fault    |            |              |
|       | Ambient te      | inperature upon the 2nd laut     |            |              |
| FA-66 |                 |                                  |            |              |
| FA-00 |                 | ge Usr upon the 2nd fault        |            |              |
|       | Address:        | 64066                            | 11         | V            |
|       | Min.:           | 0                                | Unit:      | -            |
|       | Max.:           | 0.0                              | Data type: | UInt16       |
|       | Default:        | 0.0                              | Change:    | Unchangeable |
|       | Value Ran       | ge:                              |            |              |
|       | -<br>Deceniutie | _                                |            |              |
|       | Descriptio      |                                  |            |              |
|       | Grid voltag     | e Usr upon the 2nd fault         |            |              |
| FA-67 | Grid volta      | ge Ust upon the 2nd fault        |            |              |
|       | Address:        | •                                |            |              |
|       | Min.:           | 0                                | Unit:      | V            |
|       | Max.:           | 0.0                              | Data type: | UInt16       |
|       | Default:        | 0.0                              | Change:    | Unchangeable |
|       | Value Ran       |                                  | chunge.    | onenangeuble |
|       | -               | Bc.                              |            |              |
|       | Descriptio      | n                                |            |              |
|       | -               | e Ust upon the 2nd fault         |            |              |
|       |                 |                                  |            |              |
| FA-68 |                 | ge Utr upon the 2nd fault        |            |              |
|       | Address:        | 64068                            |            |              |
|       | Min.:           | 0                                | Unit:      | V            |
|       | Max.:           | 0.0                              | Data type: | UInt16       |
|       | Default:        | 0.0                              | Change:    | Unchangeable |
|       | Value Ran       | ge:                              |            |              |
|       | -<br>Descriptio | n                                |            |              |
|       | -               | e Utr upon the 2nd fault         |            |              |
|       |                 |                                  |            |              |
| FA-69 | Three-pha       | se imbalance factor upon the 2nd | d fault    |              |
|       | Address:        | 64069                            |            |              |
|       | Min.:           | 0.00                             | Unit:      | %            |
|       | Max.:           | 0.00                             | Data type: | UInt16       |
|       | Default:        | 0.00                             | Change:    | Unchangeable |
|       | Value Ran       | ge:                              | č          | 0            |
|       |                 | 0                                |            |              |

#### Description Three-phase imbalance factor upon the 2nd fault FA-70 DI state upon the 2nd fault 64070 Address: Min.: Unit: 0 0.0 UInt16 Max.: Data type: 0.0 Unchangeable Default: Change: Value Range: Description DI state upon the 2nd fault FA-71 DO/RO state upon the 2nd fault 64071 Address: Unit: Min.: 0 Max.: 0.0 Data type: UInt16 0.0 Default: Change: Unchangeable Value Range: Description RO state upon the 2nd fault FA-72 Stop command sent from the power supply unit upon the 2nd fault Address: 64072 Min.: 0 Unit: Max.: 0.0 Data type: UInt16 0.0 Default: Change: Unchangeable Value Range: 1: Ready to run 2: Coast to stop 3: Stop according to preset mode Description Stop command sent from the power supply unit upon the 2nd fault FA-73 Total power-on time (hour) upon the 2nd fault 64073 Address: Unit: Min.: 0 h Max.: 0.0 Data type: UInt16 0.0 Default: Change: Unchangeable Value Range: Description Total power-on time (hour) upon the 2nd fault FA-74 Total power-on time (minute) upon the 2nd fault 64074 Address: 0 Min.: Unit: min Max.: 0.0 UInt16 Data type: Default: 0.0 Change: Unchangeable Value Range:

|       | <b>Descriptio</b><br>Total powe                       | <b>n</b><br>er-on time (minute) upon the 2nd fa | ult        |              |  |
|-------|-------------------------------------------------------|-------------------------------------------------|------------|--------------|--|
| FA-75 | FA-75 Total power-on time (second) upon the 2nd fault |                                                 |            |              |  |
|       | Address:                                              | 64075                                           |            |              |  |
|       | Min.:                                                 | 0                                               | Unit:      | S            |  |
|       | Max.:                                                 | 0.0                                             | Data type: | UInt16       |  |
|       | Default:                                              | 0.0                                             | Change:    | Unchangeable |  |
|       | Value Ran                                             | ge:                                             | -          | C            |  |
|       | -<br>Descriptio                                       | n                                               |            |              |  |
|       | -                                                     | er-on time (second) upon the 2nd fa             | ult        |              |  |
| FA-80 | Fault code                                            | of the 1st fault (5th latest)                   |            |              |  |
|       | Address:                                              | 64080                                           |            |              |  |
|       | Min.:                                                 | 0                                               | Unit:      | -            |  |
|       | Max.:                                                 | 0.0                                             | Data type: | UInt16       |  |
|       | Default:                                              | 0.0                                             | Change:    | Unchangeable |  |
|       | Value Ran                                             | ge:                                             |            |              |  |
|       | Descriptio                                            | n                                               |            |              |  |
|       | -                                                     | of the 1st fault (5th latest)                   |            |              |  |
| FA-81 | Fault subc                                            | ode of the 1st fault                            |            |              |  |
|       | Address:                                              | 64081                                           |            |              |  |
|       | Min.:                                                 | 0                                               | Unit:      | -            |  |
|       | Max.:                                                 | 0.0                                             | Data type: | UInt16       |  |
|       | Default:                                              | 0.0                                             | Change:    | Unchangeable |  |
|       | Value Ran                                             | ge:                                             |            |              |  |
|       | Descriptio                                            |                                                 |            |              |  |
|       | Fault subco                                           | ode of the 1st fault                            |            |              |  |
| FA-82 | -                                                     | e upon the 1st fault                            |            |              |  |
|       | Address:                                              | 64082                                           |            | N/           |  |
|       | Min.:                                                 | 0.0                                             | Unit:      | V            |  |
|       | Max.:                                                 | 0.0                                             | Data type: | UInt16       |  |
|       | Default:<br>Value Ran                                 | 0.0<br>ge:                                      | Change:    | Unchangeable |  |
|       | -<br>Descriptio                                       | -                                               |            |              |  |
|       | -                                                     | upon the 1st fault                              |            |              |  |
| FA-83 | Heatsinkt                                             |                                                 |            |              |  |
| FA-05 | Address:                                              | emperature upon the 1st fault<br>64083          |            |              |  |
|       | Min.:                                                 | 0                                               | Unit:      | °C           |  |
|       | Max.:                                                 | 0                                               | Data type: | UInt16       |  |
|       | Default:                                              | 0                                               | Change:    | Unchangeable |  |
|       | Value Ran                                             |                                                 | change.    | onenangeable |  |
|       | -<br>Descriptio                                       | n                                               |            |              |  |
|       | Descriptio                                            | II                                              |            |              |  |

Heatsink temperature upon the 1st fault

FA-84 Ambient temperature upon the 1st fault 64084 Address: °C Min.: 0 Unit: Max.: 0 Data type: UInt16 Default: 0 Unchangeable Change: Value Range: Description Ambient temperature upon the 1st fault FA-86 Grid voltage Usr upon the 1st fault 64086 Address: Min.: 0 Unit: ٧ Max.: 0 Data type: UInt16 0 Unchangeable Default: Change: Value Range: Description Grid voltage Usr upon the 1st fault FA-87 Grid voltage Ust upon the 1st fault 64087 Address: Min.: 0 Unit: ٧ Max.: 0 UInt16 Data type: 0 Default: Unchangeable Change: Value Range: Description Grid voltage Ust upon the 1st fault FA-88 Grid voltage Utr upon the 1st fault 64088 Address: Unit: ٧ Min.: 0 Max.: 0 Data type: UInt16 0 Unchangeable Default: Change: Value Range: Description Grid voltage Utr upon the 1st fault FA-89 Three-phase imbalance factor upon the 1st fault 64089 Address: 0.00 % Min.: Unit: Max.: 0.00 Data type: UInt16 0.00 Unchangeable Default: Change: Value Range: Description Three-phase imbalance factor upon the 1st fault FA-90 DI state upon the 1st fault Address: 64090

|       | Min.:<br>Max.:<br>Default:                                                                                      | 0<br>0<br>0                                                | Unit:<br>Data type:<br>Change: | -<br>UInt16<br>Unchangeable   |
|-------|----------------------------------------------------------------------------------------------------|------------------------------------------------------------|--------------------------------|-------------------------------|
|       | Value Ran<br>-<br>Descriptic<br>DI state up                                                                     | -                                                          |                                |                               |
| FA-91 | <b>DO/RO sta</b><br>Address:<br>Min.:<br>Max.:<br>Default:<br><b>Value Ran</b>                                  | ate upon the 1st fault<br>64091<br>0<br>0<br>0<br>9<br>ge: | Unit:<br>Data type:<br>Change: | -<br>UInt16<br>Unchangeable   |
|       | -<br><b>Descriptic</b><br>RO state u                                                                            | on<br>pon the 1st fault                                    |                                |                               |
| FA-92 | Address:<br>Min.:<br>Max.:<br>Default:<br>Value Ran<br>1: Ready to<br>2: Coast to<br>3: Stop acc<br>Description | o run<br>o stop<br>cording to preset mode                  | Unit:<br>Data type:<br>Change: | -<br>UInt16<br>Unchangeable   |
| FA-93 | Address:<br>Min.:<br>Max.:<br>Default:<br>Value Ran                                                             | -                                                          | Unit:<br>Data type:<br>Change: | h<br>UInt16<br>Unchangeable   |
| FA-94 | Address:<br>Min.:<br>Max.:<br>Default:<br>Value Ran<br>-<br>Descriptio                                          | -                                                          | Unit:<br>Data type:<br>Change: | min<br>UInt16<br>Unchangeable |
| FA-95 | <b>Total pow</b><br>Address:                                                                                    | ver-on time (second) upon the 1<br>64095                   | st fault                       |                               |

| Min.:     | 0   | Unit:      | S            |
|-----------|-----|------------|--------------|
| Max.:     | 0   | Data type: | UInt16       |
| Default:  | 0   | Change:    | Unchangeable |
| Value Ran | ge: |            |              |

Total power-on time (second) upon the 1st fault

## **1.6** FD: Communication Parameters

## FD-00 RS485 baud rate

| Address:     | 64768 |            |         |
|--------------|-------|------------|---------|
| Min.:        | 0     | Unit:      | -       |
| Max.:        | 9     | Data type: | UInt16  |
| Default:     | 5     | Change:    | At stop |
| Value Rang   | e:    |            |         |
| 0: 300 bps   |       |            |         |
| 1: 600 bps   |       |            |         |
| 2: 1200 bps  |       |            |         |
| 3: 2400 bps  |       |            |         |
| 4: 4800 bps  |       |            |         |
| 5: 9600 bps  |       |            |         |
| 6: 19200 bps | 5     |            |         |
| 7:38400 bps  |       |            |         |
| 8: 57600 bps | 5     |            |         |
| 9: 115200 bp | DS    |            |         |
| Description  | l     |            |         |

Defines the speed of data transmission between the host controller and AC drive. A higher baud rate indicates faster communication.

Note that the baud rate of the host controller must be the same as that of the AC drive. Otherwise, communication will fail.

## FD-01 RS485 data format

| Address:     | 64769      |            |         |
|--------------|------------|------------|---------|
| Min.:        | 0          | Unit:      | -       |
| Max.:        | 7          | Data type: | UInt16  |
| Default:     | 0          | Change:    | At once |
| Value Rang   | e:         |            |         |
| 0: No check  | (8-N-2)    |            |         |
| 1: Even pari | ty (8-E-1) |            |         |
| 2: Odd parit | y (8-O-1)  |            |         |
| 3: No check  | (8-N-1)    |            |         |
| 4: No check  | (7-N-2)    |            |         |
| 5: Even pari | ty (7-E-1) |            |         |
| 6: Odd parit | y (7-O-1)  |            |         |
| 7: No check  | (7-N-1)    |            |         |
|              |            |            |         |

Defines the format of Modbus data transmitted between the host controller and AC drive. Note that the data format set in the host controller must be the same as that set in the AC drive. Otherwise, communication will fail.

## FD-02 RS485 local address

| Address:   | 64770 |            |              |
|------------|-------|------------|--------------|
| Min.:      | 1     | Unit:      | -            |
| Max.:      | 127   | Data type: | UInt16       |
| Default:   | 16    | Change:    | Unchangeable |
| Value Rang | ge:   |            |              |
| 1 to 127   |       |            |              |

## Description

When the local address is set to 0 (broadcast address), host controller broadcast is enabled. The local address must be unique in the range of 1 to 247, which is the basis for point-point communication between the AC drive and host controller.

## FD-03 RS485 response delay

| Address:  | 64771 | 11-34      | mc      |
|-----------|-------|------------|---------|
| Min.:     | 0     | Unit:      | ms      |
| Max.:     | 20    | Data type: | UInt16  |
| Default:  | 2     | Change:    | At once |
| Value Ran | ge:   |            |         |

0 ms to 20 ms

## Description

This parameter defines the interval from the end of data receiving by the AC drive to the start of data transmission to the host controller.

If the response delay is shorter than the system processing time, the system processing time prevails, which means the system sends data to the host controller immediately after data processing is completed. If the response delay is longer than the system processing time, the AC drive sends data to the host controller only after the response delay elapses.

## FD-04 RS485 communication timeout time

| Address:     | 64772 |            |         |  |
|--------------|-------|------------|---------|--|
| Min.:        | 0.0   | Unit:      | S       |  |
| Max.:        | 60.0  | Data type: | UInt16  |  |
| Default:     | 0.0   | Change:    | At once |  |
| Value Range: |       |            |         |  |

## 0.0s to 60.0s

## Description

When it is set to 0.0s, the Modbus communication timeout time is invalid. It is set to 0.0s under normal circumstances. This parameter is used to monitor communication status in a system with continuous communication.

When it is set to a valid value, if the communication interval between current communication and the next communication exceeds the value of Fd-04 (Modbus communication interruption detection time), the system reports a communication fault (E16.01).

## FD-06 Communication fault auto reset

| Address: | 64774 |            |        |
|----------|-------|------------|--------|
| Min.:    | 0     | Unit:      | -      |
| Max.:    | 1     | Data type: | UInt16 |

Change: At once Default: 1 Value Range: 0: Disabled 1: Enabled Description This parameter defines whether to reset the communication fault automatically. FD-07 Maximum station number auto allocated Address: 64775 Min.: 0 Unit: 8 Max.: Data type: UInt16 0 At once Default: Change: Value Range: 0 to 8 Description This parameter defines the maximum station number allocated automatically. FD-09 CANopen/CANlink communication state Address: 64777 Unit: Min.: 0 Max.: 65535 Data type: UInt16 Default: 0 Change: Unchangeable Value Range: Ones: CANopen 0: Stop 1: Initializing 2: Pre-running 8: Running Tens: CANlink 0: Stop 1: Initializing 2: Pre-running 8: Running Description This read-only parameter is used to monitor the communication status. FD-10 **Communication protocol** Address: 64778 Min.: 1 Unit: 3 Max.: Data type: UInt16 Default: 1 At once Change: Value Range: 1: CANopen 2: CANlink 3: Communication card mode Description This parameter defines the CAN communication protocol.

When it is set to 1, CANopen communication is used. When it is set to 2, CANlink communication is used. When it is set to 3, the communication card mode is used.

### FD-12 CAN baud rate Address: 64780

| / (a a l c 55). |                                       |                  |              |
|-----------------|---------------------------------------|------------------|--------------|
| Min.:           | 0                                     | Unit:            | -            |
| Max.:           | 6                                     | Data type:       | UInt16       |
| Default:        | 5                                     | Change:          | At once      |
| Value Rang      | e:                                    |                  |              |
| 0: 20 kbps      |                                       |                  |              |
| 1: 50 kbps      |                                       |                  |              |
| 2: 100 kbps     |                                       |                  |              |
| 3: 125 kbps     |                                       |                  |              |
| 4: 250 kbps     |                                       |                  |              |
| 5: 500 kbps     |                                       |                  |              |
| 6: 1 Mbps       |                                       |                  |              |
| Description     | 1                                     |                  |              |
| This parame     | eter defines the baud rate for CAN co | ommunication, ir | ncluding CAN |
|                 |                                       |                  |              |

This parameter defines the baud rate for CAN communication, including CANlink and CANopen communication. In the same network, baud rates of all stations must be consistent. Otherwise, communication will fail.

## FD-13 CAN station number

| Address:                                                                              | 64781 |            |              |  |
|---------------------------------------------------------------------------------------|-------|------------|--------------|--|
| Min.:                                                                                 | 1     | Unit:      | -            |  |
| Max.:                                                                                 | 127   | Data type: | UInt16       |  |
| Default:                                                                              | 16    | Change:    | Unchangeable |  |
| Value Ran                                                                             | ge:   |            |              |  |
| 1 to 127                                                                              |       |            |              |  |
| Description                                                                           |       |            |              |  |
| This parameter defines the CAN station number including station numbers for CANlink a |       |            |              |  |

This parameter defines the CAN station number, including station numbers for CANlink and CANopen communication. In the same network, all station numbers must be unique. Otherwise, communication will fail.

## FD-14 Number of CAN frames received per unit time (real-time)

| Value Range: |       |            |              |
|--------------|-------|------------|--------------|
| Default:     | 0     | Change:    | Unchangeable |
| Max.:        | 65535 | Data type: | UInt16       |
| Min.:        | 0     | Unit:      | -            |
| Address:     | 64782 |            |              |

## 0 to 65535

## Description

This parameter is used to monitor the bus load. It defines the number of CAN frames received by the station per second.

## FD-15 Maximum value of node reception error counter (real-time)

| Address:     | 64783 |            |              |
|--------------|-------|------------|--------------|
| Min.:        | 0     | Unit:      | -            |
| Max.:        | 65535 | Data type: | UInt16       |
| Default:     | 0     | Change:    | Unchangeable |
| Value Range: |       |            |              |

0 to 65535

### Description

This parameter is used to monitor bus errors. It defines the maximum value of the CAN reception error counter of the node.

| FD-16 | Maximum value of node transmission error counter (real-time)<br>Address: 64784 |                                          |                   |                                      |  |  |  |  |
|-------|--------------------------------------------------------------------------------|------------------------------------------|-------------------|--------------------------------------|--|--|--|--|
|       | Min.:                                                                          | 0                                        | Unit:             | -                                    |  |  |  |  |
|       | Max.:                                                                          | 65535                                    | Data type:        | UInt16                               |  |  |  |  |
|       | Default:                                                                       | 0                                        | Change:           | Unchangeable                         |  |  |  |  |
|       | Value Rar                                                                      | ige:                                     | 0.1               | 0                                    |  |  |  |  |
|       | 0 to 65535                                                                     | -                                        |                   |                                      |  |  |  |  |
|       | Descriptio                                                                     |                                          |                   |                                      |  |  |  |  |
|       | -                                                                              |                                          | s. This parameter | defines the maximum value of the CAN |  |  |  |  |
|       | •                                                                              | on error counter of the node.            |                   |                                      |  |  |  |  |
| FD-17 | Bus-off co                                                                     | ount per unit time                       |                   |                                      |  |  |  |  |
|       | Address:                                                                       | 64785                                    |                   |                                      |  |  |  |  |
|       | Min.:                                                                          | 0                                        | Unit:             | -                                    |  |  |  |  |
|       | Max.:                                                                          | 65535                                    | Data type:        | UInt16                               |  |  |  |  |
|       | Default:                                                                       | 0                                        | Change:           | Unchangeable                         |  |  |  |  |
|       | Value Rar                                                                      | ige:                                     | 0                 | C                                    |  |  |  |  |
|       | 0 to 65535                                                                     | -                                        |                   |                                      |  |  |  |  |
|       | Descriptio                                                                     | on                                       |                   |                                      |  |  |  |  |
|       | -                                                                              |                                          | s. This parameter | defines the CAN bus-off count of the |  |  |  |  |
|       | node.                                                                          |                                          | ·                 |                                      |  |  |  |  |
| FD-18 | Power su                                                                       | pply unit number                         |                   |                                      |  |  |  |  |
|       | Address:                                                                       | 64786                                    |                   |                                      |  |  |  |  |
|       | Min.:                                                                          | 1                                        | Unit:             | -                                    |  |  |  |  |
|       | Max.:                                                                          | 15                                       | Data type:        | UInt16                               |  |  |  |  |
|       | Default:                                                                       | 1                                        | Change:           | At once                              |  |  |  |  |
|       | Value Rar                                                                      | ige:                                     |                   |                                      |  |  |  |  |
|       | 1 to 15                                                                        |                                          |                   |                                      |  |  |  |  |
|       | Description                                                                    |                                          |                   |                                      |  |  |  |  |
|       | Power sup                                                                      | pply unit number                         |                   |                                      |  |  |  |  |
| FD-19 | CAN communication failure coefficient                                          |                                          |                   |                                      |  |  |  |  |
|       | Address:                                                                       | 64787                                    |                   |                                      |  |  |  |  |
|       | Min.:                                                                          | 1                                        | Unit:             | -                                    |  |  |  |  |
|       | Max.:                                                                          | 15                                       | Data type:        | UInt16                               |  |  |  |  |
|       | Default:                                                                       | 1                                        | Change:           | At once                              |  |  |  |  |
|       | <b>Value Rar</b><br>1 to 15                                                    | Value Range:                             |                   |                                      |  |  |  |  |
|       | Descriptio                                                                     |                                          |                   |                                      |  |  |  |  |
|       | -                                                                              | nunication failure coefficient           |                   |                                      |  |  |  |  |
| FD-34 | CANopen                                                                        | CANopen mode                             |                   |                                      |  |  |  |  |
|       | Address:                                                                       | 64802                                    |                   |                                      |  |  |  |  |
|       | Min.:                                                                          | 0                                        | Unit:             | -                                    |  |  |  |  |
|       | Max.:                                                                          | 1                                        | Data type:        | UInt16                               |  |  |  |  |
|       | Default:                                                                       | 0                                        | Change:           | At once                              |  |  |  |  |
|       | Value Rar                                                                      |                                          |                   |                                      |  |  |  |  |
|       | 0: Standar                                                                     | -                                        |                   |                                      |  |  |  |  |
|       | 1: Expert                                                                      |                                          |                   |                                      |  |  |  |  |
|       | Descriptio                                                                     | an an an an an an an an an an an an an a |                   |                                      |  |  |  |  |
|       | CANopen                                                                        |                                          |                   |                                      |  |  |  |  |
|       |                                                                                |                                          |                   |                                      |  |  |  |  |

| FD-35 | CANopen inhibit time                               |                                     |            |         |  |  |
|-------|----------------------------------------------------|-------------------------------------|------------|---------|--|--|
|       | Address:                                           | 64803                               |            |         |  |  |
|       | Min.:                                              | 0                                   | Unit:      | -       |  |  |
|       | Max.:                                              | 65535                               | Data type: | UInt16  |  |  |
|       | Default:                                           | 0                                   | Change:    | At once |  |  |
|       | Value Rang                                         |                                     | chunge.    |         |  |  |
|       | 0 to 65535                                         | ;e.                                 |            |         |  |  |
|       |                                                    | _                                   |            |         |  |  |
|       | Description                                        |                                     |            |         |  |  |
|       | CANopen ir                                         | inibit time                         |            |         |  |  |
| FD-36 | CANanana                                           |                                     |            |         |  |  |
| FD-30 | CANopen e                                          |                                     |            |         |  |  |
|       | Address:<br>Min.:                                  | 64804<br>0                          | Unit:      | _       |  |  |
|       |                                                    | •                                   |            | LUmt1C  |  |  |
|       | Max.:                                              | 65535                               | Data type: | UInt16  |  |  |
|       | Default:                                           | 0                                   | Change:    | At once |  |  |
|       | Value Rang                                         | ge:                                 |            |         |  |  |
|       | 0 to 65535                                         |                                     |            |         |  |  |
|       | Description                                        | n                                   |            |         |  |  |
|       | CANopen e                                          | vent time                           |            |         |  |  |
|       |                                                    |                                     |            |         |  |  |
| FD-39 |                                                    | ation number configuration          |            |         |  |  |
|       | Address:                                           | 64807                               | 11         |         |  |  |
|       | Min.:                                              | 0                                   | Unit:      | -       |  |  |
|       | Max.:                                              | 1                                   | Data type: | UInt16  |  |  |
|       | Default:                                           | 0                                   | Change:    | At once |  |  |
|       | Value Rang                                         | ge:                                 |            |         |  |  |
|       | 0: Disabled                                        |                                     |            |         |  |  |
|       | 1: Enabled                                         |                                     |            |         |  |  |
|       | Descriptio                                         | n                                   |            |         |  |  |
|       | AC drive sta                                       | tion number configuration           |            |         |  |  |
|       |                                                    |                                     |            |         |  |  |
| FD-40 | Manual set                                         | ting of power supply unit station   | number     |         |  |  |
|       | Address:                                           | 64808                               |            |         |  |  |
|       | Min.:                                              | 0                                   | Unit:      | -       |  |  |
|       | Max.:                                              | 127                                 | Data type: | UInt16  |  |  |
|       | Default:                                           | 0                                   | Change:    | At once |  |  |
|       | Value Rang                                         | 7e.                                 | 0.1        |         |  |  |
|       | 0 to 127                                           | ,                                   |            |         |  |  |
|       | Description                                        |                                     |            |         |  |  |
|       | Manual setting of power supply unit station number |                                     |            |         |  |  |
|       | Manual Sett                                        | ing of power supply unit station nu | Inder      |         |  |  |
| FD-41 | Manual set                                         | ting of drive unit 1 station numbe  | er         |         |  |  |
|       | Address:                                           | 64809                               |            |         |  |  |
|       | Min.:                                              | 0                                   | Unit:      | -       |  |  |
|       | Max.:                                              | 127                                 | Data type: | UInt16  |  |  |
|       | Default:                                           | 0                                   | Change:    | At once |  |  |
|       |                                                    | -                                   | change.    | Aconce  |  |  |
|       | Value Rang                                         | je:                                 |            |         |  |  |
|       | 0 to 127                                           |                                     |            |         |  |  |
|       | Descriptio                                         |                                     |            |         |  |  |
|       | Manual sett                                        | ing of drive unit 1 station number  |            |         |  |  |
| ED 43 | Marris                                             |                                     |            |         |  |  |
| FD-42 | manual set                                         | ting of drive unit 2 station numbe  | er         |         |  |  |

|       | Min.:                 | 0                                           | Unit:      | -       |
|-------|-----------------------|---------------------------------------------|------------|---------|
|       | Max.:                 | 127                                         | Data type: | UInt16  |
|       | Default:              | 0                                           | Change:    | At once |
|       | Value Rar             | ige:                                        | 0.1        |         |
|       | 0 to 127              | .8                                          |            |         |
|       | Descriptio            | on                                          |            |         |
|       | -                     |                                             |            |         |
|       | Manual Se             | tting of drive unit 2 station number        |            |         |
| FD-43 | Manuala               | atting of drive whith 3 stations where      | h          |         |
| FD-43 |                       | etting of drive unit 3 station num          | ber        |         |
|       | Address:<br>Min.:     | 64811<br>0                                  | Unit:      | _       |
|       | Max.:                 | 127                                         | Data type: | UInt16  |
|       |                       |                                             | • •        |         |
|       | Default:              | 0                                           | Change:    | At once |
|       | Value Rar             | ige:                                        |            |         |
|       | 0 to 127              |                                             |            |         |
|       | Description           |                                             |            |         |
|       | Manual se             | tting of drive unit 3 station number        |            |         |
| FD-44 | Manuala               | atting of drive unit 4 station numb         | h          |         |
| FD-44 | Address:              | etting of drive unit 4 station num<br>64812 | ber        |         |
|       | Min.:                 | 0                                           | Unit:      | -       |
|       | Max.:                 | 127                                         | Data type: | UInt16  |
|       | Default:              | 0                                           | Change:    | At once |
|       |                       | -                                           | Change.    | Atonee  |
|       | Value Rar<br>0 to 127 | ige:                                        |            |         |
|       |                       |                                             |            |         |
|       | Description           |                                             |            |         |
|       | Manual se             | tting of drive unit 4 station number        |            |         |
| FD-45 | Manuala               | atting of drive unit E station num          | hor        |         |
| FD-45 |                       | etting of drive unit 5 station num          | ber        |         |
|       | Address:<br>Min.:     | 64813<br>0                                  | Unit:      | _       |
|       | Max.:                 | 127                                         | Data type: | UInt16  |
|       | Default:              | 0                                           | Change:    | At once |
|       |                       |                                             | change.    | Atonee  |
|       | Value Rar<br>0 to 127 | ige.                                        |            |         |
|       |                       |                                             |            |         |
|       | Description           |                                             |            |         |
|       | Manual se             | tting of drive unit 5 station number        |            |         |
| FD-46 | Manual                | etting of drive unit 6 station num          | hor        |         |
| 10 40 | Address:              | 64814                                       | bei        |         |
|       | Min.:                 | 0                                           | Unit:      | -       |
|       | Max.:                 | 127                                         | Data type: | UInt16  |
|       | Default:              | 0                                           | Change:    | At once |
|       | Value Rar             | -                                           | enangei    |         |
|       | 0 to 127              | ige.                                        |            |         |
|       | Descriptio            | on                                          |            |         |
|       | -                     | etting of drive unit 6 station number       |            |         |
|       | manual SC             |                                             |            |         |
| FD-47 | Manual se             | etting of drive unit 7 station num          | ber        |         |
|       | Address:              | 64815                                       |            |         |
|       | Min.:                 | 0                                           | Unit:      | -       |
|       | Max.:                 | 127                                         | Data type: | UInt16  |
|       |                       |                                             | - 1        |         |
|       |                       |                                             |            |         |

| FD-48 | Manual se                                                                                                    | n<br>ting of drive unit 7 station number<br><b>tting of drive unit 8 station num</b> k                               | Change:<br>Der                                                                        | At once                                                                  |
|-------|----------------------------------------------------------------------------------------------------|----------------------------------------------------------------------------------------------------|---------------------------------------------------------------------------------------|--------------------------------------------------------------------------|
|       | Address:<br>Min.:<br>Max.:<br>Default:<br><b>Value Ran</b><br>0 to 127<br><b>Descriptio</b><br>Manual set                                                          | -                                                                                                    | Unit:<br>Data type:<br>Change:                                                        | -<br>UInt16<br>At once                                                   |
| FD-50 | Address:<br>Min.:<br>Max.:<br>Default:<br><b>Value Ran</b><br>0: Disabled<br>1: Enabled<br><b>Descriptio</b><br>0: The com<br>PLC is inco<br>1: No comr            | <b>n</b><br>Imunication error E16.74 is reported<br>Insistent with the actual number of                              | slave stations in the number of sla                                                   | ve stations configured for the PLC is                                    |
| FD-51 | Address:<br>Min.:<br>Max.:<br>Default:<br>Value Ran<br>0 ms to 655<br>Descriptio<br>This param<br>Number or<br>Address:<br>Min.:<br>Max.:<br>Default:<br>Value Ran | 0<br>ge:<br>535 ms<br>on<br>heter specifies the slave station con<br>fonline slave stations<br>64820<br>0<br>30<br>0 | Unit:<br>Data type:<br>Change:<br>nmunication inhil<br>Unit:<br>Data type:<br>Change: | ms<br>UInt16<br>Unchangeable<br>bit time.<br>-<br>UInt16<br>Unchangeable |
| FD-53 | ·                                                                                                    | n<br>neter defines the number of online s<br>tus of slave stations 1 to 15<br>64821                                  | slave stations.                                                                       |                                                                          |

|       | Min.:                                                                                                | 0                                      | Unit:               | -                               |  |  |
|-------|----------------------------------------------------------------------------------------------------|----------------------------------------|---------------------|---------------------------------|--|--|
|       | Max.:                                                                                                | 65535                                  | Data type:          | UInt16                          |  |  |
|       | Default:                                                                                             | 0                                      | Change:             | Unchangeable                    |  |  |
|       | Value Ran                                                                                            | ge:                                    | 0                   | 5                               |  |  |
|       | 0 to 65535                                                                                           | 8                                      |                     |                                 |  |  |
|       | Descriptio                                                                                           | n                                      |                     |                                 |  |  |
|       | -                                                                                                    |                                        | +: and 1 to 15 Dit1 | Lindicates station 1 and as an  |  |  |
|       | inis paran                                                                                           | neter defines the online status of sta | LIONS 1 LO 15. BILL | indicates station 1, and so on. |  |  |
|       |                                                                                                    |                                        |                     |                                 |  |  |
| FD-54 |                                                                                                    | tus of slave stations 16 to 31         |                     |                                 |  |  |
|       | Address:                                                                                             | 64822                                  |                     |                                 |  |  |
|       | Min.:                                                                                                | 0                                      | Unit:               | -                               |  |  |
|       | Max.:                                                                                                | 65535                                  | Data type:          | UInt16                          |  |  |
|       | Default:                                                                                             | 0                                      | Change:             | Unchangeable                    |  |  |
|       | Value Ran                                                                                            | ge:                                    |                     |                                 |  |  |
|       | 0 to 65535                                                                                           | -                                      |                     |                                 |  |  |
|       | Descriptio                                                                                           | n                                      |                     |                                 |  |  |
|       | This parameter defines the online status of stations 16 to 31. Bit0 indicates station 16, and so on. |                                        |                     |                                 |  |  |
|       | inio purun                                                                                           |                                        |                     |                                 |  |  |
| FD-55 | PN timeou                                                                                            | it time                                |                     |                                 |  |  |
| FD-33 |                                                                                                    |                                        |                     |                                 |  |  |
|       | Address:                                                                                             | 64823<br>0                             | Unit:               | ms                              |  |  |
|       | Min.:                                                                                                |                                        |                     |                                 |  |  |
|       | Max.:                                                                                                | 65535                                  | Data type:          | UInt16                          |  |  |
|       | Default:                                                                                             | 0                                      | Change:             | At once                         |  |  |
|       | Value Ran                                                                                            | •                                      |                     |                                 |  |  |
|       | 0 ms to 65                                                                                           |                                        |                     |                                 |  |  |
|       | Descriptio                                                                                           | n                                      |                     |                                 |  |  |
|       | This param                                                                                           | neter defines the PROFINET commu       | nication timeout    | time.                           |  |  |
|       |                                                                                                    |                                        |                     |                                 |  |  |
| FD-56 | PN chip st                                                                                           | ate                                    |                     |                                 |  |  |
|       | Address:                                                                                             | 64824                                  |                     |                                 |  |  |
|       | Min.:                                                                                                | 0                                      | Unit:               | -                               |  |  |
|       | Max.:                                                                                                | 65535                                  | Data type:          | UInt16                          |  |  |
|       | Default:                                                                                             | 0                                      | Change:             | Unchangeable                    |  |  |
|       | Value Ran                                                                                            |                                        | enungei             | onenangeable                    |  |  |
|       | 0 to 65535                                                                                           | 80.                                    |                     |                                 |  |  |
|       |                                                                                                    |                                        |                     |                                 |  |  |
|       | Descriptio                                                                                           |                                        |                     |                                 |  |  |
|       | i nis param                                                                                          | neter defines the state of the PRFOF   | NET chip.           |                                 |  |  |
|       |                                                                                                    |                                        |                     |                                 |  |  |
| FD-57 |                                                                                                    | cation card state                      |                     |                                 |  |  |
|       | Address:                                                                                             | 64825                                  |                     |                                 |  |  |
|       | Min.:                                                                                                | 0                                      | Unit:               | -                               |  |  |
|       | Max.:                                                                                                | 65535                                  | Data type:          | UInt16                          |  |  |
|       | Default:                                                                                             | 0                                      | Change:             | Unchangeable                    |  |  |
|       | Value Ran                                                                                            | ge:                                    |                     |                                 |  |  |
|       | 0: Initializiı                                                                                       | ng                                     |                     |                                 |  |  |
|       | 1: Running                                                                                           |                                        |                     |                                 |  |  |
|       | -                                                                                                    |                                        |                     |                                 |  |  |
|       | 2: Stop                                                                                              |                                        |                     |                                 |  |  |
|       | 3: Reconne                                                                                           | -                                      |                     |                                 |  |  |
|       | Descriptio                                                                                           |                                        |                     |                                 |  |  |
|       | This param                                                                                           | neter defines the state of the commu   | unication card.     |                                 |  |  |
|       |                                                                                                    |                                        |                     |                                 |  |  |
|       |                                                                                                    |                                        |                     |                                 |  |  |

| FD-61 | MAC addr                                                                    | ess 1                                 |                  |              |  |  |
|-------|-----------------------------------------------------------------------------|---------------------------------------|------------------|--------------|--|--|
|       | Address:                                                                    | 64829                                 |                  |              |  |  |
|       | Min.:                                                                       | 0                                     | Unit:            | -            |  |  |
|       | Max.:                                                                       | 65535                                 | Data type:       | UInt16       |  |  |
|       | Default:                                                                    | 0                                     | Change:          | Unchangeable |  |  |
|       | Value Ran                                                                   | ge:                                   | 0                | U            |  |  |
|       | 0 to 65535                                                                  | -                                     |                  |              |  |  |
|       | Descriptio                                                                  |                                       |                  |              |  |  |
|       | -                                                                           | neter defines the highest two bytes   | of the MAC addre | 200          |  |  |
|       | inis paran                                                                  | leter defines the highest two bytes   |                  |              |  |  |
| FD-62 | MAC addr                                                                    | ess 2                                 |                  |              |  |  |
|       | Address:                                                                    | 64830                                 |                  |              |  |  |
|       | Min.:                                                                       | 0                                     | Unit:            | -            |  |  |
|       | Max.:                                                                       | 65535                                 | Data type:       | UInt16       |  |  |
|       | Default:                                                                    | 0                                     | Change:          | Unchangeable |  |  |
|       | Value Ran                                                                   | øe:                                   | 0.1              | 0            |  |  |
|       | 0 to 65535                                                                  | 0                                     |                  |              |  |  |
|       | Descriptio                                                                  |                                       |                  |              |  |  |
|       | -                                                                           | neter defines the middle two bytes    | of the MAC addre |              |  |  |
|       | riiis paran                                                                 | leter defines the middle two bytes    | of the MAC addre |              |  |  |
| FD-63 | MAC addr                                                                    | ess 3                                 |                  |              |  |  |
|       | Address:                                                                    | 64831                                 |                  |              |  |  |
|       | Min.:                                                                       | 0                                     | Unit:            | -            |  |  |
|       | Max.:                                                                       | 65535                                 | Data type:       | UInt16       |  |  |
|       | Default:                                                                    | 0                                     | Change:          | Unchangeable |  |  |
|       | Value Ran                                                                   | ge:                                   |                  |              |  |  |
|       | 0 to 65535                                                                  |                                       |                  |              |  |  |
|       | Descriptio                                                                  | on                                    |                  |              |  |  |
|       | This paran                                                                  | neter defines the lowest two bytes    | of the MAC addre | SS.          |  |  |
| FD-70 | Ethor CAT                                                                   | station name                          |                  |              |  |  |
| FD-10 | Address:                                                                    | 64838                                 |                  |              |  |  |
|       | Min.:                                                                       | 04030                                 | Unit:            | -            |  |  |
|       | Max.:                                                                       | 65535                                 | Data type:       | UInt16       |  |  |
|       | Default:                                                                    | 0                                     | Change:          | Unchangeable |  |  |
|       |                                                                             |                                       | change.          | Unchangeable |  |  |
|       | Value Range:<br>0 to 65535                                                  |                                       |                  |              |  |  |
|       |                                                                             |                                       |                  |              |  |  |
|       | <b>Description</b> This parameter defines the name of the EtherCAT station. |                                       |                  |              |  |  |
|       | i nis paran                                                                 | neter defines the name of the Ether   | CAT station.     |              |  |  |
| FD-71 | EtherCAT                                                                    | station alias                         |                  |              |  |  |
|       | Address:                                                                    | 64839                                 |                  |              |  |  |
|       | Min.:                                                                       | 0                                     | Unit:            | -            |  |  |
|       | Max.:                                                                       | 65535                                 | Data type:       | UInt16       |  |  |
|       | Default:                                                                    | 0                                     | Change:          | At once      |  |  |
|       | Value Ran                                                                   | ge:                                   |                  |              |  |  |
|       | 0 to 65535                                                                  | -                                     |                  |              |  |  |
|       | Descriptio                                                                  | on                                    |                  |              |  |  |
|       | -                                                                           | neter defines the alias of the Ether( | CAT station.     |              |  |  |
|       |                                                                             |                                       |                  |              |  |  |
| FD-72 |                                                                             | f synchronization interrupts allo     | wed by EtherCA   | т            |  |  |
|       | Address:                                                                    | 64840                                 |                  |              |  |  |
|       |                                                                             |                                       |                  |              |  |  |

|       | Min.:<br>Max.:                          | 0<br>30                                    | Unit:<br>Data type: | -<br>UInt16                              |  |  |
|-------|-----------------------------------------|--------------------------------------------|---------------------|------------------------------------------|--|--|
|       | Default:<br><b>Value Ran</b><br>0 to 30 | 10<br>ge:                                  | Change:             | At once                                  |  |  |
|       | <b>Descriptic</b><br>Number of          | on<br>f synchronization interrupts allowed | d by EtherCAT       |                                          |  |  |
| FD-73 |                                         | - Port0 CRC error                          |                     |                                          |  |  |
|       | Address:                                | 64841                                      | 11.21               |                                          |  |  |
|       | Min.:<br>Max.:                          | 0                                          | Unit:               | -                                        |  |  |
|       | Default:                                | 65535<br>0                                 | Data type:          | UInt16                                   |  |  |
|       | Value Ran                               | -                                          | Change:             | Unchangeable                             |  |  |
|       | 0 to 65535<br>Descriptio                | -                                          |                     |                                          |  |  |
|       | -                                       |                                            | r of invalid frame  | s and errors of EtherCAT port 0 per unit |  |  |
|       | time.                                   |                                            |                     |                                          |  |  |
| FD-74 |                                         | - Port1 CRC error                          |                     |                                          |  |  |
|       | Address:<br>Min.:                       | 64842<br>0                                 | Unit:               | -                                        |  |  |
|       | Max.:                                   | 65535                                      | Data type:          | UInt16                                   |  |  |
|       | Default:                                | 0                                          | Change:             | Unchangeable                             |  |  |
|       | Value Ran                               | e:                                         | enanger             |                                          |  |  |
|       | 0 to 65535                              | -                                          |                     |                                          |  |  |
|       | Descriptio                              |                                            |                     |                                          |  |  |
|       | -                                       |                                            | r of invalid frames | s and errors of EtherCAT port 1 per unit |  |  |
| FD-75 | EtherCAT                                | port 0/1 data forwarding error             |                     |                                          |  |  |
|       | Address:                                | 64843                                      |                     |                                          |  |  |
|       | Min.:                                   | 0                                          | Unit:               | -                                        |  |  |
|       | Max.:                                   | 65535                                      | Data type:          | UInt16                                   |  |  |
|       | Default:                                | 0                                          | Change:             | Unchangeable                             |  |  |
|       | Value Ran                               | ige:                                       |                     |                                          |  |  |
|       | 0 to 65535                              |                                            |                     |                                          |  |  |
|       | Description                             |                                            |                     |                                          |  |  |
|       | This paran                              | neter defines the maximum numbe            | r of EtherCAT por   | t forwarding errors per unit time.       |  |  |
| FD-76 |                                         | processing unit and PDI error              |                     |                                          |  |  |
|       | Address:<br>Min.:                       | 64844<br>0                                 | Unit:               | -                                        |  |  |
|       | Max.:                                   | 65535                                      | Data type:          | UInt16                                   |  |  |
|       | Default:                                | 0                                          | Change:             | Unchangeable                             |  |  |
|       | Value Ran                               |                                            | enanger             |                                          |  |  |
|       | 0 to 65535                              | -                                          |                     |                                          |  |  |
|       | Descriptio                              |                                            |                     |                                          |  |  |
|       | -                                       |                                            | r of EtherCAT data  | a frame processing unit errors per unit  |  |  |
|       | time.                                   |                                            |                     |                                          |  |  |
| FD-77 | <b>EtherCAT</b><br>Address:             | <b>port 0/1 link loss</b><br>64845         |                     |                                          |  |  |

|       | Min.:       | 0                             | Unit:                     | -                                 |  |  |  |  |  |
|-------|-------------|-------------------------------|---------------------------|-----------------------------------|--|--|--|--|--|
|       | Max.:       | 65535                         | Data type:                | UInt16                            |  |  |  |  |  |
|       | Default:    | 0                             | Change:                   | Unchangeable                      |  |  |  |  |  |
|       | Value Rar   | nge:                          |                           |                                   |  |  |  |  |  |
|       | 0 to 65535  | )                             |                           |                                   |  |  |  |  |  |
|       | Descriptio  | Description                   |                           |                                   |  |  |  |  |  |
|       | This parar  | neter defines the maximum     | EtherCAT port 0 link los  | ses per unit time.                |  |  |  |  |  |
| FD-78 | EtherCAT    | master type                   |                           |                                   |  |  |  |  |  |
|       | Address:    | 64846                         |                           |                                   |  |  |  |  |  |
|       | Min.:       | 0                             | Unit:                     | -                                 |  |  |  |  |  |
|       | Max.:       | 65535                         | Data type:                | UInt16                            |  |  |  |  |  |
|       | Default:    | 0                             | Change:                   | At once                           |  |  |  |  |  |
|       | Value Rar   | -                             |                           |                                   |  |  |  |  |  |
|       | 0 to 65535  |                               |                           |                                   |  |  |  |  |  |
|       | Descriptio  | on                            |                           |                                   |  |  |  |  |  |
|       | This parar  | neter is set according to the | e host controller type an | d reserved for customized models. |  |  |  |  |  |
| FD-79 | EtherCAT    | synchronization error mo      | nitoring mode             |                                   |  |  |  |  |  |
|       | Address:    | 64847                         |                           |                                   |  |  |  |  |  |
|       | Min.:       | 0                             | Unit:                     | -                                 |  |  |  |  |  |
|       | Max.:       | 1                             | Data type:                | UInt16                            |  |  |  |  |  |
|       | Default:    | 0                             | Change:                   | At once                           |  |  |  |  |  |
|       | Value Rar   | nge:                          |                           |                                   |  |  |  |  |  |
|       | 0 to 1      | 0 to 1                        |                           |                                   |  |  |  |  |  |
|       | Description |                               |                           |                                   |  |  |  |  |  |
|       | This parar  | neter defines the fault (sync | chronization loss) detect | ion mechanism.                    |  |  |  |  |  |
| FD-80 | EtherCAT    | synchronization frame lo      | ss count                  |                                   |  |  |  |  |  |
|       | Address:    | 64848                         |                           |                                   |  |  |  |  |  |
|       | Min.:       | 0                             | Unit:                     | -                                 |  |  |  |  |  |
|       | Max.:       | 65535                         | Data type:                | UInt16                            |  |  |  |  |  |
|       | Default:    | 0                             | Change:                   | Unchangeable                      |  |  |  |  |  |
|       | Value Rar   | nge:                          |                           |                                   |  |  |  |  |  |
|       | 0 to 65535  |                               |                           |                                   |  |  |  |  |  |
|       | Descriptio  | Description                   |                           |                                   |  |  |  |  |  |
|       | -           | neter defines the number of   | f synchronization frame   | losses.                           |  |  |  |  |  |
| FD-81 | EtherCAT    | state machine and PHYLi       | nk state                  |                                   |  |  |  |  |  |
|       | Address:    | 64849                         |                           |                                   |  |  |  |  |  |
|       | Min.:       | 0                             | Unit:                     | -                                 |  |  |  |  |  |
|       | Max.:       | 65535                         | Data type:                | UInt16                            |  |  |  |  |  |
|       | Default:    | 0                             | Change:                   | Unchangeable                      |  |  |  |  |  |
|       | Value Rar   | nge:                          | C C                       |                                   |  |  |  |  |  |
|       | 0 to 65535  | •                             |                           |                                   |  |  |  |  |  |
|       | Descriptio  | Description                   |                           |                                   |  |  |  |  |  |
|       | -           | neter defines the state mac   | hine and PHYLink state.   |                                   |  |  |  |  |  |
| FD-82 | FtherCAT    | - AL fault code               |                           |                                   |  |  |  |  |  |
|       | Address:    | 64850                         |                           |                                   |  |  |  |  |  |
|       | Min.:       | 51000                         | Unit:                     | -                                 |  |  |  |  |  |
|       | Max.:       |                               | Data type:                | UInt16                            |  |  |  |  |  |
|       |             |                               | -21                       |                                   |  |  |  |  |  |
|       |             |                               |                           |                                   |  |  |  |  |  |

| FD-83 | <b>Descriptio</b><br>This param                                                   | : Error status code                                  | Change:                                         | Unchangeable                |
|-------|-----------------------------------------------------------------------------------|------------------------------------------------------|-------------------------------------------------|-----------------------------|
|       | Address:<br>Min.:<br>Max.:<br>Default:<br>Value Ran;<br>0.00 to 655<br>Descriptio | 64851<br>0.00<br>655.35<br>0.00<br><b>ge:</b><br>.35 | Unit:<br>Data type:<br>Change:                  | -<br>Ulnt16<br>Unchangeable |
| FD-84 | Address:<br>Min.:<br>Max.:<br>Default:<br>Value Ran;<br>0 to 65535<br>Descriptio  | -                                                    | Unit:<br>Data type:<br>Change:<br>sion.         | -<br>UInt16<br>Unchangeable |
| FD-85 | Address:<br>Min.:<br>Max.:<br>Default:<br>Value Ran;<br>0 to 65535<br>Descriptio  | -                                                    | Unit:<br>Data type:<br>Change:                  | -<br>Ulnt16<br>Unchangeable |
| FD-86 | Address:<br>Min.:<br>Max.:<br>Default:<br>Value Ran<br>0 to 65535<br>Descriptio   | -                                                    | Unit:<br>Data type:<br>Change:<br>reading time. | -<br>Ulnt16<br>At once      |
| FD-87 | <b>EtherCAT</b> -<br>Address:<br>Min.:<br>Max.:<br>Default:                       | <b>DC gain</b><br>64855<br>0<br>65535<br>0           | Unit:<br>Data type:<br>Change:                  | -<br>UInt16<br>At once      |

|       | Value Ran<br>0 to 65535<br>Descriptic                                                          |                               |                                                          |                                                      |
|-------|------------------------------------------------------------------------------------------------|-------------------------------|----------------------------------------------------------|------------------------------------------------------|
|       | This parar                                                                                     | neter defines the EtherCAT DO | Cgain.                                                   |                                                      |
| FD-88 | Address:<br>Min.:<br>Max.:<br>Default:<br><b>Value Ran</b><br>0 to 65535<br><b>Descriptio</b>  |                               | Unit:<br>Data type:<br>Change:<br>Cacceleration limit.   | -<br>UInt16<br>At once                               |
| FD-89 | Address:<br>Min.:<br>Max.:<br>Default:<br><b>Value Ran</b><br>0 to 65535<br><b>Descriptio</b>  | 0<br>65535<br>0<br>nge:       | Unit:<br>Data type:<br>Change:<br>C speed limit.         | -<br>UInt16<br>At once                               |
| FD-90 | Address:<br>Min.:<br>Max.:<br>Default:<br><b>Value Ran</b><br>0 to 65535<br><b>Descriptio</b>  | 0<br>age:                     | Unit:<br>Data type:<br>Change:<br>Cintegral coefficient. | -<br>UInt16<br>At once                               |
| FD-91 | Address:<br>Min.:<br>Max.:<br>Default:<br><b>Value Ran</b><br>0.00 to 655<br><b>Descriptic</b> | 5.35                          | Unit:<br>Data type:<br>Change:<br>rsion of the communic  | -<br>UInt16<br>Unchangeable<br>ation extension card. |
| FD-92 | Communi<br>Address:<br>Min.:<br>Max.:<br>Default:<br>Value Ran<br>0.00 to 655                  | -                             | Unit:<br>Data type:<br>Change:                           | -<br>UInt16<br>Unchangeable                          |

|       | <b>Descripti</b><br>This parar                              |                        | nunication software version.  |              |  |  |
|-------|-------------------------------------------------------------|------------------------|-------------------------------|--------------|--|--|
| FD-93 | Station number of device connected to extension card slot 1 |                        |                               |              |  |  |
|       | Address:                                                    |                        |                               |              |  |  |
|       | Min.:                                                       | 0                      | Unit:                         | -            |  |  |
|       |                                                             | 65535                  | Data type:                    | UInt16       |  |  |
|       | Default:                                                    | 0                      | Change:                       | Unchangeable |  |  |
|       | <b>Value Rar</b><br>0 to 65535                              | •                      |                               |              |  |  |
|       | Description                                                 | on                     |                               |              |  |  |
|       | Station nu                                                  | Imber of device connec | cted to extension card slot 1 |              |  |  |
| FD-94 | <b>Station n</b><br>Address:                                |                        | ected to extension card slo   | t 2          |  |  |
|       | Min.:                                                       | 0                      | Unit:                         | -            |  |  |
|       | Max.:                                                       | 65535                  | Data type:                    | UInt16       |  |  |
|       | Default:                                                    | 0                      | Change:                       | Unchangeable |  |  |
|       | <b>Value Rar</b><br>0 to 65535                              | -                      |                               | 0            |  |  |
|       | Description                                                 |                        |                               |              |  |  |
|       | •                                                           |                        | cted to extension card slot 2 |              |  |  |
| FD-95 | Station number of device connected to extension card slot 3 |                        |                               |              |  |  |
|       | Address:                                                    | 64863                  |                               |              |  |  |
|       | Min.:                                                       | 0                      | Unit:                         | -            |  |  |
|       | Max.:                                                       | 65535                  | Data type:                    | UInt16       |  |  |
|       | Default:                                                    | 0                      | Change:                       | Unchangeable |  |  |
|       | <b>Value Rar</b><br>0 to 65535                              | -                      | -                             |              |  |  |
|       | Description                                                 | on                     |                               |              |  |  |
|       | -                                                           |                        | cted to extension card slot 3 |              |  |  |
| FD-96 | Station n                                                   | umber of device conn   | ected to reserved slot 4      |              |  |  |
|       | Address:                                                    | 64864                  |                               |              |  |  |
|       | Min.:                                                       | 0                      | Unit:                         | -            |  |  |
|       | Max.:                                                       | 65535                  | Data type:                    | UInt16       |  |  |
|       | Default:                                                    | 0                      | Change:                       | Unchangeable |  |  |
|       | Value Range:                                                |                        |                               |              |  |  |
|       | 0 to 65535                                                  |                        |                               |              |  |  |
|       | Description                                                 |                        |                               |              |  |  |
|       | Station nu                                                  | umber of device connec | cted to reserved slot 4       |              |  |  |
| FD-97 | Station n                                                   | umber of device conn   | ected to reserved slot 5      |              |  |  |
|       | Address:                                                    | 64865                  |                               |              |  |  |
|       | Min.:                                                       | 0                      | Unit:                         | -            |  |  |
|       | Max.:                                                       | 65535                  | Data type:                    | UInt16       |  |  |
|       | Default:                                                    | 0                      | Change:                       | Unchangeable |  |  |
|       | Value Rar                                                   | -                      |                               |              |  |  |
|       | 0 to 65535                                                  |                        |                               |              |  |  |
|       | Description                                                 |                        |                               |              |  |  |
|       | Station number of device connected to reserved slot 5       |                        |                               |              |  |  |

FD-98 Station number of device connected to reserved slot 6 Address: 64866 Min.: 0 Unit: \_ UInt16 Max.: 65535 Data type: Default: 0 Change: Unchangeable Value Range: 0 to 65535 Description Station number of device connected to reserved slot 6 FD-99 Station number of device connected to reserved slot 7 Address: 64867 Min.: 0 Unit: Max.: 65535 Data type: UInt16 Default: 0 Unchangeable Change: Value Range: 0 to 65535 Description Station number of device connected to reserved slot 7

# 1.7 FP: User Password

FP-00

| User pass  | word  |            |         |
|------------|-------|------------|---------|
| Address:   | 7936  |            |         |
| Min.:      | 0     | Unit:      | -       |
| Max.:      | 65535 | Data type: | UInt16  |
| Default:   | 0     | Change:    | At once |
| Value Ran  | ge:   |            |         |
| 0 to 65535 |       |            |         |
| Descriptio | on    |            |         |

This parameter defines the user password.

# FP-01 Parameter initialization

| Address: | 7937 |            |         |
|----------|------|------------|---------|
| Min.:    | 0    | Unit:      | -       |
| Max.:    | 501  | Data type: | UInt16  |
| Default: | 1    | Change:    | At once |
|          |      |            |         |

# Value Range:

0: No operation

1: Restore factory defaults

2: Clear records

4: Back up current user parameters

501: Restore user backup parameters

### Description

This parameter is used to set the corresponding action upon parameter initialization of the AC drive. 0: No operation

The AC drive does not perform any operation.

1: Restore factory defaults mode 1

Restore factory defaults (excluding parameters in groups FA and FP).

## 2: Clear records

Clear record information. Clear fault records and accumulative running time of the power supply unit. 4: Back up the current user parameters

Back up the current parameter settings. The current parameter settings are backed up to facilitate restoration after parameter adjustment.

501: Restore user backup parameters

Restore your previously backed-up parameters, that is, restore parameters that are backed up by setting FP-01 to 4.

### FP-03 Monitoring parameter display

| Address:   | 7939    |            |         |
|------------|---------|------------|---------|
| Min.:      | 0       | Unit:      | -       |
| Max.:      | 127     | Data type: | UInt16  |
| Default:   | 251     | Change:    | At once |
| Value Ran  | ge:     |            |         |
| Bit00: Bus | voltage |            |         |

Bit01: Heatsink temperature

Bit02: Ambient temperature

Bit03: Usr line voltage

Bit04: Ust line voltage

Bit05: Utr line voltage

Bit06: Three-phase imbalance factor

I/O card parameter restoration

### Description

FP-05

This parameter defines the monitoring state of parameters switched by pressing the > key under the level 0 menu of the operating panel.

#### Address: 7941 Unit: Min.: 0 Max.: 255 UInt16 Data type: At once Default: 0 Change: Value Range: 0: Invalid 1: Extension I/O1 2: Extension I/O2 3: Extension I/O3 255: All extension I/Os Description

This parameter defines whether to restore the extension card with AI input to factory defaults. All AI calibration can be set by using parameters in group AC. After parameters in group AC are set on site, you can set FP-05 to restore factory defaults if required.

# FP-06 Local parameter backup mode

| Address:   | 7942                 |            |         |
|------------|----------------------|------------|---------|
| Min.:      | 1                    | Unit:      | -       |
| Max.:      | 2                    | Data type: | UInt16  |
| Default:   | 1                    | Change:    | At once |
| Value Ran  | ige:                 |            |         |
| 1: Back up | all parameters       |            |         |
| 2: Back up | non-motor parameters |            |         |

This parameter defines the parameters to be backed up.

| FP-07 | Local parameter backup operation |                                      |                  |         |  |
|-------|----------------------------------|--------------------------------------|------------------|---------|--|
|       | Address:                         | 7943                                 |                  |         |  |
|       | Min.:                            | 11                                   | Unit:            | -       |  |
|       | Max.:                            | 28                                   | Data type:       | UInt16  |  |
|       | Default:                         | 0                                    | Change:          | At once |  |
|       | Value Ran                        | ge:                                  |                  |         |  |
|       | Ones: Drive                      | e unit axis number                   |                  |         |  |
|       | 1 to 8                           |                                      |                  |         |  |
|       | Tens: Back                       | up operation                         |                  |         |  |
|       | 1: Read                          |                                      |                  |         |  |
|       | 2: Write                         |                                      |                  |         |  |
|       | Descriptio                       | n                                    |                  |         |  |
|       | This param                       | eter defines the axis to be backed u | ip and the backu | p type. |  |

# **1.8** A0: Internal Communication Parameters

| A0-00 | I/O extens                                                                                         | I/O extension card communication cycle |                     |                                         |  |  |
|-------|----------------------------------------------------------------------------------------------------|----------------------------------------|---------------------|-----------------------------------------|--|--|
|       | Address:                                                                                           | 40960                                  |                     |                                         |  |  |
|       | Min.:                                                                                              | 0                                      | Unit:               | -                                       |  |  |
|       | Max.:                                                                                              | 100                                    | Data type:          | UInt16                                  |  |  |
|       | Default:                                                                                           | 0                                      | Change:             | At once                                 |  |  |
|       | Value Ran                                                                                          | ge:                                    |                     |                                         |  |  |
|       | 0 to 100                                                                                           |                                        |                     |                                         |  |  |
|       | Descriptio                                                                                         | on                                     |                     |                                         |  |  |
|       | This parar                                                                                         | neter defines the communication of     | cycle of the I/O ex | tension card.                           |  |  |
| A0-01 | Alarm thr                                                                                          | eshold of consecutive drive unit       | frame loss          |                                         |  |  |
|       | Address:                                                                                           | 40961                                  |                     |                                         |  |  |
|       | Min.:                                                                                              | 0                                      | Unit:               | -                                       |  |  |
|       | Max.:                                                                                              | 1000                                   | Data type:          | UInt16                                  |  |  |
|       | Default:                                                                                           | 10                                     | Change:             | At once                                 |  |  |
|       | Value Ran                                                                                          | ge:                                    |                     |                                         |  |  |
|       | 0 to 1000                                                                                          |                                        |                     |                                         |  |  |
|       | Descriptio                                                                                         | on                                     |                     |                                         |  |  |
|       | This paran                                                                                         | neter defines the allowed maximu       | m number of I/O     | communication data frames lost by the   |  |  |
|       | drive unit.                                                                                        |                                        |                     |                                         |  |  |
|       | When the consecutive frame loss count of the drive unit exceeds the value of A0-01, the system     |                                        |                     |                                         |  |  |
|       | reports A98.01.                                                                                    |                                        |                     |                                         |  |  |
|       | When the consecutive frame loss count of the I/O extension card exceeds the value of A0-02 and the |                                        |                     |                                         |  |  |
|       | consecutiv                                                                                         | ve frame loss count of the drive un    | it exceeds the val  | ue of A0-01, the system reports A98.03. |  |  |
| A0-02 | Alarm thr                                                                                          | eshold of consecutive I/O extens       | sion card frame l   | OSS                                     |  |  |
|       | Address:                                                                                           | 40962                                  |                     |                                         |  |  |
|       | Min.:                                                                                              | 0                                      | Unit:               | -                                       |  |  |
|       | Max.:                                                                                              | 1000                                   | Data type:          | UInt16                                  |  |  |
|       | Default:                                                                                           | 10                                     | Change:             | At once                                 |  |  |

# 0 to 1000

# Description

This parameter defines the allowed maximum number of communication data frames lost by the I/O extension card.

When the consecutive frame loss count of the I/O extension card exceeds the value of A0-02, the system reports A98.02.

When the consecutive frame loss count of the I/O extension card exceeds the value of A0-02 and the consecutive frame loss count of the drive unit exceeds the value of A0-01, the system reports A98.03.

# A0-03 Display of station number of axis with frame loss

| Address:      | 40963                               |                      |                                           |
|---------------|-------------------------------------|----------------------|-------------------------------------------|
| Min.:         | 0                                   | Unit:                | -                                         |
| Max.:         | 65535                               | Data type:           | UInt16                                    |
| Default:      | 0                                   | Change:              | Unchangeable                              |
| Value Ran     | ge:                                 |                      |                                           |
| Bit00: Axis   | 1                                   |                      |                                           |
| Bit01: Axis   | 2                                   |                      |                                           |
| Bit02: Axis   | 3                                   |                      |                                           |
| Bit03: Axis   | 4                                   |                      |                                           |
| Bit04: Axis   | 5                                   |                      |                                           |
| Bit05: Axis   | 6                                   |                      |                                           |
| Bit06: Axis   | 7                                   |                      |                                           |
| Bit07: Axis   | -                                   |                      |                                           |
| Descriptio    | n                                   |                      |                                           |
| The station   | n number is displayed in hexadecima | al. Bits 0 to 7 corr | respond to axes 1 to 8 respectively. If a |
| bit is 1, the | e I/O communication between the po  | ower supply unit     | and the axis is interrupted.              |

## A0-04 Display of station number of I/O extension card with frame loss

|              | ,                                      |                      |                                    |
|--------------|----------------------------------------|----------------------|------------------------------------|
| Address:     | 40964                                  |                      |                                    |
| Min.:        | 0                                      | Unit:                | -                                  |
| Max.:        | 65535                                  | Data type:           | UInt16                             |
| Default:     | 0                                      | Change:              | Unchangeable                       |
| Value Rang   | ge:                                    |                      |                                    |
| Bit00: I/O e | xtension card 1                        |                      |                                    |
| Bit01: Exter | nsion card 2                           |                      |                                    |
| Bit02: Exter | nsion card 3                           |                      |                                    |
| Descriptio   | n                                      |                      |                                    |
| The station  | number is displayed in hexadecima      | al. Bits 0 to 2 cori | respond to extension cards 1 to 3  |
| respectively | y. If a bit is 1, the I/O communicatio | n between the po     | ower supply unit and the extension |
| card is inte | rrupted.                               |                      |                                    |
|              |                                        |                      |                                    |
| Axis 1 - fra | me loss count                          |                      |                                    |
| Address:     | 40965                                  |                      |                                    |
| Min.:        | 0                                      | Unit:                | -                                  |

Min.: 0 Max.: 65535 Default: 0 Value Range: 0 to 65535

### Description

A0-05

This parameter defines the consecutive I/O data frame loss count between the power supply unit and the axis.

Data type:

Change:

UInt16

Unchangeable

| A0-06 | Axis 2 - fra | ame loss count                           |                    |                                        |
|-------|--------------|------------------------------------------|--------------------|----------------------------------------|
|       | Address:     | 40966                                    |                    |                                        |
|       | Min.:        | 0                                        | Unit:              | -                                      |
|       | Max.:        | 65535                                    | Data type:         | UInt16                                 |
|       | Default:     | 0                                        | Change:            | Unchangeable                           |
|       |              |                                          | chunge.            | onenangeable                           |
|       | Value Ran    | •                                        |                    |                                        |
|       | 0 to 65535   |                                          |                    |                                        |
|       | Descriptio   | on                                       |                    |                                        |
|       | This paran   | neter defines the consecutive I/O        | data frame loss co | bunt between the power supply unit and |
|       | the axis.    |                                          |                    |                                        |
|       | the axis.    |                                          |                    |                                        |
| A0-07 | Avia 2 free  | ame loss count                           |                    |                                        |
| A0-07 |              |                                          |                    |                                        |
|       | Address:     | 40967                                    | 11.21              |                                        |
|       | Min.:        | 0                                        | Unit:              |                                        |
|       | Max.:        | 65535                                    | Data type:         | UInt16                                 |
|       | Default:     | 0                                        | Change:            | Unchangeable                           |
|       | Value Ran    | ige:                                     |                    |                                        |
|       | 0 to 65535   |                                          |                    |                                        |
|       | Descriptio   |                                          |                    |                                        |
|       | -            |                                          | data frama laca a  | whether the new or cumply unit and     |
|       | -            | neter dennes the consecutive i/O         |                    | ount between the power supply unit and |
|       | the axis.    |                                          |                    |                                        |
|       |              |                                          |                    |                                        |
| A0-08 | Axis 4 - fra | ame loss count                           |                    |                                        |
|       | Address:     | 40968                                    |                    |                                        |
|       | Min.:        | 0                                        | Unit:              | -                                      |
|       | Max.:        | 65535                                    | Data type:         | UInt16                                 |
|       | Default:     | 0                                        | Change:            | Unchangeable                           |
|       | Value Ran    |                                          | enanger            | e nendingedate                         |
|       | 0 to 65535   | -                                        |                    |                                        |
|       |              |                                          |                    |                                        |
|       | Descriptio   |                                          |                    |                                        |
|       | This parar   | neter defines the consecutive I/O        | data frame loss co | ount between the power supply unit and |
|       | the axis.    |                                          |                    |                                        |
|       |              |                                          |                    |                                        |
| A0-09 | Axis 5 - fra | ame loss count                           |                    |                                        |
|       | Address:     | 40969                                    |                    |                                        |
|       | Min.:        | 0                                        | Unit:              | -                                      |
|       | Max.:        | 65535                                    | Data type:         | UInt16                                 |
|       |              | 0                                        |                    |                                        |
|       | Default:     | -                                        | Change:            | Unchangeable                           |
|       | Value Ran    | 0                                        |                    |                                        |
|       | 0 to 65535   | i la la la la la la la la la la la la la |                    |                                        |
|       | Descriptio   | on                                       |                    |                                        |
|       | This parar   | neter defines the consecutive I/O        | data frame loss co | ount between the power supply unit and |
|       | the axis.    |                                          |                    |                                        |
|       | the unit.    |                                          |                    |                                        |
| A0-10 | Avis 6 - fr  | ame loss count                           |                    |                                        |
| 70-10 |              |                                          |                    |                                        |
|       | Address:     | 40970                                    | 110:+-             | _                                      |
|       | Min.:        | 0                                        | Unit:              | 11.110                                 |
|       | Max.:        | 65535                                    | Data type:         | UInt16                                 |
|       | Default:     | 0                                        | Change:            | Unchangeable                           |
|       | Value Ran    | nge:                                     |                    |                                        |
|       | 0 to 65535   | -                                        |                    |                                        |
|       |              |                                          |                    |                                        |

This parameter defines the consecutive I/O data frame loss count between the power supply unit and the axis.

# A0-11 Axis 7 - frame loss count

 Address:
 40971

 Min.:
 0

 Max.:
 65535

 Default:
 0

 Value Range:

Unit: Data type: Change:

UInt16 Unchangeable

UInt16

Unchangeable

## 0 to 65535 Description

This parameter defines the consecutive I/O data frame loss count between the power supply unit and the axis.

Unit:

Data type:

Change:

# A0-12 Axis 8 - frame loss count

 Address:
 40972

 Min.:
 0

 Max.:
 65535

 Default:
 0

 Value Range:

0 to 65535

### Description

This parameter defines the consecutive I/O data frame loss count between the power supply unit and the axis.

## A0-13 Extension card 1 - frame loss count

| Address:     | 40973 |            |              |  |
|--------------|-------|------------|--------------|--|
| Min.:        | 0     | Unit:      | -            |  |
| Max.:        | 65535 | Data type: | UInt16       |  |
| Default:     | 0     | Change:    | Unchangeable |  |
| Value Range: |       |            |              |  |

# 0 to 65535

#### Description

This parameter defines the consecutive I/O data frame loss count between the power supply unit and the extension card.

# A0-14 Extension card 2 - frame loss count

| Address:     | 40974 |  |  |
|--------------|-------|--|--|
| Min.:        | 0     |  |  |
| Max.:        | 65535 |  |  |
| Default:     | 0     |  |  |
| Value Range: |       |  |  |
|              |       |  |  |

Unit: Data type: Change:

-UInt16 Unchangeable

# 0 to 65535

# Description

This parameter defines the consecutive I/O data frame loss count between the power supply unit and the extension card.

# A0-15 Extension card 3 - frame loss count

| Address: | 40975 |            |        |
|----------|-------|------------|--------|
| Min.:    | 0     | Unit:      | -      |
| Max.:    | 65535 | Data type: | UInt16 |

 Default:
 0
 Change:
 Unchangeable

 Value Range:
 0 to 65535

 Description

 This parameter defines the consecutive I/O data frame loss count between the power supply unit and the extension card.

# 1.9 A1: Power Supply Unit I/O Function Parameters

| A1-00 | <b>Power supply unit - filter time of DI1 to DI4</b><br>Address: 41216 |                                      |            |         |  |
|-------|------------------------------------------------------------------------|--------------------------------------|------------|---------|--|
|       | Min.:                                                                  | 0.000                                | Unit:      | S       |  |
|       | Max.:                                                                  | 5.000                                | Data type: | UInt16  |  |
|       | Default:                                                               | 0.010                                | Change:    | At once |  |
|       | Value Rang                                                             |                                      | chunge.    |         |  |
|       | 0.000s to 5.0                                                          | •                                    |            |         |  |
|       | Description                                                            |                                      |            |         |  |
|       | -                                                                      | ly unit - filter time of DI1 to DI4  |            |         |  |
| A1-01 | Power sup                                                              | ply unit - filter time of DI5 to DI8 |            |         |  |
|       | Address:                                                               | 41217                                |            |         |  |
|       | Min.:                                                                  | 0.000                                | Unit:      | S       |  |
|       | Max.:                                                                  | 5.000                                | Data type: | UInt16  |  |
|       | Default:                                                               | 0.010                                | Change:    | At once |  |
|       | Value Rang                                                             | je:                                  |            |         |  |
|       | 0.000s to 5.0                                                          | 000s                                 |            |         |  |
|       | Descriptior                                                            |                                      |            |         |  |
|       | Power supp                                                             | ly unit - filter time of DI5 to DI8  |            |         |  |
| A1-05 | AI1 filter ti                                                          |                                      |            |         |  |
|       | Address:                                                               | 41221                                |            | _       |  |
|       | Min.:                                                                  | 0.00                                 | Unit:      | S       |  |
|       | Max.:                                                                  | 10.00                                | Data type: | UInt16  |  |
|       | Default:                                                               | 0.10                                 | Change:    | At once |  |
|       | Value Rang                                                             |                                      |            |         |  |
|       | 0.00s to 10.0                                                          |                                      |            |         |  |
|       | Descriptior                                                            |                                      |            |         |  |
|       | AI1 filter tim                                                         | ne                                   |            |         |  |
| A1-06 | AI2 filter ti                                                          |                                      |            |         |  |
|       | Address:                                                               | 41222                                |            | ~       |  |
|       | Min.:                                                                  | 0.00                                 | Unit:      | S       |  |
|       | Max.:                                                                  | 10.00                                | Data type: | UInt16  |  |
|       | Default:                                                               | 0.10                                 | Change:    | At once |  |
|       | Value Rang<br>0.00s to 10.0                                            |                                      |            |         |  |
|       | Descriptior                                                            | 1                                    |            |         |  |
|       | AI2 filter tim                                                         |                                      |            |         |  |
| A1-10 | Al1 input                                                              |                                      |            |         |  |
|       | Address:                                                               | 41226                                |            |         |  |

|       | Min.:<br>Max.:<br>Default:<br>Value Rang<br>0: Voltage i<br>1: Current i<br>2: PT100 in<br>3: PT1000 in<br>4: KTY84 in<br>5: PTC130 i<br>Descriptio<br>Al1 input                          | nput<br>nput<br>put<br>put<br>put<br>nput  | Unit:<br>Data type:<br>Change: | -<br>UInt16<br>At stop |
|-------|----------------------------------------------------------------------------------------------------|--------------------------------------------|--------------------------------|------------------------|
| A1-11 | Al2 input<br>Address:<br>Min.:<br>Max.:<br>Default:<br>Value Rang<br>0: Voltage i<br>1: Current i<br>2: PT100 in<br>3: PT1000 in<br>4: KTY84 in<br>5: PTC130 i<br>Descriptio<br>Al2 input | nput<br>nput<br>put<br>nput<br>put<br>nput | Unit:<br>Data type:<br>Change: | -<br>UInt16<br>At stop |

# **1.10** A2: I/O Extension Card 1 Function Parameters

| A2-00 | Extension<br>Address: | card 1 - filter time of DI1 to DI4<br>41472 |            |         |  |
|-------|-----------------------|---------------------------------------------|------------|---------|--|
|       | Min.:                 | 0.000                                       | Unit:      | S       |  |
|       | Max.:                 | 5.000                                       | Data type: | UInt16  |  |
|       | Default:              | 0.010                                       | Change:    | At once |  |
|       | Value Range:          |                                             |            |         |  |
|       | 0.000s to 5           | .000s                                       |            |         |  |
|       | Description           |                                             |            |         |  |
|       | Extension             | card 1 - filter time of DI1 to DI4          |            |         |  |
|       |                       |                                             |            |         |  |
| A2-01 | Extension             | card 1 - filter time of DI5 to DI8          |            |         |  |
|       | Address:              | 41473                                       |            |         |  |
|       | Min.:                 | 0.000                                       | Unit:      | S       |  |
|       | Max.:                 | 5.000                                       | Data type: | UInt16  |  |
|       | Default:              | 0.010                                       | Change:    | At once |  |
|       | Value Range:          |                                             |            |         |  |
|       | 0.000s to 5.000s      |                                             |            |         |  |
|       | Description           |                                             |            |         |  |
|       | Descriptio            | on                                          |            |         |  |
|       | •                     | on<br>card 1 - filter time of DI5 to DI8    |            |         |  |

| A2-05 | All filter ti<br>Address:<br>Min.:<br>Max.:<br>Default:<br>Value Rang<br>0.00s to 10.<br>Description<br>All filter tin                                                                        | 41477<br>0.00<br>10.00<br>0.10<br>ge:<br>00s | Unit:<br>Data type:<br>Change: | s<br>UInt16<br>At once |
|-------|----------------------------------------------------------------------------------------------------|----------------------------------------------|--------------------------------|------------------------|
| A2-06 | Al2 filter ti<br>Address:<br>Min.:<br>Max.:<br>Default:<br>Value Rang<br>0.00s to 10.<br>Description<br>Al2 filter tim                                                                        | 41478<br>0.00<br>10.00<br>0.10<br>ge:<br>00s | Unit:<br>Data type:<br>Change: | s<br>UInt16<br>At once |
| A2-10 | All input<br>Address:<br>Min.:<br>Max.:<br>Default:<br>Value Rang<br>0: Voltage in<br>1: Current in<br>2: PT100 in<br>3: PT1000 ir<br>4: KTY84 in<br>5: PTC130 in<br>Description<br>All input | nput<br>nput<br>put<br>nput<br>put<br>nput   | Unit:<br>Data type:<br>Change: | -<br>UInt16<br>At stop |
| A2-11 | Al2 input<br>Address:<br>Min.:<br>Max.:<br>Default:<br>Value Rang<br>0: Voltage in<br>1: Current in<br>2: PT100 in<br>3: PT1000 in<br>4: KTY84 in<br>5: PTC130 in<br>Description<br>Al2 input | nput<br>nput<br>put<br>put<br>put<br>nput    | Unit:<br>Data type:<br>Change: | -<br>UInt16<br>At stop |

# 1.11 A3: I/O Extension Card 2 Function Parameters

| A3-00 |                   | card 2 - filter time of DI1 to DI4<br>41728 |            |           |  |  |
|-------|-------------------|---------------------------------------------|------------|-----------|--|--|
|       | Address:<br>Min.: | 0.000                                       | Unit:      | S         |  |  |
|       | Max.:             | 5.000                                       | Data type: | UInt16    |  |  |
|       | Default:          | 0.010                                       | Change:    | At once   |  |  |
|       | Value Ran         |                                             | change.    | At office |  |  |
|       | 0.000s to 5       | 0                                           |            |           |  |  |
|       | Descriptio        |                                             |            |           |  |  |
|       | •                 | card 2 - filter time of DI1 to DI4          |            |           |  |  |
|       |                   |                                             |            |           |  |  |
| A3-01 |                   | card 2 - filter time of DI5 to DI8          |            |           |  |  |
|       | Address:          | 41729                                       |            | c         |  |  |
|       | Min.:             | 0.000                                       | Unit:      | S         |  |  |
|       | Max.:             | 5.000                                       | Data type: | UInt16    |  |  |
|       | Default:          | 0.010                                       | Change:    | At once   |  |  |
|       | Value Ran         | ige:                                        |            |           |  |  |
|       | 0.000s to 5       | 5.000s                                      |            |           |  |  |
|       | Descriptio        | on                                          |            |           |  |  |
|       | Extension         | card 2 - filter time of DI5 to DI8          |            |           |  |  |
| A3-05 | AI1 filter t      | ime                                         |            |           |  |  |
|       | Address:          | 41733                                       |            |           |  |  |
|       | Min.:             | 0.00                                        | Unit:      | S         |  |  |
|       | Max.:             | 10.00                                       | Data type: | UInt16    |  |  |
|       | Default:          | 0.10                                        | Change:    | At once   |  |  |
|       | Value Ran         | ige:                                        |            |           |  |  |
|       | 0.00s to 10       | ).00s                                       |            |           |  |  |
|       | Descriptio        | on                                          |            |           |  |  |
|       | Al1 filter ti     |                                             |            |           |  |  |
| A3-06 | AI2 filter t      | ime                                         |            |           |  |  |
|       | Address:          | 41734                                       |            |           |  |  |
|       | Min.:             | 0.00                                        | Unit:      | S         |  |  |
|       | Max.:             | 10.00                                       | Data type: | UInt16    |  |  |
|       | Default:          | 0.10                                        | Change:    | At once   |  |  |
|       | Value Ran         | ige:                                        | Ū          |           |  |  |
|       |                   | 0.00s to 10.00s                             |            |           |  |  |
|       | Descriptio        | Description                                 |            |           |  |  |
|       | AI2 filter ti     |                                             |            |           |  |  |
| A3-10 | Al1 input         |                                             |            |           |  |  |
|       | Address:          | 41738                                       |            |           |  |  |
|       | Min.:             | 0                                           | Unit:      | -         |  |  |
|       | Max.:             | 5                                           | Data type: | UInt16    |  |  |
|       | Default:          | 0                                           | Change:    | At stop   |  |  |
|       | Value Ran         |                                             | chunge.    | , it stop |  |  |
|       | value nali        | 50.                                         |            |           |  |  |

0: Voltage input 1: Current input 2: PT100 input 3: PT1000 input 4: KTY84 input 5: PTC130 input **Description** Al1 input

# A3-11 Al2 input

Address: 41739 Min.: 0 Max.: 5 0 Default: Value Range: 0: Voltage input 1: Current input 2: PT100 input 3: PT1000 input 4: KTY84 input 5: PTC130 input Description Al2 input

Unit: -Data type: UInt16 Change: At stop

٧

UInt16

At once

# 1.12 AC: AI Correction Coefficient

# AC-00 Power supply unit - Al1 measured voltage 1

| Address: | 44032  |
|----------|--------|
| Min.:    | 0.000  |
| Max.:    | 12.000 |
| Default: | 2.000  |
|          |        |

Value Range: 0.000 V to 12.000 V

## Description

When analog voltage correction is conducted on AI1, a correction curve is obtained based on two points, each of which corresponds to a measured voltage and a displayed voltage. The measured voltage is the voltage measured using a meter, and the displayed voltage is the AI1 voltage before correction (U2-12).

Unit: Data type:

Change:

## AC-01 Power supply unit - AI1 displayed voltage 1

| Address:     | 44033    |            |         |
|--------------|----------|------------|---------|
| Min.:        | 0.000    | Unit:      | V       |
| Max.:        | 12.000   | Data type: | UInt16  |
| Default:     | 2.000    | Change:    | At once |
| Value Ran    | ge:      |            |         |
| 0.000 V to 2 | 12.000 V |            |         |

When analog voltage correction is conducted on Al1, a correction curve is obtained based on two points, each of which corresponds to a measured voltage and a displayed voltage. The measured voltage is the voltage measured using a meter, and the displayed voltage is the Al1 voltage before correction (U2-12).

#### AC-02 Power supply unit - Al1 measured voltage 2

| Value Range: |        |  |
|--------------|--------|--|
| Default:     | 2.000  |  |
| Max.:        | 12.000 |  |
| Min.:        | 0.000  |  |
| Address:     | 44034  |  |

Unit: V Data type: UInt16 At once Change:

# 0.000 V to 12.000 V

## Description

When analog voltage correction is conducted on Al1, a correction curve is obtained based on two points, each of which corresponds to a measured voltage and a displayed voltage. The measured voltage is the voltage measured using a meter, and the displayed voltage is the Al1 voltage before correction (U2-12).

#### AC-03 Power supply unit - AI1 displayed voltage 2

| Address: | 44035  |
|----------|--------|
| Min.:    | 0.000  |
| Max.:    | 12.000 |
| Default: | 2.000  |

Unit: ٧ Data type: Change:

UInt16 At once

## Value Range:

0.000 V to 12.000 V

# Description

When analog voltage correction is conducted on Al1, a correction curve is obtained based on two points, each of which corresponds to a measured voltage and a displayed voltage. The measured voltage is the voltage measured using a meter, and the displayed voltage is the Al1 voltage before correction (U2-12).

#### AC-04 Power supply unit - AI2 measured voltage 1

| Address: | 44036  |            |         |
|----------|--------|------------|---------|
| Min.:    | 0.000  | Unit:      | V       |
| Max.:    | 12.000 | Data type: | UInt16  |
| Default: | 2.000  | Change:    | At once |
|          |        |            |         |

## Value Range:

0.000 V to 12.000 V

#### Description

When analog voltage correction is conducted on AI2, a correction curve is obtained based on two points, each of which corresponds to a measured voltage and a displayed voltage. The measured voltage is the voltage measured using a meter, and the displayed voltage is the AI2 voltage before correction (U2-13).

#### AC-05 Power supply unit - AI2 displayed voltage 1

| Address: | 44037  |            |         |
|----------|--------|------------|---------|
| Min.:    | 0.000  | Unit:      | V       |
| Max.:    | 12.000 | Data type: | UInt16  |
| Default: | 2.000  | Change:    | At once |

# Value Range:

0.000 V to 12.000 V

### Description

When analog voltage correction is conducted on AI2, a correction curve is obtained based on two points, each of which corresponds to a measured voltage and a displayed voltage. The measured voltage is the voltage measured using a meter, and the displayed voltage is the AI2 voltage before correction (U2-13).

# AC-06 Power supply unit - AI2 measured voltage 2

Address:44038Min.:0.000Max.:12.000Default:2.000

Unit: V Data type: U Change: A

UInt16 At once

## Value Range:

0.000 V to 12.000 V

## Description

When analog voltage correction is conducted on AI2, a correction curve is obtained based on two points, each of which corresponds to a measured voltage and a displayed voltage. The measured voltage is the voltage measured using a meter, and the displayed voltage is the AI2 voltage before correction (U2-13).

# AC-07 Power supply unit - AI2 displayed voltage 2

| Value Dane |        |            |         |
|------------|--------|------------|---------|
| Default:   | 2.000  | Change:    | At once |
| Max.:      | 12.000 | Data type: | UInt16  |
| Min.:      | 0.000  | Unit:      | V       |
| Address:   | 44039  |            |         |

Value Range: 0.000 V to 12.000 V

# Description

When analog voltage correction is conducted on AI2, a correction curve is obtained based on two points, each of which corresponds to a measured voltage and a displayed voltage. The measured voltage is the voltage measured using a meter, and the displayed voltage is the AI2 voltage before correction (U2-13).

# AC-08 Extension card 1 - Al1 measured voltage 1

| Value Range: |        |            |         |  |
|--------------|--------|------------|---------|--|
| Default:     | 2.000  | Change:    | At once |  |
| Max.:        | 12.000 | Data type: | UInt16  |  |
| Min.:        | 0.000  | Unit:      | V       |  |
| Address:     | 44040  |            |         |  |

0.000 V to 12.000 V

# Description

When analog voltage correction is conducted on AI1, a correction curve is obtained based on two points, each of which corresponds to a measured voltage and a displayed voltage. The measured voltage is the voltage measured using a meter, and the displayed voltage is the AI1 voltage before correction (U3-12).

# AC-09 Extension card 1 - Al1 displayed voltage 1

| Address: | 44041 |       |   |
|----------|-------|-------|---|
| Min.:    | 0.000 | Unit: | V |

| Max.:<br>Default: | 12.000<br>2.000 | Data type:<br>Change: | UInt16<br>At once |
|-------------------|-----------------|-----------------------|-------------------|
| Value Ran         | 0               | 0                     |                   |
| 0.000 V to 1      | 12.000 V        |                       |                   |

When analog voltage correction is conducted on Al1, a correction curve is obtained based on two points, each of which corresponds to a measured voltage and a displayed voltage. The measured voltage is the voltage measured using a meter, and the displayed voltage is the Al1 voltage before correction (U3-12).

#### AC-10 Extension card 1 - Al1 measured voltage 2

| Address:  | 44042  |            |         |
|-----------|--------|------------|---------|
| Min.:     | 0.000  | Unit:      | V       |
| Max.:     | 12.000 | Data type: | UInt16  |
| Default:  | 2.000  | Change:    | At once |
| Value Dan |        |            |         |

Value Range: 0.000 V to 12.000 V

## Description

When analog voltage correction is conducted on Al1, a correction curve is obtained based on two points, each of which corresponds to a measured voltage and a displayed voltage. The measured voltage is the voltage measured using a meter, and the displayed voltage is the Al1 voltage before correction (U3-12).

#### AC-11 Extension card 1 - AI1 displayed voltage 2

| Address: | 44043  |            |         |
|----------|--------|------------|---------|
| Min.:    | 0.000  | Unit:      | V       |
| Max.:    | 12.000 | Data type: | UInt16  |
| Default: | 2.000  | Change:    | At once |
|          |        |            |         |

Value Range: 0.000 V to 12.000 V

# Description

When analog voltage correction is conducted on Al1, a correction curve is obtained based on two points, each of which corresponds to a measured voltage and a displayed voltage. The measured voltage is the voltage measured using a meter, and the displayed voltage is the Al1 voltage before correction (U3-12).

#### AC-12 Extension card 1 - AI2 measured voltage 1

| Default:<br>Value Rans | 2.000  | Change:    | At once |
|------------------------|--------|------------|---------|
| Max.:                  | 12.000 | Data type: | UInt16  |
| Min.:                  | 0.000  | Unit:      | V       |
| Address:               | 44044  |            |         |

0.000 V to 12.000 V

# Description

When analog voltage correction is conducted on Al1, a correction curve is obtained based on two points, each of which corresponds to a measured voltage and a displayed voltage. The measured voltage is the voltage measured using a meter, and the displayed voltage is the AI1 voltage before correction (U3-13).

#### AC-13 Extension card 1 - AI2 displayed voltage 1

| Value Range: |        |  |
|--------------|--------|--|
| Default:     | 2.000  |  |
| Max.:        | 12.000 |  |
| Min.:        | 0.000  |  |

0.000 V to 12.000 V

## Description

When analog voltage correction is conducted on AI1, a correction curve is obtained based on two points, each of which corresponds to a measured voltage and a displayed voltage. The measured voltage is the voltage measured using a meter, and the displayed voltage is the AI1 voltage before correction (U3-13).

Unit: Data type:

Change:

۷

UInt16

At once

# AC-14 Extension card 1 - AI2 measured voltage 2

| Address:  | 44046  | -          |         |
|-----------|--------|------------|---------|
| Min.:     | 0.000  | Unit:      | V       |
| Max.:     | 12.000 | Data type: | UInt16  |
| Default:  | 2.000  | Change:    | At once |
| Value Ran | σe.    |            |         |

Value Range: 0.000 V to 12.000 V

## Description

When analog voltage correction is conducted on AI1, a correction curve is obtained based on two points, each of which corresponds to a measured voltage and a displayed voltage. The measured voltage is the voltage measured using a meter, and the displayed voltage is the AI1 voltage before correction (U3-13).

# AC-15 Extension card 1 - Al2 displayed voltage 2

| Value Dan | <b>5</b> 01 |            |         |
|-----------|-------------|------------|---------|
| Default:  | 2.000       | Change:    | At once |
| Max.:     | 12.000      | Data type: | UInt16  |
| Min.:     | 0.000       | Unit:      | V       |
| Address:  | 44047       |            |         |

# Value Range:

0.000 V to 12.000 V

#### Description

When analog voltage correction is conducted on AI1, a correction curve is obtained based on two points, each of which corresponds to a measured voltage and a displayed voltage. The measured voltage is the voltage measured using a meter, and the displayed voltage is the AI1 voltage before correction (U3-13).

# AC-16 Extension card 2 - Al1 measured voltage 1

| Value Range: |        |            |         |
|--------------|--------|------------|---------|
| Default:     | 2.000  | Change:    | At once |
| Max.:        | 12.000 | Data type: | UInt16  |
| Min.:        | 0.000  | Unit:      | V       |
| Address:     | 44048  |            |         |

0.000 V to 12.000 V

# Description

When analog voltage correction is conducted on AI1, a correction curve is obtained based on two points, each of which corresponds to a measured voltage and a displayed voltage. The measured voltage is the voltage measured using a meter, and the displayed voltage is the AI1 voltage before correction (U4-12).

#### AC-17 Extension card 2 - Al1 measured voltage 1

| Address:   | 44049  |            |         |
|------------|--------|------------|---------|
| Min.:      | 0.000  | Unit:      | V       |
| Max.:      | 12.000 | Data type: | UInt16  |
| Default:   | 2.000  | Change:    | At once |
| Value Rang | ge:    |            |         |

0.000 V to 12.000 V

### Description

When analog voltage correction is conducted on Al1, a correction curve is obtained based on two points, each of which corresponds to a measured voltage and a displayed voltage. The measured voltage is the voltage measured using a meter, and the displayed voltage is the Al1 voltage before correction (U4-12).

#### AC-18 Extension card 2 - Al1 measured voltage 2

| Value Range: |        |            |         |  |
|--------------|--------|------------|---------|--|
| Default:     | 2.000  | Change:    | At once |  |
| Max.:        | 12.000 | Data type: | UInt16  |  |
| Min.:        | 0.000  | Unit:      | V       |  |
| Address:     | 44050  |            |         |  |

0.000 V to 12.000 V

# Description

When analog voltage correction is conducted on Al1, a correction curve is obtained based on two points, each of which corresponds to a measured voltage and a displayed voltage. The measured voltage is the voltage measured using a meter, and the displayed voltage is the Al1 voltage before correction (U4-12).

#### AC-19 Extension card 2 - Al1 displayed voltage 2

| Value Range: |        |            |         |
|--------------|--------|------------|---------|
| Default:     | 2.000  | Change:    | At once |
| Max.:        | 12.000 | Data type: | UInt16  |
| Min.:        | 0.000  | Unit:      | V       |
| Address:     | 44051  |            |         |

0.000 V to 12.000 V

# Description

When analog voltage correction is conducted on Al1, a correction curve is obtained based on two points, each of which corresponds to a measured voltage and a displayed voltage. The measured voltage is the voltage measured using a meter, and the displayed voltage is the Al1 voltage before correction (U4-12).

#### AC-20 Extension card 2 - AI2 measured voltage 1

| Address: | 44052  |            |         |
|----------|--------|------------|---------|
| Min.:    | 0.000  | Unit:      | V       |
| Max.:    | 12.000 | Data type: | UInt16  |
| Default: | 2.000  | Change:    | At once |
|          |        |            |         |

Value Range: 0.000 V to 12.000 V

# Description

When analog voltage correction is conducted on Al1, a correction curve is obtained based on two points, each of which corresponds to a measured voltage and a displayed voltage. The measured voltage is the voltage measured using a meter, and the displayed voltage is the Al1 voltage before correction (U4-13).

# AC-21 Extension card 2 - AI2 displayed voltage 1

| Address:   | 44053  | <br>-      |         |
|------------|--------|------------|---------|
| Min.:      | 0.000  | Unit:      | V       |
| Max.:      | 12.000 | Data type: | UInt16  |
| Default:   | 2.000  | Change:    | At once |
| Value Rang | ge:    |            |         |

0.000 V to 12.000 V

## Description

When analog voltage correction is conducted on AI1, a correction curve is obtained based on two points, each of which corresponds to a measured voltage and a displayed voltage. The measured voltage is the voltage measured using a meter, and the displayed voltage is the AI1 voltage before correction (U4-13).

# AC-22 Extension card 2 - AI2 measured voltage 2

| Value Rang | ge:    |            |         |
|------------|--------|------------|---------|
| Default:   | 2.000  | Change:    | At once |
| Max.:      | 12.000 | Data type: | UInt16  |
| Min.:      | 0.000  | Unit:      | V       |
| Address:   | 44054  |            |         |

0.000 V to 12.000 V

# Description

When analog voltage correction is conducted on AI1, a correction curve is obtained based on two points, each of which corresponds to a measured voltage and a displayed voltage. The measured voltage is the voltage measured using a meter, and the displayed voltage is the AI1 voltage before correction (U4-13).

# AC-23 Extension card 2 - AI2 displayed voltage 2

| Value Range: |        |            |         |  |
|--------------|--------|------------|---------|--|
| Default:     | 2.000  | Change:    | At once |  |
| Max.:        | 12.000 | Data type: | UInt16  |  |
| Min.:        | 0.000  | Unit:      | V       |  |
| Address:     | 44055  |            |         |  |

0.000 V to 12.000 V

# Description

When analog voltage correction is conducted on AI1, a correction curve is obtained based on two points, each of which corresponds to a measured voltage and a displayed voltage. The measured voltage is the voltage measured using a meter, and the displayed voltage is the AI1 voltage before correction (U4-13).

# AC-24 Extension card 3 - Al1 measured voltage 1

| Address:     | 44056                          |            |         |
|--------------|--------------------------------|------------|---------|
| Min.:        | 0.000                          | Unit:      | V       |
| Max.:        | 12.000                         | Data type: | UInt16  |
| Default:     | 2.000                          | Change:    | At once |
| Value Rang   | ge:                            |            |         |
| 0.000 V to 1 | 2.000 V                        |            |         |
| Description  | n                              |            |         |
| Extension c  | ard 3 - Al1 measured voltage 1 |            |         |
|              |                                |            |         |

# AC-25 Extension card 3 - Al1 measured voltage 1

| AC-26 |                                                                                       | 2.000 V                                                            | Unit:<br>Data type:<br>Change: | V<br>UInt16<br>At once |
|-------|---------------------------------------------------------------------------------------|--------------------------------------------------------------------|--------------------------------|------------------------|
|       | Min.:<br>Max.:<br>Default:<br>Value Rang<br>0.000 V to 1<br>Descriptio<br>Extension o | 2.000 V<br><b>n</b><br>card 3 - Al1 measured voltage 2             | Unit:<br>Data type:<br>Change: | V<br>UInt16<br>At once |
| AC-27 | Address:<br>Min.:<br>Max.:<br>Default:<br>Value Rang<br>0.000 V to 1<br>Descriptio    | 2.000 V                                                            | Unit:<br>Data type:<br>Change: | V<br>UInt16<br>At once |
| AC-28 | Address:<br>Min.:<br>Max.:<br>Default:<br>Value Rang<br>0.000 V to 1<br>Descriptio    | 2.000 V                                                            | Unit:<br>Data type:<br>Change: | V<br>UInt16<br>At once |
| AC-29 | Address:<br>Min.:<br>Max.:<br>Default:<br>Value Rang<br>0.000 V to 1<br>Descriptio    | 2.000 V                                                            | Unit:<br>Data type:<br>Change: | V<br>UInt16<br>At once |
| AC-30 | <b>Extension</b><br>Address:<br>Min.:<br>Max.:                                        | <b>card 3 - AI2 measured voltage 2</b><br>44062<br>0.000<br>12.000 | Unit:<br>Data type:            | V<br>UInt16            |

Default: 2.000 **Value Range:** 0.000 V to 12.000 V **Description** Extension card 3 - AI2 measured voltage 2

AC-31 Extension card 3 - Al2 displayed voltage 2 Address: 44063

 Min.:
 0.000
 Unit:

 Max.:
 12.000
 Data type:

 Default:
 2.000
 Change:

 Value Range:

 0.000 V to 12.000 V
 Description

 Extension card 3 - Al2 displayed voltage 2

Change:

At once

٧

UInt16

At once

# 1.13 AF: Process Data Address Mapping

| AF-00 | RPDO1-SubIndex0-H |             |  |            |         |  |  |
|-------|-------------------|-------------|--|------------|---------|--|--|
|       | Address:          | 44800       |  |            |         |  |  |
|       | Min.:             | 0           |  | Unit:      | -       |  |  |
|       | Max.:             | 65535       |  | Data type: | UInt16  |  |  |
|       | Default:          | 0           |  | Change:    | At once |  |  |
|       | Value Ran         | ge:         |  |            |         |  |  |
|       | 0 to 65535        |             |  |            |         |  |  |
|       | Descriptio        | on          |  |            |         |  |  |
|       | RPDO1-Su          | bIndex0-H   |  |            |         |  |  |
| AF-01 | RPD01-Su          | ıblndex0-L  |  |            |         |  |  |
|       | Address:          | 44801       |  |            |         |  |  |
|       | Min.:             | 0           |  | Unit:      | -       |  |  |
|       | Max.:             | 65535       |  | Data type: | UInt16  |  |  |
|       | Default:          | 0           |  | Change:    | At once |  |  |
|       | Value Range:      |             |  |            |         |  |  |
|       | 0 to 65535        |             |  |            |         |  |  |
|       | Descriptio        | on          |  |            |         |  |  |
|       | RPDO1-Su          | bIndex0-L   |  |            |         |  |  |
| AF-02 | RPD01-Su          | ıbIndex1-H  |  |            |         |  |  |
|       | Address:          | 44802       |  |            |         |  |  |
|       | Min.:             | 0           |  | Unit:      | -       |  |  |
|       | Max.:             | 65535       |  | Data type: | UInt16  |  |  |
|       | Default:          | 0           |  | Change:    | At once |  |  |
|       | Value Range:      |             |  |            |         |  |  |
|       | 0 to 65535        |             |  |            |         |  |  |
|       | Descriptio        | Description |  |            |         |  |  |
|       | RPDO1-Su          | bIndex1-H   |  |            |         |  |  |
| AF-03 | RPD01-Su          | ıbIndex1-L  |  |            |         |  |  |
|       |                   | 44000       |  |            |         |  |  |

|       | Min.:<br>Max.:<br>Default:<br><b>Value Ran</b><br>0 to 65535<br><b>Descriptio</b><br>RPDO1-Sul           | n                                       | Unit:<br>Data type:<br>Change: | -<br>UInt16<br>At once |
|-------|----------------------------------------------------------------------------------------------------|-----------------------------------------|--------------------------------|------------------------|
| AF-04 | RPDO1-Su<br>Address:<br>Min.:<br>Max.:<br>Default:<br>Value Ran<br>0 to 65535<br>Descriptio<br>RPDO1-Sul | n                                       | Unit:<br>Data type:<br>Change: | -<br>UInt16<br>At once |
| AF-05 | RPDO1-Su<br>Address:<br>Min.:<br>Max.:<br>Default:<br>Value Ran<br>0 to 65535<br>Descriptio<br>RPDO1-Sul | n                                       | Unit:<br>Data type:<br>Change: | -<br>UInt16<br>At once |
| AF-06 | RPDO1-Su<br>Address:<br>Min.:<br>Max.:<br>Default:<br>Value Ran<br>0 to 65535<br>Descriptio<br>RPDO1-Sul | n                                       | Unit:<br>Data type:<br>Change: | -<br>UInt16<br>At once |
| AF-07 | RPDO1-Su<br>Address:<br>Min.:<br>Max.:<br>Default:<br>Value Ran<br>0 to 65535<br>Descriptio<br>RPDO1-Sul | n                                       | Unit:<br>Data type:<br>Change: | -<br>UInt16<br>At once |
| AF-08 | <b>RPDO2-Su</b><br>Address:<br>Min.:<br>Max.:                                                            | <b>bIndex0-H</b><br>44808<br>0<br>65535 | Unit:<br>Data type:            | -<br>UInt16            |

| AF-09 | Default:<br>Value Rang<br>0 to 65535<br>Descriptio<br>RPDO2-Sub                                           | <b>n</b><br>Dindex0-H                | Change:                        | At once                |
|-------|----------------------------------------------------------------------------------------------------|--------------------------------------|--------------------------------|------------------------|
|       | Address:<br>Min.:<br>Max.:<br>Default:<br>Value Rang<br>0 to 65535<br>Descriptio<br>RPDO2-Sub             | 44809<br>0<br>65535<br>0<br>ge:<br>n | Unit:<br>Data type:<br>Change: | -<br>UInt16<br>At once |
| AF-10 | RPDO2-Su<br>Address:<br>Min.:<br>Max.:<br>Default:<br>Value Rang<br>0 to 65535<br>Descriptio<br>RPDO2-Sub | 44810<br>0<br>65535<br>0<br>ge:      | Unit:<br>Data type:<br>Change: | -<br>UInt16<br>At once |
| AF-11 | RPDO2-Su<br>Address:<br>Min.:<br>Max.:<br>Default:<br>Value Rang<br>0 to 65535<br>Descriptio<br>RPDO2-Sub | 44811<br>0<br>65535<br>0<br>ge:<br>n | Unit:<br>Data type:<br>Change: | -<br>UInt16<br>At once |
| AF-12 | RPDO2-Su<br>Address:<br>Min.:<br>Max.:<br>Default:<br>Value Rang<br>0 to 65535<br>Descriptio<br>RPDO2-Sub | 44812<br>0<br>65535<br>0<br>ge:<br>n | Unit:<br>Data type:<br>Change: | -<br>UInt16<br>At once |
| AF-13 | RPDO2-Su<br>Address:<br>Min.:<br>Max.:<br>Default:<br>Value Rang                                          | 44813<br>0<br>65535<br>0             | Unit:<br>Data type:<br>Change: | -<br>UInt16<br>At once |

0 to 65535 Description RPDO2-SubIndex2-L AF-14 RPDO2-SubIndex3-H Address: 44814 0 Unit: Min.: 65535 UInt16 Max.: Data type: Default: 0 Change: At once Value Range: 0 to 65535 Description RPDO2-SubIndex3-H AF-15 RPDO2-SubIndex3-L Address: 44815 Unit: Min.: 0 Max.: 65535 Data type: UInt16 At once Default: 0 Change: Value Range: 0 to 65535 Description RPDO2-SubIndex3-L AF-16 **RPDO3-SubIndex0-H** Address: 44816 Unit: Min.: 0 Max.: 65535 Data type: UInt16 At once Default: Change: 0 Value Range: 0 to 65535 Description RPDO3-SubIndex0-H AF-17 **RPDO3-SubIndex0-L** Address: 44817 Min.: 0 Unit: UInt16 Max.: 65535 Data type: Default: 0 Change: At once Value Range: 0 to 65535 Description RPDO3-SubIndex0-L AF-18 RPDO3-SubIndex1-H Address: 44818 Min.: 0 Unit: 65535 Data type: Max.: UInt16 Default: 0 At once Change: Value Range: 0 to 65535

RPDO3-SubIndex1-H

| AF-19 | RPDO3-SubIndex1-L                |             |            |         |  |  |  |  |
|-------|----------------------------------|-------------|------------|---------|--|--|--|--|
|       | Address:                         | 44819       |            |         |  |  |  |  |
|       | Min.:                            | 0           | Unit:      | -       |  |  |  |  |
|       | Max.:                            | 65535       | Data type: | UInt16  |  |  |  |  |
|       | Default:                         | 0           | Change:    | At once |  |  |  |  |
|       | Value Ran                        | ge:         |            |         |  |  |  |  |
|       | 0 to 65535                       | -           |            |         |  |  |  |  |
|       | Descriptio                       |             |            |         |  |  |  |  |
|       | RPDO3-Su                         |             |            |         |  |  |  |  |
|       | RPD03-Su                         | DINGEXT-L   |            |         |  |  |  |  |
| AF-20 |                                  | ıbIndex2-H  |            |         |  |  |  |  |
| AF-20 | Address:                         | 44820       |            |         |  |  |  |  |
|       | Address:<br>Min.:                | 44820<br>0  | Unit:      | _       |  |  |  |  |
|       | Max.:                            |             |            | llln+16 |  |  |  |  |
|       |                                  | 65535       | Data type: | UInt16  |  |  |  |  |
|       | Default:                         | 0           | Change:    | At once |  |  |  |  |
|       | Value Ran                        | -           |            |         |  |  |  |  |
|       | 0 to 65535                       |             |            |         |  |  |  |  |
|       | Descriptio                       | on          |            |         |  |  |  |  |
|       | RPDO3-Su                         | bIndex2-H   |            |         |  |  |  |  |
| AF-21 | RPD03-Si                         | ıblndex2-L  |            |         |  |  |  |  |
|       | Address:                         | 44821       |            |         |  |  |  |  |
|       | Min.:                            | 0           | Unit:      | -       |  |  |  |  |
|       | Max.:                            | 65535       | Data type: | UInt16  |  |  |  |  |
|       | Default:                         | 0           | Change:    | At once |  |  |  |  |
|       | Value Range:                     |             |            |         |  |  |  |  |
|       | 0 to 65535                       | -           |            |         |  |  |  |  |
|       |                                  |             |            |         |  |  |  |  |
|       | Description<br>RPDO3-SubIndex2-L |             |            |         |  |  |  |  |
|       | RPDO3-Su                         | blndex2-L   |            |         |  |  |  |  |
| AF-22 | RPDO3-Sı                         | ıbIndex3-H  |            |         |  |  |  |  |
|       | Address:                         | 44822       |            |         |  |  |  |  |
|       | Min.:                            | 0           | Unit:      | -       |  |  |  |  |
|       | Max.:                            | 65535       | Data type: | UInt16  |  |  |  |  |
|       | Default:                         | 0           | Change:    | At once |  |  |  |  |
|       | Value Range:                     |             |            |         |  |  |  |  |
|       | 0 to 65535                       |             |            |         |  |  |  |  |
|       | Descriptio                       | Description |            |         |  |  |  |  |
|       | -                                | bIndex3-H   |            |         |  |  |  |  |
| AF-23 |                                  | ıbIndex3-L  |            |         |  |  |  |  |
| 23    | Address:                         | 44823       |            |         |  |  |  |  |
|       | Min.:                            | 44823<br>0  | Unit:      | -       |  |  |  |  |
|       | Max.:                            | 65535       | Data type: | UInt16  |  |  |  |  |
|       | Default:                         | 0           |            |         |  |  |  |  |
|       |                                  |             | Change:    | At once |  |  |  |  |
|       | Value Ran                        | -           |            |         |  |  |  |  |
|       | 0 to 65535                       |             |            |         |  |  |  |  |
|       | Descriptio                       |             |            |         |  |  |  |  |
|       | RPDO3-SubIndex3-L                |             |            |         |  |  |  |  |

| AF-24  | RPDO4-SubIndex0-H |           |            |         |  |  |  |
|--------|-------------------|-----------|------------|---------|--|--|--|
|        | Address:          | 44824     |            |         |  |  |  |
|        | Min.:             | 0         | Unit:      | -       |  |  |  |
|        | Max.:             | 65535     | Data type: | UInt16  |  |  |  |
|        | Default:          | 0         | Change:    | At once |  |  |  |
|        | Value Rang        | ···       | 0.1        |         |  |  |  |
|        | 0 to 65535        | ,         |            |         |  |  |  |
|        |                   | -         |            |         |  |  |  |
|        | Description       |           |            |         |  |  |  |
|        | RPDO4-Sub         | Index0-H  |            |         |  |  |  |
| AF-25  | RPDO4-Sul         |           |            |         |  |  |  |
| AI -23 | Address:          | 44825     |            |         |  |  |  |
|        | Min.:             | 0         | Unit:      | _       |  |  |  |
|        | Max.:             | 65535     | Data type: | UInt16  |  |  |  |
|        |                   |           |            |         |  |  |  |
|        | Default:          | 0         | Change:    | At once |  |  |  |
|        | Value Rang        | ge:       |            |         |  |  |  |
|        | 0 to 65535        |           |            |         |  |  |  |
|        | Description       | 1         |            |         |  |  |  |
|        | RPDO4-Sub         | Index0-L  |            |         |  |  |  |
| AF-26  | RPDO4-Sul         | aladay1 H |            |         |  |  |  |
| AF-20  |                   |           |            |         |  |  |  |
|        | Address:          | 44826     | l locito   | _       |  |  |  |
|        | Min.:             | 0         | Unit:      | -       |  |  |  |
|        | Max.:             | 65535     | Data type: | UInt16  |  |  |  |
|        | Default:          | 0         | Change:    | At once |  |  |  |
|        | Value Rang        | ge:       |            |         |  |  |  |
|        | 0 to 65535        |           |            |         |  |  |  |
|        | Description       | า         |            |         |  |  |  |
|        | RPDO4-Sub         | Index1-H  |            |         |  |  |  |
| AF-27  | RPDO4-Sul         | andev1-l  |            |         |  |  |  |
| /      | Address:          | 44827     |            |         |  |  |  |
|        | Min.:             | 0         | Unit:      | -       |  |  |  |
|        | Max.:             |           |            | LUp+16  |  |  |  |
|        |                   | 65535     | Data type: | UInt16  |  |  |  |
|        | Default:          | 0         | Change:    | At once |  |  |  |
|        | Value Range:      |           |            |         |  |  |  |
|        | 0 to 65535        |           |            |         |  |  |  |
|        | Description       |           |            |         |  |  |  |
|        | RPDO4-Sub         | Index1-L  |            |         |  |  |  |
| AF-28  | RPDO4-Sul         | Jindev2-H |            |         |  |  |  |
| AI -20 |                   | 44828     |            |         |  |  |  |
|        | Address:<br>Min.: | 0         | Unit:      | _       |  |  |  |
|        | Max.:             |           |            | lllp+16 |  |  |  |
|        |                   | 65535     | Data type: | UInt16  |  |  |  |
|        | Default:          | 0         | Change:    | At once |  |  |  |
|        | Value Rang        | ge:       |            |         |  |  |  |
|        | 0 to 65535        |           |            |         |  |  |  |
|        | Description       | 1         |            |         |  |  |  |
|        | RPDO4-Sub         |           |            |         |  |  |  |
| AF-29  |                   | anday2-1  |            |         |  |  |  |
| AF-23  | RPDO4-Sub         |           |            |         |  |  |  |
|        | Address:          | 44829     | Unit:      | -       |  |  |  |
|        | Min.:             | 0         | Unit:      |         |  |  |  |

|       | Max.:<br>Default:<br><b>Value Rang</b><br>0 to 65535<br><b>Descriptior</b><br>RPDO4-Sub                     | <b>n</b><br>Index2-L                  | Data type:<br>Change:          | UInt16<br>At once      |
|-------|----------------------------------------------------------------------------------------------------|---------------------------------------|--------------------------------|------------------------|
| AF-30 | RPDO4-Sub<br>Address:<br>Min.:<br>Max.:<br>Default:<br>Value Rang<br>0 to 65535<br>Description<br>RPDO4-Sub | 44830<br>0<br>65535<br>0<br>ge:       | Unit:<br>Data type:<br>Change: | -<br>UInt16<br>At once |
| AF-31 | RPDO4-Sub<br>Address:<br>Min.:<br>Max.:<br>Default:<br>Value Rang<br>0 to 65535<br>Description<br>RPDO4-Sub | 44831<br>0<br>65535<br>0<br>ge:       | Unit:<br>Data type:<br>Change: | -<br>UInt16<br>At once |
| AF-32 | TPDO1-Sub<br>Address:<br>Min.:<br>Max.:<br>Default:<br>Value Rang<br>0 to 65535<br>Description<br>TPDO1-Sub | 44832<br>0<br>65535<br>0<br>ge:       | Unit:<br>Data type:<br>Change: | -<br>UInt16<br>At once |
| AF-33 | TPDO1-Sub<br>Address:<br>Min.:<br>Max.:<br>Default:<br>Value Rang<br>0 to 65535<br>Description<br>TPDO1-Sub | 44833<br>0<br>65535<br>0<br>ge:       | Unit:<br>Data type:<br>Change: | -<br>UInt16<br>At once |
| AF-34 | <b>TPDO1-Sub</b><br>Address:<br>Min.:<br>Max.:<br>Default:                                                  | Dindex1-H<br>44834<br>0<br>65535<br>0 | Unit:<br>Data type:<br>Change: | -<br>UInt16<br>At once |

|       | Value Ran<br>0 to 65535<br>Descriptio<br>TPDO1-Sul                                                       | n                                    |                                |                        |
|-------|----------------------------------------------------------------------------------------------------|--------------------------------------|--------------------------------|------------------------|
| AF-35 | TPDO1-Su<br>Address:<br>Min.:<br>Max.:<br>Default:<br>Value Ran<br>0 to 65535<br>Descriptio<br>TPDO1-Sul | 44835<br>0<br>65535<br>0<br>ge:<br>n | Unit:<br>Data type:<br>Change: | -<br>UInt16<br>At once |
| AF-36 | Address:<br>Min.:                                                                                        | n                                    | Unit:<br>Data type:<br>Change: | -<br>UInt16<br>At once |
| AF-37 | TPDO1-Su<br>Address:<br>Min.:<br>Max.:<br>Default:<br>Value Ran<br>0 to 65535<br>Descriptio<br>TPDO1-Sul | 44837<br>0<br>65535<br>0<br>ge:<br>n | Unit:<br>Data type:<br>Change: | -<br>UInt16<br>At once |
| AF-38 | TPDO1-Su<br>Address:<br>Min.:<br>Max.:<br>Default:<br>Value Ran<br>0 to 65535<br>Descriptio<br>TPDO1-Suł | n                                    | Unit:<br>Data type:<br>Change: | -<br>UInt16<br>At once |
| AF-39 | <b>TPDO1-Su</b><br>Address:<br>Min.:<br>Max.:<br>Default:<br><b>Value Ran</b><br>0 to 65535              | 44839<br>0<br>65535<br>0             | Unit:<br>Data type:<br>Change: | -<br>UInt16<br>At once |

. TPDO1-SubIndex3-L

| AF-40 | TPDO2-Sı     | ıblndex0-H  |            |         |  |  |  |
|-------|--------------|-------------|------------|---------|--|--|--|
|       | Address:     | 44840       |            |         |  |  |  |
|       | Min.:        | 0           | Unit:      | -       |  |  |  |
|       | Max.:        | 65535       | Data type: | UInt16  |  |  |  |
|       | Default:     | 0           | Change:    | At once |  |  |  |
|       |              | -           | change.    | / conce |  |  |  |
|       | Value Ran    | -           |            |         |  |  |  |
|       | 0 to 65535   |             |            |         |  |  |  |
|       | Descriptio   | on          |            |         |  |  |  |
|       | TPDO2-Su     | bIndex0-H   |            |         |  |  |  |
| AF-41 | TPDO2-Su     | ıblndex0-L  |            |         |  |  |  |
|       | Address:     | 44841       |            |         |  |  |  |
|       | Min.:        | 0           | Unit:      | -       |  |  |  |
|       | Max.:        | 65535       | Data type: | UInt16  |  |  |  |
|       | Default:     | 0           | Change:    | At once |  |  |  |
|       | Value Ran    | -           | chunge.    | At once |  |  |  |
|       | 0 to 65535   | -           |            |         |  |  |  |
|       | Descriptio   | on          |            |         |  |  |  |
|       | TPDO2-Su     | bIndex0-L   |            |         |  |  |  |
| AF-42 | TPDO2-Su     | ıbIndex1-H  |            |         |  |  |  |
|       | Address:     | 44842       |            |         |  |  |  |
|       | Min.:        | 0           | Unit:      | -       |  |  |  |
|       | Max.:        | 65535       | Data type: | UInt16  |  |  |  |
|       | Default:     | 0           | Change:    | At once |  |  |  |
|       | Value Ran    | -           | chunge.    | At once |  |  |  |
|       |              | -           |            |         |  |  |  |
|       | 0 to 65535   |             |            |         |  |  |  |
|       | Descriptio   |             |            |         |  |  |  |
|       | TPDO2-Su     | bIndex1-H   |            |         |  |  |  |
| AF-43 | TPDO2-Su     | ıbIndex1-L  |            |         |  |  |  |
|       | Address:     | 44843       |            |         |  |  |  |
|       | Min.:        | 0           | Unit:      | -       |  |  |  |
|       | Max.:        | 65535       | Data type: | UInt16  |  |  |  |
|       | Default:     | 0           | Change:    | At once |  |  |  |
|       | Value Range: |             |            |         |  |  |  |
|       | 0 to 65535   |             |            |         |  |  |  |
|       | Descriptio   | Description |            |         |  |  |  |
|       | TPDO2-Su     | bIndex1-L   |            |         |  |  |  |
| AF-44 | TPDO2-Su     | ıbIndex2-H  |            |         |  |  |  |
|       | Address:     | 44844       |            |         |  |  |  |
|       | Min.:        | 0           | Unit:      | -       |  |  |  |
|       | Max.:        | 65535       | Data type: | UInt16  |  |  |  |
|       | Default:     | 0           | Change:    | At once |  |  |  |
|       | Value Ran    | -           | change.    |         |  |  |  |
|       | 0 to 65535   | -           |            |         |  |  |  |
|       | Descriptio   | on          |            |         |  |  |  |
|       | TPDO2-Su     |             |            |         |  |  |  |

| AF-45 | TPDO2-Sub         | oIndex2-L   |            |         |
|-------|-------------------|-------------|------------|---------|
|       | Address:          | 44845       |            |         |
|       | Min.:             | 0           | Unit:      | -       |
|       | Max.:             | 65535       | Data type: | UInt16  |
|       | Default:          | 0           | Change:    | At once |
|       | Value Rang        | <b>Te</b> • | 8          |         |
|       | 0 to 65535        |             |            |         |
|       |                   | -           |            |         |
|       | Description       |             |            |         |
|       | TPDO2-Sub         | Index2-L    |            |         |
| AF-46 | TPDO2-Sub         | olndex3-H   |            |         |
|       | Address:          | 44846       |            |         |
|       | Min.:             | 0           | Unit:      | -       |
|       | Max.:             | 65535       | Data type: | UInt16  |
|       | Default:          | 0           | Change:    | At once |
|       | Value Rang        |             | enanger    |         |
|       | 0 to 65535        | ,           |            |         |
|       | Description       |             |            |         |
|       | -                 |             |            |         |
|       | TPDO2-Sub         | Index3-H    |            |         |
| AF-47 | TPDO2-Sub         | olndex3-L   |            |         |
|       | Address:          | 44847       |            |         |
|       | Min.:             | 0           | Unit:      | -       |
|       | Max.:             | 65535       | Data type: | UInt16  |
|       | Default:          | 0           | Change:    | At once |
|       | Value Rang        | ze:         | U          |         |
|       | 0 to 65535        |             |            |         |
|       | Description       | n           |            |         |
|       | TPDO2-Sub         |             |            |         |
| AF-48 | TPDO3-Sub         |             |            |         |
| AF-40 |                   | 44848       |            |         |
|       | Address:<br>Min.: | 44040<br>0  | Unit:      | -       |
|       | Max.:             | 65535       |            | UInt16  |
|       |                   |             | Data type: |         |
|       | Default:          | 0           | Change:    | At once |
|       | Value Rang        | ge:         |            |         |
|       | 0 to 65535        |             |            |         |
|       | Description       |             |            |         |
|       | TPDO3-Sub         | Index0-H    |            |         |
| AF-49 | TPDO3-Sub         | andex0-i    |            |         |
|       | Address:          | 44849       |            |         |
|       | Min.:             | 0           | Unit:      | -       |
|       | Max.:             | 65535       | Data type: | UInt16  |
|       | Default:          | 0           | Change:    | At once |
|       |                   | -           | Change.    | AUDICE  |
|       | Value Rang        | ge:         |            |         |
|       | 0 to 65535        |             |            |         |
|       | Description       |             |            |         |
|       | TPDO3-Sub         | Index0-L    |            |         |
| AF-50 | TPDO3-Sub         | olndex1-H   |            |         |
|       | Address:          | 44850       |            |         |
|       | Min.:             | 0           | Unit:      | -       |
|       |                   |             |            |         |

| AF-51 | Max.:<br>Default:<br>Value Rang<br>0 to 65535<br>Description<br>TPDO3-Sub                                   | <b>n</b><br>Index1-H                         | Data type:<br>Change:          | UInt16<br>At once      |
|-------|----------------------------------------------------------------------------------------------------|----------------------------------------------|--------------------------------|------------------------|
| AL-21 | Address:<br>Min.:<br>Max.:<br>Default:<br>Value Rang<br>0 to 65535<br>Description<br>TPDO3-Sub              | 44851<br>0<br>65535<br>0<br>ge:              | Unit:<br>Data type:<br>Change: | -<br>UInt16<br>At once |
| AF-52 | TPDO3-Sub<br>Address:<br>Min.:<br>Max.:<br>Default:<br>Value Rang<br>0 to 65535<br>Description<br>TPDO3-Sub | 44852<br>0<br>65535<br>0<br>ge:              | Unit:<br>Data type:<br>Change: | -<br>UInt16<br>At once |
| AF-53 | TPDO3-Sub<br>Address:<br>Min.:<br>Max.:<br>Default:<br>Value Rang<br>0 to 65535<br>Description<br>TPDO3-Sub | 44853<br>0<br>65535<br>0<br>ge:              | Unit:<br>Data type:<br>Change: | -<br>UInt16<br>At once |
| AF-54 | TPDO3-Sub<br>Address:<br>Min.:<br>Max.:<br>Default:<br>Value Rang<br>0 to 65535<br>Description<br>TPDO3-Sub | 44854<br>0<br>65535<br>0<br>ge:              | Unit:<br>Data type:<br>Change: | -<br>UInt16<br>At once |
| AF-55 | <b>TPDO3-Sub</b><br>Address:<br>Min.:<br>Max.:<br>Default:                                                  | <b>Dindex3-L</b><br>44855<br>0<br>65535<br>0 | Unit:<br>Data type:<br>Change: | -<br>UInt16<br>At once |

|       | Value Ran<br>0 to 65535<br>Descriptio<br>TPD03-Sul | n                         |            |                   |
|-------|----------------------------------------------------|---------------------------|------------|-------------------|
|       |                                                    |                           |            |                   |
| AF-56 | Address:                                           | <b>bIndex0-H</b><br>44856 |            |                   |
|       | Min.:                                              | 0                         | Unit:      | -                 |
|       | Max.:                                              | 65535                     | Data type: | UInt16            |
|       | Default:                                           | 0                         | Change:    | At once           |
|       | Value Ran                                          | ge:                       |            |                   |
|       | 0 to 65535<br><b>Descriptio</b>                    | 2                         |            |                   |
|       | TPDO4-Sul                                          |                           |            |                   |
|       |                                                    |                           |            |                   |
| AF-57 |                                                    | blndex0-L                 |            |                   |
|       | Address:                                           | 44857                     | Unit:      | _                 |
|       | Min.:<br>Max.:                                     | 0<br>65535                | Data type: | UInt16            |
|       | Default:                                           | 0                         | Change:    | At once           |
|       | Value Ran                                          | ge:                       | 0.10.1801  |                   |
|       | 0 to 65535                                         | -                         |            |                   |
|       | Descriptio                                         |                           |            |                   |
|       | TPDO4-Sul                                          | olndex0-L                 |            |                   |
| AF-58 | TPDO4-Su                                           | bIndex1-H                 |            |                   |
|       | Address:                                           | 44858                     |            |                   |
|       | Min.:                                              | 0                         | Unit:      | -                 |
|       | Max.:                                              | 65535                     | Data type: | UInt16<br>At once |
|       | Default:<br><b>Value Ran</b>                       | 0                         | Change:    | At once           |
|       | 0 to 65535                                         | ge.                       |            |                   |
|       | Descriptio                                         | n                         |            |                   |
|       | TPDO4-Sul                                          | olndex1-H                 |            |                   |
| AF-59 | TPDO4-Su                                           | bindex1-L                 |            |                   |
|       | Address:                                           | 44859                     |            |                   |
|       | Min.:                                              | 0                         | Unit:      | -                 |
|       | Max.:                                              | 65535                     | Data type: | UInt16            |
|       | Default:                                           | 0                         | Change:    | At once           |
|       | <b>Value Ran</b><br>0 to 65535                     | ge:                       |            |                   |
|       | Descriptio                                         | n                         |            |                   |
|       | TPDO4-Sul                                          |                           |            |                   |
| AF-60 | TPDO4-Su                                           | bIndex2-H                 |            |                   |
|       | Address:                                           | 44860                     |            |                   |
|       | Min.:                                              | 0                         | Unit:      | -                 |
|       | Max.:                                              | 65535                     | Data type: | UInt16            |
|       | Default:                                           | 0                         | Change:    | At once           |
|       | <b>Value Ran</b><br>0 to 65535                     | ge:                       |            |                   |
|       | 0.0000000                                          |                           |            |                   |

TPDO4-SubIndex2-H

| AF-61 | TPDO4-Su     | ıbIndex2-L            |            |              |  |  |  |
|-------|--------------|-----------------------|------------|--------------|--|--|--|
|       | Address:     | 44861                 |            |              |  |  |  |
|       | Min.:        | 0                     | Unit:      | -            |  |  |  |
|       | Max.:        | 65535                 | Data type: | UInt16       |  |  |  |
|       | Default:     | 0                     | Change:    | At once      |  |  |  |
|       | Value Ran    | ige:                  | 0          |              |  |  |  |
|       | 0 to 65535   | -                     |            |              |  |  |  |
|       | Descriptio   |                       |            |              |  |  |  |
|       | TPDO4-Su     |                       |            |              |  |  |  |
| AF-62 | TPDO4-Su     | ıbIndex3-H            |            |              |  |  |  |
|       | Address:     | 44862                 |            |              |  |  |  |
|       | Min.:        | 0                     | Unit:      | -            |  |  |  |
|       | Max.:        | 65535                 | Data type: | UInt16       |  |  |  |
|       | Default:     | 0                     | Change:    | At once      |  |  |  |
|       | Value Ran    | ige:                  | 0          |              |  |  |  |
|       | 0 to 65535   | -                     |            |              |  |  |  |
|       | Descriptio   | on                    |            |              |  |  |  |
|       | TPDO4-Su     | bIndex3-H             |            |              |  |  |  |
| AF-63 | TPDO4-Su     | ıbIndex3-L            |            |              |  |  |  |
|       | Address:     | 44863                 |            |              |  |  |  |
|       | Min.:        | 0                     | Unit:      | -            |  |  |  |
|       | Max.:        | 65535                 | Data type: | UInt16       |  |  |  |
|       | Default:     | 0                     | Change:    | At once      |  |  |  |
|       | Value Range: |                       |            |              |  |  |  |
|       | 0 to 65535   |                       |            |              |  |  |  |
|       | Descriptio   | on                    |            |              |  |  |  |
|       | TPDO4-Su     |                       |            |              |  |  |  |
| AF-66 | Number o     | of valid RPDOs        |            |              |  |  |  |
|       | Address:     | 44866                 |            |              |  |  |  |
|       | Min.:        | 0                     | Unit:      | -            |  |  |  |
|       | Max.:        | 65535                 | Data type: | UInt16       |  |  |  |
|       | Default:     | 0                     | Change:    | Unchangeable |  |  |  |
|       | Value Range: |                       |            |              |  |  |  |
|       | 0 to 65535   |                       |            |              |  |  |  |
|       | Description  |                       |            |              |  |  |  |
|       | Number of    | f valid RPDOs         |            |              |  |  |  |
| AF-67 | Number o     | Number of valid TPDOs |            |              |  |  |  |
|       | Address:     | 44867                 |            |              |  |  |  |
|       | Min.:        | 0                     | Unit:      | -            |  |  |  |
|       | Max.:        | 65535                 | Data type: | UInt16       |  |  |  |
|       | Default:     | 0                     | Change:    | Unchangeable |  |  |  |
|       | Value Ran    | ige:                  | -          | -            |  |  |  |
|       | 0 to 65535   | -                     |            |              |  |  |  |
|       | Descriptio   | on                    |            |              |  |  |  |
|       | -            | f valid TPDOs         |            |              |  |  |  |
|       |              |                       |            |              |  |  |  |

# 1.14 U0: Monitoring Parameters

| U0-00 | Bus volto              |                                     |            |              |  |  |
|-------|------------------------|-------------------------------------|------------|--------------|--|--|
| 00-00 | Bus voltag<br>Address: | 28672                               |            |              |  |  |
|       | Min.:                  | 0                                   | Unit:      | V            |  |  |
|       | Max.:                  | 1000                                | Data type: | UInt16       |  |  |
|       | Default:               | 0                                   | Change:    | Unchangeable |  |  |
|       | Value Ran              | •                                   | change.    | onenangeable |  |  |
|       | 0 V to 1000            | -                                   |            |              |  |  |
|       | Descriptio             |                                     |            |              |  |  |
|       | -                      | neter defines the bus voltage.      |            |              |  |  |
|       | inis paran             | leter dennes the bus voltage.       |            |              |  |  |
| U0-01 | Heatsink               | temperature                         |            |              |  |  |
|       | Address:               | 28673                               |            |              |  |  |
|       | Min.:                  | -50                                 | Unit:      | °C           |  |  |
|       | Max.:                  | 150                                 | Data type: | Int          |  |  |
|       | Default:               | 0                                   | Change:    | Unchangeable |  |  |
|       | Value Ran              | ge:                                 | C C        | C C          |  |  |
|       | –50°C to 1             | -                                   |            |              |  |  |
|       | Descriptio             | on                                  |            |              |  |  |
|       |                        | neter defines the heatsink temperat | ure.       |              |  |  |
|       |                        |                                     |            |              |  |  |
| U0-02 |                        | emperature                          |            |              |  |  |
|       | Address:               | 28674                               |            |              |  |  |
|       | Min.:                  | -50                                 | Unit:      | °C           |  |  |
|       | Max.:                  | 150                                 | Data type: | Int          |  |  |
|       | Default:               | 0                                   | Change:    | Unchangeable |  |  |
|       | Value Ran              | 0                                   |            |              |  |  |
|       | –50°C to 1             |                                     |            |              |  |  |
|       | Descriptio             |                                     |            |              |  |  |
|       | This paran             | neter defines the ambient temperat  | ure.       |              |  |  |
| U0-04 | Input volt             | age llsr                            |            |              |  |  |
| 0001  | Address:               | 28676                               |            |              |  |  |
|       | Min.:                  | 0                                   | Unit:      | V            |  |  |
|       | Max.:                  | 1000                                | Data type: | UInt16       |  |  |
|       | Default:               | 0                                   | Change:    | Unchangeable |  |  |
|       | Value Ran              | ge:                                 | 0          | 0            |  |  |
|       | 0 V to 1000            | -                                   |            |              |  |  |
|       | Descriptio             | Description                         |            |              |  |  |
|       | This paran             | neter defines the input RST voltage | Usr.       |              |  |  |
| U0-05 | Input volt             | age list                            |            |              |  |  |
| 00 05 | Address:               | 28677                               |            |              |  |  |
|       | Min.:                  | 0                                   | Unit:      | V            |  |  |
|       | Max.:                  | 1000                                | Data type: | UInt16       |  |  |
|       | Default:               | 0                                   | Change:    | Unchangeable |  |  |
|       | Value Ran              | -                                   | chunge.    | onenangeable |  |  |
|       | 0 V to 1000            | -                                   |            |              |  |  |
|       | Descriptio             |                                     |            |              |  |  |
|       |                        | neter defines the input RST voltage | llst       |              |  |  |
|       | i ilis parali          | ieter dennes the input KST voltage  | 031.       |              |  |  |

| U0-06 | بالمرب فيروروا                 | aga lity                            |                  |              |
|-------|--------------------------------|-------------------------------------|------------------|--------------|
| 00-06 | Input volt<br>Address:         | 28678                               |                  |              |
|       | Min.:                          | 0                                   | Unit:            | V            |
|       | Max.:                          | 1000                                | Data type:       | UInt16       |
|       | Default:                       | 0                                   | Change:          | Unchangeable |
|       | Value Ran                      | ge:                                 | enanger          | enenangeaste |
|       | 0 V to 1000                    | 0                                   |                  |              |
|       | Descriptio                     |                                     |                  |              |
|       | -                              | neter defines the input RST voltag  | e Utr.           |              |
|       |                                |                                     |                  |              |
| U0-07 | •                              | ase imbalance factor                |                  |              |
|       | Address:                       | 28679                               | 11.1             | 0/           |
|       | Min.:                          | 0.0                                 | Unit:            | %            |
|       | Max.:                          | 100.0                               | Data type:       | UInt16       |
|       | Default:                       | 1                                   | Change:          | Unchangeable |
|       | <b>Value Ran</b><br>0.0% to 10 | -                                   |                  |              |
|       |                                |                                     |                  |              |
|       | Descriptio                     | neter defines the input RST imbala  | anco factor      |              |
|       | This paran                     |                                     |                  |              |
| U0-12 | Current fa                     | ult code                            |                  |              |
|       | Address:                       | 28684                               |                  |              |
|       | Min.:                          | 0                                   | Unit:            | -            |
|       | Max.:                          | 100                                 | Data type:       | UInt16       |
|       | Default:                       | 0                                   | Change:          | Unchangeable |
|       | Value Ran                      | ge:                                 |                  |              |
|       | 0 to 100                       |                                     |                  |              |
|       | Descriptio                     |                                     |                  |              |
|       | This paran                     | neter defines the fault code of the | current fault.   |              |
| U0-13 | Current fa                     | ult subcode                         |                  |              |
| 00 13 | Address:                       | 28685                               |                  |              |
|       | Min.:                          | 0                                   | Unit:            | -            |
|       | Max.:                          | 100                                 | Data type:       | UInt16       |
|       | Default:                       | 0                                   | Change:          | Unchangeable |
|       | Value Ran                      | ge:                                 | -                | -            |
|       | 0 to 100                       |                                     |                  |              |
|       | Descriptio                     |                                     |                  |              |
|       | This paran                     | neter defines the subcode of the c  | urrent fault.    |              |
| U0-14 | Current a                      | arm code                            |                  |              |
|       | Address:                       | 28686                               |                  |              |
|       | Min.:                          | 0                                   | Unit:            | -            |
|       | Max.:                          | 100                                 | Data type:       | UInt16       |
|       | Default:                       | 0                                   | Change:          | Unchangeable |
|       | Value Ran                      | ge:                                 |                  |              |
|       | 0 to 100                       |                                     |                  |              |
|       | Descriptio                     | on                                  |                  |              |
|       | This paran                     | neter defines the alarm code of th  | e current alarm. |              |
|       | Comment                        |                                     |                  |              |
| U0-15 | Address:                       | l <b>arm subcode</b><br>28687       |                  |              |
|       | Address:                       | 20001                               |                  |              |

|                | Min.:                                                                                                    | 0                                                                                   | Unit:              | -                                      |
|----------------|----------------------------------------------------------------------------------------------------|-------------------------------------------------------------------------------------|--------------------|----------------------------------------|
|                | Max.:                                                                                                    | 100                                                                                 | Data type:         | UInt16                                 |
|                | Default:                                                                                                   | 0                                                                                   | Change:            | Unchangeable                           |
|                | Value Rar                                                                                                  | nge:                                                                                |                    |                                        |
|                | 0 to 100                                                                                                   |                                                                                     |                    |                                        |
|                | Description                                                                                                |                                                                                     |                    |                                        |
|                | This parar                                                                                                 | neter defines subcode of the curren                                                 | t alarm.           |                                        |
| U0-16          | Online m                                                                                                   | odule list                                                                          |                    |                                        |
|                | Address:                                                                                                   | 28688                                                                               |                    |                                        |
|                | Min.:                                                                                                    | 0                                                                                   | Unit:              | -                                      |
|                | Max.:                                                                                                    | 65535                                                                               | Data type:         | UInt16                                 |
|                | Default:                                                                                                   | 0                                                                                   | Change:            | Unchangeable                           |
|                | <b>Value Rar</b><br>0 to 65535                                                                             | -                                                                                   |                    |                                        |
|                | Description                                                                                                | on                                                                                  |                    |                                        |
|                | This parar                                                                                                 | neter defines the online module list                                                |                    |                                        |
| U0-17          | Number o                                                                                                   | of online modules                                                                   |                    |                                        |
|                | Address:                                                                                                   | 28689                                                                               |                    |                                        |
|                | Min.:                                                                                                    | 0                                                                                   | Unit:              | -                                      |
|                | Max.:                                                                                                    | 8                                                                                   | Data type:         | UInt16                                 |
|                | Default:                                                                                                   | 0                                                                                   | Change:            | Unchangeable                           |
|                | Value Rar                                                                                                  | ige:                                                                                |                    |                                        |
|                | 0 to 8                                                                                                    |                                                                                     |                    |                                        |
|                | Descriptio                                                                                                 |                                                                                     | onling avec It ch  | ows the number of axes installed under |
|                |                                                                                                    | rcumstances.                                                                        | ontine axes. It sh | ows the number of axes installed under |
|                | normal cir                                                                                                 | cumstances.                                                                         |                    |                                        |
| U0-18          |                                                                                                    | of online I/O modules                                                               |                    |                                        |
|                | Address:                                                                                                   | 28690<br>0                                                                          | Unit:              | _                                      |
|                | Min.:<br>Max.:                                                                                             | 3                                                                                   | Data type:         | UInt16                                 |
|                | Default:                                                                                                   | 0                                                                                   | Change:            | Unchangeable                           |
|                | Value Rar                                                                                                  |                                                                                     | chunge.            | onendigeoble                           |
|                | 0 to 3                                                                                                    | .8                                                                                  |                    |                                        |
|                | Descriptio                                                                                                 | on                                                                                  |                    |                                        |
|                | -                                                                                                    | neter shows the number of current                                                   | online I/O modul   | es. It shows the number of axes        |
|                | installed ι                                                                                                | under normal circumstances.                                                         |                    |                                        |
|                |                                                                                                    |                                                                                     |                    |                                        |
| U0-19          | Current p                                                                                                  | ower-on time (hour)                                                                 |                    |                                        |
| U0-19          | Address:                                                                                                   | ower-on time (hour)<br>28692                                                        |                    |                                        |
| U0-19          | Address:<br>Min.:                                                                                          | 28692<br>0                                                                          | Unit:              | h                                      |
| U0-19          | Address:<br>Min.:<br>Max.:                                                                                 | 28692<br>0<br>65535                                                                 | Data type:         | UInt16                                 |
| U0-19          | Address:<br>Min.:<br>Max.:<br>Default:                                                                     | 28692<br>0<br>65535<br>0                                                            |                    |                                        |
| U0-19          | Address:<br>Min.:<br>Max.:<br>Default:<br><b>Value Rar</b>                                                 | 28692<br>0<br>65535<br>0<br><b>nge:</b>                                             | Data type:         | UInt16                                 |
| U0-19          | Address:<br>Min.:<br>Max.:<br>Default:<br><b>Value Rar</b><br>0 h to 655                                   | 28692<br>0<br>65535<br>0<br><b>nge:</b><br>35 h                                     | Data type:         | UInt16                                 |
| U0-19          | Address:<br>Min.:<br>Max.:<br>Default:<br><b>Value Rar</b><br>0 h to 655<br><b>Descripti</b>               | 28692<br>0<br>65535<br>0<br><b>nge:</b><br>35 h<br><b>on</b>                        | Data type:         | UInt16                                 |
| U0-19          | Address:<br>Min.:<br>Max.:<br>Default:<br><b>Value Rar</b><br>0 h to 655<br><b>Descripti</b>               | 28692<br>0<br>65535<br>0<br><b>nge:</b><br>35 h                                     | Data type:         | UInt16                                 |
| U0-19<br>U0-20 | Address:<br>Min.:<br>Max.:<br>Default:<br><b>Value Rar</b><br>0 h to 655<br><b>Descripti</b><br>Current po | 28692<br>0<br>65535<br>0<br><b>nge:</b><br>35 h<br><b>on</b>                        | Data type:         | UInt16                                 |
|                | Address:<br>Min.:<br>Max.:<br>Default:<br><b>Value Rar</b><br>0 h to 655<br><b>Descripti</b><br>Current po | 28692<br>0<br>65535<br>0<br><b>nge:</b><br>35 h<br><b>on</b><br>pwer-on time (hour) | Data type:         | UInt16                                 |

|       | Min.:<br>Max.:<br>Default:<br>Value Ran;<br>0 min to 60<br>Descriptio<br>Current po                             | min                                                                  | Unit:<br>Data type:<br>Change: | min<br>UInt16<br>Unchangeable |
|-------|----------------------------------------------------------------------------------------------------|----------------------------------------------------------------------|--------------------------------|-------------------------------|
| U0-21 | Current po<br>Address:<br>Min.:<br>Max.:<br>Default:<br>Value Rang<br>Os to 60s<br>Descriptio                   | <b>ower-on time (second)</b><br>28694<br>0<br>60<br>0<br>g <b>e:</b> | Unit:<br>Data type:<br>Change: | s<br>Ulnt16<br>Unchangeable   |
| U0-23 | Address:<br>Min.:<br>Max.:<br>Default:<br>Value Rans<br>0 ms to 100<br>Descriptio                               | 00 ms                                                                | Unit:<br>Data type:<br>Change: | ms<br>UInt16<br>Unchangeable  |
| U0-25 | Address:<br>Min.:<br>Max.:<br>Default:<br><b>Value Rang</b><br>0: Braking of<br>1: Braking<br><b>Descriptio</b> | disabled                                                             | Unit:<br>Data type:<br>Change: | -<br>UInt16<br>Unchangeable   |
| U0-30 | Address:<br>Min.:<br>Max.:<br>Default:<br>Value Rans<br>0 h to 6553<br>Descriptio                               | 5 h                                                                  | Unit:<br>Data type:<br>Change: | h<br>UInt16<br>Unchangeable   |
| U0-31 | <b>Total pow</b><br>Address:<br>Min.:                                                                           | <b>er-on time (minute)</b><br>28703<br>0                             | Unit:                          | min                           |

|       | Max.:<br>Default:<br><b>Value Rang</b><br>0 min to 60<br><b>Descriptior</b><br>Total power                                                      | min                   | Data type:<br>Change:          | UInt16<br>Unchangeable       |
|-------|----------------------------------------------------------------------------------------------------|-----------------------|--------------------------------|------------------------------|
| U0-32 | Address:<br>Min.:<br>Max.:<br>Default:<br>Value Rang<br>Os to 60s<br>Description                                                                |                       | Unit:<br>Data type:<br>Change: | s<br>UInt16<br>Unchangeable  |
| U0-33 | Address:<br>Min.:<br>Max.:<br>Default:<br>Value Rang<br>0 ms to 100<br>Description                                                              | ) ms                  | Unit:<br>Data type:<br>Change: | ms<br>UInt16<br>Unchangeable |
| U0-35 | Power supp<br>Address:<br>Min.:<br>Max.:<br>Default:<br>Value Rang<br>0: No RST in<br>1: Normal o<br>2: Faulty sta<br>Description<br>Power supp | put<br>peration<br>te | Unit:<br>Data type:<br>Change: | -<br>UInt16<br>Unchangeable  |

## 1.15 U2: Power Supply Unit I/O Monitoring Parameters

U2-00 Power supply unit I/O type Address: 29184 0 Unit: Min.: \_ Max.: 65535 Data type: UInt16 Default: 0 Change: Unchangeable Value Range: 0 to 65535 Description

This parameter defines the type of the current extension card.

| U2-01 Power supply unit I/O version |             |                                                |                    |                              |
|-------------------------------------|-------------|------------------------------------------------|--------------------|------------------------------|
|                                     | Address:    | 29185                                          |                    |                              |
|                                     | Min.:       | 0.00                                           | Unit:              | -                            |
|                                     |             | 655.35                                         | Data type:         | UInt16                       |
|                                     | Default:    | 2                                              | Change:            | Unchangeable                 |
|                                     | Value Ran   | -                                              |                    |                              |
|                                     | 0.00 to 655 |                                                |                    |                              |
|                                     | Descriptio  |                                                |                    |                              |
|                                     | This param  | neter defines the software version of          | f the current exte | nsion card.                  |
| U2-02                               | Power sup   | ply unit I/O - original DI hardward            | e resource         |                              |
|                                     | Address:    | 29186                                          |                    |                              |
|                                     | Min.:       | 0                                              | Unit:              | -                            |
|                                     | Max.:       | 8                                              | Data type:         | UInt16                       |
|                                     | Default:    | 0                                              | Change:            | Unchangeable                 |
|                                     | Value Ran   | ge:                                            |                    |                              |
|                                     | 0 to 8      |                                                |                    |                              |
|                                     | Descriptio  | n                                              |                    |                              |
|                                     | This param  | neter shows the number of DIs supp             | orted by the curr  | ent extension card hardware. |
| U2-03                               | Power sup   | ply unit I/O - available DI hardwa             | re resource        |                              |
|                                     | Address:    | 29187                                          |                    |                              |
|                                     | Min.:       | 0                                              | Unit:              | -                            |
|                                     | Max.:       | 8                                              | Data type:         | UInt16                       |
|                                     | Default:    | 0                                              | Change:            | Unchangeable                 |
|                                     | Value Ran   | ge:                                            |                    |                              |
|                                     | 0 to 8      |                                                |                    |                              |
|                                     | Descriptio  | n                                              |                    |                              |
|                                     | This param  | neter defines the number of DIs curr           | ently available.   |                              |
| U2-04                               | Power sup   | pply unit I/O - original AI hardware           | e resource         |                              |
|                                     | Address:    | 29188                                          |                    |                              |
|                                     | Min.:       | 0                                              | Unit:              | -                            |
|                                     | Max.:       | 2                                              | Data type:         | UInt16                       |
|                                     | Default:    | 0                                              | Change:            | Unchangeable                 |
|                                     | Value Ran   | ge:                                            |                    |                              |
|                                     | 0 to 2      |                                                |                    |                              |
|                                     | Descriptio  | <b>n</b><br>leter shows the number of Als supp | orted by the curr  | ant avtancian card hardwara  |
|                                     | This paran  | leter shows the number of Als supp             | orted by the curr  | ent extension card hardware. |
| U2-05                               | -           | pply unit I/O - available AI hardwa            | re resource        |                              |
|                                     | Address:    | 29189                                          | 11                 |                              |
|                                     | Min.:       | 0                                              | Unit:              | -                            |
|                                     | Max.:       | 2                                              | Data type:         | UInt16                       |
|                                     | Default:    | 0                                              | Change:            | Unchangeable                 |
|                                     | Value Ran   | ge:                                            |                    |                              |
|                                     | 0 to 2      |                                                |                    |                              |
|                                     | Descriptio  |                                                |                    |                              |
|                                     | This param  | neter defines the number of Als curre          | ently available.   |                              |
| U2-06                               | Power sup   | ply unit I/O - original DO hardwa              | re resource        |                              |
|                                     | Address:    | 29190                                          |                    |                              |

|        | Min.:                      | 0                                     | Unit:                      | -                                      |
|--------|----------------------------|---------------------------------------|----------------------------|----------------------------------------|
|        | Max.:                      | 8                                     | Data type:                 |                                        |
|        | Default:                   | 0                                     | Change:                    | Unchangeable                           |
|        | <b>Value Rar</b><br>0 to 8 | ige:                                  |                            |                                        |
|        | Descriptio                 | n                                     |                            |                                        |
|        | -                          |                                       | DOs supported by the cu    | urrent extension card hardware.        |
|        | -                          |                                       |                            |                                        |
| U2-07  |                            | pply unit I/O - available D           | O hardware resource        |                                        |
|        | Address:                   | 29191                                 | l lm:t.                    | _                                      |
|        | Min.:<br>Max.:             | 0<br>8                                | Unit:<br>Data type:        | UInt16                                 |
|        | Default:                   | 0                                     | Change:                    | Unchangeable                           |
|        | Value Rar                  | -                                     | change.                    | Unenangeable                           |
|        | 0 to 8                     | ige.                                  |                            |                                        |
|        | Descriptio                 | on                                    |                            |                                        |
|        | -                          | neter defines the number o            | f DOs currently available  |                                        |
|        |                            |                                       |                            |                                        |
| U2-08  |                            | pply unit I/O - original AO           | hardware resource          |                                        |
|        | Address:<br>Min.:          | 29192<br>0                            | Unit:                      | _                                      |
|        | Max.:                      | 2                                     | Data type:                 | UInt16                                 |
|        | Default:                   | 0                                     | Change:                    | Unchangeable                           |
|        | Value Rar                  | C C C C C C C C C C C C C C C C C C C | chunge.                    | onenangeable                           |
|        | 0 to 2                     | .8                                    |                            |                                        |
|        | Descriptio                 | on                                    |                            |                                        |
|        | -                          |                                       | AOs supported by the cu    | irrent extension card hardware.        |
|        |                            |                                       |                            |                                        |
| U2-09  |                            | pply unit I/O - available A           | O hardware resource        |                                        |
|        | Address:<br>Min.:          | 29193<br>0                            | Unit:                      | _                                      |
|        | Max.:                      | 2                                     | Data type:                 | UInt16                                 |
|        | Default:                   | 0                                     | Change:                    | Unchangeable                           |
|        | Value Rar                  | -                                     | chunge.                    | onenangeable                           |
|        | 0 to 2                     | .8                                    |                            |                                        |
|        | Descriptio                 | on                                    |                            |                                        |
|        | This parar                 | neter defines the number o            | f AOs currently available  |                                        |
| 112 10 | Devices eve                |                                       |                            |                                        |
| U2-10  | Address:                   | pply unit I/O - DI input<br>29194     |                            |                                        |
|        | Min.:                      | 0                                     | Unit:                      | -                                      |
|        | Max.:                      | 65535                                 | Data type:                 | UInt16                                 |
|        | Default:                   | 0                                     | Change:                    | Unchangeable                           |
|        | Value Rar                  | ige:                                  | 0                          | 5                                      |
|        | 0 to 65535                 | -                                     |                            |                                        |
|        | Descriptio                 | on                                    |                            |                                        |
|        | This parar                 | neter shows the current ha            | rdware DI input state. Bit | 0 corresponds to DI1, bit1 corresponds |
|        | to DI2, and                | d so on.                              |                            |                                        |
| 112 11 | D                          | nnly unit 1/0 DO autout               |                            |                                        |
| U2-11  | Address:                   | pply unit I/O - DO output<br>29195    |                            |                                        |
|        | Min.:                      | 0                                     | Unit:                      | -                                      |
|        |                            |                                       |                            |                                        |

|        |                                |                                           | _                     |                               |
|--------|--------------------------------|-------------------------------------------|-----------------------|-------------------------------|
|        | Max.:                          | 65535                                     | Data type:            | UInt16                        |
|        | Default:                       | 0                                         | Change:               | Unchangeable                  |
|        | <b>Value Ran</b><br>0 to 65535 | -                                         |                       |                               |
|        | Descriptio                     |                                           |                       |                               |
|        | -                              | neter shows the current hardware D        | )O output state. E    | Bit0 corresponds to DO1, bit1 |
|        |                                | ds to DO2, and so on.                     | •                     |                               |
| U2-12  |                                | innut (hoforo correction)                 |                       |                               |
| 02-12  | Address:                       | L input (before correction)<br>29196      |                       |                               |
|        | Min.:                          | -10.000                                   | Unit:                 | V                             |
|        | Max.:                          | 10.000                                    | Data type:            | Int                           |
|        | Default:                       | 0.000                                     | Change:               | Unchangeable                  |
|        | Value Ran                      | ge:                                       |                       |                               |
|        |                                | to 10.000 V                               |                       |                               |
|        | Descriptio                     |                                           |                       |                               |
|        | This paran                     | neter shows the current Al1 input w       | hich is not correc    | ited.                         |
| U2-13  |                                | 2 input (before correction)               |                       |                               |
|        | Address:                       | 29197                                     |                       |                               |
|        | Min.:<br>Max.:                 | -10.000<br>10.000                         | Unit:<br>Data type:   | V<br>Int                      |
|        | Default:                       | 0.000                                     | Data type:<br>Change: | Unchangeable                  |
|        | Value Ran                      |                                           | change.               | onenangeable                  |
|        |                                | to 10.000 V                               |                       |                               |
|        | Descriptio                     |                                           |                       |                               |
|        | -                              | neter shows the current AI2 input w       | hich is not correc    | ted.                          |
| U2-14  | Local - All                    | l input (after correction)                |                       |                               |
| •= = : | Address:                       | 29198                                     |                       |                               |
|        | Min.:                          | -10.00                                    | Unit:                 | V                             |
|        | Max.:                          | 10.00                                     | Data type:            | Int                           |
|        | Default:                       | 0.00                                      | Change:               | Unchangeable                  |
|        | Value Ran                      | -                                         |                       |                               |
|        | –10.00 V to                    |                                           |                       |                               |
|        | Descriptio                     | on<br>neter shows the current corrected A | l1 input              |                               |
|        | i ilis paran                   | leter shows the current corrected P       | ar input.             |                               |
| U2-15  |                                | 2 input (after correction)                |                       |                               |
|        | Address:<br>Min.:              | 29199<br>-10.00                           | Unit:                 | V                             |
|        | Max.:                          | 10.00                                     | Data type:            | Int                           |
|        | Default:                       | 0.00                                      | Change:               | Unchangeable                  |
|        | Value Ran                      |                                           | 0                     | 5                             |
|        | –10.00 V to                    | -                                         |                       |                               |
|        | Descriptio                     | on                                        |                       |                               |
|        | This paran                     | neter shows the current corrected A       | ll2 input.            |                               |
| U2-20  | Power su                       | oply unit I/O - usage of DI1 by driv      | /e unit               |                               |
|        | Address:                       | 29204                                     |                       |                               |
|        | Min.:                          | 0                                         | Unit:                 | -                             |
|        | Max.:                          | 8                                         | Data type:            | UInt16                        |
|        |                                |                                           |                       |                               |

|                | Default:<br><b>Value Rar</b><br>0 to 8<br><b>Descriptio</b><br>This parar                                                                                                    | -                                                                                                    | Change:                                                                                         | Unchangeable                               |
|----------------|----------------------------------------------------------------------------------------------------|----------------------------------------------------------------------------------------------------|-------------------------------------------------------------------------------------------------|--------------------------------------------|
| U2-21          | Power su                                                                                                    | pply unit I/O - usage of DI2 by dri                                                                                                    | ve unit                                                                                         |                                            |
|                | Address:                                                                                                    | 29205                                                                                                    |                                                                                                 |                                            |
|                | Min.:                                                                                                    | 0                                                                                                    | Unit:                                                                                           | -                                          |
|                | Max.:                                                                                                    | 8                                                                                                    | Data type:                                                                                      | UInt16                                     |
|                | Default:                                                                                                    | 0                                                                                                    | Change:                                                                                         | Unchangeable                               |
|                | Value Rar                                                                                                    | nge:                                                                                                    |                                                                                                 |                                            |
|                | 0 to 8                                                                                                    |                                                                                                    |                                                                                                 |                                            |
|                | Descriptio                                                                                                    | on                                                                                                    |                                                                                                 |                                            |
|                | This parar                                                                                                    | neter shows the current DI usage.                                                                                                    |                                                                                                 |                                            |
| U2-22          | Power su                                                                                                    | pply unit I/O - usage of DI3 by dri                                                                                                    | ve unit                                                                                         |                                            |
|                | Address:                                                                                                    |                                                                                                    |                                                                                                 |                                            |
|                | Min.:                                                                                                    | 0                                                                                                    | Unit:                                                                                           | -                                          |
|                | Max.:                                                                                                    | 8                                                                                                    | Data type:                                                                                      | UInt16                                     |
|                | Default:                                                                                                    | 0                                                                                                    | Change:                                                                                         | Unchangeable                               |
|                | Value Rar                                                                                                    | ige:                                                                                                    |                                                                                                 |                                            |
|                | 0 to 8                                                                                                    | -                                                                                                    |                                                                                                 |                                            |
|                | Description                                                                                                    | on                                                                                                    |                                                                                                 |                                            |
|                | -                                                                                                    | neter shows the current DI usage.                                                                                                    |                                                                                                 |                                            |
| U2-23          | Power su                                                                                                    | pply unit I/O - usage of DI4 by dri                                                                                                    | ve unit                                                                                         |                                            |
|                |                                                                                                    |                                                                                                    |                                                                                                 |                                            |
|                | Address:                                                                                                    | 29207                                                                                                    |                                                                                                 |                                            |
|                |                                                                                                    | 29207<br>0                                                                                                    | Unit:                                                                                           | -                                          |
|                | Address:                                                                                                    |                                                                                                    | Unit:<br>Data type:                                                                             | -<br>Ulnt16                                |
|                | Address:<br>Min.:                                                                                                    | 0                                                                                                    |                                                                                                 | -<br>UInt16<br>Unchangeable                |
|                | Address:<br>Min.:<br>Max.:                                                                                                    | 0<br>8<br>0                                                                                                    | Data type:                                                                                      |                                            |
|                | Address:<br>Min.:<br>Max.:<br>Default:                                                                                                    | 0<br>8<br>0                                                                                                    | Data type:                                                                                      |                                            |
|                | Address:<br>Min.:<br>Max.:<br>Default:<br><b>Value Rar</b>                                                                                                    | 0<br>8<br>0<br>nge:                                                                                                    | Data type:                                                                                      |                                            |
|                | Address:<br>Min.:<br>Max.:<br>Default:<br><b>Value Rar</b><br>0 to 8<br><b>Descriptic</b>                                                                                                    | 0<br>8<br>0<br>nge:                                                                                                    | Data type:                                                                                      |                                            |
| U2-24          | Address:<br>Min.:<br>Max.:<br>Default:<br><b>Value Rar</b><br>0 to 8<br><b>Descriptio</b><br>This parar                                                                                                    | 0<br>8<br>0<br>nge:                                                                                                    | Data type:<br>Change:                                                                           |                                            |
| U2-24          | Address:<br>Min.:<br>Max.:<br>Default:<br><b>Value Rar</b><br>0 to 8<br><b>Descriptio</b><br>This parar                                                                                                    | 0<br>8<br>0<br>nge:<br>on<br>neter shows the current DI usage.                                                                                                    | Data type:<br>Change:                                                                           |                                            |
| U2-24          | Address:<br>Min.:<br>Max.:<br>Default:<br>Value Rar<br>0 to 8<br>Descriptio<br>This parar                                                                                                    | 0<br>8<br>0<br>nge:<br>on<br>neter shows the current DI usage.<br>pply unit I/O - usage of DI5 by dri                                                                                                    | Data type:<br>Change:                                                                           |                                            |
| U2-24          | Address:<br>Min.:<br>Max.:<br>Default:<br>Value Rar<br>0 to 8<br>Description<br>This parar<br>Power su<br>Address:                                                                                                    | 0<br>8<br>0<br>nge:<br>on<br>meter shows the current DI usage.<br>pply unit I/O - usage of DI5 by dri<br>29208                                                                                                    | Data type:<br>Change:<br>ve unit                                                                |                                            |
| U2-24          | Address:<br>Min.:<br>Max.:<br>Default:<br>Value Rar<br>0 to 8<br>Descriptio<br>This parar<br>Power su<br>Address:<br>Min.:                                                                                                    | 0<br>8<br>0<br>nge:<br>on<br>meter shows the current DI usage.<br>pply unit I/O - usage of DI5 by dri<br>29208<br>0                                                                                                    | Data type:<br>Change:<br><b>ve unit</b><br>Unit:                                                | Unchangeable                               |
| U2-24          | Address:<br>Min.:<br>Max.:<br>Default:<br>Value Rar<br>0 to 8<br>Descriptie<br>This parar<br>Power su<br>Address:<br>Min.:<br>Max.:                                                                                                   | 0<br>8<br>0<br>nge:<br>on<br>meter shows the current DI usage.<br>pply unit I/O - usage of DI5 by dri<br>29208<br>0<br>8<br>0                                                                                                | Data type:<br>Change:<br><b>ve unit</b><br>Unit:<br>Data type:                                  | Unchangeable<br>-<br>UInt16                |
| U2-24          | Address:<br>Min.:<br>Max.:<br>Default:<br>Value Rar<br>0 to 8<br>Description<br>This parar<br>Power su<br>Address:<br>Min.:<br>Max.:<br>Default:                                                                                      | 0<br>8<br>0<br>nge:<br>on<br>meter shows the current DI usage.<br>pply unit I/O - usage of DI5 by dri<br>29208<br>0<br>8<br>0                                                                                                | Data type:<br>Change:<br><b>ve unit</b><br>Unit:<br>Data type:                                  | Unchangeable<br>-<br>UInt16                |
| U2-24          | Address:<br>Min.:<br>Max.:<br>Default:<br>Value Rar<br>0 to 8<br>Description<br>This parar<br>Power su<br>Address:<br>Min.:<br>Max.:<br>Default:<br>Value Rar                                                                         | 0<br>8<br>0<br>nge:<br>on<br>neter shows the current DI usage.<br>pply unit I/O - usage of DI5 by dri<br>29208<br>0<br>8<br>0<br>19<br>19<br>19<br>10<br>10<br>10<br>10<br>10<br>10<br>10<br>10<br>10<br>10                  | Data type:<br>Change:<br><b>ve unit</b><br>Unit:<br>Data type:                                  | Unchangeable<br>-<br>UInt16                |
| U2-24          | Address:<br>Min.:<br>Max.:<br>Default:<br>Value Rar<br>0 to 8<br>Descriptie<br>This parar<br>Power su<br>Address:<br>Min.:<br>Max.:<br>Default:<br>Value Rar<br>0 to 8<br>Descriptie                                                  | 0<br>8<br>0<br>nge:<br>on<br>neter shows the current DI usage.<br>pply unit I/O - usage of DI5 by dri<br>29208<br>0<br>8<br>0<br>19<br>19<br>19<br>10<br>10<br>10<br>10<br>10<br>10<br>10<br>10<br>10<br>10                  | Data type:<br>Change:<br><b>ve unit</b><br>Unit:<br>Data type:                                  | Unchangeable<br>-<br>UInt16                |
| U2-24<br>U2-25 | Address:<br>Min.:<br>Max.:<br>Default:<br>Value Rar<br>0 to 8<br>Descriptio<br>This parar<br>Power su<br>Address:<br>Min.:<br>Max.:<br>Default:<br>Value Rar<br>0 to 8<br>Descriptio<br>This parar                                    | 0<br>8<br>0<br>nge:<br>on<br>meter shows the current DI usage.<br>pply unit I/O - usage of DI5 by dri<br>29208<br>0<br>8<br>0<br>nge:<br>on<br>meter shows the current DI usage.                                             | Data type:<br>Change:<br><b>ve unit</b><br>Unit:<br>Data type:<br>Change:                       | Unchangeable<br>-<br>UInt16                |
|                | Address:<br>Min.:<br>Max.:<br>Default:<br>Value Rar<br>0 to 8<br>Descriptio<br>This parar<br>Power su<br>Address:<br>Min.:<br>Max.:<br>Default:<br>Value Rar<br>0 to 8<br>Descriptio<br>This parar                                    | on<br>meter shows the current DI usage.<br>pply unit I/O - usage of DI5 by dri<br>29208<br>0<br>8<br>0<br>nge:                                                                                                    | Data type:<br>Change:<br><b>ve unit</b><br>Unit:<br>Data type:<br>Change:                       | Unchangeable<br>-<br>UInt16                |
|                | Address:<br>Min.:<br>Max.:<br>Default:<br>Value Rar<br>0 to 8<br>Description<br>This parar<br>Power su<br>Address:<br>Min.:<br>Max.:<br>Default:<br>Value Rar<br>0 to 8<br>Description<br>This parar                                  | on<br>meter shows the current DI usage.<br>pply unit I/O - usage of DI5 by dri<br>29208<br>0<br>8<br>0<br>nge:<br>on<br>meter shows the current DI usage.<br>pply unit I/O - usage of DI6 by dri                             | Data type:<br>Change:<br><b>ve unit</b><br>Unit:<br>Data type:<br>Change:                       | Unchangeable<br>-<br>UInt16                |
|                | Address:<br>Min.:<br>Max.:<br>Default:<br>Value Rar<br>0 to 8<br>Description<br>This parar<br>Power su<br>Address:<br>Min.:<br>Max.:<br>Default:<br>Value Rar<br>0 to 8<br>Description<br>This parar<br>Power su<br>Address:          | on<br>nge:<br>on<br>meter shows the current DI usage.<br>pply unit I/O - usage of DI5 by dri<br>29208<br>0<br>8<br>0<br>nge:<br>on<br>meter shows the current DI usage.<br>pply unit I/O - usage of DI6 by dri<br>29209      | Data type:<br>Change:<br>ve unit<br>Unit:<br>Data type:<br>Change:<br>ve unit                   | Unchangeable<br>-<br>UInt16                |
|                | Address:<br>Min.:<br>Max.:<br>Default:<br>Value Rar<br>0 to 8<br>Description<br>This parar<br>Power su<br>Address:<br>Min.:<br>Max.:<br>Default:<br>Value Rar<br>0 to 8<br>Description<br>This parar<br>Power su<br>Address:<br>Min.: | on<br>nge:<br>on<br>meter shows the current DI usage.<br>pply unit I/O - usage of DI5 by dri<br>29208<br>0<br>8<br>0<br>nge:<br>on<br>meter shows the current DI usage.<br>pply unit I/O - usage of DI6 by dri<br>29209<br>0 | Data type:<br>Change:<br>ve unit<br>Unit:<br>Data type:<br>Change:<br>ve unit<br>Unit:<br>Unit: | -<br>Unchangeable<br>Unt16<br>Unchangeable |

0 to 8

Description

This parameter shows the current DI usage.

| U2-26  | Power supply unit I/O - usage of DI7 by drive unit |                                      |            |              |  |
|--------|----------------------------------------------------|--------------------------------------|------------|--------------|--|
|        | Address:                                           | 29210                                |            |              |  |
|        | Min.:                                              | 0                                    | Unit:      | -            |  |
|        | Max.:                                              | 8                                    | Data type: | UInt16       |  |
|        | Default:                                           | 0                                    | Change:    | Unchangeable |  |
|        | Value Ran                                          | ge:                                  |            |              |  |
|        | 0 to 8                                             | -                                    |            |              |  |
|        | Descriptio                                         | 'n                                   |            |              |  |
|        | -                                                  | neter shows the current DI usage.    |            |              |  |
|        | inis paran                                         | leter shows the current brusage.     |            |              |  |
| U2-27  | Dowor sur                                          | oply unit I/O - usage of DI8 by driv | /o unit    |              |  |
| 02-21  | Address:                                           | 29211                                | /e unit    |              |  |
|        | Min.:                                              | 0                                    | Unit:      | _            |  |
|        |                                                    | 8                                    |            | UInt16       |  |
|        | Max.:                                              | -                                    | Data type: |              |  |
|        | Default:                                           | 0                                    | Change:    | Unchangeable |  |
|        | Value Ran                                          | ge:                                  |            |              |  |
|        | 0 to 8                                             |                                      |            |              |  |
|        | Descriptio                                         | n                                    |            |              |  |
|        | This paran                                         | neter shows the current DI usage.    |            |              |  |
|        |                                                    |                                      |            |              |  |
| U2-30  | Power sup                                          | oply unit I/O - usage of AI1 by driv | ve unit    |              |  |
|        | Address:                                           | 29214                                |            |              |  |
|        | Min.:                                              | 0                                    | Unit:      | -            |  |
|        | Max.:                                              | 2                                    | Data type: | UInt16       |  |
|        | Default:                                           | 0                                    | Change:    | Unchangeable |  |
|        | Value Ran                                          | ge:                                  | 0          | 0            |  |
|        | 0 to 2                                             | 0                                    |            |              |  |
|        | Descriptio                                         | n                                    |            |              |  |
|        | -                                                  | neter shows the current AI usage.    |            |              |  |
|        | riis paran                                         | leter shows the current A usage.     |            |              |  |
| U2-31  | Power sur                                          | oply unit I/O - usage of AI2 by driv | ve unit    |              |  |
| 02.02  | Address:                                           | 29215                                |            |              |  |
|        | Min.:                                              | 0                                    | Unit:      | _            |  |
|        | Max.:                                              | 2                                    | Data type: | UInt16       |  |
|        | Default:                                           | 0                                    |            | Unchangeable |  |
|        |                                                    |                                      | Change:    | Unchangeable |  |
|        | Value Ran                                          | ge:                                  |            |              |  |
|        | 0 to 2                                             |                                      |            |              |  |
|        | Descriptio                                         |                                      |            |              |  |
|        | This param                                         | neter shows the current AI usage.    |            |              |  |
| 112 40 | Doworow                                            | anly white 1/0 was as of DO1 by dri  |            |              |  |
| U2-40  |                                                    | oply unit I/O - usage of DO1 by dri  | ive unit   |              |  |
|        | Address:                                           | 29224                                | Unite      | _            |  |
|        | Min.:                                              | 0                                    | Unit:      | -            |  |
|        | Max.:                                              | 8                                    | Data type: | UInt16       |  |
|        | Default:                                           | 0                                    | Change:    | Unchangeable |  |
|        | Value Ran                                          | ge:                                  |            |              |  |
|        | 0 to 8                                             |                                      |            |              |  |
|        |                                                    |                                      |            |              |  |

|       | Descriptio                      | on                                            |            |              |
|-------|---------------------------------|-----------------------------------------------|------------|--------------|
|       | This parar                      | neter shows the current DO usage              | 2.         |              |
| U2-41 | Power su                        | pply unit I/O - usage of DO2 by o             | drive unit |              |
|       | Address:                        | 29225                                         |            |              |
|       | Min.:                           | 0                                             | Unit:      | -            |
|       | Max.:                           | 8                                             | Data type: | UInt16       |
|       | Default:                        | 0                                             | Change:    | Unchangeable |
|       | Value Ran                       | nge:                                          |            |              |
|       | 0 to 8                          |                                               |            |              |
|       | Descriptio                      |                                               |            |              |
|       | This parar                      | neter shows the current DO usage              | 2.         |              |
| U2-42 | Power su                        | pply unit I/O - usage of DO3 by c             | drive unit |              |
|       | Address:                        | 29226                                         |            |              |
|       | Min.:                           | 0                                             | Unit:      | -            |
|       | Max.:                           | 8                                             | Data type: | UInt16       |
|       | Default:                        | 0                                             | Change:    | Unchangeable |
|       | Value Ran                       | ige:                                          |            |              |
|       | 0 to 8                          |                                               |            |              |
|       | Descriptio                      |                                               |            |              |
|       | This parar                      | neter shows the current DO usage              | 2.         |              |
| U2-43 | Power su                        | pply unit I/O - usage of DO4 by o             | drive unit |              |
|       | Address:                        |                                               |            |              |
|       | Min.:                           | 0                                             | Unit:      | -            |
|       | Max.:                           | 8                                             | Data type: | UInt16       |
|       | Default:                        | 0                                             | Change:    | Unchangeable |
|       | Value Ran                       | ige:                                          |            |              |
|       | 0 to 8                          |                                               |            |              |
|       | Descriptio                      |                                               |            |              |
|       | i nis parar                     | neter shows the current DO usage              | 2.         |              |
| U2-44 | Power su                        | pply unit I/O - usage of DO5 by o             | drive unit |              |
|       | Address:                        | 29228                                         |            |              |
|       | Min.:                           | 0                                             | Unit:      | -            |
|       | Max.:                           | 8                                             | Data type: | Ulnt16       |
|       | Default:                        | 0                                             | Change:    | Unchangeable |
|       | Value Ran                       | nge:                                          |            |              |
|       | 0 to 8                          |                                               |            |              |
|       | <b>Descriptio</b><br>This parar | <b>on</b><br>neter shows the current DO usage | 2.         |              |
|       | _                               |                                               |            |              |
| U2-45 |                                 | pply unit I/O - usage of DO6 by o             | drive unit |              |
|       | Address:<br>Min.:               | 29229<br>0                                    | Unit:      | -            |
|       | Min.:<br>Max.:                  | 8                                             | Data type: | UInt16       |
|       | Default:                        | 0                                             | Change:    | Unchangeable |
|       | Value Ran                       | -                                             | change.    | onenangeable |
|       | 0 to 8                          | .8~.                                          |            |              |
|       | Descriptio                      | on                                            |            |              |
|       | -                               | neter shows the current DO usage              | 2          |              |
|       |                                 |                                               |            |              |

U2-46 Power supply unit I/O - usage of DO7 by drive unit Address: 29230 Min.: 0 Unit: \_ 8 Max.: Data type: UInt16 0 Change: Unchangeable Default: Value Range: 0 to 8 Description This parameter shows the current DO usage. U2-47 Power supply unit I/O - usage of DO8 by drive unit 29231 Address: 0 Min.: Unit: \_ Max.: 8 Data type: UInt16 0 Unchangeable Default: Change: Value Range: 0 to 8 Description

This parameter shows the current DO usage.

## 1.16 U3: I/O Extension Card 1 Monitoring Parameters

## U3-00 Type of I/O extension card 1

|       | Address:    | 29440                                 |                  |              |
|-------|-------------|---------------------------------------|------------------|--------------|
|       | Min.:       | 0                                     | Unit:            | -            |
|       | Max.:       | 65535                                 | Data type:       | UInt16       |
|       | Default:    | 0                                     | Change:          | Unchangeable |
|       | Value Ran   | ge:                                   |                  |              |
|       | 0 to 65535  |                                       |                  |              |
|       | Descriptio  | n                                     |                  |              |
|       | This param  | neter defines the type of the current | extension card.  |              |
|       |             |                                       |                  |              |
| U3-01 | Version of  | I/O extension card 1                  |                  |              |
|       | Address:    | 29441                                 |                  |              |
|       | Min.:       | 0.00                                  | Unit:            | -            |
|       | Max.:       | 655.35                                | Data type:       | UInt16       |
|       | Default:    | 2                                     | Change:          | Unchangeable |
|       | Value Ran   | ge:                                   |                  |              |
|       | 0.00 to 655 | .35                                   |                  |              |
|       | Descriptio  | n                                     |                  |              |
|       | This param  | eter defines the software version of  | the current exte | nsion card.  |
|       |             |                                       |                  |              |
| U3-02 | I/O extens  | ion card 1 - original DI hardware r   | esource          |              |
|       | Address:    | 29442                                 |                  |              |
|       | Min.:       | 0                                     | Unit:            | -            |
|       | Max.:       | 8                                     | Data type:       | UInt16       |
|       | Default:    | 0                                     | Change:          | Unchangeable |
|       | Value Ran   | ge:                                   |                  |              |
|       | 0 to 8      |                                       |                  |              |
|       |             |                                       |                  |              |

This parameter shows the number of DIs supported by the current extension card hardware.

| U3-03 | I/O extens        | ion card 1 - available DI hardwar   | e resource         |                               |
|-------|-------------------|-------------------------------------|--------------------|-------------------------------|
|       | Address:          | 29443                               |                    |                               |
|       | Min.:             | 0                                   | Unit:              | -                             |
|       | Max.:             | 8                                   | Data type:         | UInt16                        |
|       | Default:          | 0                                   | Change:            | Unchangeable                  |
|       | Value Ran         | ge:                                 |                    |                               |
|       | 0 to 8            |                                     |                    |                               |
|       | Descriptio        | n                                   |                    |                               |
|       | -                 | neter defines the number of DIs cur | rently available.  |                               |
|       |                   |                                     | 2                  |                               |
| U3-04 | I/O extens        | ion card 1 - original AI hardware   | resource           |                               |
|       | Address:          | 29444                               |                    |                               |
|       | Min.:             | 0                                   | Unit:              | -                             |
|       | Max.:             | 2                                   | Data type:         | UInt16                        |
|       | Default:          | 0                                   | Change:            | Unchangeable                  |
|       | Value Ran         | ge:                                 | 0.0                | 0                             |
|       | 0 to 2            | 8                                   |                    |                               |
|       | Descriptio        | n                                   |                    |                               |
|       | -                 | neter shows the number of AIs supp  | orted by the curr  | ent extension card hardware   |
|       | inis purun        |                                     | forted by the curr |                               |
| U3-05 | 1/O ovtons        | ion card 1 - available AI hardwar   | o rosourco         |                               |
| 03-05 | Address:          | 29445                               | eresource          |                               |
|       | Min.:             | 0                                   | Unit:              | -                             |
|       | Max.:             | 2                                   | Data type:         | UInt16                        |
|       | Default:          | 0                                   | Change:            | Unchangeable                  |
|       | Value Ran         | Ū                                   | change.            | Unchangeable                  |
|       | 0 to 2            | ge.                                 |                    |                               |
|       |                   |                                     |                    |                               |
|       | Descriptio        |                                     | anth, availabla    |                               |
|       | inis paran        | neter defines the number of Als cur | entity available.  |                               |
|       |                   |                                     |                    |                               |
| U3-06 |                   | ion card 1 - original DO hardware   | eresource          |                               |
|       | Address:<br>Min.: | 29446                               | Unite              | _                             |
|       |                   | 0                                   | Unit:              |                               |
|       | Max.:             | 8                                   | Data type:         | UInt16                        |
|       | Default:          | 0                                   | Change:            | Unchangeable                  |
|       | Value Ran         | ge:                                 |                    |                               |
|       | 0 to 8            |                                     |                    |                               |
|       | Descriptio        |                                     |                    |                               |
|       | This param        | neter shows the number of DOs sup   | ported by the cur  | rent extension card hardware. |
|       |                   |                                     |                    |                               |
| U3-07 | -                 | ion card 1 - available DO hardwa    | re resource        |                               |
|       | Address:          | 29447                               | 11.11              |                               |
|       | Min.:             | 0                                   | Unit:              | -                             |
|       | Max.:             | 8                                   | Data type:         | UInt16                        |
|       | Default:          | 0                                   | Change:            | Unchangeable                  |
|       | Value Ran         | ge:                                 |                    |                               |
|       | 0 to 8            |                                     |                    |                               |
|       | Descriptio        |                                     |                    |                               |
|       | This param        | neter defines the number of DOs cu  | rrently available. |                               |
|       |                   |                                     |                    |                               |

| U3-08 |            | -                       | AO hardware resource             |                                        |
|-------|------------|-------------------------|----------------------------------|----------------------------------------|
|       | Address:   | 29448                   | 11                               |                                        |
|       | Min.:      | 0                       | Unit:                            | -                                      |
|       | Max.:      | 2                       | Data type:                       | UInt16                                 |
|       | Default:   | 0                       | Change:                          | Unchangeable                           |
|       | Value Rai  | nge:                    |                                  |                                        |
|       | 0 to 2     |                         |                                  |                                        |
|       | Descripti  |                         |                                  |                                        |
|       | This para  | meter shows the numb    | er of AOs supported by the cu    | rrent extension card hardware.         |
| U3-09 | •          |                         | AO hardware resource             |                                        |
|       | Address:   | 29449                   | 11.21                            |                                        |
|       | Min.:      | 0                       | Unit:                            | -                                      |
|       | Max.:      | 2                       | Data type:                       | UInt16                                 |
|       | Default:   | 0                       | Change:                          | Unchangeable                           |
|       | Value Rai  | nge:                    |                                  |                                        |
|       | 0 to 2     |                         |                                  |                                        |
|       | Descripti  |                         |                                  |                                        |
|       | This para  | meter defines the numb  | per of AOs currently available.  |                                        |
| U3-10 |            | sion card 1 - DI input  |                                  |                                        |
|       | Address:   | 29450                   |                                  |                                        |
|       | Min.:      | 0                       | Unit:                            | -                                      |
|       | Max.:      | 65535                   | Data type:                       | UInt16                                 |
|       | Default:   | 0                       | Change:                          | Unchangeable                           |
|       | Value Rai  | -                       |                                  |                                        |
|       | 0 to 65535 | 5                       |                                  |                                        |
|       | Descripti  | on                      |                                  |                                        |
|       | This para  | meter shows the currer  | nt hardware DI input state. Bit  | 0 corresponds to DI1, bit1 corresponds |
|       | to DI2, an | d so on.                |                                  |                                        |
| U3-11 | I/O exten  | sion card 1 - DO outpu  | ıt                               |                                        |
|       | Address:   | 29451                   |                                  |                                        |
|       | Min.:      | 0                       | Unit:                            | -                                      |
|       | Max.:      | 65535                   | Data type:                       | UInt16                                 |
|       | Default:   | 0                       | Change:                          | Unchangeable                           |
|       | Value Rai  | -                       |                                  |                                        |
|       | 0 to 65535 | 5                       |                                  |                                        |
|       | Descripti  | on                      |                                  |                                        |
|       | This para  | meter shows the currer  | nt hardware DO output state. E   | Bit0 corresponds to DO1, bit1          |
|       | correspor  | nds to DO2, and so on.  |                                  |                                        |
| U3-12 | I/O exten  | sion card 1 - Al1 input | : (before correction)            |                                        |
|       | Address:   | 29452                   |                                  |                                        |
|       | Min.:      | -10.000                 | Unit:                            | V                                      |
|       | Max.:      | 10.000                  | Data type:                       | Int                                    |
|       | Default:   | 0.000                   | Change:                          | Unchangeable                           |
|       | Value Rai  | nge:                    |                                  |                                        |
|       | -10.000 V  | to 10.000 V             |                                  |                                        |
|       | Descripti  | on                      |                                  |                                        |
|       | This para  | meter shows the currer  | nt Al1 input which is not correc | cted.                                  |
|       |            |                         |                                  |                                        |
|       |            |                         |                                  |                                        |

| U3-13 | I/O extens        | sion card 1 - AI2 input (before c | orrection)           |              |  |  |
|-------|-------------------|-----------------------------------|----------------------|--------------|--|--|
| 05 15 | Address:          | 29453                             | onection             |              |  |  |
|       | Min.:             | -10.000                           | Unit:                | V            |  |  |
|       | Max.:             | 10.000                            | Data type:           | Int          |  |  |
|       | Default:          | 0.000                             | Change:              | Unchangeable |  |  |
|       | Value Ran         | ige:                              | 8                    | 0            |  |  |
|       |                   | to 10.000 V                       |                      |              |  |  |
|       | Descriptio        |                                   |                      |              |  |  |
|       | -                 | neter shows the current AI2 inpu  | t which is not corre | cted.        |  |  |
| U3-14 | 1/O autom         | in and 1 All in much (after an    | ·····                |              |  |  |
| 03-14 |                   | sion card 1 - Al1 input (after co | rrection)            |              |  |  |
|       | Address:<br>Min.: | 29454<br>-10.00                   | Unit:                | V            |  |  |
|       | Max.:             | 10.00                             | Data type:           | Int          |  |  |
|       | Default:          | 0.00                              | Change:              | Unchangeable |  |  |
|       | Value Ran         |                                   | change.              | Unchangeable |  |  |
|       | -10.00 V to       | -                                 |                      |              |  |  |
|       | Descriptio        | on                                |                      |              |  |  |
|       | -                 | neter shows the current correcte  | d Al1 input.         |              |  |  |
| U3-15 | I/O extens        | sion card 1 - AI2 input (after co | rrection)            |              |  |  |
| 00 10 | Address:          | 29455                             | ilection)            |              |  |  |
|       | Min.:             | -10.00                            | Unit:                | V            |  |  |
|       | Max.:             | 10.00                             | Data type:           | Int          |  |  |
|       | Default:          | 0.00                              | Change:              | Unchangeable |  |  |
|       | Value Ran         | ige:                              | 8                    | 0            |  |  |
|       | –10.00 V to       | -                                 |                      |              |  |  |
|       | Descriptio        | on                                |                      |              |  |  |
|       |                   | neter shows the current correcte  | d Al2 input.         |              |  |  |
| U3-20 | I/O extens        | sion card 1 - usage of DI1 by dri | ve unit              |              |  |  |
| 05 20 | Address:          | 29460                             | ve unit              |              |  |  |
|       | Min.:             | 0                                 | Unit:                | -            |  |  |
|       | Max.:             | 8                                 | Data type:           | UInt16       |  |  |
|       | Default:          | 0                                 | Change:              | Unchangeable |  |  |
|       | Value Ran         |                                   | 8                    |              |  |  |
|       | 0 to 8            |                                   |                      |              |  |  |
|       | Description       |                                   |                      |              |  |  |
|       | -                 | neter shows the current DI usage  |                      |              |  |  |
| U3-21 | I/O extens        | sion card 1 - usage of DI2 by dri | ve unit              |              |  |  |
|       | Address:          | 29461                             |                      |              |  |  |
|       | Min.:             | 0                                 | Unit:                | -            |  |  |
|       | Max.:             | 8                                 | Data type:           | UInt16       |  |  |
|       | Default:          | 0                                 | Change:              | Unchangeable |  |  |
|       | Value Ran         | ige:                              | 5                    | 0            |  |  |
|       | 0 to 8            | 0                                 |                      |              |  |  |
|       | Descriptio        | on                                |                      |              |  |  |
|       |                   | neter shows the current DI usage  |                      |              |  |  |
| U3-22 | I/O extend        | sion card 1 - usage of DI3 by dri | ve unit              |              |  |  |
|       | Address:          |                                   |                      |              |  |  |

Address: 29462

|       | Min.:                | 0                                    | Unit:      | -            |  |  |
|-------|----------------------|--------------------------------------|------------|--------------|--|--|
|       | Max.:                | 8                                    | Data type: | UInt16       |  |  |
|       | Default:             | 0                                    | Change:    | Unchangeable |  |  |
|       | Value Rang           | ge:                                  |            |              |  |  |
|       | 0 to 8               |                                      |            |              |  |  |
|       | Descriptio           |                                      |            |              |  |  |
|       | This param           | eter shows the current DI usage.     |            |              |  |  |
| U3-23 | l/O extensi          | ion card 1 - usage of DI4 by drive ι | unit       |              |  |  |
|       | Address:             | 29463                                |            |              |  |  |
|       | Min.:                | 0                                    | Unit:      | -            |  |  |
|       | Max.:                | 8                                    | Data type: | UInt16       |  |  |
|       | Default:             | 0                                    | Change:    | Unchangeable |  |  |
|       | Value Rang<br>0 to 8 | ge:                                  |            |              |  |  |
|       | Description          | n                                    |            |              |  |  |
|       | -                    | eter shows the current DI usage.     |            |              |  |  |
|       |                      | Ŭ                                    |            |              |  |  |
| U3-24 |                      | ion card 1 - usage of DI5 by drive u | unit       |              |  |  |
|       | Address:<br>Min.:    | 29464<br>0                           | Unit:      | -            |  |  |
|       | Max.:                | 8                                    | Data type: | UInt16       |  |  |
|       | Default:             | 0                                    | Change:    | Unchangeable |  |  |
|       | Value Rang           | ze:                                  | 0          | 8            |  |  |
|       | 0 to 8               | 5                                    |            |              |  |  |
|       | Description          | n                                    |            |              |  |  |
|       | This param           | eter shows the current DI usage.     |            |              |  |  |
| U3-25 | I/O extensi          | ion card 1 - usage of DI6 by drive ι | unit       |              |  |  |
| 05 25 | Address:             | 29465                                |            |              |  |  |
|       | Min.:                | 0                                    | Unit:      | -            |  |  |
|       | Max.:                | 8                                    | Data type: | UInt16       |  |  |
|       | Default:             | 0                                    | Change:    | Unchangeable |  |  |
|       | Value Rang           | ge:                                  |            |              |  |  |
|       | 0 to 8               |                                      |            |              |  |  |
|       | Description          |                                      |            |              |  |  |
|       | This param           | eter shows the current DI usage.     |            |              |  |  |
| U3-26 | I/O extensi          | ion card 1 - usage of DI7 by drive ( | unit       |              |  |  |
|       | Address:             | 29466                                |            |              |  |  |
|       | Min.:                | 0                                    | Unit:      | -            |  |  |
|       | Max.:                | 8                                    | Data type: | UInt16       |  |  |
|       | Default:             | 0                                    | Change:    | Unchangeable |  |  |
|       | Value Rang           | ge:                                  |            |              |  |  |
|       | 0 to 8               | _                                    |            |              |  |  |
|       | Description          |                                      |            |              |  |  |
|       | rnis param           | eter shows the current DI usage.     |            |              |  |  |
| U3-27 | I/O extensi          | ion card 1 - usage of DI8 by drive ι | unit       |              |  |  |
|       | Address:             | 29467                                |            |              |  |  |
|       | Min.:                | 0                                    | Unit:      | -            |  |  |
|       | Max.:                | 8                                    | Data type: | UInt16       |  |  |
|       |                      |                                      |            |              |  |  |

| Default:                                                                                                    | 0                                                                                                    | Change:                                                                                                    | Unchangeable                                                                                                    |
|----------------------------------------------------------------------------------------------------|----------------------------------------------------------------------------------------------------|----------------------------------------------------------------------------------------------------|----------------------------------------------------------------------------------------------------|
| Value Ran                                                                                                    | ige:                                                                                                    | 0                                                                                                    | 0                                                                                                    |
| 0 to 8                                                                                                    | -                                                                                                    |                                                                                                    |                                                                                                    |
| Descriptio                                                                                                    | on                                                                                                    |                                                                                                    |                                                                                                    |
| This paran                                                                                                    | neter shows the current DI usage                                                                                                    | 2.                                                                                                    |                                                                                                    |
| I/O extens                                                                                                    | sion card 1 - usage of Al1 by dri                                                                                                    | ive unit                                                                                                    |                                                                                                    |
|                                                                                                    |                                                                                                    |                                                                                                    |                                                                                                    |
| Min.:                                                                                                    | 0                                                                                                    | Unit:                                                                                                    | -                                                                                                    |
| Max.:                                                                                                    | 2                                                                                                    | Data type:                                                                                                    | UInt16                                                                                                    |
| Default:                                                                                                    | 0                                                                                                    | Change:                                                                                                    | Unchangeable                                                                                                    |
| Value Ran                                                                                                    | ige:                                                                                                    |                                                                                                    | -                                                                                                    |
| 0 to 2                                                                                                    | -                                                                                                    |                                                                                                    |                                                                                                    |
| Descriptio                                                                                                    | on                                                                                                    |                                                                                                    |                                                                                                    |
| -                                                                                                    |                                                                                                    |                                                                                                    |                                                                                                    |
| I/O extens                                                                                                    | sion card 1 - usage of AI2 by dri                                                                                                    | ive unit                                                                                                    |                                                                                                    |
|                                                                                                    |                                                                                                    |                                                                                                    |                                                                                                    |
| Min.:                                                                                                    | 0                                                                                                    | Unit:                                                                                                    | -                                                                                                    |
| Max.:                                                                                                    | 2                                                                                                    | Data type:                                                                                                    | UInt16                                                                                                    |
| Default:                                                                                                    | 0                                                                                                    | Change:                                                                                                    | Unchangeable                                                                                                    |
| Value Ran                                                                                                    | ige:                                                                                                    | 0                                                                                                    | 0                                                                                                    |
| 0 to 2                                                                                                    |                                                                                                    |                                                                                                    |                                                                                                    |
| Descriptio                                                                                                    | on                                                                                                    |                                                                                                    |                                                                                                    |
| -                                                                                                    |                                                                                                    |                                                                                                    |                                                                                                    |
| I/O extens                                                                                                    | sion card 1 - usage of DO1 by d                                                                                                    | rive unit                                                                                                    |                                                                                                    |
| Address:                                                                                                    |                                                                                                    |                                                                                                    |                                                                                                    |
|                                                                                                    |                                                                                                    |                                                                                                    |                                                                                                    |
| Min.:                                                                                                    | 0                                                                                                    | Unit:                                                                                                    | -                                                                                                    |
| Min.:<br>Max.:                                                                                                    | 0<br>8                                                                                                    | Unit:<br>Data type:                                                                                                    | -<br>UInt16                                                                                                    |
|                                                                                                    |                                                                                                    |                                                                                                    | -<br>UInt16<br>Unchangeable                                                                                                    |
| Max.:<br>Default:                                                                                                    | 8<br>0                                                                                                    | Data type:                                                                                                    |                                                                                                    |
| Max.:                                                                                                    | 8<br>0                                                                                                    | Data type:                                                                                                    |                                                                                                    |
| Max.:<br>Default:<br><b>Value Ran</b>                                                                                                    | 8<br>0<br>ge:                                                                                                    | Data type:                                                                                                    |                                                                                                    |
| Max.:<br>Default:<br>Value Ran<br>0 to 8<br>Descriptic                                                                                                    | 8<br>0<br>ge:                                                                                                    | Data type:<br>Change:                                                                                                    |                                                                                                    |
| Max.:<br>Default:<br><b>Value Ran</b><br>0 to 8<br><b>Descriptic</b><br>This paran                                                                                                    | 8<br>0<br><b>ge:</b><br>on<br>neter shows the current DO usag                                                                                                    | Data type:<br>Change:<br>e.                                                                                                    |                                                                                                    |
| Max.:<br>Default:<br><b>Value Ran</b><br>0 to 8<br><b>Descriptic</b><br>This paran                                                                                                    | 8<br>0<br>9 <b>ge:</b>                                                                                                    | Data type:<br>Change:<br>e.                                                                                                    |                                                                                                    |
| Max.:<br>Default:<br>Value Ran<br>0 to 8<br>Descriptic<br>This paran                                                                                                    | 8<br>0<br>nge:<br>neter shows the current DO usag<br>sion card 1 - usage of DO2 by d                                                                                                    | Data type:<br>Change:<br>e.                                                                                                    |                                                                                                    |
| Max.:<br>Default:<br>Value Ran<br>0 to 8<br>Descriptic<br>This paran<br>I/O extens<br>Address:                                                                                                    | 8<br>0<br>meter shows the current DO usag<br>sion card 1 - usage of DO2 by d<br>29481                                                                                                    | Data type:<br>Change:<br>ge.<br><b>rive unit</b>                                                                                                    |                                                                                                    |
| Max.:<br>Default:<br>Value Ran<br>0 to 8<br>Descriptic<br>This paran<br>I/O extens<br>Address:<br>Min.:                                                                                                    | 8<br>0<br>onge:<br>on<br>neter shows the current DO usag<br>sion card 1 - usage of DO2 by d<br>29481<br>0                                                                                                    | Data type:<br>Change:<br>e.<br><b>rive unit</b><br>Unit:                                                                                                    | Unchangeable                                                                                                    |
| Max.:<br>Default:<br>Value Ran<br>0 to 8<br>Descriptic<br>This paran<br>I/O extens<br>Address:<br>Min.:<br>Max.:                                                                                                    | 8<br>0<br>nge:<br>neter shows the current DO usag<br>sion card 1 - usage of DO2 by d<br>29481<br>0<br>8<br>0                                                                                                    | Data type:<br>Change:<br>ee.<br><b>rive unit</b><br>Unit:<br>Data type:                                                                                                    | Unchangeable<br>-<br>UInt16                                                                                                    |
| Max.:<br>Default:<br>Value Ran<br>0 to 8<br>Descriptic<br>This paran<br>I/O extens<br>Address:<br>Min.:<br>Max.:<br>Default:                                                                                                | 8<br>0<br>nge:<br>neter shows the current DO usag<br>sion card 1 - usage of DO2 by d<br>29481<br>0<br>8<br>0                                                                                                    | Data type:<br>Change:<br>ee.<br><b>rive unit</b><br>Unit:<br>Data type:                                                                                                    | Unchangeable<br>-<br>UInt16                                                                                                    |
| Max.:<br>Default:<br>Value Ram<br>0 to 8<br>Descriptic<br>This paran<br>I/O extens<br>Address:<br>Min.:<br>Max.:<br>Default:<br>Value Ram                                                                                   | 8<br>0<br>meter shows the current DO usag<br>sion card 1 - usage of DO2 by d<br>29481<br>0<br>8<br>0                                                                                                    | Data type:<br>Change:<br>ee.<br><b>rive unit</b><br>Unit:<br>Data type:                                                                                                    | Unchangeable<br>-<br>UInt16                                                                                                    |
| Max.:<br>Default:<br>Value Ran<br>0 to 8<br>Descriptio<br>This paran<br>I/O extens<br>Address:<br>Min.:<br>Max.:<br>Default:<br>Value Ran<br>0 to 8<br>Descriptio                                                           | 8<br>0<br>meter shows the current DO usag<br>sion card 1 - usage of DO2 by d<br>29481<br>0<br>8<br>0                                                                                                    | Data type:<br>Change:<br>re.<br><b>rive unit</b><br>Unit:<br>Data type:<br>Change:                                                                                                    | Unchangeable<br>-<br>UInt16                                                                                                    |
| Max.:<br>Default:<br>Value Ran<br>0 to 8<br>Descriptic<br>This paran<br>I/O extens<br>Address:<br>Min.:<br>Max.:<br>Default:<br>Value Ran<br>0 to 8<br>Descriptic<br>This paran                                             | 8<br>0<br>pge:<br>on<br>neter shows the current DO usag<br>sion card 1 - usage of DO2 by d<br>29481<br>0<br>8<br>0<br>9<br>9<br>9<br>9<br>9<br>9<br>9<br>9<br>9<br>9<br>9<br>9<br>9<br>9<br>9<br>9<br>9                                                                                                    | Data type:<br>Change:<br>e.<br><b>rive unit</b><br>Unit:<br>Data type:<br>Change:                                                                                                    | Unchangeable<br>-<br>UInt16                                                                                                    |
| Max.:<br>Default:<br>Value Ran<br>0 to 8<br>Descriptic<br>This paran<br>I/O extens<br>Address:<br>Min.:<br>Max.:<br>Default:<br>Value Ran<br>0 to 8<br>Descriptic<br>This paran                                             | 8<br>0<br>meter shows the current DO usag<br>sion card 1 - usage of DO2 by d<br>29481<br>0<br>8<br>0<br>o<br>meter shows the current DO usag                                                                                                    | Data type:<br>Change:<br>e.<br><b>rive unit</b><br>Unit:<br>Data type:<br>Change:                                                                                                    | Unchangeable<br>-<br>UInt16                                                                                                    |
| Max.:<br>Default:<br>Value Ran<br>0 to 8<br>Descriptio<br>This paran<br>I/O extens<br>Address:<br>Min.:<br>Max.:<br>Default:<br>Value Ran<br>0 to 8<br>Descriptio<br>This paran                                             | 8<br>0<br>on<br>neter shows the current DO usag<br>sion card 1 - usage of DO2 by d<br>29481<br>0<br>8<br>0<br>o<br>age:<br>on<br>neter shows the current DO usag<br>sion card 1 - usage of DO3 by d                                                                                                    | Data type:<br>Change:<br>e.<br><b>rive unit</b><br>Unit:<br>Data type:<br>Change:                                                                                                    | Unchangeable<br>-<br>UInt16                                                                                                    |
| Max.:<br>Default:<br>Value Ram<br>0 to 8<br>Descriptic<br>This paran<br>I/O extens<br>Address:<br>Min.:<br>Max.:<br>Default:<br>Value Ram<br>0 to 8<br>Descriptic<br>This paran<br>I/O extens<br>Address:<br>Min.:<br>Max.: | 8<br>0<br>on<br>meter shows the current DO usag<br>sion card 1 - usage of DO2 by d<br>29481<br>0<br>8<br>0<br>o<br>ge:<br>on<br>meter shows the current DO usag<br>sion card 1 - usage of DO3 by d<br>29482                                                                                                    | Data type:<br>Change:<br>rive unit<br>Unit:<br>Data type:<br>Change:<br>ge.                                                                                                    | Unchangeable<br>-<br>UInt16                                                                                                    |
| Max.:<br>Default:<br>Value Ram<br>0 to 8<br>Descriptic<br>This paran<br>I/O extens<br>Address:<br>Min.:<br>Max.:<br>Default:<br>Value Ram<br>0 to 8<br>Descriptic<br>This paran<br>I/O extens<br>Address:<br>Min.:          | 8<br>0<br>nge:<br>on<br>neter shows the current DO usag<br>sion card 1 - usage of DO2 by d<br>29481<br>0<br>8<br>0<br>o<br>nge:<br>on<br>neter shows the current DO usag<br>sion card 1 - usage of DO3 by d<br>29482<br>0                                                                                                    | Data type:<br>Change:<br>e.<br>ve.<br>Unit:<br>Data type:<br>Change:<br>e.<br>ve.<br>ve.<br>vunit<br>Unit:                                                                                                    | Unchangeable<br>-<br>UInt16<br>Unchangeable                                                                                                    |
|                                                                                                    | Value Ran<br>0 to 8<br>Descriptic<br>This paran<br>I/O extens<br>Address:<br>Min.:<br>Max.:<br>Default:<br>Value Ran<br>0 to 2<br>Descriptic<br>This paran<br>I/O extens<br>Address:<br>Min.:<br>Max.:<br>Default:<br>Value Ran<br>0 to 2<br>Descriptic<br>This paran<br>I/O extens<br>Address:<br>Min.:<br>Max.:<br>Default:<br>Value Ran<br>0 to 2<br>Descriptic<br>This paran | Value Range:         0 to 8         Description         This parameter shows the current DI usage         I/O extension card 1 - usage of Al1 by dri         Address:       29470         Min.:       0         Max.:       2         Default:       0         Value Range:       0         0 to 2       Description         This parameter shows the current Al usage         I/O extension card 1 - usage of Al2 by dri         Address:       29471         Min.:       0         Max.:       2         Default:       0         Value Range:       0         O to 2       Description         This parameter shows the current Al usage         I/O extension card 1 - usage of Al2 by dri         Address:       29471         Min.:       0         Max.:       2         Default:       0         Value Range:       0 to 2         Description       This parameter shows the current Al usage         I/O extension card 1 - usage of DO1 by d | Value Range:<br>0 to 8DescriptionThis parameter shows the current DI usage.I/O extension card 1 - usage of Al1 by drive unitAddress:<br>Address:<br>29470Min.:<br>Max.:<br>00Min.:<br>Max.:<br>20Default:<br>00Change:<br>O to 2DescriptionThis parameter shows the current Al usage.I/O extension card 1 - usage of Al2 by driveValue Range:<br>0 to 2DescriptionThis parameter shows the current Al usage.I/O extension card 1 - usage of Al2 by driveMin.:<br>Max.:<br>2Default:<br>0O to 2Default:<br>0O to 2DescriptionThis parameter shows the current Al usage.Value Range:<br>0 to 2O to 2DescriptionThis parameter shows the current Al usage.Value Range:<br>0 to 2O to 2DescriptionThis parameter shows the current Al usage.I/O extension card 1 - usage of DO1 by drive unit |

0 to 8 Description This parameter shows the current DO usage. U3-43 I/O extension card 1 - usage of DO4 by drive unit Address: 29483 Min.: 0 Unit: Max.: 8 UInt16 Data type: Default: 0 Unchangeable Change: Value Range: 0 to 8 Description This parameter shows the current DO usage. U3-44 I/O extension card 1 - usage of DO5 by drive unit 29484 Address: Min.: 0 Unit: 8 UInt16 Max.: Data type: Default: 0 Change: Unchangeable Value Range: 0 to 8 Description This parameter shows the current DO usage. U3-45 I/O extension card 1 - usage of DO6 by drive unit Address: 29485 Min.: 0 Unit: UInt16 Max.: 8 Data type: Default: 0 Change: Unchangeable Value Range: 0 to 8 Description This parameter shows the current DO usage. U3-46 I/O extension card 1 - usage of DO7 by drive unit Address: 29486 Min.: 0 Unit: 8 UInt16 Max.: Data type: Default: 0 Change: Unchangeable Value Range: 0 to 8 Description This parameter shows the current DO usage. U3-47 I/O extension card 1 - usage of DO8 by drive unit Address: 29487 Min.: 0 Unit: 8 Max.: Data type: UInt16 Default: 0 Change: Unchangeable Value Range: 0 to 8

This parameter shows the current DO usage.

## 1.17 U4: I/O Extension Card 2 Monitoring Parameters

| U4-00 | <b>Type of I/C</b><br>Address:                                                           | <b>) extension card 2</b><br>29696    |                  |              |  |  |  |
|-------|------------------------------------------------------------------------------------------|---------------------------------------|------------------|--------------|--|--|--|
|       | Min.:                                                                                    | 0                                     | Unit:            | -            |  |  |  |
|       | Max.:                                                                                    | 65535                                 | Data type:       | UInt16       |  |  |  |
|       | Default:                                                                                 | 0                                     | Change:          | Unchangeable |  |  |  |
|       | Value Ran                                                                                | ge:                                   | 8                |              |  |  |  |
|       | 0 to 65535                                                                               |                                       |                  |              |  |  |  |
|       | Descriptio                                                                               | n                                     |                  |              |  |  |  |
|       | -                                                                                        | eter defines the type of the current  | extension card.  |              |  |  |  |
| U4-01 | Version of                                                                               | I/O extension card 2                  |                  |              |  |  |  |
|       | Address:                                                                                 | 29697                                 |                  |              |  |  |  |
|       | Min.:                                                                                    | 0.00                                  | Unit:            | -            |  |  |  |
|       | Max.:                                                                                    | 655.35                                | Data type:       | UInt16       |  |  |  |
|       | Default:                                                                                 | 2                                     | Change:          | Unchangeable |  |  |  |
|       | Value Ran<br>0.00 to 655                                                                 | -                                     |                  |              |  |  |  |
|       | Descriptio                                                                               | n                                     |                  |              |  |  |  |
|       | This parameter defines the software version of the current extension card.               |                                       |                  |              |  |  |  |
| U4-02 | I/O extension card 2 - original DI hardware resource                                     |                                       |                  |              |  |  |  |
|       | Address:                                                                                 | 29698                                 |                  |              |  |  |  |
|       | Min.:                                                                                    | 0                                     | Unit:            | -            |  |  |  |
|       | Max.:                                                                                    | 8                                     | Data type:       | UInt16       |  |  |  |
|       | Default:                                                                                 | 0                                     | Change:          | Unchangeable |  |  |  |
|       | Value Ran                                                                                | ge:                                   |                  |              |  |  |  |
|       | 0 to 8                                                                                   |                                       |                  |              |  |  |  |
|       | Description                                                                              |                                       |                  |              |  |  |  |
|       | This parameter shows the number of DIs supported by the current extension card hardware. |                                       |                  |              |  |  |  |
| U4-03 | •                                                                                        | ion card 2 - available DI hardware    | resource         |              |  |  |  |
|       | Address:                                                                                 | 29699                                 | 11               |              |  |  |  |
|       | Min.:                                                                                    | 0                                     | Unit:            | -            |  |  |  |
|       | Max.:<br>Default:                                                                        | 8<br>0                                | Data type:       | UInt16       |  |  |  |
|       |                                                                                          |                                       | Change:          | Unchangeable |  |  |  |
|       | Value Range:                                                                             |                                       |                  |              |  |  |  |
|       | 0 to 8                                                                                   |                                       |                  |              |  |  |  |
|       | Description                                                                              |                                       |                  |              |  |  |  |
|       | i nis param                                                                              | neter defines the number of DIs curro | ently available. |              |  |  |  |
| U4-04 |                                                                                          | ion card 2 - original AI hardware r   | esource          |              |  |  |  |
|       | Address:                                                                                 | 29700                                 | 11               | _            |  |  |  |
|       | Min.:                                                                                    | 0                                     | Unit:            | -            |  |  |  |
|       | Max.:                                                                                    | 2                                     | Data type:       | UInt16       |  |  |  |
|       | Default:                                                                                 | 0                                     | Change:          | Unchangeable |  |  |  |

|       | Value Rang<br>0 to 2    | ge:                                        |                    |                               |
|-------|-------------------------|--------------------------------------------|--------------------|-------------------------------|
|       | D to 2<br>Descriptio    | <b>n</b>                                   |                    |                               |
|       | -                       | eter shows the number of Als suppo         | orted by the curre | ent extension card hardware.  |
| U4-05 | •                       | ion card 2 - available AI hardware         | resource           |                               |
|       | Address:                | 29701                                      |                    |                               |
|       | Min.:                   | 0                                          | Unit:              | -                             |
|       | Max.:                   | 2                                          | Data type:         | UInt16                        |
|       | Default:                | 0                                          | Change:            | Unchangeable                  |
|       | Value Rang              | ge:                                        |                    |                               |
|       | 0 to 2                  |                                            |                    |                               |
|       | Description             |                                            |                    |                               |
|       | This param              | eter defines the number of Als curre       | ently available.   |                               |
| U4-06 |                         | ion card 2 - original DO hardware          | resource           |                               |
|       | Address:<br>Min.:       | 29702<br>0                                 | Unit:              | -                             |
|       | Max.:                   | 8                                          | Data type:         | UInt16                        |
|       | Default:                | 0                                          | Change:            | Unchangeable                  |
|       | Value Rang              | -                                          | change.            | Unenangeable                  |
|       | 0 to 8                  | 56.                                        |                    |                               |
|       | Descriptio              | n                                          |                    |                               |
|       | -                       | eter shows the number of DOs supp          | ported by the cur  | rent extension card hardware. |
|       |                         |                                            |                    |                               |
| U4-07 | •                       | ion card 2 - available DO hardwar          | e resource         |                               |
|       | Address:<br>Min.:       | 29703<br>0                                 | Unit:              |                               |
|       | Мп.:<br>Мах.:           | 8                                          | Data type:         | UInt16                        |
|       | Default:                | 0                                          | Change:            |                               |
|       |                         | -                                          | Change.            | Unchangeable                  |
|       | Value Rang<br>0 to 8    | ge:                                        |                    |                               |
|       | Descriptio              | _                                          |                    |                               |
|       | -                       | ••<br>eter defines the number of DOs cur   | rently available.  |                               |
|       |                         |                                            | -                  |                               |
| U4-08 | I/O extensi<br>Address: | ion card 2 - original AO hardware<br>29704 | resource           |                               |
|       | Min.:                   | 0                                          | Unit:              | -                             |
|       | Max.:                   | 2                                          | Data type:         | UInt16                        |
|       | Default:                | 0                                          | Change:            | Unchangeable                  |
|       | Value Rang              | ze:                                        | U                  | C                             |
|       | 0 to 2                  |                                            |                    |                               |
|       | Description             | n                                          |                    |                               |
|       | -                       | eter shows the number of AOs supp          | ported by the curr | rent extension card hardware. |
| U4-09 | I/O extensi             | ion card 2 - available AO hardwar          | e resource         |                               |
|       | Address:                | 29705                                      |                    |                               |
|       | Min.:                   | 0                                          | Unit:              | -                             |
|       | Max.:                   | 2                                          | Data type:         | UInt16                        |
|       | Default:                | 0                                          | Change:            | Unchangeable                  |
|       | Value Rang              | ge:                                        |                    |                               |
|       | 0 to 2                  |                                            |                    |                               |

This parameter defines the number of AOs currently available.

#### U4-10 I/O extension card 2 - DI input

 Address:
 29706

 Min.:
 0

 Max.:
 65535

 Default:
 0

 Value Range:

## 0 to 65535

#### Description

This parameter shows the current hardware DI input state. Bit0 corresponds to DI1, bit1 corresponds to DI2, and so on.

Unit:

Data type:

Change:

UInt16

Unchangeable

### U4-11 I/O extension card 2 - DO output

Address:29707Min.:0Unit:Max.:65535Data type:Ulnt16Default:0Change:Value Range:

## 0 to 65535

### Description

This parameter shows the current hardware DO output state. Bit0 corresponds to DO1, bit1 corresponds to DO2, and so on.

#### U4-12 I/O extension card 2 - Al1 input (before correction)

| Address: | 29708   |            |              |
|----------|---------|------------|--------------|
| Min.:    | -10.000 | Unit:      | V            |
| Max.:    | 10.000  | Data type: | Int          |
| Default: | 0.000   | Change:    | Unchangeable |
|          |         |            |              |

#### Value Range:

-10.000 V to 10.000 V

#### Description

This parameter shows the current Al1 input which is not corrected.

#### U4-13 I/O extension card 2 - AI2 input (before correction)

| Address:    | 29709                             |                    |              |
|-------------|-----------------------------------|--------------------|--------------|
| Min.:       | -10.000                           | Unit:              | V            |
| Max.:       | 10.000                            | Data type:         | Int          |
| Default:    | 0.000                             | Change:            | Unchangeable |
| Value Ran   | ge:                               |                    |              |
| –10.000 V t | to 10.000 V                       |                    |              |
| Descriptio  | n                                 |                    |              |
| This paran  | neter shows the current AI2 input | which is not corre | cted.        |
|             |                                   |                    |              |
| I/O extens  | ion card 2 - Al1 input (after cor | rection)           |              |
| Address:    | 29710                             |                    |              |
| Min.:       | -10.00                            | Unit:              | V            |
| Max.:       | 10.00                             | Data type:         | Int          |
| Default:    | 0.00                              | Change:            | Unchangeable |
|             |                                   |                    |              |

#### Value Range:

U4-14

–10.00 V to 10.00 V  $\,$ 

|       | Descriptio  |                                      |            |              |
|-------|-------------|--------------------------------------|------------|--------------|
|       | This param  | neter shows the current corrected A  | l1 input.  |              |
| U4-15 | I/O extens  | ion card 2 - Al2 input (after correc | ction)     |              |
|       | Address:    | 29711                                |            |              |
|       | Min.:       | -10.00                               | Unit:      | V            |
|       | Max.:       | 10.00                                | Data type: | Int          |
|       | Default:    | 0.00                                 | Change:    | Unchangeable |
|       | Value Ran   | ge:                                  |            |              |
|       | –10.00 V to | 0 10.00 V                            |            |              |
|       | Descriptio  | n                                    |            |              |
|       | This param  | neter shows the current corrected A  | l2 input.  |              |
| U4-20 | I/O extens  | ion card 2 - usage of DI1 by drive   | unit       |              |
|       | Address:    | 29716                                |            |              |
|       | Min.:       | 0                                    | Unit:      | -            |
|       | Max.:       | 8                                    | Data type: | UInt16       |
|       | Default:    | 0                                    | Change:    | Unchangeable |
|       | Value Ran   | ge:                                  | 0          | C C          |
|       | 0 to 8      |                                      |            |              |
|       | Descriptio  | n                                    |            |              |
|       | This param  | neter shows the current DI usage.    |            |              |
| U4-21 | I/O extens  | ion card 2 - usage of DI2 by drive   | unit       |              |
|       | Address:    | 29717                                |            |              |
|       | Min.:       | 0                                    | Unit:      | -            |
|       | Max.:       | 8                                    | Data type: | UInt16       |
|       | Default:    | 0                                    | Change:    | Unchangeable |
|       | Value Ran   | ge:                                  |            |              |
|       | 0 to 8      |                                      |            |              |
|       | Descriptio  | n                                    |            |              |
|       | This param  | neter shows the current DI usage.    |            |              |
| U4-22 | I/O extens  | ion card 2 - usage of DI3 by drive   | unit       |              |
|       | Address:    | 29718                                |            |              |
|       | Min.:       | 0                                    | Unit:      | -            |
|       | Max.:       | 8                                    | Data type: | UInt16       |
|       | Default:    | 0                                    | Change:    | Unchangeable |
|       | Value Ran   | ge:                                  |            |              |
|       | 0 to 8      |                                      |            |              |
|       | Descriptio  | n                                    |            |              |
|       | This param  | neter shows the current DI usage.    |            |              |
| U4-23 | I/O extens  | ion card 2 - usage of DI4 by drive   | unit       |              |
|       | Address:    | 29719                                |            |              |
|       | Min.:       | 0                                    | Unit:      | -            |
|       | Max.:       | 8                                    | Data type: | UInt16       |
|       | Default:    | 0                                    | Change:    | Unchangeable |
|       | Value Ran   | ge:                                  |            |              |
|       | 0 to 8      |                                      |            |              |
|       | Descriptio  | n                                    |            |              |
|       | This param  | neter shows the current DI usage.    |            |              |

| U4-24 | I/O extens | sion card 2 - usage of DI5 by c | lrive unit |              |
|-------|------------|---------------------------------|------------|--------------|
|       | Address:   | 29720                           |            |              |
|       | Min.:      | 0                               | Unit:      | -            |
|       | Max.:      | 8                               | Data type: | UInt16       |
|       | Default:   | 0                               | Change:    | Unchangeable |
|       | Value Ran  | nge:                            | 0          | 0            |
|       | 0 to 8     | 0                               |            |              |
|       | Descriptio | on                              |            |              |
|       |            | neter shows the current DI usa  | ge.        |              |
| U4-25 | I/O extens | sion card 2 - usage of DI6 by c | lrive unit |              |
|       | Address:   | 29721                           |            |              |
|       | Min.:      | 0                               | Unit:      | -            |
|       | Max.:      | 8                               | Data type: | UInt16       |
|       | Default:   | 0                               | Change:    | Unchangeable |
|       | Value Ran  | nge:                            |            |              |
|       | 0 to 8     |                                 |            |              |
|       | Descriptio | on                              |            |              |
|       | This paran | neter shows the current DI usa  | ge.        |              |
| U4-26 | I/O extens | sion card 2 - usage of DI7 by c | lrive unit |              |
|       | Address:   | 29722                           |            |              |
|       | Min.:      | 0                               | Unit:      | -            |
|       | Max.:      | 8                               | Data type: | UInt16       |
|       | Default:   | 0                               | Change:    | Unchangeable |
|       | Value Ran  | nge:                            |            |              |
|       | 0 to 8     |                                 |            |              |
|       | Descriptio | on                              |            |              |
|       | This parar | neter shows the current DI usa  | ge.        |              |
| U4-27 | I/O extens | sion card 2 - usage of DI8 by c | lrive unit |              |
|       | Address:   | 29723                           |            |              |
|       | Min.:      | 0                               | Unit:      | -            |
|       | Max.:      | 8                               | Data type: | UInt16       |
|       | Default:   | 0                               | Change:    | Unchangeable |
|       | Value Ran  | nge:                            |            |              |
|       | 0 to 8     |                                 |            |              |
|       | Descriptio | on                              |            |              |
|       | This parar | neter shows the current DI usag | ge.        |              |
| U4-30 | I/O extens | sion card 2 - usage of Al1 by c | lrive unit |              |
|       | Address:   | 29726                           |            |              |
|       | Min.:      | 0                               | Unit:      | -            |
|       | Max.:      | 2                               | Data type: | UInt16       |
|       | Default:   | 0                               | Change:    | Unchangeable |
|       | Value Ran  | nge:                            |            |              |
|       | 0 to 2     |                                 |            |              |
|       | Descriptio | on                              |            |              |
|       | This parar | neter shows the current AI usag | ge.        |              |
| U4-31 | I/O extens | sion card 2 - usage of AI2 by c | lrive unit |              |
|       |            |                                 |            |              |

Address: 29727

|       | Min.:<br>Max.:<br>Default:        | 0<br>2<br>0                                  | Unit:<br>Data type:<br>Change: | -<br>UInt16<br>Unchangeable |
|-------|-----------------------------------|----------------------------------------------|--------------------------------|-----------------------------|
|       | Value Rang<br>0 to 2              |                                              | onanger                        | onenangeaste                |
|       | <b>Description</b><br>This parame | <b>1</b><br>eter shows the current AI usage. |                                |                             |
| U4-40 |                                   | on card 2 - usage of DO1 by drive            | unit                           |                             |
|       | Address:<br>Min.:                 | 29736<br>0                                   | Unit:                          | _                           |
|       | Max.:                             | 8                                            | Data type:                     | UInt16                      |
|       | Default:                          | 0                                            | Change:                        | Unchangeable                |
|       | Value Rang                        | -                                            | enange.                        | onenangeable                |
|       | Description                       | 1                                            |                                |                             |
|       | This param                        | eter shows the current DO usage.             |                                |                             |
| U4-41 |                                   | on card 2 - usage of DO2 by drive            | unit                           |                             |
|       | Address:<br>Min.:                 | 29737<br>0                                   | Unit:                          | _                           |
|       | Max.:                             | 8                                            | Data type:                     | UInt16                      |
|       | Default:                          | 0                                            | Change:                        | Unchangeable                |
|       | Value Rang                        | re:                                          | onunger                        | onenangeuste                |
|       | 0 to 8                            |                                              |                                |                             |
|       | Description                       | 1                                            |                                |                             |
|       | This param                        | eter shows the current DO usage.             |                                |                             |
| U4-42 | I/O extensi                       | on card 2 - usage of DO3 by drive            | unit                           |                             |
|       | Address:                          | 29738                                        |                                |                             |
|       | Min.:                             | 0                                            | Unit:                          | -                           |
|       | Max.:                             | 8                                            | Data type:                     | UInt16                      |
|       | Default:                          | 0                                            | Change:                        | Unchangeable                |
|       | Value Rang<br>0 to 8              |                                              |                                |                             |
|       | <b>Description</b><br>This parame | <b>1</b><br>eter shows the current DO usage. |                                |                             |
| U4-43 | 1/0 ovtonci                       | on card 2 - usage of DO4 by drive            |                                |                             |
| 013   | Address:                          | 29739                                        | unit                           |                             |
|       | Min.:                             | 0                                            | Unit:                          | -                           |
|       | Max.:                             | 8                                            | Data type:                     | UInt16                      |
|       | Default:                          | 0                                            | Change:                        | Unchangeable                |
|       | Value Rang                        | je:                                          | -                              | -                           |
|       | 0 to 8                            |                                              |                                |                             |
|       | Description                       | ı                                            |                                |                             |
|       | This param                        | eter shows the current DO usage.             |                                |                             |
| U4-44 | I/O extensi                       | on card 2 - usage of DO5 by drive            | unit                           |                             |
|       | Address:                          | 29740                                        |                                |                             |
|       | Min.:                             | 0                                            | Unit:                          | -                           |
|       | Max.:                             | 8                                            | Data type:                     | UInt16                      |

|       | Default:<br><b>Value Ran</b><br>0 to 8<br><b>Descriptio</b><br>This paran | -                                  | Change:    | Unchangeable |
|-------|---------------------------------------------------------------------------|------------------------------------|------------|--------------|
| U4-45 | <b>I/O extens</b><br>Address:                                             | ion card 2 - usage of DO6 by drive | unit       |              |
|       | Min.:                                                                     | 0                                  | Unit:      | -            |
|       | Max.:                                                                     | 8                                  | Data type: | UInt16       |
|       | Default:                                                                  | 0                                  | Change:    | Unchangeable |
|       | Value Ran                                                                 | ge:                                | C          | 0            |
|       | 0 to 8                                                                    |                                    |            |              |
|       | Descriptio                                                                | n                                  |            |              |
|       | This param                                                                | neter shows the current DO usage.  |            |              |
| U4-46 | I/O extens                                                                | ion card 2 - usage of DO7 by drive | unit       |              |
|       | Address:                                                                  | 29742                              |            |              |
|       | Min.:                                                                     | 0                                  | Unit:      | -            |
|       | Max.:                                                                     | 8                                  | Data type: | UInt16       |
|       | Default:                                                                  | 0                                  | Change:    | Unchangeable |
|       | Value Ran                                                                 | ge:                                |            |              |
|       | 0 to 8                                                                    |                                    |            |              |
|       | Descriptio                                                                |                                    |            |              |
|       | This param                                                                | neter shows the current DO usage.  |            |              |
| U4-47 | I/O extens                                                                | ion card 2 - usage of DO8 by drive | unit       |              |
|       | Address:                                                                  | 29743                              |            |              |
|       | Min.:                                                                     | 0                                  | Unit:      | -            |
|       | Max.:                                                                     | 8                                  | Data type: | UInt16       |
|       | Default:                                                                  | 0                                  | Change:    | Unchangeable |
|       | Value Ran                                                                 | ge:                                |            |              |
|       | 0 to 8                                                                    |                                    |            |              |
|       | Descriptio                                                                |                                    |            |              |
|       | This naran                                                                | actor chows the current DO usage   |            |              |

This parameter shows the current DO usage.

# List of Drive Unit Parameters

| Para.<br>No. | Address | Name                            | Value Range                                                                                                    | Default            | Unit | Change       | Page                               |
|--------------|---------|---------------------------------|----------------------------------------------------------------------------------------------------|--------------------|------|--------------|------------------------------------|
| F0-00        | 61440   | G/P type                        | 1: G type (constant-torque load)<br>2: P type (fan and pump)                                                                                                    | Model<br>dependent | -    | Unchangeable | <b>" F0-00"</b><br>on page<br>210  |
| F0-01        | 61441   | Motor 1 control mode            | 0: SVC<br>1: Reserved<br>2: V/f control<br>3: Reserved<br>4: Reserved<br>5: VC++                                                                                                    | 2                  | -    | At stop      | " <b>F0-01</b> "<br>on page<br>210 |
| F0-02        | 61442   | Command source                  | 0: Operating panel of the power supply<br>unit/LCD operating panel/Software<br>tool<br>1: Terminal<br>2: Communication                                                                                                    | 0                  | -    | At stop      | " <b>F0-02"</b><br>on page<br>210  |
| F0-03        | 61443   | Main frequency source X         | 0: Digital setting (preset frequency (F0-<br>08) that can be changed by pressing<br>UP/DOWN, non-retentive upon power<br>failure)<br>1: Digital setting (preset frequency (F0-<br>08) that can be changed by pressing<br>UP/DOWN, retentive at power failure)<br>2: Al1<br>3: Al2<br>4: Al3<br>5: Reserved<br>6: Multi-reference<br>7: Simple PLC<br>8: PID<br>9: Communication<br>10: Reserved | 0                  | -    | At stop      | " F0-03"<br>on page<br>211         |
| F0-04        | 61444   | Auxiliary frequency<br>source Y | 0: Digital setting (preset frequency (F0-<br>08) that can be changed by pressing<br>UP/DOWN, non-retentive upon power<br>failure)<br>1: Digital setting (preset frequency (F0-<br>08) that can be changed by pressing<br>UP/DOWN, retentive at power failure)<br>2: Al1<br>3: Al2<br>4: Al3<br>5: Reserved<br>6: Multi-reference<br>7: Simple PLC<br>8: PID<br>9: Communication<br>10: Reserved | 0                  | -    | At stop      | " <b>F0-04</b> "<br>on page<br>212 |

Table –1 Function parameters of drive unit

#### List of Drive Unit Parameters

| Para.<br>No. | Address | Name                                                                           | Value Range                                                                                                    | Default | Unit | Change  | Page                                      |
|--------------|---------|--------------------------------------------------------------------------------|----------------------------------------------------------------------------------------------------|---------|------|---------|-------------------------------------------|
| F0-05        | 61445   | Base value of range of<br>auxiliary frequency<br>source Y for<br>superposition | 0: Relative to maximum frequency<br>1: Relative to main frequency X                                                                                                    | 0       | -    | At once | <i>"</i> <b>F0-05</b> "<br>on page<br>213 |
| F0-06        | 61446   | Range of auxiliary<br>frequency source Y for<br>superposition                  | 0% to 150%                                                                                                    | 100     | %    | At once | <b>" F0-06"</b><br>on page<br>213         |
| F0-07        | 61447   | Frequency source<br>superposition                                              | Ones:<br>0: Main frequency reference X<br>1: Main and auxiliary operation result<br>(based on tens)<br>2: Switchover between main frequency<br>X and auxiliary frequency Y<br>3: Switchover between main frequency<br>X and the main and auxiliary operation<br>result<br>4: Switchover between auxiliary<br>frequency Y and the main and auxiliary<br>operation result<br>Tens:<br>0: Main + Auxiliary<br>1: Main – Auxiliary<br>2: Max. (main, auxiliary)<br>3: Min. (main, auxiliary | 0       | -    | At once | <i>"</i> F0-07"<br>on page<br>213         |
| F0-08        | 61448   | Preset frequency                                                               | 0.00 Hz to 655.35 Hz                                                                                                    | 50.00   | Hz   | At once | " <b>F0-08</b> "<br>on page<br>215        |
| F0-09        | 61449   | Running direction                                                              | 0: Same as default direction<br>1: Reverse to default direction                                                                                                    | 0       | -    | At once | " <b>F0-09</b> "<br>on page<br>215        |
| F0-10        | 61450   | Maximum frequency                                                              | 50.00 Hz to 600.00 Hz                                                                                                    | 50.00   | Hz   | At stop | " <b>F0-10</b> "<br>on page<br>215        |
| F0-11        | 61451   | Source of frequency<br>upper limit                                             | 0: Frequency upper limit reference (F0-<br>12)<br>1: Al1<br>2: Al2<br>3: Al3<br>4: Reserved<br>5: Communication<br>6: Multi-speed reference                                                                                                    | 0       | -    | At stop | " <b>F0-11</b> "<br>on page<br>215        |
| F0-12        | 61452   | Frequency upper limit                                                          | 0.00 Hz to 655.35 Hz                                                                                                    | 50.00   | Hz   | At once | " <b>F0-12</b> "<br>on page<br>216        |

| Para.<br>No. | Address | Name                                                            | Value Range                                                         | Default            | Unit | Change  | Page                               |
|--------------|---------|-----------------------------------------------------------------|---------------------------------------------------------------------|--------------------|------|---------|------------------------------------|
| F0-13        | 61453   | Frequency upper limit<br>offset                                 | 0.00 Hz to 655.35 Hz                                                | 0.00               | Hz   | At once | " <b>F0-13</b> "<br>on page<br>216 |
| F0-14        | 61454   | Frequency lower limit                                           | 0.00 Hz to 655.35 Hz                                                | 0.00               | Hz   | At once | " <b>F0-14</b> "<br>on page<br>216 |
| F0-15        | 61455   | Carrier frequency                                               | 0.8 kHz to 15.0 kHz                                                 | Model<br>dependent | kHz  | At once | " <b>F0-15</b> "<br>on page<br>216 |
| F0-16        | 61456   | Carrier frequency<br>adjusted with<br>temperature               | 0: No<br>1: Yes                                                     | 1                  | -    | At once | " <b>FO-16</b> "<br>on page<br>217 |
| F0-17        | 61457   | Acceleration time 1                                             | 0.0s to 6500.0s                                                     | 20.0               | s    | At once | " <b>F0-17</b> "<br>on page<br>217 |
| F0-18        | 61458   | Deceleration time 1                                             | 0.0s to 6500.0s                                                     | 20.0               | s    | At once | " <b>F0-18</b> "<br>on page<br>217 |
| F0-19        | 61459   | Acceleration/<br>Deceleration time unit                         | 0: 1s<br>1: 0.1s<br>2: 0.01s                                        | 1                  | -    | At stop | " <b>F0-19</b> "<br>on page<br>218 |
| F0-21        | 61461   | Offset of auxiliary<br>frequency source during<br>superposition | 0.00 Hz to 655.35 Hz                                                | 0.00               | Hz   | At once | " F0-21"<br>on page<br>218         |
| F0-22        | 61462   | Frequency reference<br>resolution                               | 1: 0.1 Hz<br>2: 0.01 Hz                                             | 2                  | Hz   | At stop | " <b>F0-22</b> "<br>on page<br>218 |
| F0-23        | 61463   | Retention of digital<br>setting of frequency<br>upon stop       | 0: Non-retentive<br>1: Retentive                                    | 0                  | -    | At once | " <b>F0-23</b> "<br>on page<br>218 |
| F0-25        | 61465   | Acceleration/<br>Deceleration time base<br>frequency            | 0: Maximum frequency (F0-10)<br>1: Frequency reference<br>2: 100 Hz | 0                  | -    | At stop | " <b>F0-25</b> "<br>on page<br>219 |
| F0-26        | 61466   | Base frequency for UP/<br>DOWN modification<br>during running   | 0: Running frequency<br>1: Frequency reference                      | 0                  | -    | At stop | " F0-26"<br>on page<br>219         |
| F0-27        | 61467   | Main frequency<br>coefficient                                   | 0.00% to 100.00%                                                    | 10.00              | %    | At once | " <b>F0-27</b> "<br>on page<br>219 |
| F0-28        | 61468   | Auxiliary frequency coefficient                                 | 0.00% to 100.00%                                                    | 10.00              | %    | At once | " <b>F0-28</b> "<br>on page<br>219 |
| F0-29        | 61469   | G/P model                                                       | 1 to 2                                                              | 1                  | -    | At stop | " <b>F0-29</b> "<br>on page<br>220 |

| Para.<br>No. | Address | Name                                                   | Value Range                                                                                         | Default            | Unit | Change  | Page                               |
|--------------|---------|--------------------------------------------------------|----------------------------------------------------------------------------------------------------|--------------------|------|---------|------------------------------------|
| F1-00        | 61696   | Motor type selection                                   | 0: Common asynchronous motor<br>1: Variable frequency asynchronous<br>motor<br>2: Synchronous motor | 0                  | -    | At stop | " <b>F1-00</b> "<br>on page<br>220 |
| F1-01        | 61697   | Rated motor power                                      | 0.1 kW to 1000.0 kW                                                                                 | Model<br>dependent | kW   | At stop | " F1-01"<br>on page<br>220         |
| F1-02        | 61698   | Rated motor voltage                                    | 1 V to 2000 V                                                                                       | Model<br>dependent | v    | At stop | " F1-02"<br>on page<br>221         |
| F1-03        | 61699   | Rated motor current                                    | 0.1 A to 6553.5 A                                                                                   | Model<br>dependent | A    | At stop | " F1-03"<br>on page<br>221         |
| F1-04        | 61700   | Rated motor frequency                                  | 0.01 Hz to 655.35 Hz                                                                                | Model<br>dependent | Hz   | At stop | " <b>F1-04</b> "<br>on page<br>221 |
| F1-05        | 61701   | Rated motor speed                                      | 1 RPM to 65535 RPM                                                                                  | Model<br>dependent | RPM  | At stop | " <b>F1-05</b> "<br>on page<br>221 |
| F1-06        | 61702   | Asynchronous motor<br>stator resistance                | 0.001 Ω to 65.535 Ω                                                                                 | Model<br>dependent | Ω    | At stop | " <b>F1-06</b> "<br>on page<br>221 |
| F1-07        | 61703   | Asynchronous motor<br>rotor resistance                 | 0.001 Ω to 65.535 Ω                                                                                 | Model<br>dependent | Ω    | At stop | " F1-07"<br>on page<br>222         |
| F1-08        | 61704   | Asynchronous motor<br>leakage inductance               | 0.01 mH to 655.35 mH                                                                                | Model<br>dependent | mH   | At stop | " F1-08"<br>on page<br>222         |
| F1-09        | 61705   | Asynchronous motor<br>mutual inductance                | 0.01 mH to 655.35 mH                                                                                | Model<br>dependent | mH   | At stop | " F1-09"<br>on page<br>222         |
| F1-10        | 61706   | Asynchronous motor no-<br>load current                 | 0.1 A to 6553.5 A                                                                                   | Model<br>dependent | A    | At stop | " F1-10"<br>on page<br>223         |
| F1-11        | 61707   | Asynchronous motor<br>core saturation<br>coefficient 1 | 50.0% to 100.0%                                                                                     | 86.0               | %    | At once | " F1-11"<br>on page<br>223         |
| F1-12        | 61708   | Asynchronous motor<br>core saturation<br>coefficient 2 | 100.0% to 150.0%                                                                                    | 130.0              | %    | At once | " F1-12"<br>on page<br>223         |
| F1-13        | 61709   | Asynchronous motor<br>core saturation<br>coefficient 3 | 100.0% to 170.0%                                                                                    | 140.0              | %    | At once | " F1-13"<br>on page<br>223         |

| Para.<br>No. | Address | Name                                                   | Value Range                                                                                                    | Default            | Unit | Change       | Page                               |
|--------------|---------|--------------------------------------------------------|----------------------------------------------------------------------------------------------------|--------------------|------|--------------|------------------------------------|
| F1-14        | 61710   | Asynchronous motor<br>core saturation<br>coefficient 4 | 100.0% to 180.0%                                                                                                    | 150.0              | %    | At once      | " F1-14"<br>on page<br>223         |
| F1-17        | 61713   | Synchronous motor axis<br>D inductance                 | 1mH to 65535mH                                                                                                    | Model<br>dependent | mH   | At stop      | " F1-17"<br>on page<br>223         |
| F1-18        | 61714   | Synchronous motor axis<br>Q inductance                 | 1mH to 65535mH                                                                                                    | Model<br>dependent | mH   | At stop      | " F1-18"<br>on page<br>224         |
| F1-19        | 61715   | Synchronous motor back<br>EMF coefficient              | 0.1V to 6553.5V                                                                                                    | Model<br>dependent | V    | At stop      | " F1-19"<br>on page<br>224         |
| F1-24        | 61720   | Number of motor pole<br>pairs                          | 0 to 65535                                                                                                    | 0                  | -    | Unchangeable | " F1-24"<br>on page<br>224         |
| F1-37        | 61733   | Auto-tuning                                            | 0: No auto-tuning<br>1: Asynchronous motor static auto-<br>tuning<br>2: Auto-tuning on all parameters of<br>asynchronous motor<br>3: With-load auto-tuning on all<br>parameters of asynchronous motor<br>4: Reserved<br>11: No-load dynamic auto-tuning on<br>synchronous motor (excluding back<br>EMF)<br>12: No-load dynamic auto-tuning on<br>synchronous motor<br>13: Static auto-tuning on all<br>parameters of synchronous motor<br>14: Reserved | 0                  | -    | At stop      | " F1-37"<br>on page<br>224         |
| F2-00        | 61952   | Low-speed speed loop<br>Kp                             | 1 to 200                                                                                                    | 30                 | -    | At once      | " <b>F2-00</b> "<br>on page<br>225 |
| F2-01        | 61953   | Low-speed speed loop Ti                                | 0.001s to 10.000s                                                                                                    | 0.500              | s    | At once      | " <b>F2-01</b> "<br>on page<br>226 |
| F2-02        | 61954   | Switchover frequency 1                                 | 0.00 Hz to 655.35 Hz                                                                                                    | 5.00               | Hz   | At once      | " <b>F2-02</b> "<br>on page<br>226 |
| F2-03        | 61955   | High-speed speed loop<br>Kp                            | 1 to 200                                                                                                    | 20                 | -    | At once      | <b>" F2-03"</b><br>on page<br>226  |
| F2-04        | 61956   | High-speed speed loop<br>Ti                            | 0.001s to 10.000s                                                                                                    | 1.000              | S    | At once      | " <b>F2-04</b> "<br>on page<br>227 |

| Para.<br>No. | Address | Name                                                             | Value Range                                                                                                    | Default | Unit | Change  | Page                               |
|--------------|---------|------------------------------------------------------------------|----------------------------------------------------------------------------------------------------|---------|------|---------|------------------------------------|
| F2-05        | 61957   | Switchover frequency 2                                           | 0.00 Hz to 655.35 Hz                                                                                                    | 10.00   | Hz   | At once | " <b>F2-05</b> "<br>on page<br>227 |
| F2-06        | 61958   | VC slip compensation<br>gain                                     | 50% to 200%                                                                                                    | 100     | %    | At once | " <b>F2-06</b> "<br>on page<br>227 |
| F2-07        | 61959   | Speed feedback filter<br>time                                    | 0.000s to 0.1000s                                                                                                    | 004     | s    | At once | <b>" F2-07"</b><br>on page<br>227  |
| F2-08        | 61960   | VC deceleration over-<br>excitation gain                         | 0 to 200                                                                                                    | 64      | -    | At once | " <b>F2-08</b> "<br>on page<br>228 |
| F2-09        | 61961   | Torque upper limit<br>source in speed control<br>(motoring)      | 0: Digital setting (F2-10)<br>1: Al1<br>2:Al2<br>3: Al3<br>4: Reserved<br>5: Communication<br>6: MIN (Al1, Al2)<br>7: MAX (Al1, Al2)                                | 0       | -    | At once | " <b>F2-09</b> "<br>on page<br>228 |
| F2-10        | 61962   | Torque upper limit<br>reference in speed<br>control (motoring)   | 0.0% to 200.0%                                                                                                    | 150.0   | %    | At once | " <b>F2-10"</b><br>on page<br>229  |
| F2-11        | 61963   | Torque upper limit<br>source in speed control<br>(generating)    | 0: Digital setting (F2-10)<br>1: Al1<br>2: Al2<br>3: Al3<br>4: Reserved<br>5: Communication<br>6: MIN (Al1, Al2)<br>7: MAX (Al1, Al2)<br>8: Digital setting (F2-12) | 0       |      | At once | " F2-11"<br>on page<br>229         |
| F2-12        | 61964   | Torque upper limit<br>reference in speed<br>control (generating) | 0.0% to 200.0%                                                                                                    | 150.0   | %    | At once | " F2-12"<br>on page<br>230         |
| F2-13        | 61965   | Low-speed current loop<br>Kp adjustment                          | 0.1 to 10.0                                                                                                    | 1.0     | -    | At once | " F2-13"<br>on page<br>230         |
| F2-14        | 61966   | Low-speed current loop<br>Ki adjustment                          | 0.1 to 10.0                                                                                                    | 1.0     | -    | At once | " F2-14"<br>on page<br>230         |
| F2-15        | 61967   | High-speed current loop<br>Kp adjustment                         | 0.1 to 10.0                                                                                                    | 1.0     | -    | At once | " F2-15"<br>on page<br>230         |

| Para.<br>No. | Address | Name                                                       | Value Range               | Default | Unit | Change  | Page                               |
|--------------|---------|------------------------------------------------------------|---------------------------|---------|------|---------|------------------------------------|
| F2-16        | 61968   | High-speed current loop<br>Ki adjustment                   | 0.1 to 10.0               | 1.0     | -    | At once | " <b>F2-16</b> "<br>on page<br>231 |
| F2-17        | 61969   | Speed loop Kp upon zero<br>speed lock                      | 1 to 100                  | 30      | -    | At once | " F2-17"<br>on page<br>231         |
| F2-18        | 61970   | Speed loop Ti upon zero<br>speed lock                      | 0.001s to 10.000s         | 0.500   | s    | At once | " <b>F2-18</b> "<br>on page<br>231 |
| F2-20        | 61972   | Speed loop switchover<br>frequency upon zero<br>speed lock | 0.00 Hz to 655.35 Hz      | 05      | Hz   | At once | " F2-20"<br>on page<br>231         |
| F2-21        | 61973   | Maximum output voltage coefficient                         | 100 to 110                | 100     | -    | At once | " <b>F2-21</b> "<br>on page<br>231 |
| F2-22        | 61974   | Output voltage filter<br>time                              | 0.000s to 0.010s          | 0.000   | s    | At once | " <b>F2-22</b> "<br>on page<br>232 |
| F2-23        | 61975   | Zero speed lock                                            | 0: Disabled<br>1: Enabled | 0       | -    | At stop | " <b>F2-23</b> "<br>on page<br>232 |
| F2-24        | 61976   | Overvoltage suppression<br>Kp in vector control<br>mode    | 0 to 1000                 | 40      | -    | At once | <b>" F2-24"</b><br>on page<br>232  |
| F2-25        | 61977   | Acceleration<br>compensation gain                          | 0 to 200                  | 0       | -    | At once | " <b>F2-25</b> "<br>on page<br>232 |
| F2-26        | 61978   | Acceleration<br>compensation filter time                   | 0 to 500                  | 10      | -    | At once | <b>" F2-26"</b><br>on page<br>232  |
| F2-27        | 61979   | Overvoltage suppression in vector control mode             | 0: Disabled<br>1: Enabled | 1       | -    | At once | " <b>F2-27</b> "<br>on page<br>233 |
| F2-28        | 61980   | Torque filter cut-off<br>frequency                         | 50 Hz to 1000 Hz          | 500     | Hz   | At once | " <b>F2-28"</b><br>on page<br>233  |
| F2-29        | 61981   | Synchronous motor<br>initial angle detection<br>current    | 50 to 180                 | 80      | -    | At once | " <b>F2-29</b> "<br>on page<br>233 |
| F2-30        | 61982   | Speed loop parameter<br>auto-calculation                   | 0: Disabled<br>1: Enabled | 0       | -    | At stop | " F2-30"<br>on page<br>233         |
| F2-31        | 61983   | Expected speed loop<br>bandwidth (high speed)              | 1.0 Hz to 200.0 Hz        | 10.0    | Hz   | At once | " <b>F2-31</b> "<br>on page<br>234 |

## List of Drive Unit Parameters

| Para.<br>No. | Address | Name                                                           | Value Range                                                                                                    | Default            | Unit | Change  | Page                               |
|--------------|---------|----------------------------------------------------------------|----------------------------------------------------------------------------------------------------|--------------------|------|---------|------------------------------------|
| F2-32        | 61984   | Expected speed loop<br>bandwidth (low speed)                   | 1.0 Hz to 200.0 Hz                                                                                                    | 10.0               | Hz   | At once | " F2-32"<br>on page<br>234         |
| F2-33        | 61985   | Expected speed loop<br>bandwidth (zero speed)                  | 1.0 Hz to 200.0 Hz                                                                                                    | 10.0               | Hz   | At once | " F2-33"<br>on page<br>234         |
| F2-34        | 61986   | Expected speed loop<br>damping ratio:<br>(unchanged generally) | 0.100 to 65.000                                                                                                    | 1.000              | -    | At once | " F2-34"<br>on page<br>234         |
| F2-52        | 62004   | Decoupling control                                             | 0: Disabled<br>1: Enabled                                                                                                    | 0                  | -    | At stop | " <b>F2-52</b> "<br>on page<br>234 |
| F2-53        | 62005   | Power limit during generating                                  | 0: Disabled<br>1: Enabled                                                                                                    | 0                  | -    | At stop | " F2-53"<br>on page<br>234         |
| F2-54        | 62006   | Power limit during generating                                  | 0.0% to 200.0%                                                                                                    | 0.0                | %    | At stop | " <b>F2-54</b> "<br>on page<br>235 |
| F2-55        | 62007   | Flux closed loop mode                                          | 0 to 1111                                                                                                    | 1010               | -    | At stop | " <b>F2-55</b> "<br>on page<br>235 |
| F2-56        | 62008   | AC drive output current<br>upper limit                         | 0.0% to 170.0%                                                                                                    | 150.0              | %    | At stop | " <b>F2-56</b> "<br>on page<br>235 |
| F3-00        | 62208   | V/f curve reference                                            | 0: Straight-line V/f curve<br>1: Multi-point V/f curve<br>2: Square V/f curve<br>3: 1.2-power V/f curve<br>4: 1.4-power V/f curve<br>6: 1.6-power V/f curve<br>8: 1.8-power V/f curve<br>10: V/f complete separation mode<br>11:V/f half separation mode | 0                  | -    | At stop | " F3-00"<br>on page<br>235         |
| F3-01        | 62209   | Torque boost                                                   | 0.0% to 30.0%                                                                                                    | Model<br>dependent | %    | At once | " <b>F3-01</b> "<br>on page<br>237 |
| F3-02        | 62210   | Cutoff frequency of torque boost                               | 0.00 Hz to 655.35 Hz                                                                                                    | 50.00              | Hz   | At stop | " <b>F3-02</b> "<br>on page<br>237 |
| F3-03        | 62211   | Multi-point V/f frequency                                      | 0.00 Hz to 655.35 Hz                                                                                                    | 0.00               | Hz   | At stop | " <b>F3-03</b> "<br>on page<br>237 |
| F3-04        | 62212   | Multi-point V/f voltage 1                                      | 0.0% to 100.0%                                                                                                    | 0.0                | %    | At stop | " <b>F3-04</b> "<br>on page<br>237 |

| Para.<br>No. | Address | Name                                          | Value Range                                                                                                    | Default            | Unit | Change  | Page                               |
|--------------|---------|-----------------------------------------------|----------------------------------------------------------------------------------------------------|--------------------|------|---------|------------------------------------|
| F3-05        | 62213   | Multi-point V/f frequency<br>2                | 0.00 Hz to 655.35 Hz                                                                                                    | 0.00               | Hz   | At stop | <b>" F3-05"</b><br>on page<br>237  |
| F3-06        | 62214   | Multi-point V/f voltage 2                     | 0.0% to 100.0%                                                                                                    | 0.0                | %    | At stop | " <b>F3-06</b> "<br>on page<br>238 |
| F3-07        | 62215   | Multi-point V/f frequency<br>3                | 0.00 Hz to 655.35 Hz                                                                                                    | 0.00               | Hz   | At stop | " <b>F3-07</b> "<br>on page<br>238 |
| F3-08        | 62216   | Multi-point V/f voltage 3                     | 0.0% to 100.0%                                                                                                    | 0.0                | %    | At stop | " <b>F3-08</b> "<br>on page<br>238 |
| F3-09        | 62217   | V/f slip compensation<br>gain                 | 0.0% to 200.0%                                                                                                    | 0.0                | %    | At once | " <b>F3-09</b> "<br>on page<br>238 |
| F3-10        | 62218   | V/f overexcitation gain                       | 0 to 200                                                                                                    | 64                 | -    | At once | " <b>F3-10</b> "<br>on page<br>238 |
| F3-11        | 62219   | V/f oscillation<br>suppression gain           | 0 to 100                                                                                                    | Model<br>dependent | -    | At once | " <b>F3-11</b> "<br>on page<br>239 |
| F3-12        | 62220   | Oscillation suppression<br>gain mode          | 0: Disabled<br>3: Enabled                                                                                                    | 3                  | -    | At stop | " <b>F3-12</b> "<br>on page<br>239 |
| F3-13        | 62221   | Voltage source for V/f<br>separation          | 0: Digital setting (F3-14)<br>1: Al1<br>2: Al2<br>3: Al3<br>4: Reserved<br>5: Multi-reference<br>6: Simple PLC<br>7: PID<br>8: Communication | 0                  | -    | At once | <b>" F3-13"</b><br>on page<br>239  |
| F3-14        | 62222   | Voltage digital setting for<br>V/f separation | 0 V to 65535 V                                                                                                    | 0                  | V    | At once | " <b>F3-14</b> "<br>on page<br>240 |
| F3-15        | 62223   | Voltage rise time of V/f separation           | 0.0s to 1000.0s                                                                                                    | 0.0                | S    | At once | " <b>F3-15</b> "<br>on page<br>240 |
| F3-16        | 62224   | Voltage fall time of V/f separation           | 0.0s to 1000.0s                                                                                                    | 0.0                | S    | At once | " <b>F3-16</b> "<br>on page<br>240 |
| F3-17        | 62225   | Stop mode for V/f<br>separation               | 0: Frequency and voltage decline to 0<br>independently<br>1: Frequency declines to 0 after<br>voltage declines to 0                          | 0                  | -    | At stop | " <b>F3-17</b> "<br>on page<br>241 |

| Para.<br>No. | Address | Name                                                                                        | Value Range               | Default                                                              | Unit | Change  | Page                               |
|--------------|---------|---------------------------------------------------------------------------------------------|---------------------------|----------------------------------------------------------------------|------|---------|------------------------------------|
| F3-18        | 62226   | V/f overcurrent stall action current                                                        | 50% to 180%               | 150                                                                  | %    | At stop | " <b>F3-18</b> "<br>on page<br>241 |
| F3-19        | 62227   | V/f overcurrent stall suppression                                                           | 0: Disabled<br>1: Enabled | 1                                                                    | -    | At stop | " <b>F3-19</b> "<br>on page<br>241 |
| F3-20        | 62228   | V/f overcurrent stall suppression gain                                                      | 0 to 100                  | 20                                                                   | -    | At once | " <b>F3-20</b> "<br>on page<br>241 |
| F3-21        | 62229   | Compensation<br>coefficient of V/f speed<br>multiplying overcurrent<br>stall action current | 50 to 180                 | 50                                                                   | -    | At stop | " <b>F3-21</b> "<br>on page<br>242 |
| F3-22        | 62230   | V/f overvoltage stall<br>action voltage                                                     | 330.0 V to 800.0 V        | Single-phase<br>200 V: 370.0<br>V; Three-<br>phase 400 V:<br>770.0 V | V    | At stop | " F3-22"<br>on page<br>242         |
| F3-23        | 62231   | V/f overvoltage stall suppression                                                           | 0: Disabled<br>1: Enabled | 1                                                                    | -    | At stop | " <b>F3-23"</b><br>on page<br>242  |
| F3-24        | 62232   | Frequency gain for V/f<br>overvoltage stall<br>suppression                                  | 0 to 100                  | 30                                                                   | -    | At once | " <b>F3-24</b> "<br>on page<br>242 |
| F3-25        | 62233   | Voltage gain for V/f<br>overvoltage stall<br>suppression                                    | 0 to 100                  | 30                                                                   | -    | At once | " <b>F3-25</b> "<br>on page<br>243 |
| F3-26        | 62234   | Frequency rise threshold<br>during overvoltage stall<br>suppression                         | 0 to 50                   | 5                                                                    | -    | At stop | " <b>F3-26</b> "<br>on page<br>243 |
| F3-27        | 62235   | Slip compensation time constant                                                             | 0.1 to 10.0               | 0.5                                                                  | -    | At once | " <b>F3-27</b> "<br>on page<br>243 |
| F3-28        | 62236   | Automatic frequency rise                                                                    | 0: Disabled<br>1: Enabled | 0                                                                    | -    | At stop | " <b>F3-28"</b><br>on page<br>243  |
| F3-29        | 62237   | Minimum motoring<br>torque current                                                          | 10 to 100                 | 50                                                                   | -    | At stop | " F3-29"<br>on page<br>243         |
| F3-30        | 62238   | Maximum generating<br>torque current                                                        | 10 to 100                 | 20                                                                   | -    | At stop | " <b>F3-30"</b><br>on page<br>244  |
| F3-31        | 62239   | Automatic frequency rise<br>Kp                                                              | 0 to 100                  | 50                                                                   | -    | At once | " <b>F3-31</b> "<br>on page<br>244 |

| Para.<br>No. | Address | Name                               | Value Range                                                                                                    | Default | Unit | Change  | Page                               |
|--------------|---------|------------------------------------|----------------------------------------------------------------------------------------------------|---------|------|---------|------------------------------------|
| F3-32        | 62240   | Automatic frequency rise<br>Ki     | 0 to 100                                                                                                    | 50      | -    | At once | " <b>F3-32</b> "<br>on page<br>244 |
| F3-33        | 62241   | Online torque<br>compensation gain | 80 to 150                                                                                                    | 100     | -    | At stop | " <b>F3-33</b> "<br>on page<br>244 |
| F4-00        | 62464   | DI1 hardware source                | 0: Not selected<br>1: Power supply unit - Dl1<br>2: Power supply unit - Dl2<br>3: Power supply unit - Dl3<br>4: Power supply unit - Dl4<br>5: Power supply unit - Dl01<br>6: Power supply unit - Dl02<br>7: Power supply unit - Dl03<br>8: Power supply unit - Dl04<br>101: Extension card 1 - Dl1<br>102: Extension card 1 - Dl2<br>103: Extension card 1 - Dl3<br>104: Extension card 1 - Dl5<br>106: Extension card 1 - Dl5<br>106: Extension card 1 - Dl6<br>107: Extension card 1 - Dl8<br>201: Extension card 2 - Dl1<br>202: Extension card 2 - Dl1<br>202: Extension card 2 - Dl3<br>204: Extension card 2 - Dl3<br>204: Extension card 2 - Dl5<br>206: Extension card 2 - Dl6<br>207: Extension card 2 - Dl7<br>208: Extension card 2 - Dl7<br>208: Extension card 2 - Dl8 | 0       | -    | At stop | " <b>F4-00</b> "<br>on page<br>244 |

| Para.<br>No. | Address | Name                   | Value Range                                                                                                    | Default | Unit | Change  | Page                              |
|--------------|---------|------------------------|----------------------------------------------------------------------------------------------------|---------|------|---------|-----------------------------------|
| F4-01        | 62465   | DI1 function selection | 0: No function<br>1: Forward RUN (FWD) or running<br>command<br>2: Reverse RUN (REV) or running<br>direction<br>3: Three-wire operation control<br>4: Forward jog (FJOG)<br>5: Reverse jog (RJOG)<br>6: Terminal UP<br>7: Terminal DOWN<br>8: UP and DOWN setting clear<br>(terminal, operating panel)<br>9: Fault reset (RESET)<br>10: External fault NO input<br>11: External fault NO input<br>12: User-defined fault 1<br>13: User-defined fault 2<br>14: Multi-reference terminal 1<br>15: Multi-reference terminal 3<br>17: Multi-reference terminal 3<br>17: Multi-reference terminal 4<br>18: Acceleration/deceleration selection<br>terminal 1<br>19: Acceleration/Deceleration<br>prohibition<br>21: Command source switchover<br>terminal 1<br>22: Command source switchover<br>terminal 2<br>23: Frequency reference X and preset<br>frequency<br>25: Switchover between auxiliary<br>frequency reference Y and preset<br>frequency<br>26: Frequency modification enable<br>27: Counter input<br>28: Counter reset | 1       |      | At stop | <i>" F4-01"</i><br>on page<br>245 |

| Para.<br>No.    | Address | Name                   | Value Range                                                                                                    | Default | Unit | Change  | Page                               |
|-----------------|---------|------------------------|----------------------------------------------------------------------------------------------------|---------|------|---------|------------------------------------|
| (contin<br>ued) | 62465   | D11 function selection | <ul> <li>29: Length count input</li> <li>30: Length reset</li> <li>31: PID pause</li> <li>32: PID integral pause</li> <li>33: PID parameter switchover</li> <li>34: PID action direction reversal</li> <li>35: Torque control prohibition</li> <li>36: Switchover between speed control</li> <li>and torque control</li> <li>38: Flying start</li> <li>39: Immediate DC braking</li> <li>40: Deceleration DC braking</li> <li>41: External stop terminal 1</li> <li>42: External stop terminal 2</li> <li>43: Running pause</li> <li>44: Coast to stop</li> <li>45: Emergency stop</li> <li>46: Motor selection terminal</li> <li>47: Current running time clear</li> <li>48: Switchover between two-wire and three-wire control</li> <li>49: PLC state reset</li> <li>50: Wobble pause</li> <li>54–63: Reserved</li> </ul> | 1       | -    | At stop | " F4-01"<br>on page<br>245         |
| F4-02           | 62466   | DI2 hardware source    | Same as F4-00                                                                                                    | 0       | -    | At stop | " <b>F4-02"</b><br>on page<br>249  |
| F4-03           | 62467   | DI2 function selection | Same as F4-01                                                                                                    | 4       | -    | At stop | " <b>F4-03</b> "<br>on page<br>249 |
| F4-04           | 62468   | DI3 hardware source    | Same as F4-00                                                                                                    | 0       | -    | At stop | " <b>F4-04</b> "<br>on page<br>249 |
| F4-05           | 62469   | DI3 function selection | Same as F4-01                                                                                                    | 9       | -    | At stop | " <b>F4-05</b> "<br>on page<br>249 |
| F4-06           | 62470   | DI4 hardware source    | Same as F4-00                                                                                                    | 0       | -    | At stop | " <b>F4-06</b> "<br>on page<br>249 |
| F4-07           | 62471   | DI4 function selection | Same as F4-01                                                                                                    | 14      | -    | At stop | " <b>F4-07</b> "<br>on page<br>250 |
| F4-08           | 62472   | DI5 hardware source    | Same as F4-00                                                                                                    | 0       | -    | At stop | " <b>F4-08</b> "<br>on page<br>250 |
| F4-09           | 62473   | DI5 function selection | Same as F4-01                                                                                                    | 15      | -    | At stop | " <b>F4-09</b> "<br>on page<br>250 |

| Para.<br>No. | Address | Name                         | Value Range                                                                              | Default | Unit | Change  | Page                               |
|--------------|---------|------------------------------|------------------------------------------------------------------------------------------|---------|------|---------|------------------------------------|
| F4-10        | 62474   | DI6 hardware source          | Same as F4-00                                                                            | 0       | -    | At stop | " <b>F4-10</b> "<br>on page<br>250 |
| F4-11        | 62475   | DI6 function selection       | Same as F4-01                                                                            | 0       | -    | At stop | " <b>F4-11</b> "<br>on page<br>250 |
| F4-12        | 62476   | DI7 hardware source          | Same as F4-00                                                                            | 0       | -    | At stop | <b>" F4-12"</b><br>on page<br>251  |
| F4-13        | 62477   | DI7 function selection       | Same as F4-01                                                                            | 0       | -    | At stop | " <b>F4-13</b> "<br>on page<br>251 |
| F4-14        | 62478   | DI8 hardware source          | Same as F4-00                                                                            | 0       | -    | At stop | " <b>F4-14</b> "<br>on page<br>251 |
| F4-15        | 62479   | DI8 function selection       | Same as F4-01                                                                            | 0       | -    | At stop | " <b>F4-15</b> "<br>on page<br>251 |
| F4-17        | 62481   | Terminal control mode        | 0: Two-wire mode 1<br>1: Two-wire mode 2<br>2: Three-wire mode 1<br>3: Three-wire mode 2 | 0       | -    | At stop | <b>" F4-17"</b><br>on page<br>251  |
| F4-18        | 62482   | Terminal UP/DOWN change rate | 0.001 Hz/s to 65.535 Hz/s                                                                | 1.000   | Hz/s | At once | " <b>F4-18</b> "<br>on page<br>252 |
| F4-19        | 62483   | DI1 delay                    | 0.0s to 3600.0s                                                                          | 0.0     | s    | At once | " <b>F4-19</b> "<br>on page<br>252 |
| F4-20        | 62484   | DI2 delay                    | 0.0s to 3600.0s                                                                          | 0.0     | s    | At once | " <b>F4-20</b> "<br>on page<br>252 |
| F4-21        | 62485   | DI3 delay                    | 0.0s to 3600.0s                                                                          | 0.0     | s    | At once | <b>" F4-21"</b><br>on page<br>252  |

| Para.<br>No. | Address | Name                     | Value Range                                                                                                    | Default | Unit | Change  | Page                               |
|--------------|---------|--------------------------|----------------------------------------------------------------------------------------------------|---------|------|---------|------------------------------------|
| F4-22        | 62486   | DI active mode setting 1 | Ones:<br>0: Active high<br>1: Active low<br>Tens:<br>0: Active high<br>1: Active low<br>Hundreds:<br>0: Active high<br>1: Active low<br>Thousands:<br>0: Active high<br>1: Active low<br>Ten thousands:<br>0: Active high<br>1: Active low | 0       | -    | At stop | " <b>F4-22</b> "<br>on page<br>253 |
| F4-23        | 62487   | DI active mode setting 2 | Ones:<br>0: Active high<br>1: Active low<br>Tens:<br>0: Active high<br>1: Active low<br>Hundreds:<br>0: Active high<br>1: Active low<br>Thousands:<br>0: Reserved<br>Ten thousands:<br>0: Reserved                                         | 0       | -    | At stop | " F4-23"<br>on page<br>253         |
| F4-25        | 62489   | Al1 hardware source      | 0: Not selected<br>1: Al1 of power supply unit<br>2: Al2 of power supply unit<br>101: Al1 of extension card 1<br>102: Al2 of extension card 1<br>201: Al1 of extension card 2<br>202: Al2 of extension card 2                              | 0       | -    | At stop | " <b>F4-25</b> "<br>on page<br>254 |
| F4-27        | 62491   | Al2 hardware source      | 0: Not selected<br>1: Al1 of power supply unit<br>2: Al2 of power supply unit<br>101: Al1 of extension card 1<br>102: Al2 of extension card 1<br>201: Al1 of extension card 2<br>202: Al2 of extension card 2                              | 0       | -    | At stop | " F4-27"<br>on page<br>254         |
| F4-29        | 62493   | Al3 hardware source      | 0: Not selected<br>1: Al1 of power supply unit<br>2: Al2 of power supply unit<br>101: Al1 of extension card 1<br>102: Al2 of extension card 1<br>201: Al1 of extension card 2<br>202: Al2 of extension card 2                              | 0       | -    | At stop | " <b>F4-29</b> "<br>on page<br>255 |

| Para.<br>No. | Address | Name                                                       | Value Range         | Default | Unit | Change  | Page                               |
|--------------|---------|------------------------------------------------------------|---------------------|---------|------|---------|------------------------------------|
| F4-31        | 62495   | Al curve 1 minimum<br>input                                | –10.00 V to 10.00 V | 0.00    | v    | At once | <b>" F4-31"</b><br>on page<br>255  |
| F4-32        | 62496   | Percentage<br>corresponding to Al<br>curve 1 minimum input | -100.0% to 100.0%   | 0.0     | %    | At once | " <b>F4-32</b> "<br>on page<br>255 |
| F4-33        | 62497   | Al curve 1 maximum<br>input                                | –10.00 V to 10.00 V | 10.00   | v    | At once | " <b>F4-33</b> "<br>on page<br>256 |
| F4-34        | 62498   | Percentage<br>corresponding to Al<br>curve 1 maximum input | -100.0% to 100.0%   | 100.0   | %    | At once | <b>" F4-34"</b><br>on page<br>256  |
| F4-35        | 62499   | Al curve 2 minimum<br>input                                | –10.00 V to 10.00 V | 0.00    | v    | At once | " <b>F4-35</b> "<br>on page<br>256 |
| F4-36        | 62500   | Percentage<br>corresponding to Al<br>curve 2 minimum input | -100.0% to 100.0%   | 0.0     | %    | At once | <b>" F4-36"</b><br>on page<br>256  |
| F4-37        | 62501   | Al curve 2 maximum<br>input                                | -10.00 V to 10.00 V | 10.00   | v    | At once | <b>" F4-37"</b><br>on page<br>257  |
| F4-38        | 62502   | Percentage<br>corresponding to Al<br>curve 2 maximum input | -100.0% to 100.0%   | 100.0   | %    | At once | " <b>F4-38</b> "<br>on page<br>257 |
| F4-39        | 62503   | Al curve 3 minimum<br>input                                | -10.00 V to 10.00 V | 0.00    | v    | At once | <b>" F4-39"</b><br>on page<br>257  |
| F4-40        | 62504   | Percentage<br>corresponding to Al<br>curve 3 minimum input | -100.0% to 100.0%   | 0.0     | %    | At once | " <b>F4-40</b> "<br>on page<br>257 |
| F4-41        | 62505   | Al curve 3 maximum<br>input                                | -10.00 V to 10.00 V | 10.00   | v    | At once | <b>" F4-41"</b><br>on page<br>257  |
| F4-42        | 62506   | Percentage<br>corresponding to Al<br>curve 3 maximum input | -100.0% to 100.0%   | 100.0   | %    | At once | " <b>F4-42</b> "<br>on page<br>258 |

| Para.<br>No. | Address | Name                                       | Value Range                                                                                                    | Default | Unit | Change  | Page                               |
|--------------|---------|--------------------------------------------|----------------------------------------------------------------------------------------------------|---------|------|---------|------------------------------------|
| F4-48        | 62512   | Al curve selection                         | Ones:<br>1: Curve 1 (2 points)<br>2: Curve 2 (2 points)<br>3: Curve 3 (2 points)<br>4: Curve 4 (4 points)<br>5: Curve 5 (4 points)<br>Tens:<br>1: Curve 1 (2 points)<br>2: Curve 2 (2 points)<br>3: Curve 3 (2 points)<br>4: Curve 4 (4 points)<br>5: Curve 5 (4 points)<br>Hundreds:<br>1: Curve 1 (2 points)<br>2: Curve 2 (2 points)<br>4: Curve 4 (4 points)<br>5: Curve 3 (2 points)<br>4: Curve 3 (2 points)<br>4: Curve 4 (4 points)<br>5: Curve 3 (2 points)<br>4: Curve 4 (4 points)<br>5: Curve 5 (4 points) | 321     | -    | At once | " <b>F4-48</b> "<br>on page<br>258 |
| F4-49        | 62513   | Setting for AI lower than<br>minimum input | Ones:<br>0: Percentage corresponding to<br>minimum input<br>1: 0.0%<br>Tens:<br>0: Percentage corresponding to<br>minimum input<br>1: 0.0%<br>Hundreds:<br>0: Percentage corresponding to<br>minimum input<br>1: 0.0%                                                                                                    | 0       | -    | At once | " F4-49"<br>on page<br>259         |

| Para.<br>No. | Address | Name                       | Value Range                                                                                                    | Default | Unit | Change  | Page                              |
|--------------|---------|----------------------------|----------------------------------------------------------------------------------------------------|---------|------|---------|-----------------------------------|
| F5-00        | 62720   | DO1/RO1 hardware<br>source | 0: Not selected<br>1: Power supply unit - DIO1<br>2: Power supply unit - DIO2<br>3: Power supply unit - DIO3<br>4: Power supply unit - DIO4<br>5: Power supply unit - RO1<br>101: Extension card 1 - DO1/RO1<br>102: Extension card 1 - DO2/RO2<br>103: Extension card 1 - DO3/RO3<br>104: Extension card 1 - DO4/RO4<br>105: Extension card 1 - DO5/RO5<br>106: Extension card 1 - DO6/RO6<br>107: Extension card 1 - DO7/RO7<br>108: Extension card 1 - DO8/RO8<br>201: Extension card 2 - DO1/RO1<br>202: Extension card 2 - DO2/RO2<br>203: Extension card 2 - DO3/RO3<br>204: Extension card 2 - DO4/RO4<br>205: Extension card 2 - DO5/RO5<br>206: Extension card 2 - DO6/RO6<br>207: Extension card 2 - DO6/RO6<br>207: Extension card 2 - DO7/RO7<br>208: Extension card 2 - DO8/RO8 | 0       |      | At once | <i>"</i> F5-00"<br>on page<br>259 |

| Para.<br>No. | Address | Name             | Value Range                                                                                                    | Default | Unit | Change  | Page                                             |
|--------------|---------|------------------|----------------------------------------------------------------------------------------------------|---------|------|---------|--------------------------------------------------|
| F5-01        | 62721   | D01/R01 function | <ul> <li>0: No output</li> <li>1: AC drive in running</li> <li>2: Ready to run</li> <li>3: Fault output 1 (stop upon fault)</li> <li>4: Fault output 2</li> <li>5: Fault output 3</li> <li>6: Abnormal output (direct output<br/>upon fault or alarm)</li> <li>7: Motor overload pre-warning</li> <li>8: AC drive overload pre-warning</li> <li>9: Motor overtemperature pre-warning</li> <li>10: AC drive load loss output</li> <li>11: Undervoltage state output</li> <li>12: Output overcurrent</li> <li>13: Frequency-level detection FDT1<br/>output</li> <li>14: Frequency-level detection FDT2<br/>output</li> <li>15: Frequency 1 reach output</li> <li>17: Frequency 2 reach output</li> <li>18: Frequency lower limit reach</li> <li>19: Frequency lower limit reach (no<br/>output at stop)</li> <li>20: Frequency lower limit reach (no<br/>output at stop)</li> <li>21: Timing reach output</li> <li>22: Accumulative running time reach</li> <li>23: Accumulative running time reach</li> <li>24: Current running time reach</li> <li>25: Zero current state</li> <li>26: Current 1 reach output</li> <li>27: Current 2 reach output</li> <li>28: IGBT temperature reach</li> </ul> | 3       |      | At once | <i>"</i> <b>F5-01</b> <i>"</i><br>on page<br>260 |

| Para.<br>No.    | Address | Name                       | Value Range                                                                                                    | Default | Unit | Change  | Page                               |
|-----------------|---------|----------------------------|----------------------------------------------------------------------------------------------------|---------|------|---------|------------------------------------|
| (contin<br>ued) | 62721   | DO1/RO1 function           | <ul> <li>29: Reference count value reach</li> <li>30: Designated count value reach</li> <li>31: Length reach</li> <li>32: Frequency limit reach</li> <li>33: Torque limit reach</li> <li>34: Al1 input limit exceeded</li> <li>35: Al1 &gt; Al2</li> <li>36: PLC cycle completed</li> <li>37: Communication setting</li> <li>38: STO-EDM</li> <li>39: Reserved</li> <li>40: Running at 0 speed (no output at stop)</li> <li>41: Running at 0 speed 2 (valid at stop)</li> <li>42: Reserved</li> <li>43: Reverse running</li> <li>44-50: Reserved</li> </ul> | 3       | -    | At once | " <b>F5-01</b> "<br>on page<br>260 |
| F5-02           | 62722   | DO2/RO2 hardware source    | Same as F5-00                                                                                                    | 0       | -    | At once | " <b>F5-02</b> "<br>on page<br>263 |
| F5-03           | 62723   | DO2/RO2 function           | Same as F5-01                                                                                                    | 15      | -    | At once | " <b>F5-03</b> "<br>on page<br>263 |
| F5-04           | 62724   | DO3/RO3 hardware<br>source | Same as F5-00                                                                                                    | 0       | -    | At once | " <b>F5-04</b> "<br>on page<br>263 |
| F5-05           | 62725   | DO3/RO3 function           | Same as F5-01                                                                                                    | 0       | -    | At once | " <b>F5-05</b> "<br>on page<br>264 |
| F5-06           | 62726   | DO4/RO4 hardware<br>source | Same as F5-00                                                                                                    | 0       | -    | At once | " <b>F5-06</b> "<br>on page<br>264 |
| F5-07           | 62727   | DO4/RO4 function           | Same as F5-01                                                                                                    | 0       | -    | At once | " <b>F5-07</b> "<br>on page<br>264 |
| F5-08           | 62728   | DO5/RO5 hardware<br>source | Same as F5-00                                                                                                    | 0       | -    | At once | " <b>F5-08</b> "<br>on page<br>264 |
| F5-09           | 62729   | DO5/RO5 function           | Same as F5-01                                                                                                    | 0       | -    | At once | " <b>F5-09</b> "<br>on page<br>264 |
| F5-10           | 62730   | DO1/RO1 output delay       | 0.0s to 3600.0s                                                                                                    | 0.0     | s    | At once | " <b>F5-10</b> "<br>on page<br>265 |
| F5-11           | 62731   | DO2/RO2 output delay       | 0.0s to 3600.0s                                                                                                    | 0.0     | s    | At once | " <b>F5-11</b> "<br>on page<br>265 |

| Para.<br>No. | Address | Name                                                        | Value Range                                                                                                    | Default | Unit | Change  | Page                               |
|--------------|---------|-------------------------------------------------------------|----------------------------------------------------------------------------------------------------|---------|------|---------|------------------------------------|
| F5-12        | 62732   | DO3/RO3 output delay                                        | 0.0s to 3600.0s                                                                                                    | 0.0     | s    | At once | " <b>F5-12</b> "<br>on page<br>265 |
| F5-13        | 62733   | DO4/RO4 output delay                                        | 0.0s to 3600.0s                                                                                                    | 0.0     | s    | At once | " <b>F5-13"</b><br>on page<br>265  |
| F5-14        | 62734   | DO5/RO5 output delay                                        | 0.0s to 3600.0s                                                                                                    | 0.0     | s    | At once | <b>" F5-14"</b><br>on page<br>265  |
| F5-15        | 62735   | DO/RO active mode                                           | Ones:<br>0: Positive logic<br>1: Negative logic<br>Tens:<br>0: Positive logic<br>1: Negative logic<br>Hundreds:<br>0: Positive logic<br>1: Negative logic<br>Thousands:<br>0: Positive logic<br>1: Negative logic<br>Ten thousands:<br>0: Positive logic<br>Ten thousands:<br>0: Positive logic<br>1: Negative logic<br>1: Negative logic | 0       | -    | At once | " F5-15"<br>on page<br>265         |
| F6-00        | 62976   | Start Modes                                                 | 0: Direct start<br>1: Flying start (asynchronous motor)<br>2: Pre-excitation start (asynchronous<br>motor)                                                                                                    | 0       | -    | At once | " <b>F6-00</b> "<br>on page<br>266 |
| F6-01        | 62977   | Speed tracking mode                                         | 0: From stop frequency<br>1: From 50 Hz<br>2: From the maximum frequency<br>3: Fast flying start                                                                                                    | 0       | -    | At stop | " <b>F6-01</b> "<br>on page<br>267 |
| F6-02        | 62978   | Speed of speed tracking                                     | 1 to 100                                                                                                    | 20      | -    | At once | " <b>F6-02</b> "<br>on page<br>267 |
| F6-03        | 62979   | Startup frequency                                           | 0.00 Hz to 10.00 Hz                                                                                                    | 0.00    | Hz   | At once | " <b>F6-03"</b><br>on page<br>267  |
| F6-04        | 62980   | Startup frequency hold<br>time                              | 0.0s to 100.0s                                                                                                    | 0.0     | s    | At stop | " <b>F6-04</b> "<br>on page<br>267 |
| F6-05        | 62981   | DC braking current/Pre-<br>excitation current at<br>startup | 0% to 100%                                                                                                    | 0       | %    | At stop | " <b>F6-05</b> "<br>on page<br>268 |
| F6-06        | 62982   | DC braking time/pre-<br>excitation time at startup          | 0.0s to 100.0s                                                                                                    | 0.0     | S    | At stop | " <b>F6-06</b> "<br>on page<br>268 |

| Para.<br>No. | Address | Name                                           | Value Range                                                                                                    | Default | Unit | Change  | Page                               |
|--------------|---------|------------------------------------------------|----------------------------------------------------------------------------------------------------|---------|------|---------|------------------------------------|
| F6-07        | 62983   | Acceleration/<br>Deceleration mode             | 0: Linear acceleration/deceleration<br>1: S-curve acceleration/deceleration<br>2: Four-segment S-curve acceleration/<br>deceleration | 0       | -    | At stop | <b>" F6-07"</b><br>on page<br>268  |
| F6-10        | 62986   | Stop mode                                      | 0: Decelerate to stop<br>1: Coast to stop                                                                                            | 0       | -    | At once | " <b>F6-10</b> "<br>on page<br>269 |
| F6-11        | 62987   | Starting frequency of DC braking at stop       | 0.00 Hz to 655.35 Hz                                                                                                    | 0.00    | Hz   | At once | " <b>F6-11</b> "<br>on page<br>269 |
| F6-12        | 62988   | Waiting time of DC<br>braking at stop          | 0.0s to 100.0s                                                                                                    | 0.0     | s    | At once | " F6-12"<br>on page<br>269         |
| F6-13        | 62989   | DC braking current at stop                     | 0% to 100%                                                                                                    | 50      | %    | At once | " <b>F6-13</b> "<br>on page<br>269 |
| F6-14        | 62990   | DC braking time at stop                        | 0.0s to 100.0s                                                                                                    | 0.5     | s    | At once | " <b>F6-14</b> "<br>on page<br>270 |
| F6-16        | 62992   | Closed loop current Kp<br>of speed tracking    | 0 to 1000                                                                                                    | 500     | -    | At once | " <b>F6-16</b> "<br>on page<br>270 |
| F6-17        | 62993   | Closed-loop current Ki of speed tracking       | 0 to 1000                                                                                                    | 800     | -    | At once | " F6-17"<br>on page<br>270         |
| F6-18        | 62994   | Current of speed<br>tracking                   | 30 to 200                                                                                                    | 100     | -    | At once | " <b>F6-18</b> "<br>on page<br>270 |
| F6-19        | 62995   | Gain coefficient of fast<br>speed tracking     | 1.0 to 20.0                                                                                                    | 10.0    | -    | At stop | " F6-19"<br>on page<br>270         |
| F6-20        | 62996   | Cut-off frequency of fast speed tracking       | 0.5 Hz to 3.0 Hz                                                                                                    | 1.1     | Hz   | At stop | " F6-20"<br>on page<br>271         |
| F6-21        | 62997   | Demagnetization time                           | 0.00s to 10.00s                                                                                                    | 1.00    | s    | At once | " <b>F6-21</b> "<br>on page<br>271 |
| F6-22        | 62998   | Start pre-torque setting                       | 0.0% to 200.0%                                                                                                    | 0.0     | %    | At once | <b>" F6-22"</b><br>on page<br>271  |
| F6-23        | 62999   | Operation at command<br>from power supply unit | 0: Stop according to F6-10<br>1: Ignore stop command                                                                                 | 0       | -    | At stop | <b>" F6-23"</b><br>on page<br>271  |

| Para.<br>No. | Address | Name                                                                     | Value Range                                                                                                    | Default | Unit | Change  | Page                                      |
|--------------|---------|--------------------------------------------------------------------------|----------------------------------------------------------------------------------------------------|---------|------|---------|-------------------------------------------|
| F6-26        | 63002   | Time proportion of S-<br>curve acceleration start<br>segment             | 0.0% to 100.0%                                                                                                    | 30.0    | %    | At stop | " <b>F6-26</b> "<br>on page<br>272        |
| F6-27        | 63003   | Time proportion of S-<br>curve acceleration end<br>segment               | 0.0% to 100.0%                                                                                                    | 30.0    | %    | At stop | " <b>F6-27</b> "<br>on page<br>272        |
| F6-28        | 63004   | Time proportion of S-<br>curve deceleration start<br>segment             | 0.0% to 100.0%                                                                                                    | 30.0    | %    | At stop | " <b>F6-28</b> "<br>on page<br>272        |
| F6-29        | 63005   | Time proportion of S-<br>curve deceleration end<br>segment               | 0.0% to 100.0%                                                                                                    | 30.0    | %    | At stop | " <b>F6-29</b> "<br>on page<br>272        |
| F6-30        | 63006   | Trial current for<br>synchronous motor<br>speed tracking                 | 5.0% to 50.0%                                                                                                    | 20.0    | %    | At stop | " <b>F6-30</b> "<br>on page<br>272        |
| F6-31        | 63007   | Minimum tracking<br>frequency for<br>synchronous motor<br>speed tracking | 0.0 Hz to 100.0 Hz                                                                                                    | 0.0     | Hz   | At stop | <i>"</i> <b>F6-31</b> "<br>on page<br>273 |
| F6-32        | 63008   | Angle compensation for<br>synchronous motor<br>speed tracking            | 0 to 360                                                                                                    | 0       | -    | At stop | " <b>F6-32</b> "<br>on page<br>273        |
| F6-33        | 63009   | Proportion coefficient of<br>synchronous motor<br>speed tracking         | 0.1 to 10.0                                                                                                    | 2.0     | -    | At stop | " <b>F6-33</b> "<br>on page<br>273        |
| F6-34        | 63010   | Integral coefficient of<br>synchronous motor<br>speed tracking           | 0.1 to 10.0                                                                                                    | 6.0     | -    | At stop | " <b>F6-34</b> "<br>on page<br>273        |
| F6-35        | 63011   | Reverse running<br>inhibition for flying start                           | 0 to 2                                                                                                    | 0       | -    | At once | " <b>F6-35</b> "<br>on page<br>273        |
| F7-00        | 63232   | IGBT module indicator testing                                            | 0 to 2                                                                                                    | 0       | -    | At once | " <b>F7-00</b> "<br>on page<br>274        |
| F7-01        | 63233   | MF.K key function                                                        | 0: MF.K key disabled<br>1: Switchover between operating<br>panel control and remote command<br>control (terminal I/O control or<br>communication control)<br>2: Switchover between forward and<br>reverse running<br>3: Forward jog<br>4: Reverse jog | 0       | -    | At stop | " F7-01"<br>on page<br>274                |

| Para.<br>No. | Address | Name                              | Value Range                                                                                                    | Default | Unit | Change  | Page                               |
|--------------|---------|-----------------------------------|----------------------------------------------------------------------------------------------------|---------|------|---------|------------------------------------|
| F7-02        | 63234   | STOP key function                 | 0: STOP key enabled only in operating<br>panel control mode<br>1: STOP key enabled in any operating<br>mode                                                                                                    | 0       | -    | At once | " <b>F7-02</b> "<br>on page<br>275 |
| F7-03        | 63235   | LED display 1 in running<br>state | Bit00: Running frequency (Hz)<br>Bit01: Frequency reference (Hz)<br>Bit02: Bus voltage (V)<br>Bit03: Output voltage (V)<br>Bit04: Output current (A)<br>Bit05: Output power (kW)<br>Bit06: Output torque (%)<br>Bit07: DI status<br>Bit08: DO status<br>Bit09: Al1 voltage (V)<br>Bit10: Al2 voltage (V)<br>Bit11: Al3 voltage (V)<br>Bit12: Count value<br>Bit13: Length value<br>Bit14: Load speed display<br>Bit15: PID reference | 31      | -    | At once | " F7-03"<br>on page<br>275         |
| F7-04        | 63236   | LED display 2 in running<br>state | Bit00: PID feedback<br>Bit01: PLC stage<br>Bit02: Reserved<br>Bit03: Running frequency 2 (Hz)<br>Bit04: Remaining running time<br>Bit05: Reserved<br>Bit06: Reserved<br>Bit07: Reserved<br>Bit08: Linear speed<br>Bit09: Current power-on time (min)<br>Bit10: Current running time (min)<br>Bit11: Reserved<br>Bit12: Communication<br>Bit13: Reserved<br>Bit14: Main frequency X<br>Bit15: Auxiliary frequency Y                   | 0       | -    | At once | " <b>F7-04</b> "<br>on page<br>276 |
| F7-05        | 63237   | LED display in stop state         | Bit00: Frequency reference (Hz)<br>Bit01: Bus voltage (V)<br>Bit02: DI state<br>Bit03: DO state<br>Bit04: Al1 voltage (V)<br>Bit05: Al2 voltage (V)<br>Bit06: Al3 voltage (V)<br>Bit07: Count value<br>Bit08: Length value<br>Bit09: PLC stage<br>Bit10: Load speed<br>Bit11: PID reference<br>Bit12: Reserved                                                                                                    | 51      | -    | At once | " F7-05"<br>on page<br>276         |

| Para.<br>No. | Address | Name                                   | Value Range          | Default            | Unit | Change       | Page                               |
|--------------|---------|----------------------------------------|----------------------|--------------------|------|--------------|------------------------------------|
| F7-06        | 63238   | STO software version                   | -                    |                    | -    | Unchangeable | " <b>F7-06</b> "<br>on page<br>277 |
| F7-07        | 63239   | Heatsink temperature of<br>IGBT        | -20.0°C to 120.0°C   | Model<br>dependent | °C   | Unchangeable | <b>" F7-07"</b><br>on page<br>277  |
| F7-08        | 63240   | Product SN                             | 0 to 1000            | Model<br>dependent | -    | Unchangeable | " <b>F7-08</b> "<br>on page<br>277 |
| F7-09        | 63241   | Accumulative running<br>time           | 0 h to 65535 h       | Model<br>dependent | h    | Unchangeable | <b>" F7-09"</b><br>on page<br>277  |
| F7-10        | 63242   | Performance software version           | -                    | Model<br>dependent | -    | Unchangeable | " <b>F7-10</b> "<br>on page<br>277 |
| F7-11        | 63243   | Function software version              | -                    | Model<br>dependent | -    | Unchangeable | " <b>F7-11</b> "<br>on page<br>277 |
| F7-12        | 63244   | Accumulative power-on<br>time          | 0 h to 65535 h       | Model<br>dependent | h    | Unchangeable | " <b>F7-12"</b><br>on page<br>278  |
| F7-13        | 63245   | Accumulative power generation          | 0 kWh to 65535 kWh   | Model<br>dependent | kWh  | Unchangeable | " <b>F7-13"</b><br>on page<br>278  |
| F7-14        | 63246   | Accumulative power consumption         | 0 kWh to 65535 kWh   | Model<br>dependent | kWh  | Unchangeable | <b>" F7-14"</b><br>on page<br>278  |
| F7-15        | 63247   | Temporary performance software version | -                    | Model<br>dependent | -    | Unchangeable | " <b>F7-15</b> "<br>on page<br>278 |
| F7-16        | 63248   | Temporary function software version    | -                    | Model<br>dependent | -    | Unchangeable | " <b>F7-16</b> "<br>on page<br>278 |
| F8-00        | 63488   | Jog frequency                          | 0.00 Hz to 655.35 Hz | 2.00               | Hz   | At once      | " <b>F8-00</b> "<br>on page<br>279 |
| F8-01        | 63489   | Jog acceleration time                  | 0.0s to 6500.0s      | 20.0               | s    | At once      | " <b>F8-01</b> "<br>on page<br>279 |
| F8-02        | 63490   | Jog deceleration time                  | 0.0s to 6500.0s      | 20.0               | s    | At once      | " <b>F8-02</b> "<br>on page<br>279 |
| F8-03        | 63491   | Acceleration time 2                    | 0.0s to 6500.0s      | Model<br>dependent | s    | At once      | " <b>F8-03</b> "<br>on page<br>279 |

| Para.<br>No. | Address | Name                                                                | Value Range                                                        | Default            | Unit | Change  | Page                               |
|--------------|---------|---------------------------------------------------------------------|--------------------------------------------------------------------|--------------------|------|---------|------------------------------------|
| F8-04        | 63492   | Deceleration time 2                                                 | 0.0s to 6500.0s                                                    | Model<br>dependent | s    | At once | " <b>F8-04</b> "<br>on page<br>280 |
| F8-05        | 63493   | Acceleration time 3                                                 | 0.0s to 6500.0s                                                    | Model<br>dependent | s    | At once | " <b>F8-05</b> "<br>on page<br>280 |
| F8-06        | 63494   | Deceleration time 3                                                 | 0.0s to 6500.0s                                                    | Model<br>dependent | s    | At once | " <b>F8-06</b> "<br>on page<br>280 |
| F8-07        | 63495   | Acceleration time 4                                                 | 0.0s to 6500.0s                                                    | Model<br>dependent | s    | At once | " <b>F8-07</b> "<br>on page<br>280 |
| F8-08        | 63496   | Deceleration time 4                                                 | 0.0s to 6500.0s                                                    | Model<br>dependent | s    | At once | " <b>F8-08"</b><br>on page<br>280  |
| F8-09        | 63497   | Jump frequency 1                                                    | 0.00 Hz to 655.35 Hz                                               | 0.00               | Hz   | At once | " <b>F8-09</b> "<br>on page<br>281 |
| F8-10        | 63498   | Jump frequency 2                                                    | 0.00 Hz to 655.35 Hz                                               | 0.00               | Hz   | At once | " <b>F8-10</b> "<br>on page<br>281 |
| F8-11        | 63499   | Jump frequency<br>amplitude                                         | 0.00 Hz to 5.00 Hz                                                 | 0.00               | Hz   | At once | " F8-11"<br>on page<br>281         |
| F8-12        | 63500   | Jump frequency<br>selection during<br>acceleration/<br>deceleration | 0: Disabled<br>1: Enabled                                          | 0                  | -    | At once | " <b>F8-12</b> "<br>on page<br>281 |
| F8-13        | 63501   | FWD/REV Switchover<br>Dead-zone Time                                | 0.0s to 3000.0s                                                    | 0.0                | s    | At once | " F8-13"<br>on page<br>282         |
| F8-14        | 63502   | Reverse run enable                                                  | 0: Reverse running allowed<br>1: Reverse running inhibited         | 0                  | -    | At once | " F8-14"<br>on page<br>282         |
| F8-15        | 63503   | Running mode when<br>frequency reference<br>below lower limit       | 0: Run at frequency lower limit<br>1: Stop<br>2: Run at zero speed | 0                  | -    | At once | " <b>F8-15</b> "<br>on page<br>282 |
| F8-17        | 63505   | Normally open (NO)<br>input of external fault                       | 0: Always active<br>1: Active only in running                      | 0                  | -    | At stop | " <b>F8-17</b> "<br>on page<br>282 |
| F8-18        | 63506   | Normally closed (NC) input of external fault                        | 0: Always active<br>1: Active only in running                      | 0                  | -    | At stop | " <b>F8-18</b> "<br>on page<br>283 |

| Para.<br>No. | Address | Name                                                                | Value Range                                                            | Default | Unit | Change  | Page                               |
|--------------|---------|---------------------------------------------------------------------|------------------------------------------------------------------------|---------|------|---------|------------------------------------|
| F8-19        | 63507   | Accumulative power-on time threshold setting                        | 0 h to 65000 h                                                         | 0       | h    | At once | " <b>F8-19"</b><br>on page<br>283  |
| F8-20        | 63508   | Accumulative running time threshold setting                         | 0 h to 65000 h                                                         | 0       | h    | At once | " <b>F8-20"</b><br>on page<br>283  |
| F8-21        | 63509   | Startup protection selection                                        | 0: Disabled<br>1: Enabled                                              | 0       | -    | At once | " <b>F8-21</b> "<br>on page<br>284 |
| F8-22        | 63510   | Frequency detection<br>value 1 (FDT1)                               | 0.00 Hz to 655.35 Hz                                                   | 50.00   | Hz   | At once | " <b>F8-22</b> "<br>on page<br>284 |
| F8-23        | 63511   | Frequency detection<br>hysteresis 1 (FDT1)                          | 0.00 to F8-22                                                          | 2.50    | Hz   | At once | " <b>F8-23"</b><br>on page<br>284  |
| F8-24        | 63512   | Frequency detection<br>value 2 (FDT2)                               | 0.00 Hz to 655.35 Hz                                                   | 50.00   | Hz   | At once | " <b>F8-24</b> "<br>on page<br>284 |
| F8-25        | 63513   | Frequency detection<br>hysteresis 2 (FDT2)                          | 0.00 Hz to 655.35 Hz                                                   | 2.50    | Hz   | At once | " F8-25"<br>on page<br>285         |
| F8-26        | 63514   | Frequency detection range                                           | 0.00 Hz to 655.35 Hz                                                   | 2.50    | Hz   | At once | " <b>F8-26</b> "<br>on page<br>285 |
| F8-27        | 63515   | Detection value 1 for<br>frequency reach                            | 0.00 Hz to 655.35 Hz                                                   | 50.00   | Hz   | At once | " F8-27"<br>on page<br>285         |
| F8-28        | 63516   | Detection frequency 1<br>for frequency reach                        | 0.00 to F8-28                                                          | 2.50    | Hz   | At once | " <b>F8-28</b> "<br>on page<br>285 |
| F8-29        | 63517   | Detection mode for frequency reach 1                                | 0: Always detect<br>1: Not detect during acceleration/<br>deceleration | 0       | -    | At stop | " <b>F8-29</b> "<br>on page<br>285 |
| F8-30        | 63518   | Detection value 2 for<br>frequency reach                            | 0.00 Hz to 655.35 Hz                                                   | 50.00   | Hz   | At once | " <b>F8-30</b> "<br>on page<br>286 |
| F8-31        | 63519   | Detection frequency 2<br>for frequency reach                        | 0.00 to F8-28                                                          | 2.50    | Hz   | At once | " <b>F8-31</b> "<br>on page<br>286 |
| F8-32        | 63520   | Detection mode for<br>frequency reach 2                             | 0: Always detect<br>1: Not detect during acceleration/<br>deceleration | 0       | -    | At stop | " F8-32"<br>on page<br>286         |
| F8-35        | 63523   | Switchover frequency of acceleration time 1 and acceleration time 2 | 0.00 Hz to 655.35 Hz                                                   | 0.00    | Hz   | At once | " <b>F8-35</b> "<br>on page<br>286 |

| Para.<br>No. | Address | Name                                                                | Value Range                  | Default | Unit | Change  | Page                               |
|--------------|---------|---------------------------------------------------------------------|------------------------------|---------|------|---------|------------------------------------|
| F8-36        | 63524   | Switchover frequency of deceleration time 1 and deceleration time 2 | 0.00 Hz to 655.35 Hz         | 0.00    | Hz   | At once | <b>" F8-36"</b><br>on page<br>287  |
| F8-37        | 63525   | Jog preferred                                                       | 0: Disabled<br>1: Enabled    | 0       | -    | At stop | " <b>F8-37</b> "<br>on page<br>287 |
| F8-38        | 63526   | Zero current detection<br>level                                     | 0.0% to 300.0%               | 5.0     | %    | At once | <b>" F8-38"</b><br>on page<br>287  |
| F8-39        | 63527   | Zero current detection<br>delay                                     | 0.01s to 600.00s             | 0.10    | s    | At once | <b>" F8-39"</b><br>on page<br>287  |
| F8-40        | 63528   | Output overcurrent<br>threshold                                     | 0.0% to 300.0%               | 200.0   | %    | At once | <b>" F8-40"</b><br>on page<br>288  |
| F8-41        | 63529   | Software overcurrent detection delay                                | 0.00s to 600.00s             | 0.00    | s    | At once | " <b>F8-41</b> "<br>on page<br>288 |
| F8-42        | 63530   | Detection level of current                                          | 0.0% to 300.0%               | 100.0   | %    | At once | " <b>F8-42"</b><br>on page<br>288  |
| F8-43        | 63531   | Detection width of current 1                                        | 0.0% to 300.0%               | 0.0     | %    | At once | " <b>F8-43"</b><br>on page<br>288  |
| F8-44        | 63532   | Detection level of current                                          | 0.0% to 300.0%               | 100.0   | %    | At once | " <b>F8-44"</b><br>on page<br>288  |
| F8-45        | 63533   | Detection width of current 2                                        | 0.0% to 300.0%               | 0.0     | %    | At once | " <b>F8-45</b> "<br>on page<br>289 |
| F8-46        | 63534   | Timing function                                                     | 0: Disabled<br>1: Enabled    | 0       | -    | At stop | " <b>F8-46</b> "<br>on page<br>289 |
| F8-47        | 63535   | Timing duration source                                              | 0: F8-48<br>1: Al1<br>2: Al2 | 0       | -    | At stop | " <b>F8-47</b> "<br>on page<br>289 |
| F8-48        | 63536   | Timing duration                                                     | 0.0 min to 6500.0 min        | 0.0     | min  | At stop | " <b>F8-48</b> "<br>on page<br>289 |
| F8-49        | 63537   | Al1 input voltage lower<br>limit                                    | 0.00 V to 655.35 V           | 3.10    | v    | At once | " <b>F8-49</b> "<br>on page<br>290 |
| F8-50        | 63538   | Al1 input voltage upper<br>limit                                    | 0.00 V to 11.00 V            | 6.80    | V    | At once | " <b>F8-50</b> "<br>on page<br>290 |

| Para.<br>No. | Address | Name                                                                | Value Range                                                                             | Default | Unit | Change       | Page                               |
|--------------|---------|---------------------------------------------------------------------|-----------------------------------------------------------------------------------------|---------|------|--------------|------------------------------------|
| F8-51        | 63539   | IGBT temperature reach                                              | 0°C to 100°C                                                                            | 75      | °C   | At once      | " <b>F8-51</b> "<br>on page<br>290 |
| F8-52        | 63540   | Cooling Fan Control                                                 | 0: Forward running during drive<br>running<br>1: Forward running continuously           | 0       | -    | At once      | " <b>F8-52</b> "<br>on page<br>290 |
| F8-54        | 63542   | Wakeup frequency                                                    | Hibernation frequency (F8-56) to<br>maximum frequency (F0-10)                           | 0.00    | Hz   | At once      | " F8-54"<br>on page<br>291         |
| F8-55        | 63543   | Wakeup delay                                                        | 0.0s to 6500.0s                                                                         | 0.0     | s    | At once      | " <b>F8-55</b> "<br>on page<br>291 |
| F8-56        | 63544   | Hibernation frequency                                               | 0.00 Hz to wakeup frequency (F8-54)                                                     | 0.00    | Hz   | At once      | " <b>F8-56</b> "<br>on page<br>291 |
| F8-57        | 63545   | Hibernation delay                                                   | 0.0s to 6500.0s                                                                         | 0.0     | s    | At once      | " <b>F8-57</b> "<br>on page<br>291 |
| F8-58        | 63546   | Current running time<br>threshold                                   | 0.0 min to 6500.0 min                                                                   | 0.0     | min  | At once      | " <b>F8-58</b> "<br>on page<br>292 |
| F8-59        | 63547   | Switchover between<br>communication<br>addresses 2000H and<br>2001H | 0: General protocol<br>1: Special protocol                                              | 0       | -    | At stop      | " <b>F8-59</b> "<br>on page<br>292 |
| F8-60        | 63548   | Deceleration time for<br>emergency stop                             | 0.0s to 6500.0s                                                                         | 0.0     | s    | At once      | " <b>F8-60</b> "<br>on page<br>292 |
| F8-61        | 63549   | LED operating panel jog                                             | -                                                                                       | 0       | -    | Unchangeable | " <b>F8-61</b> "<br>on page<br>292 |
| F8-62        | 63550   | Load speed display coefficient                                      | 0.0001 to 6.5000                                                                        | 1.0000  | -    | At once      | " <b>F8-62</b> "<br>on page<br>293 |
| F8-63        | 63551   | Number of decimal<br>places for load speed<br>display               | 0: 0 decimal places<br>1: 1 decimal place<br>2: 2 decimal places<br>3: 3 decimal places | 1       | -    | At once      | " <b>F8-63</b> "<br>on page<br>293 |
| F8-64        | 63552   | 7310H address data unit                                             | 0: Frequency (Hz)<br>1: Speed (RPM)                                                     | 0       | -    | At stop      | " <b>F8-64</b> "<br>on page<br>293 |
| F9-00        | 63744   | AC drive overload protection                                        | 0 to 1                                                                                  | 0       | -    | At once      | " <b>F9-00</b> "<br>on page<br>294 |

| Para.<br>No. | Address | Name                                          | Value Range                                      | Default            | Unit | Change       | Page                               |
|--------------|---------|-----------------------------------------------|--------------------------------------------------|--------------------|------|--------------|------------------------------------|
| F9-01        | 63745   | Motor overload<br>protection gain             | 0.20 to 10.00                                    | 1.00               | -    | At once      | " <b>F9-01</b> "<br>on page<br>294 |
| F9-02        | 63746   | Motor overload pre-<br>warning coefficient    | 50% to 100%                                      | 80                 | %    | At once      | " <b>F9-02</b> "<br>on page<br>294 |
| F9-06        | 63750   | Output phase loss<br>detection before startup | 0: Disabled<br>1: Enabled                        | 0                  | %    | At once      | " <b>F9-06</b> "<br>on page<br>295 |
| F9-07        | 63751   | Detection of short-circuit<br>to ground       | 0: Not detection<br>1: Detection before power-on | 1                  | -    | At stop      | " <b>F9-07</b> "<br>on page<br>295 |
| F9-09        | 63753   | Auto reset attempts                           | 0 to 20                                          | 0                  | -    | At once      | " <b>F9-09</b> "<br>on page<br>295 |
| F9-10        | 63754   | DO action during auto<br>fault reset          | 0: Not act<br>1: Act                             | 0                  | -    | At once      | " <b>F9-10</b> "<br>on page<br>295 |
| F9-11        | 63755   | Auto reset interval                           | 0.1s to 100.0s                                   | 1.0                | s    | At once      | <b>" F9-11"</b><br>on page<br>295  |
| F9-12        | 63755   | Restart interval upon<br>fault reset          | 0s to 100.0s                                     | 1.0                | s    | At once      | " <b>F9-12</b> "<br>on page<br>296 |
| F9-13        | 63757   | STO safety state reset mode                   | 0: Manual<br>1: Auto                             | 0                  | -    | At stop      | " <b>F9-13</b> "<br>on page<br>296 |
| F9-14        | 63758   | 1st fault type                                | 0 to 99                                          | Model<br>dependent | -    | Unchangeable | <b>" F9-14"</b><br>on page<br>296  |
| F9-15        | 63759   | 2nd fault type                                | 0 to 99                                          | Model<br>dependent | -    | Unchangeable | " <b>F9-15</b> "<br>on page<br>296 |
| F9-16        | 63760   | 3rd (latest) fault type                       | 0 to 99                                          | Model<br>dependent | -    | Unchangeable | " <b>F9-16</b> "<br>on page<br>297 |
| F9-17        | 63761   | Frequency upon the 3rd<br>(latest) fault      | -                                                | Model<br>dependent | -    | Unchangeable | <b>" F9-17"</b><br>on page<br>297  |
| F9-18        | 63762   | Current upon the 3rd<br>(latest) fault        | -                                                | Model<br>dependent | -    | Unchangeable | " <b>F9-18</b> "<br>on page<br>297 |
| F9-19        | 63763   | Bus voltage upon the 3rd<br>(latest) fault    | -                                                | Model<br>dependent | -    | Unchangeable | <b>" F9-19"</b><br>on page<br>297  |

| Para.<br>No. | Address | Name                                                    | Value Range | Default            | Unit | Change       | Page                               |
|--------------|---------|---------------------------------------------------------|-------------|--------------------|------|--------------|------------------------------------|
| F9-20        | 63764   | Input terminal state<br>upon the 3rd (latest)<br>fault  | -           | Model<br>dependent | -    | Unchangeable | " <b>F9-20</b> "<br>on page<br>297 |
| F9-21        | 63765   | Output terminal state<br>upon the 3rd (latest)<br>fault | -           | Model<br>dependent | -    | Unchangeable | " <b>F9-21</b> "<br>on page<br>298 |
| F9-22        | 63766   | AC drive state upon the<br>3rd (latest) fault           | -           | Model<br>dependent | -    | Unchangeable | " F9-22"<br>on page<br>298         |
| F9-23        | 63767   | Power-on time upon the<br>3rd (latest) fault            | -           | Model<br>dependent | -    | Unchangeable | " F9-23"<br>on page<br>298         |
| F9-24        | 63768   | Running time upon the<br>3rd (latest) fault             | -           | Model<br>dependent | -    | Unchangeable | " <b>F9-24</b> "<br>on page<br>298 |
| F9-25        | 63769   | IGBT temperature upon<br>the 3rd (latest) fault         | -           | Model<br>dependent | -    | Unchangeable | " <b>F9-25</b> "<br>on page<br>298 |
| F9-26        | 63770   | Fault subcode of the 3rd<br>(latest) fault              | -           | Model<br>dependent | -    | Unchangeable | " <b>F9-26</b> "<br>on page<br>299 |
| F9-27        | 63771   | Frequency upon the 2nd fault                            | -           | Model<br>dependent | -    | Unchangeable | " <b>F9-27</b> "<br>on page<br>299 |
| F9-28        | 63772   | Current upon the 2nd<br>fault                           | -           | Model<br>dependent | -    | Unchangeable | " <b>F9-28</b> "<br>on page<br>299 |
| F9-29        | 63773   | Bus voltage upon the<br>2nd fault                       | -           | Model<br>dependent | -    | Unchangeable | " <b>F9-29"</b><br>on page<br>299  |
| F9-30        | 63774   | Input terminal state<br>upon the 2nd fault              | -           | Model<br>dependent | -    | Unchangeable | " <b>F9-30</b> "<br>on page<br>299 |
| F9-31        | 63775   | Output terminal state<br>upon the 2nd fault             | -           | Model<br>dependent | -    | Unchangeable | " <b>F9-31</b> "<br>on page<br>300 |
| F9-32        | 63776   | AC drive state upon the 2nd fault                       | -           | Model<br>dependent | -    | Unchangeable | " F9-32"<br>on page<br>300         |
| F9-33        | 63777   | Power-on time upon the 2nd fault                        | -           | Model<br>dependent | -    | Unchangeable | " <b>F9-33</b> "<br>on page<br>300 |
| F9-34        | 63778   | Running time upon the<br>2nd fault                      | -           | Model<br>dependent | -    | Unchangeable | " <b>F9-34</b> "<br>on page<br>300 |

| Para.<br>No. | Address | Name                                        | Value Range | Default            | Unit | Change       | Page                               |
|--------------|---------|---------------------------------------------|-------------|--------------------|------|--------------|------------------------------------|
| F9-35        | 63779   | IGBT temperature upon the 2nd fault         | -           | Model<br>dependent | -    | Unchangeable | <b>" F9-35"</b><br>on page<br>300  |
| F9-36        | 63780   | Fault subcode of the 2nd<br>fault           | -           | Model<br>dependent | -    | Unchangeable | " <b>F9-36</b> "<br>on page<br>301 |
| F9-37        | 63781   | Frequency upon the 1st<br>fault             | -           | Model<br>dependent | -    | Unchangeable | " F9-37"<br>on page<br>301         |
| F9-38        | 63782   | Current upon the 1st<br>fault               | -           | Model<br>dependent | -    | Unchangeable | " <b>F9-38</b> "<br>on page<br>301 |
| F9-39        | 63783   | Bus voltage upon the 1st<br>fault           | -           | Model<br>dependent | -    | Unchangeable | " <b>F9-39</b> "<br>on page<br>301 |
| F9-40        | 63784   | Input terminal state<br>upon the 1st fault  | -           | Model<br>dependent | -    | Unchangeable | " <b>F9-40</b> "<br>on page<br>301 |
| F9-41        | 63785   | Output terminal state<br>upon the 1st fault | -           | Model<br>dependent | -    | Unchangeable | " <b>F9-41</b> "<br>on page<br>301 |
| F9-42        | 63786   | AC drive state upon the<br>1st fault        | -           | Model<br>dependent | -    | Unchangeable | " <b>F9-42</b> "<br>on page<br>302 |
| F9-43        | 63787   | Power-on time upon the<br>1st fault         | -           | Model<br>dependent | -    | Unchangeable | " <b>F9-43</b> "<br>on page<br>302 |
| F9-44        | 63788   | Running time upon the<br>1st fault          | -           | Model<br>dependent | -    | Unchangeable | " <b>F9-44</b> "<br>on page<br>302 |
| F9-45        | 63789   | IGBT temperature upon the 1st fault         | -           | Model<br>dependent | -    | Unchangeable | " <b>F9-45</b> "<br>on page<br>302 |
| F9-46        | 63790   | Fault subcode of the 1st fault              | -           | Model<br>dependent | -    | Unchangeable | " <b>F9-46</b> "<br>on page<br>302 |

| Para.<br>No. | Address | Name                                   | Value Range                                                                                                    | Default | Unit | Change  | Page                               |
|--------------|---------|----------------------------------------|----------------------------------------------------------------------------------------------------|---------|------|---------|------------------------------------|
| F9-47        | 63791   | Fault protection action<br>selection 0 | Ones: Overcurrent during acceleration/<br>deceleration/operation at constant<br>speed (E2/E3/E4)<br>0: Coast to stop<br>2: Restart upon fault<br>Tens: Overvoltage during acceleration/<br>deceleration or at constant speed (E5/<br>E6/E7)<br>0: Coast to stop<br>2: Restart upon fault<br>Hundreds: Reserved<br>5: Disabled<br>Thousands: Undervoltage (E9)<br>0: Coast to stop<br>2: Restart upon fault<br>Ten thousands: AC drive overload<br>(E10)<br>0: Coast to stop<br>2: Restart upon fault                                                                                                    | 500     | -    | At stop | " F9-47"<br>on page<br>303         |
| F9-48        | 63792   | Fault protection action<br>selection 1 | Ones: Motor overload (E11)<br>0: Coast to stop<br>1: Decelerate to stop<br>2: Restart upon fault<br>4: Warning<br>5: Disabled<br>Tens: Reserved<br>0: Coast to stop<br>1: Decelerate to stop<br>4: Warning<br>5: Disabled<br>Hundreds: Output phase loss (E13)<br>0: Coast to stop<br>1: Decelerate to stop<br>2: Reset upon fault<br>4: Warning<br>5: Disabled<br>Thousands: IGBT overtemperature<br>(E14)<br>0: Coast to stop<br>Ten thousands: External device fault<br>(E15)<br>0: Coast to stop<br>1: Decelerate to stop<br>1: Decelerate to stop | 10050   | -    | At stop | " <b>F9-48</b> "<br>on page<br>303 |

| Para.<br>No. | Address | Name                                   | Value Range                                                                                                    | Default | Unit | Change  | Page                              |
|--------------|---------|----------------------------------------|----------------------------------------------------------------------------------------------------|---------|------|---------|-----------------------------------|
| F9-49        | 63793   | Fault protection action<br>selection 2 | Ones: Communication fault (E16)<br>0: Coast to stop<br>1: Decelerate to stop<br>4: Warning<br>5: Disabled<br>Tens: Reserved<br>5: Disabled<br>Hundreds: Reserved<br>0: Coast to stop<br>Thousands: Motor auto-tuning fault<br>(E19)<br>0: Coast to stop<br>4: Warning<br>5: Disabled<br>Ten thousands: Reserved<br>5: Disabled                | 50050   | -    | At stop | <i>"</i> F9-49"<br>on page<br>304 |
| F9-50        | 63794   | Fault protection action<br>selection 3 | Ones: EEPROM read-write fault<br>(E21)<br>0: Coast to stop<br>Tens: Motor auto-tuning result alarm<br>(E22)<br>0: Coast to stop<br>Hundreds: Short circuit to ground<br>(E23)<br>0: Coast to stop<br>5: Disabled<br>Thousands: Reserved<br>5: Disabled<br>Ten thousands: Power supply unit<br>fault (E25)<br>2: Special action<br>5: Disabled | 25000   | -    | At stop | " F9-50"<br>on page<br>305        |

| Para.<br>No. | Address | Name                                   | Value Range                                                                                                    | Default | Unit | Change  | Page                               |
|--------------|---------|----------------------------------------|----------------------------------------------------------------------------------------------------|---------|------|---------|------------------------------------|
| F9-51        | 63795   | Fault protection action<br>selection 4 | Ones: Accumulative running time<br>reach<br>(E26)<br>0: Coast to stop<br>1: Decelerate to stop<br>4: Warning<br>5: Disabled<br>Tens: User-defined fault 1 (E27)<br>0: Coast to stop<br>1: Decelerate to stop<br>4: Warning<br>5: Disabled<br>Hundreds: User-defined fault 2 (E28)<br>0: Coast to stop<br>1: Decelerate to stop<br>4: Warning<br>5: Disabled<br>Thousands: Accumulative power-on<br>time reach<br>(E29)<br>0: Coast to stop<br>1: Decelerate to stop<br>4: Warning<br>5: Disabled<br>Thousands: Load loss (E30)<br>0: Coast to stop<br>1: Decelerate to stop<br>4: Warning<br>5: Disabled | 51111   | -    | At stop | " <b>F9-51</b> "<br>on page<br>306 |

| Para.<br>No. | Address | Name                                                       | Value Range                                                                                                    | Default | Unit | Change  | Page                               |
|--------------|---------|------------------------------------------------------------|----------------------------------------------------------------------------------------------------|---------|------|---------|------------------------------------|
| F9-52        | 63796   | Fault protection action<br>selection 5                     | Ones: PID feedback loss during<br>running<br>(E31)<br>0: Coast to stop<br>1: Decelerate to stop<br>4: Warning<br>5: Disabled<br>Tens: Reserved<br>5: Disabled<br>Hundreds: Reserved<br>5: Disabled<br>Thousands: Excessive speed deviation<br>(E42)<br>0: Coast to stop<br>1: Decelerate to stop<br>4: Warning<br>5: Disabled<br>Ten thousands: Motor overspeed (E43)<br>0: Coast to stop<br>1: Decelerate to stop<br>4: Warning<br>5: Disabled | 551     |      | At stop | <i>"</i> F9-52"<br>on page<br>307  |
| F9-53        | 63797   | Fault protection action<br>selection 6                     | Ones: Motor overtemperature (E45)<br>0: Coast to stop<br>1: Decelerate to stop<br>4: Warning<br>5: Disabled<br>Tens: Reserved<br>5: Disabled<br>Hundreds: Reserved<br>5: Disabled<br>Thousands: Reserved<br>5: Disabled<br>Ten thousands: Fan fault (E80)<br>0: Coast to stop<br>1: Decelerate to stop<br>5: Disabled                                                                                                    | 5500    | -    | At stop | " <b>F9-53</b> "<br>on page<br>307 |
| F9-54        | 63798   | Frequency selection for<br>continuing to run upon<br>fault | 0: Current running frequency<br>1: Frequency reference<br>2: Frequency upper limit<br>3: Frequency lower limit<br>4: Alternative frequency upon<br>exception                                                                                                    | 1       | -    | At once | " <b>F9-54</b> "<br>on page<br>308 |
| F9-55        | 63799   | Backup frequency<br>reference                              | 0.0% to 100.0%                                                                                                    | 100.0   | %    | At once | " <b>F9-55</b> "<br>on page<br>308 |
| F9-57        | 63801   | Motor overheat<br>protection threshold 1                   | 0°C to 200°C                                                                                                    | 110     | °C   | At once | " <b>F9-57</b> "<br>on page<br>309 |

| Para.<br>No. | Address | Name                                                        | Value Range                                           | Default | Unit | Change  | Page                               |
|--------------|---------|-------------------------------------------------------------|-------------------------------------------------------|---------|------|---------|------------------------------------|
| F9-58        | 63802   | Motor overheat pre-<br>warning threshold 1                  | 0°C to 200°C                                          | 90      | °C   | At once | " <b>F9-58"</b><br>on page<br>309  |
| F9-59        | 63803   | Motor overheat<br>protection threshold 2                    | 0°C to 200°C                                          | 110     | °C   | At once | <b>" F9-59"</b><br>on page<br>309  |
| F9-60        | 63804   | Motor overheat pre-<br>warning threshold 2                  | 0°C to 200°C                                          | 90      | °C   | At once | " <b>F9-60"</b><br>on page<br>309  |
| F9-61        | 63805   | Motor overheat<br>protection threshold 3                    | 0°C to 200°C                                          | 110     | °C   | At once | <b>" F9-61"</b><br>on page<br>310  |
| F9-62        | 63806   | Motor overheat pre-<br>warning threshold 3                  | 0°C to 200°C                                          | 90      | °C   | At once | <b>" F9-62"</b><br>on page<br>310  |
| F9-63        | 63807   | Power dip ride-through function selection                   | 0: Disabled<br>1: Decelerate<br>2: Decelerate to stop | 0       | -    | At stop | <b>" F9-63"</b><br>on page<br>310  |
| F9-64        | 63808   | Threshold for recovering<br>from power dip ride-<br>through | 8.0% to 10.0%                                         | 8.5     | %    | At once | " <b>F9-64"</b><br>on page<br>311  |
| F9-65        | 63809   | Duration for judging<br>voltage recovery from<br>power dip  | 0.0s to 100.0s                                        | 0.5     | s    | At once | " <b>F9-65"</b><br>on page<br>311  |
| F9-66        | 63810   | Threshold for enabling power dip ride-through               | 60% to 100%                                           | 80      | %    | At once | " <b>F9-66</b> "<br>on page<br>311 |
| F9-67        | 63811   | Alarm threshold of<br>consecutive I/O frame<br>loss count   | 1 to 1000                                             | 10      | -    | At stop | " <b>F9-67</b> "<br>on page<br>312 |
| F9-68        | 63812   | Load loss detection level                                   | 0.0% to 100.0%                                        | 10.0    | %    | At once | <b>" F9-68"</b><br>on page<br>312  |
| F9-69        | 63813   | Load loss detection time                                    | 0.1s to 60.0s                                         | 1.0     | s    | At once | " <b>F9-69"</b><br>on page<br>312  |
| F9-73        | 63817   | Excessive speed<br>deviation threshold                      | 0.0% to 50.0%                                         | 20.0    | %    | At once | " <b>F9-73</b> "<br>on page<br>312 |
| F9-74        | 63818   | Excessive speed<br>deviation detection time                 | 0.0s to 60.0s                                         | 5.0     | s    | At once | " <b>F9-74</b> "<br>on page<br>313 |
| F9-75        | 63819   | Power dip ride-through<br>gain                              | 0 to 100                                              | 40      | -    | At once | " F9-75"<br>on page<br>313         |

## List of Drive Unit Parameters

| Para.<br>No. | Address | Name                                        | Value Range                                                                                                    | Default | Unit | Change  | Page                               |
|--------------|---------|---------------------------------------------|----------------------------------------------------------------------------------------------------|---------|------|---------|------------------------------------|
| F9-76        | 63820   | Power dip ride-through<br>integral          | 0 to 100                                                                                                    | 30      | -    | At once | " <b>F9-76</b> "<br>on page<br>313 |
| F9-77        | 63821   | Deceleration time of power dip ride-through | 0.0s to 300.0s                                                                                                    | 20.0    | s    | At once | " <b>F9-77</b> "<br>on page<br>313 |
| FA-00        | 64000   | PID reference source                        | 0: Digital setting of PID (FA-01)<br>1: Al1<br>2: Al2<br>3: Al3<br>4: Reserved<br>5: Communication<br>6: Multi-reference                           | 0       | -    | At once | " FA-00"<br>on page<br>314         |
| FA-01        | 64001   | Digital setting of PID                      | 0.0% to 100.0%                                                                                                    | 50.0    | %    | At once | " <b>FA-01</b> "<br>on page<br>314 |
| FA-02        | 64002   | PID feedback source                         | 0: Al1<br>1: Al2<br>2: Al3<br>3: Al1 to Al2<br>4: Reserved<br>5: Communication<br>6: Al1 + Al2<br>7: Max. ( Al1 ,  Al2 )<br>8: Min. ( Al1 ,  Al2 ) | 0       | -    | At once | " FA-02"<br>on page<br>315         |
| FA-03        | 64003   | PID action direction                        | 0: Forward<br>1: Reverse                                                                                                    | 0       | -    | At once | " <b>FA-03</b> "<br>on page<br>315 |
| FA-04        | 64004   | PID reference and feedback range            | 0 to 65535                                                                                                    | 1000    | -    | At once | <i>" FA-04"</i><br>on page<br>315  |
| FA-05        | 64005   | Proportional gain Kp1                       | 0.0 to 1000                                                                                                    | 20.0    | -    | At once | <i>"</i> FA-05"<br>on page<br>316  |
| FA-06        | 64006   | Integral time Ti1                           | 0.01s to 100.00s                                                                                                    | 2.00    | S    | At once | <i>"</i> FA-06"<br>on page<br>316  |
| FA-07        | 64007   | Derivative time Td1                         | 0.000s to 10.000s                                                                                                    | 0.000   | S    | At once | <i>" FA-07"</i><br>on page<br>316  |
| FA-08        | 64008   | PID cut-off frequency in reverse direction  | 0.00 Hz to 655.35 Hz                                                                                                    | 2.00    | Hz   | At once | <i>" FA-08"</i><br>on page<br>316  |
| FA-09        | 64009   | PID deviation limit                         | 0.0% to 100.0%                                                                                                    | 0.0     | %    | At once | " <b>FA-09</b> "<br>on page<br>317 |

| Para.<br>No. | Address | Name                                    | Value Range                                                                                                    | Default | Unit | Change  | Page                               |
|--------------|---------|-----------------------------------------|----------------------------------------------------------------------------------------------------|---------|------|---------|------------------------------------|
| FA-10        | 64010   | PID derivative limit                    | 0.00% to 100.00%                                                                                                    | 0.10    | %    | At once | <b>" FA-10"</b><br>on page<br>317  |
| FA-11        | 64011   | PID reference change<br>time            | 0.00s to 650.00s                                                                                                    | 0.00    | s    | At once | " <b>FA-11</b> "<br>on page<br>317 |
| FA-12        | 64012   | PID feedback filter time                | 0.00s to 60.00s                                                                                                    | 0.00    | s    | At once | " FA-12"<br>on page<br>317         |
| FA-13        | 64013   | PID deviation gain                      | 0.0% to 100.0%                                                                                                    | 100.0   | %    | At once | " <b>FA-13</b> "<br>on page<br>317 |
| FA-15        | 64015   | Proportional gain Kp2                   | 0.0 to 1000.0                                                                                                    | 20.0    | -    | At once | " <b>FA-15</b> "<br>on page<br>318 |
| FA-16        | 64016   | Integral time Ti2                       | 0.01s to 100.00s                                                                                                    | 2.00    | s    | At once | " FA-16"<br>on page<br>318         |
| FA-17        | 64017   | Derivative time Td2                     | 0.000s to 10.000s                                                                                                    | 0.000   | s    | At once | " FA-17"<br>on page<br>318         |
| FA-18        | 64018   | PID parameter<br>switchover condition   | 0: No switchover<br>1: Switchover by DI<br>2: Automatic switchover based on<br>deviation<br>3: Switchover based on running<br>frequency<br>6: Automatic adjustment based on roll<br>diameter<br>7: Automatic adjustment based on<br>maximum roll diameter percentage | 0       | -    | At once | " FA-18"<br>on page<br>318         |
| FA-19        | 64019   | PID parameter<br>switchover deviation 1 | 0.0% to 6553.5%                                                                                                    | 20.0    | %    | At once | " FA-19"<br>on page<br>319         |
| FA-20        | 64020   | PID parameter<br>switchover deviation 2 | 0.0% to 100.0%                                                                                                    | 80.0    | %    | At once | " FA-20"<br>on page<br>319         |
| FA-21        | 64021   | PID initial value                       | 0.0% to 100.0%                                                                                                    | 0.0     | %    | At once | " FA-21"<br>on page<br>320         |
| FA-22        | 64022   | Hold time of PID initial value          | 0.00s to 650.00s                                                                                                    | 0.00    | s    | At once | " FA-22"<br>on page<br>320         |

| Para.<br>No. | Address | Name                                                                    | Value Range                                                         | Default | Unit | Change  | Page                               |
|--------------|---------|-------------------------------------------------------------------------|---------------------------------------------------------------------|---------|------|---------|------------------------------------|
| FA-23        | 64023   | Maximum deviation<br>between two PID<br>outputs in forward<br>direction | 0.00% to 100.00%                                                    | 1.00    | %    | At once | <b>" FA-23"</b><br>on page<br>320  |
| FA-24        | 64024   | Maximum deviation<br>between two PID<br>outputs in reverse<br>direction | 0.00% to 100.00%                                                    | 1.00    | %    | At once | <b>" FA-24"</b><br>on page<br>320  |
| FA-25        | 64025   | PID integral property                                                   | 0: Disabled<br>1: Enabled                                           | 0       | -    | At once | " FA-25"<br>on page<br>320         |
| FA-26        | 64026   | Detection level of PID<br>feedback loss                                 | 0.0% to 100.0%                                                      | 0.0     | %    | At once | " <b>FA-26"</b><br>on page<br>321  |
| FA-27        | 64027   | Detection time of PID<br>feedback loss                                  | 0.0s to 20.0s                                                       | 0.0     | s    | At once | " FA-27"<br>on page<br>321         |
| FB-00        | 64256   | Wobble setting mode                                                     | 0: Relative to center frequency<br>1: Relative to maximum frequency | 0       | -    | At once | " FB-00"<br>on page<br>321         |
| FB-01        | 64257   | Wobble amplitude                                                        | 0.0% to 100.0%                                                      | 0.0     | %    | At once | " FB-01"<br>on page<br>322         |
| FB-02        | 64258   | Wobble step                                                             | 0.0% to 50.0%                                                       | 0.0     | %    | At once | " <b>FB-02</b> "<br>on page<br>322 |
| FB-03        | 64259   | Wobble cycle                                                            | 0.1s to 3000.0s                                                     | 10.0    | s    | At once | " FB-03"<br>on page<br>322         |
| FB-04        | 64260   | Triangular wave rise time coefficient                                   | 0.1% to 100.0%                                                      | 50.0    | %    | At once | " FB-04"<br>on page<br>322         |
| FB-05        | 64261   | Reference length                                                        | 0 m to 65535 m                                                      | 1000    | m    | At once | " FB-05"<br>on page<br>322         |
| FB-06        | 64262   | Actual length                                                           | 0 m to 65535 m                                                      | 0       | m    | At once | " FB-06"<br>on page<br>323         |
| FB-07        | 64263   | Number of pulses per<br>meter                                           | 0.1 to 6553.5                                                       | 100.0   | -    | At once | " <b>FB-07</b> "<br>on page<br>323 |
| FB-08        | 64264   | Reference count value                                                   | 1 to 65535                                                          | 1000    | -    | At once | " <b>FB-08</b> "<br>on page<br>323 |

| Para.<br>No. | Address | Name                   | Value Range       | Default | Unit | Change  | Page                               |
|--------------|---------|------------------------|-------------------|---------|------|---------|------------------------------------|
| FB-09        | 64265   | Designated count value | 1 to 65535        | 1000    | -    | At once | " <b>FB-09</b> "<br>on page<br>323 |
| FC-00        | 64512   | Multi-reference 0      | -100.0% to 100.0% | 0.0     | %    | At once | " FC-00"<br>on page<br>324         |
| FC-01        | 64513   | Multi-reference 1      | -100.0% to 100.0% | 0.0     | %    | At once | " FC-01"<br>on page<br>324         |
| FC-02        | 64514   | Multi-reference 2      | -100.0% to 100.0% | 0.0     | %    | At once | " FC-02"<br>on page<br>324         |
| FC-03        | 64515   | Multi-reference 3      | -100.0% to 100.0% | 0.0     | %    | At once | " FC-03"<br>on page<br>324         |
| FC-04        | 64516   | Multi-reference 4      | -100.0% to 100.0% | 0.0     | %    | At once | " <b>FC-04</b> "<br>on page<br>325 |
| FC-05        | 64517   | Multi-reference 5      | -100.0% to 100.0% | 0.0     | %    | At once | " FC-05"<br>on page<br>325         |
| FC-06        | 64518   | Multi-reference 6      | -100.0% to 100.0% | 0.0     | %    | At once | " FC-06"<br>on page<br>325         |
| FC-07        | 64519   | Multi-reference 7      | -100.0% to 100.0% | 0.0     | %    | At once | " FC-07"<br>on page<br>325         |
| FC-08        | 64520   | Multi-reference 8      | -100.0% to 100.0% | 0.0     | %    | At once | " FC-08"<br>on page<br>325         |
| FC-09        | 64521   | Multi-reference 9      | -100.0% to 100.0% | 0.0     | %    | At once | " FC-09"<br>on page<br>326         |
| FC-10        | 64522   | Multi-reference 10     | -100.0% to 100.0% | 0.0     | %    | At once | " FC-10"<br>on page<br>326         |
| FC-11        | 64523   | Multi-reference 11     | -100.0% to 100.0% | 0.0     | %    | At once | " FC-11"<br>on page<br>326         |
| FC-12        | 64524   | Multi-reference 12     | -100.0% to 100.0% | 0.0     | %    | At once | " FC-12"<br>on page<br>326         |
| FC-13        | 64525   | Multi-reference 13     | -100.0% to 100.0% | 0.0     | %    | At once | <i>"</i> FC-13"<br>on page<br>326  |

| Para.<br>No. | Address | Name                                                     | Value Range                                                                                                    | Default | Unit  | Change  | Page                               |
|--------------|---------|----------------------------------------------------------|----------------------------------------------------------------------------------------------------|---------|-------|---------|------------------------------------|
| FC-14        | 64526   | Multi-reference 14                                       | -100.0% to 100.0%                                                                                                    | 0.0     | %     | At once | " FC-14"<br>on page<br>326         |
| FC-15        | 64527   | Multi-reference 15                                       | -100.0% to 100.0%                                                                                                    | 0.0     | %     | At once | " <b>FC-15</b> "<br>on page<br>327 |
| FC-16        | 64528   | Simple PLC running<br>mode                               | 0: Stop after running for one cycle<br>1: Keep final values after running for<br>one cycle<br>2: Repeat after running for one cycle              | 0       | -     | At once | <i>"</i> FC-16"<br>on page<br>327  |
| FC-17        | 64529   | Simple PLC memory retention                              | Ones:<br>0: Non-retentive upon power failure<br>1: Retentive upon power failure<br>Tens:<br>0: Non-retentive upon stop<br>1: Retentive upon stop | 0       | -     | At once | " FC-17"<br>on page<br>327         |
| FC-18        | 64530   | Running time of PLC reference 0                          | 0.0s (h) to 6553.5s (h)                                                                                                    | 0.0     | s (h) | At once | " FC-18"<br>on page<br>328         |
| FC-19        | 64531   | Acceleration/<br>Deceleration time of PLC<br>reference 0 | 0 to 3                                                                                                    | 0       | -     | At once | " FC-19"<br>on page<br>328         |
| FC-20        | 64532   | Running time of PLC reference 1                          | 0.0s (h) to 6553.5s (h)                                                                                                    | 0.0     | s (h) | At once | " <b>FC-20</b> "<br>on page<br>328 |
| FC-21        | 64533   | Acceleration/<br>Deceleration time of PLC<br>reference 1 | 0 to 3                                                                                                    | 0       | -     | At once | " FC-21"<br>on page<br>329         |
| FC-22        | 64534   | Running time of PLC reference 2                          | 0.0s (h) to 6553.5s (h)                                                                                                    | 0.0     | s (h) | At once | " FC-22"<br>on page<br>329         |
| FC-23        | 64535   | Acceleration/<br>Deceleration time of PLC<br>reference 2 | 0 to 3                                                                                                    | 0       | -     | At once | " FC-23"<br>on page<br>329         |
| FC-24        | 64536   | Running time of PLC<br>reference 3                       | 0.0s (h) to 6553.5s (h)                                                                                                    | 0.0     | s (h) | At once | " FC-24"<br>on page<br>329         |
| FC-25        | 64537   | Acceleration/<br>Deceleration time of PLC<br>reference 3 | 0 to 3                                                                                                    | 0       | -     | At once | " FC-25"<br>on page<br>330         |
| FC-26        | 64538   | Running time of PLC reference 4                          | 0.0s (h) to 6553.5s (h)                                                                                                    | 0.0     | s (h) | At once | " FC-26"<br>on page<br>330         |
| FC-27        | 64539   | Acceleration/<br>Deceleration time of PLC<br>reference 4 | 0 to 3                                                                                                    | 0       | -     | At once | " FC-27"<br>on page<br>330         |

| Para.<br>No. | Address | Name                                                      | Value Range             | Default | Unit  | Change  | Page                               |
|--------------|---------|-----------------------------------------------------------|-------------------------|---------|-------|---------|------------------------------------|
| FC-28        | 64540   | Running time of PLC reference 5                           | 0.0s (h) to 6553.5s (h) | 0.0     | s (h) | At once | " FC-28"<br>on page<br>330         |
| FC-29        | 64541   | Acceleration/<br>Deceleration time of PLC<br>reference 5  | 0 to 3                  | 0       | -     | At once | " FC-29"<br>on page<br>331         |
| FC-30        | 64542   | Running time of PLC<br>reference 6                        | 0.0s (h) to 6553.5s (h) | 0.0     | s (h) | At once | " FC-30"<br>on page<br>331         |
| FC-31        | 64543   | Acceleration/<br>Deceleration time of PLC<br>reference 6  | 0 to 3                  | 0       | -     | At once | " FC-31"<br>on page<br>331         |
| FC-32        | 64544   | Running time of PLC<br>reference 7                        | 0.0s (h) to 6553.5s (h) | 0.0     | s (h) | At once | " FC-32"<br>on page<br>331         |
| FC-33        | 64545   | Acceleration/<br>Deceleration time of PLC<br>reference 7  | 0 to 3                  | 0       | -     | At once | " FC-33"<br>on page<br>332         |
| FC-34        | 64546   | Running time of PLC<br>reference 8                        | 0.0s (h) to 6553.5s (h) | 0.0     | s (h) | At once | " <b>FC-34</b> "<br>on page<br>332 |
| FC-35        | 64547   | Acceleration/<br>Deceleration time of PLC<br>reference 8  | 0 to 3                  | 0       | -     | At once | " FC-35"<br>on page<br>332         |
| FC-36        | 64548   | Running time of PLC<br>reference 9                        | 0.0s (h) to 6553.5s (h) | 0.0     | s (h) | At once | " FC-36"<br>on page<br>332         |
| FC-37        | 64549   | Acceleration/<br>Deceleration time of PLC<br>reference 9  | 0 to 3                  | 0       | -     | At once | " FC-37"<br>on page<br>333         |
| FC-38        | 64550   | Running time of PLC<br>reference 10                       | 0.0s (h) to 6553.5s (h) | 0.0     | s (h) | At once | <i>" FC-38"</i><br>on page<br>333  |
| FC-39        | 64551   | Acceleration/<br>Deceleration time of PLC<br>reference 10 | 0 to 3                  | 0       | -     | At once | " FC-39"<br>on page<br>333         |
| FC-40        | 64552   | Running time of PLC reference 11                          | 0.0s (h) to 6553.5s (h) | 0.0     | s (h) | At once | " FC-40"<br>on page<br>333         |
| FC-41        | 64553   | Acceleration/<br>Deceleration time of PLC<br>reference 11 | 0 to 3                  | 0       | -     | At once | " FC-41"<br>on page<br>334         |
| FC-42        | 64554   | Running time of PLC<br>reference 12                       | 0.0s (h) to 6553.5s (h) | 0.0     | s (h) | At once | " FC-42"<br>on page<br>334         |

#### List of Drive Unit Parameters

| Para.<br>No. | Address | Name                                                      | Value Range                                                                                                    | Default | Unit  | Change       | Page                               |
|--------------|---------|-----------------------------------------------------------|----------------------------------------------------------------------------------------------------|---------|-------|--------------|------------------------------------|
| FC-43        | 64555   | Acceleration/<br>Deceleration time of PLC<br>reference 12 | 0 to 3                                                                                                    | 0       | -     | At once      | " <b>FC-43</b> "<br>on page<br>334 |
| FC-44        | 64556   | Running time of PLC reference 13                          | 0.0s (h) to 6553.5s (h)                                                                                                    | 0.0     | s (h) | At once      | " FC-44"<br>on page<br>334         |
| FC-45        | 64557   | Acceleration/<br>Deceleration time of PLC<br>reference 13 | 0 to 3                                                                                                    | 0       | -     | At once      | " FC-45"<br>on page<br>335         |
| FC-46        | 64558   | Running time of PLC<br>reference 14                       | 0.0s (h) to 6553.5s (h)                                                                                                    | 0.0     | s (h) | At once      | " <b>FC-46</b> "<br>on page<br>335 |
| FC-47        | 64559   | Acceleration/<br>Deceleration time of PLC<br>reference 14 | 0 to 3                                                                                                    | 0       | -     | At once      | " FC-47"<br>on page<br>335         |
| FC-48        | 64560   | Running time of PLC<br>reference 15                       | 0.0s (h) to 6553.5s (h)                                                                                                    | 0.0     | s (h) | At once      | " FC-48"<br>on page<br>335         |
| FC-49        | 64561   | Acceleration/<br>Deceleration time of PLC<br>reference 15 | 0 to 3                                                                                                    | 0       | -     | At once      | " <b>FC-49</b> "<br>on page<br>336 |
| FC-50        | 64562   | PLC running time unit                                     | 0: s (second)<br>1: h (hour)                                                                                                    | 0       | -     | At once      | " FC-50"<br>on page<br>336         |
| FC-51        | 64563   | Multi-reference 0 source                                  | 0: FC-00<br>1: Al1<br>2: Al2<br>3: Al3<br>4: Reserved<br>5: PID<br>6: Preset frequency (F0-08) (which can<br>be modified by terminal UP/DOWN) | 0       | -     | At once      | " FC-51"<br>on page<br>336         |
| FD-02        | 64770   | Local address                                             | 0 to 247                                                                                                    | 1       | -     | Unchangeable | " <b>FD-02"</b><br>on page<br>337  |
| FD-06        | 64774   | Communication fault reset                                 | 0 to 1                                                                                                    | 1       | -     | At stop      | <i>" FD-06"</i><br>on page<br>337  |
| FD-08        | 64776   | Last allocated station number                             | 0 to 65535                                                                                                    | 0       | -     | Unchangeable | " <b>FD-08</b> "<br>on page<br>337 |

| Para.<br>No. | Address | Name                                        | Value Range                                                                                                    | Default | Unit | Change       | Page                               |
|--------------|---------|---------------------------------------------|----------------------------------------------------------------------------------------------------|---------|------|--------------|------------------------------------|
| FD-09        | 64777   | CANopen/CANlink<br>communication state      | Ones: CANopen<br>0: Stop<br>1: Initializing<br>2: Pre-running<br>8: Running<br>Tens: CANlink<br>0: Stop<br>1: Initializing<br>2: Pre-running<br>8: Running | 0       | -    | Unchangeable | " FD-09"<br>on page<br>337         |
| FD-10        | 64778   | Switchover between<br>CANopen and CANlink   | 1: CANopen<br>2: CANlink                                                                                                    | 1       | -    | Unchangeable | " FD-10"<br>on page<br>338         |
| FD-13        | 64781   | CAN station number                          | 1 to 127                                                                                                    | 1       | -    | At stop      | " FD-13"<br>on page<br>338         |
| FD-14        | 64782   | Number of CAN frames received per unit time | 0 to 65535                                                                                                    | 1       | -    | Unchangeable | " FD-14"<br>on page<br>339         |
| FD-19        | 64787   | CAN communication<br>failure coefficient    | 1 to 15                                                                                                    | 1       | -    | At stop      | " <b>FD-19</b> "<br>on page<br>339 |
| FD-92        | 64860   | Communication version                       | 0.00 to 655.35                                                                                                    | 0.00    | -    | Unchangeable | " <b>FD-92</b> "<br>on page<br>339 |
| FE-00        | 65024   | User-defined parameter<br>0                 | -                                                                                                    | 0       | -    | At once      | <b>" FE-00"</b><br>on page<br>339  |
| FE-01        | 65025   | User-defined parameter<br>1                 | -                                                                                                    | 0       | -    | At once      | " FE-01"<br>on page<br>339         |
| FE-02        | 65026   | User-defined parameter<br>2                 | -                                                                                                    | 0       | -    | At once      | " <b>FE-02</b> "<br>on page<br>340 |
| FE-03        | 65027   | User-defined parameter<br>3                 | -                                                                                                    | 0       | -    | At once      | " <b>FE-03</b> "<br>on page<br>340 |
| FE-04        | 65028   | User-defined parameter<br>4                 | -                                                                                                    | 0       | -    | At once      | " <b>FE-04</b> "<br>on page<br>340 |
| FE-05        | 65029   | User-defined parameter<br>5                 | -                                                                                                    | 0       | -    | At once      | " <b>FE-05</b> "<br>on page<br>340 |
| FE-06        | 65030   | User-defined parameter<br>6                 | -                                                                                                    | 0       | -    | At once      | <b>" FE-06"</b><br>on page<br>340  |

| Para.<br>No. | Address | Name                         | Value Range | Default | Unit | Change  | Page                               |
|--------------|---------|------------------------------|-------------|---------|------|---------|------------------------------------|
| FE-07        | 65031   | User-defined parameter<br>7  | -           | 0       | -    | At once | " FE-07"<br>on page<br>341         |
| FE-08        | 65032   | User-defined parameter<br>8  | -           | 0       | -    | At once | " FE-08"<br>on page<br>341         |
| FE-09        | 65033   | User-defined parameter<br>9  | -           | 0       | -    | At once | " <b>FE-09</b> "<br>on page<br>341 |
| FE-10        | 65034   | User-defined parameter<br>10 | -           | 0       | -    | At once | " FE-10"<br>on page<br>341         |
| FE-11        | 65035   | User-defined parameter<br>11 | -           | 0       | -    | At once | " FE-11"<br>on page<br>342         |
| FE-12        | 65036   | User-defined parameter<br>12 | -           | 0       | -    | At once | " FE-12"<br>on page<br>342         |
| FE-13        | 65037   | User-defined parameter<br>13 | -           | 0       | -    | At once | " FE-13"<br>on page<br>342         |
| FE-14        | 65038   | User-defined parameter<br>14 | -           | 0       | -    | At once | " FE-14"<br>on page<br>342         |
| FE-15        | 65039   | User-defined parameter<br>15 | -           | 0       | -    | At once | " FE-15"<br>on page<br>342         |
| FE-16        | 65040   | User-defined parameter<br>16 | -           | 0       | -    | At once | " FE-16"<br>on page<br>343         |
| FE-17        | 65041   | User-defined parameter<br>17 | -           | 0       | -    | At once | " FE-17"<br>on page<br>343         |
| FE-18        | 65042   | User-defined parameter<br>18 | -           | 0       | -    | At once | " FE-18"<br>on page<br>343         |
| FE-19        | 65043   | User-defined parameter<br>19 | -           | 0       | -    | At once | " FE-19"<br>on page<br>343         |
| FE-20        | 65044   | User-defined parameter<br>20 | -           | 0       | -    | At once | " FE-20"<br>on page<br>343         |
| FE-21        | 65045   | User-defined parameter<br>21 | -           | 0       | -    | At once | " FE-21"<br>on page<br>344         |

| Para.<br>No. | Address | Name                         | Value Range                                                                                                    | Default | Unit | Change       | Page                               |
|--------------|---------|------------------------------|----------------------------------------------------------------------------------------------------|---------|------|--------------|------------------------------------|
| FE-22        | 65046   | User-defined parameter<br>22 | -                                                                                                    | 0       | -    | At once      | " FE-22"<br>on page<br>344         |
| FE-23        | 65047   | User-defined parameter<br>23 | -                                                                                                    | 0       | -    | At once      | " FE-23"<br>on page<br>344         |
| FE-24        | 65048   | User-defined parameter<br>24 | -                                                                                                    | 0       | -    | At once      | " FE-24"<br>on page<br>344         |
| FE-25        | 65049   | User-defined parameter<br>25 | -                                                                                                    | 0       | -    | At once      | " FE-25"<br>on page<br>344         |
| FE-26        | 65050   | User-defined parameter<br>26 | -                                                                                                    | 0       | -    | At once      | " FE-26"<br>on page<br>345         |
| FE-27        | 65051   | User-defined parameter<br>27 | -                                                                                                    | 0       | -    | At once      | " FE-27"<br>on page<br>345         |
| FE-28        | 65052   | User-defined parameter<br>28 | -                                                                                                    | 0       | -    | At once      | " FE-28"<br>on page<br>345         |
| FE-29        | 65053   | User-defined parameter<br>29 | -                                                                                                    | 0       | -    | At once      | " FE-29"<br>on page<br>345         |
| FE-30        | 65054   | User-defined parameter<br>30 | -                                                                                                    | 0       | -    | At once      | " <b>FE-30"</b><br>on page<br>346  |
| FE-31        | 65055   | User-defined parameter<br>31 | -                                                                                                    | 0       | -    | At once      | " FE-31"<br>on page<br>346         |
| FP-00        | 7936    | User password                | 0 to 65535                                                                                                    | 0       | -    | Unchangeable | <i>" FP-00"</i><br>on page<br>346  |
| FP-01        | 7937    | Parameter initialization     | 0: No operation<br>1: Restore factory defaults mode 1<br>2: Clear records<br>4: Back up current user parameters<br>501: Restore user backup parameters | 1       | -    | At once      | " <b>FP-01</b> "<br>on page<br>346 |

| Para.<br>No. | Address | Name                                     | Value Range                                                                                                    | Default | Unit | Change  | Page                               |
|--------------|---------|------------------------------------------|----------------------------------------------------------------------------------------------------|---------|------|---------|------------------------------------|
| FP-02        | 7938    | Parameter display                        | Ones: Group U<br>0: Hide<br>1: Display<br>Tens: Group A<br>0: Hide<br>1: Display<br>Hundreds: Group B<br>0: Hide<br>1: Display<br>Thousands: Group C<br>0: Hide<br>1: Display | 111     | -    | At once | <i>" FP-02"</i><br>on page<br>347  |
| FP-03        | 7939    | Individualized parameter<br>display mode | Ones:<br>0: Hide<br>1: Display<br>Tens:<br>0: Hide<br>1: Display                                                                                                    | 0       | -    | At once | <i>" FP-03"</i><br>on page<br>347  |
| FP-04        | 7940    | Parameter modification                   | 0: Modification allowed<br>1: Modification prohibited                                                                                                    | 0       | -    | At once | " <b>FP-04</b> "<br>on page<br>348 |
| A0-00        | 40960   | Speed/Torque control<br>mode             | 0: Speed control<br>1: Torque control                                                                                                    | 0       | -    | At stop | " A0-00"<br>on page<br>348         |
| A0-01        | 40961   | Torque reference source                  | 0: Digital setting (A0-03)<br>1: Al1<br>2: Al2<br>3: Al3<br>4: Reserved<br>5: Communication (1000H)<br>6: Min. (Al1, Al2)<br>7: Max. (Al1, Al2)                               | 0       | -    | At stop | " A0-01"<br>on page<br>348         |
| A0-03        | 40963   | Torque digital setting                   | -2.000% to 2.000%                                                                                                    | 1.000   | %    | At once | " <b>A0-03</b> "<br>on page<br>348 |
| A0-04        | 40964   | Torque filter time                       | 0.000s to 5.000s                                                                                                    | 0.000   | s    | At once | " A0-04"<br>on page<br>349         |
| A0-05        | 40965   | Speed limit digital setting              | -120.0% to 120.0%                                                                                                    | 0.0     | %    | At once | " A0-05"<br>on page<br>349         |
| A0-07        | 40967   | Acceleration time<br>(torque)            | 0.00s to 650.00s                                                                                                    | 1.00    | s    | At once | " A0-07"<br>on page<br>349         |
| A0-08        | 40968   | Deceleration time<br>(torque)            | 0.00s to 650.00s                                                                                                    | 1.00    | s    | At once | " <b>A0-08</b> "<br>on page<br>349 |

| Para.<br>No. | Address | Name                                    | Value Range                                                                                          | Default | Unit | Change  | Page                               |
|--------------|---------|-----------------------------------------|----------------------------------------------------------------------------------------------------|---------|------|---------|------------------------------------|
| A0-09        | 40969   | Speed limit reference<br>source         | 0: A0-05<br>1: Frequency source                                                                      | 0       | -    | At once | <i>" A0-09"</i><br>on page<br>350  |
| A0-10        | 40970   | Speed limit offset                      | 0.00 to 655.35                                                                                       | 5.00    | -    | At once | " A0-10"<br>on page<br>350         |
| A0-11        | 40971   | Effective mode of speed<br>limit offset | 0: Bidirectional offset effective<br>1: Unidirectional offset effective                              | 0       | -    | At stop | " A0-11"<br>on page<br>350         |
| A0-12        | 40972   | Acceleration time<br>(frequency)        | 0.0s to 6500.0s                                                                                      | 1.0     | s    | At once | " A0-12"<br>on page<br>350         |
| A0-13        | 40973   | Deceleration time<br>(frequency)        | 0.0s to 6500.0s                                                                                      | 1.0     | s    | At once | " <b>A0-13</b> "<br>on page<br>350 |
| A0-14        | 40974   | Torque mode switchover                  | 0: Not switched<br>1: Switched to speed mode upon stop<br>2: Target torque changed to 0 upon<br>stop | 1       | -    | At stop | " A0-14"<br>on page<br>351         |

| Para.<br>No. | Address | Name          | Value Range                                                                                                    | Default | Unit | Change  | Page                             |
|--------------|---------|---------------|----------------------------------------------------------------------------------------------------|---------|------|---------|----------------------------------|
| A1-00        | 41216   | VDI1 function | 0: No function1: Forward RUN (FWD)2: Reverse RUN (REV)3: Three-wire operation control4: Forward jog (FJOG)5: Reverse jog (RJOG)6: Terminal UP7: Terminal DOWN8: UP and DOWN setting clear(terminal, operating panel)9: Fault reset (RESET)10: External fault NO input11: External fault NC input12: User-defined fault 113: User-defined fault 214: Multi-reference terminal 115: Multi-reference terminal 317: Multi-reference terminal 418: Acceleration/deceleration selectionterminal 119: Acceleration/Decelerationterminal 120: Acceleration/Decelerationprohibition21: Command source switchoverterminal 122: Command source switchoverterminal 223: Frequency reference X and presetfrequency25: Switchover between auxiliaryfrequency25: Switchover between auxiliaryfrequency26: Frequency modification enable27: Counter input28: Counter reset | 0       |      | At stop | <i>"A1-00"</i><br>on page<br>351 |

| Para.<br>No.    | Address | Name          | Value Range                                                                                                    | Default | Unit | Change  | Page                       |
|-----------------|---------|---------------|----------------------------------------------------------------------------------------------------|---------|------|---------|----------------------------|
| (contin<br>ued) | 41216   | VDI1 function | <ul> <li>29: Length count input</li> <li>30: Length reset</li> <li>31: PID pause</li> <li>32: PID integral pause</li> <li>33: PID parameter switchover</li> <li>34: PID action direction reversal</li> <li>35: Torque control prohibition</li> <li>36: Switchover between speed control</li> <li>and torque control</li> <li>38: Flying start</li> <li>39: Immediate DC braking</li> <li>40: Deceleration DC braking</li> <li>41: External stop terminal 1</li> <li>42: External stop terminal 2</li> <li>43: Running pause</li> <li>44: Coast to stop</li> <li>45: Emergency stop</li> <li>46: Motor selection terminal</li> <li>47: Current running time clear</li> <li>48: Switchover between two-wire and three-wire control</li> <li>49: PLC state reset</li> <li>50: Wobble pause</li> <li>54-63: Reserved</li> </ul> | 0       | -    | At stop | " A1-00"<br>on page<br>351 |
| A1-01           | 41217   | VDI2 function | Same as A1-00                                                                                                    | 0       | -    | At stop | " A1-01"<br>on page<br>351 |
| A1-02           | 41218   | VDI3 function | Same as A1-00                                                                                                    | 0       | -    | At stop | " A1-02"<br>on page<br>351 |
| A1-03           | 41219   | VDI4 function | Same as A1-00                                                                                                    | 0       | -    | At stop | " A1-03"<br>on page<br>352 |
| A1-04           | 41220   | VDI5 function | Same as A1-00                                                                                                    | 0       | -    | At stop | " A1-04"<br>on page<br>352 |

| Para.<br>No. | Address | Name                      | Value Range                                                                                                    | Default | Unit | Change  | Page                               |
|--------------|---------|---------------------------|----------------------------------------------------------------------------------------------------|---------|------|---------|------------------------------------|
| A1-05        | 41221   | VDI active state source   | Ones:<br>0: Parameter setting (A1-06)<br>1: DO state<br>2: DI state<br>Tens:<br>0: Parameter setting (A1-06)<br>1: DO state<br>2: DI state<br>Hundreds:<br>0: Parameter setting (A1-06)<br>1: DO state<br>2: DI state<br>Thousands:<br>0: Parameter setting (A1-06)<br>1: DO state<br>2: DI state<br>Ten thousands:<br>0: Parameter setting (A1-06)<br>1: DO state<br>2: DI state<br>Ten thousands:<br>0: Parameter setting (A1-06)<br>1: DO state<br>2: DI state<br>Ten thousands:<br>0: Parameter setting (A1-06)<br>1: DO state<br>2: DI state | 0       | -    | At stop | <i>* A1-05*</i><br>on page<br>352  |
| A1-06        | 41222   | VDI state                 | Ones:<br>0: Inactive<br>1: Active<br>Tens:<br>0: Inactive<br>1: Active<br>Hundreds:<br>0: Inactive<br>1: Active<br>Thousands:<br>0: Inactive<br>1: Active<br>Ten thousands:<br>0: Inactive<br>1: Active<br>Ten thousands:<br>0: Inactive<br>1: Active                                                                                                    | 0       | -    | At once | " A1-06"<br>on page<br>353         |
| A1-07        | 41223   | Al1 function (used as DI) | Same as F4-01                                                                                                    | 0       | -    | At stop | " A1-07"<br>on page<br>353         |
| A1-08        | 41224   | Al2 function (used as DI) | Same as F4-01                                                                                                    | 0       | -    | At stop | " <b>A1-08</b> "<br>on page<br>353 |
| A1-09        | 41225   | Al3 function (used as DI) | Same as F4-01                                                                                                    | 0       | -    | At stop | " <b>A1-09</b> "<br>on page<br>354 |

| Para.<br>No. | Address | Name                                                               | Value Range                                                                                                    | Default                                                         | Unit | Change  | Page                               |
|--------------|---------|--------------------------------------------------------------------|----------------------------------------------------------------------------------------------------|-----------------------------------------------------------------|------|---------|------------------------------------|
| A1-10        | 41226   | Al active mode (used as<br>DI)                                     | Ones:<br>0: Active high<br>1: Active low<br>Tens:<br>0: Active high<br>1: Active low<br>Hundreds:<br>0: Active high<br>1: Active low | 0                                                               | -    | At stop | " A1-10"<br>on page<br>354         |
| A5-00        | 42240   | DPWM switchover<br>frequency upper limit                           | 0.00 Hz to 50.00 Hz                                                                                                    | 12.00                                                           | Hz   | At once | " A5-00"<br>on page<br>354         |
| A5-01        | 42241   | PWM modulation mode                                                | 0: Asynchronous modulation<br>1: Synchronous modulation                                                                              | 0                                                               | -    | At once | " A5-01"<br>on page<br>354         |
| A5-02        | 42242   | Dead-zone<br>compensation                                          | 0: Disabled<br>1: Enabled                                                                                                    | 1                                                               | -    | At stop | " A5-02"<br>on page<br>355         |
| A5-03        | 42243   | Random PWM depth                                                   | 0 to 10                                                                                                    | 0                                                               | -    | At once | " <b>A5-03</b> "<br>on page<br>355 |
| A5-04        | 42244   | Fast current limiting                                              | 0: Disabled<br>1: Enabled                                                                                                    | 0                                                               | -    | At once | " A5-04"<br>on page<br>355         |
| A5-05        | 42245   | Sampling delay                                                     | 1 to 13                                                                                                    | 5                                                               | -    | At once | " A5-05"<br>on page<br>355         |
| A5-06        | 42246   | Undervoltage threshold                                             | 150.0 V to 455.0 V                                                                                                    | Three-phase<br>400 V: 350.0 V<br>Single-phase<br>200 V: 200.0 V | V    | At once | " <b>A5-06</b> "<br>on page<br>356 |
| A5-07        | 42247   | SVC optimization mode                                              | 0: No optimization<br>1: Optimization mode 1<br>2: Optimization mode 2                                                               | 1                                                               | -    | At stop | " <b>A5-07</b> "<br>on page<br>356 |
| A6-00        | 42496   | Curve 4 minimum input                                              | -10.00 V to 10.00 V                                                                                                    | 0.00                                                            | V    | At once | " A6-00"<br>on page<br>356         |
| A6-01        | 42497   | Percentage<br>corresponding to curve 4<br>minimum input            | -100.0% to 100.0%                                                                                                    | 0.0                                                             | %    | At once | " A6-01"<br>on page<br>356         |
| A6-02        | 42498   | Curve 4 inflection point 1 input                                   | -10.00 V to 10.00 V                                                                                                    | 3.00                                                            | V    | At once | " A6-02"<br>on page<br>357         |
| A6-03        | 42499   | Percentage<br>corresponding to curve 4<br>inflection point 1 input | -100.0% to 100.0%                                                                                                    | 30.0                                                            | %    | At once | " A6-03"<br>on page<br>357         |

| Para.<br>No. | Address | Name                                                               | Value Range         | Default | Unit | Change  | Page                               |
|--------------|---------|--------------------------------------------------------------------|---------------------|---------|------|---------|------------------------------------|
| A6-04        | 42500   | Curve 4 inflection point 2 input                                   | -10.00 V to 10.00 V | 6.00    | V    | At once | " <b>A6-04</b> "<br>on page<br>357 |
| A6-05        | 42501   | Percentage<br>corresponding to curve 4<br>inflection point 2 input | -100.0% to 100.0%   | 60.0    | %    | At once | " A6-05"<br>on page<br>357         |
| A6-06        | 42502   | Curve 4 maximum input                                              | –10.00 V to 10.00 V | 10.00   | V    | At once | " <b>A6-06</b> "<br>on page<br>357 |
| A6-07        | 42503   | Percentage<br>corresponding to curve 4<br>maximum input            | -100.0% to 100.0%   | 100.0   | %    | At once | " A6-07"<br>on page<br>358         |
| A6-08        | 42504   | Curve 5 minimum input                                              | –10.00 V to 10.00 V | -10.00  | V    | At once | " A6-08"<br>on page<br>358         |
| A6-09        | 42505   | Percentage<br>corresponding to curve 5<br>minimum input            | -100.0% to 100.0%   | -100.0  | %    | At once | " A6-09"<br>on page<br>358         |
| A6-10        | 42506   | Curve 5 inflection point 1 input                                   | –10.00 V to 10.00 V | -3.00   | V    | At once | " A6-10"<br>on page<br>358         |
| A6-11        | 42507   | Percentage<br>corresponding to curve 5<br>inflection point 1 input | -100.0% to 100.0%   | -30.0   | %    | At once | " A6-11"<br>on page<br>358         |
| A6-12        | 42508   | Curve 5 inflection point 2 input                                   | –10.00 V to 10.00 V | 3.00    | V    | At once | " A6-12"<br>on page<br>359         |
| A6-13        | 42509   | Percentage<br>corresponding to curve 5<br>inflection point 2 input | -100.0% to 100.0%   | 30.0    | %    | At once | " A6-13"<br>on page<br>359         |
| A6-14        | 42510   | Curve 5 maximum input                                              | –10.00 V to 10.00 V | 10.00   | V    | At once | " A6-14"<br>on page<br>359         |
| A6-15        | 42511   | Percentage<br>corresponding to curve 5<br>maximum input            | -100.0% to 100.0%   | 100.0   | %    | At once | " A6-15"<br>on page<br>359         |
| A6-16        | 42512   | Al1 gain                                                           | -10.00 to 10.00     | 1.00    | -    | At once | " A6-16"<br>on page<br>360         |
| A6-17        | 42513   | All offset                                                         | -100.0% to 100.0%   | 0.0     | %    | At once | " A6-17"<br>on page<br>360         |
| A6-18        | 42514   | Al2 gain                                                           | -10.00 to 10.00     | 1.00    | -    | At once | " <b>A6-18</b> "<br>on page<br>360 |

| Para.<br>No. | Address | Name                                                                                       | Value Range                                                                                                    | Default | Unit | Change  | Page                               |
|--------------|---------|--------------------------------------------------------------------------------------------|----------------------------------------------------------------------------------------------------|---------|------|---------|------------------------------------|
| A6-19        | 42515   | AI2 offset                                                                                 | -100.0% to 100.0%                                                                                                    | 0.0     | %    | At once | " A6-19"<br>on page<br>360         |
| A6-20        | 42516   | Al3 gain                                                                                   | -10.00 to 10.00                                                                                                    | 1.00    | -    | At once | " A6-20"<br>on page<br>360         |
| A6-21        | 42517   | Al3 offset                                                                                 | -100.0% to 100.0%                                                                                                    | 0.0     | %    | At once | " A6-21"<br>on page<br>360         |
| A6-24        | 42520   | Jump point of Al1 setting                                                                  | -100.0% to 100.0%                                                                                                    | 0.0     | %    | At once | " A6-24"<br>on page<br>361         |
| A6-25        | 42521   | Jump amplitude of Al1<br>setting                                                           | 0.0% to 100.0%                                                                                                    | 0.5     | %    | At once | " A6-25"<br>on page<br>361         |
| A6-26        | 42522   | Jump point of AI2 setting                                                                  | -100.0% to 100.0%                                                                                                    | 0.0     | %    | At once | " A6-26"<br>on page<br>361         |
| A6-27        | 42523   | Jump amplitude of Al2 setting                                                              | 0.0% to 100.0%                                                                                                    | 0.5     | %    | At once | " A6-27"<br>on page<br>361         |
| A6-28        | 42524   | Jump point of AI3 setting                                                                  | -100.0% to 100.0%                                                                                                    | 0.0     | %    | At once | " <b>A6-28"</b><br>on page<br>361  |
| A6-29        | 42525   | Jump amplitude of AI3 setting                                                              | 0.0% to 100.0%                                                                                                    | 0.5     | %    | At once | " <b>A6-29"</b><br>on page<br>362  |
| A9-00        | 43264   | Online auto-tuning on<br>rotor time constant of<br>asynchronous motor                      | 0: Disabled<br>1: Enabled                                                                                                    | 0       | -    | At once | " A9-00"<br>on page<br>362         |
| A9-04        | 43268   | Maximum torque limit<br>coefficient for the<br>asynchronous motor<br>field-weakening range | 30 to 150                                                                                                    | 80      | -    | At once | " <b>A9-04</b> "<br>on page<br>362 |
| A9-05        | 43269   | Speed filter of<br>asynchronous motor in<br>SVC mode                                       | 5 ms to 32 ms                                                                                                    | 15      | ms   | At once | " <b>A9-05</b> "<br>on page<br>362 |
| A9-06        | 43270   | Asynchronous motor<br>speed feedback<br>processing in SVC mode                             | 0: No specific processing<br>1: Limit minimum synchronization<br>frequency based on load change<br>2: Output fixed current during low-<br>speed running<br>3: Output fixed current during low-<br>speed running | 0       | -    | At once | " A9-06"<br>on page<br>363         |

#### List of Drive Unit Parameters

| Para.<br>No. | Address | Name                                                                                    | Value Range                                                                                                    | Default | Unit | Change       | Page                               |
|--------------|---------|-----------------------------------------------------------------------------------------|----------------------------------------------------------------------------------------------------|---------|------|--------------|------------------------------------|
| A9-07        | 43271   | Field control bandwidth<br>of asynchronous motor<br>in SVC mode                         | 0.0 to 8.0                                                                                                    | 2.0     | -    | At once      | " <b>A9-07</b> "<br>on page<br>363 |
| A9-08        | 43272   | Low-speed running<br>current of asynchronous<br>motor in SVC mode                       | 30 to 170                                                                                                    | 100     | -    | At once      | " <b>A9-08</b> "<br>on page<br>363 |
| A9-09        | 43273   | Switchover frequency of<br>output fixed current of<br>asynchronous motor in<br>SVC mode | 2.0 Hz to 100.0 Hz                                                                                              | 3.0     | Hz   | At once      | " <b>A9-09</b> "<br>on page<br>363 |
| A9-10        | 43274   | Speed fluctuation<br>suppression coefficient<br>of asynchronous motor<br>in SVC mode    | 0 to 6                                                                                                    | 3       | -    | At once      | " <b>A9-10</b> "<br>on page<br>364 |
| A9-11        | 43275   | Acceleration/<br>Deceleration time of<br>asynchronous motor in<br>SVC mode              | 0.1s to 3000.0s                                                                                                 | 20.0    | S    | At once      | " <b>A9-11</b> "<br>on page<br>364 |
| A9-12        | 43276   | Quick auto-tuning of<br>stator resistance before<br>asynchronous motor<br>startup       | 0: Disabled<br>1: Enabled                                                                                       | 0       | -    | At once      | " <b>A9-12</b> "<br>on page<br>364 |
| A9-13        | 43277   | Coefficient 1 of quick<br>auto-tuning of<br>asynchronous motor<br>stator resistance     | 0 to 65535                                                                                                    | 10      | -    | At stop      | " <b>A9-13</b> "<br>on page<br>364 |
| A9-14        | 43278   | Coefficient 2 of quick<br>auto-tuning of<br>asynchronous motor<br>stator resistance     | 0 to 65535                                                                                                    | 10      | -    | At stop      | " <b>A9-14</b> "<br>on page<br>364 |
| A9-15        | 43279   | Coefficient 3 of quick<br>auto-tuning of<br>asynchronous motor<br>stator resistance     | 0 to 65535                                                                                                    | 0       | -    | At stop      | " <b>A9-15</b> "<br>on page<br>365 |
| A9-17        | 43281   | Synchronous motor real-<br>time angle                                                   | 0 to 65535                                                                                                    | 0       | -    | Unchangeable | " <b>A9-17</b> "<br>on page<br>365 |
| A9-18        | 43282   | Initial angle detection of synchronous motor                                            | 0: Detected upon running<br>1: Not detected<br>2: Detected upon initial running after<br>power-on               | 0       | -    | At once      | " <b>A9-18</b> "<br>on page<br>365 |
| A9-20        | 43284   | Field weakening mode                                                                    | 0: Automatic mode<br>1: Synchronous motor adjustment<br>mode<br>2: Synchronous motor hybrid mode<br>3: Disabled | 1       | -    | At stop      | " A9-20"<br>on page<br>365         |

| Para.<br>No. | Address | Name                                                                      | Value Range               | Default | Unit | Change       | Page                               |
|--------------|---------|---------------------------------------------------------------------------|---------------------------|---------|------|--------------|------------------------------------|
| A9-21        | 43285   | Field-weakening gain of synchronous motor                                 | 0 to 50                   | 5       | -    | At once      | " A9-21"<br>on page<br>366         |
| A9-22        | 43286   | Output voltage upper<br>limit margin of<br>synchronous motor              | 0% to 50%                 | 5       | %    | At once      | " <b>A9-22</b> "<br>on page<br>366 |
| A9-23        | 43287   | Maximum output<br>adjustment gain of<br>synchronous motor                 | 20% to 300%               | 100     | %    | At once      | " A9-23"<br>on page<br>366         |
| A9-24        | 43288   | Exciting current<br>adjustment gain<br>calculated by<br>synchronous motor | 40% to 200%               | 100     | %    | At once      | <b>" A9-24"</b><br>on page<br>366  |
| A9-25        | 43289   | Estimated synchronous<br>motor speed integral<br>gain in SVC mode         | 5 to 1000                 | 30      | -    | At once      | " <b>A9-25</b> "<br>on page<br>366 |
| A9-26        | 43290   | Estimated synchronous<br>motor speed<br>proportional gain in SVC<br>mode  | 5 to 300                  | 20      | -    | At once      | <b>" A9-26"</b><br>on page<br>367  |
| A9-27        | 43291   | Estimated synchronous<br>motor speed filter in SVC<br>mode                | 10 to 2000                | 100     | -    | At once      | " <b>A9-27</b> "<br>on page<br>367 |
| A9-28        | 43292   | Minimum carrier<br>frequency of<br>synchronous motor in<br>SVC mode       | 8 to 65535                | 20      | -    | At once      | <b>" A9-28"</b><br>on page<br>367  |
| A9-29        | 43293   | Low-speed excitation<br>current of synchronous<br>motor in SVC mode       | 0% to 80%                 | 30      | %    | At once      | " <b>A9-29"</b><br>on page<br>367  |
| A9-40        | 43304   | Low-speed closed-loop<br>current selection (for<br>VVC)                   | 0: Disabled<br>1: Enabled | 0       | -    | At stop      | " <b>A9-40</b> "<br>on page<br>367 |
| A9-41        | 43305   | Low-speed closed-loop<br>current (for VVC)                                | 30 to 200                 | 50      | -    | At stop      | " <b>A9-41</b> "<br>on page<br>368 |
| A9-42        | 43306   | Oscillation suppression<br>damping coefficient (for<br>VVC)               | 0 to 500                  | 100     | -    | At once      | " <b>A9-42</b> "<br>on page<br>368 |
| A9-43        | 43307   | Initial position<br>compensation angle (for<br>VVC)                       | 0 to 5                    | 0       | -    | At stop      | " <b>A9-43</b> "<br>on page<br>368 |
| A9-44        | 0xA92C  | Initial position<br>compensation angle of<br>synchronous motor            | 0 to 360                  | 0       | -    | In real time | " <b>A9-44</b> "<br>on page<br>368 |

### List of Drive Unit Parameters

| Para.<br>No. | Address | Name                                                                         | Value Range                                                                                                    | Default | Unit | Change  | Page                               |
|--------------|---------|------------------------------------------------------------------------------|----------------------------------------------------------------------------------------------------|---------|------|---------|------------------------------------|
| A9-45        | 0xA92D  | Synchronous motor low-<br>speed handling                                     | 0: Disabled<br>1: Enabled                                                                                                    | 0       | -    | At stop | <b>" A9-45</b> "<br>on page<br>369 |
| A9-46        | 0xA92E  | Switchover frequency for<br>synchronous motor low-<br>speed handling         | 0.01 to 5.99                                                                                                    | 5       | -    | At stop | " <b>A9-46</b> "<br>on page<br>369 |
| A9-47        | 0xA92F  | Synchronous motor low-<br>speed handling current                             | 10 to 200                                                                                                    | 100     | -    | At stop | " <b>A9-47</b> "<br>on page<br>369 |
| A9-48        | 0xA930  | Synchronous motor low-<br>speed handling feedback<br>suppression coefficient | 0 to 300                                                                                                    | 32      | -    | At stop | " <b>A9-48</b> "<br>on page<br>369 |
| A9-51        | 0xA933  | Advanced settings for<br>asynchronous motor<br>parameter auto-tuning         | Ones: Rotor resistance and leakage<br>inductance DC offset<br>0: Standard offset<br>1: Large offset<br>Tens: New rotor resistance and<br>leakage inductance auto-tuning<br>algorithm<br>0: Disabled<br>1: Enabled<br>Hundreds: New mutual inductance<br>static auto-tuning algorithm<br>0: Disabled<br>1: Enabled<br>Thousands: Stator resistance auto-<br>tuning algorithm<br>0: Current open loop<br>1: Current closed loop | 111     | -    | At stop | " A9-51"<br>on page<br>369         |
| AF-00        | 44800   | RPDO1-SubIndex0-H                                                            | 0 to 65535                                                                                                    | 0       | -    | At once | " <b>AF-00"</b><br>on page<br>370  |
| AF-01        | 44801   | RPDO1-SubIndex0-L                                                            | 0 to 65535                                                                                                    | 0       | -    | At once | " <b>AF-01</b> "<br>on page<br>370 |
| AF-02        | 44802   | RPDO1-SubIndex1-H                                                            | 0 to 65535                                                                                                    | 0       | -    | At once | " <b>AF-02</b> "<br>on page<br>370 |
| AF-03        | 44803   | RPDO1-SubIndex1-L                                                            | 0 to 65535                                                                                                    | 0       | -    | At once | <b>" AF-03"</b><br>on page<br>370  |
| AF-04        | 44804   | RPDO1-SubIndex2-H                                                            | 0 to 65535                                                                                                    | 0       | -    | At once | " <b>AF-04</b> "<br>on page<br>371 |
| AF-05        | 44805   | RPDO1-SubIndex2-L                                                            | 0 to 65535                                                                                                    | 0       | -    | At once | " <b>AF-05</b> "<br>on page<br>371 |

| Para.<br>No. | Address | Name              | Value Range | Default | Unit | Change  | Page                               |
|--------------|---------|-------------------|-------------|---------|------|---------|------------------------------------|
| AF-06        | 44806   | RPDO1-SubIndex3-H | 0 to 65535  | 0       | -    | At once | " <b>AF-06</b> "<br>on page<br>371 |
| AF-07        | 44807   | RPDO1-SubIndex3-L | 0 to 65535  | 0       | -    | At once | " AF-07"<br>on page<br>371         |
| AF-08        | 44808   | RPDO2-SubIndex0-H | 0 to 65535  | 0       | -    | At once | " <b>AF-08</b> "<br>on page<br>371 |
| AF-09        | 44809   | RPDO2-SubIndex0-L | 0 to 65535  | 0       | -    | At once | " <b>AF-09</b> "<br>on page<br>372 |
| AF-10        | 44810   | RPDO2-SubIndex1-H | 0 to 65535  | 0       | -    | At once | " <b>AF-10"</b><br>on page<br>372  |
| AF-11        | 44811   | RPDO2-SubIndex1-L | 0 to 65535  | 0       | -    | At once | <b>" AF-11"</b><br>on page<br>372  |
| AF-12        | 44812   | RPDO2-SubIndex2-H | 0 to 65535  | 0       | -    | At once | " <b>AF-12</b> "<br>on page<br>372 |
| AF-13        | 44813   | RPDO2-SubIndex2-L | 0 to 65535  | 0       | -    | At once | " <b>AF-13"</b><br>on page<br>372  |
| AF-14        | 44814   | RPDO2-SubIndex3-H | 0 to 65535  | 0       | -    | At once | " AF-14"<br>on page<br>373         |
| AF-15        | 44815   | RPDO2-SubIndex3-L | 0 to 65535  | 0       | -    | At once | " AF-15"<br>on page<br>373         |
| AF-16        | 44816   | RPDO3-SubIndex0-H | 0 to 65535  | 0       | -    | At once | " AF-16"<br>on page<br>373         |
| AF-17        | 44817   | RPDO3-SubIndex0-L | 0 to 65535  | 0       | -    | At once | " AF-17"<br>on page<br>373         |
| AF-18        | 44818   | RPDO3-SubIndex1-H | 0 to 65535  | 0       | -    | At once | " AF-18"<br>on page<br>373         |
| AF-19        | 44819   | RPDO3-SubIndex1-L | 0 to 65535  | 0       | -    | At once | " <b>AF-19</b> "<br>on page<br>374 |
| AF-20        | 44820   | RPDO3-SubIndex2-H | 0 to 65535  | 0       | -    | At once | " AF-20"<br>on page<br>374         |

| Para.<br>No. | Address | Name              | Value Range | Default | Unit | Change  | Page                               |
|--------------|---------|-------------------|-------------|---------|------|---------|------------------------------------|
| AF-21        | 44821   | RPDO3-SubIndex2-L | 0 to 65535  | 0       | -    | At once | " AF-21"<br>on page<br>374         |
| AF-22        | 44822   | RPDO3-SubIndex3-H | 0 to 65535  | 0       | -    | At once | " AF-22"<br>on page<br>374         |
| AF-23        | 44823   | RPDO3-SubIndex3-L | 0 to 65535  | 0       | -    | At once | " AF-23"<br>on page<br>374         |
| AF-24        | 44824   | RPDO4-SubIndex0-H | 0 to 65535  | 0       | -    | At once | " <b>AF-24</b> "<br>on page<br>375 |
| AF-25        | 44825   | RPDO4-SubIndex0-L | 0 to 65535  | 0       | -    | At once | " <b>AF-25"</b><br>on page<br>375  |
| AF-26        | 44826   | RPDO4-SubIndex1-H | 0 to 65535  | 0       | -    | At once | " <b>AF-26"</b><br>on page<br>375  |
| AF-27        | 44827   | RPDO4-SubIndex1-L | 0 to 65535  | 0       | -    | At once | " AF-27"<br>on page<br>375         |
| AF-28        | 44828   | RPDO4-SubIndex2-H | 0 to 65535  | 0       | -    | At once | " <b>AF-28</b> "<br>on page<br>375 |
| AF-29        | 44829   | RPDO4-SubIndex2-L | 0 to 65535  | 0       | -    | At once | " <b>AF-29</b> "<br>on page<br>375 |
| AF-30        | 44830   | RPDO4-SubIndex3-H | 0 to 65535  | 0       | -    | At once | " <b>AF-30"</b><br>on page<br>376  |
| AF-31        | 44831   | RPDO4-SubIndex3-L | 0 to 65535  | 0       | -    | At once | " <b>AF-31</b> "<br>on page<br>376 |
| AF-32        | 44832   | TPDO1-SubIndexO-H | 0 to 65535  | 0       | -    | At once | " <b>AF-32</b> "<br>on page<br>376 |
| AF-33        | 44833   | TPDO1-SubIndexO-L | 0 to 65535  | 0       | -    | At once | " <b>AF-33"</b><br>on page<br>376  |
| AF-34        | 44834   | TPDO1-SubIndex1-H | 0 to 65535  | 0       | -    | At once | " <b>AF-34"</b><br>on page<br>376  |
| AF-35        | 44835   | TPDO1-SubIndex1-L | 0 to 65535  | 0       | -    | At once | " <b>AF-35</b> "<br>on page<br>377 |

| Para.<br>No. | Address | Name              | Value Range | Default | Unit | Change  | Page                               |
|--------------|---------|-------------------|-------------|---------|------|---------|------------------------------------|
| AF-36        | 44836   | TPDO1-SubIndex2-H | 0 to 65535  | 0       | -    | At once | " <b>AF-36</b> "<br>on page<br>377 |
| AF-37        | 44837   | TPDO1-SubIndex2-L | 0 to 65535  | 0       | -    | At once | " <b>AF-37</b> "<br>on page<br>377 |
| AF-38        | 44838   | TPDO1-SubIndex3-H | 0 to 65535  | 0       | -    | At once | " <b>AF-38</b> "<br>on page<br>377 |
| AF-39        | 44839   | TPDO1-SubIndex3-L | 0 to 65535  | 0       | -    | At once | " <b>AF-39</b> "<br>on page<br>377 |
| AF-40        | 44840   | TPDO2-SubIndex0-H | 0 to 65535  | 0       | -    | At once | " <b>AF-40</b> "<br>on page<br>378 |
| AF-41        | 44841   | TPDO2-SubIndex0-L | 0 to 65535  | 0       | -    | At once | " AF-41"<br>on page<br>378         |
| AF-42        | 44842   | TPDO2-SubIndex1-H | 0 to 65535  | 0       | -    | At once | " AF-42"<br>on page<br>378         |
| AF-43        | 44843   | TPDO2-SubIndex1-L | 0 to 65535  | 0       | -    | At once | " <b>AF-43</b> "<br>on page<br>378 |
| AF-44        | 44844   | TPDO2-SubIndex2-H | 0 to 65535  | 0       | -    | At once | " <b>AF-44</b> "<br>on page<br>378 |
| AF-45        | 44845   | TPDO2-SubIndex2-L | 0 to 65535  | 0       | -    | At once | " AF-45"<br>on page<br>379         |
| AF-46        | 44846   | TPDO2-SubIndex3-H | 0 to 65535  | 0       | -    | At once | " <b>AF-46</b> "<br>on page<br>379 |
| AF-47        | 44847   | TPDO2-SubIndex3-L | 0 to 65535  | 0       | -    | At once | " <b>AF-47</b> "<br>on page<br>379 |
| AF-48        | 44848   | TPDO3-SubIndex0-H | 0 to 65535  | 0       | -    | At once | " <b>AF-48"</b><br>on page<br>379  |
| AF-49        | 44849   | TPDO3-SubIndex0-L | 0 to 65535  | 0       | -    | At once | " <b>AF-49</b> "<br>on page<br>379 |
| AF-50        | 44850   | TPDO3-SubIndex1-H | 0 to 65535  | 0       | -    | At once | " <b>AF-50"</b><br>on page<br>379  |

| Para.<br>No. | Address | Name                  | Value Range | Default | Unit | Change       | Page                               |
|--------------|---------|-----------------------|-------------|---------|------|--------------|------------------------------------|
| AF-51        | 44851   | TPDO3-SubIndex1-L     | 0 to 65535  | 0       | -    | At once      | " AF-51"<br>on page<br>380         |
| AF-52        | 44852   | TPDO3-SubIndex2-H     | 0 to 65535  | 0       | -    | At once      | " <b>AF-52</b> "<br>on page<br>380 |
| AF-53        | 44853   | TPDO3-SubIndex2-L     | 0 to 65535  | 0       | -    | At once      | " <b>AF-53"</b><br>on page<br>380  |
| AF-54        | 44854   | TPDO3-SubIndex3-H     | 0 to 65535  | 0       | -    | At once      | " <b>AF-54</b> "<br>on page<br>380 |
| AF-55        | 44855   | TPDO3-SubIndex3-L     | 0 to 65535  | 0       | -    | At once      | " <b>AF-55</b> "<br>on page<br>380 |
| AF-56        | 44856   | TPDO4-SubIndex0-H     | 0 to 65535  | 0       | -    | At once      | " <b>AF-56</b> "<br>on page<br>381 |
| AF-57        | 44857   | TPDO4-SubIndex0-L     | 0 to 65535  | 0       | -    | At once      | " <b>AF-57</b> "<br>on page<br>381 |
| AF-58        | 44858   | TPDO4-SubIndex1-H     | 0 to 65535  | 0       | -    | At once      | " <b>AF-58</b> "<br>on page<br>381 |
| AF-59        | 44859   | TPDO4-SubIndex1-L     | 0 to 65535  | 0       | -    | At once      | " <b>AF-59</b> "<br>on page<br>381 |
| AF-60        | 44860   | TPDO4-SubIndex2-H     | 0 to 65535  | 0       | -    | At once      | " <b>AF-60</b> "<br>on page<br>381 |
| AF-61        | 44861   | TPDO4-SubIndex2-L     | 0 to 65535  | 0       | -    | At once      | " <b>AF-61"</b><br>on page<br>382  |
| AF-62        | 44862   | TPDO4-SubIndex3-H     | 0 to 65535  | 0       | -    | At once      | " <b>AF-62"</b><br>on page<br>382  |
| AF-63        | 44863   | TPDO4-SubIndex3-L     | 0 to 65535  | 0       | -    | At once      | " <b>AF-63</b> "<br>on page<br>382 |
| AF-66        | 44866   | Number of valid RPDOs | 0 to 65535  | 0       | -    | Unchangeable | " <b>AF-66</b> "<br>on page<br>382 |
| AF-67        | 44867   | Number of valid TPDOs | 0 to 65535  | 0       | -    | Unchangeable | " AF-67"<br>on page<br>382         |

| Para.<br>No. | Address | Name                | Value Range                 | Default            | Unit | Change       | Page                               |
|--------------|---------|---------------------|-----------------------------|--------------------|------|--------------|------------------------------------|
| U0-00        | 28672   | Running frequency   | 0.00 Hz to target frequency | Model<br>dependent | Hz   | Unchangeable | " <b>U0-00"</b><br>on page<br>383  |
| U0-01        | 28673   | Frequency reference | 0.00 Hz to target frequency | Model<br>dependent | Hz   | Unchangeable | " U0-01"<br>on page<br>383         |
| U0-02        | 28674   | Bus voltage         | 0.0 V to 3000.0 V           | Model<br>dependent | v    | Unchangeable | " U0-02"<br>on page<br>383         |
| U0-03        | 28675   | Output voltage      | 0 V to 1140 V               | Model<br>dependent | v    | Unchangeable | " U0-03"<br>on page<br>383         |
| U0-04        | 28676   | Output current      | 0.00 A to 655.35 A          | Model<br>dependent | A    | Unchangeable | " <b>U0-04</b> "<br>on page<br>383 |
| U0-05        | 28677   | Output power        | 0.0 kW to 3276.7 kW         | Model<br>dependent | kW   | Unchangeable | " <b>U0-05</b> "<br>on page<br>384 |
| U0-06        | 28678   | Output torque       | -200.0% to +200.0%          | Model<br>dependent | %    | Unchangeable | " <b>U0-06</b> "<br>on page<br>384 |
| U0-07        | 28679   | DI state            | -                           | Model<br>dependent | -    | Unchangeable | " <b>U0-07</b> "<br>on page<br>384 |
| U0-08        | 28680   | DO/RO state         | -                           | Model<br>dependent | -    | Unchangeable | " <b>U0-08"</b><br>on page<br>384  |
| U0-09        | 28681   | AI1 voltage         | –10.00 V to 10.00 V         | Model<br>dependent | v    | Unchangeable | <i>" U0-09"</i><br>on page<br>385  |
| U0-10        | 28682   | AI2 voltage         | –10.00 V to 10.00 V         | Model<br>dependent | v    | Unchangeable | <i>" U0-10"</i><br>on page<br>385  |
| U0-11        | 28683   | AI3 voltage         | –10.00 V to 10.00 V         | Model<br>dependent | v    | Unchangeable | <i>" U0-11"</i><br>on page<br>385  |
| U0-12        | 28684   | Count value         | 1 to 65535                  | Model<br>dependent | -    | Unchangeable | " <b>UO-12</b> "<br>on page<br>385 |
| U0-13        | 28685   | Length value        | 1 to 65535                  | Model<br>dependent | -    | Unchangeable | " <b>UO-13</b> "<br>on page<br>385 |
| U0-14        | 28686   | Load speed display  | 0 to rated motor speed      | Model<br>dependent | -    | Unchangeable | " <b>U0-14</b> "<br>on page<br>386 |

| Para.<br>No. | Address | Name                                 | Value Range                  | Default            | Unit  | Change       | Page                               |
|--------------|---------|--------------------------------------|------------------------------|--------------------|-------|--------------|------------------------------------|
| U0-15        | 28687   | PID reference                        | 0 to 65535                   | Model<br>dependent | -     | Unchangeable | " U0-15"<br>on page<br>386         |
| U0-16        | 28688   | PID feedback                         | 0 to 65535                   | Model<br>dependent | -     | Unchangeable | " <b>U0-16</b> "<br>on page<br>386 |
| U0-17        | 28689   | PLC stage                            | 0 to 15                      | Model<br>dependent | -     | Unchangeable | " <b>U0-17</b> "<br>on page<br>386 |
| U0-19        | 28691   | Feedback speed                       | 0.00 Hz to maximum frequency | Model<br>dependent | Hz    | Unchangeable | " <b>UO-19</b> "<br>on page<br>386 |
| U0-20        | 28692   | Remaining runtime                    | 0.0 min to 6500.0 min        | Model<br>dependent | min   | Unchangeable | " <b>U0-20"</b><br>on page<br>387  |
| U0-21        | 28693   | Al1 voltage after gain and offset    | –10.00 V to 10.00 V          | Model<br>dependent | V     | Unchangeable | " U0-21"<br>on page<br>387         |
| U0-22        | 28694   | Al2 voltage after gain and offset    | –10.00 V to 10.00 V          | Model<br>dependent | V     | Unchangeable | " <b>U0-22"</b><br>on page<br>387  |
| U0-23        | 28695   | AI3 voltage after gain<br>and offset | –10.00 V to 10.00 V          | Model<br>dependent | V     | Unchangeable | " <b>U0-23"</b><br>on page<br>387  |
| U0-24        | 28696   | Linear speed                         | 0 m/min to 65535 m/min       | Model<br>dependent | m/min | Unchangeable | " <b>U0-24"</b><br>on page<br>387  |
| U0-25        | 28697   | Current power-on time                | 0 min to 65000 min           | Model<br>dependent | min   | Unchangeable | " U0-25"<br>on page<br>388         |
| U0-26        | 28698   | Current running time                 | 0.0 min to 6500.0 min        | Model<br>dependent | min   | Unchangeable | " U0-26"<br>on page<br>388         |
| U0-28        | 28700   | Communication                        | -100.00% to 100.00%          | Model<br>dependent | %     | Unchangeable | " U0-28"<br>on page<br>388         |
| U0-30        | 28702   | Main frequency X display             | 0.00 Hz to 500.00 Hz         | Model<br>dependent | Hz    | Unchangeable | " <b>UO-30</b> "<br>on page<br>388 |
| U0-31        | 28703   | Auxiliary frequency Y<br>display     | 0.00 Hz to 500.00 Hz         | Model<br>dependent | Hz    | Unchangeable | " <b>UO-31</b> "<br>on page<br>388 |
| U0-33        | 28705   | Synchronous motor rotor position     | 0.0° to 359.9°               | Model<br>dependent | o     | Unchangeable | " UO-33"<br>on page<br>389         |

| Para.<br>No. | Address | Name                                      | Value Range           | Default            | Unit | Change       | Page                               |
|--------------|---------|-------------------------------------------|-----------------------|--------------------|------|--------------|------------------------------------|
| U0-35        | 28707   | Target torque (%)                         | -200.0% to +200.0%    | Model<br>dependent | %    | Unchangeable | <i>" U0-35"</i><br>on page<br>389  |
| U0-37        | 28709   | Power factor angle                        | 0.0° to 6553.5°       | Model<br>dependent | o    | Unchangeable | " U0-37"<br>on page<br>389         |
| U0-39        | 28711   | Target voltage upon V/f separation        | 0 V to target voltage | Model<br>dependent | v    | Unchangeable | " U0-39"<br>on page<br>389         |
| U0-40        | 28712   | Output voltage upon V/f separation        | 0 V to output voltage | Model<br>dependent | v    | Unchangeable | " <b>U0-40</b> "<br>on page<br>389 |
| U0-41        | 28713   | DI state display                          | 0 to 65535            | Model<br>dependent | -    | Unchangeable | " <b>U0-41</b> "<br>on page<br>389 |
| U0-42        | 28714   | DO/RO state display                       | 0 to 65535            | Model<br>dependent | -    | Unchangeable | " <b>U0-42</b> "<br>on page<br>390 |
| U0-43        | 28715   | DI function state display<br>1            | 0 to 65535            | Model<br>dependent | -    | Unchangeable | " <b>U0-43</b> "<br>on page<br>390 |
| U0-44        | 28716   | DI function state display<br>2            | 0 to 65535            | Model<br>dependent | -    | Unchangeable | " <b>U0-44</b> "<br>on page<br>390 |
| U0-45        | 28717   | Fault code                                | 0 to 51               | Model<br>dependent | -    | Unchangeable | " <b>U0-45"</b><br>on page<br>390  |
| U0-46        | 28718   | Fault subcode                             | 0 to 51               | Model<br>dependent | -    | Unchangeable | " <b>U0-46</b> "<br>on page<br>390 |
| U0-47        | 28719   | Drive unit temperature                    | -20°C to 120°C        | Model<br>dependent | °C   | Unchangeable | " U0-47"<br>on page<br>391         |
| U0-48        | 28720   | Voltage received through<br>PTC channel 1 | -                     | Model<br>dependent | v    | Unchangeable | " <b>U0-48</b> "<br>on page<br>391 |
| U0-49        | 28721   | Voltage received through<br>PTC channel 2 | -                     | Model<br>dependent | v    | Unchangeable | " <b>U0-49</b> "<br>on page<br>391 |
| U0-50        | 28722   | Voltage received through<br>PTC channel 3 | -                     | Model<br>dependent | v    | Unchangeable | " <b>U0-50</b> "<br>on page<br>391 |
| U0-51        | 28723   | PTC1 temperature                          | -                     | Model<br>dependent | °C   | Unchangeable | " U0-51"<br>on page<br>391         |

| Para.<br>No. | Address | Name                             | Value Range                     | Default            | Unit | Change       | Page                               |
|--------------|---------|----------------------------------|---------------------------------|--------------------|------|--------------|------------------------------------|
| U0-52        | 28724   | PTC2 temperature                 | -                               | Model<br>dependent | °C   | Unchangeable | " U0-52"<br>on page<br>392         |
| U0-53        | 28725   | PTC3 temperature                 | -                               | Model<br>dependent | °C   | Unchangeable | " U0-53"<br>on page<br>392         |
| U0-54        | 28726   | Motor speed                      | -                               | Model<br>dependent | RPM  | Unchangeable | " U0-54"<br>on page<br>392         |
| U0-55        | 28727   | Station number auto<br>allocated | -                               | Model<br>dependent | -    | Unchangeable | " U0-55"<br>on page<br>392         |
| U0-56        | 28728   | Identified axis type             | 1 to 3                          | Model<br>dependent | -    | Unchangeable | " <b>UO-56</b> "<br>on page<br>392 |
| U0-61        | 28733   | AC drive operation status word 1 | -                               | Model<br>dependent | -    | Unchangeable | " U0-61"<br>on page<br>393         |
| U0-64        | 28736   | Special protocol status<br>word  | -                               | Model<br>dependent | -    | Unchangeable | " U0-64"<br>on page<br>393         |
| U0-68        | 28740   | AC drive operation status word 2 | -                               | Model<br>dependent | -    | Unchangeable | " <b>U0-68</b> "<br>on page<br>393 |
| U0-78        | 28750   | AC drive rated current           | 0.0 A to AC drive rated current | Model<br>dependent | A    | Unchangeable | " U0-78"<br>on page<br>394         |
| U0-79        | 28751   | AC drive power                   | 0.0 V to AC drive rated voltage | Model<br>dependent | kW   | Unchangeable | " U0-79"<br>on page<br>394         |
| U0-81        | 28753   | Local LED status                 | -                               | Model<br>dependent | -    | Unchangeable | " <b>UO-81</b> "<br>on page<br>394 |
| U0-88        | 28760   | Alarm code                       | -                               | Model<br>dependent | -    | Unchangeable | " UO-88"<br>on page<br>394         |
| U0-89        | 28761   | Alarm subcode                    | -                               | Model<br>dependent | -    | Unchangeable | " <b>UO-89</b> "<br>on page<br>394 |
| U0-90        | 28762   | Fan speed percentage reference   | -                               | Model<br>dependent | -    | Unchangeable | " <b>UO-90</b> "<br>on page<br>395 |
| U0-91        | 28763   | PTC1 mode                        | -                               | Model<br>dependent | -    | Unchangeable | <i>" U0-91"</i><br>on page<br>395  |

| Para.<br>No. | Address | Name                             | Value Range                                                                                                    | Default            | Unit | Change       | Page                               |
|--------------|---------|----------------------------------|----------------------------------------------------------------------------------------------------|--------------------|------|--------------|------------------------------------|
| U0-92        | 28764   | PTC2 mode                        | -                                                                                                    | Model<br>dependent | -    | Unchangeable | " U0-92"<br>on page<br>395         |
| U0-93        | 28765   | PTC3 mode                        | -                                                                                                    | Model<br>dependent | -    | Unchangeable | " <b>UO-93</b> "<br>on page<br>395 |
| U0-95        | 28767   | STO initialization flag          | -                                                                                                    | Model<br>dependent | -    | Unchangeable | <i>" U0-95"</i><br>on page<br>396  |
| U0-96        | 28768   | STO status word monitoring       | -                                                                                                    | Model<br>dependent | -    | Unchangeable | " <b>UO-96</b> "<br>on page<br>396 |
| U0-97        | 28769   | STO model                        | -                                                                                                    | Model<br>dependent | -    | Unchangeable | " <b>UO-97</b> "<br>on page<br>396 |
| U0-98        | 28770   | STO AD sampling value            | -                                                                                                    | Model<br>dependent | -    | Unchangeable | " <b>UO-98</b> "<br>on page<br>396 |
| U0-99        | 28771   | STO internal execution<br>flag   | -                                                                                                    | Model<br>dependent | -    | Unchangeable | " <b>U0-99"</b><br>on page<br>397  |
| U3-16        | 29456   | Communication<br>frequency       | 0 to 65535                                                                                                    | 0                  | -    | Unchangeable | " <b>U3-16</b> "<br>on page<br>397 |
| U3-17        | 29457   | Communication control<br>command | 0: Stop according to F6-10<br>1: Forward run<br>2: Reverse run<br>3: Forward jog<br>4: Reverse jog<br>5: Coast to stop<br>6: Decelerate to stop<br>7: Fault reset | 0                  | -    | Unchangeable | " <b>U3-17"</b><br>on page<br>397  |
| U3-18        | 29458   | Communication control<br>DO/RO   | Bit0: D01/R01<br>Bit1: D02/R02<br>Bit2: D03/R03<br>Bit3: D04/R04<br>Bit4: D05/R05                                                                                 | 0                  | -    | Unchangeable | " U3-18"<br>on page<br>397         |
| U4-00        | 29696   | Fault code                       | 0 to 65535                                                                                                    | 0                  | -    | Unchangeable | " <b>U4-00</b> "<br>on page<br>398 |
| U4-01        | 29697   | Control word                     | 0 to 65535                                                                                                    | 0                  | -    | Unchangeable | " <b>U4-01</b> "<br>on page<br>398 |
| U4-02        | 29698   | Status word                      | 0 to 65535                                                                                                    | 0                  | -    | Unchangeable | " <b>U4-02</b> "<br>on page<br>398 |

| Para.<br>No. | Address | Name                                            | Value Range        | Default | Unit | Change       | Page                               |
|--------------|---------|-------------------------------------------------|--------------------|---------|------|--------------|------------------------------------|
| U4-03        | 29699   | Target speed                                    | 0 RPM to 65535 RPM | 0       | RPM  | Unchangeable | " <b>U4-03</b> "<br>on page<br>398 |
| U4-04        | 29700   | Preset speed                                    | 0 RPM to 65535 RPM | 0       | RPM  | Unchangeable | " <b>U4-04</b> "<br>on page<br>399 |
| U4-05        | 29701   | Output speed                                    | 0 RPM to 65535 RPM | 0       | RPM  | Unchangeable | " <b>U4-05</b> "<br>on page<br>399 |
| U4-14        | 29710   | Fast stop mode                                  | 0 to 65535         | 0       | -    | Unchangeable | " U4-14"<br>on page<br>399         |
| U4-16        | 29712   | Disabling stop mode                             | 0 to 65535         | 0       | -    | Unchangeable | " U4-16"<br>on page<br>399         |
| U4-19        | 29715   | Mode selection                                  | 0 to 65535         | 0       | -    | Unchangeable | " <b>U4-19</b> "<br>on page<br>399 |
| U4-20        | 29716   | Mode display                                    | 0 to 65535         | 0       | -    | Unchangeable | " <b>U4-20"</b><br>on page<br>399  |
| U4-22        | 29718   | Output torque                                   | 0.0% to 6553.5%    | 0.0     | %    | Unchangeable | " U4-22"<br>on page<br>400         |
| U5-00        | 29952   | Power supply unit DI -<br>hardware resource     | 0 to 65535         | 0       | -    | Unchangeable | " <b>U5-00"</b><br>on page<br>400  |
| U5-01        | 29953   | Power supply unit DO/<br>RO - hardware resource | 0 to 65535         | 0       | -    | Unchangeable | " <b>U5-01</b> "<br>on page<br>400 |
| U5-02        | 29954   | Power supply unit Al -<br>hardware resource     | 0 to 65535         | 0       | -    | Unchangeable | " <b>U5-02</b> "<br>on page<br>400 |
| U5-04        | 29956   | Extension card 1 - DI<br>hardware resource      | 0 to 65535         | 0       | -    | Unchangeable | " <b>U5-04</b> "<br>on page<br>401 |
| U5-05        | 29957   | Extension card 1 - DO/RO<br>hardware resource   | 0 to 65535         | 0       | -    | Unchangeable | " <b>U5-05</b> "<br>on page<br>401 |
| U5-06        | 29958   | Extension card 1 - Al<br>hardware resource      | 0 to 65535         | 0       | -    | Unchangeable | " <b>U5-06</b> "<br>on page<br>401 |
| U5-08        | 29960   | Extension card 2 - DI<br>hardware resource      | 0 to 65535         | 0       | -    | Unchangeable | " <b>U5-08</b> "<br>on page<br>401 |

| Para.<br>No. | Address | Name                                          | Value Range | Default | Unit | Change       | Page                               |
|--------------|---------|-----------------------------------------------|-------------|---------|------|--------------|------------------------------------|
| U5-09        | 29961   | Extension card 2 - DO/RO<br>hardware resource | 0 to 65535  | 0       | -    | Unchangeable | " <b>U5-09</b> "<br>on page<br>401 |
| U5-10        | 29962   | Extension card 2 - Al<br>hardware resource    | 0 to 65535  | 0       | -    | Unchangeable | " <b>U5-10</b> "<br>on page<br>401 |
| U5-12        | 29964   | Extension card 3 - DI<br>hardware resource    | 0 to 65535  | 0       | -    | Unchangeable | " <b>U5-12</b> "<br>on page<br>402 |
| U5-13        | 29965   | Extension card 3 - DO/RO<br>hardware resource | 0 to 65535  | 0       | -    | Unchangeable | " <b>U5-13</b> "<br>on page<br>402 |
| U5-14        | 29966   | Extension card 3 - Al<br>hardware resource    | 0 to 65535  | 0       | -    | Unchangeable | " <b>U5-14</b> "<br>on page<br>402 |
| U5-20        | 29972   | Power supply unit DI -<br>mapping             | 0 to 65535  | 0       | -    | Unchangeable | " <b>U5-20</b> "<br>on page<br>402 |
| U5-21        | 29973   | Power supply unit DO/<br>RO - mapping         | 0 to 65535  | 0       | -    | Unchangeable | " <b>U5-21</b> "<br>on page<br>402 |
| U5-22        | 29974   | Power supply unit AI -<br>mapping             | 0 to 65535  | 0       | -    | Unchangeable | <i>" U5-22"</i><br>on page<br>403  |
| U5-24        | 29976   | Extension card 1 - DI<br>mapping              | 0 to 65535  | 0       | -    | Unchangeable | " <b>U5-24</b> "<br>on page<br>403 |
| U5-25        | 29977   | Extension card 1 - DO/RO<br>mapping           | 0 to 65535  | 0       | -    | Unchangeable | " <b>U5-25</b> "<br>on page<br>403 |
| U5-26        | 29978   | Extension card 1 - Al<br>mapping              | 0 to 65535  | 0       | -    | Unchangeable | " <b>U5-26</b> "<br>on page<br>403 |
| U5-28        | 29980   | Extension card 2 - DI<br>mapping              | 0 to 65535  | 0       | -    | Unchangeable | <i>" U5-28"</i><br>on page<br>403  |
| U5-29        | 29981   | Extension card 2 - DO/RO mapping              | 0 to 65535  | 0       | -    | Unchangeable | " <b>U5-29"</b><br>on page<br>404  |
| U5-30        | 29982   | Extension card 2 - Al<br>mapping              | 0 to 65535  | 0       | -    | Unchangeable | " <b>U5-30</b> "<br>on page<br>404 |
| U5-32        | 29984   | Extension card 3 - DI<br>mapping              | 0 to 65535  | 0       | -    | Unchangeable | " <b>U5-32</b> "<br>on page<br>404 |

| Para.<br>No. | Address | Name                                | Value Range | Default | Unit | Change       | Page                               |
|--------------|---------|-------------------------------------|-------------|---------|------|--------------|------------------------------------|
| U5-33        | 29985   | Extension card 3 - DO/RO mapping    | 0 to 65535  | 0       | -    | Unchangeable | " U5-33"<br>on page<br>404         |
| U5-34        | 29986   | Extension card 3 - Al<br>mapping    | 0 to 65535  | 0       | -    | Unchangeable | " <b>U5-34"</b><br>on page<br>404  |
| U5-40        | 29992   | Power supply unit - DI<br>data      | 0 to 65535  | 0       | -    | Unchangeable | " <b>U5-40</b> "<br>on page<br>405 |
| U5-41        | 29993   | Extension card 1 - DI<br>data       | 0 to 65535  | 0       | -    | Unchangeable | " <b>U5-41</b> "<br>on page<br>405 |
| U5-42        | 29994   | Extension card 2 - DI<br>data       | 0 to 65535  | 0       | -    | Unchangeable | " <b>U5-42"</b><br>on page<br>405  |
| U5-43        | 29995   | Extension card 3 - DI<br>data       | 0 to 65535  | 0       | -    | Unchangeable | " <b>U5-43"</b><br>on page<br>405  |
| U5-45        | 29997   | Drive unit DO/RO data               | 0 to 65535  | 0       | -    | Unchangeable | " <b>U5-45</b> "<br>on page<br>405 |
| U5-50        | 30002   | Power supply unit - Al1<br>function | 0 to 65535  | 0       | -    | Unchangeable | <i>" U5-50"</i><br>on page<br>406  |
| U5-51        | 30003   | Power supply unit - Al2<br>function | 0 to 65535  | 0       | -    | Unchangeable | " <b>U5-51</b> "<br>on page<br>406 |
| U5-52        | 30004   | Extension card 1 - Al1<br>function  | 0 to 65535  | 0       | -    | Unchangeable | " <b>U5-52"</b><br>on page<br>406  |
| U5-53        | 30005   | Extension card 1 - Al2<br>function  | 0 to 65535  | 0       | -    | Unchangeable | " <b>U5-53"</b><br>on page<br>406  |
| U5-54        | 30006   | Extension card 2 - Al1<br>function  | 0 to 65535  | 0       | -    | Unchangeable | " <b>U5-54</b> "<br>on page<br>407 |
| U5-55        | 30007   | Extension card 2 - Al2<br>function  | 0 to 65535  | 0       | -    | Unchangeable | " <b>U5-55</b> "<br>on page<br>407 |
| U5-56        | 30008   | Extension card 3 - Al1<br>function  | 0 to 65535  | 0       | -    | Unchangeable | " <b>U5-56</b> "<br>on page<br>407 |
| U5-57        | 30009   | Extension card 3 - Al2<br>function  | 0 to 65535  | 0       | -    | Unchangeable | " <b>U5-57</b> "<br>on page<br>408 |

| Para.<br>No. | Address | Name                               | Value Range | Default | Unit | Change       | Page                               |
|--------------|---------|------------------------------------|-------------|---------|------|--------------|------------------------------------|
| U5-60        | 30012   | Power supply unit - Al1<br>voltage | 0 to 65535  | 0       | -    | Unchangeable | " <b>U5-60</b> "<br>on page<br>408 |
| U5-61        | 30013   | Power supply unit - Al2<br>voltage | 0 to 65535  | 0       | -    | Unchangeable | " <b>U5-61</b> "<br>on page<br>408 |
| U5-62        | 30014   | Extension card 1 - Al1<br>voltage  | 0 to 65535  | 0       | -    | Unchangeable | " <b>U5-62"</b><br>on page<br>408  |
| U5-63        | 30015   | Extension card 1 - Al2<br>voltage  | 0 to 65535  | 0       | -    | Unchangeable | " <b>U5-63"</b><br>on page<br>409  |
| U5-64        | 30016   | Extension card 2 - Al1<br>voltage  | 0 to 65535  | 0       | -    | Unchangeable | " <b>U5-64</b> "<br>on page<br>409 |
| U5-65        | 30017   | Extension card 2 - Al2<br>voltage  | 0 to 65535  | 0       | -    | Unchangeable | " <b>U5-65</b> "<br>on page<br>409 |
| U5-66        | 30018   | Extension card 3 - Al1<br>voltage  | 0 to 65535  | 0       | -    | Unchangeable | " <b>U5-66</b> "<br>on page<br>409 |
| U5-67        | 30019   | Extension card 3 - Al2<br>voltage  | 0 to 65535  | 0       | -    | Unchangeable | " <b>U5-67"</b><br>on page<br>409  |

# 2 Parameter Group

# 2.1 F0: Basic Parameters

#### F0-00 G/P type

Address: 61440 Min.: 1 Max.: 2

Default: Model dependent

#### Value Range:

1: G type (constant-torque load)

2: P type (fan and pump)

#### Description

1: G type (constant-torque load)

Unit: -Data type: UInt16 Change: Unchangeable

The G type models typically carry constant-torque loads with large overload capacity. The overload capacity is 150% in general. Such loads include conveyor belts and cranes, for example. 2: P type (fan and pump)

#### F0-01 Motor 1 control mode

1: Reserved 2: V/f control 3: Reserved 4: Reserved 5: VC++ **Description** 

| Address:  | 61441 |            |         |
|-----------|-------|------------|---------|
| Min.:     | 0     | Unit:      | -       |
| Max.:     | 5     | Data type: | UInt16  |
| Default:  | 2     | Change:    | At stop |
| Value Ran | ge:   |            |         |
| 0: SVC    |       |            |         |

It is a type of open-loop vector control applicable to high-performance control applications, where one AC drive can drive only one motor. It is used for loads such as machine tools, centrifuges, wire drawing machines, and injection molding machines.

2: V/f control (open loop speed control)

0: Sensorless vector control (SVC)

It is applicable to applications with no high requirements on load control performance, such as fans and pumps. The V/f control mode is the only choice if one AC drive needs to drive multiple motors. 5: PMVVC (synchronous motor speed open loop control)

It is suitable for loads with low precision requirements, such as fans and pumps.

| F0-02 | Command source |                      |                                 |                   |  |  |  |  |
|-------|----------------|----------------------|---------------------------------|-------------------|--|--|--|--|
|       | Address:       | 61442                |                                 |                   |  |  |  |  |
|       | Min.:          | 0                    | Unit:                           | -                 |  |  |  |  |
|       | Max.:          | 2                    | Data type:                      | UInt16            |  |  |  |  |
|       | Default:       | 0                    | Change:                         | At stop           |  |  |  |  |
|       | Value Range:   |                      |                                 |                   |  |  |  |  |
|       | 0: Operati     | ng panel of the powe | er supply unit/LCD operating pa | nel/Software tool |  |  |  |  |
|       | 1: Termina     | al                   |                                 |                   |  |  |  |  |
|       | 2. Commu       | nication             |                                 |                   |  |  |  |  |

2: Communication

#### Description

It is used to determine the input channel of the AC drive control commands, such as run, stop, forward run, reverse run, and jog operation.

0: Operating panel of the power supply unit/LCD operating panel/Software tool

When this command source is selected, control commands are input through the operating panel of the power supply unit, LCD operating panel, or commissioning software. It is applicable to initial commissioning.

1: Terminal

In terminal I/O control mode, control commands are input through the DI terminals of the AC drive. The DI terminal control commands can be set according to different scenarios, such as start/stop, forward/reverse run, jog, two-wire/three-wire mode, multi-speed, and other functions. It is suitable for most applications.

2: Communication

In communication control mode, you can input control commands through remote communication. This mode applies to remote control or centralized control systems of multiple equipment.

#### F0-03 Main frequency source X

| Address: | 61443 |            |         |
|----------|-------|------------|---------|
| Min.:    | 0     | Unit:      | -       |
| Max.:    | 10    | Data type: | UInt16  |
| Default: | 0     | Change:    | At stop |
|          |       |            |         |

#### Value Range:

0: Digital setting (preset frequency (F0-08) that can be changed by pressing UP/DOWN, non-retentive upon power failure)

1: Digital setting (preset frequency (F0-08) that can be changed by pressing UP/DOWN, retentive at power failure)

2: AI1

3: AI2

4: AI3

5: Reserved

6: Multi-reference

7: Simple PLC

8: PID

9: Communication

10: Reserved

#### Description

0: Digital setting (non-retentive at power failure)

The initial value of the frequency reference is the value of F0-08 (preset frequency), which can be changed by using the  $\blacktriangle$  and  $\blacktriangledown$  keys on the operating panel (or UP and DOWN of the multi-function input terminal). The frequency reference reverts to the value of F0-08 (preset frequency) at next power-on.

1: Digital setting (retentive at power failure)

The initial value of the frequency reference is the value of F0-08 (preset frequency). which can be changed by using the  $\blacktriangle$  and  $\checkmark$  keys on the operating panel (or UP and DOWN of the multi-function input terminal). When the AC drive is powered on again after power failure, the frequency reference is the same as that at the moment of the last power failure. Modifications made by using keys  $\blacktriangle$  and  $\checkmark$  or the terminal UP/DOWN function remain effective.

#### 2: AI1

The frequency reference is input with current or voltage signals through the Al1 terminal. The frequency is calculated according to the preset Al curve.

3: AI2

The frequency reference is input with current or voltage signals through the Al2 terminal. The frequency is calculated according to the preset Al curve. 4: Al3

The frequency reference is input with current or voltage signals through the AI3 terminal. The frequency is calculated according to the preset AI curve.

6: Multi-reference

In multi-reference control mode, different combinations of DI terminal states correspond to different frequency references. The four multi-reference terminals can provide 16 state combinations, corresponding to 16 reference values.

7: Simple PLC

Simple PLC is a multi-speed running command that can control the running time and acceleration and deceleration time. Parameters FC-00 to FC-15 are used to set the values of each frequency. FC-18 to FC-49 are used to set the running time and acceleration and deceleration time of each frequency. Up to 16 speeds can be set.

8: PID

PID is selected as the main frequency. PID control is a general process control method. PID control is used to form a closed-loop system in which each controlled variable is stabilized at the target level through proportional, integral, and differential calculation of the difference between the feedback signal and the target signal of the controlled variable. PID control is generally used in closed-loop control, such as constant pressure closed-loop control and constant tension closed-loop control. 9: Communication

The main frequency is set through communication. The frequency reference can be input through remote communication. The AC drive must be equipped with a communication card to implement communication with the host controller. This mode applies to remote control or centralized control systems of multiple equipment.

10: Reserved

| Address:  | 61444 |            |         |
|-----------|-------|------------|---------|
| Min.:     | 0     | Unit:      | -       |
| Max.:     | 10    | Data type: | UInt16  |
| Default:  | 0     | Change:    | At stop |
| Value Rar | ige:  | _          |         |

F0-04 Auxiliary frequency source Y

0: Digital setting (preset frequency (F0-08) that can be changed by pressing UP/DOWN, non-retentive upon power failure) 1: Digital setting (preset frequency (F0-08) that can be changed by pressing UP/DOWN, retentive at power failure) 2: AI1 3: AI2 4: AI3 5: Reserved 6: Multi-reference 7: Simple PLC 8: PID 9: Communication 10: Reserved Description Same as F0-03 F0-05 Base value of range of auxiliary frequency source Y for superposition Address: 61445 Min.: 0 Unit: Max.: 1 Data type: UInt16 0 Default: At once Change: Value Range: 0: Relative to maximum frequency 1: Relative to main frequency X Description 0: Relative to maximum frequency The auxiliary frequency at superposition is equal to the auxiliary frequency source range (F0-06) multiplied by the maximum frequency (F0-10). 1: Relative to main frequency X The auxiliary frequency at superposition is equal to the auxiliary frequency source range (F0-06) multiplied by the main frequency X. F0-06 Range of auxiliary frequency source Y for superposition Address: 61446 Min.: 0 Unit: % Max.: 150 Data type: UInt16 Default: 100 Change: At once Value Range: 0% to 150% Description 0: Relative to maximum frequency The auxiliary frequency at superposition is equal to the auxiliary frequency source range (F0-06) multiplied by the maximum frequency (F0-10). 1: Relative to main frequency X The auxiliary frequency at superposition is equal to the auxiliary frequency source range (F0-06) multiplied by the main frequency X. F0-07 **Frequency source superposition** Address: 61447

| Value Dan |    | 0.101.801  |         |
|-----------|----|------------|---------|
| Default:  | 0  | Change:    | At once |
| Max.:     | 44 | Data type: | UInt16  |
| Min.:     | 0  | Unit:      | -       |
|           |    |            |         |

## Value Range:

Ones:

0: Main frequency reference X

1: Main and auxiliary operation result (based on tens)

2: Switchover between main frequency X and auxiliary frequency Y

3: Switchover between main frequency X and the main and auxiliary operation result

4: Switchover between auxiliary frequency Y and the main and auxiliary operation result

Tens:

0: Main + Auxiliary

1: Main – Auxiliary

2: Max. (main, auxiliary)

3: Min. (main, auxiliary)

4: Main x Auxiliary

#### Description

Ones:

0: Main frequency reference X

The running frequency of the AC drive is directly determined by the main frequency reference X. 1: Main and auxiliary operation result (based on the tens place)

The running frequency of the AC drive is the calculation result of the main and auxiliary frequencies, and the calculation method is determined by the tens place of the value of F0-07.

2: Switchover between main frequency reference X and auxiliary frequency reference Y

The running frequency of the AC drive is selected or switched between the main frequency reference X and the auxiliary frequency reference Y through the DI terminal. In this case, the function of the DI terminal must be set to the frequency source switching function. For example, if the DI2 terminal is used for switchover, set F4-01 to 18.

3: Switchover between main frequency reference X and main and auxiliary operation result The running frequency of the AC drive is selected or switched between the main frequency reference X and the main and auxiliary operation result through the DI terminal.

4: Switchover between auxiliary frequency reference Y and main and auxiliary operation result The running frequency of the AC drive is selected or switched between the auxiliary frequency reference Y and the main and auxiliary operation result through the DI terminal. Tens:

0: Main + Auxiliary

The main and auxiliary operation result is the main frequency X plus the auxiliary frequency Y. 1: Main – Auxiliary

The main and auxiliary operation result is the main frequency X minus the auxiliary frequency Y. 2: Maximum value

The main and auxiliary operation result is the larger value between the main frequency X and the auxiliary frequency Y.

3: Minimum value

The main and auxiliary operation result is the smaller value between the main frequency X and the auxiliary frequency Y.

4: Main x Auxiliary

The main and auxiliary operation result is the main frequency X multiplied by the auxiliary frequency Υ.

| F0-08 | Preset fre               | quency                              |                  |                                        |
|-------|--------------------------|-------------------------------------|------------------|----------------------------------------|
|       | Address:                 | 61448                               |                  |                                        |
|       | Min.:                    | 0.00                                | Unit:            | Hz                                     |
|       | Max.:                    | 655.35                              | Data type:       | UInt16                                 |
|       | Default:                 | 50.00                               | Change:          | At once                                |
|       | Value Ran                | ge:                                 |                  |                                        |
|       | 0.00 Hz to               | -                                   |                  |                                        |
|       | Descriptio               | on                                  |                  |                                        |
|       | -                        | neter defines the target frequency. |                  |                                        |
|       |                          |                                     |                  |                                        |
| F0-09 | Running c                | lirection                           |                  |                                        |
| 10-05 | Address:                 | 61449                               |                  |                                        |
|       | Min.:                    | 0                                   | Unit:            | -                                      |
|       | Max.:                    | 1                                   | Data type:       | UInt16                                 |
|       | Default:                 | 0                                   |                  | At once                                |
|       |                          |                                     | Change:          | Atolice                                |
|       | Value Ran                | -                                   |                  |                                        |
|       |                          | default direction                   |                  |                                        |
|       | 1: Reverse<br>Descriptic | to default direction                |                  |                                        |
|       |                          |                                     | notor by modifyi | ng this parameter without changing the |
|       |                          | -                                   |                  | nging any two of the motor's U, V, W   |
|       | wires.                   |                                     |                  |                                        |
|       |                          |                                     |                  |                                        |
| F0-10 |                          | frequency                           |                  |                                        |
|       | Address:                 | 61450                               |                  |                                        |
|       | Min.:                    | 50.00                               | Unit:            | Hz                                     |
|       | Max.:                    | 600.00                              | Data type:       | UInt16                                 |
|       | Default:                 | 50.00                               | Change:          | At stop                                |
|       | Value Ran                | ge:                                 |                  |                                        |
|       | 50.00 Hz to              | o 600.00 Hz                         |                  |                                        |
|       | Descriptio               | on                                  |                  |                                        |
|       | This paran               | neter defines the maximum output    | frequency of the | AC drive.                              |
| F0-11 | Source of                | frequency upper limit               |                  |                                        |
| 1011  | Address:                 | 61451                               |                  |                                        |
|       | Min.:                    | 0                                   | Unit:            | -                                      |
|       | Max.:                    | 6                                   | Data type:       | UInt16                                 |
|       | Default:                 | 0                                   | Change:          | At stop                                |
|       | Value Ran                |                                     | change.          | ne stop                                |
|       |                          | -                                   |                  |                                        |
|       | -                        | cy upper limit reference (F0-12)    |                  |                                        |
|       | 1: Al1                   |                                     |                  |                                        |
|       | 2: AI2                   |                                     |                  |                                        |
|       | 3: AI3                   |                                     |                  |                                        |
|       | 4: Reserve               | d                                   |                  |                                        |
|       | 5: Commu                 |                                     |                  |                                        |
|       |                          | eed reference                       |                  |                                        |
|       | Descriptio               |                                     |                  |                                        |
|       | -                        |                                     |                  |                                        |
|       | -                        | cy upper limit reference (F0-12)    |                  |                                        |
|       | The freque               | ency upper limit is set by F0-12.   |                  |                                        |
|       |                          |                                     |                  |                                        |
|       |                          |                                     |                  |                                        |

#### 1: AI1

The frequency upper limit is input with current or voltage signals through the AI1 terminal. The frequency is calculated according to the preset AI curve.

2: AI2

The frequency upper limit is input with current or voltage signals through the AI2 terminal. The frequency is calculated according to the preset AI curve.

3: AI3

The frequency upper limit is input with current or voltage signals through the AI3 terminal. The frequency is calculated according to the preset AI curve.

5: Communication

The frequency upper limit is set through communication. 6: Multi-speed reference

The frequency upper limit is determined by the multi-speed references set in FC-00 to FC-15.

### F0-12 Frequency upper limit

Address: 61452 Min.: 0.00 Max.: 655.35

50.00

Unit: Data type: Change:

Hz UInt16 At once

#### Value Range:

Default:

0.00 Hz to 655.35 Hz

#### Description

This parameter defines the maximum running frequency allowed for the motor.

#### F0-13 Frequency upper limit offset

| Value Dan |        | enangei    |         |
|-----------|--------|------------|---------|
| Default:  | 0.00   | Change:    | At once |
| Max.:     | 655.35 | Data type: | UInt16  |
| Min.:     | 0.00   | Unit:      | Hz      |
| Address:  | 61453  |            |         |

# Value Range:

#### 0.00 Hz to 655.35 Hz Description

This parameter defines the offset of the frequency upper limit. It is used to adjust the output frequency value upon minimum frequency reference signal when the frequency is set by an external analog signal (voltage or current).

#### F0-14 Frequency lower limit

| Address:     | 61454  |            |         |  |
|--------------|--------|------------|---------|--|
| Min.:        | 0.00   | Unit:      | Hz      |  |
| Max.:        | 655.35 | Data type: | UInt16  |  |
| Default:     | 0.00   | Change:    | At once |  |
| Value Range: |        |            |         |  |
|              |        |            |         |  |

0.00 Hz to 655.35 Hz

# Description

This parameter defines the minimum running frequency for the motor.

### F0-15 Carrier frequency

| Address: | 61455           |            |         |
|----------|-----------------|------------|---------|
| Min.:    | 0.8             | Unit:      | kHz     |
| Max.:    | 15.0            | Data type: | UInt16  |
| Default: | Model dependent | Change:    | At once |

#### Value Range:

0.8 kHz to 15.0 kHz

#### Description

The carrier frequency of the AC drive determines the number of times the power switching device (such as IGBT) of the drive unit is turned on and off, so it is also called the switching frequency. It mainly affects the following aspects:

The power loss of the power module IGBT is related to the carrier frequency. As the carrier frequency increases, the power loss increases and the heating of the power module increases, which is unfavorable to the AC drive.

When the carrier frequency is high, the waveform of the secondary current output by the AC drive is sinusoidal and smooth. In this way, the harmonic is small, but the interference is relatively large, and vice versa. When the carrier frequency is too low, the effective torque of the motor decreases, the loss increases and the temperature increases. On the contrary, when the carrier frequency is too high, the loss of the AC drive itself increases, the IGBT temperature rises, and the change rate dv/dt of the output voltage increases, which has great influence on the insulation of the motor.

#### F0-16 Carrier frequency adjusted with temperature

| Address:                                                                           | 61456 |            |         |  |
|------------------------------------------------------------------------------------|-------|------------|---------|--|
| Min.:                                                                              | 0     | Unit:      | -       |  |
| Max.:                                                                              | 1     | Data type: | UInt16  |  |
| Default:                                                                           | 1     | Change:    | At once |  |
| Value Rang                                                                         | je:   |            |         |  |
| 0: No                                                                              |       |            |         |  |
| 1: Yes                                                                             |       |            |         |  |
| Descriptior                                                                        | 1     |            |         |  |
| This parameter defines whether the carrier frequency changes with the temperature. |       |            |         |  |
|                                                                                    |       |            |         |  |

#### F0-17 Acceleration time 1

| Address:     | 61457  |            |         |
|--------------|--------|------------|---------|
| Min.:        | 0.0    | Unit:      | S       |
| Max.:        | 6500.0 | Data type: | UInt16  |
| Default:     | 20.0   | Change:    | At once |
| Value Range: |        |            |         |

# 0.0s to 6500.0s

#### Description

The acceleration time indicates the time required for the output frequency to rise from 0 to F0-25 (acceleration/deceleration base frequency). It is usually determined by the rise of the frequency reference signal. When the motor accelerates, the rising rate of the frequency reference must be limited to prevent overcurrent.

The acceleration current must be limited below the overcurrent capacity of the AC drive to prevent the AC drive from tripping due to overcurrent stall.

| F0-18 | Deceleration time 1 |        |            |         |  |
|-------|---------------------|--------|------------|---------|--|
|       | Address:            | 61458  |            |         |  |
|       | Min.:               | 0.0    | Unit:      | S       |  |
|       | Max.:               | 6500.0 | Data type: | UInt16  |  |
|       | Default:            | 20.0   | Change:    | At once |  |
|       | Value Ran           | ige:   |            |         |  |
|       | 0.0s to 650         | 00.0s  |            |         |  |
|       | Descriptio          | on     |            |         |  |

The deceleration time indicates the time required for the output frequency to decrease from F0-25 (acceleration/deceleration base frequency) to 0. The deceleration time is usually determined by the fall of the frequency reference signal. When the motor decelerates, the falling rate of the frequency reference must be limited to prevent overvoltage.

The deceleration time must be set properly to avoid excessively high voltage of the smoothing circuit, preventing the AC drive from tripping due to regenerative overvoltage stall.

### F0-19 Acceleration/Deceleration time unit

| Address:    | 61459                              |                     |         |
|-------------|------------------------------------|---------------------|---------|
| Min.:       | 0                                  | Unit:               | -       |
| Max.:       | 2                                  | Data type:          | UInt16  |
| Default:    | 1                                  | Change:             | At stop |
| Value Rang  | ge:                                |                     |         |
| 0:1s        |                                    |                     |         |
| 1:0.1s      |                                    |                     |         |
| 2:0.01s     |                                    |                     |         |
| Description | n                                  |                     |         |
| This param  | eter defines the acceleration/dece | leration time unit. |         |
|             |                                    |                     |         |

#### F0-21 Offset of auxiliary frequency source during superposition

| Address: | 61461  |
|----------|--------|
| Min.:    | 0.00   |
| Max.:    | 655.35 |
| Default: | 0.00   |

Data type: UInt16 Change: At once

Ηz

#### Value Range:

0.00 Hz to 655.35 Hz

#### Description

This parameter defines the offset of the auxiliary frequency during superposition. It is used to adjust the auxiliary frequency upon minimum frequency reference signal when the frequency is set by an external analog signal (voltage or current).

Unit:

#### F0-22 Frequency reference resolution

| Address:                                                              | 61462 |            |         |  |  |
|-----------------------------------------------------------------------|-------|------------|---------|--|--|
| Min.:                                                                 | 0     | Unit:      | Hz      |  |  |
| Max.:                                                                 | 1     | Data type: | UInt16  |  |  |
| Default:                                                              | 2     | Change:    | At stop |  |  |
| Value Rang                                                            | je:   |            |         |  |  |
| 1: 0.1 Hz                                                             |       |            |         |  |  |
| 2: 0.01 Hz                                                            |       |            |         |  |  |
| Description                                                           |       |            |         |  |  |
| This parameter defines the decimal places of the frequency reference. |       |            |         |  |  |
|                                                                       |       |            |         |  |  |

#### F0-23 Retention of digital setting of frequency upon stop

| Address:     | 61463  |  |            |         |
|--------------|--------|--|------------|---------|
| Min.:        | 0      |  | Unit:      | -       |
| Max.:        | 65535  |  | Data type: | UInt16  |
| Default:     | 0      |  | Change:    | At once |
| Value Range: |        |  |            |         |
| 0: Non-rete  | entive |  |            |         |
| 1: Retentiv  | е      |  |            |         |
| Descriptio   | n      |  |            |         |

0: Non-retentive

F0-08 (preset frequency) set through the operating panel and frequency modifications made by using the  $\blacktriangle$  and  $\blacktriangledown$  keys or UP and DOWN of terminals are cleared when the AC drive stops. 1: Retentive

F0-08 (preset frequency) set through the operating panel and frequency modifications made by using the  $\blacktriangle$  and  $\blacktriangledown$  keys or UP and DOWN of terminals are retained when the AC drive stops.

#### F0-25 Acceleration/Deceleration time base frequency

| Address: | 61465 |            |         |
|----------|-------|------------|---------|
| Min.:    | 0     | Unit:      | -       |
| Max.:    | 2     | Data type: | UInt16  |
| Default: | 0     | Change:    | At stop |

#### Value Range:

0: Maximum frequency (F0-10)

1: Frequency reference

#### 2: 100 Hz

#### Description

This parameter defines the target frequency during acceleration and the starting frequency during deceleration.

#### F0-26 Base frequency for UP/DOWN modification during running

| Address: | 61466 |            |         |
|----------|-------|------------|---------|
| Min.:    | 0     | Unit:      | -       |
| Max.:    | 1     | Data type: | UInt16  |
| Default: | 0     | Change:    | At stop |

#### Value Range:

0: Running frequency

1: Frequency reference

#### Description

This parameter defines the base frequency from which the target frequency is adjusted by using the UP/DOWN key of the operating panel during operation.

If it is set to 0 and the running frequency is 25 Hz, the target frequency will change from 25 Hz at a certain rate when the UP key is pressed.

If it is set to 1, the target frequency will change from the original target frequency when the UP key is pressed.

Unit:

Data type:

Change:

%

UInt16

At once

#### F0-27 Main frequency coefficient

| Address:     | 61467  |  |
|--------------|--------|--|
| Min.:        | 0.00   |  |
| Max.:        | 100.00 |  |
| Default:     | 10.00  |  |
| Value Range: |        |  |

0.00% to 100.00%

#### Description

This parameter defines the main frequency reference coefficient when the frequency superposition mode is Main x Auxiliary. The value 100.00% corresponds to the target main frequency reference.

#### F0-28 Auxiliary frequency coefficient

| Address: | 61468  |            |        |
|----------|--------|------------|--------|
| Min.:    | 0.00   | Unit:      | %      |
| Max.:    | 100.00 | Data type: | UInt16 |

F0-29

| Default:   | 10.00                                                                     | Change:    | At once |
|------------|---------------------------------------------------------------------------|------------|---------|
| Value Ran  | ige:                                                                      |            |         |
| 0.00% to 1 | .00.00%                                                                   |            |         |
| Descriptio | on                                                                        |            |         |
|            | neter defines the auxiliary frequen<br>tion mode is Main x Auxiliary. The | 2          |         |
| frequency  |                                                                           |            |         |
| G/P mode   | l                                                                         |            |         |
| Address:   | 61469                                                                     |            |         |
| Min.:      | 1                                                                         | Unit:      | -       |
| Max.:      | 2                                                                         | Data type: | UInt16  |
| Default:   | 1                                                                         | Change:    | At stop |
| Value Ran  | ige:                                                                      |            |         |
| 1 to 2     | -                                                                         |            |         |
|            |                                                                           |            |         |

#### Description

1: G type (constant-torque load)

The G type models typically carry constant-torque loads with large overload capacity. The overload capacity is 150% in general. Such loads include conveyor belts and cranes, for example. 2: P type (fan and pump)

# 2.2 F1: Motor 1 Parameters

#### F1-00 Motor type selection

| Address: | 61696 |            |         |
|----------|-------|------------|---------|
| Min.:    | 0     | Unit:      | -       |
| Max.:    | 2     | Data type: | UInt16  |
| Default: | 0     | Change:    | At stop |
| -        |       |            |         |

#### Value Range:

0: Common asynchronous motor

1: Variable frequency asynchronous motor

2: Synchronous motor

#### Description

A variable frequency motor can adjust its frequency and speed according to the load. Where the voltage is low, it can reduce the frequency and start reliably. Where the load is light, it can reduce the frequency, speed, and current to save electric energy.

A common asynchronous motor is suitable for applications with normal voltage but often full load. It is designed based on constant frequency and constant voltage. Therefore, it may not meet all the frequency and speed control requirements.

#### F1-01 Rated motor power

| Address:    | 61697           |            |         |
|-------------|-----------------|------------|---------|
| Min.:       | 0.1             | Unit:      | kW      |
| Max.:       | 1000.0          | Data type: | UInt16  |
| Default:    | Model dependent | Change:    | At stop |
| Value Ran   | ge:             |            |         |
| 0.1 kW to 1 | 000.0 kW        |            |         |

#### Description

Rated motor power indicates the axis output power of the motor working in rated conditions. Select a motor of proper power rating based on the requirements of the mechanical load, with due consideration to factors such as motor heating, overload capacity, and starting capacity.

Unit:

#### F1-02 Rated motor voltage

Address:61698Min.:1Max.:2000Default:Model dependentValue Range:

Data type: Change: V UInt16 At stop

#### 1 V to 2000 V

#### Description

Rated motor voltage indicates the voltage of the motor during normal operation, which usually refers to the line voltage.

#### F1-03 Rated motor current

| Address:  | 61699           |            |         |
|-----------|-----------------|------------|---------|
| Min.:     | 0.1             | Unit:      | А       |
| Max.:     | 6553.5          | Data type: | UInt16  |
| Default:  | Model dependent | Change:    | At stop |
| Value Pan | <b>a</b> 0.     |            |         |

Value Range: 0.1 A to 6553.5 A

### Description

Rated motor current indicates the current of the motor during normal operation, which usually refers to the line current.

#### F1-04 Rated motor frequency

| Address:     | 61700           |            |         |
|--------------|-----------------|------------|---------|
| Min.:        | 01              | Unit:      | Hz      |
| Max.:        | 655.35          | Data type: | UInt16  |
| Default:     | Model dependent | Change:    | At stop |
| Value Range: |                 |            |         |

0.01 Hz to 655.35 Hz

#### Description

Rated motor frequency indicates the frequency of the power supply connected to the stator winding under the rated operation state of the motor.

#### F1-05 Rated motor speed

| Value Dem | ~~.             |            |         |
|-----------|-----------------|------------|---------|
| Default:  | Model dependent | Change:    | At stop |
| Max.:     | 65535           | Data type: | UInt16  |
| Min.:     | 1               | Unit:      | RPM     |
| Address:  | 61701           |            |         |

Value Range: 1 RPM to 65535 RPM

# Description

Rated motor speed indicates the speed of the rotor under the rated operating state, and the unit is RPM.

#### F1-06 Asynchronous motor stator resistance

| Address: | 61702 |       |   |
|----------|-------|-------|---|
| Min.:    | 001   | Unit: | Ω |

| Max.:        | 65.535          | Data type: | UInt16  |  |
|--------------|-----------------|------------|---------|--|
| Default:     | Model dependent | Change:    | At stop |  |
| Value Range: |                 |            |         |  |
|              |                 |            |         |  |

# 0.001 Ω to 65.535 Ω

# Description

This parameter defines the DC resistance (phase value) of stator winding of the asynchronous motor, which can be obtained by motor auto-tuning.

#### F1-07 Asynchronous motor rotor resistance

| Address: | 61703           |            |         |
|----------|-----------------|------------|---------|
| Min.:    | 001             | Unit:      | Ω       |
| Max.:    | 65.535          | Data type: | UInt16  |
| Default: | Model dependent | Change:    | At stop |

#### Value Range:

 $0.001~\Omega$  to  $65.535~\Omega$ 

#### Description

This parameter defines the DC resistance of rotor winding of the asynchronous motor, which can be obtained by static auto-tuning or dynamic auto-tuning of the motor.

#### F1-08 Asynchronous motor leakage inductance

| Address:   | 61704           |            |         |
|------------|-----------------|------------|---------|
| Min.:      | 01              | Unit:      | mH      |
| Max.:      | 655.35          | Data type: | UInt16  |
| Default:   | Model dependent | Change:    | At stop |
| Value Ran  | ge:             |            |         |
| 0.01 mH to | 655.35 mH       |            |         |

#### Description

The asynchronous motor leakage inductance is caused by the leakage flux of motor winding. In the winding of the motor, when current is introduced, magnetic flux will be generated. The magnetic flux can be divided into two parts based on the path: main flux and leakage flux. The leakage flux is the leakage inductance. This parameter can be obtained by static auto-tuning or dynamic auto-tuning of the motor.

#### F1-09 Asynchronous motor mutual inductance

| Address:     | 61705           |            |         |  |
|--------------|-----------------|------------|---------|--|
| Min.:        | 01              | Unit:      | mН      |  |
| Max.:        | 655.35          | Data type: | UInt16  |  |
| Default:     | Model dependent | Change:    | At stop |  |
| Value Range: |                 |            |         |  |

0.01 mH to 655.35 mH

#### Description

When the current in one coil of the motor changes, induced EMF is generated in the coil adjacent to it. This mutually induced EMF can be expressed by mutual inductance.

The mutual inductance of a motor can be roughly divided into two types: one is the inter-phase inductive reactance of the stator or rotor, that is, the inductance between two phases of the stator; and the other is the inductive reactance between the stator and the rotor. The inductive reactance of the first type does not change with the rotation of the rotor, while that of the second type changes accordingly with the rotation of the rotor. This parameter can be obtained by dynamic auto-tuning of the motor.

| F3-11       Asynchronous notice current is a different of the state type:       Unit:       A         Nat::       0.1       Unit::       A         Value Range:       0.1 A to 6553.5 A       Description         This parameter defines the current passing through the three-phase winding of the stator when the motor is running without load. It can be obtained by dynamic auto-tuning of the motor.         F1-11       Asynchronous motor core saturation coefficient 1         Address:       61707         Min::       100.0         Default:       86.0         Change:       At once         Value Range:       0.00% to 100.0%         Description       This parameter defines core saturation coefficient 1 of the asynchronous motor.         F1-12       Asynchronous motor core saturation coefficient 2         Address:       61708         Min::       100.0         Default:       130.0         Change:       At once         Value Range:       100.0         Duolo Mo to 150.0%       Description         This parameter defines core saturation coefficient 3         Address:       61708         Max::       100.0       Unit:         Min::       100.0       Data type:         Ulu16       Default:                                                                                                    | F1-10         | Asynchro     | nous motor no-load current          |                     |                                       |
|----------------------------------------------------------------------------------------------------|---------------|--------------|-------------------------------------|---------------------|---------------------------------------|
| Min.:       0.1       Unit:       A         Max::       6553.5       Data type:       Uln116         Default::       Model dependent       Change::       At stop         Value Range:       0.1 At to 6553.5 A       Description         This parameter defines the current passing through the three-phase winding of the stator when the motor is running without load. It can be obtained by dynamic auto-tuning of the motor.         F1-11       Asynchronous motor core saturation coefficient 1       Address:       61707         Min.:       50.0       Unit:       %         Max::       100.0       Data type:       Uln16         Default:       86.0       Change:       At once         Value Range:       50.0% to 100.0%       Description       This parameter defines core saturation coefficient 1 of the asynchronous motor.         F1-12       Asynchronous motor core saturation coefficient 2       Address:       61708         Min.:       100.0       Unit:       %         Max::       150.0       Data type:       Uln116         Default:       130.0       Change:       At once         Value Range:       100.0       Unit:       %         Min::       100.0       Unit:       %         Min::       10                                                                                                    | 11-10         | -            |                                     |                     |                                       |
| Max.:       6553.5       Data type:       Uint16         Default:       Model dependent       Change:       A tstop         U.1 A to 6553.5 A       Description       This parameter defines the current passing through the three-phase winding of the stator when the motor is running without load. It can be obtained by dynamic auto-tuning of the motor.         F1-11       Asynchronous motor core saturation coefficient 1       Address:         Address:       61707       Uint1       %         Max.:       100.0       Data type:       Uint16         Pearult:       85.0       Change:       At once         Value Range:       50.0%       Uint16       %         Description       This parameter defines core saturation coefficient 1 of the asynchronous motor.       F1-12         Asynchronous motor core saturation coefficient 2       Address:       61708         Min::       100.0       Unit:       %         Max::       150.0       Data type:       Uint16         Default:       130.0       Change:       At once         Value Range:       100.0%       Data type:       Uint16         Default:       130.0       Change:       At once         Value Range:       100.0%       Data type:       Uint16 <td< th=""><th></th><th></th><th></th><th>Unit</th><th>Α</th></td<>                                                                                                    |               |              |                                     | Unit                | Α                                     |
| Default:       Model dependent:       Change:       At stop         Value Range:       0.1 At to 653.5 A       Description         This parameter defines the current passing through the three-phase winding of the stator when the motor is running without load. It can be obtained by dynamic auto-tuning of the motor.         F1-11       Address:       61707         Min::       50.0       Unit:       %         Max:       100.0       Data type:       Uint16         Default:       86.0       Change:       At once         S0.0% to 100.0%       Description       This parameter defines core saturation coefficient 1 of the asynchronous motor.         F1-12       Asynchronous motor core saturation coefficient 2       Address:       61708         Min.:       100.0       Unit:       %         Max:       100.0       Data type:       Uint16         Default:       130.0       Change:       At once         Value Range:       100.0%       Data type:       Uint16         Default:       130.0       Change:       At once         Value Range:       100.0%       Data type:       Uint16         Default:       130.0       Change:       At once         Value Range:       100.0%       Change:       At                                                                                                    |               |              |                                     |                     |                                       |
| Value Range:       0.1 A to 6533.5 A         Description       This parameter defines the current passing through the three-phase winding of the stator when the metor is running without load. It can be obtained by dynamic auto-tuning of the motor.         F1-11       Asynchronous motor core saturation coefficient 1         Address:       61707         Min::       50.0         Unit:       %         Max:       100.0         Description       Change:         At once       Value Range:         50.0% to 100.0%       Description         This parameter defines core saturation coefficient 1 of the asynchronous motor.         F1-12       Asynchronous motor core saturation coefficient 1         Address:       61708         Min::       100.0         Unit:       %         Max:       150.0         Default:       130.0         Change:       At once         Value Range:       100.0%         D00.0% to 150.0%       Description         This parameter defines core saturation coefficient 2       At once         Value Range:       100.0% to 150.0%         Description       This parameter defines core saturation coefficient 3         Address:       61709         Min::       100.                                                                                                    |               |              |                                     |                     |                                       |
| <ul> <li>0.1 A to 6553.5 A</li> <li>Description</li> <li>This parameter defines the current passing through the three-phase winding of the stator when the motor is running without load. It can be obtained by dynamic auto-tuning of the motor.</li> <li>F1-11</li> <li>Asynchronous motor core saturation coefficient 1         <ul> <li>Address:</li> <li>61707</li> <li>Min::</li> <li>50.0</li> <li>Unit:</li> <li>%</li> <li>bata type:</li> <li>Ulnt16</li> <li>Default:</li> <li>86.0</li> <li>Change:</li> <li>At once</li> </ul> </li> <li>Yule Range:</li> <li>50.0% to 100.0%</li> <li>Description</li> <li>This parameter defines core saturation coefficient 1</li> <li>of the asynchronous motor core saturation coefficient 2</li> <li>Address:</li> <li>61708</li> <li>Min::</li> <li>100.0</li> <li>Unit:</li> <li>%</li> <li>Max::</li> <li>150.0</li> <li>Data type:</li> <li>Ulnt16</li> <li>Default:</li> <li>130.0</li> <li>Data type:</li> <li>Ulnt16</li> <li>Default:</li> <li>130.0</li> <li>Change:</li> <li>At once</li> <li>Value Range:</li> <li>100.0%</li> <li>Description</li> <li>This parameter defines core saturation coefficient 2 of the asynchronous motor.</li> </ul> <li>F1-13</li> <li>Asynchronous motor core saturation coefficient 3</li> <li>Address:</li> <li>61709</li> <li>Min:</li> <li>100.0</li> <li>Unit:</li> <li>%</li> <li>Max::</li> <li>170.0</li> <li>Data type:</li> <li>Ulnt16</li> <li>Default:</li> <li>140.0</li> <li>Ch</li>                                                                                                    |               |              |                                     | Change.             | At stop                               |
| Description         This parameter defines the current passing through the three-phase winding of the stator when the motor is running without load. It can be obtained by dynamic auto-tuning of the motor.         F1-11         Asynchronous motor core saturation coefficient 1         Address:       61707         Min::       50.0         Default:       86.0         Change:       At once         Value Range:       50.0% to 100.0%         Description       This parameter defines core saturation coefficient 1 of the asynchronous motor.         F1-12       Asynchronous motor core saturation coefficient 2         Address:       61708         Min::       150.0         Description       Unit:         This parameter defines core saturation coefficient 2         Value Range:       100.0% to 150.0%         Description       This parameter defines core saturation coefficient 3         Address:       61709         Min::       100.0         Min::       100.0         Description       This parameter defines core saturation coefficient 3         Address:       61709         Min::       100.0%         Default:       140.0         Change:       At once                                                                                                    |               |              | -                                   |                     |                                       |
| This parameter defines the current passing through the three-phase winding of the stator when the motor is running without load. It can be obtained by dynamic auto-tuning of the motor.         F1-11       Address:       61707         Min::       50.0       Unit:       %         Max::       100.0       Data type:       Unit16         Default:       86.0       Change:       Atonce         S0.0% to 100.0%       Description       This parameter defines core saturation coefficient 1 of the asynchronous motor.         F1-12       Asynchronous motor core saturation coefficient 1       %         Max::       100.0       Unit:       %         Max::       150.0       Data type:       Unit16         Default:       130.0       Unit:       %         Max::       150.0       Data type:       Unit16         Default:       130.0       Change:       Atonce         Value Range:       100.0% to 150.0%       Description       This parameter defines core saturation coefficient 2         F1-13       Asynchronous motor core saturation coefficient 3       Address:       61709         Min::       100.0       Unit:       %         Max::       170.0       Data type:       Unit16         Default:       140.0 <td< th=""><th></th><th></th><th></th><th></th><th></th></td<>                                                                                                    |               |              |                                     |                     |                                       |
| <ul> <li>motor is running without load. It can be obtained by dynamic auto-tuning of the motor.</li> <li>F1-11 Address: 61707<br/>Min.: 50.0 Unit: %<br/>Max: 100.00<br/>Default: 86.0 Change: At once<br/>Value Range:<br/>50.0% to 100.0%6<br/>Description<br/>This parameter defines core saturation coefficient 1 of the asynchronous motor.</li> <li>F1-12 Asynchronous motor core saturation coefficient 2<br/>Address: 61708<br/>Min.: 100.0 Unit: %<br/>Max: 150.0 Data type: Ulnt16<br/>Default: 30.0 Change: At once<br/>Value Range:<br/>100.0% to 150.0%<br/>Description<br/>This parameter defines core saturation coefficient 2 of the asynchronous motor.</li> <li>F1-13 Asynchronous motor core saturation coefficient 2 of the asynchronous motor.</li> <li>F1-13 Asynchronous motor core saturation coefficient 2<br/>Address: 61708<br/>Min: 100.0 Unit: %<br/>Max: 150.0 Data type: Ulnt16<br/>Default: 100.0 Unit: %<br/>Max: 170.0 Data type: Ulnt16<br/>Default: 140.0 Change: At once<br/>Value Range:<br/>100.9% to 170.9%<br/>Description<br/>This parameter defines core saturation coefficient 3<br/>Address: 61709<br/>Min: 100.0 Unit: %<br/>Max: 170.0 Data type: Ulnt16<br/>Default: 140.0 Change: At once<br/>Value Range:<br/>100.9% to 170.9%<br/>Description<br/>This parameter defines core saturation coefficient 4<br/>Address: 61710<br/>Min: 100.0 Unit: %<br/>Max: 180.0 Data type: Ulnt16<br/>Default: 150.0 Change: At once<br/>Value Range:<br/>100.9% to 180.9%<br/>Description<br/>This parameter defines core saturation coefficient 4<br/>Address: 61710<br/>Min: 100.0 Unit: %<br/>Max: 180.0 Data type: Ulnt16<br/>Default: 150.0 Change: At once<br/>Value Range:<br/>100.9% to 180.9%<br/>Description<br/>This parameter defines core saturation coefficient 4 of the asynchronous motor.</li> <li>F1-14 Synchronous motor axis D inductance</li> </ul>                                                                                                    |               | -            |                                     |                     |                                       |
| <ul> <li>F1-11 Asynchronous motor core saturation coefficient 1<br/>Address: 61707<br/>Min.: 50.0<br/>Max.: 100.0<br/>Default: 36.0<br/>Default: 36.0<br/>Description<br/>This parameter defines core saturation coefficient 1 of the asynchronous motor.</li> <li>F1-12 Asynchronous motor core saturation coefficient 2<br/>Address: 61708<br/>Min.: 100.0<br/>Max.: 150.0<br/>Default: 310.0<br/>Default: 310.0</li></ul> |               | This paran   | neter defines the current passing t | hrough the three    | -phase winding of the stator when the |
| Address:       61707         Min.:       50.0       Unit:       %         Max::       100.0       Data type:       Ulnt16         Default:       86.0       Change:       At once         Value Range:       50.0% to 100.0%       Description       This parameter defines core saturation coefficient 1 of the asynchronous motor.         F1-12       Asynchronous motor core saturation coefficient 2       Address:       61708         Min::       100.0       Unit:       %         Max::       150.0       Data type:       Ulnt16         Default:       130.0       Change:       At once         Value Range:       100.0%       Description       This parameter defines core saturation coefficient 2 of the asynchronous motor.         F1-13       Asynchronous motor core saturation coefficient 3       Address:       61709         Min.:       100.0       Unit:       %         Max::       170.0       Unit:       %         Max::       100.0       Change:       At once         Value Range:       100.0%       Description       This parameter defines core saturation coefficient 3 of the asynchronous motor.         F1-14       Asynchronous motor core saturation coefficient 4       Min::       100.0%       Desc                                                                                                    |               | motor is ru  | unning without load. It can be obta | ined by dynamic     | auto-tuning of the motor.             |
| Address:       61707         Min.:       50.0       Unit:       %         Max::       100.0       Data type:       Ulnt16         Default:       86.0       Change::       At once         Value Range:       50.0% to 100.0%       Description       This parameter defines core saturation coefficient 1 of the asynchronous motor.         F1-12       Asynchronous motor core saturation coefficient 2       Address:       61708         Min::       100.0       Unit:       %         Max::       150.0       Data type:       Ulnt16         Default:       130.0       Change:       At once         Value Range:       100.0%       Description       This parameter defines core saturation coefficient 2 of the asynchronous motor.         F1-13       Asynchronous motor core saturation coefficient 3       Address:       61709         Min::       100.0%       Unit:       %         Max::       170.0       Unit:       %         Max::       100.0       Change:       At once         Value Range:       100.0%       Description       This parameter defines core saturation coefficient 3 of the asynchronous motor.         F1-14       Asynchronous motor core saturation coefficient 4       Min::       100.0%       Da                                                                                                    |               |              | 2                                   |                     | 2                                     |
| Min::50.0Unit:%Max::100.0Data type:Ulnt16Default:86.0Change:At onceValue Range:S0.0% to 100.0%DescriptionDescriptionThis parameter defines core saturation coefficient 1 of the asynchronous motor.F1-12Asynchronous motor core saturation coefficient 2Address:61708Min.:100.0Unit:Max::150.0Data type:Un0.0% to 150.0%DescriptionDefault:130.0Unit:Max::150.0Data type:U00.0% to 150.0%DescriptionDescriptionThis parameter defines core saturation coefficient 2 of the asynchronous motor.F1-13Asynchronous motor core saturation coefficient 3Address:61709Unit:Min::100.0Unit:Max::170.0Data type:Ulnt16Default:Default:140.0Change:At onceValue Range:100.0% to 170.0%DescriptionThis parameter defines core saturation coefficient 3 of the asynchronous motor.F1-14Asynchronous motor core saturation coefficient 4Address:61710Min::190.0Max::190.0Min::190.0Default:150.0Change:At onceValue Range:100.0% to 180.0%DescriptionData type:This parameter defines core saturation coefficient 4Min::190.0Max::190.                                                                                                    | F1-11         | Asynchro     | nous motor core saturation coef     | ficient 1           |                                       |
| Max.:100.0Data type:Unt16Default:86.0Change:At onceValue Range:50.0% to 100.0%DescriptionThis parameter defines core saturation coefficient 1 of the asynchronous motor.F1-12Asynchronous motor core saturation coefficient 2Address:61708Min.:100.0Unit:Max.:150.0Data type:Ulnt16Default:Default:130.0Change:Value Range:100.0% to 150.0%DescriptionThis parameter defines core saturation coefficient 2 of the asynchronous motor.F1-13Asynchronous motor core saturation coefficient 2 of the asynchronous motor.F1-13Asynchronous motor core saturation coefficient 3Address:61709Min.:100.0Max.:170.0Default:140.0Change:At onceValue Range:100.0% to 170.0%DescriptionThis parameter defines core saturation coefficient 3 of the asynchronous motor.F1-14Asynchronous motor core saturation coefficient 4Address:61710Min.:100.0Min.:100.0Min.:100.0Min.:100.0DescriptionThis parameter defines core saturation coefficient 4Address:61710Min.:100.0Min.:100.0Dida type:Unit16Default:150.0Change:At onceValue Range:100.0%                                                                                                    |               | Address:     | 61707                               |                     |                                       |
| Default:       86.0       Change:       At once         Value Range:       50.0% to 100.0%       Description         This parameter defines core saturation coefficient 1 of the asynchronous motor.       F1-12       Asynchronous motor core saturation coefficient 2         Address:       61708       0       Unit:       %         Min.:       100.0       Unit:       %         Max::       150.0       Data type:       Unit16         Default:       130.0       Change:       At once         Value Range:       100.0% to 150.0%       Description         This parameter defines core saturation coefficient 2       of the asynchronous motor.         F1-13       Asynchronous motor core saturation coefficient 3       At once         Value Range:       100.0% to 170.0%       Data type:       Ult16         Default:       140.0       Change:       At once         Value Range:       100.0% to 170.0%       Description       This parameter defines core saturation coefficient 3 of the asynchronous motor.         F1-14       Asynchronous motor core saturation coefficient 4       Min::       100.0% to 170.0%         Description       This parameter defines core saturation coefficient 4       Min::       100.0% to 170.0%         Min::       100.0                                                                                                    |               | Min.:        | 50.0                                | Unit:               | %                                     |
| Default:       86.0       Change:       At once         Value Range:       50.0% to 100.0%       Description         This parameter defines core saturation coefficient 1 of the asynchronous motor.       F1-12       Asynchronous motor core saturation coefficient 2         Address:       61708       Unit:       %         Min.:       100.0       Unit:       %         Max:       150.0       Data type:       Ulnt16         Default:       130.0       Change:       At once         Value Range:       100.0% to 150.0%       Description       This parameter defines core saturation coefficient 2 of the asynchronous motor.         F1-13       Asynchronous motor core saturation coefficient 3       Address:       61709         Min.:       100.0       Unit:       %         Min.:       100.0       Unit:       %         Max::       170.0       Data type:       Ulnt16         Default:       140.0       Change:       At once         Value Range:       100.0% to 170.0%       Description         Default:       140.0       Change:       At once         Value Range:       100.0% to 170.0%       Description       This parameter defines core saturation coefficient 3 of the asynchronous motor. <td< th=""><th></th><th>Max.:</th><th>100.0</th><th>Data type:</th><th>UInt16</th></td<>                                                                                                    |               | Max.:        | 100.0                               | Data type:          | UInt16                                |
| Value Range:       50.0% to 100.0%         Description       This parameter defines core saturation coefficient 1 of the asynchronous motor.         F1-12       Asynchronous motor core saturation coefficient 2         Address:       61708         Min:       100.0       Unit:       %         Max:       150.0       Data type:       Ulnt16         Default:       130.0       Change:       At once         Value Range:       100.0% to 150.0%       Description       This parameter defines core saturation coefficient 2 of the asynchronous motor.         F1-13       Asynchronous motor core saturation coefficient 2       Min::       100.0% to 150.0%         Description       This parameter defines core saturation coefficient 3       Address:       61709         Min::       100.0       Unit:       %         Max::       170.0       Data type:       Ulnt16         Default:       140.0       Change:       At once         Value Range:       100.0% to 170.0%       Description       This parameter defines core saturation coefficient 4         This parameter defines core saturation coefficient 4       Soft the asynchronous motor.       F1-14       Asynchronous motor core saturation coefficient 4         Min::       100.0       Unit:       %       Max: <th></th> <th>Default:</th> <th>86.0</th> <th></th> <th>At once</th>                                                                                                    |               | Default:     | 86.0                                |                     | At once                               |
| 50.0% to 10.0.%         Description         This parameter defines core saturation coefficient 1 of the asynchronous motor.         F1-12       Asynchronous motor core saturation coefficient 2         Address:       61708         Min.:       100.0       Unit:       %         Max:       150.0       Data type:       Ulnt16         Default:       130.0       Change:       At once         Value Range:       100.0%       Description       Description         This parameter defines core saturation coefficient 2 of the asynchronous motor.       F1-13       Asynchronous motor core saturation coefficient 3         Address:       61709       Min:       100.0%       Data type:       Ulnt16         Default:       140.0       Unit:       %       Max:       170.0%         Default:       140.0       Change:       At once       Value Range:       100.0%       Data type:       Ulnt16         Default:       140.0       Change:       At once       Value Range:       100.0%       Data type:       Ulnt26         Default:       140.0       Unit:       %       Max:       170.0%       Data type:       Ulnt26         Default:       140.0       Unit:       %       Max: <th></th> <th></th> <th>lge:</th> <th>0</th> <th></th>                                                                                                    |               |              | lge:                                | 0                   |                                       |
| Description         This parameter defines core saturation coefficient 1 of the asynchronous motor.         F-112         Address: 61708         Min:       100.0       Unit:       %         Max:       150.0       Data type:       Ulnt16         Default:       130.0       Change:       A tonce         Value Range:       100.0% to 150.0%       Description       This parameter defines core saturation coefficient 2 of the asynchronous motor.         F-133         Address:       61709         Min.:       100.0       Unit:       %         Max:       170.0       Data type:       Ulnt16         Default:       140.0       Change:       A tonce         Value Range:       100.0% to 170.0%       Description       This parameter defines core saturation coefficient 3 of the asynchronous motor.         F-14         Address:       61710         Min:       100.0       Unit:       %         Max:       180.0       Data type:       Ulnt16         Default:       180.0       Data type:       Ulnt16         Default:       180.0       Data type:       Ulnt16 <t< th=""><th></th><th></th><th>-</th><th></th><th></th></t<>                                                                                                    |               |              | -                                   |                     |                                       |
| This parameter defines core saturation coefficient 1 of the asynchronous motor.         F1-12         Address:       61708         Min:       100.0       Unit:       %         Max:       150.0       Data type:       Ulnt16         Default:       130.0       Change:       At once         Value Range:       100.0% to 150.0%       Description         This parameter defines core saturation coefficient 2 of the asynchronous motor.       F1-13       Asynchronous motor core saturation coefficient 3         Address:       61709       Unit:       %         Max:       170.0       Data type:       Ulnt16         Default:       140.0       Change:       At once         Value Range:       100.0% to 170.0%       Description       This parameter defines core saturation coefficient 3 of the asynchronous motor.         F1-14       Asynchronous motor core saturation coefficient 4 of the asynchronous motor.       F1-14       Address:       61710         Min:       100.0       Unit:       %       Max:       180.0       Data type:       Ulnt16         Default:       150.0       Change:       At once       Value Range:       100.0%       Data type:       Ulnt16         Default:       150.0                                                                                                    |               |              |                                     |                     |                                       |
| F1-12       Asynchronous motor core saturation coefficient 2         Address:       61708         Min.:       100.0         Max:       150.0         Default:       130.0         Change:       At once         Value Range:       100.0% to 150.0%         Description       This parameter defines core saturation coefficient 2 of the asynchronous motor.         F1-13       Asynchronous motor core saturation coefficient 3         Address:       61709         Min.:       100.0         Min::       100.0         Min::       100.0         Min::       100.0         Min::       100.0         Min::       100.0         Max::       170.0         Default:       140.0         Change:       100.0% to 170.0%         Description       This parameter defines core saturation coefficient 3 of the asynchronous motor.         F1-14       Asynchronous motor core saturation coefficient 4         Address:       61710         Min::       100.0       Unit:         Min::       100.0       Change:       At once         Value Range:       100.0%       Data type:       Ulni16         Default:       150.0                                                                                                    |               | -            |                                     | iciant 1 of the as  | inchronous motor                      |
| Address:61708Min.:100.0Unit:%Max:150.0Data type:Uln16Default:130.0Change:At onceValue Range:100.0% to 150.0%DescriptionThis parameter defines core saturation coefficient 2 of the asynchronous motor.F1-13Asynchronous motor core saturation coefficient 3Address:61709Min.:100.0Unit:Max::170.0Default:140.0Change:100.0% to 170.0%DescriptionThis parameter defines core saturation coefficient 3 of the asynchronous motor.F1-14Asynchronous motor core saturation coefficient 3 of the asynchronous motor.F1-14Asynchronous motor core saturation coefficient 4Address:61710Min:100.0Unit:%Max::180.0Default:150.0Change:100.0% to 180.0%DescriptionData type:This parameter defines core saturation coefficient 4Min:180.0Default:150.0Change:At onceValue Range:100.0% to 180.0%DescriptionThis parameter defines core saturation coefficient 4 of the asynchronous motor.F1-17Synchronous motor axis D inductance                                                                                                    |               | i ilis parai | neter defines core saturation coeff | icient i or the asy | fictionous motor.                     |
| Address:61708Min.:100.0Unit:%Max:150.0Data type:Uln16Default:130.0Change:At onceValue Range:100.0% to 150.0%DescriptionThis parameter defines core saturation coefficient 2 of the asynchronous motor.F1-13Asynchronous motor core saturation coefficient 3Address:61709Min.:100.0Unit:Max::170.0Default:140.0Change:100.0% to 170.0%DescriptionThis parameter defines core saturation coefficient 3 of the asynchronous motor.F1-14Asynchronous motor core saturation coefficient 3 of the asynchronous motor.F1-14Asynchronous motor core saturation coefficient 4Address:61710Min:100.0Unit:%Max::180.0Default:150.0Change:100.0% to 180.0%DescriptionData type:This parameter defines core saturation coefficient 4Min:180.0Default:150.0Change:At onceValue Range:100.0% to 180.0%DescriptionThis parameter defines core saturation coefficient 4 of the asynchronous motor.F1-17Synchronous motor axis D inductance                                                                                                    | F1-12         | Asynchro     | nous motor core saturation coef     | ficient 2           |                                       |
| Min.:100.0Unit:%Max.:150.0Data type:Uln116Default:130.0Change:At onceValue Range:100.0% to 150.0%DescriptionThis parameter defines core saturation coefficient 2 of the asynchronous motor.F1-13Asynchronous motor core saturation coefficient 3Address:61709Min.:100.0Min.:100.0Default:140.0Change:Uln16Default:140.0Change:Uln16Default:140.0Change:At once100.0% to 170.0%DescriptionThis parameter defines core saturation coefficient 3F1-14Asynchronous motor core saturation coefficient 4Address:61710Min.:100.0Unit:%Max:180.0Default:150.0Change:Uln16Default:150.0Change:At onceValue Range:Uln16Default:150.0Change:At onceValue Range:Uln16Default:150.0Change:At onceValue Range:Uln16DescriptionChange:This parameter defines core saturation coefficient 4Outovico to 180.0%DescriptionThis parameter defines core saturation coefficient 4 of the asynchronous motor.F1-17Synchronous motor axis D inductance                                                                                                    | 1 1-12        | •            |                                     |                     |                                       |
| Max:       150.0       Data type:       UInt16         Default:       130.0       Change:       At once         Value Range:       100.0% to 150.0%       Description       This parameter defines core saturation coefficient 2 of the asynchronous motor.         F1-13       Asynchronous motor core saturation coefficient 3       Address:       61709         Min.:       100.0       Unit:       %         Max::       170.0       Data type:       UInt16         Default:       140.0       Change:       At once         Value Range:       100.0% to 170.0%       Description       This parameter defines core saturation coefficient 3 of the asynchronous motor.         F1-14       Asynchronous motor core saturation coefficient 4       Address:       61710         Min:       100.0       Unit:       %         Max:       180.0       Data type:       UInt16         Default:       150.0       Change:       At once         Value Range:       100.0% to 180.0%       Description       This parameter defines core saturation coefficient 4         Max:       180.0       Data type:       UInt16       Default:       150.0       Change:       At once         Value Range:       100.0% to 180.0%       Description       Tho                                                                                                    |               |              |                                     | Unit                | 0/6                                   |
| Default:       130.0       Change:       At once         Value Range:       100.0% to 150.0%       Description         This parameter defines core saturation coefficient 2 of the asynchronous motor.       F1-13       Asynchronous motor core saturation coefficient 3         Address:       61709       Unit:       %         Min.:       100.0       Unit:       %         Max::       170.0       Data type:       Ulnt16         Default:       140.0       Change:       At once         Value Range:       100.0% to 170.0%       Description       This parameter defines core saturation coefficient 3 of the asynchronous motor.         F1-14       Asynchronous motor core saturation coefficient 4       Address:       61710         Min:       100.0       Unit:       %         Max:       180.0       Data type:       Ulnt16         Default:       150.0       Change:       At once         Value Range:       100.0% to 180.0%       Description       Monce         Mone:       180.0       Data type:       Ulnt16         Default:       150.0       Change:       At once         Value Range:       100.0% to 180.0%       Description       This parameter defines core saturation coefficient 4 of the asynchronous motor. </th <th></th> <th></th> <th></th> <th></th> <th></th>                                                                                                    |               |              |                                     |                     |                                       |
| Value Range:       100.0% to 150.0%         Description       This parameter defines core saturation coefficient 2 of the asynchronous motor.         F1-13       Asynchronous motor core saturation coefficient 3         Address:       61709         Min.:       100.0         Unit:       %         Max.:       170.0         Default:       140.0         Change:       At once         Value Range:       100.0%         100.0% to 170.0%       Description         This parameter defines core saturation coefficient 3 of the asynchronous motor.         F1-14       Asynchronous motor core saturation coefficient 4         Address:       61710         Min::       100.0         Min::       100.0         Min::       100.0         Min::       100.0         Min::       100.0         Min::       100.0         Max:       180.0         Default:       150.0         Change:       At once         Value Range:       100.0%         100.0% to 180.0%       Description         This parameter defines core saturation coefficient 4 of the asynchronous motor.         F1-17       Synchronous motor axis D inductance                                                                                                    |               |              |                                     |                     |                                       |
| 100.0% to 150.0%         Description         This parameter defines core saturation coefficient 2 of the asynchronous motor.         F1-13         Aynchronous motor core saturation coefficient 3         Address:       61709         Min.:       100.0         Max.:       170.0         Default:       140.0         Change:         100.0% to 170.0%         Description         This parameter defines core saturation coefficient 3 of the asynchronous motor.         F1-14         Aynchronous motor core saturation coefficient 4         Address:       61710         Min.:       100.0         Min.:       100.0         Min.:       100.0         Min.:       100.0         Max.:       180.0         Default:       150.0         Change:       At once         Value Range:       100.0%         Description       This parameter defines core saturation coefficient 4 of the asynchronous motor.         F1-17         Synchronous motor axis D inductance                                                                                                    |               |              |                                     | Change:             | Atonce                                |
| Description         This parameter defines core saturation coefficient 2 of the asynchronous motor.         F1-13         Asynchronous motor core saturation coefficient 3         Address:       61709         Min.:       100.0       Unit:       %         Max.:       170.0       Data type:       Ulnt16         Default:       140.0       Change:       At once         Value Range:       100.0% to 170.0%       Description       This parameter defines core saturation coefficient 3 of the asynchronous motor.         F1-14       Asynchronous motor core saturation coefficient 4         Address:       61710       Unit:       %         Max.:       180.0       Data type:       Ulnt16         Default:       150.0       Change:       At once         Value Range:       100.0% to 180.0%       Data type:       Ulnt16         Default:       150.0       Change:       At once         Value Range:       100.0% to 180.0%       Description       This parameter defines core saturation coefficient 4 of the asynchronous motor.         F1-17         Synchronous motor axis D inductance                                                                                                    |               |              | -                                   |                     |                                       |
| F1-13       Asynchronous motor core saturation coefficient 3         Address:       61709         Min:       100.0       Unit:       %         Max:       170.0       Data type:       Ulnt16         Default:       140.0       Change:       At once         Value Range:       100.0% to 170.0%       Description       This parameter defines core saturation coefficient 3 of the asynchronous motor.         F1-14       Asynchronous motor core saturation coefficient 4       Address:       61710         Min::       100.0       Unit:       %         Max::       180.0       Data type:       Ulnt16         Default:       150.0       Change:       At once         Value Range:       100.0% to 180.0%       Data type:       Ulnt16         Default:       150.0       Data type:       Ulnt16         Default:       150.0       Change:       At once         Value Range:       100.0% to 180.0%       Description       This parameter defines core saturation coefficient 4 of the asynchronous motor.         F1-17       Synchronous motor axis D inductance       Joint 16       Joint 16       Joint 16                                                                                                    |               |              |                                     |                     |                                       |
| <ul> <li>F1-13 Asynchronous motor core saturation coefficient 3 <ul> <li>Address: 61709</li> <li>Min.: 100.0</li> <li>Unit: %</li> <li>Max: 170.0</li> <li>Data type: Ulnt16</li> <li>Default: 140.0</li> <li>Change: At once</li> </ul> </li> <li>Value Range: <ul> <li>100.0% to 170.0%</li> <li>Description</li> <li>This parameter defines core saturation coefficient 3 of the asynchronous motor.</li> </ul> </li> <li>F1-14 Asynchronous motor core saturation coefficient 4 <ul> <li>Address: 61710</li> <li>Min.: 100.0</li> <li>Unit: %</li> <li>Max: 180.0</li> <li>Data type: Ulnt16</li> <li>Default: 150.0</li> <li>Change: Ulnt16</li> <li>Default: 150.0</li> <li>Change: At once</li> </ul> </li> <li>F1-14 Synchronous motor core saturation coefficient 4 <ul> <li>Address: 61710</li> <li>Min.: 100.0</li> <li>Data type: Ulnt16</li> <li>Default: 150.0</li> <li>Change: At once</li> </ul> </li> <li>Value Range: <ul> <li>100.0% to 180.0%</li> <li>Description</li> <li>This parameter defines core saturation coefficient 4 of the asynchronous motor.</li> </ul> </li> <li>F1-17 Synchronous motor axis D inductance</li> </ul>                                                                                                    |               | -            |                                     |                     | _                                     |
| Address:       61709         Min.:       100.0         Unit:       %         Max.:       170.0         Default:       140.0         Change:       At once         Value Range:       100.0% to 170.0%         Description       This parameter defines core saturation coefficient 3 of the asynchronous motor.         F1-14       Asynchronous motor core saturation coefficient 4         Address:       61710         Min.:       100.0         Min.:       100.0         Min.:       100.0         Min.:       100.0         Max.:       180.0         Default:       150.0         Value Range:       100.0%         Value Range:       100.0%         Description       This parameter defines core saturation coefficient 4 of the asynchronous motor.         F1-17       Synchronous motor axis D inductance                                                                                                    |               | This paran   | neter defines core saturation coeff | icient 2 of the asy | nchronous motor.                      |
| Address:       61709         Min.:       100.0         Unit:       %         Max.:       170.0         Default:       140.0         Change:       At once         Value Range:       100.0% to 170.0%         Description       This parameter defines core saturation coefficient 3 of the asynchronous motor.         F1-14       Asynchronous motor core saturation coefficient 4         Address:       61710         Min.:       100.0         Min.:       100.0         Min.:       100.0         Min.:       100.0         Max.:       180.0         Default:       150.0         Value Range:       100.0%         Value Range:       100.0%         Description       This parameter defines core saturation coefficient 4 of the asynchronous motor.         F1-17       Synchronous motor axis D inductance                                                                                                    | E1 12         | Asynchro     | nous motor core saturation coof     | ficiant 2           |                                       |
| Min.:100.0Unit:%Max.:170.0Data type:Ulnt16Default:140.0Change:At onceValue Range:                                                                                                    | F1-13         | -            |                                     | incient 5           |                                       |
| Max.:       170.0       Data type:       Ulnt16         Default:       140.0       Change:       At once         Value Range:       100.0% to 170.0%       Description       This parameter defines core saturation coefficient 3 of the asynchronous motor.         F1-14       Asynchronous motor core saturation coefficient 4       Address:       61710         Min.:       100.0       Unit:       %         Max.:       180.0       Data type:       Ulnt16         Default:       150.0       Change:       At once         Value Range:       100.0% to 180.0%       Description       This parameter defines core saturation coefficient 4 of the asynchronous motor.         F1-17       Synchronous motor axis D inductance       Image:       Image:       Image:                                                                                                    |               |              |                                     | Unite               | 04                                    |
| Default:       140.0       Change:       At once         Value Range:       100.0% to 170.0%       Description         This parameter defines core saturation coefficient 3 of the asynchronous motor.       F1-14       Asynchronous motor core saturation coefficient 4         Address:       61710       Unit:       %         Min.:       100.0       Unit:       %         Max.:       180.0       Data type:       Ulnt16         Default:       150.0       Change:       At once         Value Range:       100.0% to 180.0%       Description       This parameter defines core saturation coefficient 4 of the asynchronous motor.         F1-17       Synchronous motor axis D inductance       Inductance                                                                                                    |               |              |                                     |                     | , -                                   |
| Value Range:       100.0% to 170.0%         Description       This parameter defines core saturation coefficient 3 of the asynchronous motor.         F1-14       Asynchronous motor core saturation coefficient 4         Address:       61710         Min.:       100.0         Unit:       %         Max.:       180.0         Default:       150.0         Change:       100.0% to 180.0%         Description       This parameter defines core saturation coefficient 4 of the asynchronous motor.                                                                                                    |               |              |                                     |                     |                                       |
| <ul> <li>100.0% to 170.0%</li> <li>Description<br/>This parameter defines core saturation coefficient 3 of the asynchronous motor.</li> <li>F1-14 Asynchronous motor core saturation coefficient 4<br/>Address: 61710<br/>Min.: 100.0 Unit: %<br/>Max.: 180.0 Data type: Ulnt16<br/>Default: 150.0 Change: At once<br/>Value Range:<br/>100.0% to 180.0%<br/>Description<br/>This parameter defines core saturation coefficient 4 of the asynchronous motor.</li> <li>F1-17 Synchronous motor axis D inductance</li> </ul>                                                                                                    |               |              |                                     | Change:             | ALONCE                                |
| F1-14       Asynchronous motor core saturation coefficient 4         Address:       61710         Min.:       100.0         Max.:       180.0         Default:       150.0         Value Range:         100.0% to 180.0%         Description         This parameter defines core saturation coefficient 4 of the asynchronous motor.                                                                                                    |               |              | -                                   |                     |                                       |
| F1-14       Asynchronous motor core saturation coefficient 4         Address:       61710         Min.:       100.0         Max.:       180.0         Default:       150.0         Value Range:         100.0% to 180.0%         Description         This parameter defines core saturation coefficient 4 of the asynchronous motor.         F1-17         Synchronous motor axis D inductance                                                                                                    |               |              |                                     |                     |                                       |
| F1-14       Asynchronous motor core saturation coefficient 4         Address:       61710         Min.:       100.0         Max.:       180.0         Data type:       Ulnt16         Default:       150.0         Change:       At once         Value Range:       100.0% to 180.0%         Description       This parameter defines core saturation coefficient 4 of the asynchronous motor.         F1-17       Synchronous motor axis D inductance                                                                                                    |               | -            |                                     |                     |                                       |
| Address:       61710         Min.:       100.0         Unit:       %         Max.:       180.0         Default:       150.0         Change:       At once         Value Range:       100.0% to 180.0%         Description       This parameter defines core saturation coefficient 4 of the asynchronous motor.         F1-17       Synchronous motor axis D inductance                                                                                                    |               | This parar   | neter defines core saturation coeff | icient 3 of the asy | nchronous motor.                      |
| Address:       61710         Min.:       100.0         Unit:       %         Max.:       180.0         Default:       150.0         Change:       At once         Value Range:       100.0% to 180.0%         Description       This parameter defines core saturation coefficient 4 of the asynchronous motor.         F1-17       Synchronous motor axis D inductance                                                                                                    | F1 1 <i>4</i> | A            |                                     | C                   |                                       |
| Min.:       100.0       Unit:       %         Max.:       180.0       Data type:       Ulnt16         Default:       150.0       Change:       At once         Value Range:         100.0% to 180.0%       Description         This parameter defines core saturation coefficient 4 of the asynchronous motor.         F1-17         Synchronous motor axis D inductance                                                                                                    | F1-14         | -            |                                     | ricient 4           |                                       |
| Max.:       180.0       Data type:       UInt16         Default:       150.0       Change:       At once         Value Range:         100.0% to 180.0%       Description         Description         This parameter defines core saturation coefficient 4 of the asynchronous motor.         F1-17         Synchronous motor axis D inductance                                                                                                    |               |              |                                     | 11                  | 0/                                    |
| Default:       150.0       Change:       At once         Value Range:       100.0% to 180.0%       Description         Description       This parameter defines core saturation coefficient 4 of the asynchronous motor.         F1-17       Synchronous motor axis D inductance                                                                                                    |               |              |                                     |                     |                                       |
| Value Range:         100.0% to 180.0%         Description         This parameter defines core saturation coefficient 4 of the asynchronous motor.         F1-17       Synchronous motor axis D inductance                                                                                                    |               |              |                                     |                     |                                       |
| <ul> <li>100.0% to 180.0%</li> <li>Description         This parameter defines core saturation coefficient 4 of the asynchronous motor.     </li> <li>F1-17 Synchronous motor axis D inductance</li> </ul>                                                                                                    |               |              |                                     | Change:             | At once                               |
| Description<br>This parameter defines core saturation coefficient 4 of the asynchronous motor.F1-17Synchronous motor axis D inductance                                                                                                    |               |              | -                                   |                     |                                       |
| <ul><li>F1-17 Synchronous motor axis D inductance</li></ul>                                                                                                    |               |              |                                     |                     |                                       |
| F1-17 Synchronous motor axis D inductance                                                                                                    |               | Descriptio   | on                                  |                     |                                       |
| · · · · · · · · · · · · · · · · · · ·                                                                                                    |               | This paran   | neter defines core saturation coeff | icient 4 of the asy | nchronous motor.                      |
| · · · · · · · · · · · · · · · · · · ·                                                                                                    |               |              |                                     |                     |                                       |
| Address: 61713                                                                                                    | F1-17         | -            |                                     |                     |                                       |
|                                                                                                    |               | Address:     | 61713                               |                     |                                       |

F1-18

F1-19

F1-24

F1-37

|                                                                                                    | 1                                                                                                    | Unit:                                                        | mH                                   |
|----------------------------------------------------------------------------------------------------|----------------------------------------------------------------------------------------------------|--------------------------------------------------------------|--------------------------------------|
| Max.:                                                                                                    | 65535                                                                                                    | Data type:                                                   | UInt16                               |
| Default:                                                                                                    | Model dependent                                                                                                    | Change:                                                      | At stop                              |
| Value Ran                                                                                                    | -                                                                                                    |                                                              |                                      |
| 1mH to 65                                                                                                    | 535mH                                                                                                    |                                                              |                                      |
| Descriptio                                                                                                    | n                                                                                                    |                                                              |                                      |
| This paran                                                                                                    | neter defines the inductance                                                                                                    | of the main pole axis (                                      | longitudinal axis) of the synchronou |
| motor.                                                                                                    |                                                                                                    |                                                              |                                      |
| Synchron                                                                                                    | ous motor axis Q inductanc                                                                                                    | e                                                            |                                      |
| Address:                                                                                                    | 61714                                                                                                    |                                                              |                                      |
| Min.:                                                                                                    | 1                                                                                                    | Unit:                                                        | mH                                   |
| Max.:                                                                                                    | 65535                                                                                                    | Data type:                                                   | UInt16                               |
| Default:                                                                                                    | Model dependent                                                                                                    | Change:                                                      | At stop                              |
| Value Ran                                                                                                    | •                                                                                                    |                                                              |                                      |
| 1mH to 65                                                                                                    | 535mH                                                                                                    |                                                              |                                      |
| Descriptio                                                                                                    | n                                                                                                    |                                                              |                                      |
| This paran                                                                                                    | neter defines the inductance                                                                                                    | of the center line (qua                                      | drature axis) between the adjacent   |
| -                                                                                                    | synchronous motor rotor.                                                                                                    |                                                              | -                                    |
|                                                                                                    | ,                                                                                                    |                                                              |                                      |
| -                                                                                                    | ous motor back EMF coeffic                                                                                                    | cient                                                        |                                      |
| Address:<br>Min.:                                                                                                    | 61715<br>0.1                                                                                                    | Unit:                                                        | V                                    |
| Max.:                                                                                                    |                                                                                                    | Data type:                                                   | V<br>UInt16                          |
| Default:                                                                                                    |                                                                                                    |                                                              |                                      |
| Value Ran                                                                                                    | Model dependent                                                                                                    | Change:                                                      | At stop                              |
| value kan                                                                                                    | ge:                                                                                                    |                                                              |                                      |
|                                                                                                    |                                                                                                    |                                                              |                                      |
| 0.1V to 655                                                                                                    |                                                                                                    |                                                              |                                      |
| 0.1V to 655<br>Descriptic                                                                                                    | n                                                                                                    | of the motor back EME                                        | at the rated frequency ( $F1-04$ )   |
| 0.1V to 655<br><b>Descriptic</b><br>This paran                                                                                                    | n<br>neter defines the valid value                                                                                                    | of the motor back EMF                                        | at the rated frequency (F1-04).      |
| 0.1V to 655<br>Descriptic<br>This paran<br>Number o                                                                                                    | n<br>neter defines the valid value<br>f motor pole pairs                                                                                        | of the motor back EMF                                        | at the rated frequency (F1-04).      |
| 0.1V to 655<br><b>Descriptic</b><br>This paran<br><b>Number o</b><br>Address:                                                                                                    | n<br>neter defines the valid value<br><b>f motor pole pairs</b><br>61720                                                                        |                                                              | at the rated frequency (F1-04).      |
| 0.1V to 655<br>Descriptio<br>This paran<br>Number o<br>Address:<br>Min.:                                                                                                    | n<br>neter defines the valid value<br>f motor pole pairs<br>61720<br>0                                                                          | Unit:                                                        | -                                    |
| 0.1V to 655<br>Description<br>This paran<br>Number on<br>Address:<br>Min.:<br>Max.:                                                                                                    | n<br>neter defines the valid value<br><b>f motor pole pairs</b><br>61720<br>0<br>65535                                                          | Unit:<br>Data type:                                          | -<br>UInt16                          |
| 0.1V to 655<br><b>Descriptic</b><br>This paran<br><b>Number o</b><br>Address:<br>Min.:<br>Max.:<br>Default:                                                                            | n<br>neter defines the valid value<br><b>f motor pole pairs</b><br>61720<br>0<br>65535<br>0                                                     | Unit:                                                        | -                                    |
| 0.1V to 655<br>Descriptic<br>This paran<br>Number o<br>Address:<br>Min.:<br>Max.:<br>Default:<br>Value Ran                                                                             | n<br>neter defines the valid value<br><b>f motor pole pairs</b><br>61720<br>0<br>65535<br>0                                                     | Unit:<br>Data type:                                          | -<br>UInt16                          |
| 0.1V to 655<br>Description<br>This paran<br>Number on<br>Address:<br>Min.:<br>Max.:<br>Default:<br>Value Ran<br>0 to 65535                                                             | neter defines the valid value<br>f motor pole pairs<br>61720<br>0<br>65535<br>0<br>ge:                                                          | Unit:<br>Data type:                                          | -<br>UInt16                          |
| 0.1V to 655<br>Descriptio<br>This paran<br>Number o<br>Address:<br>Min.:<br>Max.:<br>Default:<br>Value Ran<br>0 to 65535<br>Descriptio                                                 | neter defines the valid value<br>f motor pole pairs<br>61720<br>0<br>65535<br>0<br>ge:                                                          | Unit:<br>Data type:<br>Change:                               | -<br>UInt16                          |
| 0.1V to 655<br>Descriptic<br>This paran<br>Number o<br>Address:<br>Min.:<br>Max.:<br>Default:<br>Value Ran<br>0 to 65535<br>Descriptic<br>This paran                                   | neter defines the valid value<br>f motor pole pairs<br>61720<br>0<br>65535<br>0<br>ge:<br>on<br>neter defines the number of r                   | Unit:<br>Data type:<br>Change:                               | -<br>UInt16                          |
| 0.1V to 655<br>Descriptio<br>This paran<br>Number o<br>Address:<br>Min.:<br>Max.:<br>Default:<br>Value Ran<br>0 to 65535<br>Descriptio<br>This paran<br>Auto-tuni                      | neter defines the valid value<br>f motor pole pairs<br>61720<br>0<br>65535<br>0<br>ge:<br>on<br>heter defines the number of r                   | Unit:<br>Data type:<br>Change:                               | -<br>UInt16                          |
| 0.1V to 655<br>Descriptic<br>This paran<br>Number o<br>Address:<br>Min.:<br>Max.:<br>Default:<br>Value Ran<br>0 to 65535<br>Descriptic<br>This paran<br>Auto-tuni<br>Address:          | neter defines the valid value<br>f motor pole pairs<br>61720<br>0<br>65535<br>0<br>ge:<br>on<br>neter defines the number of r                   | Unit:<br>Data type:<br>Change:<br>motor pole pairs.          | -<br>UInt16                          |
| 0.1V to 655<br>Descriptic<br>This paran<br>Number o<br>Address:<br>Min.:<br>Max.:<br>Default:<br>Value Ran<br>0 to 65535<br>Descriptic<br>This paran<br>Auto-tuni<br>Address:<br>Min.: | neter defines the valid value<br>f motor pole pairs<br>61720<br>0<br>65535<br>0<br>ge:<br>n<br>heter defines the number of n<br>n<br>61733<br>0 | Unit:<br>Data type:<br>Change:<br>motor pole pairs.<br>Unit: | -<br>UInt16<br>Unchangeable          |
| 0.1V to 655<br>Descriptic<br>This paran<br>Number o<br>Address:<br>Min.:<br>Max.:<br>Default:<br>Value Ran<br>0 to 65535<br>Descriptic<br>This paran<br>Auto-tuni<br>Address:          | neter defines the valid value<br>f motor pole pairs<br>61720<br>0<br>65535<br>0<br>ge:<br>on<br>heter defines the number of r<br>ng<br>61733    | Unit:<br>Data type:<br>Change:<br>motor pole pairs.          | -<br>UInt16                          |

0: No auto-tuning

1: Asynchronous motor static auto-tuning

2: Auto-tuning on all parameters of asynchronous motor

3: With-load auto-tuning on all parameters of asynchronous motor

4: Reserved

11: No-load dynamic auto-tuning on synchronous motor (excluding back EMF)

12: No-load dynamic auto-tuning on synchronous motor

13: Static auto-tuning on all parameters of synchronous motor

#### 14: Reserved

#### Description

0: No operation

Auto-tuning is not performed.

1: Asynchronous motor static auto-tuning

This mode applies to scenarios where motors cannot be disconnected from the load and dynamic auto-tuning is not allowed.

In this mode, some motor parameters are auto-tuned, including F1-06 (asynchronous motor stator resistance), F1-07 (asynchronous motor rotor resistance), and F1-08 (asynchronous motor leakage inductance).

2: Auto-tuning on all parameters of asynchronous motor

This mode applies to scenarios where the motor can be disconnected from the load.

In this mode, all motor parameters are auto-tuned, including F1-06 (asynchronous motor stator resistance), F1-07 (asynchronous motor rotor resistance), F1-08 (asynchronous motor leakage inductance), E1-09 (asynchronous motor mutual inductance), and E1-10 (asynchronous motor not rotor resistance), and E1-10 (asynchronous motor not rotor resistance).

inductance), F1-09 (asynchronous motor mutual inductance), and F1-10 (asynchronous motor noload current).

3: With-load auto-tuning on all parameters of asynchronous motor

This mode applies to scenarios where motors cannot be disconnected from the load and dynamic auto-tuning on all parameters is not allowed.

In this mode, all motor parameters are auto-tuned, including F1-06 (asynchronous motor stator resistance), F1-07 (asynchronous motor rotor resistance), F1-08 (asynchronous motor leakage inductance), F1-09 (asynchronous motor mutual inductance), and F1-10 (asynchronous motor no-load current). 11: No-load dynamic auto-tuning on synchronous motor (excluding back EMF) 12: No-load dynamic auto-tuning on synchronous motor

13: Static auto-tuning on all parameters of synchronous motor

# 2.3 F2: Motor 1 Vector Control Parameters

#### F2-00 Low-speed speed loop Kp

 Address:
 61952

 Min.:
 1

 Max.:
 200

 Default:
 30

 Value Range:
 1

 to 200

Unit: -Data type: UInt16 Change: At once

#### Description

This parameter indicates the speed loop PID control parameter Kp, which affects the response to the motor speed. A greater the Kp value indicates higher adjustment sensitivity and adjustment intensity. A smaller the Kp value indicates lower adjustment sensitivity and adjustment intensity. The lowspeed speed loop Kp is used in the case of low speed.

#### F2-01 Low-speed speed loop Ti

61953 Address: Min.: 001 Max.: 10.000 0.500 Default: Value Range: 0.001s to 10.000s

Unit: Data type: UInt16 At once Change:

S

Ηz UInt16

At once

## Description

The reciprocal of the speed loop integral time constant is the integral gain. The speed loop integral time constant affects the steady-state speed error of the motor and the stability of the speed loop system. Increasing the speed loop integral time constant slows down the response of the speed loop. In this case, increase the speed loop proportional gain to shorten the response time of the speed loop. The low-speed speed loop Ti is used in the case of low speed.

#### F2-02 Switchover frequency 1

| Default: | 5.00   | Change:    |
|----------|--------|------------|
| Max.:    | 655.35 | Data type: |
| Min.:    | 0.00   | Unit:      |
| Address: | 61954  |            |

#### Value Range:

0.00 Hz to 655.35 Hz

#### Description

The speed loop PI parameters are divided into two groups: low speed and high speed. When the running frequency is lower than switchover frequency 1 (F2-02), the speed loop PI is adjusted by F2-00 and F2-01. When the running frequency is higher than switchover frequency 2 (F2-05), the speed loop PI is adjusted by F2-03 and F3-04. When the running frequency falls between switchover frequency 1 and switchover frequency 2, PI parameters are obtained from linear switchover between the two groups of PI parameters. The value of this parameter must be smaller than F2-05 (switchover frequency 2).

#### F2-03 High-speed speed loop Kp

| 0 1        | •     |  |            |         |  |
|------------|-------|--|------------|---------|--|
| Address:   | 61955 |  |            |         |  |
| Min.:      | 1     |  | Unit:      | -       |  |
| Max.:      | 200   |  | Data type: | UInt16  |  |
| Default:   | 20    |  | Change:    | At once |  |
| Value Rang | ge:   |  |            |         |  |
| 1 to 200   |       |  |            |         |  |

#### Description

This parameter indicates the speed loop PID control parameter Kp, which affects the response to the motor speed. A greater the Kp value indicates higher adjustment sensitivity and adjustment intensity. A smaller the Kp value indicates lower adjustment sensitivity and adjustment intensity. The highspeed speed loop Kp is used in the case of high speed.

#### F2-04 High-speed speed loop Ti

| • •               | -      | - |  |  |  |
|-------------------|--------|---|--|--|--|
| Address:          | 61956  |   |  |  |  |
| Min.:             | 001    |   |  |  |  |
| Max.:             | 10.000 |   |  |  |  |
| Default:          | 1.000  |   |  |  |  |
| Value Range:      |        |   |  |  |  |
| 0.001s to 10.000s |        |   |  |  |  |

Unit: Data type: Change:

s UInt16 At once

Hz

UInt16

At once

# Description

The reciprocal of the speed loop integral time constant is the integral gain. The speed loop integral time constant affects the steady-state speed error of the motor and the stability of the speed loop system. Increasing the speed loop integral time constant slows down the response of the speed loop. In this case, increase the speed loop proportional gain to shorten the response time of the speed loop. The high speed loop Ti is used in the case of high speed.

Unit:

Data type:

Change:

#### F2-05 Switchover frequency 2

 Address:
 61957

 Min.:
 0.00

 Max.:
 655.35

 Default:
 10.00

#### Value Range:

0.00 Hz to 655.35 Hz

#### Description

The speed loop PI parameters are divided into two groups: low speed and high speed. When the running frequency is lower than switchover frequency 1 (F2-02), the speed loop PI is adjusted by F2-00 and F2-01. When the running frequency is higher than switchover frequency 2 (F2-05), the speed loop PI is adjusted by F2-03 and F3-04. When the running frequency falls between switchover frequency 1 and switchover frequency 2, PI parameters are obtained from linear switchover between the two groups of PI parameters. The value of this parameter must be smaller than F2-05 (switchover frequency 2).

#### F2-06 VC slip compensation gain

| Default: | 100   | Change:    | At once |
|----------|-------|------------|---------|
| Max.:    | 200   | Data type: | UInt16  |
| Min.:    | 50    | Unit:      | %       |
| Address: | 61958 |            |         |

#### Value Range:

50% to 200%

#### Description

In SVC control mode, this parameter is used to adjust the speed stability accuracy of the motor. For example, when the running frequency of the motor is lower than the output frequency of the AC drive, you can increase the value of this parameter.

No adjustment is required under normal circumstances.

#### F2-07 Speed feedback filter time

| Address:    | 61959   |            |         |
|-------------|---------|------------|---------|
| Min.:       | 0.000   | Unit:      | S       |
| Max.:       | 0.1000  | Data type: | UInt16  |
| Default:    | 004     | Change:    | At once |
| Value Ran   | ige:    |            |         |
| 0.000s to 0 | ).1000s |            |         |

#### Description

In SVC control mode (F0-01 = 0), the speed loop feedback filter time is valid. You can improve the stability of the motor by adjusting this parameter. Increasing the speed loop feedback filter time can enhance motor stability but slow down dynamic response. Decreasing it will bring faster dynamic response. An excessively small parameter value may lead to motor oscillation. Generally, the motor stability meets requirements, and no adjustment is required.

#### F2-08 VC deceleration over-excitation gain

| Address:   | 61960 |            |         |
|------------|-------|------------|---------|
| Min.:      | 0     | Unit:      | -       |
| Max.:      | 200   | Data type: | UInt16  |
| Default:   | 64    | Change:    | At once |
| Value Ran  | ige:  |            |         |
| 0 to 200   |       |            |         |
| Descriptio | on    |            |         |

#### F2-09 Torque upper limit source in speed control (motoring)

| Value Rang | ge:   |            |         |
|------------|-------|------------|---------|
| Default:   | 0     | Change:    | At once |
| Max.:      | 7     | Data type: | UInt16  |
| Min.:      | 0     | Unit:      | -       |
| Address:   | 61961 |            |         |

0: Digital setting (F2-10)

1: AI1

2:AI2

3: AI3

4: Reserved

5: Communication

6: MIN (AI1, AI2)

7: MAX (AI1, AI2)

#### Description

0: Digital setting (F2-10)

The torque upper limit in speed control mode is set by F2-10 (digital setting of torque upper limit in speed control).

1: AI1

The torque upper limit is input with the current or voltage signal through the Al1 terminal. The frequency is calculated according to the preset Al curve.

2: AI2

The torque upper limit is input with the current or voltage signal through the Al2 terminal. The frequency is calculated according to the preset Al curve.

3: AI3

The torque upper limit is input with the current or voltage signal through the AI3 terminal. The frequency is calculated according to the preset AI curve.

5: Communication

The main frequency is set through communication. The running frequency is input through remote communication. The AC drive must be equipped with a communication card to implement communication with the host controller. This mode applies to remote control or centralized control systems of multiple equipment.

6: MIN (AI1, AI2)The torque upper limit in speed control mode is the smaller value between AI1 and AI2 inputs.7: MAX (AI1, AI2)The torque upper limit in speed control mode is the larger value between AI1 and AI2 inputs.

#### F2-10 Torque upper limit reference in speed control (motoring)

| Address:    | 61962 |            |         |
|-------------|-------|------------|---------|
| Min.:       | 0.0   | Unit:      | %       |
| Max.:       | 200.0 | Data type: | UInt16  |
| Default:    | 150.0 | Change:    | At once |
| Value Rang  | ge:   |            |         |
| 0.0% to 200 | 0.0%  |            |         |

#### Description

The torque upper limit under motoring state takes the rated current of the AC drive as the base value.

#### F2-11 Torque upper limit source in speed control (generating)

| Address: | 61963 |            |         |
|----------|-------|------------|---------|
| Min.:    | 0     | Unit:      | -       |
| Max.:    | 8     | Data type: | UInt16  |
| Default: | 0     | Change:    | At once |
|          |       |            |         |

#### Value Range:

0: Digital setting (F2-10)

1: AI1

2: AI2

3: AI3

4: Reserved

5: Communication

6: MIN (AI1, AI2)

7: MAX (AI1, AI2)

8: Digital setting (F2-12)

#### Description

0: Digital setting (F2-10)

The torque upper limit in speed control mode is set by F2-10 (digital setting of torque upper limit in speed control).

1: AI1

The torque upper limit is input with the current or voltage signal through the Al1 terminal. The frequency is calculated according to the preset Al curve.

2: AI2

The torque upper limit is input with the current or voltage signal through the AI2 terminal. The frequency is calculated according to the preset AI curve.

3: AI3

The torque upper limit is input with the current or voltage signal through the AI3 terminal. The frequency is calculated according to the preset AI curve.

5: Communication

The main frequency is set through communication. The running frequency is input through remote communication. The AC drive must be equipped with a communication card to implement communication with the host controller. This mode applies to remote control or centralized control systems of multiple equipment.

6: MIN (AI1, AI2)

The torque upper limit in speed control mode is the smaller value between AI1 and AI2 inputs. 7: MAX (AI1, AI2)

The torque upper limit in speed control mode is the larger value between AI1 and AI2 inputs. 8: Digital setting (F2-12)

The torque upper limit in speed control mode is set by F2-12 (torque upper limit reference in speed control (generating)).

#### F2-12 Torque upper limit reference in speed control (generating)

Address: 61964 Min.: 0.0 Max.: 200.0

Unit: % Data type: UInt16 Change: At once

Value Range:

Default:

0.0% to 200.0%

#### Description

The torque upper limit under generating state takes the rated current of the AC drive as the base value.

#### F2-13 Low-speed current loop Kp adjustment

150.0

| Value Dan |       |            |         |
|-----------|-------|------------|---------|
| Default:  | 1.0   | Change:    | At once |
| Max.:     | 10.0  | Data type: | UInt16  |
| Min.:     | 0.1   | Unit:      | -       |
| Address:  | 61965 |            |         |

#### Value Range:

0.1 to 10.0

#### Description

This parameter defines the proportional coefficient of the low-speed current loop. A larger value indicates faster current response. The default value is recommended.

#### F2-14 Low-speed current loop Ki adjustment

| Value Dan |       |            |         |
|-----------|-------|------------|---------|
| Default:  | 1.0   | Change:    | At once |
| Max.:     | 10.0  | Data type: | UInt16  |
| Min.:     | 0.1   | Unit:      | -       |
| Address:  | 61966 |            |         |

#### Value Range:

# 0.1 to 10.0 **Description**

This parameter defines the integral coefficient of the low-speed current loop. A larger value indicates faster current response. The default value is recommended.

#### F2-15 High-speed current loop Kp adjustment

| Address:  | 61967       |            |         |
|-----------|-------------|------------|---------|
| Min.:     | 0.1         | Unit:      | -       |
| Max.:     | 10.0        | Data type: | UInt16  |
| Default:  | 1.0         | Change:    | At once |
| Value Ran | <b>σ</b> ρ· |            |         |

#### Value Range:

0.1 to 10.0

# Description

This parameter defines the proportional coefficient of the high-speed current loop. A larger value indicates faster current response. The default value is recommended.

| F2-16 | High-spee    | d current loop Ki adjustment           |                                       |                                           |
|-------|--------------|----------------------------------------|---------------------------------------|-------------------------------------------|
|       | Address:     | 61968                                  |                                       |                                           |
|       | Min.:        | 0.1                                    | Unit:                                 | -                                         |
|       | Max.:        | 10.0                                   | Data type:                            | UInt16                                    |
|       | Default:     | 1.0                                    | Change:                               | At once                                   |
|       | Value Ran    | ge:                                    |                                       |                                           |
|       | 0.1 to 10.0  |                                        |                                       |                                           |
|       | Descriptio   | n                                      |                                       |                                           |
|       | This param   | neter defines the integral coefficient | t of the high-spee                    | ed current loop. A larger value indicates |
|       | faster curre | ent response. The default value is re  | ecommended.                           |                                           |
| F2-17 |              | p Kp upon zero speed lock              |                                       |                                           |
|       | Address:     | 61969                                  |                                       |                                           |
|       | Min.:        | 1                                      | Unit:                                 | -                                         |
|       | Max.:        | 100                                    | Data type:                            | UInt16                                    |
|       | Default:     | 30                                     | Change:                               | At once                                   |
|       | Value Ran    | ge:                                    |                                       |                                           |
|       | 1 to 100     |                                        |                                       |                                           |
|       | Descriptio   |                                        | · · · · · · · · · · · · · · · · · · · |                                           |
|       | -            |                                        | -                                     | d loop at zero speed. A larger value      |
|       | indicates s  | tronger rigidity. The default value is | s recommended.                        |                                           |
| F2-18 | Speed loo    | p Ti upon zero speed lock              |                                       |                                           |
|       | Address:     | 61970                                  |                                       |                                           |
|       | Min.:        | 001                                    | Unit:                                 | S                                         |
|       | Max.:        | 10.000                                 | Data type:                            | UInt16                                    |
|       | Default:     | 0.500                                  | Change:                               | At once                                   |
|       | Value Ran    | ge:                                    |                                       |                                           |
|       | 0.001s to 1  | 0.000s                                 |                                       |                                           |
|       | Descriptio   | n                                      |                                       |                                           |
|       | This param   | neter defines the integral coefficient | t of the speed loo                    | p at zero speed. A smaller value          |
|       | indicates s  | tronger rigidity. The default value is | recommended.                          |                                           |
| F2-20 | Speed loo    | p switchover frequency upon zer        | o speed lock                          |                                           |
|       | Address:     | 61972                                  | -                                     |                                           |
|       | Min.:        | 0.00                                   | Unit:                                 | Hz                                        |
|       | Max.:        | 655.35                                 | Data type:                            | UInt16                                    |
|       | Default:     | 05                                     | Change:                               | At once                                   |
|       | Value Ran    | ge:                                    |                                       |                                           |
|       | 0.00 Hz to 6 | 655.35 Hz                              |                                       |                                           |
|       | Descriptio   | n                                      |                                       |                                           |
|       | This param   | neter defines the switchover freque    | ncy of the speed                      | loop upon zero speed lock. The default    |
|       | value is rec | commended as an excessively high       | setpoint may cau                      | ise vibration.                            |
| F2-21 | Maximum      | output voltage coefficient             |                                       |                                           |
|       | Address:     | 61973                                  |                                       |                                           |
|       | Min.:        | 100                                    | Unit:                                 | -                                         |
|       | Max.:        | 110                                    | Data type:                            | UInt16                                    |
|       | Default:     | 100                                    | Change:                               | At once                                   |
|       | Value Ran    |                                        | U                                     |                                           |
|       | 100 to 110   | -                                      |                                       |                                           |
|       | Descriptio   | n                                      |                                       |                                           |
|       | -            |                                        |                                       |                                           |
|       |              |                                        |                                       |                                           |

This parameter defines the boost capacity of the maximum output voltage of the AC drive. Increasing the value of F2-21 will enhance the maximum loading capacity in the field-weakening range of the motor. However, this may lead to an increase in motor current ripple and an increase in motor heating. Decreasing it will reduce motor current ripple and motor heating, but this will also reduce the maximum loading capacity in the field-weakening range of the motor. No adjustment is required under normal circumstances.

| F2-22 | Output voltage | filter time |
|-------|----------------|-------------|
|       |                |             |

| Address: | 61974 |            |         |
|----------|-------|------------|---------|
| Min.:    | 0.000 | Unit:      | S       |
| Max.:    | 0.010 | Data type: | UInt16  |
| Default: | 0.000 | Change:    | At once |
|          |       |            |         |

#### Value Range:

0.000s to 0.010s

#### Description

This parameter defines the output voltage filter time. An excessively high setpoint weakens the delay control effect.

#### F2-23 Zero speed lock

| Address:    | 61975 |      |  |            |         |
|-------------|-------|------|--|------------|---------|
| Min.:       | 0     |      |  | Unit:      | -       |
| Max.:       | 1     |      |  | Data type: | UInt16  |
| Default:    | 0     |      |  | Change:    | At stop |
| Value Rang  | ge:   |      |  |            |         |
| 0: Disabled |       |      |  |            |         |
| 1: Enabled  |       |      |  |            |         |
| Descriptio  | n     |      |  |            |         |
|             |       | 1 .1 |  |            |         |

This parameter defines whether to enable zero speed lock.

#### F2-24 Overvoltage suppression Kp in vector control mode

| Address:  | 61976       |            |         |
|-----------|-------------|------------|---------|
| Min.:     | 0           | Unit:      | -       |
| Max.:     | 1000        | Data type: | UInt16  |
| Default:  | 40          | Change:    | At once |
| Value Ran | <b>σ</b> Δ• |            |         |

#### Value Range:

# 0 to 1000

## Description

This parameter defines the proportional coefficient of overvoltage suppression in vector control mode. If overvoltage occurs, increase the parameter value appropriately.

#### F2-25 Acceleration compensation gain

| Address:   | 61977 |            |         |
|------------|-------|------------|---------|
| Min.:      | 0     | Unit:      | -       |
| Max.:      | 200   | Data type: | UInt16  |
| Default:   | 0     | Change:    | At once |
| Value Ran  | ge:   |            |         |
| 0 to 200   |       |            |         |
| Descriptio | on    |            |         |
|            |       |            |         |

This parameter defines the acceleration compensation gain.

# F2-26 Acceleration compensation filter time

Address: 61978

|       | Min.:                                 | 0                                     | Unit:               | -                                 |  |  |
|-------|---------------------------------------|---------------------------------------|---------------------|-----------------------------------|--|--|
|       | Max.:                                 | 500                                   | Data type:          | UInt16                            |  |  |
|       | Default:                              | 10                                    | Change:             | At once                           |  |  |
|       | Value Rang                            | ge:                                   | Ū.                  |                                   |  |  |
|       | 0 to 500                              |                                       |                     |                                   |  |  |
|       | Descriptio                            | n                                     |                     |                                   |  |  |
|       | -                                     | eter defines the acceleration comp    | ensation filter tin |                                   |  |  |
|       |                                       |                                       |                     |                                   |  |  |
| F2-27 | Overselter                            |                                       | a a d a             |                                   |  |  |
| FZ-Z1 | -                                     | ge suppression in vector control n    | node                |                                   |  |  |
|       | Address:<br>Min.:                     | 61979<br>0                            | Unit:               | _                                 |  |  |
|       | Max.:                                 |                                       |                     | Lilet16                           |  |  |
|       |                                       | 1                                     | Data type:          | UInt16                            |  |  |
|       | Default:                              | 1                                     | Change:             | At once                           |  |  |
|       | Value Rang                            |                                       |                     |                                   |  |  |
|       | 0: Disabled                           |                                       |                     |                                   |  |  |
|       | 1: Enabled                            |                                       |                     |                                   |  |  |
|       | Descriptio                            | n                                     |                     |                                   |  |  |
|       | This param                            | eter defines whether to enable over   | rvoltage suppres    | sion in vector control mode.      |  |  |
|       |                                       |                                       |                     |                                   |  |  |
| F2-28 | Torque filt                           | er cut-off frequency                  |                     |                                   |  |  |
|       | Address:                              | 61980                                 |                     |                                   |  |  |
|       | Min.:                                 | 50                                    | Unit:               | Hz                                |  |  |
|       | Max.:                                 | 1000                                  | Data type:          | UInt16                            |  |  |
|       | Default:                              | 500                                   | Change:             | At once                           |  |  |
|       | Value Rang                            | ge:                                   |                     |                                   |  |  |
|       | 50 Hz to 10                           | -                                     |                     |                                   |  |  |
|       | Descriptio                            | n                                     |                     |                                   |  |  |
|       |                                       | eter defines the cut-off frequency o  | f the torque filter | r It can be adjusted based on the |  |  |
|       |                                       |                                       |                     |                                   |  |  |
|       | torque sou                            | ice.                                  |                     |                                   |  |  |
| F2-29 | <b>C</b>                              |                                       |                     |                                   |  |  |
| FZ-29 | -                                     | ous motor initial angle detection o   | urrent              |                                   |  |  |
|       | Address:<br>Min.:                     | 61981                                 | Unite               | _                                 |  |  |
|       | Max.:                                 | 50<br>180                             | Unit:               | UInt16                            |  |  |
|       |                                       |                                       | Data type:          |                                   |  |  |
|       | Default:                              | 80                                    | Change:             | At once                           |  |  |
|       | Value Rang                            | ge:                                   |                     |                                   |  |  |
|       | 50 to 180                             |                                       |                     |                                   |  |  |
|       | Descriptio                            |                                       |                     |                                   |  |  |
|       | This param                            | eter defines the initial angle detect | ion current of the  | e synchronous motor. The default  |  |  |
|       | value is rec                          | ommended.                             |                     |                                   |  |  |
|       |                                       |                                       |                     |                                   |  |  |
| F2-30 |                                       | o parameter auto-calculation          |                     |                                   |  |  |
|       | Address:                              | 61982                                 | 11.11               |                                   |  |  |
|       | Min.:                                 | 0                                     | Unit:               | -                                 |  |  |
|       | Max.:                                 | 1                                     | Data type:          | UInt16                            |  |  |
|       | Default:                              | 0                                     | Change:             | At stop                           |  |  |
|       | Value Rang                            | -                                     |                     |                                   |  |  |
|       | 0: Disabled                           |                                       |                     |                                   |  |  |
|       | 1: Enabled                            |                                       |                     |                                   |  |  |
|       | Descriptio                            | n                                     |                     |                                   |  |  |
|       | Speed loop parameter auto-calculation |                                       |                     |                                   |  |  |

Speed loop parameter auto-calculation

| F2-31  | 31 Expected speed loop bandwidth (high speed) |                                     |                  |         |  |
|--------|-----------------------------------------------|-------------------------------------|------------------|---------|--|
|        | Address:                                      | 61983                               |                  |         |  |
|        | Min.:                                         | 1.0                                 | Unit:            | Hz      |  |
|        | Max.:                                         | 200.0                               | Data type:       | UInt16  |  |
|        | Default:                                      | 10.0                                | Change:          | At once |  |
|        | Value Rang                                    |                                     |                  |         |  |
|        | 1.0 Hz to 20                                  | 00.0 Hz                             |                  |         |  |
|        | Description                                   | n                                   |                  |         |  |
|        | Expected sp                                   | peed loop bandwidth (high speed)    |                  |         |  |
| F2-32  | Expected s                                    | peed loop bandwidth (low speed)     | )                |         |  |
|        | Address:                                      | 61984                               |                  |         |  |
|        | Min.:                                         | 1.0                                 | Unit:            | Hz      |  |
|        | Max.:                                         | 200.0                               | Data type:       | UInt16  |  |
|        | Default:                                      | 10.0                                | Change:          | At once |  |
|        | Value Rang                                    | ge:                                 |                  |         |  |
|        | 1.0 Hz to 20                                  | 00.0 Hz                             |                  |         |  |
|        | Description                                   | n                                   |                  |         |  |
|        | -                                             | peed loop bandwidth (low speed)     |                  |         |  |
| F2-33  | Expected s                                    | peed loop bandwidth (zero speed     | 1)               |         |  |
|        | Address:                                      | 61985                               | ,                |         |  |
|        | Min.:                                         | 1.0                                 | Unit:            | Hz      |  |
|        | Max.:                                         | 200.0                               | Data type:       | UInt16  |  |
|        | Default:                                      | 10.0                                | Change:          | At once |  |
|        | Value Rang                                    |                                     | enanger          |         |  |
|        | 1.0 Hz to 20                                  |                                     |                  |         |  |
|        | Descriptio                                    |                                     |                  |         |  |
|        | -                                             | peed loop bandwidth (zero speed)    |                  |         |  |
|        | Expected sp                                   | beed toop bandwidth (zero speed)    |                  |         |  |
| F2-34  | Expected s                                    | peed loop damping ratio: (uncha     | nged generally)  |         |  |
|        | Address:                                      | 61986                               |                  |         |  |
|        | Min.:                                         | 0.100                               | Unit:            | -       |  |
|        | Max.:                                         | 65.000                              | Data type:       | UInt16  |  |
|        | Default:                                      | 1.000                               | Change:          | At once |  |
|        | Value Rang                                    | ge:                                 |                  |         |  |
|        | 0.100 to 65.                                  | .000                                |                  |         |  |
|        | Description                                   | n                                   |                  |         |  |
|        | Expected sp                                   | peed loop damping ratio: (unchange  | ed generally)    |         |  |
| F2-52  | Decoupling                                    | g control                           |                  |         |  |
|        | Address:                                      | 62004                               |                  |         |  |
|        | Min.:                                         | 0                                   | Unit:            | -       |  |
|        | Max.:                                         | 1                                   | Data type:       | UInt16  |  |
|        | Default:                                      | 0                                   | Change:          | At stop |  |
|        | Value Rang                                    | ze:                                 | U                |         |  |
|        | 0: Disabled                                   |                                     |                  |         |  |
|        | 1: Enabled                                    |                                     |                  |         |  |
|        | Descriptio                                    | n                                   |                  |         |  |
|        |                                               | eter defines whether to enable deco | oupling control. |         |  |
| F2-53  | Power lim:                                    | t during gonorating                 |                  |         |  |
| 1 2-33 | Address:                                      | t during generating                 |                  |         |  |

Address: 62005

|       | Min.:                     | 0                                        | Unit:                | -                            |
|-------|---------------------------|------------------------------------------|----------------------|------------------------------|
|       | Max.:                     | 1                                        | Data type:           | UInt16                       |
|       | Default:                  | 0                                        | Change:              | At stop                      |
|       | Value Rang                |                                          | onungei              |                              |
|       | 0: Disabled               |                                          |                      |                              |
|       |                           |                                          |                      |                              |
|       | 1: Enabled<br>Description |                                          |                      |                              |
|       | -                         | eter defines whether to enable pow       | or limit during go   | porating                     |
|       | inis parante              | eter dennes whether to enable pow        | er tillint during ge | inerating.                   |
| F2-54 | Dowor limit               | t during generating                      |                      |                              |
| 12-34 | Address:                  | 62006                                    |                      |                              |
|       | Min.:                     | 0.0                                      | Unit:                | %                            |
|       | Max.:                     | 200.0                                    | Data type:           | UInt16                       |
|       | Default:                  | 0.0                                      | Change:              | At stop                      |
|       | Value Rang                |                                          | change.              | At stop                      |
|       | 0.0% to 200               |                                          |                      |                              |
|       | Description               |                                          |                      |                              |
|       | -                         |                                          | concrating which     | con limit the newer during   |
|       | -                         | eter defines the power limit during      | generating, which    | I can timit the power during |
|       | generating a              | according to actual applications.        |                      |                              |
| F2-55 |                           |                                          |                      |                              |
| FZ-33 | Address:                  | loop mode<br>62007                       |                      |                              |
|       | Min.:                     | 0                                        | Unit:                | -                            |
|       | Max.:                     | 1111                                     | Data type:           | UInt16                       |
|       | Default:                  | 1010                                     | Change:              | At stop                      |
|       | Value Rang                |                                          | change.              | Acstop                       |
|       | 0 to 1111                 | е.                                       |                      |                              |
|       | Description               |                                          |                      |                              |
|       | -                         | eter defines the flux closed loop mo     | do. The default v    | alua is recommanded          |
|       | inis parame               | eter dennes the nux closed loop mo       |                      | alue is recommended.         |
| F2-56 | AC drive ou               | tput current upper limit                 |                      |                              |
|       | Address:                  | 62008                                    |                      |                              |
|       | Min.:                     | 0.0                                      | Unit:                | %                            |
|       | Max.:                     | 170.0                                    | Data type:           | UInt16                       |
|       | Default:                  | 150.0                                    | Change:              | At stop                      |
|       | Value Rang                |                                          | 0.0                  |                              |
|       | 0.0% to 170               |                                          |                      |                              |
|       | Description               |                                          |                      |                              |
|       |                           | •<br>eter defines the output current upp | er limit of the AC   | drive. The default value is  |
|       | recommend                 |                                          |                      |                              |
|       | recommend                 | ieu.                                     |                      |                              |
|       |                           |                                          |                      |                              |
|       |                           | _                                        |                      |                              |
| 2.4   | F3: V/f                   | Control Parameters                       |                      |                              |
| F3-00 | V/f curve re              | eference                                 |                      |                              |
|       | Address:                  | 62208                                    |                      |                              |
|       | Min.:                     | 0                                        | Unit:                | -                            |
|       |                           |                                          |                      |                              |

Max.:

Default:

Value Range:

11

0

Data type:

Change:

UInt16

At stop

0: Straight-line V/f curve

1: Multi-point V/f curve

2: Square V/f curve

3: 1.2-power V/f curve

4: 1.4-power V/f curve

6: 1.6-power V/f curve

8: 1.8-power V/f curve

10: V/f complete separation mode

11:V/f half separation mode

#### Description

0: Straight-line V/f curve

Under the rated frequency, the output voltage of the AC drive changes linearly with the output frequency. This curve is applicable to general mechanical drive applications such as large-inertia fan acceleration, punch presses, centrifuges, and water pumps.

1: Multi-point V/f curve

The range of the frequency points is 0.00 Hz to the rated motor frequency. The range of the voltage points is 0.0% to 100.0%, which corresponds to the range of 0 V to the rated motor voltage. The multipoint V/f curve references are typically determined based on load characteristics of the motor. Ensure that the following conditions are met: F3-03  $\leq$  F3-05  $\leq$  F3-07.

2: Square V/f curve

Under the rated frequency, the output voltage changes with the output frequency of the AC drive according to the 2-power curve. This curve is applicable to applications with light loads that seldom change, such as fans and water pumps.

3: 1.2-power V/f curve

Under the rated frequency, the output voltage changes with the output frequency of the AC drive according to the 1.2-power curve.

4: 1.4-power V/f curve

Under the rated frequency, the output voltage changes with the output frequency of the AC drive according to the 1.2-power curve.

6: 1.6-power V/f curve

Under the rated frequency, the output voltage changes with the output frequency of the AC drive according to the 1.2-power curve.

8: 1.8-power V/f curve

Under the rated frequency, the output voltage changes with the output frequency of the AC drive according to the 1.2-power curve.

10: V/f complete separation mode

The output frequency and output voltage of the AC drive are independent of each other. The output frequency is determined by the frequency source, and the output voltage is determined by voltage source for V/f separation. This curve is generally applicable to scenarios such as motor torque control. 11: V/f half separation mode

In this mode, the voltage (V) is proportional to the frequency (f). The relationship between V and f can be set by the voltage source, and it is also related to the rated motor voltage and rated motor frequency in group F1. Assuming that the voltage source input is X (X ranges from 0% to 100%), the relationship between V and f is as follows: V/f =  $2 \times X \times (Rated motor voltage)/(Rated motor frequency)$ .

#### F3-01 Torque boost

| Address:     | 62209           |            |         |
|--------------|-----------------|------------|---------|
| Min.:        | 0.0             | Unit:      | %       |
| Max.:        | 30.0            | Data type: | UInt16  |
| Default:     | Model dependent | Change:    | At once |
| Value Rang   | ge:             |            |         |
| 0.0% to 30.0 | 0%              |            |         |

### Description

The torque boost function generally applies to the AC drive at low frequency. The output torque of the AC drive in V/f control mode is proportional to the frequency. Under the condition of low frequency, the torque is very small when the motor is running at a low speed. In this case, you can set this parameter to increase the output voltage of the AC drive, thereby increasing the current and output torque.

Do not set this parameter to a large value, otherwise, overload protection may be triggered.

#### F3-02 Cutoff frequency of torque boost

| Value Dane |        |            |         |
|------------|--------|------------|---------|
| Default:   | 50.00  | Change:    | At stop |
| Max.:      | 655.35 | Data type: | UInt16  |
| Min.:      | 0.00   | Unit:      | Hz      |
| Address:   | 62210  |            |         |

#### Value Range:

0.00 Hz to 655.35 Hz

#### Description

When the running frequency reaches the cutoff frequency of torque boost, the torque boost function is disabled.

#### F3-03 Multi-point V/f frequency 1

| Value Range: |        |            |         |  |
|--------------|--------|------------|---------|--|
| Default:     | 0.00   | Change:    | At stop |  |
| Max.:        | 655.35 | Data type: | UInt16  |  |
| Min.:        | 0.00   | Unit:      | Hz      |  |
| Address:     | 62211  |            |         |  |

0.00 Hz to 655.35 Hz

## Description

This parameter defines frequency 1 in the multi-point V/f curve.

#### F3-04 Multi-point V/f voltage 1

| Value Dem | ~~.   |            |         |
|-----------|-------|------------|---------|
| Default:  | 0.0   | Change:    | At stop |
| Max.:     | 100.0 | Data type: | UInt16  |
| Min.:     | 0.0   | Unit:      | %       |
| Address:  | 62212 |            |         |

### Value Range:

0.0% to 100.0%

Description

This parameter defines voltage 1 in the multi-point V/f curve.

#### F3-05 Multi-point V/f frequency 2

| Value Range: |        |            |         |  |
|--------------|--------|------------|---------|--|
| Default:     | 0.00   | Change:    | At stop |  |
| Max.:        | 655.35 | Data type: | UInt16  |  |
| Min.:        | 0.00   | Unit:      | Hz      |  |
| Address:     | 62213  |            |         |  |

|       | 0.00 Hz to              | 655.35 Hz                            |                     |                                        |
|-------|-------------------------|--------------------------------------|---------------------|----------------------------------------|
|       | Descriptio              | on                                   |                     |                                        |
|       | This paran              | neter defines frequency 2 in the m   | ulti-point V/f curv | e.                                     |
| F3-06 | Multi-poir              | nt V/f voltage 2                     |                     |                                        |
|       | Address:                | 62214                                |                     |                                        |
|       | Min.:                   | 0.0                                  | Unit:               | %                                      |
|       | Max.:                   | 100.0                                | Data type:          | UInt16                                 |
|       | Default:                | 0.0                                  | Change:             | At stop                                |
|       | Value Ran               | -                                    |                     |                                        |
|       | 0.0% to 10              |                                      |                     |                                        |
|       | Descriptio              |                                      |                     |                                        |
|       | This paran              | neter defines voltage 2 in the mult  | i-point V/f curve.  |                                        |
| F3-07 |                         | nt V/f frequency 3                   |                     |                                        |
|       | Address:                | 62215                                |                     |                                        |
|       | Min.:                   | 0.00                                 | Unit:               | Hz                                     |
|       | Max.:                   | 655.35                               | Data type:          | UInt16                                 |
|       | Default:                | 0.00                                 | Change:             | At stop                                |
|       | Value Ran<br>0.00 Hz to | -                                    |                     |                                        |
|       | Descriptio              |                                      |                     |                                        |
|       | -                       | neter defines frequency 3 in the m   | ulti-point V/f cup/ | 0                                      |
|       |                         | neter defines frequency 5 in the fil |                     |                                        |
| F3-08 | -                       | nt V/f voltage 3                     |                     |                                        |
|       | Address:<br>Min.:       | 62216<br>0.0                         | Unit:               | %                                      |
|       | Max.:                   | 100.0                                | Data type:          | UInt16                                 |
|       | Default:                | 0.0                                  | Change:             | At stop                                |
|       | Value Ran               |                                      | 8                   | ·                                      |
|       | 0.0% to 10              | -                                    |                     |                                        |
|       | Descriptio              | on                                   |                     |                                        |
|       | This paran              | neter defines voltage 3 in the mult  | i-point V/f curve.  |                                        |
| F3-09 | V/f slip co             | mpensation gain                      |                     |                                        |
|       | Address:                | 62217                                |                     |                                        |
|       | Min.:                   | 0.0                                  | Unit:               | %                                      |
|       | Max.:                   | 200.0                                | Data type:          | UInt16                                 |
|       | Default:                | 0.0                                  | Change:             | At once                                |
|       | Value Ran               | -                                    |                     |                                        |
|       | 0.0% to 20              |                                      |                     |                                        |
|       | Descriptio              |                                      | _                   |                                        |
|       |                         |                                      |                     | reduction in the motor speed. A higher |
|       | the gain in             | idicates a higher compensation fre   | quency. However     | , an excessively high gain can incur   |
|       | overcomp                | ensation.                            |                     |                                        |
| F3-10 | V/f overex              | citation gain                        |                     |                                        |
|       | Address:                | 62218                                |                     |                                        |
|       | Min.:                   | 0                                    | Unit:               | -                                      |
|       | Max.:                   | 200                                  | Data type:          | UInt16                                 |
|       | Default:                | 64                                   | Change:             | At once                                |
|       | Value Ran               | ige:                                 |                     |                                        |
|       |                         |                                      |                     |                                        |

# 0 to 200

### Description

A larger overexcitation gain indicates better suppression effect. When a braking resistor, braking unit, or energy feedback unit is used, set this parameter to 0. Otherwise, overcurrent may occur during operation.

#### F3-11 V/f oscillation suppression gain

| Address:                                                       | 62219           |            |         |  |  |
|----------------------------------------------------------------|-----------------|------------|---------|--|--|
| Min.:                                                          | 0               | Unit:      | -       |  |  |
| Max.:                                                          | 100             | Data type: | UInt16  |  |  |
| Default:                                                       | Model dependent | Change:    | At once |  |  |
| Value Rang                                                     | je:             |            |         |  |  |
| 0 to 100                                                       |                 |            |         |  |  |
| Description                                                    | 1               |            |         |  |  |
| A larger oscillation gain indicates better suppression effect. |                 |            |         |  |  |
|                                                                |                 |            |         |  |  |

#### F3-12 Oscillation suppression gain mode

| Address:    | 62220 | - |            |         |  |
|-------------|-------|---|------------|---------|--|
| Min.:       | 0     |   | Unit:      | -       |  |
| Max.:       | 3     |   | Data type: | UInt16  |  |
| Default:    | 3     |   | Change:    | At stop |  |
| Value Ran   | ge:   |   |            |         |  |
| 0: Disabled | l     |   |            |         |  |

3: Enabled

#### Description

In V/f mode, speed and current oscillation typically occurs when the motor runs at low frequency, which may lead to overcurrent of the AC drive. In this case, you can enable this function to eliminate oscillation.

#### F3-13 Voltage source for V/f separation

| Address: | 62221 |            |         |
|----------|-------|------------|---------|
| Min.:    | 0     | Unit:      | -       |
| Max.:    | 8     | Data type: | UInt16  |
| Default: | 0     | Change:    | At once |
|          |       |            |         |

#### Value Range:

0: Digital setting (F3-14)

- 1: AI1
- 2: AI2
- 3: AI3
- 4: Reserved

5: Multi-reference

- 6: Simple PLC
- 7: PID

8: Communication

#### Description

This parameter sets the target voltage in V/f separation mode.

0: Digital setting (F3-14)

The V/f separation voltage is set by F3-14 (voltage digital setting of V/f separation).

1: AI1

The V/f separation voltage is input with current or voltage signals through the AI1 terminal. The frequency is calculated according to the preset AI curve.

2: AI2

The V/f separation voltage is input with current or voltage signals through the AI2 terminal. The frequency is calculated according to the preset AI curve.

3: AI3

The V/f separation voltage is input with current or voltage signals through the AI3 terminal. The frequency is calculated according to the preset AI curve. The AC drive has two AI terminals by default, and the AI3 terminal needs to be provided through the I/O extension card. 5: Multi-reference

In multi-reference mode, different combinations of DI terminal states correspond to different reference values. The four multi-reference terminals can provide 16 state combinations,

corresponding to 16 reference values (percentage x maximum frequency) of parameters in group FC. 6: Simple PLC

The V/f separation voltage is set by simple PLC. For details, see the function description of simple PLC.

7: PID

The V/f separation voltage is set by PID. For details, see the PID function description. 9: Communication

The main frequency is set through communication. The running frequency is input through remote communication. The AC drive must be equipped with a communication card to implement communication with the host controller. This mode applies to remote control or centralized control systems of multiple equipment.

#### F3-14 Voltage digital setting for V/f separation

| Address:    | 62222 |            |         |
|-------------|-------|------------|---------|
| Min.:       | 0     | Unit:      | V       |
| Max.:       | 65535 | Data type: | UInt16  |
| Default:    | 0     | Change:    | At once |
| Value Ran   | ge:   |            |         |
| 0 V to 6553 | 5 V   |            |         |

#### Description

The reference value is between 0 V and the rated voltage. In V/f half separation mode, the output voltage is twice the reference value.

#### F3-15 Voltage rise time of V/f separation

| Value Ran | ge:    |            |         |
|-----------|--------|------------|---------|
| Default:  | 0.0    | Change:    | At once |
| Max.:     | 1000.0 | Data type: | UInt16  |
| Min.:     | 0.0    | Unit:      | S       |
| Address:  | 62223  |            |         |

0.0s to 1000.0s

#### Description

This parameter defines the time required for the output voltage to rise from 0 to the rated motor voltage. In V/f half separation mode, this parameter is invalid, and the voltage rise time is the same as that set by F0-17.

#### F3-16 Voltage fall time of V/f separation

| Address: | 62224  |            |         |
|----------|--------|------------|---------|
| Min.:    | 0.0    | Unit:      | S       |
| Max.:    | 1000.0 | Data type: | UInt16  |
| Default: | 0.0    | Change:    | At once |

#### Value Range:

0.0s to 1000.0s

#### Description

This parameter defines the time required for the output voltage to fall from rated motor voltage to 0. In V/f half separation mode, this parameter is invalid, and the voltage fall time is the same as that set by F0-18.

#### F3-17 Stop mode for V/f separation

| Address: | 62225 |            |         |
|----------|-------|------------|---------|
| Min.:    | 0     | Unit:      | -       |
| Max.:    | 1     | Data type: | UInt16  |
| Default: | 0     | Change:    | At stop |
|          |       |            |         |

#### Value Range:

0: Frequency and voltage decline to 0 independently

1: Frequency declines to 0 after voltage declines to 0

#### Description

This parameter defines the stop mode for V/f separation. Use stop mode 1 for applications requiring energy discharge upon stop with load.

#### F3-18 V/f overcurrent stall action current

| Address:   | 62226 |            |         |
|------------|-------|------------|---------|
| Min.:      | 50    | Unit:      | %       |
| Max.:      | 180   | Data type: | UInt16  |
| Default:   | 150   | Change:    | At stop |
| Value Ran  | ge:   |            |         |
| 50% to 180 | )%    |            |         |

# Description

When the motor current reaches the value of this parameter, the AC drive starts the overcurrent stall suppression function. The default value is 150%, indicating 1.5 times the rated current of the AC drive.

#### F3-19 V/f overcurrent stall suppression

| Address:    | 62227                              |                   |              |
|-------------|------------------------------------|-------------------|--------------|
| Min.:       | 0                                  | Unit:             | -            |
| Max.:       | 1                                  | Data type:        | UInt16       |
| Default:    | 1                                  | Change:           | At stop      |
| Value Ran   | ge:                                |                   |              |
| 0: Disabled |                                    |                   |              |
| 1: Enabled  |                                    |                   |              |
| Descriptio  | n                                  |                   |              |
| This param  | eter defines whether to enable V/f | overcurrent stall | suppression. |
|             |                                    |                   |              |

#### F3-20 V/f overcurrent stall suppression gain

| Address:  | 62228 |            |         |
|-----------|-------|------------|---------|
| Min.:     | 0     | Unit:      | -       |
| Max.:     | 100   | Data type: | UInt16  |
| Default:  | 20    | Change:    | At once |
| Value Rar | ige:  |            |         |
| 0 to 100  |       |            |         |

#### Description

When the current exceeds the overcurrent stall action current, the overcurrent stall suppression function is triggered. The output frequency decreases until the current falls below the overcurrent stall threshold, and then the output frequency increases to the target frequency, which prolongs the actual acceleration time automatically. A larger parameter value indicates better suppression effect.

#### F3-21 Compensation coefficient of V/f speed multiplying overcurrent stall action current

| Address:     | 62229 |            |         |  |
|--------------|-------|------------|---------|--|
| Min.:        | 50    | Unit:      | -       |  |
| Max.:        | 180   | Data type: | UInt16  |  |
| Default:     | 50    | Change:    | At stop |  |
| Value Range: |       |            |         |  |

### 50 to 180

#### Description

This parameter defines the compensation coefficient of V/f speed multiplying overcurrent stall action current, which can be used to adjust the overcurrent suppression current threshold in the fieldweakening range.

#### F3-22 V/f overvoltage stall action voltage

| Address: | 62230                        |            |         |
|----------|------------------------------|------------|---------|
| Min.:    | 330.0                        | Unit:      | V       |
| Max.:    | 800.0                        | Data type: | UInt16  |
| Default: | Single-phase 200 V: 370.0 V; | Change:    | At stop |
|          | Three-phase 400 V: 770.0 V   |            |         |

### Value Range:

330.0 V to 800.0 V

#### Description

When the bus voltage reaches the value of this parameter, the AC drive starts overvoltage stall protection.

#### F3-23 V/f overvoltage stall suppression

| Address:    | 62231 |            |         |
|-------------|-------|------------|---------|
| Min.:       | 0     | Unit:      | -       |
| Max.:       | 1     | Data type: | UInt16  |
| Default:    | 1     | Change:    | At stop |
| Value Ran   | ge:   |            |         |
| 0: Disablec | ł     |            |         |

1: Enabled

Description

This parameter defines whether to enable V/f overvoltage stall suppression.

#### F3-24 Frequency gain for V/f overvoltage stall suppression

| Value Rang | ·•·   |            |         |
|------------|-------|------------|---------|
| Default:   | 30    | Change:    | At once |
| Max.:      | 100   | Data type: | UInt16  |
| Min.:      | 0     | Unit:      | -       |
| Address:   | 62232 |            |         |

#### Value Range:

0 to 100

#### Description

Increasing F3-24 will improve the bus voltage control effect, but the output frequency will fluctuate. If the output frequency fluctuates greatly, reduce F3-24 appropriately.

| F3-25  | Voltage g                       | ain for V/f overvoltage stall sup              | pression            |                                       |
|--------|---------------------------------|------------------------------------------------|---------------------|---------------------------------------|
|        | Address:                        | 62233                                          |                     |                                       |
|        | Min.:                           | 0                                              | Unit:               | -                                     |
|        | Max.:                           | 100                                            | Data type:          | UInt16                                |
|        | Default:                        | 30                                             | Change:             | At once                               |
|        |                                 |                                                | Change.             | At once                               |
|        | Value Rar                       | ige:                                           |                     |                                       |
|        | 0 to 100                        |                                                |                     |                                       |
|        | Descriptio                      | on                                             |                     |                                       |
|        | This parar                      | neter is used to suppress the bus <sup>,</sup> | voltage. Increasing | g the parameter value reduces the     |
|        | overshoot                       | of the bus voltage.                            |                     |                                       |
|        |                                 |                                                |                     |                                       |
| F3-26  |                                 | y rise threshold during overvolt               | age stall suppres   | ssion                                 |
|        | Address:                        | 62234                                          |                     |                                       |
|        | Min.:                           | 0                                              | Unit:               | -                                     |
|        | Max.:                           | 50                                             | Data type:          | UInt16                                |
|        | Default:                        | 5                                              | Change:             | At stop                               |
|        | Value Rar                       | ige:                                           | U U                 |                                       |
|        | 0 to 50                         | - <b>0</b>                                     |                     |                                       |
|        | Descriptio                      | on                                             |                     |                                       |
|        |                                 |                                                | -                   | uppression is enabled. This parameter |
|        | limits the                      | increase of the running frequency              | •                   |                                       |
| F3-27  | Slip comp                       | ensation time constant                         |                     |                                       |
|        | Address:                        | 62235                                          |                     |                                       |
|        | Min.:                           | 0.1                                            | Unit:               | -                                     |
|        | Max.:                           | 10.0                                           | Data type:          | UInt16                                |
|        | Default:                        | 0.5                                            | Change:             | At once                               |
|        |                                 |                                                | change.             | Atonce                                |
|        | <b>Value Rar</b><br>0.1 to 10.0 | -                                              |                     |                                       |
|        | Descriptio                      |                                                |                     |                                       |
|        | -                               |                                                | f the slip compens  | ation frequency. As the time constant |
|        | increases,                      | the slip compensation frequency                | becomes more st     | able and less affected by load        |
|        | disturband                      | ce and noise interference. Howeve              | er, the response to | load change will be slower.           |
| F3-28  | Automati                        | c frequency rise                               |                     |                                       |
| . 5 25 | Address:                        | 62236                                          |                     |                                       |
|        | Min.:                           | 0                                              | Unit:               | -                                     |
|        | Max.:                           | 1                                              | Data type:          | UInt16                                |
|        |                                 | -                                              |                     |                                       |
|        | Default:                        | 0                                              | Change:             | At stop                               |
|        | Value Rar                       | -                                              |                     |                                       |
|        | 0: Disable                      |                                                |                     |                                       |
|        | 1: Enablec                      |                                                |                     |                                       |
|        | Descriptio                      |                                                |                     |                                       |
|        | Automatic                       | frequency rise                                 |                     |                                       |
| F3-29  | Minimum                         | motoring torque current                        |                     |                                       |
|        | Address:                        | 62237                                          |                     |                                       |
|        | Min.:                           | 10                                             | Unit:               | -                                     |
|        | Max.:                           | 100                                            | Data type:          | UInt16                                |
|        | Default:                        | 50                                             | Change:             | At stop                               |
|        | Value Rar                       |                                                | chunge.             | · · · · · · · · · · · · · · · · · · · |
|        |                                 | 185.                                           |                     |                                       |
|        | 10 to 100                       |                                                |                     |                                       |
|        |                                 |                                                |                     |                                       |

Description Minimum motoring torque current F3-30 Maximum generating torque current Address: 62238 Min.: 10 Unit: 100 Max.: Data type: UInt16 20 Default: Change: At stop Value Range: 10 to 100 Description Maximum generating torque current F3-31 Automatic frequency rise Kp 62239 Address: Unit: Min.: 0 100 UInt16 Max.: Data type: 50 At once Default: Change: Value Range: 0 to 100 Description Automatic frequency rise Kp F3-32 Automatic frequency rise Ki Address: 62240 Min.: Ω Unit: UInt16 Max.: 100 Data type: 50 At once Default: Change: Value Range: 0 to 100 Description Automatic frequency rise Ki F3-33 Online torque compensation gain Address: 62241 Min.: 80 Unit: 150 UInt16 Max.: Data type: 100 Default: At stop Change: Value Range: 80 to 150 Description This parameter defines the automatic torque boost gain. The automatic torque boost function takes effect when the value of this parameter is greater than or equal to 100. The default value is

#### recommended.

# 2.5 F4: Input Terminals

#### F4-00 DI1 hardware source

Address: 62464 Min.: 0

Unit:

| Max.:                      | 208                                                                 | Data type:          | UInt16                                   |
|----------------------------|---------------------------------------------------------------------|---------------------|------------------------------------------|
| Default:                   | 0                                                                   | Change:             | At stop                                  |
| Value Rang<br>0: Not selec | -                                                                   |                     |                                          |
|                            |                                                                     |                     |                                          |
|                            | pply unit - DI1                                                     |                     |                                          |
|                            | pply unit - DI2                                                     |                     |                                          |
|                            | pply unit - DI3                                                     |                     |                                          |
|                            | pply unit - DI4                                                     |                     |                                          |
|                            | pply unit - DIO1                                                    |                     |                                          |
|                            | pply unit - DIO2                                                    |                     |                                          |
|                            | pply unit - DIO3                                                    |                     |                                          |
|                            | pply unit - DIO4                                                    |                     |                                          |
|                            | ion card 1 - DI1                                                    |                     |                                          |
| 102: Extens                | ion card 1 - DI2                                                    |                     |                                          |
| 103: Extens                | ion card 1 - DI3                                                    |                     |                                          |
| 104: Extens                | ion card 1 - DI4                                                    |                     |                                          |
| 105: Extens                | ion card 1 - DI5                                                    |                     |                                          |
| 106: Extens                | ion card 1 - DI6                                                    |                     |                                          |
| 107: Extens                | ion card 1 - DI7                                                    |                     |                                          |
| 108: Extens                | ion card 1 - DI8                                                    |                     |                                          |
| 201: Extens                | ion card 2 - DI1                                                    |                     |                                          |
| 202: Extens                | ion card 2 - DI2                                                    |                     |                                          |
| 203: Extens                | ion card 2 - DI3                                                    |                     |                                          |
| 204: Extens                | ion card 2 - DI4                                                    |                     |                                          |
| 205: Extens                | ion card 2 - DI5                                                    |                     |                                          |
| 206: Extens                | ion card 2 - DI6                                                    |                     |                                          |
| 207: Extens                | ion card 2 - DI7                                                    |                     |                                          |
|                            | ion card 2 - DI8                                                    |                     |                                          |
| Descriptio                 |                                                                     |                     |                                          |
| This param                 | eter defines the source of the input                                | terminal.           |                                          |
|                            |                                                                     |                     |                                          |
| Address:                   | n selection<br>62465                                                |                     |                                          |
| Min.:                      | 0                                                                   | Unit:               | -                                        |
| Max.:                      | 63                                                                  | Data type:          | UInt16                                   |
| Default:                   | 1                                                                   | Change:             | At stop                                  |
| Value Rang                 | ge:                                                                 |                     |                                          |
| 0 to 63                    |                                                                     |                     |                                          |
| Description                |                                                                     |                     |                                          |
| 0: No functi               | eter defines the function of the inpu                               | it terminal.        |                                          |
|                            |                                                                     | <b>a</b> n          |                                          |
|                            | served terminals to avoid malfuncti<br>RUN (FWD) or running command | on.                 |                                          |
|                            |                                                                     | the terminal is us  | ed to set the AC drive to forward run.   |
| When two-w                 | wire mode 2 is selected (F4-17 = 1),                                | the terminal is us  | ed to give a running command.            |
|                            | RUN (REV) or running direction                                      |                     |                                          |
| When three                 | -wire mode 1 is selected (F4-17 = 2)                                | , the terminal is ι | used to set the AC drive to reverse run. |
| When two-w                 | wire mode 2 is selected (F4-17 = 3),                                | the terminal is us  | ed to set the running direction.         |
|                            |                                                                     |                     |                                          |

F4-01

3: Three-wire operation control

This function is available only when the AC drive runs in three-wire control mode. To set a running command through the terminal, set F4-17 (terminal control mode) to 2 (three-wire mode 1) or 3 (three-wire mode 2), and set this parameter to 3.

4: Forward jog (FJOG)

The terminal is used to set the AC drive to FJOG mode. The jog frequency, acceleration time, and deceleration time are described respectively in F8-00, F8-01, and F8-02.

5: Reverse jog (RJOG)

The terminal is used to set the AC drive to RJOG mode. The jog frequency, acceleration time, and deceleration time are described respectively in F8-00, F8-01, and F8-02.

6: Terminal UP

The terminal is used to increase the frequency when the frequency is set through the terminal. When this terminal is active, it works as if the UP key is pressed and held.

7: Terminal DOWN

The terminal is used to decrease the frequency when the frequency is set through the terminal. When this terminal is active, it works as if the DOWN key is pressed and held.

8: UP and DOWN setting clear (terminal, operating panel)

The terminal is used to clear the frequency set through the UP or DOWN key on the operating panel or the terminal assigned with the UP/DOWN function (6 or 7), allowing the reference frequency to return to the value of F0-08.

9: Fault reset (RESET)

The terminal is used to reset faults of the AC drive. Remote fault reset can be implemented by using this function.

10: External fault NO input

When the terminal is active, the AC drive reports E15.01 upon receiving an external signal. 11: External fault NC input

When the terminal is active, the AC drive reports E15.02 upon receiving an external signal. 12: User-defined fault 1

When E27.00 is reported, the AC drive will take measures according to the value of F9-51 (fault protection action).

13: User-defined fault 2

When E27.00 is reported, the AC drive will take measures according to the value of F9-51 (fault protection action).

14 to 17: Multi-reference terminals 1 to 4

The setting of 16 speeds or 16 other references can be implemented through combinations of 16 states of these four terminals.

18 to 19: Acceleration/deceleration selection terminals 1 to 2

Totally four groups of acceleration/deceleration time can be selected through state combinations of these two terminals.

20: Acceleration/Deceleration inhibition

The terminal is used to keep the AC drive at the current running frequency regardless of changes of the external input frequency (unless a stop command is received).

21: Command source switchover terminal 1

When the running command is set through the terminal (F0-02 = 1) and this parameter is set to 21, you can switch between terminal control and operating panel control by using this terminal. When the running command is set through communication (F0-02 = 2) and this parameter is set to 21, you can switch between communication control and operating panel control by using this terminal.

22: Command source switchover terminal 2

The terminal is used for switchover between terminal control and communication control. If terminal control is used, the system switches to communication control when the terminal is active. If communication control is used, the system switches to terminal control when the terminal is active. 23: Frequency reference switching

The terminal is used to switch between two frequency reference sources according to F0-07 (frequency reference superposition).

24: Switchover between frequency source X and preset frequency

The terminal is used to switch from the main frequency to the preset frequency (F0-08). 25: Switchover between auxiliary frequency source Y and preset frequency

The terminal is used to switch from the auxiliary frequency to the preset frequency (F0-08). 26: Frequency modification enable

When the terminal is active, the frequency can be modified. When the terminal is inactive, the frequency cannot be modified.

27: Counter input

In the count process, a count pulse is input when the terminal is active.

28: Counter reset

In the count process, the counter status is cleared when the terminal is active. 29: Length count input

In the fixed length process, the length count is input when the terminal is active. 30: Length reset

In the fixed length process, the length is cleared when the terminal is active.

31: PID pause

The terminal is used to suspend PID control temporarily, so that the AC drive keeps the current

output frequency with no more PID tuning on the frequency source.

32: PID integral pause

The integral adjustment function pauses when the terminal is active. However, the proportional and derivative adjustment functions are still valid.

33: PID parameter switchover

If PID parameters are switched by using the DI terminal (FA-18 = 1), the PID parameters FA-05 to FA-07 are used when the terminal is inactive, and the PID parameters FA-15 to FA-17 are used when the terminal is active.

34: PID action direction reversal

The terminal is used to reverse the direction set by FA-03 (PID action direction).

35: Torque control disable

In torque control mode, the system switches to speed control when this terminal is active. The system switches back to the torque control mode when the terminal becomes inactive.

36: Switchover between speed control and torque control

The terminal is used to switch between speed control and torque control.

When A0-00 (speed/torque control mode) is set to 0, the torque control mode is used when the terminal is active, and the speed control mode is used when the terminal is inactive.

When A0-00 (speed/torque control mode) is set to 1, the torque control mode is used when the

terminal is inactive, and the speed control mode is used when the terminal is active. 38: Flying start

Flying start is enabled when the DI is active.

39: Immediate DC braking

The terminal is used to directly switch the AC drive to the DC braking state.

40: Deceleration DC braking

The terminal is used to make the AC drive decelerate to the start frequency of DC braking during stop (F6-11) and then enter the DC braking state.

41: External stop terminal 1

When the running command source is the operating panel (F0-02 = 0), this terminal is used to stop the AC drive.

42: External stop terminal 2

The terminal is used to make the AC drive decelerate to stop in any control mode (operating panel, terminal, or communication control). In this case, the deceleration time is fixed to deceleration time 4 (F8-08).

43: Running pause

When the terminal is active, the AC drive decelerates to stop with all running parameters memorized (such as the PLC, wobble, and PID parameters). When the terminal is inactive, the AC drive resumes its status before stop.

44: Coast to stop

When the terminal is active, the AC drive stops output, and the motor coasts to stop under the action of mechanical inertia.

45: Emergency stop

When the system is in the emergency state, the AC drive decelerates according to the deceleration time for emergency stop set in F8-59, and it decelerates according to the minimum unit time when the deceleration time for emergency stop is 0s in V/f mode. The input terminal does not need to be in the closed state continuously. Even if it is closed for only an instant, an emergency stop will be performed immediately.

Different from general deceleration, the emergency stop action prevents the AC drive from restarting even if the emergency stop input terminal is opened after the deceleration time for emergency stop expires and the run signal is still valid on the AC drive terminal. To restart the AC drive in this case, disconnect the running terminal and input the run command.

46: Motor selection

The terminal is used to select the motor. When the terminal is active, motor 2 is selected. When the terminal is inactive, motor 1 is selected.

47: Clear the current running time

The terminal is used to clear the current operation time of the AC drive.

If the current operation time is less than the setpoint (greater than 0) of F8-57 (current running time threshold) and the terminal is active during this process, the current operation time is cleared. If the current running time threshold is greater than the setpoint (greater than 0) of F8-57 and the

terminal is active, the current operation time is not cleared.

48: Switchover between two-wire and three-wire control

The terminal is used to switch between two-wire and three-wire control.

If F4-17 is set to 0 (two-wire mode 1), the AC drive switches to three-wire mode 1 when the terminal is active.

If F4-17 is set to 1 (two-wire mode 2), the AC drive switches to three-wire mode 2 when the terminal is active.

If F4-17 is set to 2 (three-wire mode 1), the AC drive switches to two-wire mode 1 when the terminal is active.

If F4-17 is set to 3 (three-wire mode 2), the AC drive switches to two-wire mode 2 when the terminal is active.

49: PLC state reset

The terminal is used to restore the AC drive to the initial state of the simple PLC.

|       | 50: Wobble pause                                                                                 |              |            |         |  |  |
|-------|--------------------------------------------------------------------------------------------------|--------------|------------|---------|--|--|
|       | In the wobble process, when this terminal is active, the wobble function is paused (the AC drive |              |            |         |  |  |
|       | outputs at the center frequency).                                                                |              |            |         |  |  |
|       | 54 to 63: R                                                                                      |              |            |         |  |  |
|       |                                                                                                  |              |            |         |  |  |
| F4-02 | DI2 hardw                                                                                        | vare source  |            |         |  |  |
|       | Address:                                                                                         | 62466        |            |         |  |  |
|       | Min.:                                                                                            | 0            | Unit:      | -       |  |  |
|       | Max.:                                                                                            | 208          | Data type: | UInt16  |  |  |
|       | Default:                                                                                         | 0            | Change:    | At stop |  |  |
|       | Value Ran                                                                                        | ige:         |            |         |  |  |
|       | Same as F                                                                                        | 4-00         |            |         |  |  |
|       | Descriptio                                                                                       | on           |            |         |  |  |
|       | Same as F                                                                                        |              |            |         |  |  |
|       |                                                                                                  |              |            |         |  |  |
| F4-03 |                                                                                                  | on selection |            |         |  |  |
|       | Address:<br>Min.:                                                                                | 62467        | Lin:t.     | _       |  |  |
|       |                                                                                                  | 0            | Unit:      | -       |  |  |
|       | Max.:                                                                                            | 63           | Data type: | UInt16  |  |  |
|       | Default:                                                                                         | 4            | Change:    | At stop |  |  |
|       | Value Range:                                                                                     |              |            |         |  |  |
|       | Same as F4-01                                                                                    |              |            |         |  |  |
|       | Description                                                                                      |              |            |         |  |  |
|       | Same as F                                                                                        | 4-01         |            |         |  |  |
| F4-04 | DI3 hardw                                                                                        | vare source  |            |         |  |  |
|       | Address:                                                                                         | 62468        |            |         |  |  |
|       | Min.:                                                                                            | 0            | Unit:      | -       |  |  |
|       | Max.:                                                                                            | 208          | Data type: | UInt16  |  |  |
|       | Default:                                                                                         | 0            | Change:    | At stop |  |  |
|       | Value Ran                                                                                        | ige:         | 0          |         |  |  |
|       | Same as F                                                                                        | -            |            |         |  |  |
|       | Description                                                                                      |              |            |         |  |  |
|       | Same as F                                                                                        |              |            |         |  |  |
| F4 0F |                                                                                                  |              |            |         |  |  |
| F4-05 |                                                                                                  | on selection |            |         |  |  |
|       | Address:<br>Min.:                                                                                | 62469<br>0   | Unit:      | _       |  |  |
|       | Max.:                                                                                            | 63           |            | UInt16  |  |  |
|       |                                                                                                  | 9            | Data type: |         |  |  |
|       | Default:                                                                                         |              | Change:    | At stop |  |  |
|       | Value Ran                                                                                        | -            |            |         |  |  |
|       | Same as F                                                                                        |              |            |         |  |  |
|       | Descriptio                                                                                       |              |            |         |  |  |
|       | Same as F                                                                                        | 4-01         |            |         |  |  |
| F4-06 | DI4 hardw                                                                                        | vare source  |            |         |  |  |
|       | Address:                                                                                         | 62470        |            |         |  |  |
|       | Min.:                                                                                            | 0            | Unit:      | -       |  |  |
|       | Max.:                                                                                            | 208          | Data type: | UInt16  |  |  |
|       | Default:                                                                                         | 0            | Change:    | At stop |  |  |
|       | Value Ran                                                                                        | Value Range: |            |         |  |  |
|       | Same as F                                                                                        | -            |            |         |  |  |
|       |                                                                                                  |              |            |         |  |  |

#### Description

Same as F4-00

| F4-07 | DI4 function selection |              |            |         |  |  |
|-------|------------------------|--------------|------------|---------|--|--|
|       | Address:               | 62471        |            |         |  |  |
|       | Min.:                  | 0            | Unit:      | -       |  |  |
|       | Max.:                  | 63           | Data type: | UInt16  |  |  |
|       | Default:               | 14           | Change:    | At stop |  |  |
|       | Value Ran              | ge:          | 0          |         |  |  |
|       | Same as F4             | •            |            |         |  |  |
|       | Descriptio             |              |            |         |  |  |
|       | Same as F4             |              |            |         |  |  |
|       |                        |              |            |         |  |  |
| F4-08 | DI5 hardw              | are source   |            |         |  |  |
|       | Address:               | 62472        |            |         |  |  |
|       | Min.:                  | 0            | Unit:      | -       |  |  |
|       | Max.:                  | 208          | Data type: | UInt16  |  |  |
|       | Default:               | 0            | Change:    | At stop |  |  |
|       | Value Ran              | ge:          | 0          | ·       |  |  |
|       | Same as F4             | -            |            |         |  |  |
|       | Descriptio             | n            |            |         |  |  |
|       | Same as F4             |              |            |         |  |  |
| F4-09 | DI5 functi             | on selection |            |         |  |  |
|       | Address:               | 62473        |            |         |  |  |
|       | Min.:                  | 0            | Unit:      | -       |  |  |
|       | Max.:                  | 63           | Data type: | UInt16  |  |  |
|       | Default:               | 15           | Change:    | At stop |  |  |
|       | Value Range:           |              |            |         |  |  |
|       | Same as F4-01          |              |            |         |  |  |
|       | Description            |              |            |         |  |  |
|       | Same as F4             | 4-01         |            |         |  |  |
| F4-10 | DI6 hardw              | are source   |            |         |  |  |
|       | Address:               | 62474        |            |         |  |  |
|       | Min.:                  | 0            | Unit:      | -       |  |  |
|       | Max.:                  | 208          | Data type: | UInt16  |  |  |
|       | Default:               | 0            | Change:    | At stop |  |  |
|       | Value Range:           |              |            |         |  |  |
|       | Same as F4-00          |              |            |         |  |  |
|       | Description            |              |            |         |  |  |
|       | Same as F4             |              |            |         |  |  |
| F4-11 | DI6 function selection |              |            |         |  |  |
|       | Address:               | 62475        |            |         |  |  |
|       | Min.:                  | 0            | Unit:      | -       |  |  |
|       | Max.:                  | 63           | Data type: | UInt16  |  |  |
|       | Default:               | 0            | Change:    | At stop |  |  |
|       | Value Ran              | ge:          |            |         |  |  |
|       | Same as F4             | -            |            |         |  |  |
|       | Descriptio             | n            |            |         |  |  |
|       | Same as F4             |              |            |         |  |  |
|       |                        |              |            |         |  |  |

| F4-12 | DI7 hardware source                                                                        |       |            |         |
|-------|--------------------------------------------------------------------------------------------|-------|------------|---------|
|       | Address:                                                                                   | 62476 |            |         |
|       | Min.:                                                                                      | 0     | Unit:      | -       |
|       | Max.:                                                                                      | 208   | Data type: | UInt16  |
|       | Default:                                                                                   | 0     | Change:    | At stop |
|       | Value Ran                                                                                  | nge:  | U U        |         |
|       | Same as F                                                                                  | -     |            |         |
|       | Descriptio                                                                                 |       |            |         |
|       | Same as F4-00                                                                              |       |            |         |
| F4-13 | DI7 function selection                                                                     |       |            |         |
|       | Address:                                                                                   | 62477 |            |         |
|       | Min.:                                                                                      | 0     | Unit:      | -       |
|       | Max.:                                                                                      | 63    | Data type: | UInt16  |
|       | Default:                                                                                   | 0     | Change:    | At stop |
|       | Value Ran                                                                                  | nge:  | 0          | -       |
|       | Same as F4-01                                                                              |       |            |         |
|       | Description                                                                                |       |            |         |
|       | Same as F4-01                                                                              |       |            |         |
| F4-14 | DI8 hardware source                                                                        |       |            |         |
|       | Address:                                                                                   | 62478 |            |         |
|       | Min.:                                                                                      | 0     | Unit:      | -       |
|       | Max.:                                                                                      | 208   | Data type: | UInt16  |
|       | Default:                                                                                   | 0     | Change:    | At stop |
|       | Value Ran                                                                                  | -     | enunge.    |         |
|       | Same as F4-00                                                                              |       |            |         |
|       | Description                                                                                |       |            |         |
|       | Same as F4-00                                                                              |       |            |         |
|       | Same as r                                                                                  | - 00  |            |         |
| F4-15 | DI8 function selection                                                                     |       |            |         |
|       | Address:                                                                                   | 62479 |            |         |
|       | Min.:                                                                                      | 0     | Unit:      | -       |
|       | Max.:                                                                                      | 63    | Data type: | UInt16  |
|       | Default:                                                                                   | 0     | Change:    | At stop |
|       | Value Range:                                                                               |       |            |         |
|       | Same as F4-01                                                                              |       |            |         |
|       | Description                                                                                |       |            |         |
|       | Same as F4-01                                                                              |       |            |         |
| F4-17 | Terminal control mode                                                                      |       |            |         |
|       | Address:                                                                                   | 62481 |            |         |
|       | Min.:                                                                                      | 0     | Unit:      | -       |
|       | Max.:                                                                                      | 3     | Data type: | UInt16  |
|       | Default:                                                                                   | 0     | Change:    | At stop |
|       | Value Range:                                                                               |       |            |         |
|       | 0: Two-wire mode 1                                                                         |       |            |         |
|       | 1: Two-wire mode 2                                                                         |       |            |         |
|       | 2: Three-wire mode 1                                                                       |       |            |         |
|       | 3: Three-wire mode 2<br><b>Description</b>                                                 |       |            |         |
|       | This parameter defines the mode in which the AC drive is controlled by external terminals. |       |            |         |
|       |                                                                                            |       |            |         |

#### 0: Two-wire mode 1

Two DI terminals are connected: one is used to start/stop the AC drive in forward run mode, and the other is used to start/stop the AC drive in reverse run mode.

1: Two-wire mode 2

Two DI terminals are connected: one is used to start/stop the AC drive, and the other is used to control the running direction.

2: Three-wire mode 1

Three DI terminals are connected: one is used to start/stop the AC drive, and the other two are used to control the running direction.

3: Three-wire mode 2

Three DI terminals are connected: one is used to start the AC drive, one is used to stop the AC drive, and the other is used to control the running direction.

Unit:

Data type:

Change:

Hz/s

UInt16

At once

## F4-18 Terminal UP/DOWN change rate

 Address:
 62482

 Min.:
 001

 Max.:
 65.535

 Default:
 1.000

Value Range:

0.001 Hz/s to 65.535 Hz/s

#### Description

This parameter defines the change rate when the frequency is adjusted through terminal UP/DOWN. It must be set when the function of a DI terminal is set to terminal UP or terminal DOWN (any one of F4-01 to F4-15 is set to 6 or 7).

#### F4-19 DI1 delay

| Value Rang | ge:    |            |         |
|------------|--------|------------|---------|
| Default:   | 0.0    | Change:    | At once |
| Max.:      | 3600.0 | Data type: | UInt16  |
| Min.:      | 0.0    | Unit:      | S       |
| Address:   | 62483  |            |         |

0.0s to 3600.0s

#### Description

This parameter defines the delay of the DI state change. The delay setting function is available only for DI1, DI2, and DI3 currently.

#### F4-20 DI2 delay

| Address:  | 62484       |            |         |
|-----------|-------------|------------|---------|
| Min.:     | 0.0         | Unit:      | S       |
| Max.:     | 3600.0      | Data type: | UInt16  |
| Default:  | 0.0         | Change:    | At once |
| Value Dan | <b>GO</b> . |            |         |

# Value Range: 0.0s to 3600.0s

#### Description

This parameter defines the delay of the DI state change. The delay setting function is available only for DI1, DI2, and DI3 currently.

#### F4-21 DI3 delay

| Address: | 62485  |            |        |
|----------|--------|------------|--------|
| Min.:    | 0.0    | Unit:      | S      |
| Max.:    | 3600.0 | Data type: | UInt16 |

| Default:              | 0.0                        | Change:                      | At once                               |
|-----------------------|----------------------------|------------------------------|---------------------------------------|
| Value Ran             | •                          |                              |                                       |
| 0.0s to 360           |                            |                              |                                       |
| <b>Descriptio</b>     |                            | of the Dictore change. The c | lelay setting function is available o |
| •                     | , and DI3 currently.       | of the Distate change. The t | letay setting function is available o |
|                       | , and DIS currently.       |                              |                                       |
| DI active n           | node setting 1             |                              |                                       |
| Address:              | 62486                      |                              |                                       |
| Min.:                 | 0                          | Unit:                        | -                                     |
| Max.:                 | 11111                      | Data type:                   | UInt16                                |
| Default:              | 0                          | Change:                      | At stop                               |
| Value Ran             | ge:                        |                              |                                       |
| Ones:<br>0: Active hi | ah                         |                              |                                       |
| 1: Active lo          | •                          |                              |                                       |
| Tens:                 | vv                         |                              |                                       |
| 0: Active hi          | σh                         |                              |                                       |
| 1: Active lo          |                            |                              |                                       |
| Hundreds:             | vv                         |                              |                                       |
| 0: Active hi          | ah                         |                              |                                       |
| 1: Active lo          | •                          |                              |                                       |
| Thousands             |                            |                              |                                       |
| 0: Active hi          |                            |                              |                                       |
| 1: Active lo          |                            |                              |                                       |
| Ten thousa            |                            |                              |                                       |
| 0: Active hi          |                            |                              |                                       |
| 1: Active lo          | 0                          |                              |                                       |
| Descriptio            |                            |                              |                                       |
| The active            | mode for terminals DI1     | to DI5 are set by ones, tens | , hundreds, thousands, and ten        |
| thousands             | of this parameter.         |                              |                                       |
| 0: Active hi          | gh                         |                              |                                       |
| The DI tern           | ninals (DI1 to DI5) are a  | ctive when connected to CC   | M and inactive when disconnected      |
| COM.                  |                            |                              |                                       |
| 1: Active lo          |                            |                              |                                       |
|                       | ninals (DI1 to DI5) are ir | active when connected to (   | COM and active when disconnected      |
| COM.                  |                            |                              |                                       |

F4-22

F4-23

| Value Ran | ge:   |            |         |
|-----------|-------|------------|---------|
| Default:  | 0     | Change:    | At stop |
| Max.:     | 11111 | Data type: | UInt16  |
| Min.:     | 0     | Unit:      | -       |
| Address:  | 62487 |            |         |

| Ones:                                                                                              |
|----------------------------------------------------------------------------------------------------|
| 0: Active high                                                                                     |
| 1: Active low                                                                                      |
| Tens:                                                                                              |
| 0: Active high                                                                                     |
| 1: Active low                                                                                      |
| Hundreds:                                                                                          |
| 0: Active high                                                                                     |
| 1: Active low                                                                                      |
| Thousands:                                                                                         |
| 0: Reserved                                                                                        |
| Ten thousands:                                                                                     |
| 0: Reserved                                                                                        |
| Description                                                                                        |
| The active mode for terminals DI1 to DI8 are set by ones, tens, hundreds, thousands, and ten       |
| thousands of this parameter.                                                                       |
| 0: Active high                                                                                     |
| The DI terminals (DI6 to DI8) are active when connected to COM and inactive when disconnected from |
| COM.                                                                                               |
| 1: Active low                                                                                      |
| The DI terminals (DI6 to DI8) are inactive when connected to COM and active when disconnected from |
| COM.                                                                                               |
|                                                                                                    |

## F4-25 All hardware source

| Address:      | 62489                               |                 |         |
|---------------|-------------------------------------|-----------------|---------|
| Min.:         | 0                                   | Unit:           | -       |
| Max.:         | 208                                 | Data type:      | UInt16  |
| Default:      | 0                                   | Change:         | At stop |
| Value Rang    | e:                                  |                 |         |
| 0: Not selec  | ted                                 |                 |         |
| 1: All of pov | ver supply unit                     |                 |         |
| 2: AI2 of pov | ver supply unit                     |                 |         |
| 101: Al1 of e | extension card 1                    |                 |         |
| 102: Al2 of e | extension card 1                    |                 |         |
| 201: Al1 of e | extension card 2                    |                 |         |
| 202: AI2 of e | extension card 2                    |                 |         |
| Descriptior   | 1                                   |                 |         |
| This parame   | eter defines the analog/temperature | e input source. |         |
|               |                                     |                 |         |

## F4-27 Al2 hardware source

| Address:  | 62491 |            |         |
|-----------|-------|------------|---------|
| Min.:     | 0     | Unit:      | -       |
| Max.:     | 202   | Data type: | UInt16  |
| Default:  | 0     | Change:    | At stop |
| Value Ran | ge:   |            |         |

0: Not selected 1: Al1 of power supply unit 2: Al2 of power supply unit 101: Al1 of extension card 1 102: Al2 of extension card 1 201: Al1 of extension card 2 202: Al2 of extension card 2 **Description** This parameter defines the analog/temperature input source.

#### F4-29 AI3 hardware source

| Address:     | 62493                              |                 |         |
|--------------|------------------------------------|-----------------|---------|
| Min.:        | 0                                  | Unit:           | -       |
| Max.:        | 202                                | Data type:      | UInt16  |
| Default:     | 0                                  | Change:         | At stop |
| Value Rang   | ge:                                |                 |         |
| 0: Not seled | ted                                |                 |         |
| 1: Al1 of po | wer supply unit                    |                 |         |
| 2: Al2 of po | wer supply unit                    |                 |         |
| 101: Al1 of  | extension card 1                   |                 |         |
| 102: AI2 of  | extension card 1                   |                 |         |
| 201: Al1 of  | extension card 2                   |                 |         |
| 202: AI2 of  | extension card 2                   |                 |         |
| Descriptio   | n                                  |                 |         |
| This param   | eter defines the analog/temperatur | e input source. |         |

### F4-31 Al curve 1 minimum input

| Address:  | 62495  |            |         |
|-----------|--------|------------|---------|
| Min.:     | -10.00 | Unit:      | V       |
| Max.:     | 10.00  | Data type: | Int16   |
| Default:  | 0.00   | Change:    | At once |
| Value Ran | ge:    |            |         |

-10.00 V to 10.00 V

#### Description

When the main frequency is set by analog input, the AI terminals are used as frequency sources. Five types of AI curves can be set for each AI terminal.

The AI curve sets the relationship between the analog input voltage (or analog input current) and the percentage corresponding to the maximum frequency (F0-10). The x-axis of the AI curve indicates the analog input voltage (or analog input current), and the y-axis indicates the setpoint corresponding to the analog input, that is, the percentage to the maximum frequency (F0-10).

Five AI curves are provided. Curves 1 to 3 are two-point curves, and the relevant parameters are F4-31 to F4-42. Curves 4 and 5 are four-point curves, and the relevant parameters are A6-00 to A6-15.

The two points on curves 1 to 3 are the minimum input point and maximum input point, respectively. F4-31 defines the x-axis of the minimum input point on AI curve 1, that is, the minimum analog input voltage (or minimum analog input current).

### F4-32 Percentage corresponding to AI curve 1 minimum input

| Address: | 62496  |            |       |
|----------|--------|------------|-------|
| Min.:    | -100.0 | Unit:      | %     |
| Max.:    | 100.0  | Data type: | Int16 |

|                | Default:                                                                                                    | 0.0                                                                                                    | Change:                                                                                                    | At once                                                                     |
|----------------|----------------------------------------------------------------------------------------------------|----------------------------------------------------------------------------------------------------|----------------------------------------------------------------------------------------------------|-----------------------------------------------------------------------------|
|                | Value Ran                                                                                                    | ge:                                                                                                    | 0                                                                                                    |                                                                             |
|                | –100.0% to                                                                                                    |                                                                                                    |                                                                                                    |                                                                             |
|                | Descriptio                                                                                                    | on                                                                                                    |                                                                                                    |                                                                             |
|                | This paran                                                                                                    | neter defines the y-axis of                                                                                                    | the minimum input point                                                                                                    | on Al curve 1, that is, the percentage o                                    |
|                |                                                                                                    | um analog input relative t                                                                                                    |                                                                                                    |                                                                             |
| F4-33          | Al curve 1                                                                                                    | maximum input                                                                                                    |                                                                                                    |                                                                             |
|                | Address:                                                                                                    | 62497                                                                                                    |                                                                                                    |                                                                             |
|                | Min.:                                                                                                    | -10.00                                                                                                    | Unit:                                                                                                    | V                                                                           |
|                | Max.:                                                                                                    | 10.00                                                                                                    | Data type:                                                                                                    | Int16                                                                       |
|                | Default:                                                                                                    | 10.00                                                                                                    | Change:                                                                                                    | At once                                                                     |
|                | Value Ran                                                                                                    | ge:                                                                                                    |                                                                                                    |                                                                             |
|                | –10.00 V to                                                                                                    | o 10.00 V                                                                                                    |                                                                                                    |                                                                             |
|                | Descriptio                                                                                                    | on                                                                                                    |                                                                                                    |                                                                             |
|                | This paran                                                                                                    | neter defines the x-axis of                                                                                                    | the maximum input point                                                                                                    | t on AI curve 1, that is, the maximum                                       |
|                | analog inp                                                                                                    | out voltage (or maximum a                                                                                                    | inalog input current).                                                                                                    |                                                                             |
| F4-34          | Percentag                                                                                                    | ge corresponding to AI cu                                                                                                    | urve 1 maximum input                                                                                                    |                                                                             |
|                | Address:                                                                                                    | 62498                                                                                                    |                                                                                                    |                                                                             |
|                | Min.:                                                                                                    | -100.0                                                                                                    | Unit:                                                                                                    | %                                                                           |
|                | Max.:                                                                                                    | 100.0                                                                                                    | Data type:                                                                                                    | Int16                                                                       |
|                | Default:                                                                                                    | 100.0                                                                                                    | Change:                                                                                                    | At once                                                                     |
|                | Value Ran                                                                                                    | -                                                                                                    |                                                                                                    |                                                                             |
|                | –100.0% to                                                                                                    |                                                                                                    |                                                                                                    |                                                                             |
|                | Descriptio                                                                                                    |                                                                                                    |                                                                                                    |                                                                             |
|                |                                                                                                    |                                                                                                    | (1)                                                                                                    | h a la Al al lun la 1 Ala a t ' a Ala a la alla da ba a a a                 |
|                | This paran                                                                                                    | neter defines the y-axis of                                                                                                    | the maximum input point                                                                                                    | t on AI curve 1, that is, the percentage c                                  |
|                | -                                                                                                    | neter defines the y-axis of<br>hum analog input relative <sup>-</sup>                                                                                                    |                                                                                                    | . –                                                                         |
| -4-35          | the maxim                                                                                                    | um analog input relative<br>minimum input                                                                                                    |                                                                                                    |                                                                             |
| -4-35          | the maxim<br><b>Al curve 2</b><br>Address:                                                                                                    | um analog input relative<br>minimum input<br>62499                                                                                                    | to the maximum frequenc                                                                                                    | cy.                                                                         |
| -4-35          | the maxim<br><b>Al curve 2</b><br>Address:<br>Min.:                                                                                                    | minimum input relative<br>minimum input<br>62499<br>–10.00                                                                                                    | to the maximum frequenc<br>Unit:                                                                                                    | cy.<br>V                                                                    |
| F4-35          | the maxim<br>Al curve 2<br>Address:<br>Min.:<br>Max.:                                                                                                    | minimum input relative<br>62499<br>–10.00<br>10.00                                                                                                    | to the maximum frequenc<br>Unit:<br>Data type:                                                                                                    | v<br>Int16                                                                  |
| F4-35          | the maxim<br>Al curve 2<br>Address:<br>Min.:<br>Max.:<br>Default:                                                                                                    | minimum input<br>62499<br>–10.00<br>10.00<br>0.00                                                                                                    | to the maximum frequenc<br>Unit:                                                                                                    | cy.<br>V                                                                    |
| -4-35          | the maxim<br>Al curve 2<br>Address:<br>Min.:<br>Max.:<br>Default:<br>Value Ran                                                                                                    | minimum input<br>62499<br>-10.00<br>10.00<br>0.00<br>ge:                                                                                                    | to the maximum frequenc<br>Unit:<br>Data type:                                                                                                    | v<br>Int16                                                                  |
| -4-35          | the maxim<br>Al curve 2<br>Address:<br>Min.:<br>Max.:<br>Default:<br>Value Ran<br>–10.00 V to                                                                                                    | minimum input<br>62499<br>-10.00<br>10.00<br>0.00<br><b>ge:</b><br>0 10.00 V                                                                                                    | to the maximum frequenc<br>Unit:<br>Data type:                                                                                                    | v<br>Int16                                                                  |
| F4-35          | the maxim<br>Al curve 2<br>Address:<br>Min.:<br>Max.:<br>Default:<br>Value Ran<br>–10.00 V to<br>Descriptio                                                                                                    | minimum input<br>62499<br>-10.00<br>10.00<br>0.00<br>9ge:<br>0 10.00 V                                                                                                    | to the maximum frequenc<br>Unit:<br>Data type:<br>Change:                                                                                                    | V<br>Int16<br>At once                                                       |
| F4-35          | the maxim<br>Al curve 2<br>Address:<br>Min.:<br>Max.:<br>Default:<br>Value Ran<br>–10.00 V to<br>Descriptio                                                                                                    | minimum input<br>62499<br>-10.00<br>10.00<br>0.00<br>9ge:<br>0 10.00 V                                                                                                    | to the maximum frequenc<br>Unit:<br>Data type:<br>Change:                                                                                                    | v<br>Int16                                                                  |
| F4-35          | the maxim<br>Al curve 2<br>Address:<br>Min.:<br>Max.:<br>Default:<br>Value Ran<br>–10.00 V to<br>Descriptic<br>This paran                                                                                                  | minimum input<br>62499<br>-10.00<br>10.00<br>0.00<br>9ge:<br>0 10.00 V                                                                                                    | to the maximum frequenc<br>Unit:<br>Data type:<br>Change:<br>the minimum input point                                                                                            | v<br>Int16<br>At once                                                       |
|                | the maxim<br>Al curve 2<br>Address:<br>Min.:<br>Max.:<br>Default:<br>Value Ran<br>-10.00 V to<br>Descriptic<br>This paran<br>analog inp                                                                                    | minimum input<br>62499<br>-10.00<br>10.00<br>0.00<br>9ge:<br>0 10.00 V<br>on<br>neter defines the x-axis of<br>out voltage (or minimum a<br>ge corresponding to Al cu                                                                    | to the maximum frequenc<br>Unit:<br>Data type:<br>Change:<br>the minimum input point<br>nalog input current).                                                                   | v<br>Int16<br>At once                                                       |
|                | the maxim<br>Al curve 2<br>Address:<br>Min.:<br>Max.:<br>Default:<br>Value Ran<br>-10.00 V to<br>Descriptio<br>This paran<br>analog inp<br>Percentag<br>Address:                                                           | minimum input<br>62499<br>-10.00<br>10.00<br>0.00<br>9ge:<br>0 10.00 V<br>on<br>neter defines the x-axis of<br>out voltage (or minimum a<br>ge corresponding to Al cu<br>62500                                                           | to the maximum frequence<br>Unit:<br>Data type:<br>Change:<br>the minimum input point<br>nalog input current).<br>urve 2 minimum input                                          | V<br>Int16<br>At once                                                       |
|                | the maxim<br>Al curve 2<br>Address:<br>Min.:<br>Max.:<br>Default:<br>Value Ran<br>–10.00 V to<br>Descriptio<br>This paran<br>analog inp<br>Percentag<br>Address:<br>Min.:                                                  | minimum input<br>62499<br>-10.00<br>10.00<br>0.00<br>orge:<br>0 10.00 V<br>on<br>neter defines the x-axis of<br>out voltage (or minimum a<br>ge corresponding to Al cu<br>62500<br>-100.0                                                | to the maximum frequence<br>Unit:<br>Data type:<br>Change:<br>the minimum input point<br>nalog input current).<br><b>urve 2 minimum input</b><br>Unit:                          | cy.<br>V<br>Int16<br>At once<br>c on AI curve 2, that is, the minimum<br>%  |
|                | the maxim<br>Al curve 2<br>Address:<br>Min.:<br>Max.:<br>Default:<br>Value Ran<br>–10.00 V to<br>Descriptio<br>This paran<br>analog inp<br>Percentag<br>Address:<br>Min.:<br>Max.:                                         | minimum input<br>62499<br>-10.00<br>10.00<br>0.00<br>orge:<br>0 10.00 V<br>on<br>neter defines the x-axis of<br>out voltage (or minimum a<br>ge corresponding to Al co<br>62500<br>-100.0<br>100.0                                       | to the maximum frequence<br>Unit:<br>Data type:<br>Change:<br>the minimum input point<br>nalog input current).<br><b>urve 2 minimum input</b><br>Unit:<br>Data type:            | v<br>Int16<br>At once<br>ton AI curve 2, that is, the minimum<br>%<br>Int16 |
|                | the maxim<br>Al curve 2<br>Address:<br>Min.:<br>Max.:<br>Default:<br>Value Ran<br>-10.00 V to<br>Descriptic<br>This paran<br>analog inp<br>Percentag<br>Address:<br>Min.:<br>Max.:<br>Default:                             | minimum input<br>62499<br>-10.00<br>10.00<br>0.00<br><b>rge:</b><br>0 10.00 V<br>On<br>neter defines the x-axis of<br>out voltage (or minimum a<br><b>ge corresponding to AI cu</b><br>62500<br>-100.0<br>100.0<br>0.0                   | to the maximum frequence<br>Unit:<br>Data type:<br>Change:<br>the minimum input point<br>nalog input current).<br><b>urve 2 minimum input</b><br>Unit:                          | cy.<br>V<br>Int16<br>At once<br>c on AI curve 2, that is, the minimum<br>%  |
|                | the maxim<br>Al curve 2<br>Address:<br>Min.:<br>Max.:<br>Default:<br>Value Ram<br>-10.00 V to<br>Descriptio<br>This paran<br>analog inp<br>Percentag<br>Address:<br>Min.:<br>Max.:<br>Default:<br>Value Ram                | minimum input<br>62499<br>-10.00<br>10.00<br>0.00<br>9ge:<br>0 10.00 V<br>0n<br>neter defines the x-axis of<br>out voltage (or minimum a<br>ge corresponding to AI cu<br>62500<br>-100.0<br>100.0<br>0.0<br>9ge:                         | to the maximum frequence<br>Unit:<br>Data type:<br>Change:<br>the minimum input point<br>nalog input current).<br><b>urve 2 minimum input</b><br>Unit:<br>Data type:            | v<br>Int16<br>At once<br>ton AI curve 2, that is, the minimum<br>%<br>Int16 |
|                | the maxim<br>Al curve 2<br>Address:<br>Min.:<br>Max.:<br>Default:<br>Value Ran<br>-10.00 V to<br>Descriptio<br>This paran<br>analog inp<br>Percentag<br>Address:<br>Min.:<br>Max.:<br>Default:<br>Value Ran<br>-100.0% to  | minimum input<br>62499<br>-10.00<br>10.00<br>0.00<br>orge:<br>0 10.00 V<br>on<br>neter defines the x-axis of<br>out voltage (or minimum a<br>ge corresponding to Al cu<br>62500<br>-100.0<br>100.0<br>0.0<br>0<br>ge:<br>0 100.00<br>0.0 | to the maximum frequence<br>Unit:<br>Data type:<br>Change:<br>the minimum input point<br>nalog input current).<br><b>urve 2 minimum input</b><br>Unit:<br>Data type:            | v<br>Int16<br>At once<br>ton AI curve 2, that is, the minimum<br>%<br>Int16 |
| F4-35<br>F4-36 | the maxim<br>Al curve 2<br>Address:<br>Min.:<br>Max.:<br>Default:<br>Value Ran<br>-10.00 V to<br>Description<br>This paran<br>analog inp<br>Percentag<br>Address:<br>Min.:<br>Max.:<br>Default:<br>Value Ran<br>-100.0% to | minimum input<br>62499<br>-10.00<br>10.00<br>0.00<br>orge:<br>0 10.00 V<br>on<br>neter defines the x-axis of<br>out voltage (or minimum a<br>ge corresponding to Al co<br>62500<br>-100.0<br>100.0<br>0.0<br>0<br>0<br>0<br>0            | to the maximum frequence<br>Unit:<br>Data type:<br>Change:<br>the minimum input point<br>nalog input current).<br><b>urve 2 minimum input</b><br>Unit:<br>Data type:<br>Change: | v<br>Int16<br>At once<br>ton AI curve 2, that is, the minimum<br>%<br>Int16 |

#### F4-37 Al curve 2 maximum input Address: 62501 ٧ Min.: -10.00Unit: Max.: 10.00 Data type: Int16 10.00 At once Default: Change: Value Range: -10.00 V to 10.00 V Description This parameter defines the x-axis of the maximum input point on AI curve 2, that is, the maximum analog input voltage (or maximum analog input current). F4-38 Percentage corresponding to AI curve 2 maximum input Address: 62502 % Min.: -100.0 Unit: Max.: 100.0 Int16 Data type: 100.0 At once Default: Change: Value Range: -100.0% to 100.0% Description This parameter defines the y-axis of the maximum input point on AI curve 2, that is, the percentage of the maximum analog input relative to the maximum frequency. F4-39 Al curve 3 minimum input 62503 Address: V -10.00Unit: Min.: Max.: 10.00 Data type: Int16 Default: 0.00 At once Change: Value Range: -10.00 V to 10.00 V Description This parameter defines the x-axis of the minimum input point on AI curve 3, that is, the minimum analog input voltage (or minimum analog input current). F4-40 Percentage corresponding to AI curve 3 minimum input Address: 62504 % -100.0 Min.: Unit: Max.: 100.0 Data type: Int16 0.0 At once Default: Change: Value Range: -100.0% to 100.0% Description This parameter defines the y-axis of the minimum input point on AI curve 3, that is, the percentage of the minimum analog input relative to the maximum frequency. F4-41 Al curve 3 maximum input 62505 Address: V -10.00 Unit: Min.: Max.: 10.00 Data type: Int16 Default: 10.00 Change: At once Value Range: -10.00 V to 10.00 V

This parameter defines the x-axis of the maximum input point on AI curve 3, that is, the maximum analog input voltage (or maximum analog input current).

Unit:

Data type:

Change:

%

Int16

At once

#### F4-42 Percentage corresponding to AI curve 3 maximum input

 Address:
 62506

 Min.:
 -100.0

 Max.:
 100.0

 Default:
 100.0

 Value Range:

-100.0% to 100.0%

#### Description

This parameter defines the y-axis of the maximum input point on AI curve 3, that is, the percentage of the maximum analog input relative to the maximum frequency.

| F4-48 | Al curve se<br>Address:<br>Min.:<br>Max.:<br>Default:<br>Value Rang<br>Ones:<br>1: Curve 1 (<br>2: Curve 2 (<br>3: Curve 3 (<br>4: Curve 4 (<br>5: Curve 5 (<br>Tens:<br>1: Curve 1 (<br>2: Curve 2 (<br>3: Curve 3 (<br>4: Curve 4 (<br>5: Curve 5 (<br>Hundreds:<br>1: Curve 1 (<br>2: Curve 2 (<br>3: Curve 3 (<br>4: Curve 4 (<br>5: Curve 3 (<br>4: Curve 4 ( | 62512<br>0<br>555<br>321<br><b>ge:</b><br>2 points)<br>2 points)<br>2 points)<br>4 points)<br>4 points)<br>2 points)<br>2 points)<br>2 points)<br>2 points)<br>2 points)<br>4 points)<br>4 points)<br>4 points)<br>4 points)<br>2 points)<br>2 points)<br>2 points)<br>2 points)<br>2 points)<br>2 points)<br>2 points)<br>2 points)<br>2 points)<br>2 points)<br>2 points)<br>2 points)<br>2 points)<br>2 points)<br>2 points)<br>2 points)<br>2 points)<br>2 points)<br>2 points)<br>2 points)<br>2 points)<br>3 points)<br>3 points)<br>3 points)<br>4 points)<br>4 points)<br>4 points)<br>4 points)<br>4 points)<br>4 points)<br>4 points)<br>2 points)<br>2 points)<br>2 points)<br>2 points)<br>3 points)<br>3 points)<br>3 points)<br>4 points)<br>4 points)<br>4 points)<br>4 points)<br>3 points)<br>3 poin | Unit:<br>Data type:<br>Change: | -<br>UInt16<br>At once |
|-------|----------------------------------------------------------------------------------------------------|----------------------------------------------------------------------------------------------------|--------------------------------|------------------------|
|       | 4: Curve 4 (<br>5: Curve 5 (                                                                                                    | 4 points)<br>4 points)                                                                                                    |                                |                        |
|       | Descriptio                                                                                                    | n                                                                                                    |                                |                        |

The curves for AI1 to AI3 are set through the ones, tens, and hundreds of this parameter. You can select any AI curve for each AI. 1: Curve 1 (2 points)

Two-point curve. The relationship between the voltage and frequency is set by F4-31 to F4-34. 1: Curve 2 (2 points)

Two-point curve. The relationship between the voltage and frequency is set by F4-35 to F4-38. 3: Curve 3 (2 points)

Two-point curve. The relationship between the voltage and frequency is set by F4-39 to F4-42. 4: Curve 4 (4 points)

Four-point curve. The relationship between the voltage and frequency is set by F6-00 to F6-07. 4: Curve 4 (4 points)

Four-point curve. The relationship between the voltage and frequency is set by F6-08 to F6-15.

#### F4-49 Setting for AI lower than minimum input 62513

0

0

111

Address: Min.: Max.:

Unit: Data type: Change:

UInt16 At once

## Default: Value Range:

Ones:

0: Percentage corresponding to minimum input

1:0.0%

Tens:

0: Percentage corresponding to minimum input

1:0.0%

Hundreds:

0: Percentage corresponding to minimum input

#### 1:0.0%

### Description

The settings for AI1 to AI3 less than the minimum input are set through the ones, tens, and hundreds of this parameter.

0: Percentage corresponding to minimum input

When the AI input is lower than the minimum setting value, the frequency is calculated based on the minimum input.

1:0.0%

When the AI input is lower than the minimum setting value, the frequency is calculated based on the Al input being 0.0%.

#### 2.6 **F5: Output Terminals**

#### F5-00 DO1/RO1 hardware source

| Value Ran | ge:   |            |         |
|-----------|-------|------------|---------|
| Default:  | 0     | Change:    | At once |
| Max.:     | 208   | Data type: | UInt16  |
| Min.:     | 0     | Unit:      | -       |
| Address:  | 62720 |            |         |

0: Not selected

- 1: Power supply unit DIO1
- 2: Power supply unit DIO23: Power supply unit DIO3
- 4: Power supply unit DIO4
- 5: Power supply unit RO1
- 101: Extension card 1 DO1/RO1
- 102: Extension card 1 DO2/RO2
- 103: Extension card 1 DO3/RO3
- 104: Extension card 1 DO4/RO4
- 105: Extension card 1 DO5/RO5
- 106: Extension card 1 DO6/RO6
- 107: Extension card 1 DO7/RO7
- 108: Extension card 1 DO8/RO8
- 201: Extension card 2 DO1/RO1
- 202: Extension card 2 DO2/RO2
- 203: Extension card 2 DO3/RO3
- 204: Extension card 2 DO4/RO4
- 205: Extension card 2 DO5/RO5
- 206: Extension card 2 DO6/RO6
- 207: Extension card 2 DO7/RO7
- 208: Extension card 2 DO8/RO8

### Description

This parameter defines the hardware source of the output terminal.

## F5-01 DO1/RO1 function

| Default: | 3     | Change:    | At once |
|----------|-------|------------|---------|
| Max.:    | 50    | Data type: | UInt16  |
| Min.:    | 0     | Unit:      | -       |
| Address: | 62721 |            |         |

Value Range:

# 0 to 50

Description

This parameter defines the function of the output terminal.

0: No output

The output terminal has no function.

1: AC drive in running

The terminal outputs an "active" signal when the AC drive is running with output frequency (which can be 0).

2: Ready to run

The terminal outputs an "active" signal when the AC drive is ready for running without any fault after power-on.

3: Fault output 1 (stop upon fault)

When the AC drive coasts to stop or decelerates to stop upon a fault, the DO terminal outputs an "active" signal after the AC drive stops completely.

4: Fault output 2

When the AC drive coasts to stop or decelerates to stop upon a fault (undervoltage excluded), the DO terminal outputs an "active" signal after the AC drive stops completely.

5: Fault output 3

When the AC drive coasts to stop or decelerates to stop upon a fault (undervoltage excluded), the DO terminal outputs an "active" signal.

6: Exception output (direct output upon fault or alarm)

When the AC drive has a fault or alarm, the DO/RO terminal outputs an "active" signal. 7: Motor overload pre-warning

The AC drive determines whether the motor load exceeds the overload pre-warning threshold according to the overload pre-warning coefficient (F9-02) before performing the protection action. The terminal outputs an "active" signal when the overload pre-warning threshold is exceeded. 8: AC drive overload pre-warning

The terminal outputs an "active" signal 10s before the AC drive performs overload protection. 9: Motor over-temperature pre-warning

The terminal outputs an "active" signal when the motor temperature reaches the threshold defined by F9-58, F9-60, or F9-62 (motor overtemperature pre-warning threshold).

10: AC drive load loss output

The terminal outputs an "active" signal when load loss occurs.

11: Undervoltage state output

The terminal outputs an "active" signal when undervoltage occurs on the AC drive. 12: Output overcurrent

The DO terminal outputs an "active" signal when the output current of the AC drive remains higher than F8-40 (output overcurrent threshold) for longer than F8-41 (output overcurrent detection delay). 13: Frequency-level detection FDT1 output

When the running frequency is higher than the detected value, the DO terminal outputs an "active" signal. When the running frequency is lower than the result of the detected value minus the FDT hysteresis value, the "active" signal is canceled. For details, see the description of F8-22 and F8-23. 14: Frequency-level detection FDT2 output

When the running frequency is higher than the detected value, the DO terminal outputs an "active" signal. When the running frequency is lower than the result of the detected value minus the FDT hysteresis value, the "active" signal is canceled. For details, see the description of F8-24 and F8-25. 15: Frequency reach

The DO/RO terminal outputs an "active" signal when the running frequency of the AC drive is within a certain range (target frequency $\pm$ setpoint of F8-26).

16: Frequency 1 reach output

The DO terminal outputs an "active" signal when the running frequency of the AC drive is within the frequency detection range of F8-27 (detection value 1 for frequency reach). The frequency detection range is as follows: (F8-27–F8-28) to (F8-27+F8-28).

17: Frequency 2 reach output

The DO terminal outputs an "active" signal when the running frequency of the AC drive is within the frequency detection range of F8-30 (detection value 2 for frequency reach). The frequency detection range is as follows: (F8-30–F8-31) to (F8-30+F8-31).

18: Frequency upper limit reach

The terminal outputs an "active" signal when the running frequency reaches the frequency upper limit (F0-12).

19: Frequency lower limit reach (output even at stop)

The terminal outputs an "active" signal when the running frequency reaches the frequency lower limit (F0-14). The terminal also outputs the "active" signal when the AC drive stops.

20: Frequency lower limit reach (no output at stop)

If F8-15 (running mode when frequency reference lower than lower limit) is set to 1 (stop), the terminal outputs an "inactive" signal no matter whether the running frequency reaches the frequency lower limit.

If F8-15 (running mode when frequency reference lower than lower limit) is set to 0 (run at frequency lower limit) or 2 (run at zero speed), the terminal outputs an "active" signal when the running

frequency reaches the frequency lower limit.

21: Timing reach output

When the timing function (F8-46) is enabled, the terminal outputs an "active" signal when the current operation time of the AC drive reaches the set timing duration. The timing duration is set by F8-47 and F8-48.

22: Accumulative power-on time reach

The terminal outputs an "active" signal when the accumulative power-on time of the AC drive (F7-12) exceeds the value of F8-19 (accumulative power-on time reach).

23: Accumulative running time reach

The terminal outputs an "active" signal when the accumulative running time of the AC drive exceeds the value of F8-20 (accumulative running time threshold).

24: Current running time reach

The terminal outputs an "active" signal when the current operation time of the AC drive exceeds the value of F8-57 (current running time threshold).

25: Zero current state

The DO terminal outputs an "active" signal when the output current of the AC drive is within the zerocurrent range for longer than F8-39 (zero current detection delay). The zero current detection range is 0 to (F8-38 x F1-03).

26: Current 1 reach output

The DO terminal outputs an "active" signal when the output current of the AC drive is within the detection range of F8-42 (detection level of current 1). The current detection range is (F8-42–F8-43) x

F1-03 (rated motor current) to (F8-42+F8-43) x F1-03.

27: Current 2 reach output

The DO terminal outputs an "active" signal when the output current of the AC drive is within the detection range of F8-44 (detection level of current 2). The current detection range is (F8-44–F8-45) x F1-03 (rated motor current) to (F8-44+F8-45) x F1-03.

28: IGBT temperature reach

The terminal outputs an "active" signal when the IGBT heatsink temperature (F7-07) reaches the value of F8-51 (IGBT temperature reach).

29: Reference count value reach

The terminal outputs an "active" signal when the count value reaches the value of Fb-08. 30: Designated count value reach

The terminal outputs an "active" signal when the count value reaches the value of Fb-09. 31: Length reach

The terminal outputs an "active" signal when the detected actual length exceeds the value of Fb-05. 32: Frequency limit reach

The terminal outputs an "active" signal when the frequency reference exceeds the frequency upper or lower limit, and the output frequency of AC drive reaches the upper or lower limit. 33: Torque limit reach

The terminal outputs an "active" signal when the output torque of the AC drive reaches the toque limit in speed control mode.

34: Al1 input limit exceeded

The terminal outputs an "active" signal when the Al1 input is higher than the value of F8-49 (Al1 input voltage upper limit) or lower than the value of F8-50 (AI1 input voltage lower limit). 35: AI1 > AI2

The terminal outputs an "active" signal when the Al1 input is higher than the Al2 input. 36: PLC cycle completed

The terminal outputs a pulse signal with the width of 250 ms when the simple PLC completes one cycle.

37: Communication control

Whether the terminal is active or inactive is determined by the setpoint in communication address 0x2001.

38: STO-EDM

The DO terminal outputs an "active" signal when STO is triggered.

40: Running at zero speed (no output at stop)

The terminal outputs an "active" signal when the output frequency of the AC drive is 0 during running. When the AC drive stops, an "inactive" signal is output.

41: Running at zero speed 2 (output at stop)

The terminal outputs an "active" signal when the output frequency of the AC drive is 0 during running. When the AC drive stops, the "active" signal is retained.

43: Reverse running

The terminal outputs an "active" signal when the AC drive runs in the reverse direction. 44 to 50: Reserved

| F5-02 | DO2/RO2 hardware source |
|-------|-------------------------|
|-------|-------------------------|

|       | Address:    | 67772          |            |         |
|-------|-------------|----------------|------------|---------|
|       | Min.:       | 0              | Unit:      | -       |
|       | Max.:       | 208            | Data type: | UInt16  |
|       | Default:    | 0              |            | At once |
|       |             | -              | Change:    | AUTICE  |
|       | Value Rang  |                |            |         |
|       | Same as F5  |                |            |         |
|       | Descriptio  | n              |            |         |
|       | Same as F5  | -00            |            |         |
|       |             |                |            |         |
| F5-03 | DO2/RO2 f   | unction        |            |         |
|       | Address:    | 62723          |            |         |
|       | Min.:       | 0              | Unit:      | -       |
|       | Max.:       | 50             | Data type: | UInt16  |
|       | Default:    | 15             | Change:    | At once |
|       | Value Rang  | ze:            | C C        |         |
|       | Same as F5  | -              |            |         |
|       | Description | n              |            |         |
|       | Same as F5  |                |            |         |
|       |             |                |            |         |
| F5-04 | DO3/RO3 h   | ardware source |            |         |
|       | Address:    | 62724          |            |         |
|       | Min.:       | 0              | Unit:      | -       |
|       | Max.:       | 208            | Data type: | UInt16  |
|       | Default:    | 0              | Change:    | At once |
|       |             | -              | change.    | At once |
|       | Value Rang  | -              |            |         |
|       | Same as F5  | -00            |            |         |
|       |             |                |            |         |

Same as F5-00

| F5-05 | DO3/RO3 function        |                 |            |         |  |  |
|-------|-------------------------|-----------------|------------|---------|--|--|
|       | Address:                | 62725           |            |         |  |  |
|       | Min.:                   | 0               | Unit:      | -       |  |  |
|       | Max.:                   | 50              | Data type: | UInt16  |  |  |
|       | Default:                | 0               | Change:    | At once |  |  |
|       | Value Ran               | ge:             |            |         |  |  |
|       | Same as F               | -               |            |         |  |  |
|       | Descriptio              |                 |            |         |  |  |
|       | Same as F               |                 |            |         |  |  |
| F5-06 | DO4/RO4                 | hardware source |            |         |  |  |
|       | Address:                | 62726           |            |         |  |  |
|       | Min.:                   | 0               | Unit:      | -       |  |  |
|       | Max.:                   | 208             | Data type: | UInt16  |  |  |
|       | Default:                | 0               | Change:    | At once |  |  |
|       | Value Ran               | ge:             | 6          |         |  |  |
|       | Same as F               | •               |            |         |  |  |
|       | Descriptio              |                 |            |         |  |  |
|       | Same as F               |                 |            |         |  |  |
| F5-07 | DO4/RO4                 | function        |            |         |  |  |
|       | Address:                | 62727           |            |         |  |  |
|       | Min.:                   | 0               | Unit:      | -       |  |  |
|       | Max.:                   | 50              | Data type: | UInt16  |  |  |
|       | Default:                | 0               | Change:    | At once |  |  |
|       | Value Ran               | ge:             | _          |         |  |  |
|       | Same as F               | -               |            |         |  |  |
|       | Descriptio              |                 |            |         |  |  |
|       | Same as F               |                 |            |         |  |  |
| F5-08 | DO5/RO5 hardware source |                 |            |         |  |  |
|       | Address:                | 62728           |            |         |  |  |
|       | Min.:                   | 0               | Unit:      | -       |  |  |
|       | Max.:                   | 208             | Data type: | UInt16  |  |  |
|       | Default:                | 0               | Change:    | At once |  |  |
|       | Value Ran               | ige:            |            |         |  |  |
|       | Same as F               | 5-00            |            |         |  |  |
|       | Descriptio              | on              |            |         |  |  |
|       | Same as F               | 5-00            |            |         |  |  |
| F5-09 | DO5/RO5                 | function        |            |         |  |  |
|       | Address:                | 62729           |            |         |  |  |
|       | Min.:                   | 0               | Unit:      | -       |  |  |
|       | Max.:                   | 50              | Data type: | UInt16  |  |  |
|       | Default:                | 0               | Change:    | At once |  |  |
|       | Value Ran               | ige:            |            |         |  |  |
|       | Same as F               | 5-01            |            |         |  |  |
|       | Descriptio              | on              |            |         |  |  |
|       | Same as F               |                 |            |         |  |  |

| F5-10  | DO1/DO1           |                                     |                     |            |
|--------|-------------------|-------------------------------------|---------------------|------------|
| F2-10  | Address:          | output delay<br>62730               |                     |            |
|        | Address:<br>Min.: | 0.0                                 | Unit:               | S          |
|        | Max.:             | 3600.0                              | Data type:          | UInt16     |
|        | Default:          | 0.0                                 | Change:             | At once    |
|        | Value Ran         |                                     | change.             | All office |
|        | 0.0s to 360       | -                                   |                     |            |
|        |                   |                                     |                     |            |
|        | Descriptio        |                                     |                     |            |
|        | inis paran        | neter defines the delay of the DO/R | J terminal state (  | Linalige.  |
| F5-11  |                   |                                     |                     |            |
| F2-11  |                   | output delay                        |                     |            |
|        | Address:<br>Min.: | 62731<br>0.0                        | Unit:               | S          |
|        | Max.:             | 3600.0                              | Data type:          | UInt16     |
|        | Default:          | 0.0                                 | Change:             | At once    |
|        | Value Ran         |                                     | change.             | Atonec     |
|        | 0.0s to 360       | -                                   |                     |            |
|        |                   |                                     |                     |            |
|        | Descriptio        | neter defines the delay of the DO/R | O terminal state    | shanga     |
|        | inis paran        | leter defines the detay of the DO/R | J terminal state (  | liange.    |
| F5-12  |                   | output delay                        |                     |            |
| 1 5-12 | Address:          | 62732                               |                     |            |
|        | Min.:             | 0.0                                 | Unit:               | S          |
|        | Max.:             | 3600.0                              | Data type:          | UInt16     |
|        | Default:          | 0.0                                 | Change:             | At once    |
|        | Value Ran         |                                     | enangei             |            |
|        | 0.0s to 360       | -                                   |                     |            |
|        | Descriptio        |                                     |                     |            |
|        | -                 | neter defines the delay of the DO/R | Oterminal state (   | rhange     |
|        | rino purun        |                                     |                     |            |
| F5-13  | DO4/RO4           | output delay                        |                     |            |
|        | Address:          | 62733                               |                     |            |
|        | Min.:             | 0.0                                 | Unit:               | S          |
|        | Max.:             | 3600.0                              | Data type:          | UInt16     |
|        | Default:          | 0.0                                 | Change:             | At once    |
|        | Value Ran         | ge:                                 | C C                 |            |
|        | 0.0s to 360       | -                                   |                     |            |
|        | Descriptio        | n                                   |                     |            |
|        | This param        | neter defines the delay of the DO/R | O terminal state o  | change.    |
|        |                   |                                     |                     |            |
| F5-14  |                   | output delay                        |                     |            |
|        | Address:          | 62734                               |                     | _          |
|        | Min.:             | 0.0                                 | Unit:               | S          |
|        | Max.:             | 3600.0                              | Data type:          | UInt16     |
|        | Default:          | 0.0                                 | Change:             | At once    |
|        | Value Ran         | -                                   |                     |            |
|        | 0.0s to 360       |                                     |                     |            |
|        | Descriptio        |                                     |                     |            |
|        | This param        | neter defines the delay of the DO/R | O terminal state of | change.    |
| FF 15  |                   |                                     |                     |            |
| F5-15  | DO/RO act         |                                     |                     |            |
|        | Address:          | 62735                               |                     |            |
|        |                   |                                     |                     |            |

| Min.:       | 0                                       | Unit:             | -                    |
|-------------|-----------------------------------------|-------------------|----------------------|
| Max.:       | 11111                                   | Data type:        | UInt16               |
| Default:    | 0                                       | Change:           | At once              |
| Value Rar   | nge:                                    |                   |                      |
| Ones:       |                                         |                   |                      |
| 0: Positive | 0                                       |                   |                      |
| 1: Negativ  | e logic                                 |                   |                      |
| Tens:       |                                         |                   |                      |
| 0: Positive | logic                                   |                   |                      |
| 1: Negativ  | e logic                                 |                   |                      |
| Hundreds    | :                                       |                   |                      |
| 0: Positive | logic                                   |                   |                      |
| 1: Negativ  | e logic                                 |                   |                      |
| Thousand    | s:                                      |                   |                      |
| 0: Positive | logic                                   |                   |                      |
| 1: Negativ  | e logic                                 |                   |                      |
| Ten thous   | ands:                                   |                   |                      |
| 0: Positive | logic                                   |                   |                      |
| 1: Negativ  | e logic                                 |                   |                      |
| Description | on                                      |                   |                      |
| 0: Positive | logic (same as NO contact)              |                   |                      |
| The DO/R    | O terminal is active when it is interna | ally connected to | the COM terminal.    |
|             | O terminal is inactive when it is disco | onnected from the | e COM terminal.      |
|             | e logic (same as NC contact)            |                   |                      |
|             | O terminal is active when it is discon  |                   |                      |
| The DO/R    | O terminal is inactive when it is inter | nally connected t | to the COM terminal. |

# 2.7 F6: Start/Stop Control

| F6-00 | Start Mod                                                                          | les             |            |         |  |  |
|-------|------------------------------------------------------------------------------------|-----------------|------------|---------|--|--|
|       | Address:                                                                           | 62976           |            |         |  |  |
|       | Min.:                                                                              | 0               | Unit:      | -       |  |  |
|       | Max.:                                                                              | 2               | Data type: | UInt16  |  |  |
|       | Default:                                                                           | 0               | Change:    | At once |  |  |
|       | Value Range:                                                                       |                 |            |         |  |  |
|       | 0: Direct s                                                                        | 0: Direct start |            |         |  |  |
|       | 1: Flying start (asynchronous motor)                                               |                 |            |         |  |  |
|       | 2: Pre-excitation start (asynchronous motor)                                       |                 |            |         |  |  |
|       | Description                                                                        |                 |            |         |  |  |
|       | 0: Direct s                                                                        | 0: Direct start |            |         |  |  |
|       | This mode is applicable to most loads. Startup with the startup frequency is appli |                 |            |         |  |  |

This mode is applicable to most loads. Startup with the startup frequency is applicable to load hoisting applications such as elevators and cranes.

#### 1: Flying start (asynchronous motor)

This mode is applicable only to asynchronous motors. In some scenarios, the motor rotates before the AC drive is started. With this setting, the AC drive can automatically track the motor speed and direction to start the rotating motor smoothly without impact. For example, when transient power failure occurs, the AC drive restarts but the motor is still rotating due to inertia. In this case, the AC drive must detect the actual speed of the motor first to control the asynchronous motor again. Otherwise, overcurrent or overvoltage can occur on the AC drive during start, which may damage the power transistor of the AC drive.

2: Pre-excitation start (asynchronous motor)

This mode applies only to asynchronous motors in SVC mode. Performing pre-excitation on the motor before start improves the responsiveness of the motor and reduces the starting current. The startup timing is the same as the DC braking restart timing.

#### F6-01 Speed tracking mode

| Address: | 62977 |
|----------|-------|
| Min.:    | 0     |

| //uurc55.   | 02011                         |            |         |  |  |  |
|-------------|-------------------------------|------------|---------|--|--|--|
| Min.:       | 0                             | Unit:      | -       |  |  |  |
| Max.:       | 3                             | Data type: | UInt16  |  |  |  |
| Default:    | 0                             | Change:    | At stop |  |  |  |
| Value Rang  | Value Range:                  |            |         |  |  |  |
| 0: From sto | p frequency                   |            |         |  |  |  |
| 1: From 50  | Hz                            |            |         |  |  |  |
| 2: From the | 2: From the maximum frequency |            |         |  |  |  |
|             |                               |            |         |  |  |  |

3: Fast flying start

#### Description

This parameter defines the starting frequency for speed tracking upon flying start.

#### F6-02 Speed of speed tracking

| Address:     | 62978 |            |         |  |
|--------------|-------|------------|---------|--|
| Min.:        | 1     | Unit:      | -       |  |
| Max.:        | 100   | Data type: | UInt16  |  |
| Default:     | 20    | Change:    | At once |  |
| Value Range: |       |            |         |  |

# 1 to 100

#### Description

This parameter defines the speed coefficient for speed tracking. A greater value indicates faster speed. It is valid only for flying start mode 0/1/2. The default value is recommended.

#### F6-03 Startup frequency

| Default:<br>Value Rang | 0.00  | Change:    | At once |
|------------------------|-------|------------|---------|
| Defeult                | 0.00  | Change     | Atonco  |
| Max.:                  | 10.00 | Data type: | UInt16  |
| Min.:                  | 0.00  | Unit:      | Hz      |
| Address:               | 62979 |            |         |

0.00 Hz to 10.00 Hz

#### Description

This parameter defines the startup frequency for direct start of the AC drive. When the startup frequency is higher than the frequency reference, the AC drive will not start but stay standby.

#### F6-04 Startup frequency hold time

62980 Address:

F6-05

F6-06

F6-07

| Value Range:       0.0s to 100.0s         Description       This parameter defines the hold time during which the output frequency remains at the startup frequency. After this hold time elapses, the AC drive will accelerate to the reference frequency.         DC braking current/Pre-excitation current at startup         Address:       62981         Min.:       0       Unit:       %         Max.:       100       Data type:       UInt16         Default:       0       Change:       At stop         Value Range:       Value Range:       Value Range:       Value Range:                                                                                                    |               |                           |                               |                                          |
|----------------------------------------------------------------------------------------------------|---------------|---------------------------|-------------------------------|------------------------------------------|
| Value Range:       Unit:       1         0.05 to 100.05       Description         This parameter defines the hold time during which the output frequency remains at the startup frequency. After this hold time elapses, the AC drive will accelerate to the reference frequency.         DC braking current/Pre-excitation current at startup         Address:       62981         Min.:       0         Unit:       %         Max:       100         Default:       0         Change:       At stop         Value Range:       0% to 10%         Description       When startup with DC braking is enabled, the AC drive starts only after DC braking upon receiving th start command. A greater DC braking current indicates greater braking force. 100% corresponds to the rated motor current (the upper limit of the current is 80% of the rated current of the AC drive). The current upper limit can be set through F6-34, and the maximum upper limit allowed is 135% of the rated current of the AC drive.         DC braking time/pre-excitation time at startup       Address:         Address:       62982         Min.:       100.0         Default:       0.0         O to 10.0s       Description         This parameter defines the time for DC braking at startup, which is valid only when the startup mod is direct start.         Acceleration/Deceleration mode       Address:         Address: <td>Max.:</td> <td>100.0</td> <td>Data type:</td> <td>UInt16</td>                                                                                                    | Max.:         | 100.0                     | Data type:                    | UInt16                                   |
| 0.0s to 100.0s  Pescription  This parameter defines the hold time during which the output frequency remains at the startup frequency. After this hold time elapses, the AC drive will accelerate to the reference frequency.  DC braking current/Pre-excitation current at startup Address: 62981 Min.: 0 Unit: % Max.: 100 Data type: UInt16 Default: 0 Change: At stop Value Range:  When startup with DC braking is enabled, the AC drive starts only after DC braking upon receiving th start command. A greater DC braking current indicates greater braking force. 100% corresponds to the rated motor current (the upper limit of the current is 80% of the rated current of the AC drive). The current upper limit can be set through F6-34, and the maximum upper limit allowed is 135% of the rated current of the AC drive.  DC braking time/pre-excitation time at startup Address: 62982 Min.: 0.0 Unit: \$ Max.: 100.0 Data type: UInt16 Default: 0.0 Change: At stop Value Range: 0.0s to 100.0s Description This parameter defines the time for DC braking at startup, which is valid only when the startup mod is direct start.  Acceleration/deceleration Seesemptor Change: At stop Value Range: 0.0s to 100.0s Description This parameter defines the time for DC braking at startup, which is valid only when the startup mod is direct start.  Acceleration/deceleration 2: Foury-escentation/deceleration 2: Foury-escentation/de                                                                                                    | Default:      | 0.0                       | Change:                       | At stop                                  |
| Description         This parameter defines the hold time during which the output frequency remains at the startup frequency. After this hold time elapses, the AC drive will accelerate to the reference frequency.         DC braking current/Pre-excitation current at startup         Address:       62981         Min:       0         Unit:       %         Max:       100       Data type:         Ulint16       Unit:         Default:       0         Value Range:       Of Change:         0% to 100%       Description         When startup with DC braking is enabled, the AC drive starts only after DC braking upon receiving th start command. A greater DC braking current indicates greater braking force. 100% corresponds to the rated current of the AC drive.         The current upper limit can be set through F6-34, and the maximum upper limit allowed is 135% of the rated current of the AC drive.         DC braking time/pre-excitation time at startup         Address:       62982         Min:       0.0         Unit:       5         Max:       100.0         Default:       0.0         Default:       0.0         Default:       0.0         Default:       0.0         Disparation       Change:         This parameter defines the time for DC braking at startup                                                                                                    | Value Rang    | e:                        |                               |                                          |
| This parameter defines the hold time during which the output frequency remains at the startup frequency. After this hold time elapses, the AC drive will accelerate to the reference frequency.  DC braking current/Pre-excitation current at startup Address: 62981  Min.: 0 Unit: % Max.: 100 Data type: UInt16 Default: 0 Change: At stop Value Range: When startup with DC braking is enabled, the AC drive starts only after DC braking upon receiving th start command. A greater DC braking current indicates greater braking force. 100% corresponds to the rated motor current (the upper limit of the current is 80% of the rated current of the AC drive.  DC braking time/pre-excitation time at startup Address: 62982 Min.: 0.0 Unit: 5 Max.: 100.0 Data type: UInt16 Default: 0.0 Change: At stop Value Range: Unit: 0.0 Unit: 5 Max.: 100.0 Data type: UInt16 Default: 0.0 Change: At stop Value Range: Us the for DC braking at startup, which is valid only when the startup mod is direct start.  Acceleration/Deceleration mode Address: 62983 Min.: 0 Unit: - Max.: 2 Data type: UInt16 Default: 0 Change: At stop Value Range: Us tart.  Acceleration/deceleration I: S-curve acceleration/deceleration I: S-curve ac                                                                                                    | 0.0s to 100.0 | )s                        |                               |                                          |
| frequency. After this hold time elapses, the AC drive will accelerate to the reference frequency.  DC braking current/Pre-excitation current at startup Address: 62981  Min.: 0 Unit: % Max.: 100 Data type: UInt16 Default: 0 Change: At stop Value Range:  Description  When startup with DC braking is enabled, the AC drive starts only after DC braking upon receiving th start command. A greater DC braking current indicates greater braking force. 100% corresponds to the rated motor current (the upper limit of the current is 80% of the rated current of the AC drive). The current upper limit can be set through F6-34, and the maximum upper limit allowed is 135% of the rated current of the AC drive.  DC braking time/pre-excitation time at startup Address: 62982 Min.: 0.0 Unit: \$ Max: 100.0 Data type: UInt16 Default: 0.0 Change: At stop Value Range: 0.0 to 100.0 Description  This parameter defines the time for DC braking at startup, which is valid only when the startup mod is direct start.  Acceleration/Deceleration mode Address: 62983 Min.: 0.0 Unit: - Max.: 2 DC braking time/pre-excitation time at startup.  Address: 62983 Min.: 0.0 Change: At stop Value Range: 0.1 the acceleration/deceleration 1: S-curve acceleration/deceleration 2: Four-segment S-curve acceleration/deceleration 2: Four-segment S-curve acceleration/deceleration 2: Four-segment S-curve acceleration/deceleration 2: Four-segment S-curve acceleration/deceleration 2: Four-segment S-curve acceleration/deceleration 2: Four-segment S-curve. This mode is applicable to applications requiring supreme confort and quick response in real time. 2: On the basis of 1, the start and end sections of acceleration and deceleration of the S-curve ac base                                                                                                    | Description   | 1                         |                               |                                          |
| DC braking current/Pre-excitation current at startup Address: 62981 Min: 0 Unit: % Max.: 100 Data type: UInt16 Default: 0 Change: At stop Value Range: 0% to 100% Description When startup with DC braking is enabled, the AC drive starts only after DC braking upon receiving th start command. A greater DC braking current indicates greater braking force. 100% corresponds to the rated motor current (the upper limit of the current is 80% of the rated current of the AC drive). The current upper limit can be set through F6-34, and the maximum upper limit allowed is 135% of the rated current of the AC drive. DC braking time/pre-excitation time at startup Address: 62982 Min: 0.0 Unit: \$ Max.: 100.0 Data type: UInt16 Default: 0.0 Change: At stop Value Range: 0.0 Change: At stop Value Range: 0.0 Change: At stop Value Range: 0.0 Change: At stop Value Range: 0.1 Change: At stop Value Range: 0.2 Data type: UInt16 Default: 0 Change: At stop Value Range: 0.2 Data type: UInt16 Default: 0 Change:                                                                                                    | This parame   | eter defines the hold tim | ne during which the output    | t frequency remains at the startup       |
| Address:       62981         Min.:       0       Unit:       %         Min.:       100       Data type:       Ulnt16         Default:       0       Change:       At stop         Value Range:       0% to 100%       Description       Monte the startup with DC braking is enabled, the AC drive starts only after DC braking upon receiving the start command. A greater DC braking current indicates greater braking force.       100% corresponds to the rated motor current (the upper limit of the current is 80% of the rated current of the AC drive). The current upper limit can be set through F6-34, and the maximum upper limit allowed is 135% of the rated current of the AC drive.         DC braking time/pre-excitation time at startup       Address:       62982         Min.:       0.0       Unit:       \$         Max:       100.0       Data type:       Ulnt16         Default:       0.0       Change:       At stop         Value Range:       0.0       Change:       At stop         Value Range:       0.0       Change:       At stop         Value Range:       0.0       Change:       At stop         Value Range:       0.0       Change:       At stop         Value Range:       Correction/Deceleration mode       Change:       At stop         Address:       62983       Min.:<                                                                                                    | frequency. A  | After this hold time elap | ses, the AC drive will accele | erate to the reference frequency.        |
| Address:       62981         Min.:       0       Unit:       %         Min.:       100       Data type:       Ulnt16         Default:       0       Change:       At stop         Value Range:       0% to 100%       Description       Monte the startup with DC braking is enabled, the AC drive starts only after DC braking upon receiving the start command. A greater DC braking current indicates greater braking force.       100% corresponds to the rated motor current (the upper limit of the current is 80% of the rated current of the AC drive). The current upper limit can be set through F6-34, and the maximum upper limit allowed is 135% of the rated current of the AC drive.         DC braking time/pre-excitation time at startup       Address:       62982         Min.:       0.0       Unit:       \$         Max:       100.0       Data type:       Ulnt16         Default:       0.0       Change:       At stop         Value Range:       0.0       Change:       At stop         Value Range:       0.0       Change:       At stop         Value Range:       0.0       Change:       At stop         Value Range:       0.0       Change:       At stop         Value Range:       Correction/Deceleration mode       Change:       At stop         Address:       62983       Min.:<                                                                                                    | DC braking    | current/Pre-excitatio     | n current at startup          |                                          |
| Max.:       100       Data type:       UInt16         Default:       0       Change:       At stop         Value Range:       0% to 100%       Description       Description         When startup with DC braking is enabled, the AC drive starts only after DC braking upon receiving th start command. A greater DC braking current indicates greater braking force.       100% corresponds to the rated current of the AC drive).         The current upper limit can be set through F6-34, and the maximum upper limit allowed is 135% of the rated current of the AC drive.       Start command.         DC braking time/pre-excitation time at startup.       Address:       62982         Min:       0.0       Unit:       5         Max:       100.0       Data type:       UInt16         Default:       0.0       Change:       At stop         Value Range:       Unit:       5       Stop         0.0 sto 100.0       Description       Stop       Stop         Max:       10.0       Unit:       -         Address:       62983       Stop       Stop         Min:       0       Unit:       -         Max:       1       Change:       At stop         Value Range:       Stop       Change:       At stop         Is correacteration/deceler                                                                                                    | Address:      |                           | •                             |                                          |
| Default: 0 Change: At stop<br>Value Range:<br>0% to 100%<br>Description<br>When startup with DC braking is enabled, the AC drive starts only after DC braking upon receiving th<br>start command. A greater DC braking current indicates greater braking force. 100% corresponds to<br>the rated motor current (the upper limit of the current is 80% of the rated current of the AC drive).<br>The current upper limit can be set through F6-34, and the maximum upper limit allowed is 135% of<br>the rated current of the AC drive.<br>DC braking time/pre-excitation time at startup<br>Address: 62982<br>Min.: 0.0 Unit: \$<br>Max.: 100.0 Data type: UInt16<br>Default: 0.0 Change: At stop<br>Value Range:<br>0.0s to 100.0s<br>Description<br>This parameter defines the time for DC braking at startup, which is valid only when the startup mod<br>is direct start.<br>Acceleration/Deceleration mode<br>Address: 62983<br>Min.: 0 Unit: -<br>Max: 2 Data type: UInt16<br>Default: 0 Change: At stop<br>Value Range:<br>0: Linear acceleration/deceleration<br>1: S-curve acceleration/deceleration<br>2: Four-segment S-curve acceleration/deceleration<br>2: Four-segment S-curve acceleration/deceleration<br>2: Four-segment S-curve acceleration/deceleration<br>2: Four-segment S-curve acceleration/deceleration<br>2: Four-segment S-curve acceleration/deceleration<br>2: Four-segment S-curve acceleration/deceleration<br>Description<br>This parameter defines the frequency change mode during the AC drive start and stop process.<br>0: The output frequency increases or decreases linearly.<br>1: When the target frequency changes dynamically in real time, the output frequency increases or<br>decreases based on the S-curve. This mode is applicable to applications requiring supreme comfort<br>and quick response in real time.<br>2: On the basis of 1, the start and end sections of acceleration and deceleration of the S-curve can b                                                                                                    | Min.:         | 0                         | Unit:                         | %                                        |
| Value Range:<br>0% to 100%<br>Description<br>When start up with DC braking is enabled, the AC drive starts only after DC braking upon receiving th<br>start command. A greater DC braking current indicates greater braking force. 100% corresponds to<br>the rated motor current (the upper limit of the current is 80% of the rated current of the AC drive).<br>The current upper limit can be set through F6-34, and the maximum upper limit allowed is 135% of<br>the rated current of the AC drive.<br>DC braking time/pre-excitation time at startup<br>Address: 62982<br>Min.: 0.0 Unit: s<br>Max.: 100.0 Data type: Ulnt16<br>Default: 0.0 Change: At stop<br>Value Range:<br>0.0s to 100.0s<br>Description<br>This parameter defines the time for DC braking at startup, which is valid only when the startup mod<br>is direct start.<br>Acceleration/Deceleration mode<br>Address: 62983<br>Min.: 0 Unit: -<br>Max.: 2 Data type: Ulnt16<br>Default: 0 Change: At stop<br>Value Range:<br>0. Change: At stop<br>Value Range:<br>0. Change: At stop<br>Value Range:<br>0. Change: At stop<br>Value Range:<br>0. Change: At stop<br>Value Range:<br>0. Change: At stop<br>Value Range:<br>0. Change: At stop<br>Value Range:<br>0. Change: At stop<br>Value Range:<br>0. Change: At stop<br>Value Range:<br>0. Change: At stop<br>Value Range:<br>0. Change: At stop<br>Value Range:<br>0. Change: At stop<br>Value Range:<br>0. Change: At stop<br>Value Range:<br>1. S-curve acceleration/deceleration<br>2. Four-segment S-curve acceleration/deceleration<br>2. Four-segment S-curve acceleration/deceleration<br>2. Four-segment S-curve acceleration/deceleration<br>2. Four-segment S-curve acceleration/deceleration<br>2. Four-segment S-curve acceleration/deceleration<br>2. Four-segment s-curve acceleration/deceleration<br>2. Four-segment S-curve acceleration/deceleration<br>2. Four-segment s-curve acceleration/deceleration<br>2. Four-segment s-curve acceleration/deceleration<br>2. The output frequency increases or decreases linearly.<br>1. When the target frequency changes dynamically in real time, the output frequency increases or<br>decreases based on the S-curve. This mode is applicable to applicati | Max.:         | 100                       | Data type:                    | UInt16                                   |
| 0% to 100%<br>Description<br>When startup with DC braking is enabled, the AC drive starts only after DC braking upon receiving th<br>start command. A greater DC braking current indicates greater braking force. 100% corresponds to<br>the rated motor current (the upper limit of the current is 80% of the rated current of the AC drive).<br>The current upper limit can be set through F6-34, and the maximum upper limit allowed is 135% of<br>the rated current of the AC drive.<br>DC braking time/pre-excitation time at startup<br>Address: 62982<br>Min.: 0.0 Unit: 5<br>Max.: 100.0 Data type: Ulnt16<br>Default: 0.0 Change: At stop<br>Value Range:<br>0.0s to 100.0s<br>Description<br>This parameter defines the time for DC braking at startup, which is valid only when the startup mod<br>is direct start.<br>Acceleration/Decleration mode<br>Address: 62983<br>Min.: 0 Unit: -<br>Max.: 2 Data type: Ulnt16<br>Default: 0 Change: At stop<br>Value Range:<br>0. Unit: -<br>Max.: 2 Data type: Ulnt16<br>Default: 0 Change: At stop<br>Value Range:<br>0. Linear acceleration/deceleration<br>1: S-curve acceleration/deceleration<br>2: Four-segment S-curve acceleration/deceleration<br>2: Four-segment S-curve acceleration/deceleration<br>2: Four-segment s-curve acceleration/deceleration<br>2: Four-segment defines the frequency change mode during the AC drive start and stop process.<br>0: The output frequency increases or decreases linearly.<br>1: When the target frequency changes dynamically in real time, the output frequency increases or<br>decreases based on the S-curve. This mode is applicable to applications requiring supreme comfort<br>and quick response in real time.<br>2: On the basis of 1, the start and end sections of acceleration and deceleration of the S-curve can b                                                                                                    | Default:      | 0                         | Change:                       | At stop                                  |
| Description         When startup with DC braking is enabled, the AC drive starts only after DC braking upon receiving th start command. A greater DC braking current indicates greater braking force. 100% corresponds to the rated motor current (the upper limit of the current is 80% of the rated current of the AC drive). The current upper limit can be set through F6-34, and the maximum upper limit allowed is 135% of the rated current of the AC drive.         DC braking time/pre-excitation time at startup         Address:       62982         Min:       0.0       Unit:       5         Max:       100.0       Data type:       Ulnt16         Default:       0.0       Change:       At stop         Value Range:       0.0       Unit:       -         0.0 to to 100.0s       Description       Description       Description         This parameter defines the time for DC braking at startup, which is valid only when the startup mod is direct start.       -       -         Address:       62983       0       -       -         Min::       0       Unit:       -       -         Max::       2       Data type:       Ulnt16         Default:       0       Change:       At stop         Value Range:       -       -       -         Default:       0       Change:       At stop                                                                                                    | Value Rang    | e:                        |                               |                                          |
| When startup with DC braking is enabled, the AC drive starts only after DC braking upon receiving th         start command. A greater DC braking current indicates greater braking force. 100% corresponds to         the rated motor current (the upper limit of the current is 80% of the rated current of the AC drive).         The current upper limit can be set through F6-34, and the maximum upper limit allowed is 135% of         the rated current of the AC drive. <b>DC braking time/pre-excitation time at startup</b> Address:       62982         Min.:       0.0       Unit:       5         Max.:       100.0       Data type:       Ulnt16         Default:       0.0       Change:       At stop         Value Range:       0.0       Unit:       -         0.0 sto 100.0s       Description       This parameter defines the time for DC braking at startup, which is valid only when the startup mod is idrect start.         Address:       62983       Unit:       -         Max::       2       Data type:       Ulnt16         Default:       0       Unit:       -         Max::       2       Data type:       Ulnt16         Default:       0       Change:       At stop         Value Range:       .       Scurve acceleration/deceleration       .                                                                                                    | 0% to 100%    |                           |                               |                                          |
| start command. A greater DC braking current indicates greater braking force. 100% corresponds to<br>the rated motor current (the upper limit of the current is 80% of the rated current of the AC drive).<br>The current upper limit can be set through F6-34, and the maximum upper limit allowed is 135% of<br>the rated current of the AC drive.<br><b>DC braking time/pre-excitation time at startup</b><br>Address: 62982<br>Min.: 0.0 Unit: \$<br>Max.: 100.0 Data type: UInt16<br>Default: 0.0 Change: At stop<br><b>Value Range:</b><br>0.0s to 100.0s<br><b>Description</b><br>This parameter defines the time for DC braking at startup, which is valid only when the startup mod<br>is direct start.<br><b>Acceleration/Deceleration mode</b><br>Address: 62983<br>Min.: 0 Unit: -<br>Max.: 2 Data type: UInt16<br>Default: 0 Change: At stop<br><b>Value Range:</b><br>0: Linear acceleration/deceleration<br>1: S-curve acceleration/deceleration<br>2: Four-segment S-curve acceleration/deceleration<br><b>Description</b><br>This parameter defines the frequency change mode during the AC drive start and stop process.<br>0: The output frequency increases or decreases linearly.<br>1: When the target frequency changes dynamically in real time, the output frequency increases or<br>decreases based on the S-curve. This mode is applicable to applications requiring supreme comfort<br>and quick response in real time.<br>2: On the basis of 1, the start and end sections of acceleration and deceleration of the S-curve can b                                                                                                    | Description   | l                         |                               |                                          |
| the rated motor current (the upper limit of the current is 80% of the rated current of the AC drive).<br>The current upper limit can be set through F6-34, and the maximum upper limit allowed is 135% of<br>the rated current of the AC drive.<br><b>DC braking time/pre-excitation time at startup</b><br>Address: 62982<br>Min: 0.0 Unit: S<br>Max.: 100.0 Data type: Ulnt16<br>Default: 0.0 Change: At stop<br><b>Value Range:</b><br>0.0s to 100.0s<br><b>Description</b><br>This parameter defines the time for DC braking at startup, which is valid only when the startup mod<br>is direct start.<br><b>Acceleration/Deceleration mode</b><br>Address: 62983<br>Min: 0 Unit: -<br>Max: 2 Data type: Ulnt16<br>Default: 0 Change: At stop<br><b>Value Range:</b><br>0: Linear acceleration/deceleration<br>1: S-curve acceleration/deceleration<br>2: Four-segment S-curve acceleration/deceleration<br><b>Description</b><br>This parameter defines the frequency change mode during the AC drive start and stop process.<br>0: The output frequency increases or decreases linearly.<br>1: When the target frequency changes dynamically in real time, the output frequency increases or<br>decreases based on the S-curve. This mode is applicable to applications requiring supreme comfort<br>and quick response in real time.<br>2: On the basis of 1, the start and end sections of acceleration and deceleration of the S-curve can b                                                                                                    | When startu   | p with DC braking is en   | abled, the AC drive starts o  | only after DC braking upon receiving the |
| the rated motor current (the upper limit of the current is 80% of the rated current of the AC drive).<br>The current upper limit can be set through F6-34, and the maximum upper limit allowed is 135% of<br>the rated current of the AC drive.<br><b>DC braking time/pre-excitation time at startup</b><br>Address: 62982<br>Min: 0.0 Unit: S<br>Max.: 100.0 Data type: Ulnt16<br>Default: 0.0 Change: At stop<br><b>Value Range:</b><br>0.0s to 100.0s<br><b>Description</b><br>This parameter defines the time for DC braking at startup, which is valid only when the startup mod<br>is direct start.<br><b>Acceleration/Deceleration mode</b><br>Address: 62983<br>Min: 0 Unit: -<br>Max: 2 Data type: Ulnt16<br>Default: 0 Change: At stop<br><b>Value Range:</b><br>0: Linear acceleration/deceleration<br>1: S-curve acceleration/deceleration<br>2: Four-segment S-curve acceleration/deceleration<br><b>Description</b><br>This parameter defines the frequency change mode during the AC drive start and stop process.<br>0: The output frequency increases or decreases linearly.<br>1: When the target frequency changes dynamically in real time, the output frequency increases or<br>decreases based on the S-curve. This mode is applicable to applications requiring supreme comfort<br>and quick response in real time.<br>2: On the basis of 1, the start and end sections of acceleration and deceleration of the S-curve can b                                                                                                    | start comma   | and. A greater DC brakir  | ng current indicates greate   | r braking force. 100% corresponds to     |
| The current upper limit can be set through F6-34, and the maximum upper limit allowed is 135% of the rated current of the AC drive.  DC braking time/pre-excitation time at startup Address: 62982  Min: 0.0 Unit: S Max.: 100.0 Data type: Ulnt16 Default: 0.0 Change: At stop Value Range: 0.0s to 100.0s Description This parameter defines the time for DC braking at startup, which is valid only when the startup mod is direct start.  Acceleration/Deceleration mode Address: 62983 Min: 0 Unit: - Max: 2 Data type: Ulnt16 Default: 0 Change: At stop Value Range: 0. Start 22 Data type: Ulnt16 Default: 0 Change: At stop Value Range: 0. Start 22 Data type: Ulnt16 Default: 0 Change: At stop Value Range: 0. Start 22 Data type: Ulnt16 Default: 0 Change: At stop Value Range: 0. Start 20 Data type: Ulnt16 Default: 0 Change: At stop Value Range: 0. Start 20 Data type: Ulnt20 Data type: Ulnt20 Data type: Ulnt20 Data type: Ulnt20 Data type: Ulnt20 Data type: Ulnt20 Data type: Ulnt20 Data type: Ulnt20 Data type: Ulnt20 Data type: Ulnt20 Data type: Ulnt20 Data type: Ulnt20 Data type: Ulnt20 Data type: Ulnt20 Data type: Ulnt20 Data type: Ulnt20                                                                                                    |               | 0                         | 5 0                           | 0                                        |
| the rated current of the AC drive.  DC braking time/pre-excitation time at startup Address: 62982 Min.: 0.0 Unit: s Max.: 100.0 Data type: UInt16 Default: 0.0 Change: At stop Value Range: 0.0s to 100.0s Description This parameter defines the time for DC braking at startup, which is valid only when the startup mod is direct start.  Acceleration/Deceleration mode Address: 62983 Min.: 0 Unit: - Max.: 2 Data type: UInt16 Default: 0 Change: At stop Value Range: 0.1 Data type: UInt16 Default: 0 Change: At stop Value Range: 1. S-curve acceleration/deceleration 2. Four-segment S-curve acceleration/deceleration 2. Four-segment S-curve acceleration/deceleration Description This parameter defines the frequency change mode during the AC drive start and stop process. 0. The output frequency increases or decreases linearly. 1. When the target frequency changes dynamically in real time, the output frequency increases or decreases based on the S-curve. This mode is applicable to applications requiring supreme comfort and quick response in real time. 2. On the basis of 1, the start and end sections of acceleration and deceleration of the S-curve can be                                                                                                    |               |                           |                               |                                          |
| Address:       62982         Min.:       0.0       Unit:       S         Max.:       100.0       Data type:       Ulnt16         Default:       0.0       Change:       At stop         Value Range:       0.0 sto 100.0s       Description         Description       This parameter defines the time for DC braking at startup, which is valid only when the startup mod is direct start.         Acceleration/Deceleration mode       Address:       62983         Min::       0       Unit:       -         Max.:       2       Data type:       Ulnt16         Default:       0       Change:       At stop         Value Range:       0:       Change:       At stop         Value Range:       0:       Change:       At stop         Value Range:       0:       Change:       At stop         Value Range:       0:       Change:       At stop         Value Range:       0:       Change:       At stop         Value Range:       0:       Change:       At stop         Value Range:       0:       Change:       At stop         Value Range:       0:       Change:       At stop         Value Range:       0:       Curve                                                                                                    |               |                           |                               | · · · · · · · · · · · · · · · · · · ·    |
| Address:       62982         Min.:       0.0       Unit:       S         Max.:       100.0       Data type:       Ulnt16         Default:       0.0       Change:       At stop         Value Range:       0.0 sto 100.0s       Description         Description       This parameter defines the time for DC braking at startup, which is valid only when the startup mod is direct start.         Acceleration/Deceleration mode       Address:       62983         Min::       0       Unit:       -         Max.:       2       Data type:       Ulnt16         Default:       0       Change:       At stop         Value Range:       0:       Change:       At stop         Value Range:       0:       Change:       At stop         Value Range:       0:       Change:       At stop         Value Range:       0:       Change:       At stop         Value Range:       0:       Change:       At stop         Value Range:       0:       Change:       At stop         Value Range:       0:       Change:       At stop         Value Range:       0:       Change:       At stop         Value Range:       0:       Curve                                                                                                    | DC broking    | time/nre excitation ti    | ma at startun                 |                                          |
| Min.:       0.0       Unit:       S         Max.:       100.0       Data type:       Ulnt16         Default:       0.0       Change:       At stop         Value Range:       0.0 sto 100.0s       Description       This parameter defines the time for DC braking at startup, which is valid only when the startup mod is direct start.         Acceleration/Deceleration mode       Address:       62983         Address:       62983       Unit:       -         Max.:       2       Data type:       Ulnt16         Default:       0       Change:       At stop         Value Range:       0       Unit:       -         Max.:       2       Data type:       Ulnt16         Default:       0       Change:       At stop         Value Range:       0       Change:       At stop         Value Range:       0       Change:       At stop         Value Range:       0       Change:       At stop         Value Range:       0       Change:       At stop         Value Range:       0       Change:       At stop         Value Range:       0       Change:       At stop         Value Range:       0       Change:       A                                                                                                    | -             |                           | me at startup                 |                                          |
| Max.:100.0Data type:Ulnt16Default:0.0Change:At stopValue Range:0.0s to 100.0sDescriptionThis parameter defines the time for DC braking at startup, which is valid only when the startup modilis direct start.Acceleration modeAddress:62983Min.:0Unit:0Data type:Ulnt16Default:0Change:At stopValue Range:0: Linear acceleration/decelerationDescriptionThis parameter defines the frequency change mode during the AC drive start and stop process.0: Linear acceleration/deceleration1: Source acceleration/decelerationDescriptionThis parameter defines the frequency change mode during the AC drive start and stop process.0: The output frequency increases or decreases linearly.1: When the target frequency changes dynamically in real time, the output frequency increases or decreases based on the S-curve. This mode is applicable to applications requiring supreme comfort and quick response in real time.2: On the basis of 1, the start and end sections of acceleration and deceleration of the S-curve can based on the S-curve can based on the S-curve can based on the S-curve can based on the S-curve can based on the S-curve can based on the S-curve can based on the S-curve can based on the S-curve can based on the S-curve can based on the S-curve can based on the S-curve can based on the                                                                                                    |               |                           | Unit                          | S                                        |
| Default: 0.0 Change: At stop<br>Value Range:<br>0.0s to 100.0s<br>Description<br>This parameter defines the time for DC braking at startup, which is valid only when the startup mod<br>is direct start.<br>Acceleration/Deceleration mode<br>Address: 62983<br>Min.: 0 Unit: -<br>Max.: 2 Data type: Ulnt16<br>Default: 0 Change: At stop<br>Value Range:<br>0: Linear acceleration/deceleration<br>1: S-curve acceleration/deceleration<br>2: Four-segment S-curve acceleration/deceleration<br>Description<br>This parameter defines the frequency change mode during the AC drive start and stop process.<br>0: The output frequency increases or decreases linearly.<br>1: When the target frequency changes dynamically in real time, the output frequency increases or<br>decreases based on the S-curve. This mode is applicable to applications requiring supreme comfort<br>and quick response in real time.<br>2: On the basis of 1, the start and end sections of acceleration and deceleration of the S-curve can b                                                                                                    |               |                           |                               | Ulnt16                                   |
| Value Range:<br>0.0s to 100.0s<br>Description<br>This parameter defines the time for DC braking at startup, which is valid only when the startup mod<br>is direct start.<br>Acceleration/Deceleration mode<br>Address: 62983<br>Min.: 0 Unit: -<br>Max.: 2 Data type: UInt16<br>Default: 0 Change: At stop<br>Value Range:<br>0: Linear acceleration/deceleration<br>1: S-curve acceleration/deceleration<br>2: Four-segment S-curve acceleration/deceleration<br>Description<br>This parameter defines the frequency change mode during the AC drive start and stop process.<br>0: The output frequency increases or decreases linearly.<br>1: When the target frequency changes dynamically in real time, the output frequency increases or<br>decreases based on the S-curve. This mode is applicable to applications requiring supreme comfort<br>and quick response in real time.<br>2: On the basis of 1, the start and end sections of acceleration and deceleration of the S-curve can b                                                                                                    |               |                           |                               |                                          |
| 0.0s to 100.0s  Description  This parameter defines the time for DC braking at startup, which is valid only when the startup mod is direct start.  Acceleration/Deceleration mode  Address: 62983  Min.: 0 Unit: - Max.: 2 Data type: Ulnt16 Default: 0 Change: At stop  Value Range: 0: Linear acceleration/deceleration 1: S-curve acceleration/deceleration 2: Four-segment S-curve acceleration/deceleration 2: Four-segment S-curve acceleration for the S-curve acceleration for the S-curve acceleration 3: S-curve acceleration 3: S-curve acceleration for the S-curve acceleration and deceleration of the S-curve acceleration 3: S-curve acceleration for the S-curve acceleration for the S-curve acceleration for the S-curve acceleration for the S-curve a                                                                                                    |               | e:                        | en angei                      |                                          |
| Description         This parameter defines the time for DC braking at startup, which is valid only when the startup modilis direct start.         Acceleration/Deceleration mode         Address:       62983         Min.:       0       Unit:       -         Max.:       2       Data type:       Ulnt16         Default:       0       Change:       At stop         Value Range:       0:       Linear acceleration/deceleration       1:         2: Four-segment S-curve acceleration/deceleration       2:       Four-segment S-curve acceleration/deceleration         2: Four-segment S-curve acceleration/deceleration       Default:       0       Change:         Description       This parameter defines the frequency change mode during the AC drive start and stop process.       0:         0: The output frequency increases or decreases linearly.       1: When the target frequency changes dynamically in real time, the output frequency increases or decreases based on the S-curve. This mode is applicable to applications requiring supreme comfort and quick response in real time.         2: On the basis of 1, the start and end sections of acceleration and deceleration of the S-curve can based on the S-curve can based on the S-curve can based on the S-curve can based on the S-curve can based on the S-curve can based on the S-curve. This mode is applicable to applications requiring supreme comfort and quick response in real time.                                                                                                    | •             |                           |                               |                                          |
| This parameter defines the time for DC braking at startup, which is valid only when the startup modes is direct start.  Acceleration/Deceleration mode Address: 62983 Min.: 0 Unit: - Max.: 2 Data type: UInt16 Default: 0 Change: At stop Value Range: 0: Linear acceleration/deceleration 1: S-curve acceleration/deceleration 2: Four-segment S-curve acceleration/deceleration 2: Four-segment S-curve acceleration/deceleration Description This parameter defines the frequency change mode during the AC drive start and stop process. 0: The output frequency increases or decreases linearly. 1: When the target frequency changes dynamically in real time, the output frequency increases or decreases based on the S-curve. This mode is applicable to applications requiring supreme comfort and quick response in real time. 2: On the basis of 1, the start and end sections of acceleration and deceleration of the S-curve can be                                                                                                    |               |                           |                               |                                          |
| Acceleration/Deceleration mode<br>Address: 62983<br>Min.: 0 Unit: -<br>Max.: 2 Data type: UInt16<br>Default: 0 Change: At stop<br>Value Range:<br>0: Linear acceleration/deceleration<br>1: S-curve acceleration/deceleration<br>2: Four-segment S-curve acceleration/deceleration<br>2: Four-segment S-curve acceleration/deceleration<br>This parameter defines the frequency change mode during the AC drive start and stop process.<br>0: The output frequency increases or decreases linearly.<br>1: When the target frequency changes dynamically in real time, the output frequency increases or<br>decreases based on the S-curve. This mode is applicable to applications requiring supreme comfort<br>and quick response in real time.<br>2: On the basis of 1, the start and end sections of acceleration and deceleration of the S-curve can b                                                                                                    | -             |                           | DC braking at startup, whi    | ich is valid only when the startup mod   |
| Address:62983Min.:0Unit:-Max.:2Data type:Ulnt16Default:0Change:At stopValue Range:Value Range:Value Range:0: Linear acceleration/deceleration1: S-curve acceleration/deceleration-1: S-curve acceleration/deceleration2: Four-segment S-curve acceleration/deceleration-2: Four-segment S-curve acceleration/decelerationDescriptionThis parameter defines the frequency change mode during the AC drive start and stop process.0: The output frequency increases or decreases linearly.1: When the target frequency changes dynamically in real time, the output frequency increases or decreases based on the S-curve. This mode is applicable to applications requiring supreme comfort and quick response in real time.2: On the basis of 1, the start and end sections of acceleration and deceleration of the S-curve can based on the S-curve can based on and curve can based on the S-curve can based on the S-curve can based on the S-curve frequency increases or applicable to applications requiring supreme comfort and quick response in real time.                                                                                                    | -             |                           |                               |                                          |
| Address:62983Min.:0Unit:-Max.:2Data type:Ulnt16Default:0Change:At stopValue Range:Value Range:Value Range:0: Linear acceleration/deceleration1: S-curve acceleration/deceleration-1: S-curve acceleration/deceleration2: Four-segment S-curve acceleration/deceleration-2: Four-segment S-curve acceleration/decelerationDescriptionThis parameter defines the frequency change mode during the AC drive start and stop process.0: The output frequency increases or decreases linearly.1: When the target frequency changes dynamically in real time, the output frequency increases or decreases based on the S-curve. This mode is applicable to applications requiring supreme comfort and quick response in real time.2: On the basis of 1, the start and end sections of acceleration and deceleration of the S-curve can based on the S-curve can based on and curve can based on the S-curve can based on the S-curve can based on the S-curve frequency increases or applicable to applications requiring supreme comfort and quick response in real time.                                                                                                    | Accoloratio   | n/Decoloration mode       |                               |                                          |
| Min.:0Unit:-Max.:2Data type:Ulnt16Default:0Change:At stopValue Range:Value Range:0: Linear acceleration/deceleration1: S-curve acceleration/deceleration2: Four-segment S-curve acceleration/decelerationDescriptionThis parameter defines the frequency change mode during the AC drive start and stop process.0: The output frequency increases or decreases linearly.1: When the target frequency changes dynamically in real time, the output frequency increases or decreases based on the S-curve. This mode is applicable to applications requiring supreme comfort and quick response in real time.2: On the basis of 1, the start and end sections of acceleration and deceleration of the S-curve can be                                                                                                    |               | •                         |                               |                                          |
| Max.:       2       Data type:       UInt16         Default:       0       Change:       At stop         Value Range:       0:       Linear acceleration/deceleration       1:         0:       Linear acceleration/deceleration       1:       Securve acceleration/deceleration         2:       Four-segment S-curve acceleration/deceleration       Description         Description       This parameter defines the frequency change mode during the AC drive start and stop process.       0:         0:       The output frequency increases or decreases linearly.       1:         1:       When the target frequency changes dynamically in real time, the output frequency increases or decreases based on the S-curve. This mode is applicable to applications requiring supreme comfort and quick response in real time.         2:       On the basis of 1, the start and end sections of acceleration and deceleration of the S-curve can be                                                                                                    |               |                           | Unit                          | -                                        |
| Default:       0       Change:       At stop         Value Range:       0       Linear acceleration/deceleration         0: Linear acceleration/deceleration       1: S-curve acceleration/deceleration       2: Four-segment S-curve acceleration/deceleration         2: Four-segment S-curve acceleration/deceleration       Description       2: This parameter defines the frequency change mode during the AC drive start and stop process.         0: The output frequency increases or decreases linearly.       1: When the target frequency changes dynamically in real time, the output frequency increases or decreases based on the S-curve. This mode is applicable to applications requiring supreme comfort and quick response in real time.         2: On the basis of 1, the start and end sections of acceleration and deceleration of the S-curve can be                                                                                                    |               | •                         |                               | UInt16                                   |
| Value Range:<br>0: Linear acceleration/deceleration<br>1: S-curve acceleration/deceleration<br>2: Four-segment S-curve acceleration/deceleration<br>Description<br>This parameter defines the frequency change mode during the AC drive start and stop process.<br>0: The output frequency increases or decreases linearly.<br>1: When the target frequency changes dynamically in real time, the output frequency increases or<br>decreases based on the S-curve. This mode is applicable to applications requiring supreme comfort<br>and quick response in real time.<br>2: On the basis of 1, the start and end sections of acceleration and deceleration of the S-curve can b                                                                                                    |               | -                         |                               |                                          |
| <ul> <li>0: Linear acceleration/deceleration</li> <li>1: S-curve acceleration/deceleration</li> <li>2: Four-segment S-curve acceleration/deceleration</li> <li>Description</li> <li>This parameter defines the frequency change mode during the AC drive start and stop process.</li> <li>0: The output frequency increases or decreases linearly.</li> <li>1: When the target frequency changes dynamically in real time, the output frequency increases or decreases based on the S-curve. This mode is applicable to applications requiring supreme comfort and quick response in real time.</li> <li>2: On the basis of 1, the start and end sections of acceleration and deceleration of the S-curve can be</li> </ul>                                                                                                    |               | e.                        | enunger                       |                                          |
| <ol> <li>S-curve acceleration/deceleration</li> <li>Four-segment S-curve acceleration/deceleration</li> <li>Description</li> <li>This parameter defines the frequency change mode during the AC drive start and stop process.</li> <li>The output frequency increases or decreases linearly.</li> <li>When the target frequency changes dynamically in real time, the output frequency increases or decreases based on the S-curve. This mode is applicable to applications requiring supreme comfort and quick response in real time.</li> <li>On the basis of 1, the start and end sections of acceleration and deceleration of the S-curve can be supplied to application of the S-curve can be supplied to application of the S-curve can be supplied to application of the S-curve can be supplied to applied to application of the S-curve can be supplied to applied to apply the start applied to apply the start applied to apply the start applied</li></ol>                                                                                                    | -             |                           |                               |                                          |
| <ol> <li>2: Four-segment S-curve acceleration/deceleration</li> <li>Description</li> <li>This parameter defines the frequency change mode during the AC drive start and stop process.</li> <li>0: The output frequency increases or decreases linearly.</li> <li>1: When the target frequency changes dynamically in real time, the output frequency increases or decreases based on the S-curve. This mode is applicable to applications requiring supreme comfort and quick response in real time.</li> <li>2: On the basis of 1, the start and end sections of acceleration and deceleration of the S-curve can be supplied to application.</li> </ol>                                                                                                    |               |                           | 2                             |                                          |
| <b>Description</b><br>This parameter defines the frequency change mode during the AC drive start and stop process.<br>0: The output frequency increases or decreases linearly.<br>1: When the target frequency changes dynamically in real time, the output frequency increases or<br>decreases based on the S-curve. This mode is applicable to applications requiring supreme comfort<br>and quick response in real time.<br>2: On the basis of 1, the start and end sections of acceleration and deceleration of the S-curve can b                                                                                                    |               |                           |                               |                                          |
| This parameter defines the frequency change mode during the AC drive start and stop process.<br>0: The output frequency increases or decreases linearly.<br>1: When the target frequency changes dynamically in real time, the output frequency increases or<br>decreases based on the S-curve. This mode is applicable to applications requiring supreme comfort<br>and quick response in real time.<br>2: On the basis of 1, the start and end sections of acceleration and deceleration of the S-curve can b                                                                                                    | 0             |                           | on/deceleration               |                                          |
| 0: The output frequency increases or decreases linearly.<br>1: When the target frequency changes dynamically in real time, the output frequency increases or<br>decreases based on the S-curve. This mode is applicable to applications requiring supreme comfort<br>and quick response in real time.<br>2: On the basis of 1, the start and end sections of acceleration and deceleration of the S-curve can b                                                                                                    | -             |                           |                               |                                          |
| 1: When the target frequency changes dynamically in real time, the output frequency increases or<br>decreases based on the S-curve. This mode is applicable to applications requiring supreme comfort<br>and quick response in real time.<br>2: On the basis of 1, the start and end sections of acceleration and deceleration of the S-curve can b                                                                                                    | -             |                           |                               | e AC drive start and stop process.       |
| decreases based on the S-curve. This mode is applicable to applications requiring supreme comfort<br>and quick response in real time.<br>2: On the basis of 1, the start and end sections of acceleration and deceleration of the S-curve can b                                                                                                    |               |                           | •                             |                                          |
| and quick response in real time.<br>2: On the basis of 1, the start and end sections of acceleration and deceleration of the S-curve can b                                                                                                    | 1: When the   | target frequency change   | es dynamically in real time   | e, the output frequency increases or     |
| 2: On the basis of 1, the start and end sections of acceleration and deceleration of the S-curve can b                                                                                                    | decreases b   | ased on the S-curve. Th   | is mode is applicable to ap   | oplications requiring supreme comfort    |
| 2: On the basis of 1, the start and end sections of acceleration and deceleration of the S-curve can b                                                                                                    |               |                           |                               |                                          |
|                                                                                                    | •             | •                         | nd sections of acceleration   | and deceleration of the S-curve can be   |
|                                                                                                    |               |                           |                               | and acceleration of the 5-curve call b   |

#### F6-10 Stop mode

- 0 Min.:
- Max.: 1 0
- Default:

## Value Range:

0: Decelerate to stop

## 1: Coast to stop

#### Description

0: Decelerate to stop

Upon receiving the stop command, the AC drive decreases the output frequency to 0 based on the deceleration time and then stops.

Unit:

Data type:

Change:

UInt16

At once

1: Coast to stop

Upon receiving the stop command, the AC drive immediately stops output. The motor then coasts to stop under the action of the mechanical inertia.

#### F6-11 Starting frequency of DC braking at stop

| Default: | 0.00   | Change:    | At once |
|----------|--------|------------|---------|
| Max.:    | 655.35 | Data type: | UInt16  |
| Min.:    | 0.00   | Unit:      | Hz      |
| Address: | 62987  |            |         |

### Value Range:

0.00 Hz to 655.35 Hz

#### Description

The AC drive starts DC braking when the running frequency decreases to the value of this parameter during deceleration to stop.

#### F6-12 Waiting time of DC braking at stop

| Default: | 0.0   | Change:    | At once |
|----------|-------|------------|---------|
| Max.:    | 100.0 | Data type: | UInt16  |
| Min.:    | 0.0   | Unit:      | S       |
| Address: | 62988 |            |         |

# Value Range:

# 0.0s to 100.0s

### Description

When the running frequency decreases to the start frequency of DC braking at stop, the AC drive stops output for a period of time and then starts DC braking. This prevents faults such as overcurrent caused due to DC braking at high speed.

#### F6-13 DC braking current at stop

| Address: | 62989 |            |         |
|----------|-------|------------|---------|
| Min.:    | 0     | Unit:      | %       |
| Max.:    | 100   | Data type: | UInt16  |
| Default: | 50    | Change:    | At once |
|          |       |            |         |

# Value Range:

# 0% to 100%

# Description

A greater DC braking current indicates greater braking force. 100% corresponds to the rated motor current (the current upper limit is 80% of the rated current of the AC drive).

| F6-14 | DC brakin         | g time at stop                         |                      |                                            |
|-------|-------------------|----------------------------------------|----------------------|--------------------------------------------|
|       | Address:          | 62990                                  |                      |                                            |
|       | Min.:             | 0.0                                    | Unit:                | S                                          |
|       | Max.:             | 100.0                                  | Data type:           | UInt16                                     |
|       | Default:          | 0.5                                    | Change:              | At once                                    |
|       | Value Ran         | ige:                                   |                      |                                            |
|       | 0.0s to 100       | -                                      |                      |                                            |
|       | Descriptio        | on                                     |                      |                                            |
|       | -                 | neter indicates the hold time of DC    | braking. If this p   | arameter is set to 0. DC braking is        |
|       | disabled.         |                                        |                      |                                            |
|       |                   |                                        |                      |                                            |
| F6-16 |                   | op current Kp of speed tracking        |                      |                                            |
|       | Address:          | 62992                                  |                      |                                            |
|       | Min.:             | 0                                      | Unit:                | -                                          |
|       | Max.:             | 1000                                   | Data type:           | UInt16                                     |
|       | Default:          | 500                                    | Change:              | At once                                    |
|       | Value Ran         | ige:                                   |                      |                                            |
|       | 0 to 1000         |                                        |                      |                                            |
|       | Descriptio        | on                                     |                      |                                            |
|       | This paran        | neter defines the proportional gair    | n of the current su  | uppression PI regulator during speed       |
|       | tracking o        | f flying start. It is valid when F6-01 | is set to 0, 1, or 2 |                                            |
|       |                   |                                        |                      |                                            |
| F6-17 |                   | op current Ki of speed tracking        |                      |                                            |
|       | Address:          | 62993                                  |                      |                                            |
|       | Min.:             | 0                                      | Unit:                | -                                          |
|       | Max.:             | 1000                                   | Data type:           | UInt16                                     |
|       | Default:          | 800                                    | Change:              | At once                                    |
|       | Value Ran         | ige:                                   |                      |                                            |
|       | 0 to 1000         |                                        |                      |                                            |
|       | Descriptio        |                                        |                      |                                            |
|       | This paran        | neter defines the integral gain of tl  | ne current suppre    | ession PI regulator during speed tracking  |
|       | of flying st      | art. It is valid when F6-01 is set to  | 0, 1, or 2.          |                                            |
| F6-18 | Currente          | f speed tracking                       |                      |                                            |
| 10-10 |                   | 62994                                  |                      |                                            |
|       | Address:<br>Min.: | 30                                     | Unit:                | -                                          |
|       | Max.:             | 200                                    | Data type:           | UInt16                                     |
|       | Default:          | 100                                    | Change:              | At once                                    |
|       |                   |                                        | Change.              | Atonce                                     |
|       | Value Ran         | ige:                                   |                      |                                            |
|       | 30 to 200         |                                        |                      |                                            |
|       | Descriptio        |                                        | mater during fly     | ing start due to large alig. Current limit |
|       |                   |                                        |                      | ing start due to large slip. Current limit |
|       |                   |                                        | rameter defines t    | he motor current to be suppressed          |
|       | during spe        | eed tracking of flying start.          |                      |                                            |
| F6-19 | Gain coef         | ficient of fast speed tracking         |                      |                                            |
|       | Address:          | 62995                                  |                      |                                            |
|       | Min.:             | 1.0                                    | Unit:                | -                                          |
|       | Max.:             | 20.0                                   | Data type:           | UInt16                                     |
|       | Default:          | 10.0                                   | Change:              | At stop                                    |
|       | Value Ran         |                                        | change.              |                                            |
|       | 1.0 to 20.0       | -                                      |                      |                                            |
|       | 1.0 10 20.0       |                                        |                      |                                            |

This parameter defines the gain coefficient of fast speed tracking. It is valid when F6-01 is set to 3. A larger value indicates faster flying start.

Ηz

UInt16

At stop

#### F6-20 Cut-off frequency of fast speed tracking

| Address: | 62996 |            |
|----------|-------|------------|
| Min.:    | 0.5   | Unit:      |
| Max.:    | 3.0   | Data type: |
| Default: | 1.1   | Change:    |
|          |       |            |

Value Range: 0.5 Hz to 3.0 Hz

# Description

This parameter defines the cut-off frequency of fast speed tracking. It is valid when F6-01 is set to 3. The default value is recommended.

#### F6-21 Demagnetization time

| Address:     | 62997 |            |         |  |
|--------------|-------|------------|---------|--|
| Min.:        | 0.00  | Unit:      | S       |  |
| Max.:        | 10.00 | Data type: | UInt16  |  |
| Default:     | 1.00  | Change:    | At once |  |
| Value Range: |       |            |         |  |

0.00s to 10.00s

#### Description

In vector control mode, when flying start is enabled (F6-00 = 1), the AC drive cannot be started when residual magnetism is still present in the motor. The AC drive can be started only after the voltage of the AC drive has been disconnected for at least the demagnetization time set by F6-21.

#### F6-22 Start pre-torque setting

| Value Range: |       |            |         |  |
|--------------|-------|------------|---------|--|
| Default:     | 0.0   | Change:    | At once |  |
| Max.:        | 200.0 | Data type: | UInt16  |  |
| Min.:        | 0.0   | Unit:      | %       |  |
| Address:     | 62998 |            |         |  |

0.0% to 200.0%

#### Description

This parameter defines the startup pre-torque setpoint, which can be used to speed up dynamic response of the motor.

#### F6-23 Operation at command from power supply unit

| Address: | 62999 |            |         |
|----------|-------|------------|---------|
| Min.:    | 0     | Unit:      | -       |
| Max.:    | 1     | Data type: | UInt16  |
| Default: | 0     | Change:    | At stop |
|          |       |            |         |

#### Value Range:

0: Stop according to F6-10

1: Ignore stop command

#### Description

This parameter defines whether the drive unit stops according to the specified mode when receiving a stop command from the power supply unit.

0: Stop according to the mode set by F6-10 of the drive unit

1: Continue to run, ignoring the stop command sent by the power supply unit

#### F6-26 Time proportion of S-curve acceleration start segment

| Value Range: |       |            |         |  |
|--------------|-------|------------|---------|--|
| Default:     | 30.0  | Change:    | At stop |  |
| Max.:        | 100.0 | Data type: | UInt16  |  |
| Min.:        | 0.0   | Unit:      | %       |  |
| Address:     | 63002 |            |         |  |

0.0% to 100.0%

#### Description

This parameter defines the time proportion of the acceleration start segment of the S-curve. 100% corresponds to the acceleration time of the current frequency.

#### F6-27 Time proportion of S-curve acceleration end segment

| Address:    | 63003 |            |         |
|-------------|-------|------------|---------|
| Min.:       | 0.0   | Unit:      | %       |
| Max.:       | 100.0 | Data type: | UInt16  |
| Default:    | 30.0  | Change:    | At stop |
| Value Rang  | ge:   |            |         |
| 0.0% to 100 | 0.0%  |            |         |

# Description

This parameter defines the time proportion of the acceleration end segment of the S-curve. 100% corresponds to the acceleration time of the current frequency.

#### F6-28 Time proportion of S-curve deceleration start segment

| Address:   | 63004 |            |         |
|------------|-------|------------|---------|
| Min.:      | 0.0   | Unit:      | %       |
| Max.:      | 100.0 | Data type: | UInt16  |
| Default:   | 30.0  | Change:    | At stop |
| Value Rang | ge:   |            |         |

0.0% to 100.0%

#### Description

This parameter defines the time proportion of the deceleration start segment of the S-curve. 100% corresponds to the deceleration time of the current frequency.

#### F6-29 Time proportion of S-curve deceleration end segment

| Default: | 30.0  | Change:    | At stop |
|----------|-------|------------|---------|
| Max.:    | 100.0 | Data type: | UInt16  |
| Min.:    | 0.0   | Unit:      | %       |
| Address: | 63005 |            |         |

### Value Range:

0.0% to 100.0%

#### Description

This parameter defines the time proportion of the deceleration end segment of the S-curve. 100% corresponds to the deceleration time of the current frequency.

#### F6-30 Trial current for synchronous motor speed tracking

|    |            | -     | - | -          |         |
|----|------------|-------|---|------------|---------|
| A  | ddress:    | 63006 |   |            |         |
| М  | in.:       | 5.0   |   | Unit:      | %       |
| М  | ax.:       | 50.0  |   | Data type: | UInt16  |
| D  | efault:    | 20.0  |   | Change:    | At stop |
| V  | alue Rang  | e:    |   |            |         |
| 5. | 0% to 50.0 | %     |   |            |         |
|    |            |       |   |            |         |

This parameter defines the trial current for speed tracking of the synchronous motor. The default value is recommended.

### F6-31 Minimum tracking frequency for synchronous motor speed tracking

| Address:  | 63007   |            |         |
|-----------|---------|------------|---------|
| Min.:     | 0.0     | Unit:      | Hz      |
| Max.:     | 100.0   | Data type: | UInt16  |
| Default:  | 0.0     | Change:    | At stop |
| Valuo Dan | <b></b> |            |         |

#### **Value Range:** 0.0 Hz to 100.0 Hz

# Description

This parameter defines the minimum speed tracking frequency for the synchronous motor. The default value is recommended.

#### F6-32 Angle compensation for synchronous motor speed tracking

| Address:  | 63008 |            |         |
|-----------|-------|------------|---------|
| Min.:     | 0     | Unit:      | -       |
| Max.:     | 360   | Data type: | UInt16  |
| Default:  | 0     | Change:    | At stop |
| Value Ran | ige:  |            |         |
| 0 to 360  |       |            |         |

### Description

This parameter defines the angle compensation for speed tracking of the synchronous motor. The default value is recommended.

#### F6-33 Proportion coefficient of synchronous motor speed tracking

| Address:  | 63009 |            |         |
|-----------|-------|------------|---------|
| Min.:     | 0.1   | Unit:      | -       |
| Max.:     | 10.0  | Data type: | UInt16  |
| Default:  | 2.0   | Change:    | At stop |
| Value Ran | ge:   |            |         |

0.1 to 10.0

#### Description

This parameter defines the proportion coefficient of speed tracking of the synchronous motor. The default value is recommended.

#### F6-34 Integral coefficient of synchronous motor speed tracking

| Value Ran | ge:   |            |         |
|-----------|-------|------------|---------|
| Default:  | 6.0   | Change:    | At stop |
| Max.:     | 10.0  | Data type: | UInt16  |
| Min.:     | 0.1   | Unit:      | -       |
| Address:  | 63010 |            |         |

0.1 to 10.0

#### Description

This parameter defines the integral coefficient of speed tracking of the synchronous motor. The default value is recommended.

## F6-35 Reverse running inhibition for flying start

| Address: | 63011 |            |        |
|----------|-------|------------|--------|
| Min.:    | 0     | Unit:      | -      |
| Max.:    | 2     | Data type: | UInt16 |

| Default:    | 0  | Change: | At once |
|-------------|----|---------|---------|
| Value Rang  | e: |         |         |
| 0 to 2      |    |         |         |
| Description | 1  |         |         |

# 2.8 F7: Operating Panel and Display

| F7-00 | IGBT mod     | ule indicator testing |            |         |  |  |
|-------|--------------|-----------------------|------------|---------|--|--|
|       | Address:     | 63232                 |            |         |  |  |
|       | Min.:        | 0                     | Unit:      | -       |  |  |
|       | Max.:        | 2                     | Data type: | UInt16  |  |  |
|       | Default:     | 0                     | Change:    | At once |  |  |
|       | Value Range: |                       |            |         |  |  |
|       | 0 to 2       |                       |            |         |  |  |
|       | Description  |                       |            |         |  |  |
|       | IGBT modu    | le indicator testing  |            |         |  |  |
| F7-01 | MF.K key f   | unction               |            |         |  |  |
|       | Address:     | 63233                 |            |         |  |  |
|       | Min.:        | 0                     | Unit:      | -       |  |  |

Min.:0Unit:-Max.:4Data type:UInt16Default:0Change:At stop

## Value Range:

0: MF.K key disabled

1: Switchover between operating panel control and remote command control (terminal I/O control or communication control)

2: Switchover between forward and reverse running

3: Forward jog

4: Reverse jog

#### Description

The MF.K key is a multi-functional key. This parameter is used to set the function of the MF.K key. 0: MF.K key disabled

The MF.K key does not work.

1: Switchover between operating panel control and remote control (terminal I/O control or communication control)

When F0-02 is set to 0 (operating panel), the MF.K key does not work. When F0-02 is set to 1 (terminal), the MF.K key is used for switchover between terminal I/O control and operating panel control. When F0-02 is set to 2 (communication), the MF.K key is used for switchover between the communication control and operating panel control.

2: Switchover between forward and reverse running

The MF.K key is used for changing the direction of the frequency reference. This function is valid only when the command source is set to operating panel control.

#### 3: Forward jog

The MF.K key is used for enabling forward jog (FJOG). This function is valid only when the command source is set to operating panel control.

4: Reverse jog

The MF.K key is used for enabling reverse jog (RJOG). This function is available only when the command source is set to the operating panel.

#### F7-02 STOP key function

| Address: | 63234 |            |         |
|----------|-------|------------|---------|
| Min.:    | 0     | Unit:      | -       |
| Max.:    | 1     | Data type: | UInt16  |
| Default: | 0     | Change:    | At once |

#### Value Range:

0: STOP key enabled only in operating panel control mode

1: STOP key enabled in any operating mode

#### Description

The STOP key on the operating panel is used for stop/reset. This parameter is used to set the function of this key.

0: STOP key enabled only in operating panel control mode

The STOP key is valid only in operating panel control mode.

1: STOP key enabled in any operating mode

The STOP key is valid in any operating mode.

#### F7-03 LED display 1 in running state

| Address:      | 63235                               |                  |                   |
|---------------|-------------------------------------|------------------|-------------------|
| Min.:         | 0                                   | Unit:            | -                 |
| Max.:         | 0                                   | Data type:       | UInt16            |
| Default:      | 31                                  | Change:          | At once           |
| Value Rang    | ;e:                                 |                  |                   |
| Bit00: Runn   | ing frequency (Hz)                  |                  |                   |
| Bit01: Frequ  | lency reference (Hz)                |                  |                   |
| Bit02: Bus v  | oltage (V)                          |                  |                   |
| Bit03: Outp   | ut voltage (V)                      |                  |                   |
| Bit04: Outp   | ut current (A)                      |                  |                   |
| Bit05: Outp   | ut power (kW)                       |                  |                   |
| Bit06: Outp   | ut torque (%)                       |                  |                   |
| Bit07: DI sta | itus                                |                  |                   |
| Bit08: DO st  | atus                                |                  |                   |
| Bit09: Al1 vo | oltage (V)                          |                  |                   |
| Bit10: Al2 vo | oltage (V)                          |                  |                   |
| Bit11: Al3 vo | oltage (V)                          |                  |                   |
| Bit12: Coun   | t value                             |                  |                   |
| Bit13: Lengt  | th value                            |                  |                   |
| Bit14: Load   | speed display                       |                  |                   |
| Bit15: PID re | eference                            |                  |                   |
| Description   | 1                                   |                  |                   |
| To display a  | a parameter during running, set the | corresponding bi | t to 1, convert t |
|               |                                     |                  |                   |

To display a parameter during running, set the corresponding bit to 1, convert the binary number to a hexadecimal equivalent, and set it in F7-03.

| F7-04 | LED displa                         | y 2 in running state                |                 |                                          |  |  |
|-------|------------------------------------|-------------------------------------|-----------------|------------------------------------------|--|--|
|       | Address:                           | 63236                               |                 |                                          |  |  |
|       | Min.:                              | 0                                   | Unit:           | -                                        |  |  |
|       | Max.:                              | 65535                               | Data type:      | UInt16                                   |  |  |
|       | Default:                           | 0                                   | Change:         | At once                                  |  |  |
|       | Value Ran                          | ge:                                 |                 |                                          |  |  |
|       | Bit00: PID                         | feedback                            |                 |                                          |  |  |
|       | Bit01: PLC                         | stage                               |                 |                                          |  |  |
|       | Bit02: Rese                        | erved                               |                 |                                          |  |  |
|       | Bit03: Run                         | ning frequency 2 (Hz)               |                 |                                          |  |  |
|       | Bit04: Rem                         | aining running time                 |                 |                                          |  |  |
|       | Bit05: Rese                        | erved                               |                 |                                          |  |  |
|       | Bit06: Rese                        | erved                               |                 |                                          |  |  |
|       | Bit07: Rese                        | erved                               |                 |                                          |  |  |
|       | Bit08: Line                        | ar speed                            |                 |                                          |  |  |
|       | Bit09: Current power-on time (min) |                                     |                 |                                          |  |  |
|       | Bit10: Curr                        | ent running time (min)              |                 |                                          |  |  |
|       | Bit11: Rese                        | erved                               |                 |                                          |  |  |
|       | Bit12: Com                         | munication                          |                 |                                          |  |  |
|       | Bit13: Rese                        | erved                               |                 |                                          |  |  |
|       | Bit14: Main frequency X            |                                     |                 |                                          |  |  |
|       | Bit15: Auxiliary frequency Y       |                                     |                 |                                          |  |  |
|       | Description                        |                                     |                 |                                          |  |  |
|       | To display                         | a parameter during running, set the | e corresponding | bit to 1, convert the binary number to a |  |  |
|       | hexadecim                          | al equivalent, and set it in F7-04. |                 |                                          |  |  |
|       |                                    |                                     |                 |                                          |  |  |

| F7-05 LED | display in | stop state |
|-----------|------------|------------|
|-----------|------------|------------|

| Address:     | 63237                               |                  |                                   |
|--------------|-------------------------------------|------------------|-----------------------------------|
| Min.:        | 0                                   | Unit:            | -                                 |
| Max.:        | 65535                               | Data type:       | UInt16                            |
| Default:     | 51                                  | Change:          | At once                           |
| Value Ran    | ge:                                 |                  |                                   |
| Bit00: Freq  | uency reference (Hz)                |                  |                                   |
| Bit01: Bus   | voltage (V)                         |                  |                                   |
| Bit02: DI st | ate                                 |                  |                                   |
| Bit03: DO s  | tate                                |                  |                                   |
| Bit04: Al1 v | voltage (V)                         |                  |                                   |
| Bit05: Al2 v | voltage (V)                         |                  |                                   |
| Bit06: AI3 v | voltage (V)                         |                  |                                   |
| Bit07: Cour  | nt value                            |                  |                                   |
| Bit08: Leng  | gth value                           |                  |                                   |
| Bit09: PLC   | stage                               |                  |                                   |
| Bit10: Load  | l speed                             |                  |                                   |
| Bit11: PID ı | reference                           |                  |                                   |
| Bit12: Rese  |                                     |                  |                                   |
| Descriptio   |                                     |                  |                                   |
| To display   | a parameter upon stop, set the corr | esponding bit to | 1, convert the binary number to a |
| hexadecim    | al equivalent, and set it in F7-05. |                  |                                   |

| F7-06 | STO softv                 | vare version                 |                          |              |  |  |  |
|-------|---------------------------|------------------------------|--------------------------|--------------|--|--|--|
|       | Address:                  | 63238                        |                          |              |  |  |  |
|       | Min.:                     | 0                            | Unit:                    | -            |  |  |  |
|       | Max.:                     | 0                            | Data type:               | UInt16       |  |  |  |
|       | Default:                  |                              | Change:                  | Unchangeable |  |  |  |
|       | Value Rar                 | ige:                         | 0                        | 0            |  |  |  |
|       | -                         |                              |                          |              |  |  |  |
|       | Descriptio                | on                           |                          |              |  |  |  |
|       |                           | neter shows the STO software | e version of the AC driv | ve.          |  |  |  |
| F7-07 | Heatsink                  | temperature of IGBT          |                          |              |  |  |  |
|       | Address:                  | 63239                        |                          |              |  |  |  |
|       | Min.:                     | -20                          | Unit:                    | °C           |  |  |  |
|       | Max.:                     | 120                          | Data type:               | UInt16       |  |  |  |
|       | Default:                  | Model dependent              | Change:                  | Unchangeable |  |  |  |
|       | Value Rar                 | ige:                         |                          |              |  |  |  |
|       | -20.0°C to                | 120.0°C                      |                          |              |  |  |  |
|       | Descriptio                | on                           |                          |              |  |  |  |
|       | -                         | emperature of the IGBT       |                          |              |  |  |  |
| F7-08 | Product S                 | 5N                           |                          |              |  |  |  |
|       | Address:                  | 63240                        |                          |              |  |  |  |
|       | Min.:                     | 0                            | Unit:                    | -            |  |  |  |
|       | Max.:                     | 1000                         | Data type:               | UInt16       |  |  |  |
|       | Default:                  | Model dependent              | Change:                  | Unchangeable |  |  |  |
|       | Value Rar                 | ige:                         |                          | Ū.           |  |  |  |
|       | 0 to 1000                 |                              |                          |              |  |  |  |
|       | Description               |                              |                          |              |  |  |  |
|       | -                         | neter shows the product SN c | of the AC drive.         |              |  |  |  |
| F7-09 | Accumulative running time |                              |                          |              |  |  |  |
|       | Address:                  | 63241                        |                          |              |  |  |  |
|       | Min.:                     | 0                            | Unit:                    | h            |  |  |  |
|       | Max.:                     | 65535                        | Data type:               | UInt16       |  |  |  |
|       | Default:                  | Model dependent              | Change:                  | Unchangeable |  |  |  |
|       | Value Range:              |                              |                          |              |  |  |  |
|       | 0 h to 655                | •                            |                          |              |  |  |  |
|       | Descriptio                |                              |                          |              |  |  |  |
|       |                           | neter shows the accumulative | e running time of the A  | C drive.     |  |  |  |
| F7-10 | Performa                  | nce software version         |                          |              |  |  |  |
|       | Address:                  | 63242                        |                          |              |  |  |  |
|       | Min.:                     | 0                            | Unit:                    | -            |  |  |  |
|       | Max.:                     | 0                            | Data type:               | UInt16       |  |  |  |
|       | Default:                  | Model dependent              | Change:                  | Unchangeable |  |  |  |
|       | Value Rar                 |                              | 0                        | 0            |  |  |  |
|       | -<br>Descriptio           | on                           |                          |              |  |  |  |
|       | This parar                | neter shows the performance  | software version of th   | e AC drive.  |  |  |  |
| F7-11 |                           | software version             |                          |              |  |  |  |
|       | Address:                  | 63243                        |                          |              |  |  |  |

#### Address: 63243

|                | Min.:                                                                                                    | 0                                                                                                    | Unit:                                                                                   | -                                                                         |
|----------------|----------------------------------------------------------------------------------------------------|----------------------------------------------------------------------------------------------------|-----------------------------------------------------------------------------------------|---------------------------------------------------------------------------|
|                | Max.:<br>Default:                                                                                                    | 0<br>Model dependent                                                                                                    | Data type:<br>Change:                                                                   | UInt16<br>Unchangeable                                                    |
|                | Value Ran                                                                                                    |                                                                                                    | Change.                                                                                 | Unchangeable                                                              |
|                | -                                                                                                    | 0                                                                                                    |                                                                                         |                                                                           |
|                | Descriptio                                                                                                    | on                                                                                                    |                                                                                         |                                                                           |
|                | This paran                                                                                                    | neter shows the performance s                                                                                                    | oftware version of th                                                                   | e AC drive.                                                               |
| E7 10          | ۸                                                                                                    | tive newer on time                                                                                                    |                                                                                         |                                                                           |
| F7-12          |                                                                                                    | tive power-on time<br>63244                                                                                                    |                                                                                         |                                                                           |
|                | Min.:                                                                                                    | 0                                                                                                    | Unit:                                                                                   | h                                                                         |
|                | Max.:                                                                                                    | 65535                                                                                                    | Data type:                                                                              | UInt16                                                                    |
|                | Default:                                                                                                    | Model dependent                                                                                                    | Change:                                                                                 | Unchangeable                                                              |
|                | Value Ran                                                                                                    | -                                                                                                    |                                                                                         |                                                                           |
|                | 0 h to 6553                                                                                                    |                                                                                                    |                                                                                         |                                                                           |
|                | Descriptio                                                                                                    | neter shows the accumulative                                                                                                    | nower-on duration of                                                                    | the AC drive                                                              |
|                | riiis paran                                                                                                    |                                                                                                    |                                                                                         | The Ac unve.                                                              |
| F7-13          | Accumula                                                                                                    | tive power generation                                                                                                    |                                                                                         |                                                                           |
|                | Address:                                                                                                    | 63245                                                                                                    |                                                                                         |                                                                           |
|                | Min.:                                                                                                    | 0                                                                                                    | Unit:                                                                                   | kWh                                                                       |
|                | Max.:                                                                                                    | 65535                                                                                                    | Data type:                                                                              | UInt16                                                                    |
|                | Default:                                                                                                    | Model dependent                                                                                                    | Change:                                                                                 | Unchangeable                                                              |
|                | Value Ran<br>0 kWh to 6                                                                                                    | -                                                                                                    |                                                                                         |                                                                           |
|                | Descriptio                                                                                                    |                                                                                                    |                                                                                         |                                                                           |
|                | -                                                                                                    | neter shows the accumulative                                                                                                    | power generation of                                                                     | the AC drive.                                                             |
|                |                                                                                                    |                                                                                                    |                                                                                         |                                                                           |
|                |                                                                                                    |                                                                                                    |                                                                                         |                                                                           |
| F7-14          |                                                                                                    | tive power consumption                                                                                                    | _                                                                                       |                                                                           |
| F7-14          | Address:                                                                                                    | 63246                                                                                                    | lloit                                                                                   | kwb                                                                       |
| F7-14          | Address:<br>Min.:                                                                                                    | 63246<br>0                                                                                                    | Unit:<br>Data type:                                                                     | kWh<br>Ulnt16                                                             |
| F7-14          | Address:                                                                                                    | 63246<br>0<br>65535                                                                                                    | Data type:                                                                              | UInt16                                                                    |
| F7-14          | Address:<br>Min.:<br>Max.:                                                                                                    | 63246<br>0<br>65535<br>Model dependent                                                                                                    |                                                                                         |                                                                           |
| F7-14          | Address:<br>Min.:<br>Max.:<br>Default:<br><b>Value Ran</b><br>0 kWh to 6                                                                                                    | 63246<br>0<br>65535<br>Model dependent<br><b>ge:</b><br>5535 kWh                                                                                                    | Data type:                                                                              | UInt16                                                                    |
| F7-14          | Address:<br>Min.:<br>Max.:<br>Default:<br><b>Value Ran</b><br>0 kWh to 6<br><b>Descriptic</b>                                                                                                    | 63246<br>0<br>65535<br>Model dependent<br><b>ge:</b><br>5535 kWh                                                                                                    | Data type:<br>Change:                                                                   | UInt16<br>Unchangeable                                                    |
| F7-14          | Address:<br>Min.:<br>Max.:<br>Default:<br><b>Value Ran</b><br>0 kWh to 6<br><b>Descriptic</b>                                                                                                    | 63246<br>0<br>65535<br>Model dependent<br><b>ge:</b><br>5535 kWh                                                                                                    | Data type:<br>Change:                                                                   | UInt16<br>Unchangeable                                                    |
|                | Address:<br>Min.:<br>Max.:<br>Default:<br><b>Value Ran</b><br>0 kWh to 6<br><b>Descriptic</b><br>This paran                                                                                                    | 63246<br>0<br>65535<br>Model dependent<br><b>ge:</b><br>5535 kWh<br><b>on</b><br>neter shows the accumulative                                                                                                    | Data type:<br>Change:<br>power consumption o                                            | UInt16<br>Unchangeable                                                    |
| F7-14<br>F7-15 | Address:<br>Min.:<br>Max.:<br>Default:<br><b>Value Ran</b><br>0 kWh to 6<br><b>Descriptic</b><br>This paran                                                                                                    | 63246<br>0<br>65535<br>Model dependent<br><b>rge:</b><br>5535 kWh<br>on<br>neter shows the accumulative<br><b>ry performance software ver</b>                                                                                                    | Data type:<br>Change:<br>power consumption o                                            | UInt16<br>Unchangeable                                                    |
|                | Address:<br>Min.:<br>Max.:<br>Default:<br><b>Value Ran</b><br>0 kWh to 6<br><b>Descriptic</b><br>This paran                                                                                                    | 63246<br>0<br>65535<br>Model dependent<br><b>ge:</b><br>5535 kWh<br><b>on</b><br>neter shows the accumulative                                                                                                    | Data type:<br>Change:<br>power consumption o                                            | UInt16<br>Unchangeable                                                    |
|                | Address:<br>Min.:<br>Max.:<br>Default:<br><b>Value Ran</b><br>0 kWh to 6<br><b>Descriptic</b><br>This paran<br><b>Temporar</b><br>Address:<br>Min.:<br>Max.:                                                              | 63246<br>0<br>65535<br>Model dependent<br><b>rge:</b><br>5535 kWh<br>on<br>neter shows the accumulative<br><b>ry performance software ver</b><br>63247                                                                                                    | Data type:<br>Change:<br>power consumption o<br>sion<br>Unit:<br>Data type:             | UInt16<br>Unchangeable                                                    |
|                | Address:<br>Min.:<br>Max.:<br>Default:<br><b>Value Ran</b><br>0 kWh to 6<br><b>Descriptic</b><br>This paran<br><b>Temporan</b><br>Address:<br>Min.:<br>Max.:<br>Default:                                                  | 63246<br>0<br>65535<br>Model dependent<br><b>sge:</b><br>5535 kWh<br><b>on</b><br>neter shows the accumulative<br><b>cy performance software ver</b><br>63247<br>0<br>0<br>Model dependent                                                                                                    | Data type:<br>Change:<br>power consumption of<br>sion<br>Unit:                          | UInt16<br>Unchangeable<br>of the AC drive.                                |
|                | Address:<br>Min.:<br>Max.:<br>Default:<br><b>Value Ran</b><br>0 kWh to 6<br><b>Descriptic</b><br>This paran<br><b>Temporar</b><br>Address:<br>Min.:<br>Max.:                                                              | 63246<br>0<br>65535<br>Model dependent<br><b>sge:</b><br>5535 kWh<br><b>on</b><br>neter shows the accumulative<br><b>cy performance software ver</b><br>63247<br>0<br>0<br>Model dependent                                                                                                    | Data type:<br>Change:<br>power consumption o<br>sion<br>Unit:<br>Data type:             | UInt16<br>Unchangeable<br>of the AC drive.<br>-<br>UInt16                 |
|                | Address:<br>Min.:<br>Max.:<br>Default:<br><b>Value Ran</b><br>0 kWh to 6<br><b>Descriptic</b><br>This paran<br><b>Temporar</b><br>Address:<br>Min.:<br>Max.:<br>Default:<br><b>Value Ran</b>                              | 63246<br>0<br>65535<br>Model dependent<br><b>ge:</b><br>5535 kWh<br><b>on</b><br>neter shows the accumulative<br><b>ry performance software ver</b><br>63247<br>0<br>0<br>Model dependent<br><b>ge:</b>                                                                                                  | Data type:<br>Change:<br>power consumption o<br>sion<br>Unit:<br>Data type:             | UInt16<br>Unchangeable<br>of the AC drive.<br>-<br>UInt16                 |
|                | Address:<br>Min.:<br>Max.:<br>Default:<br>Value Ran<br>0 kWh to 6<br>Descriptic<br>This paran<br>Address:<br>Min.:<br>Max.:<br>Default:<br>Value Ran<br>-<br>Descriptic                                                   | 63246<br>0<br>65535<br>Model dependent<br>ge:<br>5535 kWh<br>on<br>neter shows the accumulative<br>cy performance software vers<br>63247<br>0<br>0<br>Model dependent<br>ge:<br>on                                                                                                    | Data type:<br>Change:<br>power consumption of<br>sion<br>Unit:<br>Data type:<br>Change: | UInt16<br>Unchangeable<br>of the AC drive.<br>-<br>UInt16<br>Unchangeable |
|                | Address:<br>Min.:<br>Max.:<br>Default:<br>Value Ran<br>0 kWh to 6<br>Descriptic<br>This paran<br>Address:<br>Min.:<br>Max.:<br>Default:<br>Value Ran<br>-<br>Descriptic                                                   | 63246<br>0<br>65535<br>Model dependent<br><b>ge:</b><br>5535 kWh<br><b>on</b><br>neter shows the accumulative<br><b>ry performance software ver</b><br>63247<br>0<br>0<br>Model dependent<br><b>ge:</b>                                                                                                  | Data type:<br>Change:<br>power consumption of<br>sion<br>Unit:<br>Data type:<br>Change: | UInt16<br>Unchangeable<br>of the AC drive.<br>-<br>UInt16<br>Unchangeable |
|                | Address:<br>Min.:<br>Max.:<br>Default:<br>Value Ran<br>0 kWh to 6<br>Descriptic<br>This paran<br>Temporar<br>Address:<br>Min.:<br>Max.:<br>Default:<br>Value Ran<br>-<br>Descriptic<br>This paran                         | 63246<br>0<br>65535<br>Model dependent<br>ge:<br>5535 kWh<br>on<br>neter shows the accumulative<br>cy performance software vers<br>63247<br>0<br>0<br>Model dependent<br>ge:<br>on                                                                                                    | Data type:<br>Change:<br>power consumption of<br>sion<br>Unit:<br>Data type:<br>Change: | UInt16<br>Unchangeable<br>of the AC drive.<br>-<br>UInt16<br>Unchangeable |
| F7-15          | Address:<br>Min.:<br>Max.:<br>Default:<br>Value Ran<br>0 kWh to 6<br>Descriptic<br>This paran<br>Temporan<br>Address:<br>Min.:<br>Max.:<br>Default:<br>Value Ran<br>-<br>Descriptic<br>This paran<br>Temporan<br>Address: | 63246<br>0<br>65535<br>Model dependent<br><b>rge:</b><br>5535 kWh<br><b>on</b><br>neter shows the accumulative<br><b>ry performance software vers</b><br>63247<br>0<br>0<br>Model dependent<br><b>rge:</b><br><b>on</b><br>neter shows the temporary per<br><b>ry function software version</b><br>63248 | Data type:<br>Change:<br>power consumption of<br>sion<br>Unit:<br>Data type:<br>Change: | UInt16<br>Unchangeable<br>of the AC drive.<br>-<br>UInt16<br>Unchangeable |
| F7-15          | Address:<br>Min.:<br>Max.:<br>Default:<br>Value Ran<br>0 kWh to 6<br>Descriptic<br>This paran<br>Address:<br>Min.:<br>Max.:<br>Default:<br>Value Ran<br>-<br>Descriptic<br>This paran                                     | 63246<br>0<br>65535<br>Model dependent<br>ge:<br>5535 kWh<br>on<br>neter shows the accumulative<br>cy performance software version<br>63247<br>0<br>0<br>Model dependent<br>ge:<br>on<br>neter shows the temporary performance software version                                                          | Data type:<br>Change:<br>power consumption of<br>sion<br>Unit:<br>Data type:<br>Change: | UInt16<br>Unchangeable<br>of the AC drive.<br>-<br>UInt16<br>Unchangeable |

Default: Model dependent Change: Unchangeable Value Range: Description This parameter shows the temporary function software version. **F8: Auxiliary Functions** 2.9 F8-00 Jog frequency 63488 Address: Min.: 0.00 Unit: Ηz 655.35 UInt16 Max.: Data type: Default: 2.00 Change: At once Value Range: 0.00 Hz to 655.35 Hz Description This parameter defines the running frequency of the AC drive in the jogging mode. F8-01 Jog acceleration time Address: 63489 0.0 Unit: S Min.: Max.: 6500.0 UInt16 Data type: Default: 20.0 Change: At once Value Range: 0.0s to 6500.0s Description This parameter defines the acceleration time of the AC drive in the jogging mode. F8-02 Jog deceleration time Address: 63490 Min.: 0.0 Unit: S 6500.0 Max.: Data type: UInt16 20.0 Default: Change: At once Value Range: 0.0s to 6500.0s Description This parameter defines the deceleration time of the AC drive in the jogging mode. F8-03 **Acceleration time 2** Address: 63491 Min.: 0.0 Unit: S Max.: 6500.0 Data type: UInt16 Model dependent At once Default: Change: Value Range: 0.0s to 6500.0s Description The AC drive provides four groups of acceleration time, which can be switched by using the DI terminal. This parameter defines the second group of acceleration time.

#### .... ration ti F8-04

| F8-04 | Decelerat              | ion time 2                           |                     |                                 |
|-------|------------------------|--------------------------------------|---------------------|---------------------------------|
|       | Address:               | 63492                                |                     |                                 |
|       | Min.:                  | 0.0                                  | Unit:               | S                               |
|       | Max.:                  | 6500.0                               | Data type:          | UInt16                          |
|       | Default:               | Model dependent                      | Change:             | At once                         |
|       | Value Ran              | ge:                                  |                     |                                 |
|       | 0.0s to 650            | 10.0s                                |                     |                                 |
|       | Descriptio             | on                                   |                     |                                 |
|       | The AC driv            | ve provides four groups of decelera  | tion time, which    | can be switched by using the DI |
|       | terminal. T            | his parameter defines the second a   | group of decelera   | ition time.                     |
|       |                        |                                      |                     |                                 |
| F8-05 | Accelerati             | on time 3                            |                     |                                 |
|       | Address:               | 63493                                |                     |                                 |
|       | Min.:                  | 0.0                                  | Unit:               | S                               |
|       | Max.:                  | 6500.0                               | Data type:          | UInt16                          |
|       | Default:               | Model dependent                      | Change:             | At once                         |
|       | Value Ran              | -                                    |                     |                                 |
|       | 0.0s to 650            |                                      |                     |                                 |
|       | Descriptio             |                                      |                     |                                 |
|       | The AC driv            | ve provides four groups of accelera  | tion time, which    | can be switched by using the DI |
|       | terminal. T            | his parameter defines the third gro  | oup of acceleration | on time.                        |
|       |                        |                                      |                     |                                 |
| F8-06 | Decelerat              |                                      |                     |                                 |
|       | Address:               | 63494                                | 11.11               | S                               |
|       | Min.:                  | 0.0                                  | Unit:               |                                 |
|       | Max.:                  | 6500.0                               | Data type:          | UInt16                          |
|       | Default:               | Model dependent                      | Change:             | At once                         |
|       | Value Ran              | -                                    |                     |                                 |
|       | 0.0s to 650            |                                      |                     |                                 |
|       | Descriptio             |                                      |                     |                                 |
|       |                        | ve provides four groups of decelera  |                     |                                 |
|       | terminal. T            | This parameter defines the third gro | oup of deceleration | on time.                        |
| F8-07 | Accolorati             | ion time 4                           |                     |                                 |
| F0-07 | Accelerati<br>Address: | 63495                                |                     |                                 |
|       | Min.:                  | 0.0                                  | Unit:               | S                               |
|       | Max.:                  | 6500.0                               | Data type:          | UInt16                          |
|       | Default:               | Model dependent                      | Change:             | At once                         |
|       | Value Ran              | -                                    | enunge.             |                                 |
|       | 0.0s to 650            | -                                    |                     |                                 |
|       | Descriptio             |                                      |                     |                                 |
|       | -                      | ve provides four groups of accelera  | tion time which     | can be switched by using the DI |
|       |                        | This parameter defines the fourth g  |                     |                                 |
|       | terminat. I            | This parameter defines the fourth g  | roup of accelerat   | ion time.                       |
| F8-08 | Decelerat              | ion time 4                           |                     |                                 |
|       | Address:               | 63496                                |                     |                                 |
|       | Min.:                  | 0.0                                  | Unit:               | S                               |
|       | Max.:                  | 6500.0                               | Data type:          | UInt16                          |
|       | Default:               | Model dependent                      | Change:             | At once                         |
|       | Value Ran              | -                                    | -                   |                                 |
|       | 0.0s to 650            | -                                    |                     |                                 |
|       |                        |                                      |                     |                                 |

The AC drive provides four groups of deceleration time, which can be switched by using the DI terminal. This parameter defines the fourth group of deceleration time.

#### F8-09 Jump frequency 1

 Address:
 63497

 Min.:
 0.00

 Max.:
 655.35

 Default:
 0.00

Value Range:

0.00 Hz to 655.35 Hz

#### Description

The jump frequency enables the AC drive to avoid any frequency at which a mechanical resonance may occur. This parameter defines the first jump frequency. If it is set to 0, the first jump frequency is canceled.

Unit:

Data type:

Change:

Ηz

UInt16

At once

#### F8-10 Jump frequency 2

| Address:     | 63498  |            |         |
|--------------|--------|------------|---------|
| Min.:        | 0.00   | Unit:      | Hz      |
| Max.:        | 655.35 | Data type: | UInt16  |
| Default:     | 0.00   | Change:    | At once |
| Value Range: |        |            |         |

0.00 Hz to 655.35 Hz

#### Description

The jump frequency enables the AC drive to avoid any frequency at which a mechanical resonance may occur. This parameter defines the second jump frequency. If it is set to 0, the second jump frequency is canceled.

#### F8-11 Jump frequency amplitude

| Address:  | 63499 |            |         |
|-----------|-------|------------|---------|
| Min.:     | 0.00  | Unit:      | Hz      |
| Max.:     | 5.00  | Data type: | UInt16  |
| Default:  | 0.00  | Change:    | At once |
| Value Ben |       |            |         |

### Value Range:

0.00 Hz to 5.00 Hz

#### Description

During acceleration, when the running frequency increases to a value that is close to the jump frequency, the AC drive runs for a period at the current frequency and then skips over the jump frequency. The jump range is twice the value of F8-11 (jump frequency amplitude).

During deceleration, when the running frequency decreases to a value that is close to the jump frequency, the AC drive runs for a period at the current frequency and then skips over the jump frequency. The jump range is twice the value of F8-11 (jump frequency amplitude).

### F8-12 Jump frequency selection during acceleration/deceleration

| Address:    | 63500 |            |         |
|-------------|-------|------------|---------|
| Min.:       | 0     | Unit:      | -       |
| Max.:       | 1     | Data type: | UInt16  |
| Default:    | 0     | Change:    | At once |
| Value Rang  | ge:   |            |         |
| 0: Disabled |       |            |         |
| 1: Enabled  |       |            |         |
|             |       |            |         |

This parameter defines whether to enable the jump frequency function during acceleration and deceleration.

0: Disabled

The jump frequency function is disabled during acceleration and deceleration.

1: Enabled

The jump frequency function is enabled during acceleration and deceleration.

#### F8-13 FWD/REV Switchover Dead-zone Time

| Address: | 63501  |            |         |
|----------|--------|------------|---------|
| Min.:    | 0.0    | Unit:      | S       |
| Max.:    | 3000.0 | Data type: | UInt16  |
| Default: | 0.0    | Change:    | At once |
|          |        |            |         |

### Value Range:

0.0s to 3000.0s

#### Description

This parameter defines the transition time at 0 Hz output during transition between forward running and reverse running.

#### F8-14 Reverse run enable

| 63502 |                      |                         |
|-------|----------------------|-------------------------|
| 0     | Unit:                | -                       |
| 1     | Data type:           | UInt16                  |
| 0     | Change:              | At once                 |
|       | 63502<br>0<br>1<br>0 | 0 Unit:<br>1 Data type: |

#### Value Range:

0: Reverse running allowed

1: Reverse running inhibited

#### Description

When F8-14 is active, the motor runs at zero frequency when a reverse run command is input to the AC drive.

#### F8-15 Running mode when frequency reference below lower limit

| Address: | 63503 |            |         |
|----------|-------|------------|---------|
| Min.:    | 0     | Unit:      | -       |
| Max.:    | 2     | Data type: | UInt16  |
| Default: | 0     | Change:    | At once |
|          |       |            |         |

#### Value Range:

0: Run at frequency lower limit

1: Stop

2: Run at zero speed

#### Description

0: Run at frequency lower limit

If the running frequency is lower than the frequency lower limit, the AC drive runs at the frequency lower limit.

1: Stop

If the running frequency is lower than the frequency lower limit, the AC drive stops.

2: Run at zero speed

If the running frequency is lower than the frequency lower limit, the AC drive runs at zero speed.

#### F8-17 Normally open (NO) input of external fault

Address: 63505

| 0                                                                    | Unit:                                           | -                                                                  |  |  |
|----------------------------------------------------------------------|-------------------------------------------------|--------------------------------------------------------------------|--|--|
| 1                                                                    | Data type:                                      | UInt16                                                             |  |  |
| 0                                                                    | Change:                                         | At stop                                                            |  |  |
| Value Range:                                                         |                                                 |                                                                    |  |  |
| 0: Always active                                                     |                                                 |                                                                    |  |  |
| 1: Active only in running                                            |                                                 |                                                                    |  |  |
| Description                                                          |                                                 |                                                                    |  |  |
| This parameter defines DI function 10: external fault NO input mode. |                                                 |                                                                    |  |  |
|                                                                      | 1<br>0<br>ge:<br>active<br>nly in running<br>on | 1 Data type:<br>0 Change:<br>ge:<br>active<br>nly in running<br>on |  |  |

0: Always active

E15.01 is reported whenever DI function 10 (external fault NO input) is triggered.

1: Active only in running

E15.01 is reported when DI function 10 (external fault NO input) is triggered during running.

#### F8-18 Normally closed (NC) input of external fault

| Address: | 63506 |            |         |
|----------|-------|------------|---------|
| Min.:    | 0     | Unit:      | -       |
| Max.:    | 1     | Data type: | UInt16  |
| Default: | 0     | Change:    | At stop |

#### Value Range:

0: Always active

1: Active only in running

#### Description

This parameter defines DI function 11: external fault NC input mode.

0: Always active

E15.02 is reported whenever DI function 11 (external fault NC input) is triggered.

1: Active only in running

E15.02 is reported when DI function 11 (external fault NC input) is triggered during running.

#### F8-19 Accumulative power-on time threshold setting

| Address:     | 63507 |            |         |  |
|--------------|-------|------------|---------|--|
| Min.:        | 0     | Unit:      | h       |  |
| Max.:        | 65000 | Data type: | UInt16  |  |
| Default:     | 0     | Change:    | At once |  |
| Value Range: |       |            |         |  |

0 h to 65000 h

# Description

This parameter defines the accumulative power-on time threshold of the AC drive. When F7-12 (accumulative power-on time) exceeds F8-19 (accumulative power-on time threshold), the DO/RO terminal outputs an active signal.

#### F8-20 Accumulative running time threshold setting

| Address: | 63508 |            |         |
|----------|-------|------------|---------|
| Min.:    | 0     | Unit:      | h       |
| Max.:    | 65000 | Data type: | UInt16  |
| Default: | 0     | Change:    | At once |
|          |       |            |         |

# Value Range:

0 h to 65000 h

#### Description

This parameter defines the accumulative running time threshold of the AC drive. When F7-09 (accumulative running time) exceeds F8-20 (accumulative running time threshold), the DO/RO terminal outputs an active signal.

#### F8-21 Startup protection selection

| Address:    | 63509 |            |         |
|-------------|-------|------------|---------|
| Min.:       | 0     | Unit:      | -       |
| Max.:       | 1     | Data type: | UInt16  |
| Default:    | 0     | Change:    | At once |
| Value Ran   | ge:   |            |         |
| 0: Disabled |       |            |         |

0: Disabled

# 1: Enabled **Description**

The AC drive is equipped with the startup protection function to prevent the motor from responding to commands upon unexpected power-on or fault reset.

#### F8-22 Frequency detection value 1 (FDT1)

| Value Daw |        |            |         |
|-----------|--------|------------|---------|
| Default:  | 50.00  | Change:    | At once |
| Max.:     | 655.35 | Data type: | UInt16  |
| Min.:     | 0.00   | Unit:      | Hz      |
| Address:  | 63510  |            |         |

## Value Range:

0.00 Hz to 655.35 Hz

### Description

When the running frequency is higher than the frequency detection value (FDT1), the DO/RO terminal outputs an active signal; when the running frequency is lower than the result of the frequency detection value (FDT1) minus the frequency check hysteresis (FDT1), the DO/RO terminal outputs an inactive signal. The valid value range is 0.00 Hz to F0-10 (maximum frequency).

#### F8-23 Frequency detection hysteresis 1 (FDT1)

| Value Range: |        |            |         |  |
|--------------|--------|------------|---------|--|
| Default:     | 2.50   | Change:    | At once |  |
| Max.:        | 655.35 | Data type: | UInt16  |  |
| Min.:        | 0.00   | Unit:      | Hz      |  |
| Address:     | 63511  |            |         |  |

# 0.00 to F8-22

# Description

When the running frequency is higher than F8-22, the DO/RO terminal outputs an active signal. When the running frequency is lower than a specific value (F8-22 minus F8-23), the DO/RO terminal outputs an inactive signal.

### F8-24 Frequency detection value 2 (FDT2)

| Address:     | 63512  |            |         |  |
|--------------|--------|------------|---------|--|
| Min.:        | 0.00   | Unit:      | Hz      |  |
| Max.:        | 655.35 | Data type: | UInt16  |  |
| Default:     | 50.00  | Change:    | At once |  |
| Value Range: |        |            |         |  |

0.00 Hz to 655.35 Hz

#### Description

When the running frequency is higher than the frequency detection value (FDT2), the DO/RO terminal outputs an active signal; when the running frequency is lower than the result of the frequency detection value (FDT2) minus the frequency check hysteresis (FDT2), the DO/RO terminal outputs an inactive signal. The valid value range is 0.00 Hz to F0-10 (maximum frequency).

### F8-25 Frequency detection hysteresis 2 (FDT2)

| Address: | 63513  |            |         |
|----------|--------|------------|---------|
| Min.:    | 0.00   | Unit:      | Hz      |
| Max.:    | 655.35 | Data type: | UInt16  |
| Default: | 2.50   | Change:    | At once |

Value Range: 0.00 Hz to 655.35 Hz

#### Description

When the running frequency is higher than F8-24, the DO/RO terminal outputs an active signal. When the running frequency is lower than a specific value (F8-24 minus F8-25), the DO/RO terminal outputs an inactive signal.

#### F8-26 Frequency detection range

| Default: | 2.50   | Change:    | At once |
|----------|--------|------------|---------|
| Max.:    | 655.35 | Data type: | UInt16  |
| Min.:    | 0.00   | Unit:      | Hz      |
| Address: | 63514  |            |         |

Value Range:

0.00 Hz to 655.35 Hz

#### Description

The DO terminal outputs an active signal when the running frequency of the AC drive is within the specified range (frequency reference $\pm$ F8-26).

### F8-27 Detection value 1 for frequency reach

| Address: | 63515  |            |         |
|----------|--------|------------|---------|
| Min.:    | 0.00   | Unit:      | Hz      |
| Max.:    | 655.35 | Data type: | UInt16  |
| Default: | 50.00  | Change:    | At once |
|          |        |            |         |

#### Value Range:

0.00 Hz to 655.35 Hz

#### Description

When the running frequency of the AC drive is within the frequency detection range, the DO/RO terminal outputs an active signal. The valid value range is 0.00 Hz to F0-10 (maximum frequency).

#### F8-28 Detection frequency 1 for frequency reach

| Address:    | 63516  |  |            |         |
|-------------|--------|--|------------|---------|
| Min.:       | 0.00   |  | Unit:      | Hz      |
| Max.:       | 655.35 |  | Data type: | UInt16  |
| Default:    | 2.50   |  | Change:    | At once |
| Value Ran   | ige:   |  |            |         |
| 0.00 to F8- | 27     |  |            |         |
| Descriptio  | on     |  |            |         |
|             |        |  |            |         |

Frequency detection range = (Detection value 1 for frequency reach) $\pm$ (Detection frequency 1 for frequency reach). That is, the frequency detection rang is calculated using (F8-27) $\pm$ (F8-28).

### F8-29 Detection mode for frequency reach 1

| Value Ran | ge:   |            |         |
|-----------|-------|------------|---------|
| Default:  | 0     | Change:    | At stop |
| Max.:     | 1     | Data type: | UInt16  |
| Min.:     | 0     | Unit:      | -       |
| Address:  | 63517 |            |         |

0: Always detect
1: Not detect during acceleration/deceleration **Description**This parameter defines the frequency 1 reach detection mode.
When it is set to 0, the DO/RO terminal outputs an active signal if the detection condition is met.
When it is set to 1, the DO/RO terminal does not output an active signal during acceleration and deceleration even if the detection condition is met.

#### F8-30 Detection value 2 for frequency reach

| Address: | 63518  |            |         |
|----------|--------|------------|---------|
| Min.:    | 0.00   | Unit:      | Hz      |
| Max.:    | 655.35 | Data type: | UInt16  |
| Default: | 50.00  | Change:    | At once |
| · · · -  |        |            |         |

#### Value Range:

0.00 Hz to 655.35 Hz

#### Description

When the running frequency of the AC drive is within the frequency detection range, the DO/RO terminal outputs an active signal. The valid value range is 0.00 Hz to F0-10 (maximum frequency).

#### F8-31 Detection frequency 2 for frequency reach

| Value Range: |        |            |         |  |
|--------------|--------|------------|---------|--|
| Default:     | 2.50   | Change:    | At once |  |
| Max.:        | 655.35 | Data type: | UInt16  |  |
| Min.:        | 0.00   | Unit:      | Hz      |  |
| Address:     | 63519  |            |         |  |

0.00 to F8-28

#### Description

Frequency detection range = (Detection value 2 for frequency reach) $\pm$ (Detection frequency 2 for frequency reach). That is, the frequency detection rang is calculated using (F8-30) $\pm$ (F8-31).

#### F8-32 Detection mode for frequency reach 2

| Address: | 63520 |            |         |
|----------|-------|------------|---------|
| Min.:    | 0     | Unit:      | -       |
| Max.:    | 1     | Data type: | UInt16  |
| Default: | 0     | Change:    | At stop |
|          |       |            |         |

### Value Range:

0: Always detect

1: Not detect during acceleration/deceleration

#### Description

This parameter defines the frequency 1 reach detection mode.

When it is set to 0, the DO/RO terminal outputs an active signal if the detection condition is met. When it is set to 1, the DO/RO terminal does not output an active signal during acceleration and deceleration even if the detection condition is met.

#### F8-35 Switchover frequency of acceleration time 1 and acceleration time 2

| Address:   | 63523     |            |         |
|------------|-----------|------------|---------|
| Min.:      | 0.00      | Unit:      | Hz      |
| Max.:      | 655.35    | Data type: | UInt16  |
| Default:   | 0.00      | Change:    | At once |
| Value Ran  | ge:       |            |         |
| 0.00 Hz to | 655.35 Hz |            |         |

This function is used to switch the acceleration/deceleration time based on the running frequency range when the AC drive is running. This function is available only when motor 1 is selected (F0-24 = 0) and the DI terminal is not assigned with function 18 (acceleration/deceleration time selection terminal 1) or 19 (acceleration/deceleration time selection terminal 2). The valid value range is 0.00 Hz to F0-10 (maximum frequency).

#### F8-36 Switchover frequency of deceleration time 1 and deceleration time 2

| Address: | 63524  |            |         |
|----------|--------|------------|---------|
| Min.:    | 0.00   | Unit:      | Hz      |
| Max.:    | 655.35 | Data type: | UInt16  |
| Default: | 0.00   | Change:    | At once |
|          |        |            |         |

#### Value Range:

0.00 Hz to 655.35 Hz

#### Description

This function is used to switch the acceleration/deceleration time based on the running frequency range when the AC drive is running. This function is available only when motor 1 is selected (F0-24 = 0) and the DI terminal is not assigned with function 18 (acceleration/deceleration time selection terminal 1) or 19 (acceleration/deceleration time selection terminal 2). The valid value range is 0.00 Hz to F0-10 (maximum frequency).

#### F8-37 Jog preferred

| Value Ran | Value Range: |            |         |  |  |
|-----------|--------------|------------|---------|--|--|
| Default:  | 0            | Change:    | At stop |  |  |
| Max.:     | 1            | Data type: | UInt16  |  |  |
| Min.:     | 0            | Unit:      | -       |  |  |
| Address:  | 63525        |            |         |  |  |

0: Disabled

# 1: Enabled

#### Description

This parameter defines whether to set the highest priority to the terminal jog function. If it is set to 1, the AC drive enters the jog running status immediately when any of F4-00 to F4-09 is set to 4 (forward jog) or 5 (reverse jog).

#### F8-38 Zero current detection level

| Value Range: |       |            |         |  |
|--------------|-------|------------|---------|--|
| Default:     | 5.0   | Change:    | At once |  |
| Max.:        | 300.0 | Data type: | UInt16  |  |
| Min.:        | 0.0   | Unit:      | %       |  |
| Address:     | 63526 |            |         |  |

#### 0.0% to 300.0%

#### Description

When the output current of the AC drive is lower than or equal to F8-38 (zero current detection level) for longer than F8-39 (zero current detection delay), the DO/RO terminal outputs an active signal.

| F8-39 | Zero current detection delay |        |            |         |  |
|-------|------------------------------|--------|------------|---------|--|
|       | Address: 63527               |        |            |         |  |
|       | Min.:                        | 01     | Unit:      | S       |  |
|       | Max.:                        | 600.00 | Data type: | UInt16  |  |
|       | Default:                     | 0.10   | Change:    | At once |  |
|       | Value Ran                    | ge:    |            |         |  |

#### 0.01s to 600.00s

#### Description

When the output current of the AC drive is lower than or equal to F8-38 (zero current detection level) for longer than F8-39 (zero current detection delay), the DO/RO terminal outputs an active signal.

Unit:

Data type:

Change:

%

UInt16 At once

#### F8-40 Output overcurrent threshold

| Min.:        | 0.0   |  |
|--------------|-------|--|
| Max.:        | 300.0 |  |
| Default:     | 200.0 |  |
| Value Range: |       |  |

0.0% to 300.0%

#### Description

When the output current of the AC drive is higher than F8-40 (output current threshold) for longer than F8-41 (output overcurrent detection delay), the DO/RO terminal outputs an active signal.

#### F8-41 Software overcurrent detection delay

| Value Range: |        |            |         |
|--------------|--------|------------|---------|
| Default:     | 0.00   | Change:    | At once |
| Max.:        | 600.00 | Data type: | UInt16  |
| Min.:        | 0.00   | Unit:      | S       |
| Address:     | 63529  |            |         |

0.00s to 600.00s

#### Description

When the output current of the AC drive is higher than F8-40 (output current threshold) for longer than F8-41 (output overcurrent detection delay), the DO/RO terminal outputs an active signal.

#### F8-42 Detection level of current 1

| Value Range: |       |            |         |
|--------------|-------|------------|---------|
| Default:     | 100.0 | Change:    | At once |
| Max.:        | 300.0 | Data type: | UInt16  |
| Min.:        | 0.0   | Unit:      | %       |
| Address:     | 63530 |            |         |

0.0% to 300.0%

#### Description

When the output current of the AC drive is within the range of F8-42 (current 1) $\pm$ F8-43 (detection width of current 1) x F1-03 (rated motor current), the DO/RO terminal outputs an active signal.

#### F8-43 Detection width of current 1

| Value Ben |       |            |         |
|-----------|-------|------------|---------|
| Default:  | 0.0   | Change:    | At once |
| Max.:     | 300.0 | Data type: | UInt16  |
| Min.:     | 0.0   | Unit:      | %       |
| Address:  | 63531 |            |         |

Value Range: 0.0% to 300.0%

#### Description

When the output current of the AC drive is within the range of F8-42 (current 1) $\pm$ F8-43 (detection width of current 1) x F1-03 (rated motor current), the DO/RO terminal outputs an active signal.

#### F8-44 Detection level of current 2

Address: 63532

|       | Min.:                        | 0.0                                                 | Unit:               | %                                          |
|-------|------------------------------|-----------------------------------------------------|---------------------|--------------------------------------------|
|       | Max.:                        | 300.0                                               | Data type:          | UInt16                                     |
|       | Default:                     | 100.0                                               | Change:             | At once                                    |
|       | Value Rar                    | nge:                                                | C C                 |                                            |
|       | 0.0% to 30                   | -                                                   |                     |                                            |
|       | Descriptio                   | on                                                  |                     |                                            |
|       | -                            |                                                     | within the range of | F8-44 (current 2) $\pm$ F8-45 (detection   |
|       |                              | urrent 2) x F1-03 (rated motor cur                  | -                   |                                            |
| F8-45 | Detection                    | width of current 2                                  |                     |                                            |
|       | Address:                     | 63533                                               |                     |                                            |
|       | Min.:                        | 0.0                                                 | Unit:               | %                                          |
|       | Max.:                        | 300.0                                               | Data type:          | UInt16                                     |
|       | Default:                     | 0.0                                                 | Change:             | At once                                    |
|       | Value Rar                    | nge:                                                |                     |                                            |
|       | 0.0% to 30                   | 00.0%                                               |                     |                                            |
|       | Descriptio                   | on                                                  |                     |                                            |
|       | Detection                    | width of current 2 = F8-45 (detect                  | tion width of curre | nt 2) x F1-03 (rated motor current)        |
| F8-46 | Timing fu                    | nction                                              |                     |                                            |
| 10 40 | Address:                     | 63534                                               |                     |                                            |
|       | Min.:                        | 0                                                   | Unit:               | -                                          |
|       | Max.:                        | 1                                                   | Data type:          | UInt16                                     |
|       | Default:                     | 0                                                   | Change:             | At stop                                    |
|       | Value Rar                    | nge:                                                | 0                   |                                            |
|       | 0: Disable                   | -                                                   |                     |                                            |
|       | 1: Enabled                   |                                                     |                     |                                            |
|       | Descriptio                   |                                                     |                     |                                            |
|       | -                            |                                                     | /RO terminal outpu  | uts an active signal when the current      |
|       |                              | -                                                   | -                   | iration. The timing duration is set by F8- |
|       | 47 and F8-                   |                                                     | op o o              |                                            |
|       | T and to                     | -10.                                                |                     |                                            |
| F8-47 | Timing dı                    | uration source                                      |                     |                                            |
|       | Address:                     | 63535                                               |                     |                                            |
|       | Min.:                        | 0                                                   | Unit:               | -                                          |
|       | Max.:                        | 3                                                   | Data type:          | UInt16                                     |
|       | Default:                     | 0                                                   | Change:             | At stop                                    |
|       | <b>Value Rar</b><br>0: F8-48 | ige:                                                |                     |                                            |
|       | 1: Al1                       |                                                     |                     |                                            |
|       | 2: AI2                       |                                                     |                     |                                            |
|       | Descriptio                   | on                                                  |                     |                                            |
|       | When it is                   | set to 0, the timing duration is se                 | t by F8-48.         |                                            |
|       | When it is                   | set to 1, the timing duration = (Al                 | 1 voltage/10 V) x F | 8-48. 100% of analog input corresponds     |
|       |                              | ue of F8-48.<br>set to 2, the timing duration = (Al | 2 voltage/10 V) x F | 8-48. 100% of analog input corresponds     |
|       |                              | ue of F8-48.                                        |                     |                                            |
| F8-48 | Timing du                    | iration                                             |                     |                                            |
| 10-10 | Address:                     | 63536                                               |                     |                                            |
|       | Min.:                        | 0.0                                                 | Unit:               | min                                        |
|       |                              | 0500.0                                              |                     |                                            |

6500.0

Max.:

Data type:

UInt16

| Default:       0.0       Change:       At stop         Value Range:       0.0 min to 6500.0 min       Description         Description       The timing duration is determined by F8-47 and F8-48.       F8-49         All input voltage lower limit       Address:       63537         Min.:       0.00       Unit:       V         Max.:       655.35       Data type:       Ulnt16         Default:       3.10       Change:       At once |   |
|----------------------------------------------------------------------------------------------------|---|
| <ul> <li>0.0 min to 6500.0 min</li> <li>Description         The timing duration is determined by F8-47 and F8-48.     </li> <li>F8-49         All input voltage lower limit         Address: 63537         Min.: 0.00         Unit: V         Max.: 655.35         Data type: Ulnt16     </li> </ul>                                                                                                    |   |
| Description         The timing duration is determined by F8-47 and F8-48.         F8-49         All input voltage lower limit         Address:       63537         Min.:       0.00         Max.:       655.35         Data type:       Ulnt16                                                                                                    |   |
| The timing duration is determined by F8-47 and F8-48.         F8-49       All input voltage lower limit         Address:       63537         Min.:       0.00         Max.:       655.35         Data type:       Ulnt16                                                                                                    |   |
| F8-49All input voltage lower limitAddress:63537Min.:0.00Unit:VMax.:655.35Data type:UInt16                                                                                                    |   |
| Address:       63537         Min.:       0.00       Unit:       V         Max.:       655.35       Data type:       UInt16                                                                                                    |   |
| Min.:         0.00         Unit:         V           Max.:         655.35         Data type:         UInt16                                                                                                    |   |
| Max.: 655.35 Data type: UInt16                                                                                                    |   |
|                                                                                                    |   |
| Default: 3.10 Change: At once                                                                                                    |   |
|                                                                                                    |   |
| Value Range:                                                                                                    |   |
| 0.00 V to 655.35 V                                                                                                    |   |
| Description                                                                                                    |   |
| When the AI1 input is higher than F8-50 (AI1 input voltage upper limit) or lower than F8-49 (AI1 inpu                                                                                                    | t |
| voltage lower limit), the DO/RO terminal outputs an "AI1 input limit exceeded" active signal to                                                                                                    |   |
| indicate whether the AI1 input voltage is within the setting range.                                                                                                    |   |
| F8-50 All input voltage upper limit                                                                                                    |   |
| Address: 63538                                                                                                    |   |
| Min.: 0.00 Unit: V                                                                                                    |   |
| Max.: 11.00 Data type: UInt16                                                                                                    |   |
| Default: 6.80 Change: At once                                                                                                    |   |
| Value Range:                                                                                                    |   |
| 0.00 V to 11.00 V                                                                                                    |   |
| Description                                                                                                    |   |
| When the AI1 input is higher than F8-50 (AI1 input voltage upper limit) or lower than F8-49 (AI1 inpu                                                                                                    | t |
| voltage lower limit), the DO/RO terminal outputs an "AI1 input limit exceeded" active signal to                                                                                                    |   |
| indicate whether the AI1 input voltage is within the setting range.                                                                                                    |   |
| F8-51 IGBT temperature reach                                                                                                    |   |
| Address: 63539                                                                                                    |   |
| Min.: 0 Unit: °C                                                                                                    |   |
| Max.: 100 Data type: UInt16                                                                                                    |   |
| Default: 75 Change: At once                                                                                                    |   |
| Value Range:                                                                                                    |   |
| 0°C to 100°C                                                                                                    |   |
| <b>Description</b>                                                                                                    |   |
| When the IGBT heatsink temperature reaches the value of F8-51, the DO/RO terminal outputs an active signal.                                                                                                    |   |
|                                                                                                    |   |
| F8-52 Cooling Fan Control                                                                                                    |   |
| Address: 63540                                                                                                    |   |
| Min.: 0 Unit: -                                                                                                    |   |
| Max.: 1 Data type: UInt16                                                                                                    |   |
| Default: 0 Change: At once                                                                                                    |   |
|                                                                                                    |   |
| Value Range:                                                                                                    |   |
| Value Range:<br>0: Forward running during drive running                                                                                                    |   |
| <b>Value Range:</b><br>0: Forward running during drive running<br>1: Forward running continuously                                                                                                    |   |
| Value Range:<br>0: Forward running during drive running                                                                                                    |   |

When this parameter is set to 0, the fan works when the AC drive is running. When the AC drive stops, the fan works if the heatsink temperature is higher than 40°C and stops if the heatsink temperature is lower than 40°C.

When this parameter is set to 1, the fan keeps working after power-on.

Axis 2 of dual-axis drive unit:

F8-52 is not editable. The default value is 0, that is, the fan works when axis 2 of the dual-axis drive unit is running.

#### F8-54 Wakeup frequency

| Address: | 63542  |            |         |
|----------|--------|------------|---------|
| Min.:    | 0.00   | Unit:      | Hz      |
| Max.:    | 655.35 | Data type: | UInt16  |
| Default: | 0.00   | Change:    | At once |

#### Value Range:

Hibernation frequency (F8-56) to maximum frequency (F0-10)

#### Description

In hibernation state, when the frequency reference is equal to or higher than F8-54 (wakeup frequency) and the current running command is valid, the AC drive starts directly after the delay set by F8-50 (wakeup delay) elapses.

#### F8-55 Wakeup delay

| Address: | 63543  |            |         |
|----------|--------|------------|---------|
| Min.:    | 0.0    | Unit:      | S       |
| Max.:    | 6500.0 | Data type: | UInt16  |
| Default: | 0.0    | Change:    | At once |
|          |        |            |         |

#### Value Range:

0.0s to 6500.0s

#### Description

In hibernation state, when the frequency reference is equal to or higher than F8-54 (wakeup frequency) and the current running command is valid, the AC drive starts directly after the delay set by F8-55 (wakeup delay) elapses.

# F8-56 Hibernation frequency

| Value Dan | <b>do</b> . |            |         |
|-----------|-------------|------------|---------|
| Default:  | 0.00        | Change:    | At once |
| Max.:     | 655.35      | Data type: | UInt16  |
| Min.:     | 0.00        | Unit:      | Hz      |
| Address:  | 63544       |            |         |

#### Value Range:

0.00 Hz to wakeup frequency (F8-54)

#### Description

When the frequency reference is lower than or equal to F8-56 (hibernation frequency) during running, the AC drive enters the hibernation state and coasts to stop after the time defined by F8-57 (hibernation delay) elapses.

## F8-57 Hibernation delay

| Address:    | 63545  |            |         |
|-------------|--------|------------|---------|
| Min.:       | 0.0    | Unit:      | S       |
| Max.:       | 6500.0 | Data type: | UInt16  |
| Default:    | 0.0    | Change:    | At once |
| Value Ran   | ige:   |            |         |
| 0.0s to 650 | )0.0s  |            |         |

When the frequency reference is lower than or equal to F8-56 (hibernation frequency) during running, the AC drive enters the hibernation state and coasts to stop after the time defined by F8-57 (hibernation delay) elapses.

#### F8-58 Current running time threshold

 Address:
 63546

 Min.:
 0.0

 Max.:
 6500.0

 Default:
 0.0

 Value Range:
 0.0 min to 6500.0 min

Unit: Data type: Change: min UInt16 At once

#### Description

When the current operation time reaches the value of F8-58, the DO/RO terminal outputs an active signal. It is valid only for the current AC drive running. The previous operation time is not included.

#### F8-59 Switchover between communication addresses 2000H and 2001H

| Address:    | 63547                       |                           |                                   |
|-------------|-----------------------------|---------------------------|-----------------------------------|
| Min.:       | 0                           | Unit:                     | -                                 |
| Max.:       | 1                           | Data type:                | UInt16                            |
| Default:    | 0                           | Change:                   | At stop                           |
| Value Ran   | ge:                         |                           |                                   |
| 0: General  | protocol                    |                           |                                   |
| 1: Special  | protocol                    |                           |                                   |
| Descriptio  | on                          |                           |                                   |
| This paran  | neter defines the meaning   | of addresses 2000H and 2  | 2001H.                            |
| 0: General  | protocol                    |                           |                                   |
| The contro  | ol word is written to 2000H | , and DO output control i | s written to 2001H.               |
| 1: Special  |                             |                           |                                   |
| •           |                             | 2000H and the frequen     | cy reference is written to 2001H. |
|             |                             |                           |                                   |
| Decelerat   | ion time for emergency s    | top                       |                                   |
| Address:    | 63548                       | •                         |                                   |
| Min.:       | 0.0                         | Unit:                     | S                                 |
| Max.:       | 6500.0                      | Data type:                | UInt16                            |
| Default:    | 0.0                         | Change:                   | At once                           |
| Value Ran   | ge:                         |                           |                                   |
| 0.0s to 650 | 0.0s                        |                           |                                   |
| Descriptio  | on                          |                           |                                   |
| This paran  | neter defines the decelerat | ion time for emergency s  | top.                              |
|             |                             |                           |                                   |
| LED opera   | iting panel jog             |                           |                                   |
| Address:    | 63549                       |                           |                                   |
| Min.:       | 0                           | Unit:                     | -                                 |
| M           | 0                           | Data tuna a               | 111-+10                           |

| Value Rang | je:   |            |              |
|------------|-------|------------|--------------|
| Default:   | 0     | Change:    | Unchangeable |
| Max.:      | 0     | Data type: | UInt16       |
| Min.:      | 0     | Unit:      | -            |
| Address:   | 63549 |            |              |

#### Description

\_

F8-60

F8-61

Switch to F8-61 using the operating panel of the power supply unit, press the ENT key to enter the jog mode, and then press the UP/DOWN key to implement forward/reverse jog.

| F8-62 | Address:                 | ed display coefficient<br>63550       | 11.5             | -                                   |
|-------|--------------------------|---------------------------------------|------------------|-------------------------------------|
|       | Min.:                    | 1E-4                                  | Unit:            |                                     |
|       | Max.:<br>Default:        | 6.5000                                | Data type:       | UInt16<br>At once                   |
|       | Value Rar                | 1.0000                                | Change:          | At once                             |
|       | 0.0001 to 6              | 0                                     |                  |                                     |
|       | Descriptio               |                                       |                  |                                     |
|       | -                        | neter defines the ratio of the actual | with-load speed  | d to motor speed.                   |
|       |                          |                                       |                  |                                     |
| F8-63 |                          | of decimal places for load speed d    | isplay           |                                     |
|       | Address:<br>Min.:        | 63551<br>0                            | Unit:            | -                                   |
|       | Max.:                    | 3                                     | Data type:       | UInt16                              |
|       | Default:                 | 1                                     | Change:          | At once                             |
|       | Value Rar                | nge:                                  | enange.          |                                     |
|       | 0: 0 decim               | -                                     |                  |                                     |
|       | 1: 1 decim               |                                       |                  |                                     |
|       | 2: 2 decim               | •                                     |                  |                                     |
|       | 3: 3 decim               | •                                     |                  |                                     |
|       | Descriptio               | •                                     |                  |                                     |
|       | -                        | place of this parameter defines the   | number of decin  | nal places of the value U0-14 (load |
|       | speed).                  |                                       |                  | •                                   |
|       | 0: 0 decim               | al places                             |                  |                                     |
|       | No decima                | al places are retained.               |                  |                                     |
|       | 1: 1 decim               | al place                              |                  |                                     |
|       | The value                | is rounded to one decimal place.      |                  |                                     |
|       | 2: 2 decim               | al places                             |                  |                                     |
|       | The value                | is rounded to two decimal places.     |                  |                                     |
|       | 3: 3 decim               | al places                             |                  |                                     |
|       | The value                | is rounded to three decimal places.   |                  |                                     |
| F8-64 | 7310H ad                 | dress data unit                       |                  |                                     |
| 10 04 | Address:                 | 63552                                 |                  |                                     |
|       | Min.:                    | 0                                     | Unit:            | -                                   |
|       | Max.:                    | 1                                     | Data type:       | UInt16                              |
|       | Default:                 | 0                                     | Change:          | At stop                             |
|       | Value Rar                | nge:                                  |                  |                                     |
|       | 0: Frequer               | ncy (Hz)                              |                  |                                     |
|       | 1: Speed (               |                                       |                  |                                     |
|       | Descriptio               |                                       |                  |                                     |
|       | •                        | meter defines the unit of data writte | n to the address | \$ 7310.                            |
|       | 0: Frequer               |                                       |                  |                                     |
|       | The unit o<br>1: Speed ( | f the written data is Hz.<br>RPM)     |                  |                                     |
|       | The unit o               | f the written data is RPM.            |                  |                                     |
|       |                          |                                       |                  |                                     |

# 2.10 F9: Fault and Protection

#### F9-00 AC drive overload protection

| Address:   | 63744 |            |         |
|------------|-------|------------|---------|
| Min.:      | 0     | Unit:      | -       |
| Max.:      | 1     | Data type: | UInt16  |
| Default:   | 0     | Change:    | At once |
| Value Rang | ge:   |            |         |
| 0 to 1     |       |            |         |

#### Description

This parameter specifies whether to enable or disable the motor overload protection function. The AC drive determines whether the motor is overloaded according to the inverse time delay curve. When motor overload is detected, the AC drive will report an overload fault.

0: Disabled

Motor overload protection is disabled. If this parameter is set to 0, install a thermal relay before the motor for protection starts.

1: Enabled

Motor overload protection is enabled.

#### F9-01 Motor overload protection gain

| Address:     | 63745 |            |         |
|--------------|-------|------------|---------|
| Min.:        | 0.20  | Unit:      | -       |
| Max.:        | 10.00 | Data type: | UInt16  |
| Default:     | 1.00  | Change:    | At once |
| Value Ran    | ge:   |            |         |
| 0.20 to 10.0 | 00    |            |         |

#### Description

The motor overload protection gain is calculated according to the percentage of time during which the motor runs continuously at a certain overload threshold without reporting an overload fault. It is used to adjust the actual overload fault report time of the AC drive when motor overload occurs.

#### F9-02 Motor overload pre-warning coefficient

| Address:     | 63746 |            |         |  |
|--------------|-------|------------|---------|--|
| Min.:        | 50    | Unit:      | %       |  |
| Max.:        | 100   | Data type: | UInt16  |  |
| Default:     | 80    | Change:    | At once |  |
| Value Range: |       |            |         |  |

50% to 100%

#### Description

The motor overload pre-warning coefficient is calculated according to the percentage of time during which the motor runs continuously at a certain overload threshold without reporting overload prewarning. A pre-warning signal is sent to the control system through DO before motor overload protection starts.

This signal is used to determine how early to send the pre-warning signal before the motor overload protection starts. The larger the value is, the later the pre-warning signal is sent.

When the accumulative output current of the AC drive is greater than the overload time (value Y of the motor overload protection inverse time delay curve) multiplied by the motor overload pre-warning coefficient (F9-02), the multi-functional DO terminal of the AC drive outputs a motor overload pre-warning signal.

#### F9-06 Output phase loss detection before startup

| Address:   | 63750 |            |         |
|------------|-------|------------|---------|
| Min.:      | 0     | Unit:      | %       |
| Max.:      | 1     | Data type: | UInt16  |
| Default:   | 0     | Change:    | At once |
| Value Rang | ge:   |            |         |

#### 0: Disabled

1: Enabled

#### Description

It takes about several seconds to detect output phase loss during running. For low-frequency running applications or applications where risks exist in start with phase loss, this function enables quick detection of output phase loss during startup. However, it does not apply to applications that have strict requirements on startup time.

#### F9-07 Detection of short-circuit to ground

| Address:  | 63751 |            |         |
|-----------|-------|------------|---------|
| Min.:     | 0     | Unit:      | -       |
| Max.:     | 1     | Data type: | UInt16  |
| Default:  | 1     | Change:    | At stop |
| Value Ran | ge:   |            |         |

0: Not detection

1: Detection before power-on

#### Description

This parameter defines whether to enable or disable the short-circuit to ground detection function.

#### F9-09 Auto reset attempts

| Address:  | 63753 |            |         |
|-----------|-------|------------|---------|
| Min.:     | 0     | Unit:      | -       |
| Max.:     | 20    | Data type: | UInt16  |
| Default:  | 0     | Change:    | At once |
| Value Ran | ge:   |            |         |
| 0 to 20   |       |            |         |

### Description

This parameter defines the number of auto fault reset attempts of the AC drive. If the number of reset attempts exceeds the value of this parameter, the AC drive will remain in the faulty state.

#### F9-10 DO action during auto fault reset

| Address:   | 63754 |            |         |
|------------|-------|------------|---------|
| Min.:      | 0     | Unit:      | -       |
| Max.:      | 1     | Data type: | UInt16  |
| Default:   | 0     | Change:    | At once |
| Value Ran  | ge:   |            |         |
| 0: Not act |       |            |         |
| 1: Act     |       |            |         |

#### Description

This parameter defines whether the faulty DO (assigned with function 3) acts during auto fault reset if the auto fault reset function is enabled.

#### F9-11 Auto reset interval

| Address: | 63755 |            |        |
|----------|-------|------------|--------|
| Min.:    | 0.1   | Unit:      | S      |
| Max.:    | 100.0 | Data type: | UInt16 |

0 to 99

|        | - 6 1                        | 1.0                                   |                      |                                         |
|--------|------------------------------|---------------------------------------|----------------------|-----------------------------------------|
|        | Default:<br><b>Value Ran</b> | 1.0                                   | Change:              | At once                                 |
|        | 0.1s to 100                  | •                                     |                      |                                         |
|        | Descriptio                   |                                       |                      |                                         |
|        | -                            | neter defines the delay of auto faul  | t reset after the A  | C drive reports a fault.                |
| F9-12  | Bostart in                   | terval upon fault reset               |                      |                                         |
| 1 5-12 | Address:                     | 63755                                 |                      |                                         |
|        | Min.:                        | 0                                     | Unit:                | S                                       |
|        | Max.:                        | 100.0                                 | Data type:           | UInt16                                  |
|        | Default:                     | 1.0                                   | Change:              | At once                                 |
|        | Value Ran                    | ige:                                  |                      |                                         |
|        | 0s to 100.0                  | )s                                    |                      |                                         |
|        | Descriptio                   | on                                    |                      |                                         |
|        | This paran                   | neter defines the delay of restart af | ter automatic fau    | It reset of the AC drive.               |
| F9-13  | STO safet                    | y state reset mode                    |                      |                                         |
|        | Address:                     | 63757                                 |                      |                                         |
|        | Min.:                        | 0                                     | Unit:                | -                                       |
|        | Max.:                        | 1                                     | Data type:           | UInt16                                  |
|        | Default:                     | 0                                     | Change:              | At stop                                 |
|        | Value Ran                    | ige:                                  |                      |                                         |
|        | 0: Manual<br>1: Auto         |                                       |                      |                                         |
|        | Descriptio                   | on                                    |                      |                                         |
|        | This paran                   | neter defines whether auto reset is   | performed after t    | he system triggers STO and then         |
|        | recovers.<br>0: Manual       |                                       |                      |                                         |
|        | After the s                  | ystem triggers STO and then recove    | ers, manual reset    | is required.                            |
|        | 1: Auto                      |                                       |                      |                                         |
|        | After the s                  | ystem triggers STO and then recove    | ers, auto reset is p | performed.                              |
| F9-14  | 1st fault t                  | уре                                   |                      |                                         |
|        | Address:                     | 63758                                 |                      |                                         |
|        | Min.:                        | 0                                     | Unit:                | -                                       |
|        | Max.:                        | 99<br>Madal danandant                 | Data type:           | UInt16                                  |
|        | Default:                     | Model dependent                       | Change:              | Unchangeable                            |
|        | Value Ran<br>0 to 99         | ige:                                  |                      |                                         |
|        | Descriptio                   | n an                                  |                      |                                         |
|        |                              |                                       | atest three (1st-2   | nd, and 3rd (latest)) faults. The host  |
|        | -                            |                                       |                      | t code of the AC drive and triggers the |
|        |                              | p report the fault. The fault code ca |                      |                                         |
|        | AC UNVE LC                   | report the fault. The fault code ca   | IT DE VIEWEU ON LI   | ie operating pariet.                    |
| F9-15  | 2nd fault                    |                                       |                      |                                         |
|        | Address:                     | 63759                                 | Unite                | _                                       |
|        | Min.:<br>Max.:               | 0<br>99                               | Unit:<br>Data type:  | -<br>UInt16                             |
|        | Max.:<br>Default:            |                                       | • •                  |                                         |
|        | Value Ran                    | Model dependent                       | Change:              | Unchangeable                            |
|        |                              | 185.                                  |                      |                                         |

This parameter shows the fault codes of the latest three (1st, 2nd, and 3rd (latest)) faults. The host controller reads the communication address to obtain the fault code of the AC drive and triggers the AC drive to report the fault. The fault code can be viewed on the operating panel.

#### F9-16 3rd (latest) fault type

| Address:   | 63760           |            |              |
|------------|-----------------|------------|--------------|
| Min.:      | 0               | Unit:      | -            |
| Max.:      | 99              | Data type: | UInt16       |
| Default:   | Model dependent | Change:    | Unchangeable |
| Value Rang | ge:             |            |              |
| 0 to 99    |                 |            |              |

#### Description

This parameter shows the fault codes of the latest three (1st, 2nd, and 3rd (latest)) faults. The host controller reads the communication address to obtain the fault code of the AC drive and triggers the AC drive to report the fault. The fault code can be viewed on the operating panel.

#### F9-17 Frequency upon the 3rd (latest) fault

| Value Range: |                 |            |              |  |  |
|--------------|-----------------|------------|--------------|--|--|
| Default:     | Model dependent | Change:    | Unchangeable |  |  |
| Max.:        | 0               | Data type: | UInt16       |  |  |
| Min.:        | 0               | Unit:      | -            |  |  |
| Address:     | 63761           |            |              |  |  |

#### Description

This parameter shows the frequency of the AC drive upon the latest fault.

#### F9-18 Current upon the 3rd (latest) fault

| Address:   | 63762           |            |              |
|------------|-----------------|------------|--------------|
| Min.:      | 0               | Unit:      | -            |
| Max.:      | 0               | Data type: | UInt16       |
| Default:   | Model dependent | Change:    | Unchangeable |
| Value Rang | je:             |            |              |

#### Description

This parameter shows the current of the AC drive upon the latest fault.

#### F9-19 Bus voltage upon the 3rd (latest) fault

| Max.:      | 0               | Data type: | UInt16       |
|------------|-----------------|------------|--------------|
| Default:   | Model dependent | Change:    | Unchangeable |
| Value Rang | ge:             |            |              |

## Description

This parameter shows the bus voltage of the AC drive upon the latest fault.

#### F9-20 Input terminal state upon the 3rd (latest) fault

| Address: | 63764 |            |        |
|----------|-------|------------|--------|
| Min.:    | 0     | Unit:      | -      |
| Max.:    | 0     | Data type: | UInt16 |

|        | Default:<br><b>Value Ran</b> | Model dependent<br><b>ge:</b>               | Change:               | Unchangeable           |
|--------|------------------------------|---------------------------------------------|-----------------------|------------------------|
|        | -                            |                                             |                       |                        |
|        | Descriptio                   |                                             |                       |                        |
|        | This param                   | neter shows the input terminal state        | e of the AC drive u   | ipon the latest fault. |
| F9-21  | <b>Output te</b><br>Address: | rminal state upon the 3rd (latest)<br>63765 | fault                 |                        |
|        | Min.:                        | 0                                           | Unit:                 | -                      |
|        | Max.:                        | 0                                           | Data type:            | UInt16                 |
|        | Default:                     | I                                           | Change:               | Unchangeable           |
|        | Value Ran                    | ge:                                         |                       |                        |
|        | -<br>Descriptio              | n                                           |                       |                        |
|        | -                            | neter shows the output terminal sta         | te of the AC drive    | upon the latest fault. |
|        |                              |                                             |                       |                        |
| F9-22  |                              | tate upon the 3rd (latest) fault            |                       |                        |
|        | Address:<br>Min.:            | 63766<br>0                                  | Unit:                 | -                      |
|        | Max.:                        | 0                                           | Data type:            | UInt16                 |
|        |                              | Model dependent                             | Change:               | Unchangeable           |
|        | Value Ran                    | •                                           | 0.0                   | 0                      |
|        | -<br>Doccrintio              | n                                           |                       |                        |
|        | Descriptio                   | neter shows the state of the AC drive       | unon the latest       | fault                  |
|        | inis paran                   | icter shows the state of the Ac and         | upon the latest       |                        |
| F9-23  |                              | time upon the 3rd (latest) fault            |                       |                        |
|        | Address:                     |                                             | 11                    | _                      |
|        | Min.:<br>Max.:               | 0<br>0                                      | Unit:                 | -<br>Ulnt16            |
|        |                              | o<br>Model dependent                        | Data type:<br>Change: |                        |
|        | Value Ran                    | •                                           | Change:               | Unchangeable           |
|        | -                            |                                             |                       |                        |
|        | Descriptio                   |                                             |                       | and the latest factor  |
|        | i nis param                  | neter shows the power-on duration           | of the AC drive up    | oon the latest fault.  |
| F9-24  | Running t                    | ime upon the 3rd (latest) fault             |                       |                        |
|        | Address:                     | 63768                                       |                       |                        |
|        | Min.:                        | 0                                           | Unit:                 | -                      |
|        | Max.:                        | 0                                           | Data type:            | UInt16                 |
|        | Default:                     | Model dependent                             | Change:               | Unchangeable           |
|        | Value Ran                    | ge:                                         |                       |                        |
|        | Descriptio                   | n                                           |                       |                        |
|        | This param                   | neter shows the operation time of th        | ne AC drive upon      | the latest fault.      |
| F9-25  | IGBT tom                     | perature upon the 3rd (latest) fau          | I+                    |                        |
| I J-2J | Address:                     | 63769                                       |                       |                        |
|        | Min.:                        | 0                                           | Unit:                 | -                      |
|        | Max.:                        | 0                                           | Data type:            | UInt16                 |
|        | Default:                     | Model dependent                             | Change:               | Unchangeable           |
|        | Value Ran                    |                                             | č                     | C                      |
|        |                              |                                             |                       |                        |

-

This parameter shows the IGBT temperature of the AC drive upon the latest fault.

| F9-26 | Fault subc      | ode of the 3rd (latest) fault       |                   |               |
|-------|-----------------|-------------------------------------|-------------------|---------------|
|       | Address:        | 63770                               |                   |               |
|       | Min.:           | 0                                   | Unit:             | -             |
|       | Max.:           | 0                                   | Data type:        | UInt16        |
|       | Default:        | Model dependent                     | Change:           | Unchangeable  |
|       |                 | •                                   | Change.           | Unchangeable  |
|       | Value Rang      | ge:                                 |                   |               |
|       | Descriptio      |                                     |                   |               |
|       | This param      | eter shows the fault subcode of the | e latest fault.   |               |
| F9-27 |                 | upon the 2nd fault                  |                   |               |
|       | Address:        | 63771                               |                   |               |
|       | Min.:           | 0                                   | Unit:             | -             |
|       | Max.:           | 0                                   | Data type:        | UInt16        |
|       | Default:        | Model dependent                     | Change:           | Unchangeable  |
|       | Value Rang      | -                                   | enanger           | enenangeaste  |
|       | -<br>Descriptio | n                                   |                   |               |
|       | -               | eter shows the frequency of the AC  | drive upon the s  | econd fault.  |
| F9-28 | Current un      | oon the 2nd fault                   |                   |               |
|       | Address:        | 63772                               |                   |               |
|       | Min.:           | 0                                   | Unit:             | -             |
|       | Max.:           | 0                                   |                   | UInt16        |
|       |                 | -                                   | Data type:        |               |
|       | Default:        | Model dependent                     | Change:           | Unchangeable  |
|       | Value Rang      | ge:                                 |                   |               |
|       | Descriptio      |                                     |                   |               |
|       | This param      | eter shows the current of the AC dr | ive upon the seco | ond fault.    |
| F9-29 |                 | e upon the 2nd fault                |                   |               |
|       | Address:        | 63773                               |                   |               |
|       | Min.:           | 0                                   | Unit:             | -             |
|       | Max.:           | 0                                   | Data type:        | UInt16        |
|       | Default:        | Model dependent                     | Change:           | Unchangeable  |
|       | Value Rang      | ge:                                 |                   |               |
|       | Description     | n                                   |                   |               |
|       | This param      | eter shows the bus voltage of the A | C drive upon the  | second fault. |
| F9-30 | Input term      | inal state upon the 2nd fault       |                   |               |
|       | Address:        | 63774                               |                   |               |
|       | Min.:           | 0                                   | Unit:             | -             |
|       | Max.:           | 0                                   | Data type:        | UInt16        |
|       | Default:        | Model dependent                     | Change:           | Unchangeable  |
|       |                 |                                     | change.           | onchangeable  |
|       | Value Rang      | se:                                 |                   |               |
|       | -               |                                     |                   |               |
|       |                 |                                     |                   |               |

This parameter shows the input terminal state of the AC drive upon the second fault.

| F9-31 | -          | rminal state upon the 2nd fault     |                     |                        |
|-------|------------|-------------------------------------|---------------------|------------------------|
|       | Address:   | 63775                               |                     |                        |
|       | Min.:      | 0                                   | Unit:               | -                      |
|       | Max.:      | 0                                   | Data type:          | UInt16                 |
|       | Default:   |                                     | Change:             | Unchangeable           |
|       | Value Ran  | ge:                                 |                     |                        |
|       | Descriptio | n                                   |                     |                        |
|       | This param | neter show the output terminal sta  | ate of the AC drive | upon the second fault. |
| F9-32 | AC drive s | tate upon the 2nd fault             |                     |                        |
|       | Address:   | 63776                               |                     |                        |
|       | Min.:      | 0                                   | Unit:               | -                      |
|       | Max.:      | 0                                   | Data type:          | UInt16                 |
|       | Default:   | Model dependent                     | Change:             | Unchangeable           |
|       | Value Ran  | ge:                                 |                     |                        |
|       | Descriptio | n                                   |                     |                        |
|       | This param | neter shows the state of the AC dri | ve upon the seco    | nd fault.              |
| F9-33 | Power-on   | time upon the 2nd fault             |                     |                        |
|       | Address:   | 63777                               |                     |                        |
|       | Min.:      | 0                                   | Unit:               | -                      |
|       | Max.:      | 0                                   | Data type:          | UInt16                 |
|       | Default:   | Model dependent                     | Change:             | Unchangeable           |
|       | Value Ran  | ge:                                 | -                   | -                      |
|       | Descriptio | n                                   |                     |                        |
|       | This param | neter shows the power-on duration   | n of the AC drive ι | pon the second fault.  |
| F9-34 | Running ti | ime upon the 2nd fault              |                     |                        |
|       | Address:   | 63778                               |                     |                        |
|       | Min.:      | 0                                   | Unit:               | -                      |
|       | Max.:      | 0                                   | Data type:          | UInt16                 |
|       | Default:   | Model dependent                     | Change:             | Unchangeable           |
|       | Value Ran  | ge:                                 |                     |                        |
|       | Descriptio | n                                   |                     |                        |
|       | This param | neter shows the operation time of   | the AC drive upor   | the second fault.      |
| F9-35 | IGBT temp  | perature upon the 2nd fault         |                     |                        |
|       | Address:   | 63779                               |                     |                        |
|       | Min.:      | 0                                   | Unit:               | -                      |
|       | Max.:      | 0                                   | Data type:          | UInt16                 |
|       | Default:   | Model dependent                     | Change:             | Unchangeable           |
|       | Value Ran  | -                                   | 2                   | -                      |
|       | -          |                                     |                     |                        |
|       | Descriptio | n                                   |                     |                        |
|       | -          | neter shows the IGBT temperature    | of the AC drive u   | pon the second fault.  |
|       |            |                                     |                     |                        |

|                |                                                                                                    | ode of the 2nd fault                                                                                                    |                                                                    |                                                             |
|----------------|----------------------------------------------------------------------------------------------------|----------------------------------------------------------------------------------------------------|--------------------------------------------------------------------|-------------------------------------------------------------|
|                | Address:<br>Min.:                                                                                                    | 63780                                                                                                    | 11                                                                 |                                                             |
|                | Min.:<br>Max.:                                                                                                    | 0                                                                                                    | Unit:                                                              | -<br>UInt16                                                 |
|                |                                                                                                    | •                                                                                                    | Data type:                                                         |                                                             |
|                |                                                                                                    | Model dependent                                                                                                    | Change:                                                            | Unchangeable                                                |
|                | Value Rang                                                                                                    | ge:                                                                                                    |                                                                    |                                                             |
|                | <b>Descriptio</b><br>This param                                                                                                    | <b>n</b><br>eter shows the fault subcode of the                                                                                                    | e second fault.                                                    |                                                             |
| F9-37          | Frequency                                                                                                    | upon the 1st fault                                                                                                    |                                                                    |                                                             |
|                |                                                                                                    | 63781                                                                                                    |                                                                    |                                                             |
|                | Min.:                                                                                                    | 0                                                                                                    | Unit:                                                              | -                                                           |
|                | Max.:                                                                                                    | 0                                                                                                    | Data type:                                                         | UInt16                                                      |
|                | Default:                                                                                                    | Model dependent                                                                                                    | Change:                                                            | Unchangeable                                                |
|                | Value Rang                                                                                                    | -                                                                                                    | Ū.                                                                 |                                                             |
|                | -<br>Descriptio                                                                                                    | n                                                                                                    |                                                                    |                                                             |
|                | -                                                                                                    | eter shows the frequency of the AC                                                                                                    | drive upon the f                                                   | irst fault.                                                 |
| F9-38          | Currentur                                                                                                    | on the let fault                                                                                                    |                                                                    |                                                             |
| F <i>5</i> -30 | Address:                                                                                                    | on the 1st fault                                                                                                    |                                                                    |                                                             |
|                | Min.:                                                                                                    | 0                                                                                                    | Unit:                                                              | -                                                           |
|                | Max.:                                                                                                    | 0                                                                                                    | Data type:                                                         | UInt16                                                      |
|                |                                                                                                    | Model dependent                                                                                                    | Change:                                                            | Unchangeable                                                |
|                | Value Rang                                                                                                    | -                                                                                                    | change.                                                            | Unchangeable                                                |
|                | -                                                                                                    |                                                                                                    |                                                                    |                                                             |
|                | <b>Descriptio</b><br>This param                                                                                                    | <b>n</b><br>eter shows the current of the AC dr                                                                                                    | ive upon the first                                                 | fault.                                                      |
|                |                                                                                                    |                                                                                                    |                                                                    |                                                             |
| F9-39          | ·                                                                                                    | e upon the 1st fault                                                                                                    |                                                                    |                                                             |
| F9-39          | ·                                                                                                    | -                                                                                                    |                                                                    |                                                             |
| F9-39          | Bus voltag                                                                                                    | -                                                                                                    | Unit:                                                              | -                                                           |
| F9-39          | <b>Bus voltag</b><br>Address:                                                                                                    | 63783                                                                                                    | Unit:<br>Data type:                                                | -<br>UInt16                                                 |
| F9-39          | <b>Bus voltag</b><br>Address:<br>Min.:<br>Max.:                                                                                                    | 63783<br>0                                                                                                    |                                                                    | -<br>UInt16<br>Unchangeable                                 |
| F9-39          | <b>Bus voltag</b><br>Address:<br>Min.:<br>Max.:                                                                                                    | 63783<br>0<br>0<br>Model dependent                                                                                                    | Data type:                                                         |                                                             |
| F9-39          | <b>Bus voltag</b><br>Address:<br>Min.:<br>Max.:<br>Default:                                                                                                    | 63783<br>0<br>0<br>Model dependent<br>ge:                                                                                                    | Data type:                                                         |                                                             |
| F9-39          | Bus voltag<br>Address:<br>Min.:<br>Max.:<br>Default:<br>Value Rang                                                                                                    | 63783<br>0<br>0<br>Model dependent<br>ge:                                                                                                    | Data type:<br>Change:                                              | Unchangeable                                                |
| F9-39<br>F9-40 | Bus voltag<br>Address:<br>Min.:<br>Max.:<br>Default:<br>Value Rang<br>-<br>Description<br>This param                                                                                           | 63783<br>0<br>0<br>Model dependent<br>ge:<br>n<br>eter shows the bus voltage of the A                                                                                                    | Data type:<br>Change:                                              | Unchangeable                                                |
|                | Bus voltag<br>Address:<br>Min.:<br>Max.:<br>Default:<br>Value Rang<br>-<br>Description<br>This param                                                                                           | 63783<br>0<br>Model dependent<br>ge:<br>n<br>eter shows the bus voltage of the A<br>inal state upon the 1st fault                                                                                               | Data type:<br>Change:                                              | Unchangeable                                                |
|                | Bus voltag<br>Address:<br>Min.:<br>Max.:<br>Default:<br>Value Rang<br>-<br>Description<br>This param                                                                                           | 63783<br>0<br>0<br>Model dependent<br>ge:<br>n<br>eter shows the bus voltage of the A                                                                                                    | Data type:<br>Change:                                              | Unchangeable                                                |
|                | Bus voltag<br>Address:<br>Min.:<br>Max.:<br>Default:<br>Value Rang<br>-<br>Description<br>This param<br>Input term<br>Address:                                                                 | 63783<br>0<br>0<br>Model dependent<br>ge:<br>n<br>eter shows the bus voltage of the A<br>inal state upon the 1st fault<br>63784                                                                                 | Data type:<br>Change:<br>Charge upon the<br>Unit:                  | Unchangeable                                                |
|                | Bus voltag<br>Address:<br>Min.:<br>Max.:<br>Default:<br>Value Rang<br>-<br>Description<br>This param<br>Input term<br>Address:<br>Min.:<br>Max.:                                               | 63783<br>0<br>0<br>Model dependent<br>ge:<br>n<br>eter shows the bus voltage of the A<br>inal state upon the 1st fault<br>63784<br>0<br>0                                                                       | Data type:<br>Change:<br>Charge upon the<br>Unit:<br>Data type:    | Unchangeable<br>first fault.<br>-<br>UInt16                 |
|                | Bus voltag<br>Address:<br>Min.:<br>Max.:<br>Default:<br>Value Rang<br>-<br>Description<br>This param<br>Input term<br>Address:<br>Min.:<br>Max.:<br>Default:                                   | 63783<br>0<br>0<br>Model dependent<br>ge:<br>n<br>eter shows the bus voltage of the A<br>inal state upon the 1st fault<br>63784<br>0<br>0<br>Model dependent                                                    | Data type:<br>Change:<br>Change upon the<br>Unit:                  | Unchangeable<br>first fault.                                |
|                | Bus voltag<br>Address:<br>Min.:<br>Max.:<br>Default:<br>Value Rang<br>-<br>Description<br>This param<br>Input term<br>Address:<br>Min.:<br>Max.:                                               | 63783<br>0<br>0<br>Model dependent<br>ge:<br>n<br>eter shows the bus voltage of the A<br>inal state upon the 1st fault<br>63784<br>0<br>0<br>Model dependent                                                    | Data type:<br>Change:<br>Charge upon the<br>Unit:<br>Data type:    | Unchangeable<br>first fault.<br>-<br>UInt16                 |
|                | Bus voltag<br>Address:<br>Min.:<br>Max.:<br>Default:<br>Value Rang<br>-<br>Description<br>This param<br>Input term<br>Address:<br>Min.:<br>Max.:<br>Default:                                   | 63783<br>0<br>0<br>Model dependent<br>ge:<br>n<br>eter shows the bus voltage of the A<br>inal state upon the 1st fault<br>63784<br>0<br>0<br>Model dependent<br>ge:                                             | Data type:<br>Change:<br>Charge upon the<br>Unit:<br>Data type:    | Unchangeable<br>first fault.<br>-<br>UInt16                 |
|                | Bus voltag<br>Address:<br>Min.:<br>Max.:<br>Default:<br>Value Rang<br>-<br>Description<br>This param<br>Input term<br>Address:<br>Min.:<br>Max.:<br>Default:<br>Value Rang                     | 63783<br>0<br>0<br>Model dependent<br>ge:<br>n<br>eter shows the bus voltage of the A<br>inal state upon the 1st fault<br>63784<br>0<br>0<br>Model dependent<br>ge:                                             | Data type:<br>Change:<br>Charge:<br>Unit:<br>Data type:<br>Change: | Unchangeable<br>first fault.<br>-<br>UInt16<br>Unchangeable |
| F9-40          | Bus voltag<br>Address:<br>Min.:<br>Max.:<br>Default:<br>Value Rang<br>-<br>Description<br>This param<br>Address:<br>Min.:<br>Max.:<br>Default:<br>Value Rang<br>-<br>Description<br>This param | 63783<br>0<br>0<br>Model dependent<br>ge:<br>n<br>eter shows the bus voltage of the A<br>inal state upon the 1st fault<br>63784<br>0<br>0<br>Model dependent<br>ge:<br>n<br>eter shows the input terminal state | Data type:<br>Change:<br>Charge:<br>Unit:<br>Data type:<br>Change: | Unchangeable<br>first fault.<br>-<br>UInt16<br>Unchangeable |
|                | Bus voltag<br>Address:<br>Min.:<br>Max.:<br>Default:<br>Value Rang<br>-<br>Description<br>This param<br>Address:<br>Min.:<br>Max.:<br>Default:<br>Value Rang<br>-<br>Description<br>This param | 63783<br>0<br>0<br>Model dependent<br>ge:<br>n<br>eter shows the bus voltage of the A<br>inal state upon the 1st fault<br>63784<br>0<br>0<br>Model dependent<br>ge:<br>n                                        | Data type:<br>Change:<br>Charge:<br>Unit:<br>Data type:<br>Change: | Unchangeable<br>first fault.<br>-<br>UInt16<br>Unchangeable |

|       | Min.:                             | 0                              | Unit:                    | -                       |
|-------|-----------------------------------|--------------------------------|--------------------------|-------------------------|
|       | Max.:                             | 0<br>Madal dan sudant          | Data type:               | UInt16                  |
|       | Default:<br><b>Value Ran</b>      | Model dependent                | Change:                  | Unchangeable            |
|       |                                   | ige.                           |                          |                         |
|       | Descriptio                        | on                             |                          |                         |
|       | -                                 | neter shows the output termir  | al state of the AC driv  | e upon the first fault. |
| F9-42 | AC drive s                        | tate upon the 1st fault        |                          |                         |
|       | Address:                          | -                              |                          |                         |
|       | Min.:                             | 0                              | Unit:                    | -                       |
|       | Max.:                             | 0                              | Data type:               | UInt16                  |
|       | Default:                          | Model dependent                | Change:                  | Unchangeable            |
|       | Value Ran                         | ige:                           |                          |                         |
|       | Descriptio                        |                                |                          |                         |
|       | This paran                        | neter shows the state of the A | C drive upon the first f | fault.                  |
| F9-43 | Power-on                          | time upon the 1st fault        |                          |                         |
|       | Address:                          |                                |                          |                         |
|       | Min.:                             | 0                              | Unit:                    | -                       |
|       | Max.:                             | 0<br>Madal danan dan t         | Data type:               | UInt16                  |
|       | Default:<br><b>Value Ran</b><br>- | Model dependent<br>Ige:        | Change:                  | Unchangeable            |
|       | Descriptio                        | on                             |                          |                         |
|       | This paran                        | neter shows the power-on dur   | ation of the AC drive u  | upon the first fault.   |
| F9-44 | Running t                         | ime upon the 1st fault         |                          |                         |
|       | Address:                          | 63788                          |                          |                         |
|       | Min.:                             | 0                              | Unit:                    | -                       |
|       | Max.:                             | 0                              | Data type:               | UInt16                  |
|       | Default:                          |                                | Change:                  | Unchangeable            |
|       | Value Ran                         | ige:                           |                          |                         |
|       | Descriptio                        |                                |                          |                         |
|       | This paran                        | neter shows the operation tim  | e of the AC drive upor   | h the first fault.      |
| F9-45 | -                                 | perature upon the 1st fault    |                          |                         |
|       | Address:                          | 63789                          | Unit:                    | _                       |
|       | Min.:<br>Max.:                    | 0<br>0                         |                          | -<br>UInt16             |
|       | Default:                          | -                              | Data type:<br>Change:    |                         |
|       | Value Ran                         | Model dependent<br>nge:        | Change.                  | Unchangeable            |
|       | Descriptio                        | on                             |                          |                         |
|       | This paran                        | neter shows the IGBT tempera   | ture of the AC drive u   | pon the first fault.    |
| F9-46 | Fault sub                         | code of the 1st fault          |                          |                         |
|       | Address:                          | 63790                          |                          |                         |
|       | Min.:                             | 0                              | Unit:                    | -                       |
|       | Max.:                             | 0                              | Data type:               | UInt16                  |
|       |                                   |                                |                          |                         |

|       | Default:<br><b>Value Ran</b>                                                                                                    | Model dependent<br>ge:                                                                                                    | Change:                        | Unchangeable           |
|-------|----------------------------------------------------------------------------------------------------|----------------------------------------------------------------------------------------------------|--------------------------------|------------------------|
|       | -<br>Descriptio                                                                                                    | -                                                                                                    | f the first fault.             |                        |
| F9-47 | Address:<br>Min.:<br>Max.:<br>Default:<br>Value Ran<br>Ones: Over<br>0: Coast to<br>2: Restart of<br>Tens: Over<br>0: Coast to<br>2: Restart of<br>Hundreds:<br>5: Disabled<br>Thousands<br>0: Coast to<br>2: Restart of<br>Ten thousa<br>0: Coast to<br>2: Restart of<br>Descriptio<br>The fault p<br>of this para<br>0: Coast to<br>2: Restart of<br>Descriptio<br>The fault p<br>of this para<br>0: Coast to<br>The AC driv<br>1: Decelera<br>The AC driv<br>2: Restart of<br>The AC driv<br>2: Restart of<br>The AC driv<br>2: Restart of<br>The AC driv<br>2: Restart of<br>The AC driv<br>2: Restart of<br>The AC driv<br>2: Restart of<br>The AC driv<br>2: Restart of<br>The AC driv<br>2: Restart of<br>The AC driv<br>2: Restart of<br>The AC driv<br>2: Restart of<br>The AC driv | rcurrent during acceleration/dec<br>stop<br>upon fault<br>voltage during acceleration/dec<br>stop<br>upon fault<br>Reserved<br>d<br>s: Undervoltage (E9)<br>stop<br>upon fault<br>ands: AC drive overload (E10)<br>stop<br>upon fault<br>on<br>orotection actions are set by the<br>ameter.<br>stop<br>ve coasts to stop.<br>ate to stop<br>ve decelerates to stop.<br>upon fault<br>ve will restart upon faults. | celeration or at cons          |                        |
| F9-48 |                                                                                                    | ction is disabled.<br>ection action selection 1<br>63792<br>0<br>55555<br>10050                                                                                                    | Unit:<br>Data type:<br>Change: | -<br>UInt16<br>At stop |

Value Range:

Ones: Motor overload (E11) 0: Coast to stop 1: Decelerate to stop 2: Restart upon fault 4: Warning 5: Disabled Tens: Reserved 0: Coast to stop 1: Decelerate to stop 4: Warning 5: Disabled Hundreds: Output phase loss (E13) 0: Coast to stop 1: Decelerate to stop 2: Reset upon fault 4: Warning 5: Disabled Thousands: IGBT overtemperature (E14) 0: Coast to stop Ten thousands: External device fault (E15) 0: Coast to stop 1: Decelerate to stop 4: Warning 5: Disabled Description The fault protection actions are set by the ones, tens, hundreds, thousands, and ten thousands places of this parameter. 0: Coast to stop The AC drive coasts to stop. 1: Decelerate to stop The AC drive decelerates to stop. 2: Restart upon fault The AC drive will restart upon faults. 4: Warning The AC drive continues to run.

#### F9-49 Fault protection action selection 2

Fault detection is disabled.

5: Disabled

| Address:  | 63793 |            |         |
|-----------|-------|------------|---------|
| Min.:     | 0     | Unit:      | -       |
| Max.:     | 55555 | Data type: | UInt16  |
| Default:  | 50050 | Change:    | At stop |
| Value Ran | ige:  |            |         |

Ones: Communication fault (E16)

0: Coast to stop

1: Decelerate to stop

4: Warning

5: Disabled

Tens: Reserved

5: Disabled

Hundreds: Reserved

0: Coast to stop

Thousands: Motor auto-tuning fault (E19)

0: Coast to stop

4: Warning

5: Disabled

Ten thousands: Reserved

5: Disabled

#### Description

The fault protection actions are set by the ones, tens, hundreds, thousands, and ten thousands places of this parameter.

0: Coast to stop

The AC drive coasts to stop.

1: Decelerate to stop

The AC drive decelerates to stop.

4: Warning

The AC drive continues to run.

5: Disabled

Fault detection is disabled.

#### F9-50 Fault protection action selection 3

| Address: | 63794 |            |         |
|----------|-------|------------|---------|
| Min.:    | 0     | Unit:      | -       |
| Max.:    | 55555 | Data type: | UInt16  |
| Default: | 25000 | Change:    | At stop |
|          |       |            |         |

#### Value Range:

Ones: EEPROM read-write fault (E21)

0: Coast to stop

Tens: Motor auto-tuning result alarm

(E22)

0: Coast to stop

Hundreds: Short circuit to ground (E23)

0: Coast to stop

5: Disabled

Thousands: Reserved

5: Disabled

Ten thousands: Power supply unit fault (E25)

2: Special action

5: Disabled

Description

The fault protection actions are set by the ones, tens, hundreds, thousands, and ten thousands places of this parameter.
0: Coast to stop
The AC drive coasts to stop.
2: Special action
The AC drive stops according to the stop command sent by the power supply unit.
5: Disabled
Fault detection is disabled.

#### F9-51 Fault protection action selection 4

| Address: | 63795 |            |         |
|----------|-------|------------|---------|
| Min.:    | 0     | Unit:      | -       |
| Max.:    | 55555 | Data type: | UInt16  |
| Default: | 51111 | Change:    | At stop |

Value Range:

Ones: Accumulative running time reach (E26) 0: Coast to stop 1: Decelerate to stop

4: Warning

5: Disabled

Tens: User-defined fault 1 (E27)

0: Coast to stop

1: Decelerate to stop

4: Warning

5: Disabled

Hundreds: User-defined fault 2 (E28)

0: Coast to stop

1: Decelerate to stop

4: Warning

5: Disabled

Thousands: Accumulative power-on time reach

(E29)

0: Coast to stop

1: Decelerate to stop

4: Warning

5: Disabled

Ten thousands: Load loss (E30)

0: Coast to stop

1: Decelerate to stop

4: Warning

5: Disabled

#### Description

The fault protection actions are set by the ones, tens, hundreds, thousands, and ten thousands places of this parameter.

0: Coast to stop

The AC drive coasts to stop.

1: Decelerate to stop The AC drive decelerates to stop. 4: Warning The AC drive continues to run. 5: Disabled Fault detection is disabled. F9-52 Fault protection action selection 5 63796 Address: Min.: 0 Unit: Max.: 55555 Data type: UInt16 Default: 551 At stop Change: Value Range: Ones: PID feedback loss during running (E31) 0: Coast to stop 1: Decelerate to stop 4: Warning 5: Disabled Tens: Reserved 5: Disabled Hundreds: Reserved 5: Disabled Thousands: Excessive speed deviation (E42) 0: Coast to stop 1: Decelerate to stop 4: Warning 5: Disabled Ten thousands: Motor overspeed (E43) 0: Coast to stop 1: Decelerate to stop 4: Warning 5: Disabled Description The fault protection actions are set by the ones, tens, hundreds, thousands, and ten thousands places of this parameter. 0: Coast to stop The AC drive coasts to stop. 1: Decelerate to stop The AC drive decelerates to stop. 4: Warning The AC drive continues to run. 5: Disabled Fault detection is disabled. F9-53 Fault protection action selection 6

#### Address: 63797 Min.: 0

Unit:

| Max.:                     | 55555                                                | Data type:        | UInt16                                |  |  |
|---------------------------|------------------------------------------------------|-------------------|---------------------------------------|--|--|
| Default:                  | 5500                                                 | Change:           | At stop                               |  |  |
| Value Rang                | ge:                                                  | C                 |                                       |  |  |
| Ones: Moto                | or overtemperature (E45)                             |                   |                                       |  |  |
| 0: Coast to               | stop                                                 |                   |                                       |  |  |
| 1: Decelera               | te to stop                                           |                   |                                       |  |  |
| 4: Warning                |                                                      |                   |                                       |  |  |
| 5: Disabled               |                                                      |                   |                                       |  |  |
| Tens: Rese                | rved                                                 |                   |                                       |  |  |
| 5: Disabled               |                                                      |                   |                                       |  |  |
| Hundreds:                 | Reserved                                             |                   |                                       |  |  |
| 5: Disabled               |                                                      |                   |                                       |  |  |
| Thousands                 | : Reserved                                           |                   |                                       |  |  |
| 5: Disabled               |                                                      |                   |                                       |  |  |
| Ten thousa                | nds: Fan fault (E80)                                 |                   |                                       |  |  |
| 0: Coast to               | stop                                                 |                   |                                       |  |  |
| 1: Decelera               | te to stop                                           |                   |                                       |  |  |
| 5: Disabled               |                                                      |                   |                                       |  |  |
| Descriptio                |                                                      |                   |                                       |  |  |
|                           | •                                                    | s, tens, hundreds | , thousands, and ten thousands places |  |  |
| of this para              |                                                      |                   |                                       |  |  |
| 0: Coast to               |                                                      |                   |                                       |  |  |
|                           | ve coasts to stop.                                   |                   |                                       |  |  |
| 1: Decelera               | •                                                    |                   |                                       |  |  |
| The AC driv<br>4: Warning | e decelerates to stop.                               |                   |                                       |  |  |
| •                         | e continues to run.                                  |                   |                                       |  |  |
| Fault detec               | tion is disabled.                                    |                   |                                       |  |  |
| Froquency                 | Frequency selection for continuing to run upon fault |                   |                                       |  |  |
| Address:                  | 63798                                                | poniaute          |                                       |  |  |
| Min.:                     | 0                                                    | Unit:             | -                                     |  |  |
| Max.:                     | 4                                                    | Data type:        | UInt16                                |  |  |
| Default:                  | 1                                                    | Change:           | At once                               |  |  |
|                           | Value Range:                                         |                   |                                       |  |  |
| 0: Current r              | running frequency                                    |                   |                                       |  |  |

0: Current running frequency

1: Frequency reference

2: Frequency upper limit

3: Frequency lower limit

4: Alternative frequency upon exception

#### Description

F9-54

This parameter defines the frequency at which the AC drive continues to run when it is faulty. If a fault occurs during running of the AC drive and the fault protection action is set to "Continue to run", the AC drive displays A<sup>\*\*</sup> and continues to run at the frequency defined by F9-54.

#### F9-55 Backup frequency reference

| Address: | 63799 |       |
|----------|-------|-------|
| ı.:      | 0.0   | Unit: |

| Max.:          | 100.0 | Data type: | UInt16  |  |  |
|----------------|-------|------------|---------|--|--|
| Default:       | 100.0 | Change:    | At once |  |  |
| Value Range:   |       |            |         |  |  |
| 0.0% to 100.0% |       |            |         |  |  |
| Descriptio     | n     |            |         |  |  |
|                |       |            |         |  |  |

This parameter defines the alternative frequency of the AC drive upon fault. If a fault occurs during running and the fault protection action is to run at the alternative frequency upon error (F9-54 = 4), the AC drive displays  $A^{**}$  and continues running at the alternative frequency.

#### F9-57 Motor overheat protection threshold 1

| Address:  | 63801 |            |
|-----------|-------|------------|
| Min.:     | 0     | Unit:      |
| Max.:     | 200   | Data type: |
| Default:  | 110   | Change:    |
| Value Ran | ge:   |            |

## 0°C to 200°C

## Description

Motor overheat protection threshold 1 When the motor temperature measured by the sensor connected to the hardware source mapped to Al1 exceeds the value of F9-57 (motor overheat protection threshold 1), the AC drive reports a motor overtemperature fault (E45.00) and acts according to F9-53 (fault protection action selection 6).

#### F9-58 Motor overheat pre-warning threshold 1

| Address:     | 63802 |  |
|--------------|-------|--|
| Min.:        | 0     |  |
| Max.:        | 200   |  |
| Default:     | 90    |  |
| Value Range: |       |  |

0°C to 200°C **Description** 

Unit: Data type: Change:

°C UInt16 At once

°C UInt16 At once

# Motor overheat pre-warning threshold 1 When the motor temperature measured by the sensor connected to the hardware source mapped to Al1 exceeds the value of F9-58 (motor overheat pre-warning threshold) and the function of the DO/RO terminal is set to 9 (motor overtemperature), the DO/RO terminal outputs an active signal.

#### F9-59 Motor overheat protection threshold 2

| Address:    | 63803 |            |         |
|-------------|-------|------------|---------|
| Min.:       | 0     | Unit:      | °C      |
| Max.:       | 200   | Data type: | UInt16  |
| Default:    | 110   | Change:    | At once |
| Value Rang  | ge:   |            |         |
| 0°C to 200° | С     |            |         |

#### Description

Motor overheat protection threshold 2 When the motor temperature measured by the sensor connected to the hardware source mapped to Al2 exceeds the value of F9-59 (motor overheat protection threshold 2), the AC drive reports a motor overtemperature fault (E45.00) and acts according to F9-53 (fault protection action selection 6).

#### F9-60 Motor overheat pre-warning threshold 2

Address: 63804

| Min.:        | 0   | Unit:      | °C      |
|--------------|-----|------------|---------|
| Max.:        | 200 | Data type: | UInt16  |
| Default:     | 90  | Change:    | At once |
| Value Range: |     |            |         |
| 0°C to 200°C |     |            |         |

Motor overheat pre-warning threshold 2 When the motor temperature measured by the sensor connected to the hardware source mapped to AI2 exceeds the value of F9-60 (motor overheat pre-warning threshold) and the function of the DO/RO terminal is set to 9 (motor overtemperature), the DO/RO terminal outputs an active signal.

#### F9-61 Motor overheat protection threshold 3

| Address:   | 63805 |            |         |
|------------|-------|------------|---------|
| Min.:      | 0     | Unit:      | °C      |
| Max.:      | 200   | Data type: | UInt16  |
| Default:   | 110   | Change:    | At once |
| Value Rang | je:   |            |         |

0°C to 200°C

#### Description

Motor overheat protection threshold 3 When the motor temperature measured by the sensor connected to the hardware source mapped to Al3 exceeds the value of F9-61 (motor overheat protection threshold 1), the AC drive reports a motor overtemperature fault (E45.00) and acts according to F9-53 (fault protection action selection 6).

#### F9-62 Motor overheat pre-warning threshold 3

| Address:   | 63806 |            |         |
|------------|-------|------------|---------|
| Min.:      | 0     | Unit:      | °C      |
| Max.:      | 200   | Data type: | UInt16  |
| Default:   | 90    | Change:    | At once |
| Value Rang | ;e:   |            |         |

## 0°C to 200°C

#### Description

Motor overheat pre-warning threshold 3 When the motor temperature measured by the sensor connected to the hardware source mapped to AI3 exceeds the value of F9-62 (motor overheat pre-warning threshold) and the function of the DO/RO terminal is set to 9 (motor overtemperature), the DO/RO terminal outputs an active signal.

#### F9-63 Power dip ride-through function selection

| Address:     | 63807     |            |         |
|--------------|-----------|------------|---------|
| Min.:        | 0         | Unit:      | -       |
| Max.:        | 2         | Data type: | UInt16  |
| Default:     | 0         | Change:    | At stop |
| Value Rang   | je:       |            |         |
| 0: Disabled  |           |            |         |
| 1: Decelerat | e         |            |         |
| 2: Decelerat | e to stop |            |         |
| Descriptior  | 1         |            |         |

This parameter defines whether the AC drive runs continuously upon instantaneous power failure. When instantaneous power failure occurs, the AC drive keeps the motor in the power generating state to keep the bus voltage at a value around the "voltage threshold for enabling power dip ridethrough". This prevents the AC drive from stopping due to undervoltage. 0: Disabled

The power dip ride-through function is disabled.

1: Keep bus voltage constant

When power failure occurs, the bus voltage stays at a value around the "voltage threshold for enabling power dip ride-through". In this mode, when the line voltage recovers, the AC drive accelerates to the target frequency based on the acceleration time.

2: Decelerate to stop

When power failure occurs, the AC drive decelerates to stop. In this mode, when the line voltage recovers, the AC drive decelerates to 0 Hz and stops. The AC drive will start again only when a new startup command is received.

"Keep bus voltage constant" is recommended for large-inertia applications such as fans, water pumps, and centrifuges. "Decelerate to stop" is recommended for the textile industry.

#### F9-64 Threshold for recovering from power dip ride-through

| Address:   | 63808 |            |         |
|------------|-------|------------|---------|
| Min.:      | 8.0   | Unit:      | %       |
| Max.:      | 10.0  | Data type: | UInt16  |
| Default:   | 8.5   | Change:    | At once |
| Value Ran  | ge:   |            |         |
| 8.0% to 10 | .0%   |            |         |

#### Description

This parameter defines the voltage threshold for recovering from power dip ride-through. 100% corresponds to 540 V. This value is slightly lower than the bus voltage before power failure. Upon power failure, the bus voltage is maintained at about F9-66 (threshold for enabling power dip ride-through). When the power supply recovers, the bus voltage rises from F9-66 (threshold for enabling power dip ride-through) to F9-64 (threshold for recovering from power dip ride-through). During this period, the output frequency of the AC drive keeps decreasing until the bus voltage reaches F9-64 (threshold for recovering from power dip ride-through).

#### F9-65 Duration for judging voltage recovery from power dip

| 63809 |              |                                                                |
|-------|--------------|----------------------------------------------------------------|
| 0.0   | Unit:        | S                                                              |
| 100.0 | Data type:   | UInt16                                                         |
| 0.5   | Change:      | At once                                                        |
| ge:   |              |                                                                |
| 0s    |              |                                                                |
|       | 0.0<br>100.0 | 0.0     Unit:       100.0     Data type:       0.5     Change: |

#### Description

This parameter defines the time required for the bus voltage to rise from F9-64 (threshold for recovering from power dip ride-through) to the voltage before power failure.

#### F9-66 Threshold for enabling power dip ride-through

| Address: | 63810 |            |         |
|----------|-------|------------|---------|
| Min.:    | 60    | Unit:      | %       |
| Max.:    | 100   | Data type: | UInt16  |
| Default: | 80    | Change:    | At once |

#### Value Range:

60% to 100%

#### Description

This parameter defines the voltage level at which the bus voltage is maintained upon power failure. When power failure occurs, the bus voltage retains at a value around F9-66 (threshold for enabling power dip ride-through).

#### F9-67 Alarm threshold of consecutive I/O frame loss count

| Address:     | 63811 |            |         |  |  |
|--------------|-------|------------|---------|--|--|
| Min.:        | 1     | Unit:      | -       |  |  |
| Max.:        | 1000  | Data type: | UInt16  |  |  |
| Default:     | 10    | Change:    | At stop |  |  |
| Value Range: |       |            |         |  |  |

## 1 to 1000

#### Description

This parameter defines the alarm threshold of continuous I/O data frame loss times. The AC drive reports E16.04 when the continuous frame loss count is greater than the value of this parameter.

#### F9-68 Load loss detection level

| Value Dem | ~~.   |            |         |
|-----------|-------|------------|---------|
| Default:  | 10.0  | Change:    | At once |
| Max.:     | 100.0 | Data type: | UInt16  |
| Min.:     | 0.0   | Unit:      | %       |
| Address:  | 63812 |            |         |

#### Value Range:

0.0% to 100.0%

#### Description

When the output current of the AC drive stays below F9-68 (load loss detection level) for longer than the time set by F9-69 (load loss detection time), the AC drive performs the load loss protection action (F9-49).

#### F9-69 Load loss detection time

63813

0.1 60.0

1.0

| Address: |
|----------|
| Min.:    |
| Max.:    |
| Default: |

Unit: Data type: Change:

UInt16 At once

s

## Value Range:

# 0.1s to 60.0s

#### Description

When the output current of the AC drive stays below F9-68 (load loss detection level) for longer than the time set by F9-69 (load loss detection time), the AC drive performs the load loss protection action (F9-49).

#### F9-73 Excessive speed deviation threshold

| Address:  | 63817 |            |         |
|-----------|-------|------------|---------|
| Min.:     | 0.0   | Unit:      | %       |
| Max.:     | 50.0  | Data type: | UInt16  |
| Default:  | 20.0  | Change:    | At once |
| Value Ra  | nge:  |            |         |
| 0.0% to 5 | 0.0%  |            |         |
| Descripti | ion   |            |         |
|           |       |            |         |

When the difference between the detected motor speed and the frequency reference exceeds the value of F9-73 (excessive speed deviation threshold) for longer than the time set by F9-74 (excessive speed deviation detection time), the AC drive reports E42.00 (excessive speed deviation) and handles the fault as defined by F9-50 (fault protection action).

If F9-73 (excessive speed deviation threshold) is set to 0.0% or F9-74 (excessive speed deviation detection time) is set to 0.0s, the excessive speed deviation detection function is disabled. This function is available only when the AC drive works in SVC mode (F0-01 = 0).

#### F9-74 Excessive speed deviation detection time

| Value Dav |       |            |         |
|-----------|-------|------------|---------|
| Default:  | 5.0   | Change:    | At once |
| Max.:     | 60.0  | Data type: | UInt16  |
| Min.:     | 0.0   | Unit:      | S       |
| Address:  | 63818 |            |         |

Value Range:

0.0s to 60.0s

#### Description

When the difference between the detected motor speed and the frequency reference exceeds the value of F9-73 (excessive speed deviation threshold) for longer than the time set by F9-74 (excessive speed deviation detection time), the AC drive reports E42.00 (excessive speed deviation) and handles the fault as defined by F9-50 (fault protection action).

If F9-73 (excessive speed deviation threshold) is set to 0.0% or F9-74 (excessive speed deviation detection time) is set to 0.0s, the excessive speed deviation detection function is disabled. This function is available only when the AC drive works in SVC mode (F0-01 = 0).

#### F9-75 Power dip ride-through gain

| •          |            |                   |                             |               |   |
|------------|------------|-------------------|-----------------------------|---------------|---|
| Address:   | 63819      |                   |                             |               |   |
| Min.:      | 0          |                   | Unit:                       | -             |   |
| Max.:      | 100        |                   | Data type:                  | UInt16        |   |
| Default:   | 40         |                   | Change:                     | At once       |   |
| Value Rang | ge:        |                   |                             |               |   |
| 0 to 100   |            |                   |                             |               |   |
| Descriptio | n          |                   |                             |               |   |
| This param | otor is va | lid only in the " | 'keen hus voltage constant' | " mode (E9-50 | = |

This parameter is valid only in the "keep bus voltage constant" mode (F9-59 = 1). If undervoltage occurs frequently during power dip ride-through, increase the power dip ride-through gain and integral coefficient.

#### F9-76 Power dip ride-through integral

| Address:   | 63820 |            |         |
|------------|-------|------------|---------|
| Min.:      | 0     | Unit:      | -       |
| Max.:      | 100   | Data type: | UInt16  |
| Default:   | 30    | Change:    | At once |
| Value Rang | ge:   |            |         |
| 0 to 100   |       |            |         |

#### Description

This parameter is valid only in the "keep bus voltage constant" mode (F9-59 = 1).

If undervoltage occurs frequently during power dip ride-through, increase the power dip ride-through gain and integral coefficient.

#### F9-77 Deceleration time of power dip ride-through

Address: 63821

Max.:

100.0

| Min.:       | 0.0                                    | Unit:              | S                             |
|-------------|----------------------------------------|--------------------|-------------------------------|
| Max.:       | 300.0                                  | Data type:         | UInt16                        |
| Default:    | 20.0                                   | Change:            | At once                       |
| Value Ran   | ge:                                    |                    |                               |
| 0.0s to 300 | .0s                                    |                    |                               |
| Descriptio  | n                                      |                    |                               |
| This param  | neter is valid only in the "decelerate | to stop" mode (F   | 9-59 = 2).                    |
| When the b  | ous voltage is lower than the value o  | of F9-62, the AC d | rive decelerates to stop. The |
| deceleratio | on time is determined by this param    | eter but not F0-1  | 8.                            |
|             |                                        |                    |                               |
|             |                                        |                    |                               |

# 2.11 FA: Process Control PID Function

| FA-00 | PID referer                                                                                         | nce source                            |            |         |  |  |  |  |
|-------|----------------------------------------------------------------------------------------------------|---------------------------------------|------------|---------|--|--|--|--|
|       | Address:                                                                                            | 64000                                 |            |         |  |  |  |  |
|       | Min.:                                                                                               | 0                                     | Unit:      | -       |  |  |  |  |
|       | Max.:                                                                                               | 6                                     | Data type: | UInt16  |  |  |  |  |
|       | Default:                                                                                            | 0                                     | Change:    | At once |  |  |  |  |
|       | Value Range:                                                                                        |                                       |            |         |  |  |  |  |
|       | 0: Digital setting of PID (FA-01)                                                                   |                                       |            |         |  |  |  |  |
|       | 1: Al1                                                                                              |                                       |            |         |  |  |  |  |
|       | 2: AI2                                                                                              |                                       |            |         |  |  |  |  |
|       | 3: AI3                                                                                              |                                       |            |         |  |  |  |  |
|       | 4: Reserved                                                                                         |                                       |            |         |  |  |  |  |
|       | 5: Commun                                                                                           | ication                               |            |         |  |  |  |  |
|       | 6: Multi-refe                                                                                       |                                       |            |         |  |  |  |  |
|       | Description                                                                                         |                                       |            |         |  |  |  |  |
|       | This parameter specifies the PID reference source. The PID reference is a relative value. The value |                                       |            |         |  |  |  |  |
|       | 100% corresponds to 100% of the feedback signal of the controlled system.                           |                                       |            |         |  |  |  |  |
|       | 0: Digital setting of PID (FA-01)                                                                   |                                       |            |         |  |  |  |  |
|       | The PID reference is set by FA-01 (PID reference value).                                            |                                       |            |         |  |  |  |  |
|       | 1: AI1                                                                                              |                                       |            |         |  |  |  |  |
|       | The PID reference source is the Al1 input.<br>2: Al2                                                |                                       |            |         |  |  |  |  |
|       | The PID reference source is the Al2 input.<br>3: Al3                                                |                                       |            |         |  |  |  |  |
|       | The PID reference source is the AI2 input.<br>5: Communication                                      |                                       |            |         |  |  |  |  |
|       | The PID reference is set by remote communication.                                                   |                                       |            |         |  |  |  |  |
|       | 6: Multi-reference                                                                                  |                                       |            |         |  |  |  |  |
|       | In the multi-reference mode, different combinations of DI terminal states correspond to different   |                                       |            |         |  |  |  |  |
|       | •                                                                                                   |                                       |            |         |  |  |  |  |
|       | frequency references. The four multi-reference terminals provide 16 state combinations,             |                                       |            |         |  |  |  |  |
|       | corresponding to 16 target frequency values. Note: When FA-00 is set to 6 (multi-reference), FC-51  |                                       |            |         |  |  |  |  |
|       | (reference (                                                                                        | ) source) cannot be set to 5 (PID ref | erence).   |         |  |  |  |  |
| FA-01 | Digital sett                                                                                        | ting of PID                           |            |         |  |  |  |  |
|       | Address:                                                                                            | 64001                                 |            |         |  |  |  |  |
|       | Min.:                                                                                               | 0.0                                   | Unit:      | %       |  |  |  |  |

Data type:

UInt16

|       | Default:                 | 50.0                                    | Change:               | At once                         |
|-------|--------------------------|-----------------------------------------|-----------------------|---------------------------------|
|       | Value Ran                | -                                       |                       |                                 |
|       | 0.0% to 10               |                                         |                       |                                 |
|       | Descriptio               |                                         |                       |                                 |
|       |                          | 0 (PID reference source) is set to 0, t | -                     | oust be set. The setpoint 100%  |
|       | correspond               | ds to the maximum feedback value.       |                       |                                 |
| FA-02 | PID feedba               | ack source                              |                       |                                 |
|       | Address:                 | 64002                                   |                       |                                 |
|       | Min.:                    | 0                                       | Unit:                 | -                               |
|       | Max.:                    | 8                                       | Data type:            | UInt16                          |
|       | Default:                 | 0                                       | Change:               | At once                         |
|       | Value Ran                | ge:                                     |                       |                                 |
|       | 0: AI1                   |                                         |                       |                                 |
|       | 1: AI2                   |                                         |                       |                                 |
|       | 2: AI3                   |                                         |                       |                                 |
|       | 3: Al1 to Al2            | 2                                       |                       |                                 |
|       | 4: Reserved              | ł                                       |                       |                                 |
|       | 5: Commur                | nication                                |                       |                                 |
|       | 6: Al1 + Al2             |                                         |                       |                                 |
|       | 7: Max. ( Al             | 1 ,  AI2 )                              |                       |                                 |
|       | 8: Min. ( Al]            |                                         |                       |                                 |
|       | Descriptio               |                                         |                       |                                 |
|       | -                        | neter defines the PID feedback source   | ce.                   |                                 |
|       |                          |                                         |                       |                                 |
| FA-03 | PID action               | direction                               |                       |                                 |
|       | Address:                 | 64003                                   |                       |                                 |
|       | Min.:                    | 0                                       | Unit:                 | -                               |
|       | Max.:                    | 1                                       | Data type:            | UInt16                          |
|       | Default:                 | 0                                       | Change:               | At once                         |
|       | Value Ran                | ge:                                     |                       |                                 |
|       | 0: Forward               |                                         |                       |                                 |
|       | 1: Reverse<br>Descriptio | n                                       |                       |                                 |
|       | 0: Forward               |                                         |                       |                                 |
|       |                          | eedback value is lower than the PID     | reference, the o      | utput frequency of the AC drive |
|       | increases.<br>1: Reverse |                                         |                       |                                 |
|       |                          | eedback value is lower than the PID     | ) reference, the o    | utput frequency of the AC drive |
|       | decreases.               |                                         | ,                     |                                 |
| FA-04 | PID refere               | nce and feedback range                  |                       |                                 |
|       | Address:                 | 64004                                   |                       |                                 |
|       | Min.:                    | 0                                       | Unit:                 | -                               |
|       |                          |                                         |                       |                                 |
|       | Max.:                    | 65535                                   | Data type:            | UInt16                          |
|       | Max.:<br>Default:        | 65535<br>1000                           | Data type:<br>Change: | UInt16<br>At once               |
|       |                          | 1000                                    | Data type:<br>Change: |                                 |
|       | Default:                 | 1000                                    |                       |                                 |

This parameter is used for display of the PID reference and feedback, which are dimensionless. For example, if this parameter is set to 1000, the PID reference (0% to 100%) corresponds linearly to the feedback value (0 to 1000).

#### FA-05 Proportional gain Kp1

| Address:    | 64005 |            |         |
|-------------|-------|------------|---------|
| Min.:       | 0.0   | Unit:      | -       |
| Max.:       | 1000  | Data type: | UInt16  |
| Default:    | 20.0  | Change:    | At once |
| Value Ran   | ge:   |            |         |
| 0.0 to 1000 | )     |            |         |

#### Description

This parameter defines the proportional gain Kp in PID control. The deviation reduction speed depends on the proportional coefficient Kp. A larger Kp tends to reduce the deviation faster, but may cause system oscillation, especially at large hysteresis. A smaller Kp indicates lower possibility of oscillation but also slower deviation reduction.

#### FA-06 Integral time Ti1

| Address:     | 64006  |            |         |  |
|--------------|--------|------------|---------|--|
| Min.:        | 01     | Unit:      | S       |  |
| Max.:        | 100.00 | Data type: | UInt16  |  |
| Default:     | 2.00   | Change:    | At once |  |
| Value Range: |        |            |         |  |

#### 0.01s to 100.00s

#### Description

This parameter defines the integral time Ti in PID control. It determines the integral adjustment intensity of the PID controller. Shorter integral time indicates greater adjustment intensity.

#### FA-07 Derivative time Td1

| Max.:     | 10.000 | Data type: | UInt16  |
|-----------|--------|------------|---------|
| Default:  | 0.000  | Change:    | At once |
| Value Dan | 201    |            |         |

#### Value Range:

0.000s to 10.000s

#### Description

This parameter defines the derivative time Td in PID control. It determines the deviation variation adjustment intensity of the PID controller. Longer derivative time indicates greater adjustment intensity.

#### FA-08 PID cut-off frequency in reverse direction

| Address:  | 64008  |            |         |
|-----------|--------|------------|---------|
| Min.:     | 0.00   | Unit:      | Hz      |
| Max.:     | 655.35 | Data type: | UInt16  |
| Default:  | 2.00   | Change:    | At once |
| Value Ran | ge:    | _          |         |
|           | -      |            |         |

0.00 Hz to 655.35 Hz

When the frequency source is "PID only", the PID cut-off frequency in reverse direction is the minimum value of the current PID output. When the frequency source is "main + PID", FA-08 takes into account the "main + PID" as a whole and outputs the minimum frequency value calculated through the "main + PID" operation.

#### FA-09 **PID deviation limit**

64009 Address: Min.: 0.0 Max.: 100.0 Default: 0.0 Value Range: 0.0% to 100.0%

% Unit: Data type: UInt16 At once Change:

#### Description

When the deviation is within the PID deviation limit, no adjustment is required. This parameter helps balance the accuracy and stability of the system output.

#### FA-10 **PID derivative limit**

| Value Range: |        |  |
|--------------|--------|--|
| Default:     | 0.10   |  |
| Max.:        | 100.00 |  |
| Min.:        | 0.00   |  |
| Address:     | 64010  |  |

Unit: % Data type: Change:

UInt16 At once

# 0.00% to 100.00%

#### Description

This parameter defines the PID derivative output range. In PID control, the derivative may easily cause system oscillation. Therefore, the PID derivative action is restricted to a small range.

#### FA-11 **PID reference change time**

| Address:     | 64011  |            |         |  |
|--------------|--------|------------|---------|--|
| Min.:        | 0.00   | Unit:      | S       |  |
| Max.:        | 650.00 | Data type: | UInt16  |  |
| Default:     | 0.00   | Change:    | At once |  |
| Value Range: |        |            |         |  |

0.00s to 650.00s

#### Description

This parameter defines the time required for the PID reference to change from 0.0% to 100.0%.

#### FA-12 PID feedback filter time

| Min.:        | 0.00  | Unit:      | S       |
|--------------|-------|------------|---------|
| Max.:        | 60.00 | Data type: | UInt16  |
| Default:     | 0.00  | Change:    | At once |
| Value Range: |       |            |         |

0.00s to 60.00s

#### Description

This parameter defines the filter time of PID feedback. The filter helps to reduce interference on the feedback but lowers the responsiveness of the process closed-loop system.

#### FA-13 **PID deviation gain**

64013 Address:

| Max.:        | 100.0 | Data type: | UInt16  |
|--------------|-------|------------|---------|
| Default:     | 100.0 | Change:    | At once |
| Value Range: |       |            |         |

0.0% to 100.0%

#### Description

This parameter is used to reduce the deviation value proportionally, and the reduced deviation value is the product of the original deviation value multiplied by the value of FA-13.

#### FA-15 Proportional gain Kp2

| Default: | 20.0   | Change:    | At once |
|----------|--------|------------|---------|
| Max.:    | 1000.0 | Data type: | UInt16  |
| Min.:    | 0.0    | Unit:      | -       |
| Address: | 64015  |            |         |

## Value Range:

# 0.0 to 1000.0

## Description

This parameter defines the proportional gain Kp in PID control. The deviation reduction speed depends on the proportional coefficient Kp. A larger Kp tends to reduce the deviation faster, but may cause system oscillation, especially at large hysteresis. A smaller Kp indicates lower possibility of oscillation but also slower deviation reduction.

#### FA-16 Integral time Ti2

| Address: | 64016  |            |         |
|----------|--------|------------|---------|
| Min.:    | 01     | Unit:      | S       |
| Max.:    | 100.00 | Data type: | UInt16  |
| Default: | 2.00   | Change:    | At once |
|          |        |            |         |

## Value Range:

0.01s to 100.00s

#### Description

This parameter defines the integral time Ti in PID control. It determines the integral adjustment intensity of the PID controller. Shorter integral time indicates greater adjustment intensity.

#### FA-17 Derivative time Td2

| Address: | 64017  |            |         |
|----------|--------|------------|---------|
| Min.:    | 0.000  | Unit:      | S       |
| Max.:    | 10.000 | Data type: | UInt16  |
| Default: | 0.000  | Change:    | At once |
|          |        |            |         |

#### Value Range:

0.000s to 10.000s

#### Description

This parameter defines the derivative time Td in PID control. It determines the deviation variation adjustment intensity of the PID controller. Longer derivative time indicates greater adjustment intensity.

#### FA-18 PID parameter switchover condition

| Value Range: |       |            |         |  |
|--------------|-------|------------|---------|--|
| Default:     | 0     | Change:    | At once |  |
| Max.:        | 7     | Data type: | UInt16  |  |
| Min.:        | 0     | Unit:      | -       |  |
| Address:     | 64018 |            |         |  |

0: No switchover

1: Switchover by DI

2: Automatic switchover based on deviation

3: Switchover based on running frequency

6: Automatic adjustment based on roll diameter

7: Automatic adjustment based on maximum roll diameter percentage

#### Description

This parameter defines the switchover between two groups of PID parameters.

0: No switchover

No switchover is performed.

1: Switchover by DI

To use this function, the DI terminal must be assigned with function 43 (PID parameter switchover). If the DI is inactive, parameter group 1 (FA-05 to FA-07) is selected. If the DI is active, parameter group 2 (FA-15 to FA-17) is selected.

2: Automatic switchover based on deviation

If the absolute value of the deviation between the reference and the feedback is lower than that set by FA-19 (PID parameter switchover deviation 1), parameter group 1 applies. If the absolute value of the deviation between the reference and the feedback is higher than that set by FA-20 (PID parameter switchover deviation 2), parameter group 2 applies. If this absolute value is between FA-19 (PID parameter switchover deviation 1) and FA-20 (PID parameter switchover deviation 2), the PID parameters are the linear interpolation values of the two groups of parameters. 3: Switchover based on running frequency

PID parameters are switched automatically based on the running frequency of the AC drive. 6: Automatic adjustment based on roll diameter

When the current roll diameter changes between the maximum roll diameter (B0-08) and the minimum roll diameter (B0-09), the PID parameters are the linear interpolation values of the two groups of PID parameters. The minimum roll diameter corresponds to parameter group 1 (FA-05 to FA-07), and the maximum roll diameter corresponds to parameter group 2 (FA-15 to FA-17). 7: Automatic adjustment based on maximum roll diameter percentage

When the current roll diameter changes between the maximum roll diameter (B0-08) x FA-20 and the maximum roll diameter (B0-08) x FA-19, the PID parameters are the linear interpolation values of the two groups of PID parameters.

%

UInt16

At once

#### FA-19 PID parameter switchover deviation 1

 Address:
 64019

 Min.:
 0.0
 Unit:

 Max.:
 6553.5
 Data type:

 Default:
 20.0
 Change:

 Value Range:

0.0% to 6553.5%

#### Description

The value 100% corresponds to the maximum deviation between the reference and feedback. The value range is 0.0% to FA-20 (PID parameter switchover deviation 2).

#### FA-20 PID parameter switchover deviation 2

| Address: | 64020 |            |         |
|----------|-------|------------|---------|
| Min.:    | 0.0   | Unit:      | %       |
| Max.:    | 100.0 | Data type: | UInt16  |
| Default: | 80.0  | Change:    | At once |

#### Value Range:

0.0% to 100.0%

#### Description

The value 100% corresponds to the maximum deviation between the reference and feedback. The value range is FA-19 (PID parameter switchover deviation 1) to 100.0%.

#### FA-21 PID initial value

| Address:     | 64021 |  |  |
|--------------|-------|--|--|
| Min.:        | 0.0   |  |  |
| Max.:        | 100.0 |  |  |
| Default:     | 0.0   |  |  |
| Value Range: |       |  |  |

Unit: % Data type: UInt16 Change: At once

# 0.0% to 100.0% **Description**

When the AC drive starts, the PID starts closed-loop adjustment operation only after the PID has output the initial value (FA-21) for longer than the time set by FA-22 (hold time of PID initial value).

#### FA-22 Hold time of PID initial value

| Address:    | 64022  |            |         |
|-------------|--------|------------|---------|
| Min.:       | 0.00   | Unit:      | S       |
| Max.:       | 650.00 | Data type: | UInt16  |
| Default:    | 0.00   | Change:    | At once |
| Value Ran   | ge:    |            |         |
| 0.00s to 65 | 0.00s  |            |         |
| . · · ·     |        |            |         |

#### Description

When the AC drive starts, the PID starts closed-loop adjustment operation only after the PID has output the initial value (FA-21) for longer than the time set by FA-22 (hold time of PID initial value).

#### FA-23 Maximum deviation between two PID outputs in forward direction

| Value Rang | ge:    |            |         |
|------------|--------|------------|---------|
| Default:   | 1.00   | Change:    | At once |
| Max.:      | 100.00 | Data type: | UInt16  |
| Min.:      | 0.00   | Unit:      | %       |
| Address:   | 64023  |            |         |

0.00% to 100.00%

#### Description

When the deviation between two adjacent outputs is greater than FA-23, the PID output value is the calculated value plus the value of FA-23.

#### FA-24 Maximum deviation between two PID outputs in reverse direction

| Address: | 64024  |            |         |
|----------|--------|------------|---------|
| Min.:    | 0.00   | Unit:      | %       |
| Max.:    | 100.00 | Data type: | UInt16  |
| Default: | 1.00   | Change:    | At once |
|          |        |            |         |

#### Value Range:

0.00% to 100.00%

#### Description

When the deviation between two adjacent outputs is less than FA-24, the PID output value is the calculated value minus the value of FA-24.

#### FA-25 PID integral property

Address: 64025

|             | •    |            |         |
|-------------|------|------------|---------|
| Min.:       | 0    | Unit:      | -       |
| Max.:       | 1    | Data type: | UInt16  |
| Default:    | 0    | Change:    | At once |
| Value Ran   | ige: |            |         |
| 0: Disabled | t    |            |         |
| 1: Enabled  |      |            |         |

0: Disabled When integral pause is disabled, it remains inactive no matter whether the multifunctional DI is active.

1: Enabled When integral pause is enabled, the PID integral operation stops when the DI assigned with the PID integral pause function is active (F4-00 = 22 for example). In this case, only PID proportional and derivative actions are active.

#### FA-26 Detection level of PID feedback loss

| Address:  | 64026 |            |         |
|-----------|-------|------------|---------|
| Min.:     | 0.0   | Unit:      | %       |
| Max.:     | 100.0 | Data type: | UInt16  |
| Default:  | 0.0   | Change:    | At once |
| Value Ran | ge:   |            |         |

0.0% to 100.0%

#### Description

This parameter is used to determine whether the PID feedback is lost. When the PID feedback remains lower than the value of FA-26 (PID feedback loss detection value) for longer than the time set by FA-27 (PID feedback loss detection time), the AC drive reports E31.00. The setpoint 0 indicates that detection on feedback loss is disabled.

#### FA-27 Detection time of PID feedback loss

| Address:   | 64027 |            |         |
|------------|-------|------------|---------|
| Min.:      | 0.0   | Unit:      | S       |
| Max.:      | 20.0  | Data type: | UInt16  |
| Default:   | 0.0   | Change:    | At once |
| Value Rang | e:    |            |         |

0.0s to 20.0s **Description** 

This parameter is used to determine whether the PID feedback is lost. When the PID feedback remains lower than the value of FA-26 (PID feedback loss detection value) for longer than the time set by FA-27 (PID feedback loss detection time), the AC drive reports E31.00.

# 2.12 FB: Wobble, Fixed Length, and Count

# FB-00 Wobble setting mode

| Addre  | ess: 64256              |            |         |
|--------|-------------------------|------------|---------|
| Min.:  | 0                       | Unit:      | -       |
| Max.:  | 1                       | Data type: | UInt16  |
| Defau  | ılt: 0                  | Change:    | At once |
| Value  | e Range:                |            |         |
| 0: Rel | ative to center frequen | су         |         |
|        |                         |            |         |

1: Relative to maximum frequency

0: Relative to center frequency (F0-07, frequency reference superposition). This mode applies to variable swing systems, in which the swing changes with the center frequency (frequency reference). 1: Relative to the maximum frequency (F0-10, maximum frequency). This mode applies to fixed swing systems, in which the swing is a fixed value calculated based on the maximum frequency.

#### FB-01 Wobble amplitude

Address: 64257 Min.: 0.0 100.0 Max.: Default: 0.0 Value Range: 0.0% to 100.0%

Unit: Data type: Change:

% UInt16 At once

When Fb-01 is set to 0, the wobble amplitude is 0, indicating that the wobble function is disabled.

#### FB-02 Wobble step

| Default:<br>Value Rans |       | Change:    | At once |
|------------------------|-------|------------|---------|
| Default                | 0.0   | Change     | At once |
| Max.:                  | 50.0  | Data type: | UInt16  |
| Min.:                  | 0.0   | Unit:      | %       |
| Address:               | 64258 |            |         |

0.0% to 50.0%

Description

#### Description

This parameter defines the wobble amplitude and step. The wobble running frequency is limited by the frequency upper limit and frequency lower limit.

#### FB-03 Wobble cvcle

FB-04

| wonnie cj   |                               |                                       |                                        |
|-------------|-------------------------------|---------------------------------------|----------------------------------------|
| Address:    | 64259                         |                                       |                                        |
| Min.:       | 0.1                           | Unit:                                 | S                                      |
| Max.:       | 3000.0                        | Data type:                            | UInt16                                 |
| Default:    | 10.0                          | Change:                               | At once                                |
| Value Ran   | ge:                           |                                       |                                        |
| 0.1s to 300 | 0.0s                          |                                       |                                        |
| Descriptio  | on                            |                                       |                                        |
| This naran  | neter defines the time of a o | complete wobble cycle                 |                                        |
|             |                               | · · · · · · · · · · · · · · · · · · · |                                        |
|             |                               |                                       |                                        |
| Triangula   | r wave rise time coefficie    | nt                                    |                                        |
| Address:    | 64260                         |                                       |                                        |
| Min.:       | 0.1                           | Unit:                                 | %                                      |
| Max.:       | 100.0                         | Data type:                            | UInt16                                 |
| Default:    | 50.0                          | Change:                               | At once                                |
| Value Ran   | ge:                           |                                       |                                        |
| 0.1% to 10  | 0.0%                          |                                       |                                        |
| Descriptio  | on                            |                                       |                                        |
| This paran  | neter defines the percentag   | e of the triangular wave              | rise time relative to the wobble cycle |
|             |                               | ,                                     | · · · · · · · · · · · · · · · · · · ·  |

(Fb-03).

#### FB-05 **Reference length**

| Address: | 64261 |       |   |
|----------|-------|-------|---|
| Min.:    | 0     | Unit: | m |

|       | Max.:        | 65535                                 | Data type:          | UInt16                                  |
|-------|--------------|---------------------------------------|---------------------|-----------------------------------------|
|       | Default:     | 1000                                  | Change:             | At once                                 |
|       | Value Rang   | ge:                                   |                     |                                         |
|       | 0 m to 6553  | 35 m                                  |                     |                                         |
|       | Descriptio   | n                                     |                     |                                         |
|       | This param   | eter specifies the length value to be | e controlled in fix | ed length control mode.                 |
| FB-06 | Actual leng  | gth                                   |                     |                                         |
|       | Address:     | 64262                                 |                     |                                         |
|       | Min.:        | 0                                     | Unit:               | m                                       |
|       | Max.:        | 65535                                 | Data type:          | UInt16                                  |
|       | Default:     | 0                                     | Change:             | At once                                 |
|       | Value Rang   | -                                     |                     |                                         |
|       | 0 m to 6553  |                                       |                     |                                         |
|       | Descriptio   |                                       |                     |                                         |
|       |              | length is a monitored value. Actual   | length (Fb-06) = 1  | Number of pulses sampled by DI/         |
|       | Number of    | pulses per meter (Fb-07).             |                     |                                         |
| FB-07 |              | pulses per meter                      |                     |                                         |
|       | Address:     | 64263                                 | 11.21               |                                         |
|       | Min.:        | 0.1                                   | Unit:               | -                                       |
|       | Max.:        | 6553.5                                | Data type:          | UInt16                                  |
|       | Default:     | 100.0                                 | Change:             | At once                                 |
|       | Value Rang   | -                                     |                     |                                         |
|       | 0.1 to 6553. |                                       |                     |                                         |
|       | Description  |                                       |                     | The length pulses are sevenled by a DL  |
|       | -            |                                       |                     | The length pulses are sampled by a DI   |
|       | terminal as  | signed with function 29 (length cou   | nt input).          |                                         |
| FB-08 | Reference    | count value                           |                     |                                         |
|       | Address:     | 64264                                 |                     |                                         |
|       | Min.:        | 1                                     | Unit:               | -                                       |
|       | Max.:        | 65535                                 | Data type:          | UInt16                                  |
|       | Default:     | 1000                                  | Change:             | At once                                 |
|       | Value Rang   | ge:                                   |                     |                                         |
|       | 1 to 65535   |                                       |                     |                                         |
|       | Descriptio   |                                       |                     |                                         |
|       | When the c   | ount value reaches Fb-08, the DO te   | erminal outputs a   | in active signal indicating that the    |
|       | reference c  | ount value is reached.                |                     |                                         |
| FB-09 | Designated   | d count value                         |                     |                                         |
|       | Address:     | 64265                                 |                     |                                         |
|       | Min.:        | 1                                     | Unit:               | -                                       |
|       | Max.:        | 65535                                 | Data type:          | UInt16                                  |
|       | Default:     | 1000                                  | Change:             | At once                                 |
|       | Value Rang   | ge:                                   |                     |                                         |
|       | 1 to 65535   |                                       |                     |                                         |
|       | Descriptio   |                                       |                     |                                         |
|       |              | ount value reaches Fb-09, the DO te   | -                   |                                         |
|       | designated   | count value is reached. Fb-09 must    | be less than or e   | equal to Fb-08 (reference count value). |
|       |              |                                       |                     |                                         |
|       |              |                                       |                     |                                         |

# 2.13 FC: Multi-Reference and Simple PLC

# FC-00 Multi-reference 0

| Address:       | 64512           |  |  |
|----------------|-----------------|--|--|
| Min.:<br>Max.: | -100.0<br>100.0 |  |  |
| Default:       | 0.0             |  |  |
| Value Danger   |                 |  |  |

Value Range:

-100.0% to 100.0%

# Description

This parameter defines the frequency reference of each speed. FC-00 to FC-15 correspond to a total of 16 frequency setpoints for 16 segments numbered from 0 to 15. The frequency setpoint is calculated as a percentage to the maximum frequency. The value 100% corresponds to F0-10 (maximum frequency). The AC drive provides four multi-reference terminals, which provide 16 state combinations, corresponding to 16 frequency setpoints.

Unit:

Data type:

Change:

%

Int16

At once

When the simple PLC is used as the main frequency source, you need to set parameters in group FC. In some industrial applications, the AC motor is only used to implement simple functions including start/stop, timed and segmented speed regulation, and automatic forward and reverse running. With the simple PLC, you can implement other control functions without adding a physical PLC. The simple PLC is generally used in industrial equipment such as mixture mixing and industrial washing machines.

When the simple PLC is used as the main frequency source (F0-03 = 7), you need to set the parameters in group FC.

| FC-01 | Multi-refer<br>Address:<br>Min.:<br>Max.:<br>Default:<br>Value Rang<br>-100.0% to<br>Description<br>Same as FC | 64513<br>-100.0<br>100.0<br>0.0<br>ge:<br>100.0% | Unit:<br>Data type:<br>Change: | %<br>Int16<br>At once |
|-------|----------------------------------------------------------------------------------------------------|--------------------------------------------------|--------------------------------|-----------------------|
| FC-02 | Multi-refer<br>Address:<br>Min.:<br>Max.:<br>Default:<br>Value Rang<br>-100.0% to<br>Description<br>Same as FC | 64514<br>-100.0<br>100.0<br>0.0<br>ge:<br>100.0% | Unit:<br>Data type:<br>Change: | %<br>Int16<br>At once |
| FC-03 | Multi-refer<br>Address:<br>Min.:<br>Max.:<br>Default:<br>Value Rang<br>-100.0% to                              | 64515<br>-100.0<br>100.0<br>0.0<br>ge:           | Unit:<br>Data type:<br>Change: | %<br>Int16<br>At once |

# **Description** Same as FC-00

| FC-04 | Multi-refe | rence 4     |            |         |
|-------|------------|-------------|------------|---------|
|       | Address:   | 64516       |            |         |
|       | Min.:      | -100.0      | Unit:      | %       |
|       | Max.:      | 100.0       | Data type: | Int16   |
|       | Default:   | 0.0         | Change:    | At once |
|       | Value Ran  | <b>σ</b> ρ. | 8.0        |         |
|       | -100.0% to | -           |            |         |
|       | Descriptio |             |            |         |
|       | Same as F  |             |            |         |
| FC-05 | Multi-refe | rence 5     |            |         |
|       | Address:   | 64517       |            |         |
|       | Min.:      | -100.0      | Unit:      | %       |
|       | Max.:      | 100.0       | Data type: | Int16   |
|       | Default:   | 0.0         | Change:    | At once |
|       |            |             | Change.    | Atonee  |
|       | Value Ran  | -           |            |         |
|       | –100.0% to |             |            |         |
|       | Descriptio |             |            |         |
|       | Same as F  | C-00        |            |         |
| FC-06 | Multi-refe | rence 6     |            |         |
|       | Address:   | 64518       |            |         |
|       | Min.:      | -100.0      | Unit:      | %       |
|       | Max.:      | 100.0       | Data type: | Int16   |
|       | Default:   | 0.0         | Change:    | At once |
|       | Value Ran  | ge:         |            |         |
|       | –100.0% to | 0 100.0%    |            |         |
|       | Descriptio | n           |            |         |
|       | Same as F  | C-00        |            |         |
| FC-07 | Multi-refe | rence 7     |            |         |
|       | Address:   | 64519       |            |         |
|       | Min.:      | -100.0      | Unit:      | %       |
|       | Max.:      | 100.0       | Data type: | Int16   |
|       | Default:   | 0.0         | Change:    | At once |
|       | Value Ran  | ge:         | 0          |         |
|       | -100.0% to | -           |            |         |
|       | Descriptio | on          |            |         |
|       | Same as F  | C-00        |            |         |
| FC-08 | Multi-refe | rence 8     |            |         |
|       | Address:   | 64520       |            |         |
|       | Min.:      | -100.0      | Unit:      | %       |
|       | Max.:      | 100.0       | Data type: | Int16   |
|       | Default:   | 0.0         | Change:    | At once |
|       | Value Ran  |             | 0          |         |
|       | -100.0% to |             |            |         |
|       | Descriptio |             |            |         |
|       | Same as F  |             |            |         |
|       | Jame as F  |             |            |         |

| FC-09  | Multi-reference 9               |         |            |            |  |  |  |
|--------|---------------------------------|---------|------------|------------|--|--|--|
|        | Address:                        | 64521   |            |            |  |  |  |
|        | Min.:                           | -100.0  | Unit:      | %          |  |  |  |
|        | Max.:                           | 100.0   | Data type: | Int16      |  |  |  |
|        | Default:                        | 0.0     | Change:    | At once    |  |  |  |
|        | Value Rang                      |         | enunge.    |            |  |  |  |
|        | -                               | -       |            |            |  |  |  |
|        | -100.0% to                      |         |            |            |  |  |  |
|        | Description                     |         |            |            |  |  |  |
|        | Same as FC                      | -00     |            |            |  |  |  |
| FC-10  | Multi-refer                     | ence 10 |            |            |  |  |  |
|        | Address:                        | 64522   |            |            |  |  |  |
|        | Min.:                           | -100.0  | Unit:      | %          |  |  |  |
|        | Max.:                           | 100.0   | Data type: | Int16      |  |  |  |
|        | Default:                        | 0.0     | Change:    | At once    |  |  |  |
|        | Value Rang                      | e:      | U          |            |  |  |  |
|        | –100.0% to                      | -       |            |            |  |  |  |
|        | Description                     |         |            |            |  |  |  |
|        | Same as FC                      |         |            |            |  |  |  |
|        |                                 |         |            |            |  |  |  |
| FC-11  | Multi-refer                     | ence 11 |            |            |  |  |  |
|        | Address:                        | 64523   |            |            |  |  |  |
|        | Min.:                           | -100.0  | Unit:      | %          |  |  |  |
|        | Max.:                           | 100.0   | Data type: | Int16      |  |  |  |
|        | Default:                        | 0.0     | Change:    | At once    |  |  |  |
|        | Value Rang                      | e:      | C C        |            |  |  |  |
|        | –100.0% to                      | F       |            |            |  |  |  |
|        | Description                     |         |            |            |  |  |  |
|        | Same as FC                      |         |            |            |  |  |  |
| FC-12  | Multi-refer                     | ence 12 |            |            |  |  |  |
|        | Address:                        | 64524   |            |            |  |  |  |
|        | Min.:                           | -100.0  | Unit:      | %          |  |  |  |
|        | Max.:                           | 100.0   | Data type: | Int16      |  |  |  |
|        | Default:                        | 0.0     | Change:    | At once    |  |  |  |
|        |                                 |         | change.    | All office |  |  |  |
|        | <b>Value Rang</b><br>-100.0% to | •       |            |            |  |  |  |
|        |                                 |         |            |            |  |  |  |
|        | Description                     |         |            |            |  |  |  |
|        | Same as FC                      | -00     |            |            |  |  |  |
| FC-13  | Multi-refer                     | ence 13 |            |            |  |  |  |
|        | Address:                        | 64525   |            |            |  |  |  |
|        | Min.:                           | -100.0  | Unit:      | %          |  |  |  |
|        | Max.:                           | 100.0   | Data type: | Int16      |  |  |  |
|        | Default:                        | 0.0     | Change:    | At once    |  |  |  |
|        | Value Rang                      | e:      | U          |            |  |  |  |
|        | –100.0% to                      | -       |            |            |  |  |  |
|        | Description                     |         |            |            |  |  |  |
|        | Same as FC                      |         |            |            |  |  |  |
| FC-14  | Multi-refer                     | onco 14 |            |            |  |  |  |
| 1.6-14 | Address:                        | 64526   |            |            |  |  |  |
|        | Min.:                           | -100.0  | Unit:      | %          |  |  |  |
|        |                                 | 100.0   | onn.       | ,0         |  |  |  |

|       | Max.:        | 100.0                                 | Data type:        | Int16                                 |
|-------|--------------|---------------------------------------|-------------------|---------------------------------------|
|       | Default:     | 0.0                                   | Change:           | At once                               |
|       | Value Rang   | ge:                                   |                   |                                       |
|       | –100.0% to   | 100.0%                                |                   |                                       |
|       | Description  | n                                     |                   |                                       |
|       | Same as FC   | -00                                   |                   |                                       |
| FC-15 | Multi-refer  | ence 15                               |                   |                                       |
|       | Address:     | 64527                                 |                   |                                       |
|       | Min.:        | -100.0                                | Unit:             | %                                     |
|       | Max.:        | 100.0                                 | Data type:        | Int16                                 |
|       | Default:     | 0.0                                   | Change:           | At once                               |
|       | Value Rang   |                                       |                   |                                       |
|       | -100.0% to   |                                       |                   |                                       |
|       | Description  |                                       |                   |                                       |
|       | Same as FC   | -00                                   |                   |                                       |
| FC-16 | Simple PLC   | Crunning mode                         |                   |                                       |
|       | Address:     | 64528                                 |                   |                                       |
|       | Min.:        | 0                                     | Unit:             | -                                     |
|       | Max.:        | 2                                     | Data type:        | UInt16                                |
|       | Default:     | 0                                     | Change:           | At once                               |
|       | Value Rang   | -                                     |                   |                                       |
|       | 0: Stop afte | r running for one cycle               |                   |                                       |
|       | 1: Keep fina | I values after running for one cycle  |                   |                                       |
|       | 2: Repeat af | fter running for one cycle            |                   |                                       |
|       | Description  | n                                     |                   |                                       |
|       | When the si  | mple PLC is used as the main frequ    | ency source, FC-2 | 16 defines the running mode of the    |
|       | simple PLC,  | , and FC-17 defines whether the ope   | eration stage and | running frequency of the PLC before   |
|       | power failu  | re are retentive upon power failure   | or shutdown.      |                                       |
|       | •            | r running for one cycle               |                   |                                       |
|       | •            | e stops automatically after running   | for one cycle and | l starts again only after receiving a |
|       | running cor  | nmand.                                | -                 |                                       |
|       | •            | final value after running for one cyc | cle               |                                       |
|       |              | e keeps the final running frequency   |                   | er running for one cycle and starts   |
|       |              | tial PLC state upon restart.          |                   | 8                                     |
|       |              | fter running for one cycle            |                   |                                       |
|       | -            | e automatically starts another cycle  | ofter running for | cons cyclo and stons only after       |
|       |              |                                       |                   | one cycle and stops only after        |
|       | receiving a  | stop command.                         |                   |                                       |
| FC-17 | Simple PLC   | C memory retention                    |                   |                                       |
|       | Address:     | 64529                                 |                   |                                       |
|       | Min.:        | 0                                     | Unit:             | -                                     |
|       | Max.:        | 11                                    | Data type:        | UInt16                                |
|       | Default:     | 0                                     | Change:           | At once                               |
|       | Value Rang   | ge:                                   |                   |                                       |
|       |              |                                       |                   |                                       |

# Ones:

0: Non-retentive upon power failure

1: Retentive upon power failure

Tens:

0: Non-retentive upon stop

1: Retentive upon stop

# Description

When the simple PLC is used as the main frequency source, FC-16 defines the running mode of the simple PLC, and FC-17 defines whether the operation stage and running frequency of the PLC before power failure are retentive upon power failure or shutdown.

Ones: Memory retention upon power failure

This parameter defines whether the PLC process starts all over again upon power-on. When it is set to 1, the AC drive retains the PLC running stage and running frequency before power failure and continues to run from the retained values after it is powered on again.

Tens: Memory retention upon stop

This parameter defines whether the PLC process starts all over again upon startup. When it is set to 1, the AC drive retains the PLC running stage and running frequency before stop and continues to run from the retained values after it is started again.

# FC-18 Running time of PLC reference 0

| Address: | 64530  |            |         |
|----------|--------|------------|---------|
| Min.:    | 0.0    | Unit:      | s (h)   |
| Max.:    | 6553.5 | Data type: | UInt16  |
| Default: | 0.0    | Change:    | At once |
|          |        |            |         |

### Value Range:

0.0s (h) to 6553.5s (h)

### Description

FC-18 to FC-49 define the operation time and acceleration/deceleration time of each of the 16 multispeed references respectively. The operation duration of each reference is the sum of the acceleration or deceleration time plus the time of operation at constant speed and target frequency.

# FC-19 Acceleration/Deceleration time of PLC reference 0

| Value Range: |       |            |         |  |
|--------------|-------|------------|---------|--|
| Default:     | 0     | Change:    | At once |  |
| Max.:        | 3     | Data type: | UInt16  |  |
| Min.:        | 0     | Unit:      | -       |  |
| Address:     | 64531 |            |         |  |

0 to 3

# Description

FC-18 to FC-49 define the operation time and acceleration/deceleration time of each of the 16 multispeed references respectively. The operation duration of each reference is the sum of the acceleration or deceleration time plus the time of operation at constant speed and target frequency.

# FC-20 Running time of PLC reference 1

| Address:    | 64532       |            |         |
|-------------|-------------|------------|---------|
| Min.:       | 0.0         | Unit:      | s (h)   |
| Max.:       | 6553.5      | Data type: | UInt16  |
| Default:    | 0.0         | Change:    | At once |
| Value Ran   | ge:         |            |         |
| 0.0s (h) to | 6553.5s (h) |            |         |

FC-18 to FC-49 define the operation time and acceleration/deceleration time of each of the 16 multispeed references respectively. The operation duration of each reference is the sum of the acceleration or deceleration time plus the time of operation at constant speed and target frequency.

# FC-21 Acceleration/Deceleration time of PLC reference 1

| Address:   | 64533 |            |         |
|------------|-------|------------|---------|
| Min.:      | 0     | Unit:      | -       |
| Max.:      | 3     | Data type: | UInt16  |
| Default:   | 0     | Change:    | At once |
| Value Ran  | ge:   |            |         |
| 0 to 3     |       |            |         |
| Descriptio | Nn.   |            |         |

# Description

FC-18 to FC-49 define the operation time and acceleration/deceleration time of each of the 16 multispeed references respectively. The operation duration of each reference is the sum of the acceleration or deceleration time plus the time of operation at constant speed and target frequency.

| FC-22 | Running time of PLC reference 2 |        |            |         |  |
|-------|---------------------------------|--------|------------|---------|--|
|       | Address:                        | 64534  |            |         |  |
|       | Min.:                           | 0.0    | Unit:      | s (h)   |  |
|       | Max.:                           | 6553.5 | Data type: | UInt16  |  |
|       | Default:                        | 0.0    | Change:    | At once |  |
|       | Value Range:                    |        |            |         |  |
|       | 0.0s (h) to 6553.5s (h)         |        |            |         |  |
|       | Descriptio                      | on     |            |         |  |

FC-18 to FC-49 define the operation time and acceleration/deceleration time of each of the 16 multispeed references respectively. The operation duration of each reference is the sum of the acceleration or deceleration time plus the time of operation at constant speed and target frequency.

# FC-23 Acceleration/Deceleration time of PLC reference 2

| Address:  | 64535 |            |         |
|-----------|-------|------------|---------|
| Min.:     | 0     | Unit:      | -       |
| Max.:     | 3     | Data type: | UInt16  |
| Default:  | 0     | Change:    | At once |
| Value Ran | ge:   |            |         |
| 0 to 3    |       |            |         |

# Description

FC-18 to FC-49 define the operation time and acceleration/deceleration time of each of the 16 multispeed references respectively. The operation duration of each reference is the sum of the acceleration or deceleration time plus the time of operation at constant speed and target frequency.

# FC-24 Running time of PLC reference 3

| Address:      | 64536       |            |         |
|---------------|-------------|------------|---------|
| Min.:         | 0.0         | Unit:      | s (h)   |
| Max.:         | 6553.5      | Data type: | UInt16  |
| Default:      | 0.0         | Change:    | At once |
| Value Rang    | ge:         |            |         |
| 0.0s (h) to 6 | 6553.5s (h) |            |         |
|               |             |            |         |

FC-18 to FC-49 define the operation time and acceleration/deceleration time of each of the 16 multispeed references respectively. The operation duration of each reference is the sum of the acceleration or deceleration time plus the time of operation at constant speed and target frequency.

# FC-25 Acceleration/Deceleration time of PLC reference 3

| Address:     | 64537 |  |            |         |
|--------------|-------|--|------------|---------|
| Min.:        | 0     |  | Unit:      | -       |
| Max.:        | 3     |  | Data type: | UInt16  |
| Default:     | 0     |  | Change:    | At once |
| Value Range: |       |  |            |         |
| 0 to 3       |       |  |            |         |
| Description  |       |  |            |         |

# Description

FC-18 to FC-49 define the operation time and acceleration/deceleration time of each of the 16 multispeed references respectively. The operation duration of each reference is the sum of the acceleration or deceleration time plus the time of operation at constant speed and target frequency.

| FC-26 | Running time of PLC reference 4 |             |            |         |  |
|-------|---------------------------------|-------------|------------|---------|--|
|       | Address:                        | 64538       |            |         |  |
|       | Min.:                           | 0.0         | Unit:      | s (h)   |  |
|       | Max.:                           | 6553.5      | Data type: | UInt16  |  |
|       | Default:                        | 0.0         | Change:    | At once |  |
|       | Value Ran                       | ige:        |            |         |  |
|       | 0.0s (h) to                     | 6553.5s (h) |            |         |  |
|       | Descriptio                      | on          |            |         |  |

# FC-18 to FC-49 define the operation time and acceleration/deceleration time of each of the 16 multispeed references respectively. The operation duration of each reference is the sum of the acceleration or deceleration time plus the time of operation at constant speed and target frequency.

# FC-27 Acceleration/Deceleration time of PLC reference 4

| Address:     | 64539 |            |         |  |  |
|--------------|-------|------------|---------|--|--|
| Min.:        | 0     | Unit:      | -       |  |  |
| Max.:        | 3     | Data type: | UInt16  |  |  |
| Default:     | 0     | Change:    | At once |  |  |
| Value Range: |       |            |         |  |  |
| 0 to 3       |       |            |         |  |  |

## Description

FC-18 to FC-49 define the operation time and acceleration/deceleration time of each of the 16 multispeed references respectively. The operation duration of each reference is the sum of the acceleration or deceleration time plus the time of operation at constant speed and target frequency.

# FC-28 Running time of PLC reference 5

|              | •             |            |  |            |         |
|--------------|---------------|------------|--|------------|---------|
|              | Address:      | 64540      |  |            |         |
|              | Min.:         | 0.0        |  | Unit:      | s (h)   |
|              | Max.:         | 6553.5     |  | Data type: | UInt16  |
|              | Default:      | 0.0        |  | Change:    | At once |
| Value Range: |               |            |  |            |         |
|              | 0.0s (h) to 6 | 553.5s (h) |  |            |         |
|              |               |            |  |            |         |

FC-18 to FC-49 define the operation time and acceleration/deceleration time of each of the 16 multispeed references respectively. The operation duration of each reference is the sum of the acceleration or deceleration time plus the time of operation at constant speed and target frequency.

# FC-29 Acceleration/Deceleration time of PLC reference 5

| Address:   | 64541 |            |         |
|------------|-------|------------|---------|
| Min.:      | 0     | Unit:      | -       |
| Max.:      | 3     | Data type: | UInt16  |
| Default:   | 0     | Change:    | At once |
| Value Ran  | ge:   |            |         |
| 0 to 3     |       |            |         |
| Descriptio | 'n    |            |         |

# Description

FC-18 to FC-49 define the operation time and acceleration/deceleration time of each of the 16 multispeed references respectively. The operation duration of each reference is the sum of the acceleration or deceleration time plus the time of operation at constant speed and target frequency.

| FC-30 | Running time of PLC reference 6                                                                      |        |            |         |  |  |
|-------|----------------------------------------------------------------------------------------------------|--------|------------|---------|--|--|
|       | Address:                                                                                             | 64542  |            |         |  |  |
|       | Min.:                                                                                                | 0.0    | Unit:      | s (h)   |  |  |
|       | Max.:                                                                                                | 6553.5 | Data type: | UInt16  |  |  |
|       | Default:                                                                                             | 0.0    | Change:    | At once |  |  |
|       | Value Range:                                                                                         |        |            |         |  |  |
|       | 0.0s (h) to 6553.5s (h)                                                                              |        |            |         |  |  |
|       | Description                                                                                          |        |            |         |  |  |
|       | FC-18 to FC-49 define the operation time and acceleration/deceleration time of each of the 16 multi- |        |            |         |  |  |

speed references respectively. The operation duration of each reference is the sum of the acceleration or deceleration time plus the time of operation at constant speed and target frequency.

# FC-31 Acceleration/Deceleration time of PLC reference 6

| Address:     | 64543 |            |         |  |  |
|--------------|-------|------------|---------|--|--|
| Min.:        | 0     | Unit:      | -       |  |  |
| Max.:        | 3     | Data type: | UInt16  |  |  |
| Default:     | 0     | Change:    | At once |  |  |
| Value Range: |       |            |         |  |  |
| 0 to 3       |       |            |         |  |  |

# Description

FC-18 to FC-49 define the operation time and acceleration/deceleration time of each of the 16 multispeed references respectively. The operation duration of each reference is the sum of the acceleration or deceleration time plus the time of operation at constant speed and target frequency.

# FC-32 Running time of PLC reference 7

| Address:      | 64544       |            |         |
|---------------|-------------|------------|---------|
| Min.:         | 0.0         | Unit:      | s (h)   |
| Max.:         | 6553.5      | Data type: | UInt16  |
| Default:      | 0.0         | Change:    | At once |
| Value Rang    | ge:         |            |         |
| 0.0s (h) to 6 | 6553.5s (h) |            |         |
|               |             |            |         |

FC-18 to FC-49 define the operation time and acceleration/deceleration time of each of the 16 multispeed references respectively. The operation duration of each reference is the sum of the acceleration or deceleration time plus the time of operation at constant speed and target frequency.

#### FC-33 Acceleration/Deceleration time of PLC reference 7

| Address:     | 64545 |            |         |  |
|--------------|-------|------------|---------|--|
| Min.:        | 0     | Unit:      | -       |  |
| Max.:        | 3     | Data type: | UInt16  |  |
| Default:     | 0     | Change:    | At once |  |
| Value Range: |       |            |         |  |
| 0 to 3       |       |            |         |  |
| Description  | -     |            |         |  |

# Description

FC-18 to FC-49 define the operation time and acceleration/deceleration time of each of the 16 multispeed references respectively. The operation duration of each reference is the sum of the acceleration or deceleration time plus the time of operation at constant speed and target frequency.

| FC-34 | Running time of PLC reference 8 |             |            |         |  |
|-------|---------------------------------|-------------|------------|---------|--|
|       | Address:                        | 64546       |            |         |  |
|       | Min.:                           | 0.0         | Unit:      | s (h)   |  |
|       | Max.:                           | 6553.5      | Data type: | UInt16  |  |
|       | Default:                        | 0.0         | Change:    | At once |  |
|       | Value Rar                       | ige:        |            |         |  |
|       | 0.0s (h) to                     | 6553.5s (h) |            |         |  |
|       | Descriptio                      | on          |            |         |  |

### Description

FC-18 to FC-49 define the operation time and acceleration/deceleration time of each of the 16 multispeed references respectively. The operation duration of each reference is the sum of the acceleration or deceleration time plus the time of operation at constant speed and target frequency.

#### FC-35 Acceleration/Deceleration time of PLC reference 8

| Address:     | 64547 |            |         |  |  |
|--------------|-------|------------|---------|--|--|
| Min.:        | 0     | Unit:      | -       |  |  |
| Max.:        | 3     | Data type: | UInt16  |  |  |
| Default:     | 0     | Change:    | At once |  |  |
| Value Range: |       |            |         |  |  |
| 0 to 3       |       |            |         |  |  |

# Description

FC-18 to FC-49 define the operation time and acceleration/deceleration time of each of the 16 multispeed references respectively. The operation duration of each reference is the sum of the acceleration or deceleration time plus the time of operation at constant speed and target frequency.

#### FC-36 **Running time of PLC reference 9**

| •             |            |            |         |
|---------------|------------|------------|---------|
| Address:      | 64548      |            |         |
| Min.:         | 0.0        | Unit:      | s (h)   |
| Max.:         | 6553.5     | Data type: | UInt16  |
| Default:      | 0.0        | Change:    | At once |
| Value Rang    | ge:        |            |         |
| 0.0s (h) to 6 | 553.5s (h) |            |         |
|               |            |            |         |

FC-18 to FC-49 define the operation time and acceleration/deceleration time of each of the 16 multispeed references respectively. The operation duration of each reference is the sum of the acceleration or deceleration time plus the time of operation at constant speed and target frequency.

# FC-37 Acceleration/Deceleration time of PLC reference 9

| Address:   | 64549 |            |         |
|------------|-------|------------|---------|
| Min.:      | 0     | Unit:      | -       |
| Max.:      | 3     | Data type: | UInt16  |
| Default:   | 0     | Change:    | At once |
| Value Ran  | ige:  |            |         |
| 0 to 3     |       |            |         |
| Descriptio | nn -  |            |         |

# Description

FC-18 to FC-49 define the operation time and acceleration/deceleration time of each of the 16 multispeed references respectively. The operation duration of each reference is the sum of the acceleration or deceleration time plus the time of operation at constant speed and target frequency.

| FC-38 | Running time of PLC reference 10 |                                       |                    |                                          |  |  |
|-------|----------------------------------|---------------------------------------|--------------------|------------------------------------------|--|--|
|       | Address:                         | 64550                                 |                    |                                          |  |  |
|       | Min.:                            | 0.0                                   | Unit:              | s (h)                                    |  |  |
|       | Max.:                            | 6553.5                                | Data type:         | UInt16                                   |  |  |
|       | Default:                         | 0.0                                   | Change:            | At once                                  |  |  |
|       | Value Rar                        | nge:                                  |                    |                                          |  |  |
|       | 0.0s (h) to 6553.5s (h)          |                                       |                    |                                          |  |  |
|       | Description                      |                                       |                    |                                          |  |  |
|       | $FC_{-18}$ to $F$                | $C_{-49}$ define the operation time a | nd acceleration/de | celeration time of each of the 16 multi- |  |  |

FC-18 to FC-49 define the operation time and acceleration/deceleration time of each of the 16 multispeed references respectively. The operation duration of each reference is the sum of the acceleration or deceleration time plus the time of operation at constant speed and target frequency.

# FC-39 Acceleration/Deceleration time of PLC reference 10

| Address:  | 64551 |            |         |
|-----------|-------|------------|---------|
| Min.:     | 0     | Unit:      | -       |
| Max.:     | 3     | Data type: | UInt16  |
| Default:  | 0     | Change:    | At once |
| Value Ran | ge:   |            |         |
| 0 to 3    |       |            |         |

# Description

FC-18 to FC-49 define the operation time and acceleration/deceleration time of each of the 16 multispeed references respectively. The operation duration of each reference is the sum of the acceleration or deceleration time plus the time of operation at constant speed and target frequency.

# FC-40 Running time of PLC reference 11

| Address:      | 64552       |            |         |
|---------------|-------------|------------|---------|
| Min.:         | 0.0         | Unit:      | s (h)   |
| Max.:         | 6553.5      | Data type: | UInt16  |
| Default:      | 0.0         | Change:    | At once |
| Value Ran     | ge:         |            |         |
| 0.0s (h) to ( | 6553.5s (h) |            |         |
|               |             |            |         |

FC-18 to FC-49 define the operation time and acceleration/deceleration time of each of the 16 multispeed references respectively. The operation duration of each reference is the sum of the acceleration or deceleration time plus the time of operation at constant speed and target frequency.

# FC-41 Acceleration/Deceleration time of PLC reference 11

| Address:   | 64553 |            |         |
|------------|-------|------------|---------|
| Min.:      | 0     | Unit:      | -       |
| Max.:      | 3     | Data type: | UInt16  |
| Default:   | 0     | Change:    | At once |
| Value Ran  | ge:   | _          |         |
| 0 to 3     |       |            |         |
| <b>D</b> ! |       |            |         |

# Description

FC-18 to FC-49 define the operation time and acceleration/deceleration time of each of the 16 multispeed references respectively. The operation duration of each reference is the sum of the acceleration or deceleration time plus the time of operation at constant speed and target frequency.

| FC-42 | Running time of PLC reference 12 |             |            |         |  |  |
|-------|----------------------------------|-------------|------------|---------|--|--|
|       | Address:                         | 64554       |            |         |  |  |
|       | Min.:                            | 0.0         | Unit:      | s (h)   |  |  |
|       | Max.:                            | 6553.5      | Data type: | UInt16  |  |  |
|       | Default:                         | 0.0         | Change:    | At once |  |  |
|       | Value Ran                        | ige:        |            |         |  |  |
|       | 0.0s (h) to                      | 6553.5s (h) |            |         |  |  |

### Description

FC-18 to FC-49 define the operation time and acceleration/deceleration time of each of the 16 multispeed references respectively. The operation duration of each reference is the sum of the acceleration or deceleration time plus the time of operation at constant speed and target frequency.

# FC-43 Acceleration/Deceleration time of PLC reference 12

| Address:   | 64555 |            |         |
|------------|-------|------------|---------|
| Min.:      | 0     | Unit:      | -       |
| Max.:      | 3     | Data type: | UInt16  |
| Default:   | 0     | Change:    | At once |
| Value Rang | ge:   |            |         |
| 0 to 3     |       |            |         |

# Description

FC-18 to FC-49 define the operation time and acceleration/deceleration time of each of the 16 multispeed references respectively. The operation duration of each reference is the sum of the acceleration or deceleration time plus the time of operation at constant speed and target frequency.

# FC-44 Running time of PLC reference 13

| •             |             |            |         |
|---------------|-------------|------------|---------|
| Address:      | 64556       |            |         |
| Min.:         | 0.0         | Unit:      | s (h)   |
| Max.:         | 6553.5      | Data type: | UInt16  |
| Default:      | 0.0         | Change:    | At once |
| Value Rang    | ge:         |            |         |
| 0.0s (h) to 6 | 6553.5s (h) |            |         |
|               |             |            |         |

FC-18 to FC-49 define the operation time and acceleration/deceleration time of each of the 16 multispeed references respectively. The operation duration of each reference is the sum of the acceleration or deceleration time plus the time of operation at constant speed and target frequency.

# FC-45 Acceleration/Deceleration time of PLC reference 13

| Address:   | 64557    |            |         |
|------------|----------|------------|---------|
| Min.:      | 0        | Unit:      | -       |
| Max.:      | 3        | Data type: | UInt16  |
| Default:   | 0        | Change:    | At once |
| Value Ran  | ge:      |            |         |
| 0 to 3     |          |            |         |
| Doccrintic | <b>.</b> |            |         |

# Description

FC-18 to FC-49 define the operation time and acceleration/deceleration time of each of the 16 multispeed references respectively. The operation duration of each reference is the sum of the acceleration or deceleration time plus the time of operation at constant speed and target frequency.

| FC-46 | Running time of PLC reference 14 |                                  |                    |                                         |  |  |
|-------|----------------------------------|----------------------------------|--------------------|-----------------------------------------|--|--|
|       | Address:                         | 64558                            |                    |                                         |  |  |
|       | Min.:                            | 0.0                              | Unit:              | s (h)                                   |  |  |
|       | Max.:                            | 6553.5                           | Data type:         | UInt16                                  |  |  |
|       | Default:                         | 0.0                              | Change:            | At once                                 |  |  |
|       | Value Rar                        | nge:                             |                    |                                         |  |  |
|       | 0.0s (h) to 6553.5s (h)          |                                  |                    |                                         |  |  |
|       | Description                      |                                  |                    |                                         |  |  |
|       | EC 10 to E                       | C 10 define the operation time a | nd accoloration/do | coloration time of each of the 16 multi |  |  |

FC-18 to FC-49 define the operation time and acceleration/deceleration time of each of the 16 multispeed references respectively. The operation duration of each reference is the sum of the acceleration or deceleration time plus the time of operation at constant speed and target frequency.

# FC-47 Acceleration/Deceleration time of PLC reference 14

| Address:  | 64559 |            |         |
|-----------|-------|------------|---------|
| Min.:     | 0     | Unit:      | -       |
| Max.:     | 3     | Data type: | UInt16  |
| Default:  | 0     | Change:    | At once |
| Value Ran | ge:   |            |         |
| 0 to 3    |       |            |         |

# Description

FC-18 to FC-49 define the operation time and acceleration/deceleration time of each of the 16 multispeed references respectively. The operation duration of each reference is the sum of the acceleration or deceleration time plus the time of operation at constant speed and target frequency.

# FC-48 Running time of PLC reference 15

| Address:      | 64560       |            |         |
|---------------|-------------|------------|---------|
| Min.:         | 0.0         | Unit:      | s (h)   |
| Max.:         | 6553.5      | Data type: | UInt16  |
| Default:      | 0.0         | Change:    | At once |
| Value Ran     | ge:         |            |         |
| 0.0s (h) to ( | 6553.5s (h) |            |         |
|               |             |            |         |

FC-18 to FC-49 define the operation time and acceleration/deceleration time of each of the 16 multispeed references respectively. The operation duration of each reference is the sum of the acceleration or deceleration time plus the time of operation at constant speed and target frequency.

# FC-49 Acceleration/Deceleration time of PLC reference 15

| Address:  | 64561 |            |         |
|-----------|-------|------------|---------|
| Min.:     | 0     | Unit:      | -       |
| Max.:     | 3     | Data type: | UInt16  |
| Default:  | 0     | Change:    | At once |
| Value Rar | ige:  |            |         |
| 0 to 3    |       |            |         |
| <b>D</b>  |       |            |         |

# Description

FC-18 to FC-49 define the operation time and acceleration/deceleration time of each of the 16 multispeed references respectively. The operation duration of each reference is the sum of the acceleration or deceleration time plus the time of operation at constant speed and target frequency.

# FC-50 PLC running time unit

| Address:     | 64562                                 |             |         |
|--------------|---------------------------------------|-------------|---------|
| Min.:        | 0                                     | Unit:       | -       |
| Max.:        | 1                                     | Data type:  | UInt16  |
| Default:     | 0                                     | Change:     | At once |
| Value Rang   | e:                                    |             |         |
| 0: s (second | )                                     |             |         |
| 1: h (hour)  |                                       |             |         |
| Description  | 1                                     |             |         |
| This parame  | eter defines the unit of the PLC oper | ation time. |         |
|              |                                       |             |         |

# FC-51 Multi-reference 0 source

| Default:<br>Value Ran | 0     | Change:    | At once |
|-----------------------|-------|------------|---------|
| Max.:                 | 6     | Data type: | UInt16  |
| Min.:                 | 0     | Unit:      | -       |
| Address:              | 64563 |            |         |

#### Value Range: 0: FC-00

1: AI1 2: AI2 3: AI3

4: Reserved

5: PID

6: Preset frequency (F0-08) (which can be modified by terminal UP/DOWN)

# Description

Reference 0 can be set by digital setting, analog input, PID, and preset frequency. 0: FC-00

The frequency reference 0 is set by FC-00.

1: AI1

The frequency reference 0 is set by Al1 input.

# 2: AI2

The frequency reference 0 is set by Al2 input.

3: AI3 The frequency reference 0 is set by AI3 input. 5: PID The frequency reference 0 is set by PID. 6: Preset frequency (F0-08) The frequency reference 0 is set by F0-08 (preset frequency).

#### **FD: Communication Parameters** 2.14

#### FD-02 Local address

Address: Min.:

64770 Unit: 0 Max.: 247 Data type: UInt16 1 Unchangeable Default: Change: Value Range:

0 to 247

# Description

When the local address is set to 0 (broadcast address), host controller broadcast is enabled. The local address must be unique in the range of 1 to 247, which is the basis for point-point communication between the AC drive and host controller.

#### FD-06 **Communication fault reset**

| Address:                                                                       | 64774 |            |         |  |  |
|--------------------------------------------------------------------------------|-------|------------|---------|--|--|
| Min.:                                                                          | 0     | Unit:      | -       |  |  |
| Max.:                                                                          | 1     | Data type: | UInt16  |  |  |
| Default:                                                                       | 1     | Change:    | At stop |  |  |
| Value Rang                                                                     | je:   |            |         |  |  |
| 0 to 1                                                                         |       |            |         |  |  |
| Description                                                                    | 1     |            |         |  |  |
| This parameter defines whether to reset the communication fault automatically. |       |            |         |  |  |
|                                                                                |       |            |         |  |  |
|                                                                                |       |            |         |  |  |

#### FD-08 Last allocated station number

| Address:   | 64776 |            |              |
|------------|-------|------------|--------------|
| Min.:      | 0     | Unit:      | -            |
| Max.:      | 65535 | Data type: | UInt16       |
| Default:   | 0     | Change:    | Unchangeable |
| Value Rang | e:    |            |              |

# 0 to 65535

Description

When the station number allocation is normal, this value is the station number allocated this time. When the station number allocation is abnormal, the current value is used as the current station number.

| FD-09 | CANopen        | CANopen/CANlink communication state |            |              |  |  |
|-------|----------------|-------------------------------------|------------|--------------|--|--|
|       | Address: 64777 |                                     |            |              |  |  |
|       | Min.:          | 0                                   | Unit:      | -            |  |  |
|       | Max.:          | 999                                 | Data type: | UInt16       |  |  |
|       | Default:       | 0                                   | Change:    | Unchangeable |  |  |
|       | Value Range:   |                                     |            |              |  |  |

Ones: CANopen 0: Stop 1: Initializing 2: Pre-running 8: Running Tens: CANlink 0: Stop 1: Initializing 2: Pre-running 8: Running **Description** This read-only parameter is used to monitor the communication status.

# FD-10 Switchover between CANopen and CANlink

| Address:   | 64778 |            |              |
|------------|-------|------------|--------------|
| Min.:      | 1     | Unit:      | -            |
| Max.:      | 2     | Data type: | UInt16       |
| Default:   | 1     | Change:    | Unchangeable |
| Value Rang | ge:   |            |              |
| 1: CANoper | 1     |            |              |

# 2: CANlink

# Description

This parameter shows the CAN communication protocol for the power supply unit. If the value is 1, the CANopen communication or communication extension card mode is used. If the value is 2, CANlink communication is used.

This parameter is read-only. To select a communication protocol, use Fd-10 of the power supply unit.

# FD-11 CANopen402

| Address:    | 64779 |            |         |
|-------------|-------|------------|---------|
| Min.:       | 0     | Unit:      | -       |
| Max.:       | 1     | Data type: | UInt16  |
| Default:    | 0     | Change:    | At stop |
| Value Rang  | je:   |            |         |
| 0: Disabled |       |            |         |

# 1: Enabled

### Description

This parameter defines whether to enable the CANopen mode.

When it is set to 0, the normal mode is used. When it is set to 1, the CiA402 mode is enabled.

### FD-13 CAN station number

| Value Den | ~~.   |            |         |
|-----------|-------|------------|---------|
| Default:  | 1     | Change:    | At stop |
| Max.:     | 127   | Data type: | UInt16  |
| Min.:     | 1     | Unit:      | -       |
| Address:  | 64781 |            |         |

Value Range:

1 to 127

# Description

This parameter defines the CAN station number, including station numbers for CANlink and CANopen communication. In the same network, all station numbers must be unique. Otherwise, communication will fail.

| Address:       64782         Max:       65535         Default:       1         Change:       Unt16         Default:       1         Change:       Unt16         Default:       1         Change:       Unt16         Defacit:       1         Change:       Unt16         Description       This parameter is used to monitor the bus load. It defines the number of CAN frames received by the station per second.         FD-19       CAN communication failure coefficient         Address:       64787         Min:       15         Default:       1         Change:       Unit         I to 15       Description         This parameter defines the CAN communication disconnection coefficient.         FD-92       Communication version         Address:       65635         Default:       0.0         Change:       Unt16         Max::       0         Default:       0         Constration version       Change:         Max::       65035       Data type:         Uniti:       -         Max::       0       Data type:         Uniti:       <                                                                                                    | FD-14 | Number o        | of CAN frames received per u  | nit time                |                                      |
|----------------------------------------------------------------------------------------------------|-------|-----------------|-------------------------------|-------------------------|--------------------------------------|
| Max::       65335       Data type::       Unt16         Default::       1       Change::       Unchangeable         Value Range::       0 to 65535       Description       This parameter is used to monitor the bus load. It defines the number of CAN frames received by the station per second.         FD-19       CAN communication failure coefficient       -         Address::       64787       -         Max::       15       Data type::       Unit6         Default::       1       Unit:       -         Max::       15       Data type::       Unit6         Default::       1       Change::       At stop         Value Range:       1 to 15       Description       -         This parameter defines the CAN communication disconnection coefficient.       -       -         FD-92       Communication version       -       -       -         Address:       653.35       Data type::       Unt16       -         Default:       0.00       Unit:       -       -         Per-00       Ver-defined parameter of       -       -         Address:       65024       -       -       -         Min::       0       Unit1       -       -                                                                                                    |       |                 | -                             |                         |                                      |
| Default:       1       Change:       Unchangeable         Value Range:       0 to 5533       Description       This parameter is used to monitor the bus load. It defines the number of CAN frames received by the station per second.         FD-19       CAN communication failure coefficient       -         Max:       1       Unit:       -         Max:       15       Data type:       Unit16         Default:       1       Change:       At stop         Value Range:       1       Change:       At stop         Value Range:       1       Change:       Unit16         Default:       1       Change:       Unit16         Default:       0.00       Unit:       -         Max::       655.35       Data type:       Unt16         Default:       0.00       Unit:       -         Max::       655.35       Data type:       Unchangeable         Value Range:       0.00 to 655.35       Data type:       Unchangeable         Value Range:       0.00       Change:       Unchangeable         Value Range:       0.00       Change:       Unchangeable         Value Range:       0.00       Change:       Unchangeable         Value Range:                                                                                                    |       | Min.:           | 0                             | Unit:                   | -                                    |
| Default:       1       Change:       Unchangeable         Value Range:       0 to 5533       Description       This parameter is used to monitor the bus load. It defines the number of CAN frames received by the station per second.         FD-19       CAN communication failure coefficient       -         Max:       1       Unit:       -         Max:       15       Data type:       Unit16         Default:       1       Change:       At stop         Value Range:       1       Change:       At stop         Value Range:       1       Change:       Unit16         Default:       1       Change:       Unit16         Default:       0.00       Unit:       -         Max::       655.35       Data type:       Unt16         Default:       0.00       Unit:       -         Max::       655.35       Data type:       Unchangeable         Value Range:       0.00 to 655.35       Data type:       Unchangeable         Value Range:       0.00       Change:       Unchangeable         Value Range:       0.00       Change:       Unchangeable         Value Range:       0.00       Change:       Unchangeable         Value Range:                                                                                                    |       | Max.:           | 65535                         | Data type:              | UInt16                               |
| Value Range:<br>0 to 65535       Description<br>This parameter is used to monitor the bus load. It defines the number of CAN frames received by the<br>station per second.         FD-19       CAN communication failure coefficient<br>Address: 64787<br>Min:: 15<br>Description<br>Max:: 15<br>Description<br>This parameter defines the CAN communication disconnection coefficient.         FD-92       Communication version<br>Address: 64860<br>Min:: 0.00<br>Value Range:<br>1 to 15<br>Description<br>This parameter defines the CAN communication disconnection coefficient.         FD-92       Communication version<br>Address: 64860<br>Min:: 0.00<br>Unit: -<br>Max:: 655.35<br>Description<br>This parameter shows the communication software version of the AC drive.         FL-92       Communication version<br>Address: 65024<br>Min:: 0<br>Description<br>This parameter o<br>Address: 65024<br>Min:: 0<br>Description<br>Group FL consists of user-defined parameters. Users can add commonly used parameters to group FL<br>for easier check and modification.         FE-01       User-defined parameter 1<br>Address: 65025<br>Min:: 0<br>Min:: 0                                                                                                    |       | Default:        | 1                             | • •                     | Unchangeable                         |
| Procession       This parameter is used to monitor the bus load. It defines the number of CAN frames received by the station per second.         FD-19       CAN communication failure coefficient         Address:       64787         Min:       1         Unit:       -         Max:       15         Default:       1         Default:       1         Change:       At stop         Value Range:       -         1 to 15       Description         This parameter defines the CAN communication disconnection coefficient.         FD-92       Communication version         Address:       64860         Min.:       0.00         Max:       655.35         Description         This parameter shows the communication software version of the AC drive.         PE-00       User-defined parameter 0         Value Range:       0         0.00 to 655.35       Deta type:         Unit:       -         Min.:       0         User-defined parameter 0         Katress:       65024         Min.:       0         Min.:       0         Description         Group FE consists of user-defined parameters. Users c                                                                                                    |       |                 | ige.                          | 8                       |                                      |
| Description         This parameter is used to monitor the bus load. It defines the number of CAN frames received by the station per second.         FD-19         CAN communication failure coefficient         Address:       64787         Min::       1       Unit:       -         Max::       15       Data type:       Ulnt16         Description       Escription       Kt stop         Value Range:         1 to 15       Description         This parameter defines the CAN communication disconnection coefficient.         FD-92         Communication version         Address:       64860       Unit:       -         Min::       0.00       Change:       UntL6         Default:       0.00       Change:       Unchangeable         Value Range:       Value Range:       Unit 6         Default:       0       Unit:       -         Min::       0         User-defined parameter 0         Address:       65024       Unit:       -         Min::       0       Data type:       UntL6         Default:       0       Data type:       U                                                                                                    |       |                 | -                             |                         |                                      |
| This parameter is used to monitor the bus load. It defines the number of CAN frames received by the station per second.  FD-19 CAN communication failure coefficient Address: 64787 Max.: 15 Description This parameter defines the CAN communication disconnection coefficient.  FD-92 Communication version Address: 64860 Min.: 0.00 Vinit: - Max:: 0.00 Vinit: - Max:: 0.00 Vinit: - Min:: 0.00 Vinit: - Min:: 0.00 Vinit: - Min:: 0.00 Viser-defined parameter 0 Address: 65024 Min:: 0 Viser-defined parameter 1 Address: Coefficient version FE-01 User-defined parameter 1 Address: Viser-defined parameters. Users can add commonly used parameters to group FE for easier check and modification.  FE-01 Viser-defined parameter 1 Address: 0 Viser-defined parameter 1 Address: Viser-defined parameters. Users can add commonly used parameters to group FE for easier check and modification.  FE-01 Viser-defined parameter 1 Address: 0 Vinit: 0 Viser-defined parameter 1 Address: 0 Vinit: 0 Viser-defined parameter 1 Address: 0 Viser-defined parameter 1 Address: 0 Viser-defined parameter 2 Address: 0 Viser-defined parameter 1 Address: 0 Viser-defined parameter 1 Address: 0 Viser-defined parameter 2 Address: 0 Viser-defined parameter 2 Address: 0 Viser-defined parameter 2 Address: 0 |       |                 |                               |                         |                                      |
| station per second.         FD-19       CAN communication failure coefficient         Min::       1       Unit:       -         Max::       15       Data type:       Ulnt16         Default:       1       Change:       At stop         Value Range:       Ito 15       Description       This parameter defines the CAN communication disconnection coefficient.         FD-92       Communication version         Address:       64860       Unit:       -         Min::       0.00       Unit:       -         Max::       655.35       Data type:       Ulnt16         Default:       0.00       Change:       Unchangeable         Value Range:       0.00       Change:       Unchangeable         Value Range:       0.00       Change:       Unchangeable         Value Range:       0.00       Change:       Unchangeable         Value Range:       0.00       Change:       Value Range         0.00 to 655.35       Description       This parameter of       Address:       65024         Min::       0       Data type:       Ulnt16       Description         Group FE consists of user-defined parameters.       Lear type:<                                                                                                    |       |                 |                               |                         |                                      |
| FD-19       CAN communication failure coefficient         Address:       64787         Min:       1       Unit:         Max:       15       Data type:       Ulnt16         Default:       1       Change:       At stop         Value Range:       1 to 15       Data type:       Ulnt16         Description       This parameter defines the CAN communication disconnection coefficient.       FD-92       Communication version         Address:       64860       Min:       0.00       Unit:       -         Max:       655.35       Data type:       Ulnt16       Default:       0.00         Outo to 655.35       Description       This parameter shows the communication software version of the AC drive.       Pescription         This parameter shows the communication software version of the AC drive.         Pescription         This parameter of         Address:       65024         Min:       0       Unit:       -         Min:       0       Unit:       -         Max:       0       Data type:       Unit16         Default:       0       Change:       At once         Value Range:       -       -       -                                                                                                    |       | -               |                               | us load. It defines the | number of CAN frames received by the |
| Address:64787<br>Min.:IUnit:-Max:1Data type:Uln16Default:1Change:At stopValue Range:IChange:At stop1 to 15DescriptionThis parameter defines the CAN communication disconnection coefficient.FD-92Communication versionAddress:64860Min.:0.00Unit:Max:655.35Data type:Unt16Default:0.00Change:UnchangeableValue Range:Unit:0.00 to 655.35Data type:DescriptionThis parameter ofAddress:65024Min::0User-defined parameter 0Address:65024Min::0Unit:-Max::0Default:0Change:Unit:FE-01User-defined parameter 1FE-01User-defined parameter 1Address:65025Min::0DescriptionGroup FE consists of user-defined parameters. Users can add commonly used parameters to group FEFE-01User-defined parameter 1Address:65025Min::0DescriptionGroup FEOr easier check and modification.FE-01User-defined parameter 1Address:65025Min::0DescriptionGroup FEMin::0Desc                                                                                                    |       | station pe      | r second.                     |                         |                                      |
| Min.:       1       Unit:       -         Max.:       15       Data type:       Ulnt16         Default:       1       Change:       At stop         Value Range:       1 to 15       Description       This parameter defines the CAN communication disconnection coefficient.         FD-92       Communication version       -       -         Address:       64860       -       -         Min::       0.00       Unit:       -         Max::       655.35       Data type:       Ulnt16         Default:       0.00       Change:       Unchangeable         Value Range:       0.00 to 655.35       Description       This parameter shows the communication software version of the AC drive.         FE-00       User-defined parameter 0       -       -         Address:       65024       -       -         Min::       0       Data type:       Ulnt16         Default:       0       Unit:       -         Default:       0       Data type:       Unt16         Default:       0       Data type:       Ulnt16         Default:       0       Change:       At once         Value Range:       -       -       - </th <th>FD-19</th> <th>CAN com</th> <th>munication failure coefficien</th> <th>t</th> <th></th>                                                                                                    | FD-19 | CAN com         | munication failure coefficien | t                       |                                      |
| $\begin{tabular}{ c c c c } & 1 & & & & & & & & & & & & & & & & & $                                                                                                    |       | Address:        | 64787                         |                         |                                      |
| Default:       1       Change:       At stop         Value Range:       1 to 15         Description       This parameter defines the CAN communication disconnection coefficient.         FD-92       Communication version         Address:       64860         Min.:       0.00         Max.:       655.35         Default:       0.00         Value Range:       0.00 to 655.35         Description       This parameter shows the communication software version of the AC drive.         FE-00       User-defined parameter 0         Address:       65024         Min.:       0         Default:       0         Default:       0         Default:       0         Default:       0         Default:       0         Default:       0         Default:       0         Default:       0         Default:       0         Default:       0         Default:       0         Default:       0         Change:       At once                                                                                                    |       | Min.:           | 1                             | Unit:                   | -                                    |
| Default:       1       Change:       At stop         Value Range:       1 to 15         Description       This parameter defines the CAN communication disconnection coefficient.         FD-92       Communication version         Address:       64860         Min.:       0.00         Max.:       655.35         Default:       0.00         Value Range:       0.00 to 655.35         Description       This parameter shows the communication software version of the AC drive.         FE-00       User-defined parameter 0         Address:       65024         Min.:       0         Default:       0         Default:       0         Default:       0         Default:       0         Default:       0         Default:       0         Default:       0         Default:       0         Default:       0         Default:       0         Default:       0         Default:       0         Change:       At once                                                                                                    |       | Max.:           | 15                            | Data type:              | UInt16                               |
| Value Range:       1 to 15         Description       This parameter defines the CAN communication disconnection coefficient.         FD-92       Communication version         Address:       64860         Min::       0.00         Max::       655.35         Default:       0.00         Change:       Unchangeable         Value Range:       0.00 to 655.35         Description       This parameter shows the communication software version of the AC drive.         FE-00       User-defined parameter 0         Address:       65024         Min::       0         Max::       0         Default:       0         Change:       Unit16         Default:       0         Default:       0         Default:       0         Change:       At once         Value Range:       -         -       Description         Group FE consists of user-defined parameters. Users can add commonly used parameters to group FE for easier check and modification.         FE-01       User-defined parameter 1         Address:       65025         Min::       0         Max::       0         Default:       0 </th <th></th> <th>Default:</th> <th>1</th> <th>• •</th> <th>At stop</th>                                                                                                    |       | Default:        | 1                             | • •                     | At stop                              |
| 1 to 15       Description         This parameter defines the CAN communication disconnection coefficient.         FD-92       Communication version         Address:       64860         Min.:       0.00         Max::       655.35         Default:       0.00         Change:       Unchangeable         Value Range:       0.00 to 655.35         Description       This parameter shows the communication software version of the AC drive.         PE-00       User-defined parameter 0         Address:       65024         Min.:       0         Unit:       -         Max::       0         Default:       0         User-defined parameter 0         Address:       65024         Min.:       0         Ualue Range:       -         Max::       0       Data type:         Unit:       -         Max::       0       Change:         Default:       0       Change:         Value Range:       -         -       -         Default:       0         Change:       At once                                                                                                    |       |                 | ige.                          | 8                       | ·                                    |
| Description         FD-92       Communication version         Address:       64860         Min:       0.00       Unit:       -         Max:       655.35       Data type:       Ulnt16         Default:       0.00       Change:       Unchangeable         Value Range:       0.00 to 655.35       Data type:       Ulnt2000         0.00 to 655.35       Description       This parameter shows the communication software version of the AC drive.         FE-00       User-defined parameter 0         Address:       65024       -         Min::       0       Data type:       Ulnt16         Default:       0       Change:       A once         Value Range:       -       -       -         Min::       0       Data type:       Ulnt16         Default:       0       Change:       A once         Value Range:       -       -       -         -       Description       Change:       A once         Secription       Group FE consists of user-defined parameters. Users can add commonly used parameters to group FE for easier check and modification.       -         FE-01       User-defined parameter 1       -       -                                                                                                    |       |                 |                               |                         |                                      |
| This parameter defines the CAN communication disconnection coefficient.         FD-92         Address:       64860         Min.:       0.00       Unit:         Max::       655.35       Data type:       Ulnt16         Default:       0.00       Change:       Unchangeable         Value Range:       0.00 to 655.35       Description         This parameter shows the communication software version of the AC drive.         FE-00         User-defined parameter 0         Address:       65024         Min.:       0       Unit:         Max::       0       Data type:       Ulnt16         Default:       0       Change:       At once         Value Range:       -       -       -         -       Max::       0       Change:       At once         User-defined parameters. Users can add commonly used parameters to group FE for easier check and modification.         FE-01       User-defined parameter 1         Address:       65025       Unit:       -         Max::       0       Unit:       -         -       Max::       0       Data type:       Uln16         Defa                                                                                                    |       |                 | <b>~</b> <i>n</i>             |                         |                                      |
| FD-92       Communication version         Address:       64860         Min::       0.00         Max::       655.35         Default:       0.00         Change:       Unchangeable         Value Range:       0.00 to 655.35         Description       This parameter shows the communication software version of the AC drive.         FE-00       User-defined parameter 0         Address:       65024         Min::       0         Default:       0         Default:       0         Default:       0         Default:       0         Default:       0         Default:       0         Default:       0         Default:       0         Default:       0         Default:       0         Change:       At once         Value Range:       Intit         -       Max:         Description       Change:         Group FE consists of user-defined parameters.       User-defined parameters to group FE for easier check and modification.         FE-01       User-defined parameter 1       Max::         Address:       65025         Min::       <                                                                                                    |       | -               |                               | nication disconnectio   | n coefficient.                       |
| Address:64860Unit:-Max:0.00Unit:-Max::655.35Data type:Ulnt16Default:0.00Change:UnchangeableValue Range:0.00 to 655.35DescriptionThis parameter shows the communication software version of the AC drive.FE-00User-defined Parameter 0Address:65024Min:0Unit:Max::0Data type:Ulnt16Default:DescriptionThis parameter 0Address:6024Min::0User-defined parameter 0Address:65024Max::0Data type:Ulnt16Default:Default:0Change:Address:65025Value Range:-DescriptionGroup FE consists of user-defined parameters.User-defined parameter 1Address:65025Min::0Unit:-Address:65025Min::0Unit16Default:Default:0Unit16                                                                                                    |       |                 |                               |                         |                                      |
| Min: $0.00$ Unit: $-$ Max.: $655.35$ Data type:Ulnt16Default: $0.00$ Change:UnchangeableValue Range: $0.00$ to $655.35$ DescriptionThis parameter shows the communication software version of the AC drive. <b>EF-00</b> User-defined ParametersAddress:65024Min.:0Max.:0Data type:Uint16Default:0Change:Address:65024Min.:0Data type:Ulnt16Default:0Data type:Uint16Default:0Change:Address:65024Value Range:DescriptionGroup FE consists of user-defined parameters. Users can add commonly used parameters to group FEFF-01User-defined parameter 1Address:65025Min.:0Change:4t once                                                                                                    | FD-92 | Communi         | ication version               |                         |                                      |
| Max::       655.35       Data type:       Ulnt16         Default:       0.00       Change:       Unchangeable         Value Range:       0.00 to 655.35       Description       This parameter shows the communication software version of the AC drive.         2.15       FE: User-Defined Parametero       Value Range:       Value Range:         FE-00       User-defined parameter 0       Value Range:       Value Range:         Max::       0       Unit:       -         Max::       0       Data type:       Ulnt16         Default:       0       Change:       At once         Value Range:       -       -         -       Description       Group FE consists of user-defined parameters. Users can add commonly used parameters to group FE for easier check and modification.         FE-01       User-defined parameter 1       -         Address:       65025       -         Min.:       0       Unit:       -         Max::       0       Unit:       -         Max::       0       Data type:       Ulnt16         Default:       0       Change:       At once                                                                                                    |       | Address:        | 64860                         |                         |                                      |
| Default:       0.00       Change:       Unchangeable         Value Range:       0.00 to 655.35       Description         This parameter shows the communication software version of the AC drive.         2.15       FE: User-Defined Parameters         FE-00       User-defined parameter 0         Address:       65024         Min:       0         Max.:       0         Default:       0         Value Range:       -         -       Max.:         Description       Change:         Group FE consists of user-defined parameters. Users can add commonly used parameters to group FE for easier check and modification.         FE-01       User-defined parameter 1         Address:       65025         Min:       0         Max:       0         Default:       0         Value Range:       -         -       -         Maxis:       0         Maxis:       0         Maxis:       0         Maxis:       0         Maxis:       0         Maxis:       0         Default:       0         Change:       At once                                                                                                    |       | Min.:           | 0.00                          | Unit:                   | -                                    |
| Value Range:       0.00 to 655.35         Description       This parameter shows the communication software version of the AC drive.         2.15       FE: User-Defined Parameters         FE-00       User-defined parameter 0         Address:       65024         Min:       0         Max:       0         Default:       0         Value Range:       -         -       Data type:         Value Range:       -         -       Default:         Value Range:       -         -       Description         Group FE consists of user-defined parameters. Users can add commonly used parameters to group FE for easier check and modification.         FE-01       User-defined parameter 1         Address:       65025         Min::       0         Max::       0         Data type:       Unit:         -       -         Max::       0         Data type:       Unit16         Default:       0                                                                                                    |       | Max.:           | 655.35                        | Data type:              | UInt16                               |
| Value Range:       0.00 to 655.35         Description       This parameter shows the communication software version of the AC drive.         2.15       FE: User-Defined Parameters         FE-00       User-defined parameter 0         Address:       65024         Min:       0         Max:       0         Default:       0         Value Range:       -         -       Data type:         Value Range:       -         -       Default:         Value Range:       -         -       Description         Group FE consists of user-defined parameters. Users can add commonly used parameters to group FE for easier check and modification.         FE-01       User-defined parameter 1         Address:       65025         Min::       0         Max::       0         Data type:       Unit:         -       -         Max::       0         Data type:       Unit16         Default:       0                                                                                                    |       | Default:        | 0.00                          | Change:                 | Unchangeable                         |
| 0.00 to 655.35<br>Description<br>This parameter shows the communication software version of the AC drive.<br>2.15 FE: User-Defined Parameters<br>FE-00 User-defined parameter 0<br>Address: 65024<br>Min.: 0 Unit: -<br>Max.: 0 Data type: Uln16<br>Default: 0 Change: At once<br>Value Range:<br>-<br>Description<br>Group FE consists of user-defined parameters. Users can add commonly used parameters to group FE<br>for easier check and modification.<br>FE-01 User-defined parameter 1<br>Address: 65025<br>Min.: 0 Unit: -<br>Max.: 0 Data type: Uln16<br>Default: 0 Change: At once                                                                                                    |       | Value Rar       | nge:                          | 0                       | C C                                  |
| Description         This parameter shows the communication software version of the AC drive.         Contend of the AC drive.         Secription         Secription         Address: 65024         Min.:       0       Unit:       -         Max.:       0       Data type:       Ulnt16         Default:       0       Change:       At once         Value Range:       -       Description       Score the consists of user-defined parameters.       User defined parameters to group FE for easier check and modification.         FE-01       User-defined parameter 1         Address:       65025       Unit:       -         Min.:       0       Unit:       -         Max.:       0       Data type:       Ulnt16         Default:       0       Change:       At once                                                                                                    |       |                 | -                             |                         |                                      |
| This parameter shows the communication software version of the AC drive.         2.15       FE: User-Defined Parameters         FE-00       User-defined parameter 0         Address:       65024         Min:       0       Unit:       -         Max.:       0       Data type:       Ulnt16         Default:       0       Change:       At once         Value Range:       -       -         -       Description       Group FE consists of user-defined parameters. Users can add commonly used parameters to group FE for easier check and modification.         FE-01       User-defined parameter 1       Address:       65025         Min:       0       Unit:       -         Max::       0       Data type:       Ulnt16         Default:       0       Change:       At once                                                                                                    |       |                 |                               |                         |                                      |
| 2.15       FE: User-Defined Parameter 0         Address:       65024         Min:       0         Max:       0         Default:       0         Default:       0         Description         Group FE consists of user-defined parameters. Users can add commonly used parameters to group FE for easier check and modification.         FE-01       User-defined parameter 1         Address:       65025         Min:       0         Laddress:       65025         Min:       0         Laddress:       65025         Min:       0         Laddress:       65025         Min:       0         Data type:       Ulnt16         Default:       0         Data type:       Ulnt2                                                                                                    |       | -               |                               | on coftware version o   | fthe AC drive                        |
| FE-00 User-defined parameter 0<br>Address: 65024<br>Min.: 0 Unit: -<br>Max.: 0 Data type: Ulnt16<br>Default: 0 Change: At once<br>Value Range:<br>-<br>Description<br>Group FE consists of user-defined parameters. Users can add commonly used parameters to group FE<br>for easier check and modification. FE-01 User-defined parameter 1<br>Address: 65025<br>Min.: 0 Unit: -<br>Max.: 0 Data type: Ulnt16<br>Default: 0 Change: At once                                                                                                    |       | i ilis parai    |                               | Shi soltware version o  | r the AC drive.                      |
| FE-00 User-defined parameter 0<br>Address: 65024<br>Min.: 0 Unit: -<br>Max.: 0 Data type: Ulnt16<br>Default: 0 Change: At once<br>Value Range:<br>-<br>Description<br>Group FE consists of user-defined parameters. Users can add commonly used parameters to group FE<br>for easier check and modification. FE-01 User-defined parameter 1<br>Address: 65025<br>Min.: 0 Unit: -<br>Max.: 0 Data type: Ulnt16<br>Default: 0 Change: At once                                                                                                    |       |                 |                               |                         |                                      |
| FE-00 User-defined parameter 0<br>Address: 65024<br>Min.: 0 Unit: -<br>Max.: 0 Data type: Ulnt16<br>Default: 0 Change: At once<br>Value Range:<br>-<br>Description<br>Group FE consists of user-defined parameters. Users can add commonly used parameters to group FE<br>for easier check and modification. FE-01 User-defined parameter 1<br>Address: 65025<br>Min.: 0 Unit: -<br>Max.: 0 Data type: Ulnt16<br>Default: 0 Change: At once                                                                                                    | 2 15  | FF• Us          | er-Defined Parame             | eters                   |                                      |
| Address:65024<br>Min.:Unit:-Max.:0Data type:Ulnt16Default:0Change:At onceValue Range:-DescriptionGroup FE consists of user-defined parameters. Users can add commonly used parameters to group FE<br>for easier check and modification.FE-01User-defined parameter 1<br>Address:65025<br>65025<br>Min.:Unit:-Address:65025<br>Min.:Unit:-Max.:0<br>Data type:Ulnt16<br>Change:At once                                                                                                    | 2.10  |                 |                               |                         |                                      |
| Min.:0Unit:-Max.:0Data type:Ulnt16Default:0Change:At onceValue Range:-DescriptionGroup FE consists of user-defined parameters. Users can add commonly used parameters to group FE<br>for easier check and modification.FE-01User-defined parameter 1-Address:65025<br>Min.:0Unit:Address:65025<br>Min.:Unit:-Max.:0Data type:Ulnt16<br>Change:Default:0Change:At once                                                                                                    | FE-00 |                 | -                             |                         |                                      |
| Max.:       0       Data type:       Ulnt16         Default:       0       Change:       At once         Value Range:       Testing       At once         -       Description       Secription:         Group FE consists of user-defined parameters. Users can add commonly used parameters to group FE for easier check and modification.       Unit:       -         FE-01       User-defined parameter 1       Unit:       -         Address:       65025       Unit:       -         Min.:       0       Unit:       -         Max.:       0       Data type:       Ulnt16         Default:       0       Change:       At once                                                                                                    |       |                 | 65024                         |                         |                                      |
| Default:       0       Change:       At once         Value Range:       -       -       -         Description       Group FE consists of user-defined parameters. Users can add commonly used parameters to group FE for easier check and modification.       -         FE-01       User-defined parameter 1       -         Address:       65025       -         Min.:       0       Unit:       -         Max.:       0       Data type:       Ulnt16         Default:       0       Change:       At once                                                                                                    |       | Min.:           | 0                             |                         |                                      |
| Value Range:       -         Description       Group FE consists of user-defined parameters. Users can add commonly used parameters to group FE for easier check and modification.         FE-01       User-defined parameter 1         Address:       65025         Min.:       0         Max.:       0         Default:       0         Change:       At once                                                                                                    |       | Max.:           | 0                             | Data type:              | UInt16                               |
| <ul> <li><b>Description</b><br/>Group FE consists of user-defined parameters. Users can add commonly used parameters to group FE for easier check and modification.     </li> <li><b>FE-01</b>         User-defined parameter 1<br/>Address: 65025<br/>Min.: 0<br/>Max.: 0<br/>Default: 0<br/>Unit: -<br/>Data type: UInt16<br/>Change: At once         </li> </ul>                                                                                                    |       | Default:        | 0                             | Change:                 | At once                              |
| Group FE consists of user-defined parameters. Users can add commonly used parameters to group FE for easier check and modification.         FE-01       User-defined parameter 1         Address:       65025         Min.:       0         Max.:       0         Default:       0         Change:       At once                                                                                                    |       | Value Rar       | nge:                          |                         |                                      |
| Group FE consists of user-defined parameters. Users can add commonly used parameters to group FE for easier check and modification.         FE-01       User-defined parameter 1         Address:       65025         Min.:       0         Max.:       0         Default:       0         Change:       At once                                                                                                    |       | -<br>Descriptiv | on                            |                         |                                      |
| for easier check and modification.         FE-01       User-defined parameter 1         Address:       65025       5025         Min.:       0       Unit:       -         Max.:       0       Data type:       UInt16         Default:       0       Change:       At once                                                                                                    |       | -               |                               | ators llears can add    | commonly used perometers to group FF |
| FE-01User-defined parameter 1Address:65025Min.:0Unit:Max.:0Data type:Default:0Change:At once                                                                                                    |       | -               |                               | leters. Users can add   | commonly used parameters to group FE |
| Address:65025Min.:0Unit:Max.:0Data type:Default:0Change:At once                                                                                                    |       | for easier      | check and modification.       |                         |                                      |
| Min.:0Unit:-Max.:0Data type:UInt16Default:0Change:At once                                                                                                    | FE-01 | User-defi       | ned parameter 1               |                         |                                      |
| Max.:0Data type:UInt16Default:0Change:At once                                                                                                    |       | Address:        | 65025                         |                         |                                      |
| Default: 0 Change: At once                                                                                                    |       | Min.:           | 0                             | Unit:                   | -                                    |
| 5                                                                                                    |       | Max.:           | 0                             | Data type:              | UInt16                               |
| •                                                                                                    |       | Default:        | 0                             | Change:                 | At once                              |
|                                                                                                    |       | Value Rar       | nge:                          | 5                       |                                      |

Group FE consists of user-defined parameters. Users can add commonly used parameters to group FE for easier check and modification.

### FE-02 User-defined parameter 2

| Address:  | 65026 |            |         |
|-----------|-------|------------|---------|
| Min.:     | 0     | Unit:      | -       |
| Max.:     | 0     | Data type: | UInt16  |
| Default:  | 0     | Change:    | At once |
| Value Ran | ge:   |            |         |

#### Description

Group FE consists of user-defined parameters. Users can add commonly used parameters to group FE for easier check and modification.

# FE-03 User-defined parameter 3

| Value Ran | ge:   |            |         |
|-----------|-------|------------|---------|
| Default:  | 0     | Change:    | At once |
| Max.:     | 0     | Data type: | UInt16  |
| Min.:     | 0     | Unit:      | -       |
| Address:  | 65027 |            |         |

### Description

Group FE consists of user-defined parameters. Users can add commonly used parameters to group FE for easier check and modification.

# FE-04 User-defined parameter 4

| Address:  | 65028 |            |         |
|-----------|-------|------------|---------|
| Min.:     | 0     | Unit:      | -       |
| Max.:     | 0     | Data type: | UInt16  |
| Default:  | 0     | Change:    | At once |
| Value Ran | ge:   |            |         |

#### Description

Group FE consists of user-defined parameters. Users can add commonly used parameters to group FE for easier check and modification.

# FE-05 User-defined parameter 5

| Address:   | 65029 |            |         |
|------------|-------|------------|---------|
| Min.:      | 0     | Unit:      | -       |
| Max.:      | 0     | Data type: | UInt16  |
| Default:   | 0     | Change:    | At once |
| Value Rang | ge:   |            |         |

#### Description

Group FE consists of user-defined parameters. Users can add commonly used parameters to group FE for easier check and modification.

# FE-06 User-defined parameter 6

| Address: | 65030 |
|----------|-------|
| Min.:    | 0     |

Unit:

-

| Max.:     | 0   | Data type: UInt16 |
|-----------|-----|-------------------|
| Default:  | 0   | Change: At once   |
| Value Ran | ge: |                   |

Group FE consists of user-defined parameters. Users can add commonly used parameters to group FE for easier check and modification.

# FE-07 User-defined parameter 7

| Address:   | 65031 |            |         |
|------------|-------|------------|---------|
| Min.:      | 0     | Unit:      | -       |
| Max.:      | 0     | Data type: | UInt16  |
| Default:   | 0     | Change:    | At once |
| Value Rang | e:    |            |         |

# Description

Group FE consists of user-defined parameters. Users can add commonly used parameters to group FE for easier check and modification.

## FE-08 User-defined parameter 8

| Address:   | 65032 |            |         |
|------------|-------|------------|---------|
| Min.:      | 0     | Unit:      | -       |
| Max.:      | 0     | Data type: | UInt16  |
| Default:   | 0     | Change:    | At once |
| Value Rang | je:   |            |         |

## Description

Group FE consists of user-defined parameters. Users can add commonly used parameters to group FE for easier check and modification.

# FE-09 User-defined parameter 9

| Address:  | 65033 |            |         |
|-----------|-------|------------|---------|
| Min.:     | 0     | Unit:      | -       |
| Max.:     | 0     | Data type: | UInt16  |
| Default:  | 0     | Change:    | At once |
| Value Ran | ge:   |            |         |

# Value Range:

## Description

Group FE consists of user-defined parameters. Users can add commonly used parameters to group FE for easier check and modification.

# FE-10 User-defined parameter 10

| Value Range: |       |            |         |
|--------------|-------|------------|---------|
| Default:     | 0     | Change:    | At once |
| Max.:        | 0     | Data type: | UInt16  |
| Min.:        | 0     | Unit:      | -       |
| Address:     | 65034 |            |         |

-

### Description

Group FE consists of user-defined parameters. Users can add commonly used parameters to group FE for easier check and modification.

# FE-11 User-defined parameter 11

| Address:   | 65035 |            |         |
|------------|-------|------------|---------|
| Min.:      | 0     | Unit:      | -       |
| Max.:      | 0     | Data type: | UInt16  |
| Default:   | 0     | Change:    | At once |
| Value Rang | ge:   |            |         |

### Description

Group FE consists of user-defined parameters. Users can add commonly used parameters to group FE for easier check and modification.

# FE-12 User-defined parameter 12

| Address:     | 65036 |            |         |
|--------------|-------|------------|---------|
| Min.:        | 0     | Unit:      | -       |
| Max.:        | 0     | Data type: | UInt16  |
| Default:     | 0     | Change:    | At once |
| Value Range: |       |            |         |

## Description

Group FE consists of user-defined parameters. Users can add commonly used parameters to group FE for easier check and modification.

# FE-13 User-defined parameter 13

| Address:   | 65037 |            |         |
|------------|-------|------------|---------|
| Min.:      | 0     | Unit:      | -       |
| Max.:      | 0     | Data type: | UInt16  |
| Default:   | 0     | Change:    | At once |
| Value Rang | e:    |            |         |

# Description

\_

Group FE consists of user-defined parameters. Users can add commonly used parameters to group FE for easier check and modification.

### FE-14 User-defined parameter 14

| Value Range: |       |            |         |
|--------------|-------|------------|---------|
| Default:     | 0     | Change:    | At once |
| Max.:        | 0     | Data type: | UInt16  |
| Min.:        | 0     | Unit:      | -       |
| Address:     | 65038 |            |         |

#### -

# Description

Group FE consists of user-defined parameters. Users can add commonly used parameters to group FE for easier check and modification.

## FE-15 User-defined parameter 15

| Address:  | 65039 |            |         |
|-----------|-------|------------|---------|
| Min.:     | 0     | Unit:      | -       |
| Max.:     | 0     | Data type: | UInt16  |
| Default:  | 0     | Change:    | At once |
| Value Ran | ge:   |            |         |
| -         |       |            |         |

Group FE consists of user-defined parameters. Users can add commonly used parameters to group FE for easier check and modification.

# FE-16 User-defined parameter 16

| Address:     | 65040 |            |         |  |
|--------------|-------|------------|---------|--|
| Min.:        | 0     | Unit:      | -       |  |
| Max.:        | 0     | Data type: | UInt16  |  |
| Default:     | 0     | Change:    | At once |  |
| Value Range: |       |            |         |  |

# Description

Group FE consists of user-defined parameters. Users can add commonly used parameters to group FE for easier check and modification.

# FE-17 User-defined parameter 17

| Address:  | 65041 |            |         |
|-----------|-------|------------|---------|
| Min.:     | 0     | Unit:      | -       |
| Max.:     | 0     | Data type: | UInt16  |
| Default:  | 0     | Change:    | At once |
| Value Ran | ge:   |            |         |

# Description

Group FE consists of user-defined parameters. Users can add commonly used parameters to group FE for easier check and modification.

# FE-18 User-defined parameter 18

| Value Range: |       |            |         |  |
|--------------|-------|------------|---------|--|
| Default:     | 0     | Change:    | At once |  |
| Max.:        | 0     | Data type: | UInt16  |  |
| Min.:        | 0     | Unit:      | -       |  |
| Address:     | 65042 |            |         |  |

## Description

Group FE consists of user-defined parameters. Users can add commonly used parameters to group FE for easier check and modification.

# FE-19 User-defined parameter 19

| Address:     | 65043 |            |         |  |
|--------------|-------|------------|---------|--|
| Min.:        | 0     | Unit:      | -       |  |
| Max.:        | 0     | Data type: | UInt16  |  |
| Default:     | 0     | Change:    | At once |  |
| Value Range: |       |            |         |  |

# Description

Group FE consists of user-defined parameters. Users can add commonly used parameters to group FE for easier check and modification.

# FE-20 User-defined parameter 20

| Address: | 65044 |            |        |
|----------|-------|------------|--------|
| Min.:    | 0     | Unit:      | -      |
| Max.:    | 0     | Data type: | UInt16 |

| Default:   | 0   | Change: | At once |
|------------|-----|---------|---------|
| Value Rang | ge: |         |         |

Group FE consists of user-defined parameters. Users can add commonly used parameters to group FE for easier check and modification.

# FE-21 User-defined parameter 21

| Address:     | 65045 |            |         |  |
|--------------|-------|------------|---------|--|
| Min.:        | 0     | Unit:      | -       |  |
| Max.:        | 0     | Data type: | UInt16  |  |
| Default:     | 0     | Change:    | At once |  |
| Value Range: |       |            |         |  |

# Description

Group FE consists of user-defined parameters. Users can add commonly used parameters to group FE for easier check and modification.

### FE-22 User-defined parameter 22

| Value Range: |       |            |         |  |
|--------------|-------|------------|---------|--|
| Default:     | 0     | Change:    | At once |  |
| Max.:        | 0     | Data type: | UInt16  |  |
| Min.:        | 0     | Unit:      | -       |  |
| Address:     | 65046 |            |         |  |

### Description

Group FE consists of user-defined parameters. Users can add commonly used parameters to group FE for easier check and modification.

# FE-23 User-defined parameter 23

| Address:  | 65047       |            |         |
|-----------|-------------|------------|---------|
| Min.:     | 0           | Unit:      | -       |
| Max.:     | 0           | Data type: | UInt16  |
| Default:  | 0           | Change:    | At once |
| Value Dan | <b>ao</b> : |            |         |

Value Range:

### Description

Group FE consists of user-defined parameters. Users can add commonly used parameters to group FE for easier check and modification.

### FE-24 User-defined parameter 24

| Address:     | 65048 |            |         |
|--------------|-------|------------|---------|
| Min.:        | 0     | Unit:      | -       |
| Max.:        | 0     | Data type: | UInt16  |
| Default:     | 0     | Change:    | At once |
| Value Range: |       |            |         |

### -

### Description

Group FE consists of user-defined parameters. Users can add commonly used parameters to group FE for easier check and modification.

## FE-25 User-defined parameter 25

Address: 65049

| Min.:     | 0    | Unit:      | -       |
|-----------|------|------------|---------|
| Max.:     | 0    | Data type: | UInt16  |
| Default:  | 0    | Change:    | At once |
| Value Rar | ige: |            |         |

# -

# Description

Group FE consists of user-defined parameters. Users can add commonly used parameters to group FE for easier check and modification.

# FE-26 User-defined parameter 26

| Max.:    | 0 | Data type: | UInt16  |
|----------|---|------------|---------|
| Default: | 0 | Change:    | At once |

### -

# Description

Group FE consists of user-defined parameters. Users can add commonly used parameters to group FE for easier check and modification.

# FE-27 User-defined parameter 27

| Address:   | 65051 |            |         |
|------------|-------|------------|---------|
| Min.:      | 0     | Unit:      | -       |
| Max.:      | 0     | Data type: | UInt16  |
| Default:   | 0     | Change:    | At once |
| Value Rang | e:    |            |         |

### Description

Group FE consists of user-defined parameters. Users can add commonly used parameters to group FE for easier check and modification.

### FE-28 User-defined parameter 28

| Address:   | 65052 |            |         |
|------------|-------|------------|---------|
| Min.:      | 0     | Unit:      | -       |
| Max.:      | 0     | Data type: | UInt16  |
| Default:   | 0     | Change:    | At once |
| Value Rang | je:   |            |         |

### Description

Group FE consists of user-defined parameters. Users can add commonly used parameters to group FE for easier check and modification.

# FE-29 User-defined parameter 29

| Address:  | 65053 |            |         |
|-----------|-------|------------|---------|
| Min.:     | 0     | Unit:      | -       |
| Max.:     | 0     | Data type: | UInt16  |
| Default:  | 0     | Change:    | At once |
| Value Ran | ge:   |            |         |

### Description

Group FE consists of user-defined parameters. Users can add commonly used parameters to group FE for easier check and modification.

# FE-30 User-defined parameter 30

| Value Rar | nge:  |   | 0         |         |
|-----------|-------|---|-----------|---------|
| Default:  | 0     | C | hange:    | At once |
| Max.:     | 0     | D | ata type: | UInt16  |
| Min.:     | 0     | U | Init:     | -       |
| Address:  | 65054 |   |           |         |
|           |       |   |           |         |

#### Description

Group FE consists of user-defined parameters. Users can add commonly used parameters to group FE for easier check and modification.

# FE-31 User-defined parameter 31

| Address:   | 65055 |            |         |
|------------|-------|------------|---------|
| Min.:      | 0     | Unit:      | -       |
| Max.:      | 0     | Data type: | UInt16  |
| Default:   | 0     | Change:    | At once |
| Value Rang | e:    |            |         |

#### Description

Group FE consists of user-defined parameters. Users can add commonly used parameters to group FE for easier check and modification.

# 2.16 FP: User Parameters

# FP-00 User password

| Address:   | 7936  |            |              |
|------------|-------|------------|--------------|
| Min.:      | 0     | Unit:      | -            |
| Max.:      | 65535 | Data type: | UInt16       |
| Default:   | 0     | Change:    | Unchangeable |
| Value Ran  | ge:   |            |              |
| 0 to 65535 |       |            |              |

# Description

After the password is set, the password is required when the operating panel of the power supply unit is used to control the drive unit.

# FP-01 Parameter initialization

| Address:     | 7937                     |            |         |
|--------------|--------------------------|------------|---------|
| Min.:        | 0                        | Unit:      | -       |
| Max.:        | 501                      | Data type: | UInt16  |
| Default:     | 1                        | Change:    | At once |
| Value Rang   | ge:                      |            |         |
| 0: No opera  | tion                     |            |         |
| 1: Restore f | actory defaults mode 1   |            |         |
| 2: Clear rec | ords                     |            |         |
| 4: Back up o | current user parameters  |            |         |
| 501: Restor  | e user backup parameters |            |         |
| Descriptio   | n                        |            |         |
| <b>TI</b> '  |                          |            |         |

This parameter is used to set the corresponding action upon parameter initialization of the AC drive. 0: No operation

The AC drive does not perform any operation.

1: Restore factory defaults mode 1

Most of the parameters are restored to factory defaults. However, motor parameters, F0-22 (decimal places of frequency reference), fault records, F7-09 (accumulative running time), F7-13 (accumulative power-on time), F7-14 (accumulative power consumption), and F7-07 (IGBT heatsink temperature) are not restored.

2: Clear records

The fault records, F7-09 (accumulative running time), F7-13 (accumulative power-on time), and F7-14 (accumulative power consumption) are cleared.

Unit:

Data type:

Change:

UInt16

At once

4: Back up current user parameters

The current parameter settings are backed up.

501: Restore user backup parameters

7938 0

1111

111

Parameters backed up by setting FP-01 to 4 are restored.

#### FP-02 Parameter display

Address: Min.: Max.: Default: Value Range: Ones: Group U 0: Hide 1: Display 0: Hide

Tens: Group A 1: Display Hundreds: Group B 0: Hide 1: Display Thousands: Group C 0: Hide 1: Display

### Description

This parameter is used to determine whether to display the parameters of groups U, A, B, and C on the operating panel.

#### FP-03 Individualized parameter display mode

| Address:   | 7939 |            |         |
|------------|------|------------|---------|
| Min.:      | 0    | Unit:      | -       |
| Max.:      | 11   | Data type: | UInt16  |
| Default:   | 0    | Change:    | At once |
| Value Rang | je:  |            |         |
| Ones:      |      |            |         |
| 0: Hide    |      |            |         |
| 1: Display |      |            |         |
| Tens:      |      |            |         |
| 0: Hide    |      |            |         |
| 1: Display |      |            |         |
|            |      |            |         |

This parameter is used to determine whether to display the user-customized parameter group and the user-modified parameter group on the operating panel.

# FP-04 Parameter modification

Min.:

-2.000

| Address:                                                          | 7940 |            |         |  |  |
|-------------------------------------------------------------------|------|------------|---------|--|--|
| Min.:                                                             | 0    | Unit:      | -       |  |  |
| Max.:                                                             | 1    | Data type: | UInt16  |  |  |
| Default:                                                          | 0    | Change:    | At once |  |  |
| Value Rang                                                        | je:  |            |         |  |  |
| 0: Modification allowed                                           |      |            |         |  |  |
| 1: Modification prohibited                                        |      |            |         |  |  |
| Description                                                       | 1    |            |         |  |  |
| This parameter defines whether the user password can be modified. |      |            |         |  |  |

# 2.17 A0: Torque Control and Limit Parameters

| A0-00 | <b>Speed/Torque control mode</b><br>Address: 40960 |                                                                                                 |                            |                            |   |  |  |
|-------|----------------------------------------------------|-------------------------------------------------------------------------------------------------|----------------------------|----------------------------|---|--|--|
|       | Min.:                                              | 0                                                                                               | Unit:                      | -                          |   |  |  |
|       | Max.:                                              | 1                                                                                               | Data type:                 | UInt16                     |   |  |  |
|       | Default:                                           | 0                                                                                               | Change:                    | At stop                    |   |  |  |
|       | Value Range:                                       |                                                                                                 |                            |                            |   |  |  |
|       | 0: Speed control                                   |                                                                                                 |                            |                            |   |  |  |
|       | 1: Torque                                          | 1: Torque control                                                                               |                            |                            |   |  |  |
|       | Description                                        | on                                                                                              |                            |                            |   |  |  |
|       | Two contr                                          | rol modes are provided u                                                                        | nder vector control: speed | control and torque control | • |  |  |
| A0-01 | Torque re                                          | eference source                                                                                 |                            |                            |   |  |  |
|       | Address:                                           | 40961                                                                                           |                            |                            |   |  |  |
|       | Min.:                                              | 0                                                                                               | Unit:                      | -                          |   |  |  |
|       | Max.:                                              | 7                                                                                               | Data type:                 | UInt16                     |   |  |  |
|       | Default:                                           | 0                                                                                               | Change:                    | At stop                    |   |  |  |
|       | Value Rar                                          | •                                                                                               |                            |                            |   |  |  |
|       | 0: Digital s                                       | setting (A0-03)                                                                                 |                            |                            |   |  |  |
|       | 1: AI1                                             |                                                                                                 |                            |                            |   |  |  |
|       | 2: AI2                                             |                                                                                                 |                            |                            |   |  |  |
|       | 3: AI3                                             |                                                                                                 |                            |                            |   |  |  |
|       | 4: Reserve                                         | ed                                                                                              |                            |                            |   |  |  |
|       | 5: Commu                                           | inication (1000H)                                                                               |                            |                            |   |  |  |
|       | 6: Min. (Al                                        | 1, AI2)                                                                                         |                            |                            |   |  |  |
|       | 7: Max. (Al1, Al2)                                 |                                                                                                 |                            |                            |   |  |  |
|       | Description                                        |                                                                                                 |                            |                            |   |  |  |
|       | This parar                                         | This parameter defines the torque reference source. There are a total of seven torque reference |                            |                            |   |  |  |
|       | sources.                                           |                                                                                                 |                            |                            |   |  |  |
| A0-03 | Torque di                                          | igital setting                                                                                  |                            |                            |   |  |  |
|       | Address:                                           | 40963                                                                                           |                            |                            |   |  |  |

Unit:

%

| Value Range: |       |  |  |  |
|--------------|-------|--|--|--|
| Default:     | 1.000 |  |  |  |
| Max.:        | 2.000 |  |  |  |

-2.000% to 2.000%

# Description

This parameter defines digital setting of the torque in torque control mode. The torque reference is a relative value. The value 100.0% corresponds to the rated torque of the AC drive. (The output torque of the AC drive can be viewed by using U0-07, where the value 100% corresponds to the rated torque of the AC drive. The output torque of the motor can be viewed by using U0-06, where the value 100% corresponds to the rated torque of the motor.) The value range is –200.0% to +200.0%, indicating that the maximum torque is twice the rated torque.

Data type:

Change:

Int16

S

UInt16

At once

At once

When the torque reference is a positive value, the AC drive runs in the forward direction. When it is a negative value, the AC drive runs in the reverse direction.

Unit:

Data type:

Change:

| A0-04 | Torque | filter | time |
|-------|--------|--------|------|
|       |        |        |      |

 Address:
 40964

 Min.:
 0.000

 Max.:
 5.000

 Default:
 0.000

### Value Range:

0.000s to 5.000s

### Description

This parameter defines the torque filter time. It can be adjusted based on the torque source.

| A0-05 |              |                                         |                  |         |
|-------|--------------|-----------------------------------------|------------------|---------|
|       | Address:     | 40965                                   | 11               | 0/      |
|       | Min.:        | -120.0                                  | Unit:            | %       |
|       | Max.:        |                                         | Data type:       | Int16   |
|       | Default:     | 0.0                                     | Change:          | At once |
|       | Value Rang   | -                                       |                  |         |
|       | -120.0% to   |                                         |                  |         |
|       | Description  | n                                       |                  |         |
|       | This param   | eter defines the digital setting of the | e speed limit.   |         |
| A0-07 | Acceleratio  | on time (torque)                        |                  |         |
|       | Address:     | 40967                                   |                  |         |
|       | Min.:        | 0.00                                    | Unit:            | S       |
|       | Max.:        | 650.00                                  | Data type:       | UInt16  |
|       | Default:     | 1.00                                    | Change:          | At once |
|       | Value Rang   | ge:                                     |                  |         |
|       | 0.00s to 650 | ).00s                                   |                  |         |
|       | Descriptio   | n                                       |                  |         |
|       | This param   | eter defines the torque reference ac    | celeration time. |         |
|       | -            |                                         |                  |         |
| A0-08 | Deceleratio  | on time (torque)                        |                  |         |
|       | Address:     | 40968                                   |                  |         |
|       | Min.:        | 0.00                                    | Unit:            | S       |
|       | Max.:        | 650.00                                  | Data type:       | UInt16  |
|       | Default:     | 1.00                                    | Change:          | At once |
|       | Value Rang   | ge:                                     |                  |         |
|       | 0.00s to 650 | ).00s                                   |                  |         |
|       |              |                                         |                  |         |

This parameter defines the torque reference deceleration time.

## A0-09 Speed limit reference source

| Address:  | 40969 |            |         |
|-----------|-------|------------|---------|
| Min.:     | 0     | Unit:      | -       |
| Max.:     | 1     | Data type: | UInt16  |
| Default:  | 0     | Change:    | At once |
| Value Ran | ge:   |            |         |

0: A0-05

1: Frequency source

# Description

This parameter defines the speed limit reference source. When it is set to 0, A0-05 is used as the source. When it is set to 1, the frequency source is used as the source.

# A0-10 Speed limit offset

| Address:  | 40970  |            |         |
|-----------|--------|------------|---------|
| Min.:     | 0.00   | Unit:      | -       |
| Max.:     | 655.35 | Data type: | UInt16  |
| Default:  | 5.00   | Change:    | At once |
| Value Ran | ge:    |            |         |

# 0.00 to 655.35 **Description**

The parameter defines the speed limit offset. If the actual speed exceeds the limit by a value greater than the speed limit offset, the output torque will be limited.

# A0-11 Effective mode of speed limit offset

| Address: | 40971 |            |         |
|----------|-------|------------|---------|
| Min.:    | 0     | Unit:      | -       |
| Max.:    | 1     | Data type: | UInt16  |
| Default: | 0     | Change:    | At stop |
|          |       |            |         |

# Value Range:

0: Bidirectional offset effective

1: Unidirectional offset effective

# Description

When it is set to 0, bidirectional offset is effective. When it is set to 1, unidirectional offset is effective.

# A0-12 Acceleration time (frequency)

| 40972  |               |                                                                                       |
|--------|---------------|---------------------------------------------------------------------------------------|
| 0.0    | Unit:         | S                                                                                     |
| 6500.0 | Data type:    | UInt16                                                                                |
| 1.0    | Change:       | At once                                                                               |
| ge:    |               |                                                                                       |
| ).0s   |               |                                                                                       |
|        | 0.0<br>6500.0 | 0.0     Unit:       6500.0     Data type:       1.0     Change:       ge:     Change: |

# Description

This parameter defines the frequency acceleration time, which is valid in torque control mode.

# A0-13 Deceleration time (frequency)

| Address: | 40973  |            |         |
|----------|--------|------------|---------|
| Min.:    | 0.0    | Unit:      | S       |
| Max.:    | 6500.0 | Data type: | UInt16  |
| Default: | 1.0    | Change:    | At once |

Value Range:

0.0s to 6500.0s

## Description

This parameter defines the frequency deceleration time, which is valid in torque control mode.

# A0-14 Torque mode switchover

| Address:  | 40974 |            |         |
|-----------|-------|------------|---------|
| Min.:     | 0     | Unit:      | -       |
| Max.:     | 2     | Data type: | UInt16  |
| Default:  | 1     | Change:    | At stop |
| Value Ran | ge:   |            |         |
|           |       |            |         |

0: Not switched

1: Switched to speed mode upon stop

2: Target torque changed to 0 upon stop

# Description

This parameter is used to switch the torque mode. If it is set to 0, no switchover is performed. If it is set to 1, the mode is switched to the speed mode upon stop. If it is set to 2, the target torque is changed to 0 upon stop.

# 2.18 A1: VDI/VDO

A1-00

| VDI1 func | tion  |            |         |
|-----------|-------|------------|---------|
| Address:  | 41216 |            |         |
| Min.:     | 0     | Unit:      | -       |
| Max.:     | 63    | Data type: | UInt16  |
| Default:  | 0     | Change:    | At stop |
| Value Ran | ge:   | _          |         |
| 0 to 63   |       |            |         |

# Description

VDI1 to VDI5 can be used as multi-functional DIs. The functions 0 to 63 are the same as those of common DIs. For details, see the description of F4-01.

## A1-01 VDI2 function

|       | Address:   | 41217 |            |         |
|-------|------------|-------|------------|---------|
|       | Min.:      | 0     | Unit:      | -       |
|       | Max.:      | 63    | Data type: | UInt16  |
|       | Default:   | 0     | Change:    | At stop |
|       | Value Ran  | ge:   |            |         |
|       | Same as A  | 1-00  |            |         |
|       | Descriptio | on    |            |         |
|       | Same as A  | 1-00  |            |         |
|       |            |       |            |         |
| A1-02 | VDI3 func  | tion  |            |         |
|       | Address:   | 41218 |            |         |
|       | Min.:      | 0     | Unit:      | -       |
|       | Max.:      | 63    | Data type: | UInt16  |
|       | Default:   | 0     | Change:    | At stop |
|       | Value Ran  | ge:   |            |         |
|       | Same as A  | 1-00  |            |         |
|       |            |       |            |         |

Same as A1-00

| A1-03 | VDI4 functionAddress:41219Min.:0Max.:63Default:0Value Range:Same as A1-00DescriptionSame as A1-00                                                                                                    | Unit:<br>Data type:<br>Change: | -<br>UInt16<br>At stop |
|-------|----------------------------------------------------------------------------------------------------|--------------------------------|------------------------|
| A1-04 | VDI5 functionAddress:41220Min.:0Max.:63Default:0Value Range:Same as A1-00DescriptionSame as A1-00                                                                                                    | Unit:<br>Data type:<br>Change: | -<br>UInt16<br>At stop |
| A1-05 | VDI active state source<br>Address: 41221<br>Min.: 0<br>Max.: 22222<br>Default: 0<br>Value Range:<br>Ones:<br>Ores:<br>Ores:<br>Orearameter setting (A1-06)<br>1: DO state<br>2: DI state<br>Tens:<br>Orearameter setting (A1-06)<br>1: DO state<br>2: DI state<br>Hundreds:<br>Orearameter setting (A1-06)<br>1: DO state<br>2: DI state<br>Thousands:<br>Orearameter setting (A1-06)<br>1: DO state<br>2: DI state<br>Thousands:<br>Orearameter setting (A1-06)<br>1: DO state<br>2: DI state<br>Ten thousands:<br>Orearameter setting (A1-06)<br>1: DO state<br>2: DI state<br>Ten thousands:<br>Orearameter setting (A1-06)<br>1: DO state<br>DI state<br>Ten thousands:<br>Orearameter setting (A1-06)<br>DI state<br>DI st | Unit:<br>Data type:<br>Change: | -<br>UInt16<br>At stop |

Three ways of setting VDI status are available and can be selected by using A1-05. When this parameter is set to 0, the VDI state is determined by the binary bit of A1-06. When it is set to 1, the VDI state is determined by the state (active or inactive) of the corresponding DO/RO. VDIx is uniquely bound to DOx/ROx (x ranges from 1 to 5). When it is set to 2, the VDI state is determined by the state (active or inactive) of the corresponding DI. VDIx is uniquely bound to DIx (x ranges from 1 to 5).

| A1-06 | VDI state<br>Address:<br>Min.:<br>Max.:<br>Default:<br>Value Rang<br>Ones:<br>0: Inactive<br>1: Active<br>1: Active<br>Hundreds:<br>0: Inactive<br>1: Active<br>Hundreds:<br>0: Inactive<br>1: Active<br>Thousands<br>0: Inactive<br>1: Active<br>Thousands<br>0: Inactive<br>1: Active | :                                               | Unit:<br>Data type:<br>Change: | -<br>UInt16<br>At once |
|-------|----------------------------------------------------------------------------------------------------|-------------------------------------------------|--------------------------------|------------------------|
|       | <b>Descriptio</b><br>This param                                                                                                    | <b>n</b><br>eter defines whether VDIx (x ranges | from 1 to 5) is ac             | ctive or inactive.     |
| A1-07 | All function<br>Address:<br>Min.:<br>Max.:<br>Default:<br>Value Rang<br>Same as F4<br>Description<br>Same as F4                                                                                                    | -01<br><b>n</b>                                 | Unit:<br>Data type:<br>Change: | -<br>UInt16<br>At stop |
| A1-08 | Al2 function<br>Address:<br>Min.:<br>Max.:<br>Default:<br>Value Rang<br>Same as F4<br>Description<br>Same as F4                                                                                                    | -01<br><b>n</b>                                 | Unit:<br>Data type:<br>Change: | -<br>Ulnt16<br>At stop |

| A1-09 | AI3 function (used as DI)<br>Address: 41225 |                  |            |         |  |
|-------|---------------------------------------------|------------------|------------|---------|--|
|       | Min.:                                       | 0                | Unit:      | -       |  |
|       | Max.:                                       | 63               | Data type: | UInt16  |  |
|       | Default:                                    | 0                | Change:    | At stop |  |
|       | Value Rang                                  | e:               |            |         |  |
|       | Same as F4-                                 | 01               |            |         |  |
|       | Description                                 | 1                |            |         |  |
|       | Same as F4-                                 | 01               |            |         |  |
| A1-10 | Al active m                                 | ode (used as DI) |            |         |  |
|       | Address:                                    | 41226            |            |         |  |
|       | Min.:                                       | 0                | Unit:      | -       |  |
|       | Max.:                                       | 111              | Data type: | UInt16  |  |
|       | Default:                                    | 0                | Change:    | At stop |  |
|       | Value Rang                                  | e:               |            |         |  |
|       | Ones:                                       |                  |            |         |  |
|       | 0: Active hig                               | h                |            |         |  |
|       | 1: Active lov                               | V                |            |         |  |
|       | Tens:                                       |                  |            |         |  |
|       | 0: Active hig                               | h                |            |         |  |
|       | 1: Active lov                               | V                |            |         |  |
|       | Hundreds:                                   |                  |            |         |  |
|       | 0: Active hig                               | h                |            |         |  |
|       | 1: Active lov                               |                  |            |         |  |
|       | Description                                 |                  |            |         |  |
|       | Same as F4-                                 | -01              |            |         |  |

# 2.19 A5: Control Optimization Parameters

# A5-00 DPWM switchover frequency upper limit

| Address:     | 42240 |            |         |  |
|--------------|-------|------------|---------|--|
| Min.:        | 0.00  | Unit:      | Hz      |  |
| Max.:        | 50.00 | Data type: | UInt16  |  |
| Default:     | 12.00 | Change:    | At once |  |
| Value Range: |       |            |         |  |

0.00 Hz to 50.00 Hz

### Description

The AC drive supports two PWM modes: CPWM and DPWM. When the running frequency is higher than A5-00 (switchover frequency), the DPWM mode is used. When the running frequency is lower than A5-00 (switchover frequency), the CPWM mode is used. The DPWM mode can improve the AC drive efficiency, and the CPWM mode can reduce the motor noise.

Increasing the value of this parameter to the maximum frequency will reduce the motor noise.

# A5-01 PWM modulation mode

| Address: | 42241 |            |         |
|----------|-------|------------|---------|
| Min.:    | 0     | Unit:      | -       |
| Max.:    | 1     | Data type: | UInt16  |
| Default: | 0     | Change:    | At once |

# Value Range:

0: Asynchronous modulation

1: Synchronous modulation

# Description

This parameter defines the PWM modulation mode. Synchronous modulation applies to scenarios that require constant ratio of carrier frequency to modulated wave.

| A5-02 | Dead-zone | compensation |
|-------|-----------|--------------|
|       |           |              |

| Address: | 42242 |            |         |
|----------|-------|------------|---------|
| Min.:    | 0     | Unit:      | -       |
| Max.:    | 1     | Data type: | UInt16  |
| Default: | 1     | Change:    | At stop |
|          |       |            |         |

Value Range:

0: Disabled

#### 1: Enabled

#### Description

A dead zone must be reserved for the switch signals of the upper and lower switch transistors on the same bridge arm of the AC drive. Dead zone compensation can improve the current waveform when the motor runs at low frequency.

## A5-03 Random PWM depth

| Address:     | 42243 |            |         |  |
|--------------|-------|------------|---------|--|
| Min.:        | 0     | Unit:      | -       |  |
| Max.:        | 10    | Data type: | UInt16  |  |
| Default:     | 0     | Change:    | At once |  |
| Value Range: |       |            |         |  |

0 to 10

### Description

If the motor noise is large, setting A5-03 to a non-zero value can suppress the motor noise. A higher value indicates better noise suppression effect. However, an excessively high value may affect motor control. Therefore, set this parameter to 1 at the beginning of commissioning and then increase it by 1 each time as required.

| A5-04 | Fast current limiting |  |
|-------|-----------------------|--|
|-------|-----------------------|--|

| Address:    | 42244 |            |         |
|-------------|-------|------------|---------|
| Min.:       | 0     | Unit:      | -       |
| Max.:       | 1     | Data type: | UInt16  |
| Default:    | 0     | Change:    | At once |
| Value Rang  | ge:   |            |         |
| 0: Disabled |       |            |         |
|             |       |            |         |

# 1: Enabled

# Description

This function is used to minimize the overcurrent faults, ensuring normal operation of the AC drive. Disable this function in hoist applications such as cranes.

# A5-05 Sampling delay

| Min.:        | 1  | Unit:      | -       |  |  |
|--------------|----|------------|---------|--|--|
| Max.:        | 13 | Data type: | UInt16  |  |  |
| Default:     | 5  | Change:    | At once |  |  |
| Value Range: |    |            |         |  |  |

# 1 to 13

# Description

This parameter defines the sampling delay.

| A5-06 | 06 Undervoltage threshold |                                      |                    |                         |
|-------|---------------------------|--------------------------------------|--------------------|-------------------------|
|       | Address:                  | 42246                                |                    |                         |
|       | Min.:                     | 150.0                                | Unit:              | V                       |
|       | Max.:                     | 455.0                                | Data type:         | UInt16                  |
|       | Default:                  | Three-phase 400 V: 350.0 V Single-   | Change:            | At once                 |
|       |                           | phase 200 V: 200.0 V                 |                    |                         |
|       | Value Rang                | ge:                                  |                    |                         |
|       | 150.0 V to 4              | 55.0 V                               |                    |                         |
|       | Description               | n                                    |                    |                         |
|       | When the b                | us voltage is lower than the setpoir | nt of A5-06, the A | C drive reports E09.00. |
|       |                           |                                      |                    |                         |
| A5-07 | SVC optim                 | ization mode                         |                    |                         |
|       | Address:                  | 42247                                |                    |                         |
|       | Min.:                     | 0                                    | Unit:              | -                       |
|       | Max.:                     | 2                                    | Data type:         | UInt16                  |
|       | Default:                  | 1                                    | Change:            | At stop                 |
|       | Value Rang                | ge:                                  |                    |                         |
|       | 0: No optim               | lization                             |                    |                         |
|       | 1: Optimiza               | tion mode 1                          |                    |                         |
|       | 2: Optimiza               | tion mode 2                          |                    |                         |
|       | Description               |                                      |                    |                         |
|       | •                         | eter defines the SVC optimization m  | node.              |                         |
|       | •                         | •                                    |                    |                         |

# 2.20 A6: AI Curve Settings

| Curve 4 m | inimum input |            |         |
|-----------|--------------|------------|---------|
| Address:  | 42496        |            |         |
| Min.:     | -10.00       | Unit:      | V       |
| Max.:     | 10.00        | Data type: | Int16   |
| Default:  | 0.00         | Change:    | At once |
| V-I       |              | _          |         |

# Value Range:

A6-00

-10.00 V to 10.00 V  $\,$ 

#### Description

This parameter defines the x-axis of the minimum input point on AI curve 4, that is, the minimum analog input voltage (or minimum analog input current).

# A6-01 Percentage corresponding to curve 4 minimum input

| Address:     | 42497  |            |         |  |
|--------------|--------|------------|---------|--|
| Min.:        | -100.0 | Unit:      | %       |  |
| Max.:        | 100.0  | Data type: | Int16   |  |
| Default:     | 0.0    | Change:    | At once |  |
| Value Range: |        |            |         |  |

-100.0% to 100.0%

# Description

This parameter defines the y-axis of the minimum input point on Al curve 4, that is, the percentage of the minimum analog input relative to the maximum frequency.

| A6-02 | Curve 4 ir  | nflection point 1 input                |                      |                                       |
|-------|-------------|----------------------------------------|----------------------|---------------------------------------|
|       | Address:    | 42498                                  |                      |                                       |
|       | Min.:       | -10.00                                 | Unit:                | V                                     |
|       | Max.:       | 10.00                                  | Data type:           | Int16                                 |
|       | Default:    | 3.00                                   | Change:              | At once                               |
|       | Value Rar   | ıge:                                   |                      |                                       |
|       | -10.00 V to | o 10.00 V                              |                      |                                       |
|       | Description | on                                     |                      |                                       |
|       | This parar  | neter defines the x-axis of inflection | 1 on Al curve 4, t   | that is, the analog input voltage (or |
|       | -           | out current) at inflection 1.          |                      |                                       |
|       |             |                                        |                      |                                       |
| A6-03 |             | ge corresponding to curve 4 inflee     | ction point 1 inp    | ut                                    |
|       | Address:    | 42499                                  |                      | 0/                                    |
|       | Min.:       | -100.0                                 | Unit:                | %                                     |
|       | Max.:       | 100.0                                  | Data type:           | Int16                                 |
|       | Default:    | 30.0                                   | Change:              | At once                               |
|       | Value Rar   | •                                      |                      |                                       |
|       | –100.0% t   |                                        |                      |                                       |
|       | Description |                                        |                      |                                       |
|       | This parar  | meter defines the y-axis of inflection | 1 on Al curve 4, 1   | that is, the percentage of the analog |
|       | input at in | flection 1 relative to the maximum     | frequency.           |                                       |
|       |             |                                        |                      |                                       |
| A6-04 |             | nflection point 2 input                |                      |                                       |
|       | Address:    | 42500                                  | 11                   | M                                     |
|       | Min.:       | -10.00                                 | Unit:                | V                                     |
|       | Max.:       | 10.00                                  | Data type:           | Int16                                 |
|       | Default:    | 6.00                                   | Change:              | At once                               |
|       | Value Rar   | -                                      |                      |                                       |
|       | -10.00 V to |                                        |                      |                                       |
|       | Description |                                        |                      |                                       |
|       | •           | meter defines the x-axis of inflection | 1 2 on Al curve 4, 1 | that is, the analog input voltage (or |
|       | analog inp  | out current) at inflection 2.          |                      |                                       |
| A6-05 | Percenta    | ge corresponding to curve 4 inflee     | tion point 2 inp     | ut                                    |
|       | Address:    | 42501                                  |                      |                                       |
|       | Min.:       | -100.0                                 | Unit:                | %                                     |
|       | Max.:       | 100.0                                  | Data type:           | Int16                                 |
|       | Default:    | 60.0                                   | Change:              | At once                               |
|       | Value Rar   |                                        | enenger              |                                       |
|       | -100.0% t   | 0                                      |                      |                                       |
|       | Descriptio  |                                        |                      |                                       |
|       | •           |                                        | 2 on Al curve 4 d    | that is, the percentage of the analog |
|       | -           | flection 2 relative to the maximum     |                      |                                       |
|       | inputatin   |                                        | frequency.           |                                       |
| A6-06 | Curve 4 m   | naximum input                          |                      |                                       |
|       | Address:    | 42502                                  |                      |                                       |
|       | Min.:       | -10.00                                 | Unit:                | V                                     |
|       | Max.:       | 10.00                                  | Data type:           | Int16                                 |
|       | Default:    | 10.00                                  | Change:              | At once                               |
|       | Value Rar   | -                                      |                      |                                       |
|       | -10.00 V to | o 10.00 V                              |                      |                                       |
|       |             |                                        |                      |                                       |

This parameter defines the x-axis of the maximum input point on AI curve 4, that is, the maximum analog input voltage (or maximum analog input current).

Unit:

Data type:

Change:

%

Int16

At once

# A6-07 Percentage corresponding to curve 4 maximum input

Address: 42503 Min.: -100.0 Max.: 100.0 Default: 100.0 Value Range:

-100.0% to 100.0%

# Description

This parameter defines the y-axis of the maximum input point on AI curve 4, that is, the percentage of the maximum analog input relative to the maximum frequency.

### A6-08 Curve 5 minimum input

| Value Range: |        |            |         |
|--------------|--------|------------|---------|
| Default:     | -10.00 | Change:    | At once |
| Max.:        | 10.00  | Data type: | Int16   |
| Min.:        | -10.00 | Unit:      | V       |
| Address:     | 42504  |            |         |

-10.00 V to 10.00 V

### Description

This parameter defines the x-axis of the minimum input point on AI curve 5, that is, the minimum analog input voltage (or minimum analog input current).

# A6-09 Percentage corresponding to curve 5 minimum input

| Address:     | 42505  |            |         |
|--------------|--------|------------|---------|
| Min.:        | -100.0 | Unit:      | %       |
| Max.:        | 100.0  | Data type: | Int16   |
| Default:     | -100.0 | Change:    | At once |
| Value Range: |        |            |         |

-100.0% to 100.0%

# Description

This parameter defines the y-axis of the minimum input point on AI curve 5, that is, the percentage of the minimum analog input relative to the maximum frequency.

### A6-10 Curve 5 inflection point 1 input

| Address:     | 42506  |            |         |
|--------------|--------|------------|---------|
| Min.:        | -10.00 | Unit:      | V       |
| Max.:        | 10.00  | Data type: | Int16   |
| Default:     | -3.00  | Change:    | At once |
| Value Range: |        |            |         |

-10.00 V to 10.00 V

# Description

This parameter defines the x-axis of inflection 1 on AI curve 5, that is, the analog input voltage (or analog input current) at inflection 1.

# A6-11 Percentage corresponding to curve 5 inflection point 1 input

| Address: | 42507  |       |   |
|----------|--------|-------|---|
| Min.:    | -100.0 | Unit: | % |

| Da | ata type: 🛛 🛛 | nt |
|----|---------------|----|
| Cl | hange: A      | ١t |

Int16 At once

Default: –30.0 Value Range:

100.0

-100.0% to 100.0%

# Description

Max.:

This parameter defines the y-axis of inflection 1 on Al curve 5, that is, the percentage of the analog input at inflection 1 relative to the maximum frequency.

# A6-12 Curve 5 inflection point 2 input

| Address: | 42508  |            |         |
|----------|--------|------------|---------|
| Min.:    | -10.00 | Unit:      | V       |
| Max.:    | 10.00  | Data type: | Int16   |
| Default: | 3.00   | Change:    | At once |
|          |        |            |         |

# Value Range:

–10.00 V to 10.00 V

## Description

This parameter defines the x-axis of inflection 2 on AI curve 5, that is, the analog input voltage (or analog input current) at inflection 2.

# A6-13 Percentage corresponding to curve 5 inflection point 2 input

| Address:     | 42509  | U |            |         |
|--------------|--------|---|------------|---------|
| Min.:        | -100.0 |   | Unit:      | %       |
| Max.:        | 100.0  |   | Data type: | Int16   |
| Default:     | 30.0   |   | Change:    | At once |
| Value Range: |        |   |            |         |

# -100.0% to 100.0%

## Description

This parameter defines the y-axis of inflection 2 on AI curve 5, that is, the percentage of the analog input at inflection 2 relative to the maximum frequency.

# A6-14 Curve 5 maximum input

| Value Dem | ~~     |            |         |
|-----------|--------|------------|---------|
| Default:  | 10.00  | Change:    | At once |
| Max.:     | 10.00  | Data type: | Int16   |
| Min.:     | -10.00 | Unit:      | V       |
| Address:  | 42510  |            |         |

#### Value Range:

-10.00 V to 10.00 V

### Description

This parameter defines the x-axis of the maximum input point on AI curve 5, that is, the maximum analog input voltage (or maximum analog input current).

# A6-15 Percentage corresponding to curve 5 maximum input

| Value Den | ~~.    |            |         |
|-----------|--------|------------|---------|
| Default:  | 100.0  | Change:    | At once |
| Max.:     | 100.0  | Data type: | Int16   |
| Min.:     | -100.0 | Unit:      | %       |
| Address:  | 42511  |            |         |

#### Value Range:

-100.0% to 100.0%

### Description

This parameter defines the y-axis of the maximum input point on AI curve 5, that is, the percentage of the maximum analog input relative to the maximum frequency.

|        | _                               |                         |                                   |                |
|--------|---------------------------------|-------------------------|-----------------------------------|----------------|
| A6-16  | Al1 gain                        |                         |                                   |                |
|        | Address:                        | 42512                   | 11-34                             |                |
|        | Min.:<br>Max.:                  | -10.00                  | Unit:                             | -<br>Int1C     |
|        |                                 | 10.00                   | Data type:                        | Int16          |
|        | Default:                        | 1.00                    | Change:                           | At once        |
|        | Value Rar                       | -                       |                                   |                |
|        | -10.00 to 1                     |                         |                                   |                |
|        | Descriptio                      |                         |                                   |                |
|        | This parar                      | neter defines the Al1 v | voltage correction gain.          |                |
| A6-17  | Al1 offset                      |                         |                                   |                |
|        | Address:                        | 42513                   |                                   |                |
|        | Min.:                           | -100.0                  | Unit:                             | %              |
|        | Max.:                           | 100.0                   | Data type:                        | Int16          |
|        | Default:                        | 0.0                     | Change:                           | At once        |
|        | Value Rar                       | ige:                    |                                   |                |
|        | –100.0% t                       | o 100.0%                |                                   |                |
|        | Description                     | on                      |                                   |                |
|        | -                               |                         | offset coefficient for AI1 voltag | ge correction. |
| A6-18  | Al2 gain                        |                         |                                   |                |
| /10 10 | Address:                        | 42514                   |                                   |                |
|        | Min.:                           | -10.00                  | Unit:                             | -              |
|        | Max.:                           | 10.00                   | Data type:                        | Int16          |
|        | Default:                        | 1.00                    | Change:                           | At once        |
|        | Value Rar                       |                         | chunge.                           |                |
|        | -10.00 to 1                     | -                       |                                   |                |
|        | Descriptio                      |                         |                                   |                |
|        | -                               |                         | voltage correction gain.          |                |
| A6-19  | AI2 offset                      |                         |                                   |                |
| A0-15  | Address:                        | 42515                   |                                   |                |
|        | Min.:                           | -100.0                  | Unit:                             | %              |
|        | Max.:                           | 100.0                   | Data type:                        | Int16          |
|        | Default:                        | 0.0                     | Change:                           | At once        |
|        | Value Rar                       |                         | chunge.                           |                |
|        | -100.0% t                       | -                       |                                   |                |
|        | Descriptio                      |                         |                                   |                |
|        |                                 |                         | offset coefficient for AI2 volta  | ge correction. |
| A6-20  |                                 |                         |                                   |                |
| 70-20  | AI3 gain                        | 12516                   |                                   |                |
|        | Address:<br>Min.:               | 42516<br>-10.00         | Unit:                             | -              |
|        | Max.:                           | 10.00                   | Data type:                        | Int16          |
|        | Default:                        | 1.00                    | Change:                           | At once        |
|        | Value Rar                       |                         | Change.                           |                |
|        | –10.00 to 1                     | -                       |                                   |                |
|        |                                 |                         |                                   |                |
|        | <b>Descriptio</b><br>This parar |                         | voltage correction gain.          |                |
| AG 21  | A12 - ff+                       |                         |                                   |                |
| A6-21  | AI3 offset                      |                         |                                   |                |

Address: 42517

|       |                   | 100.0                                 |                     | 0/               |
|-------|-------------------|---------------------------------------|---------------------|------------------|
|       | Min.:             | -100.0                                | Unit:               | %                |
|       | Max.:<br>Default: | 100.0<br>0.0                          | Data type:          | Int16<br>At once |
|       | Value Ran         |                                       | Change:             | AUDICE           |
|       | -100.0% to        | •                                     |                     |                  |
|       | Descriptio        |                                       |                     |                  |
|       | -                 | neter defines the zero offset coeffic | cient for AI3 volta | ge correction    |
|       | rins paran        | neter dennes the zero onset coem      |                     | ge concetion.    |
| A6-24 | Jump poi          | nt of AI1 setting                     |                     |                  |
|       | Address:          | 42520                                 |                     |                  |
|       | Min.:             | -100.0                                | Unit:               | %                |
|       | Max.:             | 100.0                                 | Data type:          | Int16            |
|       | Default:          | 0.0                                   | Change:             | At once          |
|       | Value Ran         | •                                     |                     |                  |
|       | -100.0% to        |                                       |                     |                  |
|       | Descriptio        |                                       |                     |                  |
|       | This paran        | neter defines the jump point for th   | e Al1 terminal set  | ting.            |
| A6-25 | lumn am           | plitude of AI1 setting                |                     |                  |
| 10 20 | Address:          | 42521                                 |                     |                  |
|       | Min.:             | 0.0                                   | Unit:               | %                |
|       | Max.:             | 100.0                                 | Data type:          | UInt16           |
|       | Default:          | 0.5                                   | Change:             | At once          |
|       | Value Ran         | ige:                                  |                     |                  |
|       | 0.0% to 10        | 0.0%                                  |                     |                  |
|       | Descriptio        | on                                    |                     |                  |
|       | This paran        | neter defines the jump amplitude      | for the Al1 termin  | al setting.      |
| A6-26 | lump poi          | nt of AID cotting                     |                     |                  |
| A0-20 | Address:          | nt of AI2 setting<br>42522            |                     |                  |
|       | Min.:             | -100.0                                | Unit:               | %                |
|       | Max.:             | 100.0                                 | Data type:          | Int16            |
|       | Default:          | 0.0                                   | Change:             | At once          |
|       | Value Ran         | ige:                                  | Ū.                  |                  |
|       | –100.0% to        | o 100.0%                              |                     |                  |
|       | Descriptio        | on                                    |                     |                  |
|       | This paran        | neter defines the jump point for th   | e AI2 terminal set  | ting.            |
| A6-27 | lump and          | nlitudo of AID cotting                |                     |                  |
| A0-21 | Address:          | plitude of AI2 setting<br>42523       |                     |                  |
|       | Min.:             | 0.0                                   | Unit:               | %                |
|       | Max.:             | 100.0                                 | Data type:          | UInt16           |
|       | Default:          | 0.5                                   | Change:             | At once          |
|       | Value Ran         | ige:                                  |                     |                  |
|       | 0.0% to 10        | 0.0%                                  |                     |                  |
|       | Descriptio        |                                       |                     |                  |
|       | This paran        | neter defines the jump amplitude      | for the AI2 termin  | al setting.      |
| A6-28 | lump noi          | nt of AI3 setting                     |                     |                  |
| AV-20 | Address:          | 42524                                 |                     |                  |
|       | Min.:             | -100.0                                | Unit:               | %                |
|       | Max.:             | 100.0                                 | Data type:          | Int16            |
|       |                   |                                       |                     |                  |
|       |                   |                                       |                     |                  |

A6-29

Default: 0.0 Change: At once Value Range: -100.0% to 100.0% Description This parameter defines the jump point for the AI3 terminal setting. Jump amplitude of AI3 setting Address: 42525 Unit: % 0.0 Min.: 100.0 UInt16 Max.: Data type: 0.5 Default: Change: At once Value Range: 0.0% to 100.0%

#### Description

This parameter defines the jump amplitude for the AI3 terminal setting.

# 2.21 A9: Vector Control Supplementary Parameters

| A9-00 |                                 | Online auto-tuning on rotor time constant of asynchronous motor |                     |                                        |  |  |
|-------|---------------------------------|-----------------------------------------------------------------|---------------------|----------------------------------------|--|--|
|       | Address:<br>Min.:               | 43264<br>0                                                      | Unit:               | _                                      |  |  |
|       | Max.:                           | 1                                                               | Data type:          | UInt16                                 |  |  |
|       | Default:                        | 0                                                               | Change:             | At once                                |  |  |
|       | Value Ran                       | -                                                               | change.             | Atonee                                 |  |  |
|       | 0: Disabled                     | •                                                               |                     |                                        |  |  |
|       | 1: Enabled<br><b>Descriptic</b> |                                                                 |                     |                                        |  |  |
|       | This paran                      | neter defines whether to enable onl                             | ine auto-tuning c   | on the rotor time constant of the      |  |  |
|       | asynchron                       | ous motor. Enabling it can improve                              | the accuracy of f   | ield orientation. The default value is |  |  |
|       | recommer                        | <b>e</b> ,                                                      | ,                   |                                        |  |  |
| A9-04 | Maximum                         | torque limit coefficient for the as                             | synchronous mo      | otor field-weakening range             |  |  |
|       | Address:                        | 43268                                                           |                     |                                        |  |  |
|       | Min.:                           | 30                                                              | Unit:               | -                                      |  |  |
|       | Max.:                           | 150                                                             | Data type:          | UInt16                                 |  |  |
|       | Default:                        | 80                                                              | Change:             | At once                                |  |  |
|       | Value Ran                       | ge:                                                             |                     |                                        |  |  |
|       | 30 to 150                       |                                                                 |                     |                                        |  |  |
|       | Descriptio                      | n                                                               |                     |                                        |  |  |
|       | This paran                      | neter defines the maximum torque l                              | imit coefficient fo | or the asynchronous motor field-       |  |  |
|       | weakening                       | ; range. The default value is recomn                            | nended.             |                                        |  |  |
| A9-05 | Speed filt                      | er of asynchronous motor in SVC                                 | mode                |                                        |  |  |
|       | Address:                        | 43269                                                           |                     |                                        |  |  |
|       | Min.:                           | 5                                                               | Unit:               | ms                                     |  |  |
|       | Max.:                           | 32                                                              | Data type:          | UInt16                                 |  |  |
|       | Default:                        | 15                                                              | Change:             | At once                                |  |  |
|       | Value Ran                       | ge:                                                             |                     |                                        |  |  |
|       | 5 ms to 32                      | ms                                                              |                     |                                        |  |  |
|       |                                 |                                                                 |                     |                                        |  |  |

This parameter defines the speed filter of the asynchronous motor in SVC mode. Increase the value as appropriate in scenarios where the speed fluctuates greatly. The default value is recommended.

#### A9-06 Asynchronous motor speed feedback processing in SVC mode

| Address: | 43270 |
|----------|-------|
| Min.:    | 0     |
| Max.:    | 3     |

# Unit:

|   | 0 | Unit:      | -       |
|---|---|------------|---------|
|   | 3 | Data type: | UInt16  |
| : | 0 | Change:    | At once |
|   |   |            |         |

### Value Range:

Default:

0: No specific processing

1: Limit minimum synchronization frequency based on load change

2: Output fixed current during low-speed running

3: Output fixed current during low-speed running

#### Description

This parameter defines speed feedback processing of the synchronous motor in SVC mode. The default value is recommended.

#### A9-07 Field control bandwidth of asynchronous motor in SVC mode

| Address:     | 43271 |            |         |  |
|--------------|-------|------------|---------|--|
| Min.:        | 0.0   | Unit:      | -       |  |
| Max.:        | 8.0   | Data type: | UInt16  |  |
| Default:     | 2.0   | Change:    | At once |  |
| Value Range: |       |            |         |  |

# 0.0 to 8.0

### Description

## Description

This parameter defines the field control bandwidth of the asynchronous motor in SVC mode. The default value is recommended.

### A9-08 Low-speed running current of asynchronous motor in SVC mode

| Value Dee |       |            |         |
|-----------|-------|------------|---------|
| Default:  | 100   | Change:    | At once |
| Max.:     | 170   | Data type: | UInt16  |
| Min.:     | 30    | Unit:      | -       |
| Address:  | 43272 |            |         |

#### Value Range:

# 30 to 170

## Description

This parameter defines the low-speed running current of the asynchronous motor in SVC mode. The default value is recommended.

#### A9-09 Switchover frequency of output fixed current of asynchronous motor in SVC mode

| Address: | 43273 |            |         |
|----------|-------|------------|---------|
| Min.:    | 2.0   | Unit:      | Hz      |
| Max.:    | 100.0 | Data type: | UInt16  |
| Default: | 3.0   | Change:    | At once |

#### Value Range:

2.0 Hz to 100.0 Hz

#### Description

This parameter defines the switchover frequency of output fixed current of the asynchronous motor in SVC mode. The default value is recommended.

### A9-10 Speed fluctuation suppression coefficient of asynchronous motor in SVC mode

| Address:  | 43274 |            |         |
|-----------|-------|------------|---------|
| Min.:     | 0     | Unit:      | -       |
| Max.:     | 6     | Data type: | UInt16  |
| Default:  | 3     | Change:    | At once |
| Value Ran | ge:   |            |         |

0 to 6

#### Description

This parameter defines the speed fluctuation suppression coefficient of the asynchronous motor in SVC mode. The default value is recommended.

#### A9-11 Acceleration/Deceleration time of asynchronous motor in SVC mode

| Address:  | 43275  | -          |         |
|-----------|--------|------------|---------|
| Min.:     | 0.1    | Unit:      | S       |
| Max.:     | 3000.0 | Data type: | UInt16  |
| Default:  | 20.0   | Change:    | At once |
| Value Ran | ige:   |            |         |
| 0.1       |        |            |         |

# 0.1s to 3000.0s

## Description

1: Enabled

This parameter defines the acceleration/deceleration time of the asynchronous motor in SVC mode. The default value is recommended.

#### A9-12 Quick auto-tuning of stator resistance before asynchronous motor startup

| Address:    | 43276 |            |         |
|-------------|-------|------------|---------|
| Min.:       | 0     | Unit:      | -       |
| Max.:       | 1     | Data type: | UInt16  |
| Default:    | 0     | Change:    | At once |
| Value Rang  | ge:   |            |         |
| 0: Disabled |       |            |         |

#### **Description** This parameter defines whether to enable

This parameter defines whether to enable quick auto-tuning of the stator resistance of the asynchronous motor before startup. The default value is recommended.

## A9-13 Coefficient 1 of quick auto-tuning of asynchronous motor stator resistance

| Address:      | 43277 |            |         |
|---------------|-------|------------|---------|
| Min.:         | 0     | Unit:      | -       |
| Max.:         | 65535 | Data type: | UInt16  |
| Default:      | 10    | Change:    | At stop |
| Value Rang    | ge:   |            |         |
| 0 to 65535    |       |            |         |
| <b>-</b> • •• |       |            |         |

#### Description

This parameter defines coefficient 1 of quick auto-tuning of stator resistance of the asynchronous motor.

# A9-14 Coefficient 2 of quick auto-tuning of asynchronous motor stator resistance

| Address:   | 43278 |            |         |
|------------|-------|------------|---------|
| Min.:      | 0     | Unit:      | -       |
| Max.:      | 65535 | Data type: | UInt16  |
| Default:   | 10    | Change:    | At stop |
| Value Ran  | ge:   |            |         |
| 0 to 65535 |       |            |         |
|            |       |            |         |

This parameter defines coefficient 2 of quick auto-tuning of stator resistance of the asynchronous motor.

## A9-15 Coefficient 3 of quick auto-tuning of asynchronous motor stator resistance

 Address:
 43279

 Min.:
 0

 Max.:
 65535

 Default:
 0

 Value Range:

Unit: -Data type: UInt16 Change: At stop

## 0 to 65535

#### Description

This parameter defines coefficient 3 of quick auto-tuning of stator resistance of the asynchronous motor.

#### A9-17 Synchronous motor real-time angle

| Min.:     | 0     | Unit:      | -            |
|-----------|-------|------------|--------------|
| Max.:     | 65535 | Data type: | UInt16       |
| Default:  | 0     | Change:    | Unchangeable |
| Value Ran | ge:   |            |              |

0 to 65535

#### Description

This parameter shows the real-time angle of the synchronous motor.

### A9-18 Initial angle detection of synchronous motor

| Address: | 43282 |            |         |
|----------|-------|------------|---------|
| Min.:    | 0     | Unit:      | -       |
| Max.:    | 2     | Data type: | UInt16  |
| Default: | 0     | Change:    | At once |
| _        |       |            |         |

### Value Range:

0: Detected upon running

1: Not detected

2: Detected upon initial running after power-on

#### Description

This parameter defines the detection mode of the initial position angle of the synchronous motor. The default value is recommended.

### A9-20 Field weakening mode

| Address:    | 43284  |            |         |
|-------------|--------|------------|---------|
| Min.:       | 0      | Unit:      | -       |
| Max.:       | 3      | Data type: | UInt16  |
| Default:    | 1      | Change:    | At stop |
| Value Rang  | e:     |            |         |
| 0: Automati | c mode |            |         |

1: Synchronous motor adjustment mode

- 2: Synchronous motor hybrid mode
- 3: Disabled

#### Description

This parameter defines the field weakening mode. The default value is recommended.

| A9-21 | Field-wea          | akening gain of synchronous m     | otor                |                                        |
|-------|--------------------|-----------------------------------|---------------------|----------------------------------------|
|       | Address:           | 43285                             |                     |                                        |
|       | Min.:              | 0                                 | Unit:               | -                                      |
|       | Max.:              | 50                                | Data type:          | UInt16                                 |
|       | Default:           | 5                                 | Change:             | At once                                |
|       | Value Rar          | nge:                              |                     |                                        |
|       | 0 to 50            |                                   |                     |                                        |
|       | Descriptio         | on                                |                     |                                        |
|       | This parar         | meter defines the field-weakening | g gain of the synch | ronous motor. The default value is     |
|       | recomme            | nded.                             |                     |                                        |
| A9-22 | Output vo          | oltage upper limit margin of sy   | nchronous motor     |                                        |
|       | Address:           | 43286                             |                     |                                        |
|       | Min.:              | 0                                 | Unit:               | %                                      |
|       | Max.:              | 50                                | Data type:          | UInt16                                 |
|       | Default:           | 5                                 | Change:             | At once                                |
|       | Value Rar          | nge:                              |                     |                                        |
|       | 0% to 50%          | 6                                 |                     |                                        |
|       | Description        |                                   |                     |                                        |
|       | -                  | _                                 | utput voltage uppe  | er limit of the synchronous motor. The |
|       | default va         | lue is recommended.               |                     |                                        |
| A9-23 | Maximum            | n output adjustment gain of syr   | nchronous motor     |                                        |
|       | Address:           | 43287                             |                     |                                        |
|       | Min.:              | 20                                | Unit:               | %                                      |
|       | Max.:              | 300                               | Data type:          | UInt16                                 |
|       | Default:           | 100                               | Change:             | At once                                |
|       | Value Rar          | nge:                              |                     |                                        |
|       | 20% to 30          | 0%                                |                     |                                        |
|       | Description        | on                                |                     |                                        |
|       | This parar         | meter defines the maximum outp    | ut adjustment gain  | of the synchronous motor. The default  |
|       | value is re        | commended.                        |                     |                                        |
| A9-24 | <b>Exciting</b> of | current adjustment gain calcula   | nted by synchrono   | ous motor                              |
|       | Address:           |                                   |                     |                                        |
|       | Min.:              | 40                                | Unit:               | %                                      |
|       | Max.:              | 200                               | Data type:          | UInt16                                 |
|       | Default:           | 100                               | Change:             | At once                                |
|       | Value Rar          | nge:                              | 0                   |                                        |
|       | 40% to 20          | -                                 |                     |                                        |
|       | Descriptio         |                                   |                     |                                        |
|       | -                  |                                   | adjustment gain c   | alculated by the synchronous motor.    |
|       | -                  | lt value is recommended.          | , ,                 |                                        |
| A9-25 | Estimator          | d synchronous motor speed int     | egral gain in SVC   | mode                                   |
| 23    | Address:           | 43289                             | Shar Balli III SACI |                                        |
|       | Min.:              | 5                                 | Unit:               | -                                      |
|       | Max.:              | 1000                              | Data type:          | UInt16                                 |
|       | Default:           | 30                                | Change:             | At once                                |
|       | Value Rar          |                                   | Change.             |                                        |
|       | 5 to 1000          | .8~.                              |                     |                                        |
|       | 5 (0 1000          |                                   |                     |                                        |

## A9-21 Field-weakening gain of synchronous motor

This parameter defines the speed estimation integral gain of the synchronous motor in SVC mode. The default value is recommended.

#### A9-26 Estimated synchronous motor speed proportional gain in SVC mode

Address: Min.: Max.: Default:

43290

5 300

20

| Unit:      | -     |
|------------|-------|
| Data type: | UInt  |
| Change:    | At or |

t16 At once

#### Value Range: 5 to 300

## Description

This parameter defines the speed estimation proportional gain of the synchronous motor in SVC mode. The default value is recommended.

#### A9-27 Estimated synchronous motor speed filter in SVC mode

| Value Ran | ze:   |            |         |
|-----------|-------|------------|---------|
| Default:  | 100   | Change:    | At once |
| Max.:     | 2000  | Data type: | UInt16  |
| Min.:     | 10    | Unit:      | -       |
| Address:  | 43291 |            |         |

## 10 to 2000

#### Description

This parameter defines the speed estimation filter of the synchronous motor in SVC mode. The default value is recommended.

#### A9-28 Minimum carrier frequency of synchronous motor in SVC mode

| Address:   | 43292 |            |         |
|------------|-------|------------|---------|
| Min.:      | 8     | Unit:      | -       |
| Max.:      | 65535 | Data type: | UInt16  |
| Default:   | 20    | Change:    | At once |
| Value Rang | ge:   |            |         |
| 8 to 65535 |       |            |         |

#### Description

This parameter defines the minimum carrier frequency of the synchronous motor in SVC mode. The default value is recommended.

#### A9-29 Low-speed excitation current of synchronous motor in SVC mode

| Address:     | 43293 |            |         |  |
|--------------|-------|------------|---------|--|
| Min.:        | 0     | Unit:      | %       |  |
| Max.:        | 80    | Data type: | UInt16  |  |
| Default:     | 30    | Change:    | At once |  |
| Value Range: |       |            |         |  |

0% to 80%

#### Description

This parameter defines the low-speed excitation current of the synchronous motor in SVC mode. The default value is recommended.

#### A9-40 Low-speed closed-loop current selection (for VVC)

| Address: | 43304 |            |        |
|----------|-------|------------|--------|
| Min.:    | 0     | Unit:      | -      |
| Max.:    | 1     | Data type: | UInt16 |

|                       | Defeult      | 0                                     | Change             | At stop                                   |
|-----------------------|--------------|---------------------------------------|--------------------|-------------------------------------------|
|                       | Default:     | 0                                     | Change:            | At stop                                   |
|                       | Value Rang   | ge:                                   |                    |                                           |
|                       | 0: Disabled  |                                       |                    |                                           |
|                       | 1: Enabled   | _                                     |                    |                                           |
|                       | Description  |                                       |                    | $(f_{a,a}) = f_{a,a} = f_{a,a} = f_{a,a}$ |
|                       | -            |                                       | -speed closed-loc  | op current (for VVC). The default value   |
|                       | is recomme   | ended.                                |                    |                                           |
| A9-41                 | Low-speed    | closed-loop current (for VVC)         |                    |                                           |
|                       | Address:     | 43305                                 |                    |                                           |
|                       | Min.:        | 30                                    | Unit:              | -                                         |
|                       | Max.:        | 200                                   | Data type:         | UInt16                                    |
|                       | Default:     | 50                                    | Change:            | At stop                                   |
|                       | Value Rang   | ge:                                   |                    |                                           |
|                       | 30 to 200    |                                       |                    |                                           |
|                       | Description  | n                                     |                    |                                           |
|                       | This param   | eter defines the low-speed closed-l   | oop current (for F | PMVVC). The default value is              |
|                       | recomment    | ded.                                  |                    |                                           |
| A9-42                 | Oscillation  | suppression damping coefficien        | t(for)/V(C)        |                                           |
| <b>∧J</b> - <b>4Z</b> | Address:     | 43306                                 |                    |                                           |
|                       | Min.:        | 0                                     | Unit:              | -                                         |
|                       | Max.:        | 500                                   | Data type:         | UInt16                                    |
|                       | Default:     | 100                                   | Change:            | At once                                   |
|                       | Value Rang   |                                       | chunge.            |                                           |
|                       | 0 to 500     |                                       |                    |                                           |
|                       | Description  | n                                     |                    |                                           |
|                       | -            |                                       | sion damning co    | efficient (for PMVVC). The default value  |
|                       | is recomme   |                                       | sion damping co    |                                           |
|                       |              |                                       |                    |                                           |
| A9-43                 |              | tion compensation angle (for VVC      | C)                 |                                           |
|                       | Address:     | 43307                                 |                    |                                           |
|                       | Min.:        | 0                                     | Unit:              | -                                         |
|                       | Max.:        | 5                                     | Data type:         | UInt16                                    |
|                       | Default:     | 0                                     | Change:            | At stop                                   |
|                       | Value Rang   | ge:                                   |                    |                                           |
|                       | 0 to 5       |                                       |                    |                                           |
|                       | Description  |                                       |                    |                                           |
|                       | This param   | eter defines the initial position com | pensation angle    | (for PMVVC). The default value is         |
|                       | recomment    | ded.                                  |                    |                                           |
| A9-44                 | Initial posi | tion compensation angle of sync       | hronous motor      |                                           |
|                       | Address:     | 0xA92C                                |                    |                                           |
|                       | Min.:        | 0                                     | Unit:              | -                                         |
|                       | Max.:        | 360                                   | Data type:         | UInt16                                    |
|                       | Default:     | 0                                     | Change:            | In real time                              |
|                       | Value Rang   | ge:                                   | -                  |                                           |
|                       | 0 to 360     |                                       |                    |                                           |
|                       | Description  | n                                     |                    |                                           |

| A9-45 | Currelanan        | and material and an alling       |                |                  |
|-------|-------------------|----------------------------------|----------------|------------------|
| A9-45 | Address:          | ous motor low-speed handling     |                |                  |
|       | Adaress:<br>Min.: | 0xA92D<br>0                      | Unit:          | _                |
|       | Max.:             | 1                                | Data type:     | UInt16           |
|       |                   | 0                                |                |                  |
|       | Default:          | -                                | Change:        | At stop          |
|       | Value Ran         | •                                |                |                  |
|       | 0: Disabled       |                                  |                |                  |
|       | 1: Enabled        |                                  |                |                  |
|       | Descriptio        | 'n                               |                |                  |
|       |                   |                                  |                |                  |
| A9-46 | Switchove         | er frequency for synchronous mot | or low-speed h | andling          |
|       | Address:          | 0xA92E                           |                |                  |
|       | Min.:             | 01                               | Unit:          | -                |
|       | Max.:             | 599                              | Data type:     | UInt16           |
|       | Default:          | 5                                | Change:        | At stop          |
|       | Value Ran         | ge:                              |                |                  |
|       | 0.01 to 5.99      | Э                                |                |                  |
|       | Descriptio        | n                                |                |                  |
|       |                   |                                  |                |                  |
| A9-47 | Synchron          | ous motor low-speed handling cu  | rrent          |                  |
|       | Address:          | 0xA92F                           |                |                  |
|       | Min.:             | 10                               | Unit:          | -                |
|       | Max.:             | 200                              | Data type:     | UInt16           |
|       | Default:          | 100                              | Change:        | At stop          |
|       | Value Ran         | ge:                              | -              |                  |
|       | 10 to 200         |                                  |                |                  |
|       | Descriptio        | n                                |                |                  |
|       |                   |                                  |                |                  |
| A9-48 | Synchron          | ous motor low-speed handling fee | edback suppres | sion coefficient |
|       | Address:          | 0xA930                           |                |                  |
|       | Min.:             | 0                                | Unit:          | -                |
|       | Max.:             | 300                              | Data type:     | UInt16           |
|       | Default:          | 32                               | Change:        | At stop          |
|       | Value Ran         | ge:                              | C C            | -                |
|       | 0 to 300          | 5                                |                |                  |
|       | Descriptio        | n                                |                |                  |
|       |                   |                                  |                |                  |
| A9-51 | Advanced          | settings for asynchronous motor  | parameter auto | o-tuning         |
|       | Address:          | 0xA933                           |                | -                |
|       | Min.:             | 0                                | Unit:          | -                |
|       | Max.:             | 1111                             | Data type:     | UInt16           |
|       | Default:          | 111                              | Change:        | At stop          |
|       | Value Ran         |                                  | C              |                  |
|       |                   | <u> </u>                         |                |                  |
|       |                   |                                  |                |                  |

Ones: Rotor resistance and leakage inductance DC offset 0: Standard offset 1: Large offset Tens: New rotor resistance and leakage inductance auto-tuning algorithm 0: Disabled 1: Enabled Hundreds: New mutual inductance static auto-tuning algorithm 0: Disabled 1: Enabled Thousands: Stator resistance auto-tuning algorithm 0: Current open loop 1: Current closed loop **Description** 

# 2.22 AF: Process Data Address Mapping

| AF-00 RPDO1-SubIndex0-H |            |           |            |         |
|-------------------------|------------|-----------|------------|---------|
|                         | Address:   | 44800     |            |         |
|                         | Min.:      | 0         | Unit:      | -       |
|                         | Max.:      | 65535     | Data type: | UInt16  |
|                         | Default:   | 0         | Change:    | At once |
|                         | Value Ran  | ge:       |            |         |
|                         | 0 to 65535 |           |            |         |
|                         | Descriptio | n         |            |         |
|                         | RPD01-Sul  | bIndex0-H |            |         |
| AF-01                   | RPDO1-Su   | blndex0-L |            |         |
|                         | Address:   | 44801     |            |         |
|                         | Min.:      | 0         | Unit:      | -       |
|                         | Max.:      | 65535     | Data type: | UInt16  |
|                         | Default:   | 0         | Change:    | At once |
|                         | Value Ran  | ge:       |            |         |
|                         | 0 to 65535 |           |            |         |
|                         | Descriptio |           |            |         |
|                         | RPD01-Sul  | bIndex0-L |            |         |
| AF-02                   | RPDO1-Su   | bIndex1-H |            |         |
|                         | Address:   | 44802     |            |         |
|                         | Min.:      | 0         | Unit:      | -       |
|                         | Max.:      | 65535     | Data type: | UInt16  |
|                         | Default:   | 0         | Change:    | At once |
|                         | Value Ran  | ge:       |            |         |
|                         | 0 to 65535 |           |            |         |
|                         | Descriptio | n         |            |         |
|                         | RPD01-Sul  | bIndex1-H |            |         |
| AF-03                   |            | blndex1-L |            |         |
|                         | Address:   | 44803     |            |         |

|       | Min.:<br>Max.:<br>Default:<br>Value Rang<br>0 to 65535<br>Description<br>RPD01-Sub                          | 1                                        | Unit:<br>Data type:<br>Change: | -<br>UInt16<br>At once |
|-------|----------------------------------------------------------------------------------------------------|------------------------------------------|--------------------------------|------------------------|
| AF-04 | RPDO1-Sub<br>Address:<br>Min.:<br>Max.:<br>Default:<br>Value Rang<br>0 to 65535<br>Description<br>RPDO1-Sub | 44804<br>0<br>65535<br>0<br>ge:          | Unit:<br>Data type:<br>Change: | -<br>UInt16<br>At once |
| AF-05 | RPDO1-Sul<br>Address:<br>Min.:<br>Max.:<br>Default:<br>Value Rang<br>0 to 65535<br>Description<br>RPDO1-Sub | 44805<br>0<br>65535<br>0<br>ge:          | Unit:<br>Data type:<br>Change: | -<br>UInt16<br>At once |
| AF-06 | RPDO1-Sub<br>Address:<br>Min.:<br>Max.:<br>Default:<br>Value Rang<br>0 to 65535<br>Description<br>RPDO1-Sub | 44806<br>0<br>65535<br>0<br>ge:          | Unit:<br>Data type:<br>Change: | -<br>UInt16<br>At once |
| AF-07 | RPDO1-Sul<br>Address:<br>Min.:<br>Max.:<br>Default:<br>Value Rang<br>0 to 65535<br>Description<br>RPDO1-Sub | 44807<br>0<br>65535<br>0<br>ge:          | Unit:<br>Data type:<br>Change: | -<br>UInt16<br>At once |
| AF-08 | <b>RPDO2-Sul</b><br>Address:<br>Min.:<br>Max.:                                                              | D <b>index0-H</b><br>44808<br>0<br>65535 | Unit:<br>Data type:            | -<br>UInt16            |

| AF-09 | Default:<br>Value Rang<br>0 to 65535<br>Description<br>RPDO2-Sub<br>RPDO2-Sub<br>Address:                   | <b>n</b><br>Index0-H            | Change:                        | At once                |
|-------|----------------------------------------------------------------------------------------------------|---------------------------------|--------------------------------|------------------------|
|       | Min.:<br>Max.:<br>Default:<br>Value Rang<br>0 to 65535<br>Description<br>RPDO2-Sub                          | 0<br>65535<br>0<br>ge:          | Unit:<br>Data type:<br>Change: | -<br>UInt16<br>At once |
| AF-10 | RPDO2-Sul<br>Address:<br>Min.:<br>Max.:<br>Default:<br>Value Rang<br>0 to 65535<br>Description<br>RPDO2-Sub | 44810<br>0<br>65535<br>0<br>ge: | Unit:<br>Data type:<br>Change: | -<br>UInt16<br>At once |
| AF-11 | RPDO2-Sul<br>Address:<br>Min.:<br>Max.:<br>Default:<br>Value Rang<br>0 to 65535<br>Description<br>RPDO2-Sub | 44811<br>0<br>65535<br>0<br>ge: | Unit:<br>Data type:<br>Change: | -<br>UInt16<br>At once |
| AF-12 | RPDO2-Sul<br>Address:<br>Min.:<br>Max.:<br>Default:<br>Value Rang<br>0 to 65535<br>Description<br>RPDO2-Sub | 44812<br>0<br>65535<br>0<br>ge: | Unit:<br>Data type:<br>Change: | -<br>UInt16<br>At once |
| AF-13 | RPDO2-Sul<br>Address:<br>Min.:<br>Max.:<br>Default:<br>Value Rang                                           | 44813<br>0<br>65535<br>0        | Unit:<br>Data type:<br>Change: | -<br>UInt16<br>At once |

0 to 65535 **Description** RPDO2-SubIndex2-L

| AF-14 | RPDO2-SubIndex3-H         Address:       44814         Min.:       0         Max.:       65535         Default:       0         Value Range:         0 to 65535       5535         Description         RPDO2-SubIndex3-H            | Unit:<br>Data type:<br>Change: | -<br>UInt16<br>At once |
|-------|----------------------------------------------------------------------------------------------------|--------------------------------|------------------------|
| AF-15 | RPDO2-SubIndex3-L         Address:       44815         Min.:       0         Max.:       65535         Default:       0         Value Range:         0 to 65535       535         Description         RPDO2-SubIndex3-L             | Unit:<br>Data type:<br>Change: | -<br>UInt16<br>At once |
| AF-16 | RPDO3-SubIndex0-H         Address:       44816         Min.:       0         Max.:       65535         Default:       0         Value Range:         0 to 65535       Description         RPDO3-SubIndex0-H       RPDO3-SubIndex0-H | Unit:<br>Data type:<br>Change: | -<br>UInt16<br>At once |
| AF-17 | RPDO3-SubIndex0-L         Address:       44817         Min.:       0         Max.:       65535         Default:       0         Value Range:         0 to 65535         Description         RPDO3-SubIndex0-L                       | Unit:<br>Data type:<br>Change: | -<br>UInt16<br>At once |
| AF-18 | RPDO3-SubIndex1-H         Address:       44818         Min.:       0         Max.:       65535         Default:       0         Value Range:         0 to 65535                                                                     | Unit:<br>Data type:<br>Change: | -<br>UInt16<br>At once |

Description RPDO3-SubIndex1-H AF-19 **RPDO3-SubIndex1-L** Address: 44819 Min.: 0 Unit: Max.: 65535 Data type: UInt16 Default: 0 Change: At once Value Range: 0 to 65535 Description RPDO3-SubIndex1-L AF-20 **RPDO3-SubIndex2-H** Address: 44820 0 Unit: Min.: 65535 UInt16 Max.: Data type: Default: 0 Change: At once Value Range: 0 to 65535 Description RPDO3-SubIndex2-H AF-21 **RPDO3-SubIndex2-L** 44821 Address: Min.: 0 Unit: Max.: 65535 UInt16 Data type: Default: 0 Change: At once Value Range: 0 to 65535 Description RPDO3-SubIndex2-L AF-22 **RPDO3-SubIndex3-H** Address: 44822 Min.: 0 Unit: Max.: 65535 Data type: UInt16 Default: 0 Change: At once Value Range: 0 to 65535 Description RPDO3-SubIndex3-H AF-23 **RPDO3-SubIndex3-L** Address: 44823 Min.: 0 Unit: Max.: 65535 Data type: UInt16 Default: Change: At once 0 Value Range: 0 to 65535 Description RPDO3-SubIndex3-L

|                | 24 RPDO4-SubIndex0-H                                                                                                    |                                                                                                    |                                              |                        |  |
|----------------|----------------------------------------------------------------------------------------------------|----------------------------------------------------------------------------------------------------|----------------------------------------------|------------------------|--|
|                | Address:                                                                                                    | 44824                                                                                                    |                                              |                        |  |
|                | Min.:                                                                                                    | 0                                                                                                    | Unit:                                        | -                      |  |
|                | Max.:                                                                                                    | 65535                                                                                                    | Data type:                                   | UInt16                 |  |
|                | Default:                                                                                                    | 0                                                                                                    | Change:                                      | At once                |  |
|                | Value Ran                                                                                                    | ge:                                                                                                    | Ū.                                           |                        |  |
|                | 0 to 65535                                                                                                    | 5                                                                                                    |                                              |                        |  |
|                | Descriptio                                                                                                    | n                                                                                                    |                                              |                        |  |
|                | RPDO4-Sub                                                                                                    |                                                                                                    |                                              |                        |  |
|                |                                                                                                    |                                                                                                    |                                              |                        |  |
| AF-25          | RPDO4-Su                                                                                                    | hIndex0-I                                                                                                    |                                              |                        |  |
| AI -23         | Address:                                                                                                    | 44825                                                                                                    |                                              |                        |  |
|                | Min.:                                                                                                    | 0                                                                                                    | Unit:                                        | -                      |  |
|                | Max.:                                                                                                    | 65535                                                                                                    | Data type:                                   | UInt16                 |  |
|                | Default:                                                                                                    | 0                                                                                                    | Change:                                      | At once                |  |
|                | Value Ran                                                                                                    | -                                                                                                    | change.                                      | At once                |  |
|                | 0 to 65535                                                                                                    | ge:                                                                                                    |                                              |                        |  |
|                |                                                                                                    | -                                                                                                    |                                              |                        |  |
|                | Descriptio                                                                                                    |                                                                                                    |                                              |                        |  |
|                | RPDO4-Sub                                                                                                    | oIndex0-L                                                                                                    |                                              |                        |  |
| AF-26          |                                                                                                    | bladeut II                                                                                                    |                                              |                        |  |
| AF-20          |                                                                                                    | blndex1-H                                                                                                    |                                              |                        |  |
|                | Address:<br>Min.:                                                                                                    | 44826<br>0                                                                                                    | Unit:                                        | _                      |  |
|                | Max.:                                                                                                    | 65535                                                                                                    |                                              | UInt16                 |  |
|                | Default:                                                                                                    | 0                                                                                                    | Data type:                                   | At once                |  |
|                |                                                                                                    | -                                                                                                    | Change:                                      | AUTICE                 |  |
|                | Value Ran                                                                                                    | ge:                                                                                                    |                                              |                        |  |
|                | 0 to 65535                                                                                                    |                                                                                                    |                                              |                        |  |
|                | Descriptio                                                                                                    |                                                                                                    |                                              |                        |  |
|                |                                                                                                    |                                                                                                    |                                              |                        |  |
|                | RPDO4-Sub                                                                                                    | JIIIdext-H                                                                                                    |                                              |                        |  |
| AE 27          |                                                                                                    |                                                                                                    |                                              |                        |  |
| AF-27          | RPDO4-Su                                                                                                    | bIndex1-L                                                                                                    |                                              |                        |  |
| AF-27          | <b>RPDO4-Su</b><br>Address:                                                                                                    | <b>bIndex1-L</b><br>44827                                                                                                    | Unit                                         | _                      |  |
| AF-27          | <b>RPDO4-Su</b><br>Address:<br>Min.:                                                                                                    | <b>bIndex1-L</b><br>44827<br>0                                                                                                    | Unit:                                        | -<br>1110t16           |  |
| AF-27          | <b>RPDO4-Su</b><br>Address:<br>Min.:<br>Max.:                                                                                                    | <b>bIndex1-L</b><br>44827<br>0<br>65535                                                                                                    | Data type:                                   | -<br>UInt16            |  |
| AF-27          | <b>RPDO4-Su</b><br>Address:<br>Min.:<br>Max.:<br>Default:                                                                                                    | <b>bIndex1-L</b><br>44827<br>0<br>65535<br>0                                                                                                    |                                              | -<br>UInt16<br>At once |  |
| AF-27          | RPDO4-Su<br>Address:<br>Min.:<br>Max.:<br>Default:<br>Value Rang                                                                                                    | <b>bIndex1-L</b><br>44827<br>0<br>65535<br>0                                                                                                    | Data type:                                   |                        |  |
| AF-27          | RPDO4-Su<br>Address:<br>Min.:<br>Max.:<br>Default:<br>Value Ran<br>0 to 65535                                                                                                    | bIndex1-L<br>44827<br>0<br>65535<br>0<br>ge:                                                                                                    | Data type:                                   |                        |  |
| AF-27          | RPDO4-Su<br>Address:<br>Min.:<br>Max.:<br>Default:<br>Value Rang<br>0 to 65535<br>Descriptio                                                                                                    | bIndex1-L<br>44827<br>0<br>65535<br>0<br>ge:<br>n                                                                                                    | Data type:                                   |                        |  |
| AF-27          | RPDO4-Su<br>Address:<br>Min.:<br>Max.:<br>Default:<br>Value Ran<br>0 to 65535                                                                                                    | bIndex1-L<br>44827<br>0<br>65535<br>0<br>ge:<br>n                                                                                                    | Data type:                                   |                        |  |
|                | RPDO4-Su<br>Address:<br>Min.:<br>Max.:<br>Default:<br>Value Ran;<br>0 to 65535<br>Descriptio<br>RPDO4-Sub                                                                                                    | bIndex1-L<br>44827<br>0<br>65535<br>0<br>ge:<br>n<br>plndex1-L                                                                                             | Data type:                                   |                        |  |
| AF-27<br>AF-28 | RPDO4-Su<br>Address:<br>Min.:<br>Max.:<br>Default:<br>Value Rang<br>0 to 65535<br>Descriptio<br>RPDO4-Sub                                                                                                    | bIndex1-L<br>44827<br>0<br>65535<br>0<br>ge:<br>n<br>plndex1-L<br>bIndex2-H                                                                                | Data type:                                   |                        |  |
|                | RPDO4-Su<br>Address:<br>Min.:<br>Max.:<br>Default:<br>Value Ran<br>0 to 65535<br>Descriptio<br>RPDO4-Sub<br>RPDO4-Sub<br>Address:                                                                                    | bIndex1-L<br>44827<br>0<br>65535<br>0<br>ge:<br>n<br>bIndex1-L<br>bIndex2-H<br>44828                                                                       | Data type:<br>Change:                        |                        |  |
|                | RPDO4-Su<br>Address:<br>Min.:<br>Max.:<br>Default:<br>Value Rang<br>0 to 65535<br>Descriptio<br>RPDO4-Sut<br>RPDO4-Sut<br>Address:<br>Min.:                                                                          | bIndex1-L<br>44827<br>0<br>65535<br>0<br>ge:<br>n<br>plindex1-L<br>bIndex2-H<br>44828<br>0                                                                 | Data type:<br>Change:<br>Unit:               | At once                |  |
|                | RPDO4-Su<br>Address:<br>Min.:<br>Max.:<br>Default:<br>Value Rang<br>0 to 65535<br>Descriptio<br>RPDO4-Sut<br>RPDO4-Sut<br>Address:<br>Min.:<br>Max.:                                                                 | bIndex1-L<br>44827<br>0<br>65535<br>0<br>ge:<br>n<br>bIndex1-L<br>bIndex2-H<br>44828<br>0<br>65535                                                         | Data type:<br>Change:<br>Unit:<br>Data type: | At once<br>-<br>UInt16 |  |
|                | RPDO4-Su<br>Address:<br>Min.:<br>Max.:<br>Default:<br>Value Rang<br>0 to 65535<br>Descriptio<br>RPDO4-Sub<br>RPDO4-Sub<br>Address:<br>Min.:<br>Max.:<br>Default:                                                     | bIndex1-L<br>44827<br>0<br>65535<br>0<br>ge:<br>n<br>bIndex1-L<br>bIndex2-H<br>44828<br>0<br>65535<br>0                                                    | Data type:<br>Change:<br>Unit:               | At once                |  |
|                | RPDO4-Su<br>Address:<br>Min.:<br>Max.:<br>Default:<br>Value Ran<br>0 to 65535<br>Descriptio<br>RPDO4-Su<br>RPDO4-Su<br>Address:<br>Min.:<br>Max.:<br>Default:<br>Value Ran                                           | bIndex1-L<br>44827<br>0<br>65535<br>0<br>ge:<br>n<br>bIndex1-L<br>bIndex2-H<br>44828<br>0<br>65535<br>0                                                    | Data type:<br>Change:<br>Unit:<br>Data type: | At once<br>-<br>UInt16 |  |
|                | RPDO4-Su<br>Address:<br>Min.:<br>Max.:<br>Default:<br>Value Rang<br>0 to 65535<br>Descriptio<br>RPDO4-Su<br>Address:<br>Min.:<br>Max.:<br>Default:<br>Value Rang<br>0 to 65535                                       | bIndex1-L<br>44827<br>0<br>65535<br>0<br>ge:<br>n<br>DIndex1-L<br>bIndex2-H<br>44828<br>0<br>65535<br>0<br>ge:                                             | Data type:<br>Change:<br>Unit:<br>Data type: | At once<br>-<br>UInt16 |  |
|                | RPDO4-Su<br>Address:<br>Min.:<br>Max.:<br>Default:<br>Value Rang<br>0 to 65535<br>Descriptio<br>RPDO4-Su<br>Address:<br>Min.:<br>Max.:<br>Default:<br>Value Rang<br>0 to 65535<br>Descriptio                         | bIndex1-L<br>44827<br>0<br>65535<br>0<br>ge:<br>n<br>DIndex1-L<br>bIndex2-H<br>44828<br>0<br>65535<br>0<br>ge:<br>n                                        | Data type:<br>Change:<br>Unit:<br>Data type: | At once<br>-<br>UInt16 |  |
|                | RPDO4-Su<br>Address:<br>Min.:<br>Max.:<br>Default:<br>Value Rang<br>0 to 65535<br>Descriptio<br>RPDO4-Su<br>Address:<br>Min.:<br>Max.:<br>Default:<br>Value Rang<br>0 to 65535                                       | bIndex1-L<br>44827<br>0<br>65535<br>0<br>ge:<br>n<br>DIndex1-L<br>bIndex2-H<br>44828<br>0<br>65535<br>0<br>ge:<br>n                                        | Data type:<br>Change:<br>Unit:<br>Data type: | At once<br>-<br>UInt16 |  |
| AF-28          | RPDO4-Su<br>Address:<br>Min.:<br>Max.:<br>Default:<br>Value Ran<br>0 to 65535<br>Descriptio<br>RPDO4-Su<br>Address:<br>Min.:<br>Max.:<br>Default:<br>Value Ran<br>0 to 65535<br>Descriptio<br>RPDO4-Su               | bIndex1-L<br>44827<br>0<br>65535<br>0<br>ge:<br>n<br>bIndex1-L<br>bIndex2-H<br>44828<br>0<br>65535<br>0<br>ge:<br>n<br>bIndex2-H                           | Data type:<br>Change:<br>Unit:<br>Data type: | At once<br>-<br>UInt16 |  |
|                | RPDO4-Su<br>Address:<br>Min.:<br>Max.:<br>Default:<br>Value Rang<br>0 to 65535<br>Descriptio<br>RPDO4-Su<br>Address:<br>Min.:<br>Max.:<br>Default:<br>Value Rang<br>0 to 65535<br>Descriptio<br>RPDO4-Su<br>RPDO4-Su | bIndex1-L<br>44827<br>0<br>65535<br>0<br>ge:<br>n<br>bIndex1-L<br>bIndex2-H<br>44828<br>0<br>65535<br>0<br>ge:<br>n<br>bIndex2-H<br>bIndex2-H<br>bIndex2-L | Data type:<br>Change:<br>Unit:<br>Data type: | At once<br>-<br>UInt16 |  |
| AF-28          | RPDO4-Su<br>Address:<br>Min.:<br>Max.:<br>Default:<br>Value Ran<br>0 to 65535<br>Descriptio<br>RPDO4-Su<br>Address:<br>Min.:<br>Max.:<br>Default:<br>Value Ran<br>0 to 65535<br>Descriptio<br>RPDO4-Su               | bIndex1-L<br>44827<br>0<br>65535<br>0<br>ge:<br>n<br>bIndex1-L<br>bIndex2-H<br>44828<br>0<br>65535<br>0<br>ge:<br>n<br>bIndex2-H                           | Data type:<br>Change:<br>Unit:<br>Data type: | At once<br>-<br>UInt16 |  |

|       | Max.:<br>Default:<br><b>Value Ran</b> ;<br>0 to 65535<br><b>Descriptio</b><br>RPDO4-Sul                   | n                                            | Data type:<br>Change:          | UInt16<br>At once      |
|-------|----------------------------------------------------------------------------------------------------|----------------------------------------------|--------------------------------|------------------------|
| AF-30 | RPDO4-Su<br>Address:<br>Min.:<br>Max.:<br>Default:<br>Value Ran;<br>0 to 65535<br>Descriptio<br>RPDO4-Sub | n                                            | Unit:<br>Data type:<br>Change: | -<br>UInt16<br>At once |
| AF-31 | RPDO4-Su<br>Address:<br>Min.:<br>Max.:<br>Default:<br>Value Ran<br>0 to 65535<br>Descriptio<br>RPDO4-Sub  | 44831<br>0<br>65535<br>0<br>ge:<br>n         | Unit:<br>Data type:<br>Change: | -<br>UInt16<br>At once |
| AF-32 | TPDO1-Su<br>Address:<br>Min.:<br>Max.:<br>Default:<br>Value Ran<br>0 to 65535<br>Descriptio<br>TPDO1-Sub  | n                                            | Unit:<br>Data type:<br>Change: | -<br>UInt16<br>At once |
| AF-33 | TPDO1-Su<br>Address:<br>Min.:<br>Max.:<br>Default:<br>Value Ran<br>0 to 65535<br>Descriptio<br>TPDO1-Sub  | n                                            | Unit:<br>Data type:<br>Change: | -<br>UInt16<br>At once |
| AF-34 | <b>TPDO1-Su</b><br>Address:<br>Min.:<br>Max.:<br>Default:                                                 | <b>bIndex1-H</b><br>44834<br>0<br>65535<br>0 | Unit:<br>Data type:<br>Change: | -<br>UInt16<br>At once |

Value Range: 0 to 65535 Description TPDO1-SubIndex1-H AF-35 **TPDO1-SubIndex1-L** 44835 Address: 0 Unit: Min.: Max.: 65535 Data type: UInt16 At once Default: 0 Change: Value Range: 0 to 65535 Description TPDO1-SubIndex1-L AF-36 **TPDO1-SubIndex2-H** 44836 Address: 0 Unit: Min.: Max.: UInt16 65535 Data type: Default: 0 Change: At once Value Range: 0 to 65535 Description TPDO1-SubIndex2-H AF-37 TPDO1-SubIndex2-L Address: 44837 Min.: 0 Unit: Max.: 65535 Data type: UInt16 Default: 0 Change: At once Value Range: 0 to 65535 Description TPDO1-SubIndex2-L AF-38 **TPDO1-SubIndex3-H** 44838 Address: 0 Min.: Unit: Max.: 65535 Data type: UInt16 Default: 0 Change: At once Value Range: 0 to 65535 Description TPDO1-SubIndex3-H AF-39 TPDO1-SubIndex3-L 44839 Address: Unit: 0 Min.: 65535 UInt16 Max.: Data type: 0 Change: At once Default: Value Range: 0 to 65535

|       | <b>Descriptic</b><br>TPDO1-Su  |            |            |         |
|-------|--------------------------------|------------|------------|---------|
| AF-40 | TPDO2-Su                       | ıbIndex0-H |            |         |
|       | Address:                       | 44840      |            |         |
|       | Min.:                          | 0          | Unit:      | -       |
|       | Max.:                          | 65535      | Data type: | UInt16  |
|       | Default:                       | 0          | Change:    | At once |
|       | Value Ran                      | ige:       |            |         |
|       | 0 to 65535                     |            |            |         |
|       | Descriptio                     | on         |            |         |
|       | TPDO2-Su                       | bIndex0-H  |            |         |
| AF-41 |                                | ıbIndex0-L |            |         |
|       | Address:                       | 44841      |            |         |
|       | Min.:                          | 0          | Unit:      | -       |
|       | Max.:                          | 65535      | Data type: | UInt16  |
|       | Default:                       | 0          | Change:    | At once |
|       | <b>Value Ran</b><br>0 to 65535 | -          |            |         |
|       | Descriptio                     | on         |            |         |
|       | TPDO2-Su                       | bIndex0-L  |            |         |
| AF-42 |                                | ıbIndex1-H |            |         |
|       | Address:                       | 44842      |            |         |
|       | Min.:                          | 0          | Unit:      | -       |
|       | Max.:                          | 65535      | Data type: | UInt16  |
|       | Default:                       | 0          | Change:    | At once |
|       | Value Ran                      | -          |            |         |
|       | 0 to 65535                     |            |            |         |
|       | Descriptio                     |            |            |         |
|       | TPDO2-Su                       | bIndex1-H  |            |         |
| AF-43 |                                | ıbIndex1-L |            |         |
|       | Address:<br>Min.:              | 44843<br>0 | Unit:      | _       |
|       | Max.:                          | 0<br>65535 | Data type: | UInt16  |
|       | Default:                       | 0          | Change:    | At once |
|       | Value Ran                      | -          | change.    | Atonce  |
|       | 0 to 65535                     | -          |            |         |
|       | Descriptio                     |            |            |         |
|       | TPDO2-Su                       |            |            |         |
| AF-44 | TPDO2-Su                       | ıbIndex2-H |            |         |
|       | Address:                       | 44844      |            |         |
|       | Min.:                          | 0          | Unit:      | -       |
|       | Max.:                          | 65535      | Data type: | UInt16  |
|       | Default:                       | 0          | Change:    | At once |
|       | Value Ran                      | ige:       |            |         |
|       | 0 to 65535                     |            |            |         |
|       | Descriptio                     |            |            |         |
|       | TPDO2-Su                       | bIndex2-H  |            |         |

| AF-45 TPDO2-SubIndex2-L |            |           |            |         |
|-------------------------|------------|-----------|------------|---------|
|                         | Address:   | 44845     |            |         |
|                         | Min.:      | 0         | Unit:      | -       |
|                         | Max.:      | 65535     | Data type: | UInt16  |
|                         | Default:   | 0         | Change:    | At once |
|                         | Value Rang | ge:       |            |         |
|                         | 0 to 65535 |           |            |         |
|                         | Descriptio | n         |            |         |
|                         | TPDO2-Sub  | Index2-L  |            |         |
| AF-46                   | TPDO2-Sul  | bIndex3-H |            |         |
|                         | Address:   | 44846     |            |         |
|                         | Min.:      | 0         | Unit:      | -       |
|                         | Max.:      | 65535     | Data type: | UInt16  |
|                         | Default:   | 0         | Change:    | At once |
|                         | Value Rang | ge:       |            |         |
|                         | 0 to 65535 |           |            |         |
|                         | Descriptio | n         |            |         |
|                         | TPDO2-Sub  | Index3-H  |            |         |
| AF-47                   | TPDO2-Sul  | blndex3-L |            |         |
|                         | Address:   | 44847     |            |         |
|                         | Min.:      | 0         | Unit:      | -       |
|                         | Max.:      | 65535     | Data type: | UInt16  |
|                         | Default:   | 0         | Change:    | At once |
|                         | Value Rang | ge:       |            |         |
|                         | 0 to 65535 |           |            |         |
|                         | Descriptio |           |            |         |
|                         | TPDO2-Sub  | Index3-L  |            |         |
| AF-48                   | TPDO3-Sul  |           |            |         |
|                         | Address:   | 44848     |            |         |
|                         | Min.:      | 0         | Unit:      | -       |
|                         | Max.:      | 65535     | Data type: | UInt16  |
|                         | Default:   | 0         | Change:    | At once |
|                         | Value Rang | ge:       |            |         |
|                         | 0 to 65535 |           |            |         |
|                         | Descriptio |           |            |         |
|                         | TPDO3-Sub  | olndex0-H |            |         |
| AF-49                   | TPDO3-Sul  |           |            |         |
|                         | Address:   | 44849     |            |         |
|                         | Min.:      | 0         | Unit:      | -       |
|                         | Max.:      | 65535     | Data type: | UInt16  |
|                         | Default:   | 0         | Change:    | At once |
|                         | Value Rang | ge:       |            |         |
|                         | 0 to 65535 |           |            |         |
|                         | Descriptio |           |            |         |
|                         | TPDO3-Sub  | Index0-L  |            |         |
| AF-50                   | TPDO3-Sul  |           |            |         |
|                         | Address:   | 44850     |            |         |
|                         | Min.:      | 0         | Unit:      | -       |

|       | Max.:<br>Default:<br>Value Ran;<br>0 to 65535<br>Descriptio<br>TPDO3-Sub                                  | n                                            | Data type:<br>Change:          | UInt16<br>At once      |
|-------|----------------------------------------------------------------------------------------------------|----------------------------------------------|--------------------------------|------------------------|
| AF-51 | TPDO3-Su<br>Address:<br>Min.:<br>Max.:<br>Default:<br>Value Ran;<br>0 to 65535<br>Descriptio<br>TPDO3-Sub | 44851<br>0<br>65535<br>0<br>ge:<br>n         | Unit:<br>Data type:<br>Change: | -<br>UInt16<br>At once |
| AF-52 | TPDO3-Su<br>Address:<br>Min.:<br>Max.:<br>Default:<br>Value Rans<br>0 to 65535<br>Descriptio<br>TPDO3-Sub | 44852<br>0<br>65535<br>0<br>ge:<br>n         | Unit:<br>Data type:<br>Change: | -<br>UInt16<br>At once |
| AF-53 | TPDO3-Su<br>Address:<br>Min.:<br>Max.:<br>Default:<br>Value Ran<br>0 to 65535<br>Descriptio<br>TPDO3-Sub  | 44853<br>0<br>65535<br>0<br>ge:<br>n         | Unit:<br>Data type:<br>Change: | -<br>UInt16<br>At once |
| AF-54 | TPDO3-Su<br>Address:<br>Min.:<br>Max.:<br>Default:<br>Value Ran<br>0 to 65535<br>Descriptio<br>TPDO3-Sub  | 44854<br>0<br>65535<br>0<br>ge:<br>n         | Unit:<br>Data type:<br>Change: | -<br>UInt16<br>At once |
| AF-55 | <b>TPDO3-Su</b><br>Address:<br>Min.:<br>Max.:<br>Default:                                                 | <b>bIndex3-L</b><br>44855<br>0<br>65535<br>0 | Unit:<br>Data type:<br>Change: | -<br>UInt16<br>At once |

Value Range: 0 to 65535 Description TPDO3-SubIndex3-L AF-56 **TPDO4-SubIndex0-H** 44856 Address: 0 Unit: Min.: Max.: 65535 Data type: UInt16 At once Default: 0 Change: Value Range: 0 to 65535 Description TPDO4-SubIndex0-H AF-57 TPDO4-SubIndex0-L 44857 Address: 0 Unit: Min.: Max.: 65535 Data type: UInt16 Default: 0 Change: At once Value Range: 0 to 65535 Description TPDO4-SubIndex0-L AF-58 TPDO4-SubIndex1-H Address: 44858 Min.: 0 Unit: Max.: 65535 Data type: UInt16 0 Change: At once Default: Value Range: 0 to 65535 Description TPDO4-SubIndex1-H AF-59 TPDO4-SubIndex1-L 44859 Address: 0 Min.: Unit: Max.: 65535 Data type: UInt16 Default: 0 Change: At once Value Range: 0 to 65535 Description TPDO4-SubIndex1-L AF-60 TPDO4-SubIndex2-H 44860 Address: Unit: 0 Min.: UInt16 Max.: 65535 Data type: 0 Change: At once Default: Value Range: 0 to 65535

|        | Descriptio |                                    |            |              |
|--------|------------|------------------------------------|------------|--------------|
|        | TPDO4-Sul  | oIndex2-H                          |            |              |
|        |            |                                    |            |              |
| AF-61  |            | blndex2-L                          |            |              |
|        |            | 44861                              | 11.1       | _            |
|        | Min.:      | 0                                  | Unit:      |              |
|        | Max.:      | 65535                              | Data type: | UInt16       |
|        | Default:   | 0                                  | Change:    | At once      |
|        | Value Ran  | ge:                                |            |              |
|        | 0 to 65535 |                                    |            |              |
|        | Descriptio |                                    |            |              |
|        | TPDO4-Sul  | oIndex2-L                          |            |              |
| AF-62  |            | blndex3-H                          |            |              |
| AI -02 | Address:   | 44862                              |            |              |
|        | Min.:      | 0                                  | Unit:      | -            |
|        | Max.:      | 65535                              | Data type: | UInt16       |
|        | Default:   | 0                                  | Change:    | At once      |
|        | Value Ran  | -                                  | change.    | Aconee       |
|        | 0 to 65535 | gc.                                |            |              |
|        | Descriptio | 'n                                 |            |              |
|        | TPDO4-Sul  |                                    |            |              |
|        |            |                                    |            |              |
| AF-63  | TPDO4-Su   | bIndex3-L                          |            |              |
|        | Address:   | 44863                              |            |              |
|        | Min.:      | 0                                  | Unit:      | -            |
|        | Max.:      | 65535                              | Data type: | UInt16       |
|        | Default:   | 0                                  | Change:    | At once      |
|        | Value Ran  | ge:                                |            |              |
|        | 0 to 65535 |                                    |            |              |
|        | Descriptio | 'n                                 |            |              |
|        | TPDO4-Sul  | olndex3-L                          |            |              |
| AF-66  | Numbere    | f valid RPDOs                      |            |              |
| AF-00  | Address:   | 44866                              |            |              |
|        | Min.:      | 0                                  | Unit:      | -            |
|        | Max.:      | 65535                              | Data type: | UInt16       |
|        | Default:   | 0                                  | Change:    | Unchangeable |
|        | Value Ran  |                                    | enunge.    | onenungeuble |
|        | 0 to 65535 | 80.                                |            |              |
|        | Descriptio | 'n                                 |            |              |
|        | -          | neter shows the number of valid RP | DOs.       |              |
|        |            |                                    |            |              |
| AF-67  | Number o   | f valid TPDOs                      |            |              |
|        | Address:   | 44867                              |            |              |
|        | Min.:      | 0                                  | Unit:      | -            |
|        | Max.:      | 65535                              | Data type: | UInt16       |
|        | Default:   | 0                                  | Change:    | Unchangeable |
|        | Value Ran  | ge:                                |            |              |
|        | 0 to 65535 |                                    |            |              |
|        | Descriptio |                                    |            |              |
|        | This param | neter shows the number of valid TP | DOs.       |              |
|        |            |                                    |            |              |

# 2.23 U0: General Monitoring Parameters

| U0-00 | Running f   |                                     |                     |              |
|-------|-------------|-------------------------------------|---------------------|--------------|
|       | Address:    | 28672                               |                     |              |
|       | Min.:       | 0.00                                | Unit:               | Hz           |
|       | Max.:       | 320.00                              | Data type:          | UInt16       |
|       | Default:    | Model dependent                     | Change:             | Unchangeable |
|       | Value Ran   | ge:                                 |                     |              |
|       | 0.00 Hz to  | target frequency                    |                     |              |
|       | Descriptio  | on                                  |                     |              |
|       | This param  | neter shows the running frequency   | y (Hz) of the AC dr | ive.         |
|       |             |                                     |                     |              |
| U0-01 | Frequency   | y reference                         |                     |              |
|       | Address:    | 28673                               |                     |              |
|       | Min.:       | 0.00                                | Unit:               | Hz           |
|       | Max.:       | 320.00                              | Data type:          | UInt16       |
|       | Default:    | Model dependent                     | Change:             | Unchangeable |
|       | Value Ran   | ge:                                 | Ū.                  | Ū            |
|       |             | target frequency                    |                     |              |
|       | Descriptio  | 0                                   |                     |              |
|       | -           | neter shows the frequency referen   | ce (Hz) of the AC o | drive        |
|       | ine paran   |                                     |                     |              |
| U0-02 | Bus voltag  | ze                                  |                     |              |
|       | Address:    | -                                   |                     |              |
|       | Min.:       | 0.0                                 | Unit:               | V            |
|       | Max.:       | 3000.0                              | Data type:          | UInt16       |
|       | Default:    | Model dependent                     | Change:             | Unchangeable |
|       | Value Ran   | -                                   | chunge.             | onenungeuble |
|       | 0.0 V to 30 | -                                   |                     |              |
|       |             |                                     |                     |              |
|       | Descriptio  |                                     | f the AC drive      |              |
|       | riis paran  | neter defines the bus voltage (V) o | i the AC unve.      |              |
| U0-03 | Output vo   | ltago                               |                     |              |
| 00-05 | Address:    | 28675                               |                     |              |
|       | Min.:       | 0                                   | Unit:               | V            |
|       | Max.:       | 1140                                | Data type:          | v<br>Ulnt16  |
|       |             |                                     |                     | Unchangeable |
|       | Default:    | Model dependent                     | Change:             | Unchangeable |
|       | Value Ran   |                                     |                     |              |
|       | 0 V to 1140 |                                     |                     |              |
|       | Descriptio  |                                     |                     |              |
|       | This paran  | neter shows the output voltage (V)  | of the AC drive.    |              |
| U0-04 | Output cu   | rront                               |                     |              |
| 00-04 | Address:    | 28676                               |                     |              |
|       | Min.:       | 0.00                                | Unit:               | А            |
|       | Max.:       | 655.35                              | Data type:          | UInt16       |
|       | Default:    | Model dependent                     | Change:             | Unchangeable |
|       |             | •                                   | Change:             | Unchangeable |
|       | Value Ran   | -                                   |                     |              |
|       | 0.00 A to 6 |                                     |                     |              |
|       | Descriptio  |                                     |                     |              |
|       | This paran  | neter shows the output current (A)  | of the AC drive.    |              |
|       |             |                                     |                     |              |

| U0-05 Output power |                             |                                      |                  |              |  |  |
|--------------------|-----------------------------|--------------------------------------|------------------|--------------|--|--|
| 00 05              | Address:                    |                                      |                  |              |  |  |
|                    |                             | 0.0                                  | Unit:            | kW           |  |  |
|                    |                             | 3276.7                               | Data type:       | Int16        |  |  |
|                    | Default:                    |                                      | Change:          | Unchangeable |  |  |
|                    | Value Ran                   |                                      | enangei          | onenangeaste |  |  |
|                    | 0.0 kW to 3                 | -                                    |                  |              |  |  |
|                    | Description                 |                                      |                  |              |  |  |
|                    | -                           | neter shows the output power (kW) of | of the AC drive  |              |  |  |
|                    | rins paran                  |                                      | of the Ac drive. |              |  |  |
| U0-06              | Output to                   | rque                                 |                  |              |  |  |
| 00 00              | Address:                    |                                      |                  |              |  |  |
|                    |                             | -200.0                               | Unit:            | %            |  |  |
|                    | Max.:                       | 200.0                                | Data type:       | Int16        |  |  |
|                    | Default:                    | Model dependent                      | Change:          | Unchangeable |  |  |
|                    | Value Ran                   | -                                    | chunge.          | onenungeuble |  |  |
|                    | -200.0% to                  | -                                    |                  |              |  |  |
|                    | Descriptio                  |                                      |                  |              |  |  |
|                    | •                           | neter shows the output torque (%) o  | f the AC drive   |              |  |  |
|                    | rino purun                  |                                      | a the ne anve.   |              |  |  |
| U0-07              | DI state                    |                                      |                  |              |  |  |
|                    | Address:                    | 28679                                |                  |              |  |  |
|                    | Min.:                       | -                                    | Unit:            | -            |  |  |
|                    | Max.:                       | -                                    | Data type:       | UInt16       |  |  |
|                    | Default:                    | Model dependent                      | Change:          | Unchangeable |  |  |
|                    | Value Ran                   | -                                    | 0                | U            |  |  |
|                    | -                           | 5                                    |                  |              |  |  |
|                    | Descriptio                  | n                                    |                  |              |  |  |
|                    | -                           | of the DI terminal of the AC drive   |                  |              |  |  |
|                    | Bit0: DI1                   |                                      |                  |              |  |  |
|                    | Bit1: DI2                   |                                      |                  |              |  |  |
|                    | Bit2: DI3                   |                                      |                  |              |  |  |
|                    | Bit3: DI4                   |                                      |                  |              |  |  |
|                    | Bit4: DI5                   |                                      |                  |              |  |  |
|                    | Bit5: DI6                   |                                      |                  |              |  |  |
|                    | Bit6: DI7                   |                                      |                  |              |  |  |
|                    | Bit7: DI8                   |                                      |                  |              |  |  |
|                    | Bit8: VDI1                  |                                      |                  |              |  |  |
|                    | Bit9: VDI2                  |                                      |                  |              |  |  |
|                    | Bit10: VDI3                 |                                      |                  |              |  |  |
|                    | Bit11: VDI4                 |                                      |                  |              |  |  |
|                    | Bit12: VDI5                 |                                      |                  |              |  |  |
|                    | Bit13: AI1-[                |                                      |                  |              |  |  |
|                    | Bit14: AI2-[                |                                      |                  |              |  |  |
|                    | Bit15: AI3-[                |                                      |                  |              |  |  |
|                    | D.(10, / 110 <sup>-</sup> L |                                      |                  |              |  |  |
| U0-08              | DO/RO sta                   | te                                   |                  |              |  |  |
|                    | Address:                    | 28680                                |                  |              |  |  |
|                    | Min.:                       | -                                    | Unit:            | -            |  |  |
|                    | Max.:                       | -                                    | Data type:       | UInt16       |  |  |
|                    | Default:                    | Model dependent                      | Change:          | Unchangeable |  |  |
|                    | Value Ran                   | -                                    | 0                | 0            |  |  |
|                    |                             |                                      |                  |              |  |  |

Description Output state of the DO/RO terminal of the AC drive Bit0: DO1/RO1 Bit1: DO2/RO2 Bit2: DO3/RO3 Bit3: DO4/RO4 Bit4: DO5/RO5 U0-09 AI1 voltage Address: 28681 V Min.: -10.00Unit: Max.: 10.00 Data type: Int16 Default: Model dependent Unchangeable Change: Value Range: -10.00 V to 10.00 V Description Voltage (V) of the current Al1 U0-10 AI2 voltage 28682 Address: -10.00 Unit: V Min.: 10.00 Int16 Max.: Data type: Default: Model dependent Unchangeable Change: Value Range: -10.00 V to 10.00 V Description Voltage (V) of the current AI2 U0-11 AI3 voltage Address: 28683 V Min.: Unit: -10.00Max.: 10.00 Data type: Int16 Model dependent Unchangeable Default: Change: Value Range: -10.00 V to 10.00 V Description Voltage (V) of the current AI3 U0-12 **Count value** Address: 28684 Unit: Min.: 1 UInt16 Max.: 65535 Data type: Default: Model dependent Change: Unchangeable Value Range: 1 to 65535 Description Count value U0-13 Length value Address: 28685 Min.: 1 Unit:

\_

|       | Max.:<br>Default:<br><b>Value Ran</b><br>1 to 65535<br><b>Descriptic</b><br>Length val                       | on                                                   | Data type:<br>Change:          | UInt16<br>Unchangeable      |
|-------|----------------------------------------------------------------------------------------------------|------------------------------------------------------|--------------------------------|-----------------------------|
| U0-14 | Load spee<br>Address:<br>Min.:<br>Max.:<br>Default:<br>Value Ran<br>0 to rated<br>Descriptio<br>Load spee    | 28686<br>-<br>Model dependent<br>age:<br>motor speed | Unit:<br>Data type:<br>Change: | -<br>Ulnt16<br>Unchangeable |
| U0-15 | PID refere<br>Address:<br>Min.:<br>Max.:<br>Default:<br>Value Ran<br>0 to 65535<br>Descriptio<br>PID referen | 28687<br>0<br>65535<br>Model dependent<br>nge:       | Unit:<br>Data type:<br>Change: | -<br>UInt16<br>Unchangeable |
| U0-16 | PID feedb<br>Address:<br>Min.:<br>Max.:<br>Default:<br>Value Ran<br>0 to 65535<br>Descriptic<br>PID feedba   | 28688<br>0<br>65535<br>Model dependent<br>nge:       | Unit:<br>Data type:<br>Change: | -<br>UInt16<br>Unchangeable |
| U0-17 | PLC stage<br>Address:<br>Min.:<br>Max.:<br>Default:<br>Value Ran<br>0 to 15<br>Descriptio<br>PLC stage       | 28689<br>0<br>15<br>Model dependent<br><b>nge:</b>   | Unit:<br>Data type:<br>Change: | -<br>Ulnt16<br>Unchangeable |
| U0-19 | <b>Feedback</b><br>Address:<br>Min.:<br>Max.:<br>Default:                                                    | speed<br>28691<br>-<br>-<br>Model dependent          | Unit:<br>Data type:<br>Change: | Hz<br>Int16<br>Unchangeable |

Value Range: 0.00 Hz to maximum frequency Description Feedback speed U0-20 **Remaining runtime** Address: 28692 Min.: 0.0 Unit: min 6500.0 UInt16 Max.: Data type: Unchangeable Default: Model dependent Change: Value Range: 0.0 min to 6500.0 min Description **Remaining runtime** U0-21 AI1 voltage after gain and offset Address: 28693 Min.: -10.00 Unit: ٧ Max.: 10.00 Data type: Int16 Model dependent Unchangeable Default: Change: Value Range: -10.00 V to 10.00 V Description Voltage (V) of AI1 after gain and offset U0-22 AI2 voltage after gain and offset 28694 Address: Min.: -10.00Unit: ٧ Max.: 10.00 Data type: Int16 Default: Model dependent Unchangeable Change: Value Range: -10.00 V to 10.00 V Description Voltage (V) of AI2 after gain and offset U0-23 AI3 voltage after gain and offset Address: 28695 V Min.: -10.00Unit: Max.: 10.00 Data type: Int16 Default: Model dependent Change: Unchangeable Value Range: -10.00 V to 10.00 V Description Voltage (V) of AI3 after gain and offset U0-24 Linear speed Address: 28696 Min.: 0 Unit: m/min Max.: 65535 Data type: UInt16 Default: Model dependent Change: Unchangeable Value Range: 0 m/min to 65535 m/min

Linear speed

| U0-25 | Current p  | ower-on time                            |            |              |
|-------|------------|-----------------------------------------|------------|--------------|
|       | Address:   | 28697                                   |            |              |
|       | Min.:      | 0                                       | Unit:      | min          |
|       | Max.:      | 65000                                   | Data type: | UInt16       |
|       | Default:   | Model dependent                         | Change:    | Unchangeable |
|       | Value Rar  | ige:                                    |            |              |
|       | 0 min to 6 | 5000 min                                |            |              |
|       | Descriptio | on                                      |            |              |
|       | Duration ( | min) from power-on to the curren        | t time.    |              |
|       |            |                                         |            |              |
| U0-26 | Current r  | unning time                             |            |              |
|       | Address:   | 28698                                   |            |              |
|       | Min.:      | 0.0                                     | Unit:      | min          |
|       | Max.:      | 6500.0                                  | Data type: | UInt16       |
|       | Default:   | Model dependent                         | Change:    | Unchangeable |
|       | Value Rar  | ige:                                    |            |              |
|       |            | 6500.0 min                              |            |              |
|       | Descriptio | on                                      |            |              |
|       |            | min) from power-on to the curren        | t time.    |              |
|       |            | , , , , , , , , , , , , , , , , , , , , |            |              |
| U0-28 | Communi    | cation                                  |            |              |
|       | Address:   | 28700                                   |            |              |
|       | Min.:      | -100.00                                 | Unit:      | %            |
|       | Max.:      | 100.00                                  | Data type: | Int16        |
|       | Default:   | Model dependent                         | Change:    | Unchangeable |
|       | Value Rar  | •                                       | 0.0        | 0            |
|       |            | to 100.00%                              |            |              |
|       | Descriptio |                                         |            |              |
|       | Communi    |                                         |            |              |
|       |            |                                         |            |              |
| U0-30 | Main freg  | uency X display                         |            |              |
|       | Address:   | 28702                                   |            |              |
|       | Min.:      | 0.00                                    | Unit:      | Hz           |
|       | Max.:      | 500.00                                  | Data type: | Int16        |
|       | Default:   | Model dependent                         | Change:    | Unchangeable |
|       | Value Rar  | •                                       | 0          | 0            |
|       | 0.00 Hz to | •                                       |            |              |
|       | Descriptio |                                         |            |              |
|       | -          | iency (Hz) of the AC drive              |            |              |
|       |            |                                         |            |              |
| U0-31 | Auxiliary  | frequency Y display                     |            |              |
|       | Address:   | 28703                                   |            |              |
|       | Min.:      | 0.00                                    | Unit:      | Hz           |
|       | Max.:      | 500.00                                  | Data type: | Int16        |
|       | Default:   | Model dependent                         | Change:    | Unchangeable |
|       | Value Rar  | -                                       | 0          | 0            |
|       | 0.00 Hz to | -                                       |            |              |
|       | Descriptio |                                         |            |              |
|       | -          | requency (Hz) of the AC drive           |            |              |
|       | nannar y n |                                         |            |              |

| U0-33  | Synchron    | ous motor rotor position   |            |              |
|--------|-------------|----------------------------|------------|--------------|
|        | Address:    | 28705                      |            |              |
|        | Min.:       | 0.0                        | Unit:      | 0            |
|        | Max.:       | 359.9                      | Data type: | UInt16       |
|        | Default:    | Model dependent            | Change:    | Unchangeable |
|        | Value Ran   | -                          | 0          | 0            |
|        | 0.0° to 359 | -                          |            |              |
|        | Descriptio  |                            |            |              |
|        |             | bus motor rotor position   |            |              |
|        | Synchronic  |                            |            |              |
| 110.25 |             | (0/)                       |            |              |
| U0-35  | Target to   |                            |            |              |
|        | Address:    | 28707                      | 11.1       | 0/           |
|        | Min.:       | -200.0                     | Unit:      | %            |
|        | Max.:       | 200.0                      | Data type: | Int16        |
|        | Default:    | Model dependent            | Change:    | Unchangeable |
|        | Value Ran   | ige:                       |            |              |
|        | –200.0% to  | o +200.0%                  |            |              |
|        | Descriptio  | on                         |            |              |
|        | Target tor  |                            |            |              |
|        | U           |                            |            |              |
| U0-37  | Power fac   | tor angle                  |            |              |
|        | Address:    | 28709                      |            |              |
|        | Min.:       | 0.0                        | Unit:      | 0            |
|        | Max.:       | 6553.5                     | Data type: | Int16        |
|        | Default:    | Model dependent            | Change:    | Unchangeable |
|        |             |                            | change.    | Unchangeable |
|        | Value Ran   | -                          |            |              |
|        | 0.0° to 655 |                            |            |              |
|        | Descriptio  |                            |            |              |
|        | Power fact  | tor angle                  |            |              |
|        |             |                            |            |              |
| U0-39  |             | ltage upon V/f separation  |            |              |
|        | Address:    | 28711                      |            |              |
|        | Min.:       | -                          | Unit:      | V            |
|        | Max.:       | -                          | Data type: | UInt16       |
|        | Default:    | Model dependent            | Change:    | Unchangeable |
|        | Value Ran   | ige:                       |            |              |
|        | 0 V to targ | et voltage                 |            |              |
|        | Descriptio  | on                         |            |              |
|        | -           | tage upon V/f separation   |            |              |
|        |             |                            |            |              |
| U0-40  | Output vo   | oltage upon V/f separation |            |              |
|        | Address:    | 28712                      |            |              |
|        | Min.:       | -                          | Unit:      | V            |
|        | Max.:       | -                          | Data type: | UInt16       |
|        | Default:    | Model dependent            | Change:    | Unchangeable |
|        |             | •                          | chunge.    | onenangeable |
|        | Value Ran   |                            |            |              |
|        | -           | out voltage                |            |              |
|        | Descriptio  |                            |            |              |
|        | Output vo   | ltage upon V/f separation  |            |              |
|        |             |                            |            |              |
| U0-41  | DI state d  | isplay                     |            |              |

Address: 28713

|       | Min.:<br>Max.:<br>Default:<br><b>Value Ran</b><br>0 to 65535<br><b>Descriptic</b><br>DI state dis         | 'n                                                | Unit:<br>Data type:<br>Change: | -<br>UInt16<br>Unchangeable |
|-------|----------------------------------------------------------------------------------------------------|---------------------------------------------------|--------------------------------|-----------------------------|
| U0-42 | DO/RO sta<br>Address:<br>Min.:<br>Max.:<br>Default:<br>Value Ran<br>0 to 65535<br>Descriptic<br>DO/RO sta | 'n                                                | Unit:<br>Data type:<br>Change: | -<br>UInt16<br>Unchangeable |
| U0-43 | Address:<br>Min.:<br>Max.:<br>Default:<br><b>Value Ran</b><br>0 to 65535<br><b>Descriptic</b>             | -                                                 | Unit:<br>Data type:<br>Change: | -<br>UInt16<br>Unchangeable |
| U0-44 | Address:<br>Min.:<br>Max.:<br>Default:<br><b>Value Ran</b><br>0 to 65535<br><b>Descriptic</b>             |                                                   | Unit:<br>Data type:<br>Change: | -<br>UInt16<br>Unchangeable |
| U0-45 | Fault code<br>Address:<br>Min.:<br>Max.:<br>Default:<br>Value Ran<br>0 to 51<br>Descriptic<br>Fault code  | 28717<br>0<br>51<br>Model dependent<br><b>ge:</b> | Unit:<br>Data type:<br>Change: | -<br>UInt16<br>Unchangeable |
| U0-46 | <b>Fault subo</b><br>Address:<br>Min.:<br>Max.:                                                           | <b>code</b><br>28718<br>0<br>51                   | Unit:<br>Data type:            | -<br>UInt16                 |

|       | Default:                      | Model dependent                        | Change:             | Unchangeable                    |
|-------|-------------------------------|----------------------------------------|---------------------|---------------------------------|
|       | Value Ran<br>0 to 51          | -                                      |                     |                                 |
|       | Description<br>Fault subc     | on<br>code of the AC drive             |                     |                                 |
|       |                               |                                        |                     |                                 |
| U0-47 |                               | t temperature                          |                     |                                 |
|       | Address:<br>Min.:             | 28719<br>-20                           | Unit:               | °C                              |
|       | Max.:                         | 120                                    | Data type:          | Int16                           |
|       | Default:                      | Model dependent                        | Change:             | Unchangeable                    |
|       | Value Ran<br>-20°C to 12      | nge:                                   | U U                 | C C                             |
|       | Descriptio                    | on                                     |                     |                                 |
|       | Heatsink t                    | emperature of the IGBT                 |                     |                                 |
| U0-48 | <b>Voltage re</b><br>Address: | eceived through PTC channel 1<br>28720 |                     |                                 |
|       | Min.:                         | -                                      | Unit:               | V                               |
|       | Max.:                         | -                                      | Data type:          | Int16                           |
|       | Default:                      | Model dependent                        | Change:             | Unchangeable                    |
|       | Value Ran                     | nge:                                   |                     |                                 |
|       | Descriptio                    | on                                     |                     |                                 |
|       | Voltage (V                    | ) received from the power supply ur    | nit when Al1 is us  | ed for temperature sensor input |
| U0-49 | Voltage re                    | eceived through PTC channel 2          |                     |                                 |
|       | Address:                      | 28721                                  |                     |                                 |
|       | Min.:                         | -                                      | Unit:               | V                               |
|       | Max.:                         | -                                      | Data type:          | Int16                           |
|       | Default:                      | Model dependent                        | Change:             | Unchangeable                    |
|       | Value Ran<br>-                | ige:                                   |                     |                                 |
|       | Descriptio                    |                                        | ait when AID is us  | ad for tomporature concer input |
|       | vollage (v                    | ) received from the power supply ur    | III WHEN AIZ IS US  | ed for temperature sensor input |
| U0-50 | -                             | eceived through PTC channel 3          |                     |                                 |
|       | Address:<br>Min.:             | 28722                                  | Unit:               | V                               |
|       | Max.:                         | -                                      | Data type:          | Int16                           |
|       | Default:                      | Model dependent                        | Change:             | Unchangeable                    |
|       | Value Ran                     | -                                      | 0                   | 0                               |
|       | Descriptio                    |                                        |                     |                                 |
|       | Voltage (V                    | ) received from the power supply ur    | hit when Al3 is us  | ed for temperature sensor input |
| U0-51 | PTC1 tem                      | -                                      |                     |                                 |
|       | Address:                      | 28723                                  | Unite               | °C                              |
|       | Min.:<br>Max.:                | _                                      | Unit:<br>Data type: | Int16                           |
|       | Default:                      | Model dependent                        | Change:             | Unchangeable                    |
|       | Value Ran                     |                                        | change.             | onenangeable                    |
|       | - atoc itali                  | ·o-·                                   |                     |                                 |
|       |                               |                                        |                     |                                 |

\_

## Description

Temperature (°C) calculated when AI1 is used for temperature sensor input

# U0-52 PTC2 temperature

| 28724           |                 |                                                             |
|-----------------|-----------------|-------------------------------------------------------------|
| -               | Unit:           | °C                                                          |
| -               | Data type:      | Int16                                                       |
| Model dependent | Change:         | Unchangeable                                                |
| ge:             |                 |                                                             |
|                 | 28724<br>-<br>- | 28724<br>- Unit:<br>- Data type:<br>Model dependent Change: |

#### Description

Temperature (°C) calculated when AI2 is used for temperature sensor input

#### U0-53 PTC3 temperature

| Address:  | 28725           |            |              |
|-----------|-----------------|------------|--------------|
| Min.:     | -               | Unit:      | °C           |
| Max.:     | -               | Data type: | Int16        |
| Default:  | Model dependent | Change:    | Unchangeable |
| Value Ran | ge:             |            |              |
| -         |                 |            |              |

#### Description

Temperature (°C) calculated when AI3 is used for temperature sensor input

#### U0-54 Motor speed

| Value Rang | ge:             |            |              |
|------------|-----------------|------------|--------------|
| Default:   | Model dependent | Change:    | Unchangeable |
| Max.:      | -               | Data type: | UInt16       |
| Min.:      | -               | Unit:      | RPM          |
| Address:   | 28726           |            |              |

#### Description

Current motor speed (RPM)

#### U0-55 Station number auto allocated

| Value Ran | ige:            |            |              |
|-----------|-----------------|------------|--------------|
| Default:  | Model dependent | Change:    | Unchangeable |
| Max.:     | -               | Data type: | UInt16       |
| Min.:     | -               | Unit:      | -            |
| Address:  | 28727           |            |              |

#### Description

Station number that is automatically assigned

#### U0-56 Identified axis type

\_

| Address:   | 28728           |            |              |
|------------|-----------------|------------|--------------|
| Min.:      | 1               | Unit:      | -            |
| Max.:      | 3               | Data type: | UInt16       |
| Default:   | Model dependent | Change:    | Unchangeable |
| Value Ran  | ge:             | C C        | Ū.           |
| 1 to 3     |                 |            |              |
| Descriptio | on              |            |              |

Axis type identified by the AC drive 1: Single axis 2: Axis 1 of dual-axis drive unit 3: Axis 2 of dual-axis drive unit

#### U0-61 AC drive operation status word 1

| Address:   | 28733           |            |              |
|------------|-----------------|------------|--------------|
| Min.:      | -               | Unit:      | -            |
| Max.:      | -               | Data type: | UInt16       |
| Default:   | Model dependent | Change:    | Unchangeable |
| Value Rang | ge:             |            |              |

#### Description

AC drive operation status word 1 1: Forward running 2: Reverse running 3: Stopped 4: Motor auto-tuning 5: Faulty

#### U0-64 Special protocol status word 28736

| Value Ran | ge:             |            |              |
|-----------|-----------------|------------|--------------|
| Default:  | Model dependent | Change:    | Unchangeable |
| Max.:     | -               | Data type: | UInt16       |
| Min.:     | -               | Unit:      | -            |
| Address:  | 28730           |            |              |

#### Description

AC drive operation status word 2 Bit1 to Bit0: Running status Bit2: Jog enabled or not Bit4 to Bit3: Running direction state Bit3 to Bit7: Reserved Bit8: Main frequency set by communication Bit9: Main frequency set by AI Bit10: Command source from communication Bit11 to Bit15: Reserved

#### U0-68 AC drive operation status word 2

| Value Range: |                 |            |              |  |  |  |
|--------------|-----------------|------------|--------------|--|--|--|
| Default:     | Model dependent | Change:    | Unchangeable |  |  |  |
| Max.:        | -               | Data type: | UInt16       |  |  |  |
| Min.:        | -               | Unit:      | -            |  |  |  |
| Address:     | 28740           |            |              |  |  |  |

#### Description

AC drive operation status word 2 Bit0: Running status Bit1: Forward/Reverse state Bit2: Whether a fault occurs Bit3: Whether the output frequency reaches the frequency reference

|       | Bit4: Communication normal flag<br>Bit5 to Bit7: Reserved<br>Bit8 to Bit15: Fault code                                              |                                                                                 |                                |                              |  |
|-------|----------------------------------------------------------------------------------------------------|---------------------------------------------------------------------------------|--------------------------------|------------------------------|--|
| U0-78 | Address:<br>Min.:<br>Max.:<br>Default:<br>Value Rang<br>0.0 A to AC<br>Descriptio                                                   | drive rated current                                                             | Unit:<br>Data type:<br>Change: | A<br>UInt16<br>Unchangeable  |  |
| U0-79 | Descriptio                                                                                                    | 28751<br>-<br>-<br>Model dependent<br><b>ge:</b><br>drive rated voltage         | Unit:<br>Data type:<br>Change: | kW<br>UInt16<br>Unchangeable |  |
| U0-81 | Local LED<br>Address:<br>Min.:<br>Max.:<br>Default:<br>Value Rang<br>-<br>Descriptio<br>LED status<br>Bit0: RUN in<br>Bit1: Fault i | 28753<br>-<br>-<br>Model dependent<br>ge:<br>n<br>of the drive unit<br>ndicator | Unit:<br>Data type:<br>Change: | -<br>UInt16<br>Unchangeable  |  |
| U0-88 | Alarm code<br>Address:<br>Min.:<br>Max.:<br>Default:<br>Value Rang<br>-<br>Description<br>Alarm code                                | 28760<br>-<br>-<br>Model dependent<br>ge:                                       | Unit:<br>Data type:<br>Change: | -<br>UInt16<br>Unchangeable  |  |
| U0-89 | Alarm subo<br>Address:<br>Min.:<br>Max.:<br>Default:<br>Value Rang                                                                  | 28761<br>-<br>-<br>Model dependent                                              | Unit:<br>Data type:<br>Change: | -<br>UInt16<br>Unchangeable  |  |

-

Alarm subcode of the AC drive

| U0-90 | 0 Ean speed percentage reference                             |                 |            |              |  |  |  |  |
|-------|--------------------------------------------------------------|-----------------|------------|--------------|--|--|--|--|
| 00-90 | Fan speed percentage reference Address: 28762                |                 |            |              |  |  |  |  |
|       | Min.:                                                        | -               | Unit:      | -            |  |  |  |  |
|       | Max.:                                                        | _               | Data type: | UInt16       |  |  |  |  |
|       |                                                              | Madal danandant |            |              |  |  |  |  |
|       | Default:                                                     | Model dependent | Change:    | Unchangeable |  |  |  |  |
|       | Value Range:                                                 |                 |            |              |  |  |  |  |
|       | Description                                                  |                 |            |              |  |  |  |  |
|       | This parameter shows the current speed reference of the fan. |                 |            |              |  |  |  |  |
| U0-91 | PTC1 mode                                                    |                 |            |              |  |  |  |  |
|       | Address:                                                     | 28763           |            |              |  |  |  |  |
|       | Min.:                                                        | -               | Unit:      | -            |  |  |  |  |
|       | Max.:                                                        | -               | Data type: | UInt16       |  |  |  |  |
|       | Default:                                                     | Model dependent | Change:    | Unchangeable |  |  |  |  |
|       |                                                              | -               | chunge.    | onenangeable |  |  |  |  |
|       | Value Range:                                                 |                 |            |              |  |  |  |  |
|       | Descriptio                                                   | <b>n</b>        |            |              |  |  |  |  |
|       |                                                              |                 |            |              |  |  |  |  |
|       | Al1 input type<br>0: Voltage input                           |                 |            |              |  |  |  |  |
|       |                                                              |                 |            |              |  |  |  |  |
|       | 1: Current i                                                 |                 |            |              |  |  |  |  |
|       | 2: PT100 in                                                  | put             |            |              |  |  |  |  |
|       | 3: PT1000 i                                                  | nput            |            |              |  |  |  |  |
|       | 4: KTY84 input                                               |                 |            |              |  |  |  |  |
|       | 5: PTC130 i                                                  | nput            |            |              |  |  |  |  |
|       |                                                              |                 |            |              |  |  |  |  |
| U0-92 | PTC2 mod                                                     |                 |            |              |  |  |  |  |
|       | Address:                                                     | 28764           | 11         | _            |  |  |  |  |
|       | Min.:                                                        | -               | Unit:      | -            |  |  |  |  |
|       | Max.:                                                        | -               | Data type: | UInt16       |  |  |  |  |
|       | Default: Model dependent Change: Unchangeab                  |                 |            |              |  |  |  |  |
|       | Value Ran                                                    | ge:             |            |              |  |  |  |  |
|       | -                                                            |                 |            |              |  |  |  |  |
|       | Descriptio                                                   |                 |            |              |  |  |  |  |
|       | Al2 input type                                               |                 |            |              |  |  |  |  |
|       | 0: Voltage input<br>1: Current input                         |                 |            |              |  |  |  |  |
|       |                                                              |                 |            |              |  |  |  |  |
|       | 2: PT100 in                                                  | put             |            |              |  |  |  |  |
|       | 3: PT1000 input                                              |                 |            |              |  |  |  |  |
|       |                                                              |                 |            |              |  |  |  |  |
|       | 4: KTY84 in                                                  | •               |            |              |  |  |  |  |
|       | 5: PTC130 i                                                  | nput            |            |              |  |  |  |  |
| U0-93 | PTC3 mode                                                    |                 |            |              |  |  |  |  |
|       | Address: 28765                                               |                 |            |              |  |  |  |  |
|       | Min.:                                                        | -               | Unit:      | -            |  |  |  |  |
|       | Max.:                                                        | -               | Data type: | UInt16       |  |  |  |  |
|       | Default:                                                     | Model dependent | Change:    | Unchangeable |  |  |  |  |
|       |                                                              |                 |            |              |  |  |  |  |

|       | Value Ran                         | ge:                                   |                       |              |
|-------|-----------------------------------|---------------------------------------|-----------------------|--------------|
|       | <b>Descriptio</b><br>Al3 input ty |                                       |                       |              |
|       | 0: Voltage i                      | input                                 |                       |              |
|       | 1: Current                        | input                                 |                       |              |
|       | 2: PT100 in                       | iput                                  |                       |              |
|       | 3: PT1000 i                       | input                                 |                       |              |
|       | 4: KTY84 in                       | iput                                  |                       |              |
|       | 5: PTC130                         | input                                 |                       |              |
| U0-95 | STO initia                        | lization flag                         |                       |              |
|       | Address:                          | 28767                                 |                       |              |
|       | Min.:<br>Max.:                    |                                       | Unit:                 | -<br>UInt16  |
|       | Default:                          | -<br>Model dependent                  | Data type:<br>Change: | Unchangeable |
|       | Value Ran                         |                                       | change.               | Unchangeable |
|       | Descriptio                        | n .                                   |                       |              |
|       |                                   | ization flag                          |                       |              |
|       | 0: Initializa                     | 0                                     |                       |              |
|       | 1: Initializa                     | tion succeeded                        |                       |              |
| U0-96 | STO statu                         | s word monitoring                     |                       |              |
|       | Address:                          | 28768                                 | 11.1                  |              |
|       | Min.:<br>Max.:                    | _                                     | Unit:<br>Data type:   | -<br>UInt16  |
|       | Default:                          | Model dependent                       | Change:               | Unchangeable |
|       | Value Ran                         | -                                     | change.               | onenangeable |
|       | -                                 | 8                                     |                       |              |
|       | Descriptio                        | on                                    |                       |              |
|       | STO intern                        | al status word monitoring             |                       |              |
| U0-97 | STO mode                          |                                       |                       |              |
|       | Address:<br>Min.:                 | 28769                                 | Unit:                 | -            |
|       | Max.:                             | -                                     | Data type:            | UInt16       |
|       | Default:                          | Model dependent                       | Change:               | Unchangeable |
|       | Value Ran                         | •                                     | 8                     |              |
|       | Descriptio                        |                                       |                       |              |
|       | Flag used f<br>0: Non-STC         | for identifying STO models<br>D model |                       |              |
|       | 1: STO mo                         | del                                   |                       |              |
| U0-98 |                                   | mpling value                          |                       |              |
|       | Address:<br>Min.:                 | 28770                                 | Unit:                 | _            |
|       | Max.:                             | _                                     | Data type:            | UInt16       |
|       | Default:                          | Model dependent                       | Change:               | Unchangeable |
|       | Value Ran                         | -                                     |                       | 6            |
|       |                                   | -                                     |                       |              |

### Description

-

AD value of the supply voltage of the STO circuit

| U0-99 | STO inter   | nal execution flag             |                        |                |
|-------|-------------|--------------------------------|------------------------|----------------|
|       | Address:    | 28771                          |                        |                |
|       | Min.:       | -                              | Unit:                  | -              |
|       | Max.:       | -                              | Data type:             | UInt16         |
|       | Default:    | Model dependent                | Change:                | Unchangeable   |
|       | Value Ran   | ge:                            |                        |                |
|       | -           |                                |                        |                |
|       | Description |                                |                        |                |
|       | Execution   | flag of the STO internal detec | tion program           |                |
|       |             |                                |                        |                |
|       |             |                                |                        |                |
| 2.24  | U3: 73      | xxH Address Com                | nunication Da          | ata Monitoring |
|       | Param       | eters                          |                        |                |
| U3-16 | Communi     | cation frequency               |                        |                |
|       | Address:    | 29456                          |                        |                |
|       | Min.:       | 0                              | Unit:                  | -              |
|       | Max.:       | 65535                          | Data type:             | UInt16         |
|       | Default:    | 0                              | Change:                | Unchangeable   |
|       | Value Ran   | ige:                           |                        |                |
|       | 0 to 65535  |                                |                        |                |
|       | Descriptio  | on                             |                        |                |
|       | This paran  | neter defines the frequency re | ference set through co | ommunication.  |
| U3-17 | Communi     | cation control command         |                        |                |
|       | Address:    | 29457                          |                        |                |
|       | Min.:       | 0                              | Unit:                  | -              |
|       | Max.:       | 65535                          | Data type:             | UInt16         |
|       | Default:    | 0                              | Change:                | Unchangeable   |
|       | Value Ran   | ge:                            |                        |                |
|       | 0: Stop acc | cording to F6-10               |                        |                |
|       | 1: Forward  | l run                          |                        |                |
|       | 2: Reverse  | run                            |                        |                |
|       |             |                                |                        |                |

3: Forward jog

4: Reverse jog

5: Coast to stop

6: Decelerate to stop

### 7: Fault reset

Description

This parameter shows the control command written through communication.

## U3-18 Communication control DO/RO

| Address:<br>Min.: | 29458<br>0 | Unit:      | -            |
|-------------------|------------|------------|--------------|
| Max.:             | 65535      | Data type: | UInt16       |
| Default:          | 0          | Change:    | Unchangeable |

### Value Range:

Bit0: DO1/RO1 Bit1: DO2/RO2 Bit2: DO3/RO3 Bit3: DO4/RO4 Bit4: DO5/RO5 **Description** 

This parameter shows the DO/RO control value written through communication.

## 2.25 U4: CANopen 402 Data Monitoring Parameters

#### U4-00 Fault code Address: 29696 Unit: Min.: 0 \_ 65535 UInt16 Max.: Data type: Default: Change: Unchangeable 0 Value Range: 0 to 65535 Description This parameter shows the fault code of CiA 402. U4-01 **Control word** Address: 29697 Min.: Unit: 0 UInt16 Max.: 65535 Data type: Default: 0 Change: Unchangeable Value Range: 0 to 65535 Description This parameter shows the control word of CiA 402. U4-02 Status word Address: 29698 Min.: 0 Unit: Max.: 65535 Data type: UInt16 Default: 0 Change: Unchangeable Value Range: 0 to 65535 Description This parameter shows the status word of CiA 402. U4-03 **Target speed** Address: 29699 RPM Min.: 0 Unit: Max.: 65535 Int16 Data type: Unchangeable Default: 0 Change: Value Range: 0 RPM to 65535 RPM Description This parameter shows the target speed of CiA 402.

| 114 04 | Durantan          |                                     |                |              |  |
|--------|-------------------|-------------------------------------|----------------|--------------|--|
| U4-04  | Preset sp         |                                     |                |              |  |
|        | Address:<br>Min.: | 29700<br>0                          | Unit:          | RPM          |  |
|        | Max.:             | 65535                               | Data type:     | Int16        |  |
|        |                   | 0                                   |                |              |  |
|        | Default:          | -                                   | Change:        | Unchangeable |  |
|        | Value Rar         | <b>ige:</b><br>55535 RPM            |                |              |  |
|        |                   |                                     |                |              |  |
|        | Descriptio        |                                     | C.1. 400       |              |  |
|        | This parar        | neter shows the speed reference of  | CIA 402.       |              |  |
| U4-05  | Output sp         | peed                                |                |              |  |
|        | Address:          | 29701                               |                |              |  |
|        | Min.:             | 0                                   | Unit:          | RPM          |  |
|        | Max.:             | 65535                               | Data type:     | Int16        |  |
|        | Default:          | 0                                   | Change:        | Unchangeable |  |
|        | Value Rar         | ige:                                | 0              | 0            |  |
|        |                   | 5535 RPM                            |                |              |  |
|        | Descriptio        | on                                  |                |              |  |
|        |                   | neter shows the output speed of Ci  | A 402.         |              |  |
|        | _                 |                                     |                |              |  |
| U4-14  | Fast stop         |                                     |                |              |  |
|        | Address:<br>Min.: | 29710<br>0                          | Unit:          | _            |  |
|        | Min.:<br>Max.:    | 65535                               | Data type:     | UInt16       |  |
|        | Default:          | 0                                   |                |              |  |
|        |                   | -                                   | Change:        | Unchangeable |  |
|        | Value Rar         | -                                   |                |              |  |
|        | 0 to 65535        |                                     |                |              |  |
|        | Descriptio        |                                     | S'A 400        |              |  |
|        | i nis parar       | neter shows the fast stop mode of ( | LIA 402.       |              |  |
| U4-16  | Disabling         | stop mode                           |                |              |  |
|        | Address:          | 29712                               |                |              |  |
|        | Min.:             | 0                                   | Unit:          | -            |  |
|        | Max.:             | 65535                               | Data type:     | UInt16       |  |
|        | Default:          | 0                                   | Change:        | Unchangeable |  |
|        | Value Rar         | nge:                                |                |              |  |
|        | 0 to 65535        |                                     |                |              |  |
|        | Description       |                                     |                |              |  |
|        | This parar        | neter shows the disabling stop mod  | le of CiA 402. |              |  |
| U4-19  | Mode sele         | action                              |                |              |  |
| 04-13  | Address:          | 29715                               |                |              |  |
|        | Min.:             | 0                                   | Unit:          | -            |  |
|        | Max.:             | 65535                               | Data type:     | UInt16       |  |
|        | Default:          | 0                                   | Change:        | Unchangeable |  |
|        | Value Rar         |                                     | eange.         | e            |  |
|        | 0 to 65535        | -                                   |                |              |  |
|        | Descriptio        |                                     |                |              |  |
|        |                   | neter shows the mode of CiA 402.    |                |              |  |
|        |                   |                                     |                |              |  |
| U4-20  | Mode dis          | -                                   |                |              |  |
|        | Addroce           | /H/16                               |                |              |  |

Address: 29716

|       | Min.:                                         | 0                                  | Unit:      | -            |  |
|-------|-----------------------------------------------|------------------------------------|------------|--------------|--|
|       | Max.:                                         | 65535                              | Data type: | UInt16       |  |
|       | Default:                                      | 0                                  | Change:    | Unchangeable |  |
|       | Value Ran                                     | ge:                                |            |              |  |
|       | 0 to 65535                                    |                                    |            |              |  |
|       | Descriptio                                    | n                                  |            |              |  |
|       | This parameter shows mode display of CiA 402. |                                    |            |              |  |
|       |                                               |                                    |            |              |  |
| U4-22 | Output to                                     | que                                |            |              |  |
|       | Address:                                      | 29718                              |            |              |  |
|       | Min.:                                         | 0.0                                | Unit:      | %            |  |
|       | Max.:                                         | 6553.5                             | Data type: | Int16        |  |
|       | Default:                                      | 0.0                                | Change:    | Unchangeable |  |
|       | Value Ran                                     | ge:                                |            |              |  |
|       | 0.0% to 65                                    | 53.5%                              |            |              |  |
|       | Descriptio                                    | n                                  |            |              |  |
|       | This param                                    | eter shows the output torque of Ci | A 402.     |              |  |
|       |                                               |                                    |            |              |  |

# 2.26 U5: I/O Data Monitoring Parameters

| U5-00 | Power su                                                                                    | Power supply unit DI - hardware resource |                  |                               |  |  |  |
|-------|---------------------------------------------------------------------------------------------|------------------------------------------|------------------|-------------------------------|--|--|--|
|       | Address:                                                                                    | 29952                                    |                  |                               |  |  |  |
|       | Min.:                                                                                       | 0                                        | Unit:            | -                             |  |  |  |
|       | Max.:                                                                                       | 65535                                    | Data type:       | UInt16                        |  |  |  |
|       | Default:                                                                                    | 0                                        | Change:          | Unchangeable                  |  |  |  |
|       | Value Ran                                                                                   | ige:                                     |                  |                               |  |  |  |
|       | 0 to 65535                                                                                  |                                          |                  |                               |  |  |  |
|       | Descriptio                                                                                  | on                                       |                  |                               |  |  |  |
|       | This parar                                                                                  | neter shows the DI resources of the      | e power supply u | nit received by the AC drive. |  |  |  |
| U5-01 | Power su                                                                                    | pply unit DO/RO - hardware reso          | urce             |                               |  |  |  |
|       | Address:                                                                                    | 29953                                    |                  |                               |  |  |  |
|       | Min.:                                                                                       | 0                                        | Unit:            | -                             |  |  |  |
|       | Max.:                                                                                       | 65535                                    | Data type:       | UInt16                        |  |  |  |
|       | Default:                                                                                    | 0                                        | Change:          | Unchangeable                  |  |  |  |
|       | Value Ran                                                                                   | Value Range:                             |                  |                               |  |  |  |
|       | 0 to 65535                                                                                  | 0 to 65535                               |                  |                               |  |  |  |
|       | Description                                                                                 |                                          |                  |                               |  |  |  |
|       | This parameter shows the DO/RO resources of the power supply unit received by the AC drive. |                                          |                  |                               |  |  |  |
| U5-02 | Power su                                                                                    | pply unit AI - hardware resource         |                  |                               |  |  |  |
|       | Address:                                                                                    | 29954                                    |                  |                               |  |  |  |
|       | Min.:                                                                                       | 0                                        | Unit:            | -                             |  |  |  |
|       | Max.:                                                                                       | 65535                                    | Data type:       | UInt16                        |  |  |  |
|       | Default:                                                                                    | 0                                        | Change:          | Unchangeable                  |  |  |  |
|       | Value Ran                                                                                   | Value Range:                             |                  |                               |  |  |  |
|       | 0 to 65535                                                                                  |                                          |                  |                               |  |  |  |
|       | Descriptio                                                                                  | on                                       |                  |                               |  |  |  |
|       | This parameter shows the Al resources of the power supply unit received by the AC drive     |                                          |                  |                               |  |  |  |

This parameter shows the AI resources of the power supply unit received by the AC drive.

| U5-04 Extension card 1 - DI hardware resource |                                                                                                    |                                      |                   |                               |  |  |
|-----------------------------------------------|----------------------------------------------------------------------------------------------------|--------------------------------------|-------------------|-------------------------------|--|--|
|                                               | Address:                                                                                                  | 29956                                |                   |                               |  |  |
|                                               | Min.:                                                                                                    | 0                                    | Unit:             | -                             |  |  |
|                                               | Max.:                                                                                                    | 65535                                | Data type:        | UInt16                        |  |  |
|                                               | Default:                                                                                                  | 0                                    | Change:           | Unchangeable                  |  |  |
|                                               | Value Ran                                                                                                 | ige:                                 |                   |                               |  |  |
|                                               | 0 to 65535                                                                                                | -                                    |                   |                               |  |  |
|                                               | Descriptio                                                                                                | n                                    |                   |                               |  |  |
|                                               | •                                                                                                    | neter shows the DI resources of exte | ension card 1 rec | eived by the AC drive         |  |  |
|                                               | rins para                                                                                                 |                                      |                   |                               |  |  |
| U5-05                                         | Extension                                                                                                 | card 1 - DO/RO hardware resour       | ce                |                               |  |  |
|                                               | Address:                                                                                                  | 29957                                |                   |                               |  |  |
|                                               | Min.:                                                                                                    | 0                                    | Unit:             | -                             |  |  |
|                                               | Max.:                                                                                                    | 65535                                | Data type:        | UInt16                        |  |  |
|                                               | Default:                                                                                                  | 0                                    | Change:           | Unchangeable                  |  |  |
|                                               | Value Ran                                                                                                 |                                      | enunger           | enenangeuste                  |  |  |
|                                               | 0 to 65535                                                                                                | 0                                    |                   |                               |  |  |
|                                               |                                                                                                    |                                      |                   |                               |  |  |
|                                               | Descriptio                                                                                                |                                      | £                 | 1 we assigned by the AC duine |  |  |
|                                               | i nis parar                                                                                               | neter shows the DO/RO resources o    | f extension card  | I received by the AC drive.   |  |  |
| U5-06                                         | Extension                                                                                                 | card 1 - AI hardware resource        |                   |                               |  |  |
|                                               | Address:                                                                                                  | 29958                                |                   |                               |  |  |
|                                               | Min.:                                                                                                    | 0                                    | Unit:             | -                             |  |  |
|                                               | Max.:                                                                                                    | 65535                                | Data type:        | UInt16                        |  |  |
|                                               | Default:                                                                                                  | 0                                    | Change:           | Unchangeable                  |  |  |
|                                               | Value Ran                                                                                                 | ige:                                 |                   |                               |  |  |
|                                               | 0 to 65535                                                                                                |                                      |                   |                               |  |  |
|                                               | Descriptio                                                                                                | on                                   |                   |                               |  |  |
|                                               | This parar                                                                                                | neter shows the AI resources of exte | ension card 1 rec | eived by the AC drive.        |  |  |
| U5-08                                         | Extension                                                                                                 | card 2 - DI hardware resource        |                   |                               |  |  |
|                                               | Address:                                                                                                  | 29960                                |                   |                               |  |  |
|                                               | Min.:                                                                                                    | 0                                    | Unit:             | -                             |  |  |
|                                               | Max.:                                                                                                    | 65535                                | Data type:        | UInt16                        |  |  |
|                                               | Default:                                                                                                  | 0                                    | Change:           | Unchangeable                  |  |  |
|                                               | Value Ran                                                                                                 |                                      | chunge.           | onenangeable                  |  |  |
|                                               | 0 to 65535                                                                                                | -                                    |                   |                               |  |  |
|                                               |                                                                                                    |                                      |                   |                               |  |  |
|                                               | <b>Description</b><br>This parameter shows the DI resources of extension card 2 received by the AC drive. |                                      |                   |                               |  |  |
|                                               | i nis parar                                                                                               | neter shows the DI resources of exte | ension card 2 rec | ceived by the AC drive.       |  |  |
| U5-09                                         |                                                                                                    | card 2 - DO/RO hardware resour       | ce                |                               |  |  |
|                                               | Address:                                                                                                  | 29961                                |                   |                               |  |  |
|                                               | Min.:                                                                                                    | 0                                    | Unit:             | -                             |  |  |
|                                               | Max.:                                                                                                    | 65535                                | Data type:        | UInt16                        |  |  |
|                                               | Default:                                                                                                  | 0                                    | Change:           | Unchangeable                  |  |  |
|                                               | Value Ran                                                                                                 | ge:                                  |                   |                               |  |  |
|                                               | 0 to 65535                                                                                                |                                      |                   |                               |  |  |
|                                               | Descriptio                                                                                                | on                                   |                   |                               |  |  |
|                                               | -                                                                                                    | neter shows the DO/RO resources o    | f extension card  | 2 received by the AC drive.   |  |  |
| U5-10                                         | Extension                                                                                                 | card 2 - Al hardware resource        |                   |                               |  |  |
|                                               | Address:                                                                                                  | 29962                                |                   |                               |  |  |
|                                               |                                                                                                    |                                      |                   |                               |  |  |

|       | Min.:                          | 0                               | Unit:                   | -                               |  |  |  |  |
|-------|--------------------------------|---------------------------------|-------------------------|---------------------------------|--|--|--|--|
|       | Max.:                          | 65535                           | Data type:              | UInt16                          |  |  |  |  |
|       | Default:                       | 0                               | Change:                 | Unchangeable                    |  |  |  |  |
|       | Value Ran                      | •                               |                         |                                 |  |  |  |  |
|       | 0 to 65535                     |                                 |                         |                                 |  |  |  |  |
|       | Descriptio                     |                                 |                         |                                 |  |  |  |  |
|       | This parar                     | neter shows the AI resources o  | of extension card 2 red | ceived by the AC drive.         |  |  |  |  |
| U5-12 | Extension                      | ı card 3 - DI hardware resour   | ce                      |                                 |  |  |  |  |
|       | Address:                       | 29964                           |                         |                                 |  |  |  |  |
|       | Min.:                          | 0                               | Unit:                   | -                               |  |  |  |  |
|       | Max.:                          | 65535                           | Data type:              | UInt16                          |  |  |  |  |
|       | Default:                       | 0                               | Change:                 | Unchangeable                    |  |  |  |  |
|       | <b>Value Ran</b><br>0 to 65535 | •                               |                         |                                 |  |  |  |  |
|       |                                |                                 |                         |                                 |  |  |  |  |
|       | Descriptio                     |                                 | of outoncian card 2 ra  | coincide by the AC drive        |  |  |  |  |
|       | i nis parai                    | neter shows the DI resources of | of extension card 5 re  | Leived by the AC drive.         |  |  |  |  |
| U5-13 |                                | i card 3 - DO/RO hardware re    | source                  |                                 |  |  |  |  |
|       | Address:                       | 29965                           |                         |                                 |  |  |  |  |
|       | Min.:                          | 0                               | Unit:                   | -                               |  |  |  |  |
|       | Max.:                          | 65535                           | Data type:              | UInt16                          |  |  |  |  |
|       | Default:                       | 0                               | Change:                 | Unchangeable                    |  |  |  |  |
|       | Value Range:<br>0 to 65535     |                                 |                         |                                 |  |  |  |  |
|       | Description                    |                                 |                         |                                 |  |  |  |  |
|       | -                              | neter shows the DO/RO resour    | rces of extension card  | 3 received by the AC drive.     |  |  |  |  |
| U5-14 | Extonsion                      | ı card 3 - Al hardware resour   | <b>CO</b>               |                                 |  |  |  |  |
| 03-14 | Address:                       | 29966                           | Ce                      |                                 |  |  |  |  |
|       | Min.:                          | 0                               | Unit:                   | -                               |  |  |  |  |
|       | Max.:                          | 65535                           | Data type:              | UInt16                          |  |  |  |  |
|       | Default:                       | 0                               | Change:                 | Unchangeable                    |  |  |  |  |
|       |                                | Value Range:                    |                         |                                 |  |  |  |  |
|       | 0 to 65535                     |                                 |                         |                                 |  |  |  |  |
|       |                                | Description                     |                         |                                 |  |  |  |  |
|       | -                              | neter shows the AI resources o  | of extension card 3 rec | ceived by the AC drive.         |  |  |  |  |
| U5-20 | Power su                       | pply unit DI - mapping          |                         |                                 |  |  |  |  |
|       | Address:                       | 29972                           |                         |                                 |  |  |  |  |
|       | Min.:                          | 0                               | Unit:                   | -                               |  |  |  |  |
|       | Max.:                          | 65535                           | Data type:              | UInt16                          |  |  |  |  |
|       | Default:                       | 0                               | Change:                 | Unchangeable                    |  |  |  |  |
|       | Value Ran                      | ige:                            | -                       | -                               |  |  |  |  |
|       | 0 to 65535                     | 0 to 65535                      |                         |                                 |  |  |  |  |
|       | Descriptio                     | on                              |                         |                                 |  |  |  |  |
|       |                                |                                 | ween the AC drive and   | I DIs on the power supply unit. |  |  |  |  |
| U5-21 | Power su                       | pply unit DO/RO - mapping       |                         |                                 |  |  |  |  |
| JU 21 | Address:                       | 29973                           |                         |                                 |  |  |  |  |
|       | Min.:                          | 0                               | Unit:                   | -                               |  |  |  |  |
|       | Max.:                          | 65535                           | Data type:              | UInt16                          |  |  |  |  |
|       |                                |                                 | 21                      |                                 |  |  |  |  |

|       | Default:<br>Value Rang<br>0 to 65535<br>Description                                            | n                                                      | Change:                                              | Unchangeable                                               |
|-------|------------------------------------------------------------------------------------------------|--------------------------------------------------------|------------------------------------------------------|------------------------------------------------------------|
|       | This param                                                                                     | eter shows the mapping between th                      | e AC drive and D                                     | Os/ROs on the power supply unit.                           |
| U5-22 | Power sup<br>Address:<br>Min.:<br>Max.:<br>Default:<br>Value Rang<br>0 to 65535<br>Description |                                                        | Unit:<br>Data type:<br>Change:                       | -<br>UInt16<br>Unchangeable                                |
|       | •                                                                                              | eter shows the mapping between th                      | e AC drive and Al                                    | s on the power supply unit.                                |
| U5-24 | Address:<br>Min.:<br>Max.:<br>Default:<br>Value Rang<br>0 to 65535<br>Description              |                                                        | Unit:<br>Data type:<br>Change:<br>ne AC drive and D  | -<br>UInt16<br>Unchangeable<br>Is on extension card 1.     |
| U5-25 | Address:<br>Min.:<br>Max.:<br>Default:<br>Value Rang<br>0 to 65535<br>Description              |                                                        | Unit:<br>Data type:<br>Change:<br>ne AC drive and D  | -<br>UInt16<br>Unchangeable<br>Os/ROs on extension card 1. |
| U5-26 | Address:<br>Min.:<br>Max.:<br>Default:<br>Value Rang<br>0 to 65535<br>Description              |                                                        | Unit:<br>Data type:<br>Change:<br>ne AC drive and Al | -<br>UInt16<br>Unchangeable<br>s on extension card 1.      |
| U5-28 | Extension of<br>Address:<br>Min.:<br>Max.:<br>Default:<br>Value Rang                           | card 2 - DI mapping<br>29980<br>0<br>65535<br>0<br>ge: | Unit:<br>Data type:<br>Change:                       | -<br>UInt16<br>Unchangeable                                |

## 0 to 65535 **Description** This parameter shows the mapping between the AC drive and DIs on extension card 2.

| U5-29 | <b>Extension</b> of Address:    | card <b>2 - DO/RO mapping</b><br>29981 |                   |                             |  |  |
|-------|---------------------------------|----------------------------------------|-------------------|-----------------------------|--|--|
|       | Min.:                           | 0                                      | Unit:             | -                           |  |  |
|       | Max.:                           | 65535                                  | Data type:        | UInt16                      |  |  |
|       | Default:                        | 0                                      | Change:           | Unchangeable                |  |  |
|       | Value Rang                      | e:                                     | 5                 | 5                           |  |  |
|       | 0 to 65535                      |                                        |                   |                             |  |  |
|       | Descriptior                     | ı                                      |                   |                             |  |  |
|       | -                               | eter shows the mapping between th      | ne AC drive and D | Os/ROs on extension card 2. |  |  |
| U5-30 | Extension of                    | card 2 - Al mapping                    |                   |                             |  |  |
|       | Address:                        | 29982                                  |                   |                             |  |  |
|       | Min.:                           | 0                                      | Unit:             | -                           |  |  |
|       |                                 | 65535                                  | Data type:        | UInt16                      |  |  |
|       | Default:                        | 0                                      | Change:           | Unchangeable                |  |  |
|       | Value Rang                      | je:                                    |                   |                             |  |  |
|       | 0 to 65535                      |                                        |                   |                             |  |  |
|       | Descriptior                     |                                        |                   |                             |  |  |
|       | This parame                     | eter shows the mapping between th      | ne AC drive and A | Is on extension card 2.     |  |  |
| U5-32 |                                 | card 3 - DI mapping                    |                   |                             |  |  |
|       | Address:                        | 29984                                  |                   |                             |  |  |
|       | Min.:                           | 0                                      | Unit:             | -                           |  |  |
|       |                                 | 65535                                  | Data type:        | UInt16                      |  |  |
|       | Default:                        | 0                                      | Change:           | Unchangeable                |  |  |
|       | Value Rang                      | je:                                    |                   |                             |  |  |
|       | 0 to 65535                      |                                        |                   |                             |  |  |
|       | Descriptior                     |                                        |                   |                             |  |  |
|       | This parame                     | eter shows the mapping between th      | he AC drive and D | Is on extension card 3.     |  |  |
| U5-33 |                                 | card 3 - DO/RO mapping                 |                   |                             |  |  |
|       | Address:                        | 29985                                  |                   |                             |  |  |
|       | Min.:                           | 0<br>65535                             | Unit:             | -                           |  |  |
|       | Max.:                           |                                        | Data type:        | UInt16                      |  |  |
|       | Default: 0 Change: Unchangeable |                                        |                   |                             |  |  |
|       | Value Range:                    |                                        |                   |                             |  |  |
|       | 0 to 65535                      |                                        |                   |                             |  |  |
|       | Description                     |                                        |                   |                             |  |  |
|       | inis parame                     | eter shows the mapping between th      | ie AC drive and D | Us/RUS on extension card 3. |  |  |
| U5-34 |                                 | card 3 - Al mapping                    |                   |                             |  |  |
|       | Address:                        | 29986<br>0                             | Unit:             | _                           |  |  |
|       | Min.:<br>Max.:                  | 65535                                  |                   | UInt16                      |  |  |
|       |                                 | 0                                      | Data type:        |                             |  |  |
|       | Default:                        |                                        | Change:           | Unchangeable                |  |  |
|       | Value Rang                      | je:                                    |                   |                             |  |  |
|       | 0 to 65535                      |                                        |                   |                             |  |  |

## Description

This parameter shows the mapping between the AC drive and Als on extension card 3.

| U5-40 | Power sup   | ply unit - DI data                    |                    |                               |  |  |
|-------|-------------|---------------------------------------|--------------------|-------------------------------|--|--|
|       | Address:    | 29992                                 |                    |                               |  |  |
|       | Min.:       | 0                                     | Unit:              | -                             |  |  |
|       | Max.:       | 65535                                 | Data type:         | UInt16                        |  |  |
|       | Default:    | 0                                     | Change:            | Unchangeable                  |  |  |
|       | Value Rang  | ge:                                   |                    |                               |  |  |
|       | 0 to 65535  | -                                     |                    |                               |  |  |
|       | Descriptio  | n                                     |                    |                               |  |  |
|       | -           | eter shows the state of the DI of the | e power supply u   | nit received by the AC drive. |  |  |
|       |             |                                       |                    | ,                             |  |  |
| U5-41 | Extension   | card 1 - DI data                      |                    |                               |  |  |
|       | Address:    | 29993                                 |                    |                               |  |  |
|       | Min.:       | 0                                     | Unit:              | -                             |  |  |
|       | Max.:       | 65535                                 | Data type:         | UInt16                        |  |  |
|       | Default:    | 0                                     | Change:            | Unchangeable                  |  |  |
|       | Value Rang  | ze:                                   | 0                  | 0                             |  |  |
|       | 0 to 65535  |                                       |                    |                               |  |  |
|       | Description | n                                     |                    |                               |  |  |
|       | -           | eter shows the state of the DI of ext | tension card 1 red | eived by the AC drive.        |  |  |
|       |             |                                       |                    |                               |  |  |
| U5-42 | Extension   | card 2 - DI data                      |                    |                               |  |  |
|       | Address:    | 29994                                 |                    |                               |  |  |
|       | Min.:       | 0                                     | Unit:              | -                             |  |  |
|       | Max.:       | 65535                                 | Data type:         | UInt16                        |  |  |
|       | Default:    | 0                                     | Change:            | Unchangeable                  |  |  |
|       | Value Rang  | <b>7</b> e:                           | 0.101.801          | enenageazte                   |  |  |
|       | 0 to 65535  | 5                                     |                    |                               |  |  |
|       | Descriptio  | n                                     |                    |                               |  |  |
|       | -           | eter shows the state of the DI of ext | tension card 2 red | reived by the AC drive        |  |  |
|       | ····· purum |                                       |                    |                               |  |  |
| U5-43 | Extension   | card 3 - DI data                      |                    |                               |  |  |
|       | Address:    | 29995                                 |                    |                               |  |  |
|       | Min.:       | 0                                     | Unit:              | -                             |  |  |
|       | Max.:       | 65535                                 | Data type:         | UInt16                        |  |  |
|       | Default:    | 0                                     | Change:            | Unchangeable                  |  |  |
|       | Value Rang  |                                       | onungei            | onenangeaste                  |  |  |
|       | 0 to 65535  |                                       |                    |                               |  |  |
|       | Descriptio  | n                                     |                    |                               |  |  |
|       | -           | eter shows the state of the DI of ext | tension card 3 red | reived by the AC drive        |  |  |
|       | rino purum  |                                       |                    |                               |  |  |
| U5-45 | Drive unit  | DO/RO data                            |                    |                               |  |  |
|       | Address:    | 29997                                 |                    |                               |  |  |
|       | Min.:       | 0                                     | Unit:              | -                             |  |  |
|       | Max.:       | 65535                                 | Data type:         | UInt16                        |  |  |
|       | Default:    | 0                                     | Change:            | Unchangeable                  |  |  |
|       | Value Rang  | <b>7e</b> :                           | 0.10.1801          | enenageazte                   |  |  |
|       | 0 to 65535  | <b></b>                               |                    |                               |  |  |
|       | Descriptio  | n                                     |                    |                               |  |  |
|       | -           | eter shows the DO/RO data sent by     | the AC drive       |                               |  |  |
|       |             |                                       |                    |                               |  |  |
|       |             |                                       |                    |                               |  |  |

| U5-50 | i-50 Power supply unit - AI1 function                                                                  |                                     |                 |                              |  |  |
|-------|----------------------------------------------------------------------------------------------------|-------------------------------------|-----------------|------------------------------|--|--|
|       | Address:                                                                                               | 30002                               |                 |                              |  |  |
|       | Min.:                                                                                                  | 0                                   | Unit:           | -                            |  |  |
|       | Max.:                                                                                                  | 65535                               | Data type:      | UInt16                       |  |  |
|       | Default:                                                                                               | 0                                   | Change:         | Unchangeable                 |  |  |
|       | Value Ran                                                                                              | -                                   |                 |                              |  |  |
|       | 0 to 65535                                                                                             |                                     |                 |                              |  |  |
|       | Descriptio                                                                                             |                                     |                 |                              |  |  |
|       | •                                                                                                    | neter shows the Al1 function of the | power supply ur | it received by the AC drive. |  |  |
|       | 0: Voltage                                                                                             | input                               |                 |                              |  |  |
|       | 1: Current                                                                                             | input                               |                 |                              |  |  |
|       | 2: PT100 ir                                                                                            | nput                                |                 |                              |  |  |
|       | 3: PT1000                                                                                              | input                               |                 |                              |  |  |
|       | 4: KTY84 ir                                                                                            | •                                   |                 |                              |  |  |
|       | 5: PTC130                                                                                              | •                                   |                 |                              |  |  |
|       | _                                                                                                    |                                     |                 |                              |  |  |
| U5-51 |                                                                                                    | pply unit - AI2 function            |                 |                              |  |  |
|       | Address:<br>Min.:                                                                                      | 30003<br>0                          | Unit:           | _                            |  |  |
|       | Max.:                                                                                                  | 65535                               | Data type:      | UInt16                       |  |  |
|       | Default:                                                                                               | 0                                   | Change:         | Unchangeable                 |  |  |
|       | Value Ran                                                                                              | lge:                                | en anger        | e non ange as te             |  |  |
|       | 0 to 65535                                                                                             | -                                   |                 |                              |  |  |
|       | Description                                                                                            |                                     |                 |                              |  |  |
|       | This parameter shows the Al2 function of the power supply unit received by the AC drive.               |                                     |                 |                              |  |  |
|       | 0: Voltage input                                                                                       |                                     |                 |                              |  |  |
|       | 1: Current                                                                                             | •                                   |                 |                              |  |  |
|       | 2: PT100 ir                                                                                            | •                                   |                 |                              |  |  |
|       | 3: PT1000                                                                                              |                                     |                 |                              |  |  |
|       |                                                                                                    | •                                   |                 |                              |  |  |
|       | 4: KTY84 ir                                                                                            |                                     |                 |                              |  |  |
|       | 5: PTC130                                                                                              | input                               |                 |                              |  |  |
| U5-52 | Extension                                                                                              | card 1 - Al1 function               |                 |                              |  |  |
|       | Address:                                                                                               | 30004                               |                 |                              |  |  |
|       | Min.:                                                                                                  | 0                                   | Unit:           | -                            |  |  |
|       | Max.:                                                                                                  | 65535                               | Data type:      | UInt16                       |  |  |
|       | Default:                                                                                               | 0                                   | Change:         | Unchangeable                 |  |  |
|       | Value Range:                                                                                           |                                     |                 |                              |  |  |
|       | 0 to 65535                                                                                             |                                     |                 |                              |  |  |
|       | Description This parameter shows the Al function of extension card 1 received by the AC drive          |                                     |                 |                              |  |  |
|       | This parameter shows the AI function of extension card 1 received by the AC drive.<br>0: Voltage input |                                     |                 |                              |  |  |
|       | •                                                                                                    | •                                   |                 |                              |  |  |
|       | 1: Current                                                                                             | •                                   |                 |                              |  |  |
|       | 2: PT100 ir                                                                                            |                                     |                 |                              |  |  |
|       | 3: PT1000                                                                                              | •                                   |                 |                              |  |  |
|       | 4: KTY84 ir                                                                                            | nput                                |                 |                              |  |  |
|       | 5: PTC130                                                                                              | input                               |                 |                              |  |  |
| U5-53 | Extension                                                                                              | card 1 - Al2 function               |                 |                              |  |  |

Address: 30005

| Max.:<br>Default:<br><b>Value Ran</b><br>0 to 65535      | 65535                 | Data tunor                     |                     |
|----------------------------------------------------------|-----------------------|--------------------------------|---------------------|
| Value Ran                                                |                       | Data type:                     | UInt16              |
|                                                          | 0                     | Change:                        | Unchangeable        |
| 0 to 65535                                               | ge:                   |                                |                     |
|                                                          |                       |                                |                     |
| Descriptio                                               |                       |                                |                     |
| 1 his param<br>0: Voltage i                              |                       | iction of extension card 1 rec | ceived by the AC dr |
| 1: Current                                               | •                     |                                |                     |
| 2: PT100 in                                              | •                     |                                |                     |
|                                                          | •                     |                                |                     |
| 3: PT1000 i                                              | •                     |                                |                     |
| 4: KTY84 in                                              | •                     |                                |                     |
| 5: PTC130                                                | input                 |                                |                     |
| Extension                                                | card 2 - Al1 function |                                |                     |
| Address:                                                 | 30006                 |                                |                     |
| Min.:                                                    | 0                     | Unit:                          | -                   |
|                                                          | 65535                 | Data type:                     | UInt16              |
| Default:                                                 | 0                     | Change:                        | Unchangeable        |
| Value Ran                                                | ge:                   |                                |                     |
| 0 to 65535                                               |                       |                                |                     |
| Descriptio                                               |                       |                                |                     |
| -                                                        |                       | iction of extension card 2 rec | ceived by the AC dr |
| 0: Voltage i                                             |                       |                                |                     |
| 1: Current                                               | •                     |                                |                     |
| 2: PT100 in                                              | •                     |                                |                     |
| 3: PT1000 i                                              | •                     |                                |                     |
| 4: KTY84 in                                              | iput                  |                                |                     |
| 5: PTC131                                                | input                 |                                |                     |
| Extension                                                | card 2 - AI2 function |                                |                     |
| Address:                                                 | 30007                 |                                |                     |
| Min.:                                                    | 0                     | Unit:                          | -                   |
| Max.:                                                    | 65535                 | Data type:                     | UInt16              |
| Default:                                                 | 0                     | Change:                        | Unchangeable        |
| Value Ran                                                | ge:                   |                                |                     |
| 0 to 65535                                               |                       |                                |                     |
| Descriptio                                               |                       |                                |                     |
| 1 his param<br>0: Voltage i                              |                       | iction of extension card 2 rec | ceived by the AC dr |
| 1: Current                                               | •                     |                                |                     |
|                                                          | •                     |                                |                     |
|                                                          | •                     |                                |                     |
|                                                          | •                     |                                |                     |
| 3: PT1000 i                                              | UNUT                  |                                |                     |
| 3: PT1000 i<br>4: KTY84 in                               | •                     |                                |                     |
| 2: PT100 in<br>3: PT1000 i<br>4: KTY84 in<br>5: PTC131 i | •                     |                                |                     |
| 3: PT1000 i<br>4: KTY84 in<br>5: PTC131 i                | •                     |                                |                     |
| 3: PT1000 i<br>4: KTY84 in<br>5: PTC131 i                | input                 |                                |                     |

U5-54

U5-55

U5-56

Max.:

|       | Default:<br><b>Value Ran</b> | 0                                                 | Change:           | Unchangeable              |
|-------|------------------------------|---------------------------------------------------|-------------------|---------------------------|
|       | 0 to 65535                   | -                                                 |                   |                           |
|       | Descriptio                   |                                                   |                   |                           |
|       | This param                   | neter shows the Al1 function of exte              | nsion card 3 rece | ived by the AC drive.     |
|       | 0: Voltage                   | •                                                 |                   |                           |
|       | 1: Current                   | input                                             |                   |                           |
|       | 2: PT100 in                  | nput                                              |                   |                           |
|       | 3: PT1000 i                  | input                                             |                   |                           |
|       | 4: KTY84 in                  | iput                                              |                   |                           |
|       | 5: PTC132                    | input                                             |                   |                           |
| U5-57 | Extension                    | card 3 - AI2 function                             |                   |                           |
|       | Address:                     | 30009                                             |                   |                           |
|       | Min.:                        | 0                                                 | Unit:             | -                         |
|       |                              | 65535                                             | Data type:        | UInt16                    |
|       | Default:                     | 0                                                 | Change:           | Unchangeable              |
|       | Value Ran                    | •                                                 |                   |                           |
|       | 0 to 65535                   |                                                   |                   |                           |
|       | Descriptio                   |                                                   |                   |                           |
|       | This paran<br>0: Voltage     | neter shows the Al2 function of exte<br>input     | nsion card 3 rece | ived by the AC drive.     |
|       | 1: Current                   | input                                             |                   |                           |
|       | 2: PT100 in                  | nput                                              |                   |                           |
|       | 3: PT1000 i                  | input                                             |                   |                           |
|       | 4: KTY84 in                  | iput                                              |                   |                           |
|       | 5: PTC132                    | input                                             |                   |                           |
| U5-60 | Power sup                    | oply unit - AI1 voltage                           |                   |                           |
|       | Address:                     | 30012                                             |                   |                           |
|       | Min.:                        | 0                                                 | Unit:             | -                         |
|       | Max.:                        | 65535                                             | Data type:        | Int16                     |
|       | Default:                     | 0                                                 | Change:           | Unchangeable              |
|       | Value Ran                    | -                                                 |                   |                           |
|       | 0 to 65535                   |                                                   |                   |                           |
|       | Descriptio                   |                                                   |                   |                           |
|       | This paran                   | neter shows the Al1 voltage of the p              | ower supply unit  | received by the AC drive. |
| U5-61 | -                            | oply unit - AI2 voltage                           |                   |                           |
|       | Address:                     | 30013                                             |                   |                           |
|       | Min.:                        | 0                                                 | Unit:             | -                         |
|       | Max.:                        | 65535                                             | Data type:        | Int16                     |
|       | Default:                     | 0                                                 | Change:           | Unchangeable              |
|       | Value Ran                    | -                                                 |                   |                           |
|       | 0 to 65535                   |                                                   |                   |                           |
|       | Descriptio<br>This param     | <b>on</b><br>neter shows the AI2 voltage of the p | ower supply unit  | received by the AC drive. |
|       | -                            |                                                   | · · · ·           | -                         |
| U5-62 |                              | card 1 - Al1 voltage                              |                   |                           |
|       | Address:<br>Min.:            | 30014<br>0                                        | Unit:             | -                         |
|       | 141111                       | v                                                 | onit.             |                           |
|       |                              |                                                   |                   |                           |
|       |                              |                                                   |                   |                           |

|       |                         | 65535                                | Data type:          | Int16                |  |  |
|-------|-------------------------|--------------------------------------|---------------------|----------------------|--|--|
|       | Default:                | 0                                    | Change:             | Unchangeable         |  |  |
|       | Value Ran               | ge:                                  |                     |                      |  |  |
|       | 0 to 65535              |                                      |                     |                      |  |  |
|       | Descriptio              |                                      |                     |                      |  |  |
|       | This param              | neter shows the Al1 voltage of exten | ision card 1 receiv | ved by the AC drive. |  |  |
| U5-63 | Extension               | card 1 - AI2 voltage                 |                     |                      |  |  |
|       | Address:                | 30015                                |                     |                      |  |  |
|       | Min.:                   | 0                                    | Unit:               | -                    |  |  |
|       | Max.:                   | 65535                                | Data type:          | Int16                |  |  |
|       | Default:                | 0                                    | Change:             | Unchangeable         |  |  |
|       | Value Ran               | ge:                                  |                     |                      |  |  |
|       | 0 to 65535              |                                      |                     |                      |  |  |
|       | Descriptio              |                                      |                     |                      |  |  |
|       | This param              | neter shows the AI2 voltage of exten | ision card 1 receiv | ved by the AC drive. |  |  |
| U5-64 | Extension               | card 2 - AI1 voltage                 |                     |                      |  |  |
|       | Address:                | 30016                                |                     |                      |  |  |
|       | Min.:                   | 0                                    | Unit:               | -                    |  |  |
|       | Max.:                   | 65535                                | Data type:          | Int16                |  |  |
|       | Default:                | 0                                    | Change:             | Unchangeable         |  |  |
|       | Value Ran               | ge:                                  |                     |                      |  |  |
|       | 0 to 65535              |                                      |                     |                      |  |  |
|       | Descriptio              |                                      |                     |                      |  |  |
|       | This param              | neter shows the Al1 voltage of exten | ision card 2 receiv | ved by the AC drive. |  |  |
| U5-65 | Extension               | card 2 - AI2 voltage                 |                     |                      |  |  |
|       | Address:                | 30017                                |                     |                      |  |  |
|       | Min.:                   | 0                                    | Unit:               | -                    |  |  |
|       | Max.:                   | 65535                                | Data type:          | Int16                |  |  |
|       | Default:                | 0                                    | Change:             | Unchangeable         |  |  |
|       | Value Ran               | ge:                                  |                     |                      |  |  |
|       | 0 to 65535              |                                      |                     |                      |  |  |
|       | Descriptio              |                                      |                     |                      |  |  |
|       | i nis param             | neter shows the AI2 voltage of exten | ision card 2 receiv | ved by the AC drive. |  |  |
| U5-66 |                         | card 3 - AI1 voltage                 |                     |                      |  |  |
|       | Address:                | 30018                                |                     |                      |  |  |
|       | Min.:                   | 0                                    | Unit:               | -                    |  |  |
|       | Max.:                   | 65535                                | Data type:          | Int16                |  |  |
|       | Default:                | 0                                    | Change:             | Unchangeable         |  |  |
|       | Value Ran<br>0 to 65535 | ge:                                  |                     |                      |  |  |
|       | Descriptio              | n                                    |                     |                      |  |  |
|       | -                       | heter shows the Al1 voltage of exten | ision card 3 receiv | ved by the AC drive  |  |  |
|       | inis paran              | leter shows the Air voltage of exten |                     | ved by the Ac drive. |  |  |
| U5-67 |                         | card 3 - AI2 voltage                 |                     |                      |  |  |
|       | Address:                | 30019                                | Unite               | _                    |  |  |
|       | Min.:<br>Max.:          | 0                                    | Unit:               | -<br>Int16           |  |  |
|       | Max.:<br>Default:       | 65535<br>0                           | Data type:          |                      |  |  |
|       | Delault.                | 0                                    | Change:             | Unchangeable         |  |  |
|       |                         |                                      |                     |                      |  |  |

Value Range: 0 to 65535 Description This parameter shows the AI2 voltage of extension card 3 received by the AC drive.

# 3 Software Tools

# 3.1 LED Operating Panel

## 3.1.1 Description of the Operating Panel

The LED operating panel displays the running status and allows you to set parameters and view fault information. The following figure shows the operating panel.

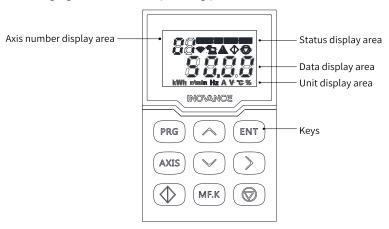

Figure 3-1 Operating panel

Keys

| Table 3–1 | Keys |
|-----------|------|
|-----------|------|

| Кеу  | Name                | Function                                                                          |
|------|---------------------|-----------------------------------------------------------------------------------|
| PRG  | Programming         | Returns to the previous page.                                                     |
|      |                     | Enters Level I menu.                                                              |
| ENT  | Enter               | Goes to the next page.                                                            |
|      |                     | Confirms the mode, parameter, and value.                                          |
| AXIS | Axis switchover key | Switches between multiple axes. The power supply unit is selected by default.     |
|      | Increment           | Changes (Increases) the parameter number and value.                               |
|      | Decrement           | Changes (Decreases) the parameter number and value.                               |
|      | Shift               | Shifts to the right to select parameters to display in cycle.                     |
|      |                     | Shifts the bit to modify to the right when setting the parameter number or value. |
| MF.K | Multifunction       | Switches among selected functions according to the setting of F7-01.              |
|      | Run                 | Runs the AC drive when the operating panel control mode is used.                  |
|      | Stop/Fault reset    | Stops the AC drive when the AC drive is running.                                  |
|      |                     | Resets to clear the fault when a fault is reported.                               |

## **Status Indicators**

The status indicators are on the drive unit.

| Table 3–2 Indicator | s on the   | drive | unit |
|---------------------|------------|-------|------|
|                     | 3 011 1110 | unve  | umu  |

| Symbol       | Name            | Status                                                                                 |
|--------------|-----------------|----------------------------------------------------------------------------------------|
| PWR (yellow) | Power indicator | Steady ON: The device is powered on.                                                   |
|              |                 | OFF: The device is powered off.                                                        |
| RUN (green)  | RUN indicator   | Steady ON: The device is running.                                                      |
|              |                 | OFF: The device is stopped.                                                            |
|              |                 | Blinking: The device is operated through the operating panel of the power supply unit. |
| ERR (red)    | Alarm indicator | Steady ON: The device is faulty.                                                       |
|              |                 | OFF: The device is normal.                                                             |
|              |                 | Blinking: An alarm is generated.                                                       |

## Data Display

- Axis number display area Two-digit LED display is used: 0 indicates the power supply unit and 1 to 8 indicates the drive units.
- Status display area

| lcon       | Name                | Function                  | Status                                                                                                   |
|------------|---------------------|---------------------------|----------------------------------------------------------------------------------------------------|
| AXIS       | Axis (AXIS)         | Axis switchover<br>key    | -                                                                                                    |
| ТС         | Torque control (TC) | Torque control<br>mode    | Steady ON: The torque control mode is used.<br>Blinking: Auto-tuning is in progress.                     |
| FWD        | Forward (FWD)       | Forward running           | -                                                                                                    |
| REV        | Reverse (REV)       | Reverse running           | -                                                                                                    |
| (((;       | Wi-Fi               | Wi-Fi connection mode     | -                                                                                                    |
| ۲¢         | Remote              | Remote<br>connection mode | Steady ON: terminal control as command<br>source<br>Blinking: communication control as command<br>source |
|            | Alarm               | Alarm state               | Steady ON: The device is faulty.<br>Blinking: An alarm is generated.                                     |
| $\Diamond$ | Run                 | Running state             | -                                                                                                    |
|            | Stop                | Stop state                | -                                                                                                    |

• Data display area

Five-digit data is displayed on the LED display of the operating panel. The data is used to indicate the frequency reference, output frequency, various monitoring data, and fault codes.

• Unit display area

| Unit | Description      |
|------|------------------|
| kWh  | Energy unit      |
| RPM  | Speed unit       |
| Hz   | Frequency unit   |
| A    | Current unit     |
| V    | Voltage unit     |
| °C   | Temperature unit |
| %    | Percentage       |

| Table 3–4 U | nits |
|-------------|------|
|-------------|------|

# 3.1.2 Related Parameters

| Table 3–5 Parameters | related to the | operating panel |
|----------------------|----------------|-----------------|
|----------------------|----------------|-----------------|

| Para. No. | Name              | Default | Value Range                                                                                                    | Description                                                                                                    |
|-----------|-------------------|---------|----------------------------------------------------------------------------------------------------|----------------------------------------------------------------------------------------------------|
| F7-01     | MF.K key function | 0       | 0: MF.K key disabled<br>1: Switchover between operating<br>panel control and remote<br>command control (terminal or<br>communication)<br>2: Switchover between forward and<br>reverse run<br>3: Forward jog<br>4: Reverse jog | The MF.K key is a multi-functional key. This parameter is<br>used to set the function of the MF.K key.<br>0: MF.K key disabled<br>The MF.K key does not work.<br>1: Switchover between operating panel control and<br>remote command control (terminal or communication)<br>When F0-02 is set to 0 (operating panel), the MF.K does<br>not work. When F0-02 is set to 1 (terminal), the MF.K key<br>implements switchover from terminal I/O control to<br>operating panel control. When F0-02 is set to 2<br>(communication), the MF.K key implements switchover<br>from communication control to operating panel control.<br>2: Switchover between forward and reverse run<br>The direction of the frequency reference can be changed<br>by using the MF.K key. This function is valid only when the<br>command source is set to operating panel control.<br>3: Forward jog<br>Forward jog (FJOG) can be enabled by using the MF.K key.<br>This function is valid only when the command source is<br>set to operating panel control.<br>4: Reverse jog<br>Reverse jog (RJOG) can be enabled by using the MF.K key.<br>This function is valid only when the command source is<br>set to operating panel control. |
| F7-02     | STOP key function | 0       | 0: Valid only under operating panel<br>control<br>1: Valid in all operation modes                                                                                                    | <ul> <li>The STOP key on the operating panel is used for stop/<br/>reset. This parameter is used to set the function of this<br/>key.</li> <li>O: Valid only under operating panel control</li> <li>This key is valid only under operating panel control.</li> <li>1: Valid in all operation modes</li> <li>This key is valid in all operation modes.</li> </ul>                                                                                                    |

| Para. No. | Name             | Default | Value Range                          | Description                                                                                         |
|-----------|------------------|---------|--------------------------------------|----------------------------------------------------------------------------------------------------|
|           |                  |         | Bit00: Running frequency (Hz)        |                                                                                                    |
|           |                  |         | Bit01: Frequency reference (Hz)      |                                                                                                    |
|           |                  |         | Bit02: Bus voltage (V)               |                                                                                                    |
|           |                  |         | Bit03: Output voltage (V)            |                                                                                                    |
|           |                  |         | Bit04: Output current (A)            |                                                                                                    |
|           |                  |         | Bit05: Output power (kW)             |                                                                                                    |
|           |                  |         | Bit06: Output torque (%)             |                                                                                                    |
| 57.00     | LED display 1 in | 21      | Bit07: DI state                      | To display a parameter during running, set the                                                      |
| F7-03     | running state    | 31      | Bit08: DO state                      | corresponding bit to 1, convert the binary number to a hexadecimal equivalent, and set it in F7-03. |
|           |                  |         | Bit09: Al1 voltage (V)               |                                                                                                    |
|           |                  |         | Bit10: Al2 voltage (V)               |                                                                                                    |
|           |                  |         | Bit11: AI3 voltage (V)               |                                                                                                    |
|           |                  |         | Bit12: Count value                   |                                                                                                    |
|           |                  |         | Bit13: Length value                  |                                                                                                    |
|           |                  |         | Bit14: Load speed display            |                                                                                                    |
|           |                  |         | Bit15: PID reference                 |                                                                                                    |
|           |                  |         | Bit00: PID feedback                  |                                                                                                    |
|           |                  |         | Bit01: PLC stage                     |                                                                                                    |
|           |                  |         | Bit02: Reserved                      |                                                                                                    |
|           |                  |         | Bit03: Running frequency 2 (Hz)      |                                                                                                    |
|           |                  |         | Bit04: Remaining running time        |                                                                                                    |
|           |                  |         | Bit05: Reserved                      |                                                                                                    |
|           |                  |         | Bit06: Reserved                      |                                                                                                    |
| 57.04     | LED display 2 in |         | Bit07: Reserved                      | To display a parameter during running, set the                                                      |
| F7-04     | running state    | 0       | Bit08: Linear speed                  | corresponding bit to 1, convert the binary number to a hexadecimal equivalent, and set it in F7-04. |
|           |                  |         | Bit09: Current power-on time (min)   |                                                                                                    |
|           |                  |         | Bit10: Current running time (min)    |                                                                                                    |
|           |                  |         | Bit11: Reserved                      |                                                                                                    |
|           |                  |         | Bit12: Communication                 |                                                                                                    |
|           |                  |         | Bit13: Reserved                      |                                                                                                    |
|           |                  |         | Bit14: Main frequency X display      |                                                                                                    |
|           |                  |         | Bit15: Auxiliary frequency Y display |                                                                                                    |

| Para. No. | Name                         | Default | Value Range                                                                                                    | Description                                                                                                    |
|-----------|------------------------------|---------|----------------------------------------------------------------------------------------------------|----------------------------------------------------------------------------------------------------|
| F7-05     | LED display in stop<br>state | 51      | Bit00: Frequency reference (Hz)<br>Bit01: Bus voltage (V)<br>BIT02: DI state<br>BIT03: DO state<br>Bit04: Al1 voltage (V)<br>Bit05: Al2 voltage (V)<br>Bit06: Al3 voltage (V)<br>Bit07: Count value<br>Bit08: Length value<br>Bit09: PLC stage<br>Bit10: Load speed display<br>Bit11: PID reference<br>Bit12: Reserved | To display a parameter upon stop, set the corresponding<br>bit to 1, convert the binary number to a hexadecimal<br>equivalent, and set it in F7-05.                                                                                                    |
| FP-01     | Parameter<br>initialization  | 1       | 0: No operation<br>1: Restore factory defaults mode 1<br>2: Clear records<br>4: Back up current parameters<br>501: Restore user backup<br>parameters                                                                                                    | This parameter is used to set the corresponding action<br>upon parameter initialization of the AC drive.<br>0: No operation<br>The AC drive does not perform any operation.<br>1: Restore factory defaults mode 1<br>Most of the parameters are restored to factory defaults.<br>However, motor parameters including F0-10 (maximum<br>frequency), F0-22 (decimal places of frequency reference),<br>fault records, F7-09 (accumulative running time), F7-12<br>(accumulative power-on time), F7-13 (accumulative<br>power generation), and F7-14 (accumulative power<br>consumption) are not restored.<br>2: Clear records<br>The fault records, F7-09 (accumulative running time), F7-<br>12 (accumulative power-on time), F7-13 (accumulative<br>power generation), and F7-14 (accumulative power<br>consumption) are cleared.<br>4: Back up current parameters<br>The current parameter setting is backed up.<br>501: Restore user backup parameters<br>Parameters backed up by setting FP-01 to 4 are restored. |

| Para. No. | Name                                        | Default | Value Range                                                                                                    | Description                                                                                                    |
|-----------|---------------------------------------------|---------|----------------------------------------------------------------------------------------------------|----------------------------------------------------------------------------------------------------|
| FP-02     | Parameter display                           | 111     | Ones: Group U<br>0: Hide<br>1: Display<br>Tens: Group A<br>0: Hide<br>1: Display<br>Hundreds: Group B<br>0: Hide<br>1: Display<br>Thousands: Group C<br>0: Hide<br>1: Display | This parameter is used to determine whether to display<br>the parameters of groups U, A, B, and C on the operating<br>panel.                                    |
| FP-03     | Individualized<br>parameter display<br>mode | 0       | Ones:<br>0: Hide<br>1: Display<br>Tens:<br>0: Hide<br>1: Display                                                                                                    | This parameter is used to determine whether to display<br>the user-customized parameter group and the user-<br>modified parameter group on the operating panel. |

## 3.1.3 Setting Parameters

The operating panel adopts the following three-level menu to perform operations such as parameter settings:

- Level I: parameter group
- Level II: parameter No.
- Level III: parameter setting value

| After entering the menu, you can press | , | $(\checkmark)$ | ), and ( | $\searrow$ | to modify the blinking bit on the |
|----------------------------------------|---|----------------|----------|------------|-----------------------------------|
| operating panel.                       |   |                |          |            |                                   |

Example: changing the value of F3-02 from 10.00 Hz to 15.00 Hz

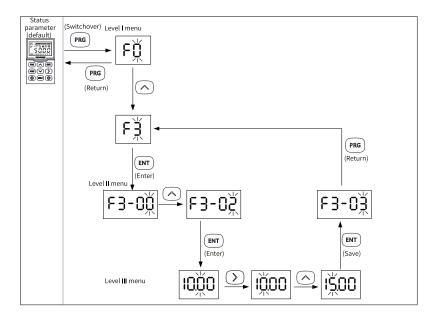

Figure 3-2 Parameter modification example

You can return to Level II menu from Level III menu by pressing (PRG) or (ENT). The difference between the two keys is as follows:

- 1. After you press (ENT), the system saves the parameter setting and then goes back to Level II menu and shifts to the next parameter number.
- 2. After you press PRG, the system does not save the parameter setting, but directly returns to Level II menu and remains at the current parameter number.

If a parameter does not include a blinking digit in Level III menu, the parameter cannot be modified. This may be because:

- 1. The parameter is an unmodifiable parameter such as the product model, actual detection parameter, and running record parameter.
- 2. This parameter can be modified only after the AC drive stops.

## 3.1.4 Viewing Parameters

You can set FP-03 to 11 to view all parameters on the operating panel. The following figure shows the operation procedure.

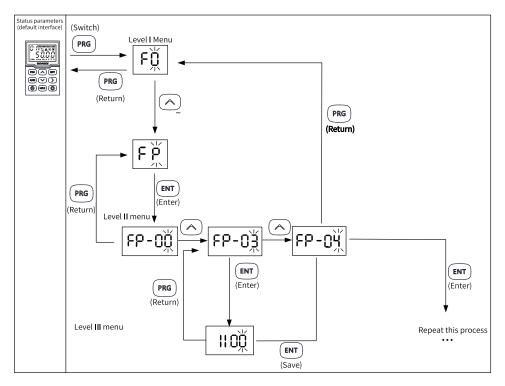

Figure 3-3 Viewing parameters

Note the following when viewing status parameters:

- When the AC drive is running, you can press b to view status parameters. The following status parameters are displayed by default: running frequency, frequency reference, bus voltage, output voltage, and output current. To view more status parameters, see description of F7-03 and F7-04 in *"3.1.2 Related Parameters" on page 413*.
- When the AC drive stops, you can press b to view status parameters. The following status parameters are displayed by default: frequency reference, bus voltage, All voltage, and Al2 voltage. To view more status parameters, see description of F7-05 in *"3.1.2 Related Parameters" on page 413*.

## 3.1.5 Fault and Alarm Display

When the equipment fails, the fault indicator is steady on, and the equipment immediately stops outputting. The operating panel displays the fault code, as shown in the following figure. Find and remove the fault cause. Then, reset the fault.

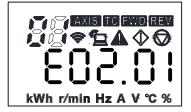

Figure 3-4 Fault code displayed on the operating panel

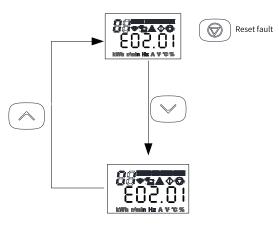

Figure 3-5 Viewing and resetting a fault

## 3.1.6 Using the MF.K Multi-functional Key

The MF.K key on the operating panel is a multi-functional key. Its function can be set through F7-01. When the AC drive stops or is running, you can press this key to switch over between control channels and enable forward/reverse running and jog of the AC drive.

## 3.1.7 Driving the Motor with the Operating Panel

You can press the key on the operating panel to control the motor (forward and reverse jog) and press the or keys to start or stop the motor.

### Procedure

1. Check before power-on.

Check the installation and wiring according to the installation guide. For details, see the description of inspection before power-on in the *Installation Guide*.

- 2. Press the power switch to connect the power supply of the AC drive.
- 3. Check that 50.00 is displayed on the operating panel, which indicates successful power-on.

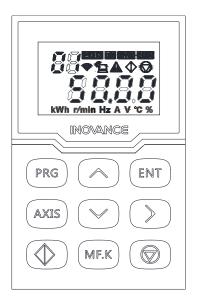

4. Set FP-01 to 001 to restore all parameters to default values. The following shows an example.

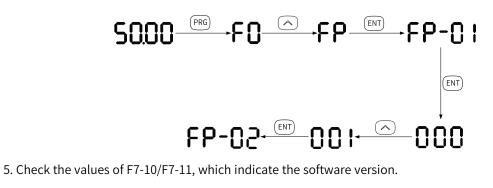

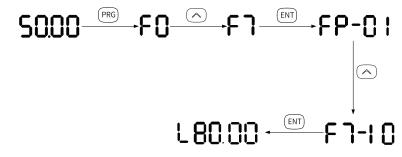

6. Set motor parameters in group F1 according to the motor nameplate.

| Para. No. | Name                     | Default            | Value Range                                                                                                    | Description                                                                                                    | Setpoint |
|-----------|--------------------------|--------------------|----------------------------------------------------------------------------------------------------|----------------------------------------------------------------------------------------------------|----------|
| F1-00     | Motor type<br>selection  | 0                  | 0: Common<br>asynchronous<br>motor<br>1: Variable<br>frequency<br>asynchronous<br>motor<br>2: Synchronous<br>motor | A variable frequency motor can adjust its frequency and<br>speed according to the load. Where the voltage is low, it can<br>reduce the frequency and start reliably. Where the load is<br>light, it can reduce the frequency, speed, and current to save<br>electric energy.<br>A common asynchronous motor is suitable for applications<br>with normal voltage but often full load. It is designed based<br>on constant frequency and constant voltage. Therefore, it<br>may not meet all the frequency and speed control<br>requirements. | 0        |
| F1-01     | Rated motor<br>power     | Model<br>dependent | 0.1 kW to 1000.0<br>kW                                                                                             | Rated motor power indicates the axis output power of the<br>motor working in rated conditions. Select a motor of proper<br>power rating based on the requirements of the mechanical<br>load, with due consideration to factors such as motor<br>heating, overload capacity, and starting capacity.                                                                                                    | 3.7 kW   |
| F1-02     | Rated motor<br>voltage   | Model<br>dependent | 1 V to 2000 V                                                                                                    | Rated motor voltage indicates the voltage of the motor<br>during normal operation, which usually refers to the line<br>voltage.                                                                                                    | 380.0 V  |
| F1-03     | Rated motor<br>current   | Model<br>dependent | 0.1 A to 6553.5 A                                                                                                  | Rated motor current indicates the current of the motor<br>during normal operation, which usually refers to the line<br>current.                                                                                                    | 9.0 A    |
| F1-04     | Rated motor<br>frequency | Model<br>dependent | 0.01 Hz to 600.00<br>Hz                                                                                            | Rated motor frequency indicates the frequency of the power<br>supply connected to the stator winding under the rated<br>operation state of the motor.                                                                                                    | 50.00 Hz |
| F1-05     | Rated motor<br>speed     | Model<br>dependent | 1 RPM to 65535<br>RPM                                                                                              | Rated motor speed indicates the speed of the rotor under the rated operating state, and the unit is RPM.                                                                                                    | 1460 rpm |

### Table 3–6 Motor parameters

7. Set F1-37 to 2, and press ENTER. The operating panel displays **FURE**. Press the RUN key on the operating panel for more than 3 seconds to start motor auto-tuning. During this process, the RUN indicator is steady on, the TC indicator flashes, and the AC drive energizes the motor. After about 1 minute, the panel displays 50.00, indicating that auto-tuning is completed.

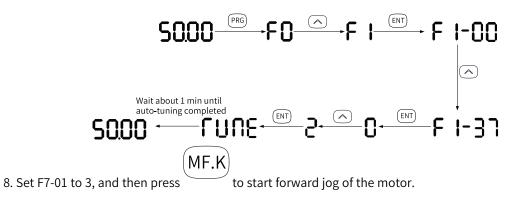

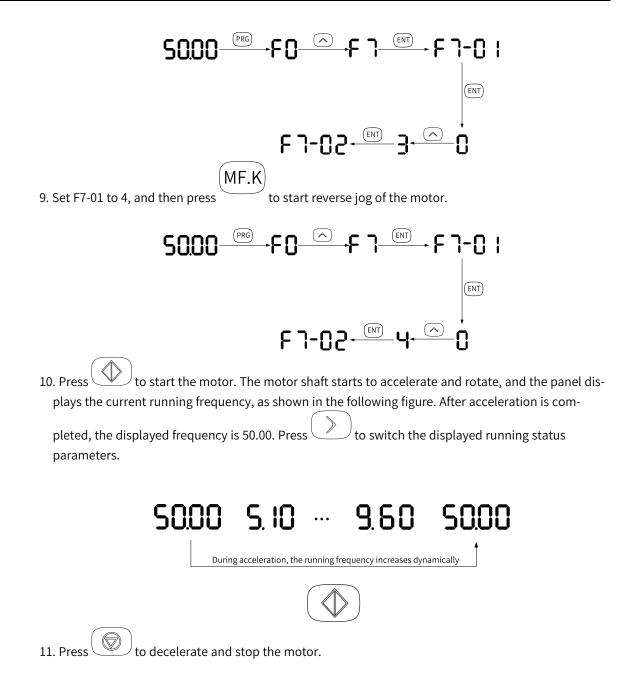

# 4 Function Applications

# 4.1 Drive Configuration

## 4.1.1 Operation Command Sources

## 4.1.1.1 Setting Operation Command Source

Operation commands are used to control the start, stop, forward run, reverse run, and jog operations of the AC drive. Three operation command sources are available: operating panel, terminals, and communication. You can select the operation command source by setting F0-02.

| Para. No. | Name                        | Default | Value Range                                                                                | Description                                                                                                    |
|-----------|-----------------------------|---------|--------------------------------------------------------------------------------------------|----------------------------------------------------------------------------------------------------|
| F0-02     | Operation<br>command source | 0       | 0: Operating panel<br>control<br>1: Terminal I/O<br>control<br>2: Communication<br>control | This parameter defines the source of the AC<br>drive control commands, such as run, stop,<br>forward run, reverse run, and jog.<br>0: Operating panel control<br>When this command source is selected,<br>control commands are input by using ((RUN key), ((stop command/fault<br>reset key), and ((stop command/fault<br>reset key), and (mF.K) (multi-function key)<br>on the operating panel. It applies to initial<br>commissioning.<br>1: Terminal I/O control<br>When this command source is selected,<br>control commands are input through the DI<br>terminals of the AC drive. The DI terminal<br>control commands can be set according to<br>different scenarios, such as start/stop,<br>forward/reverse run, jog, two-wire/three-<br>wire control, multi-speed, and other<br>functions. It is suitable for most applications.<br>2: Communication control<br>When this command source is selected,<br>control commands are input through remote<br>communication. It is applicable to scenarios<br>requiring remote control or centralized<br>control of multiple devices. |

## 4.1.1.2 Operating Panel Control

When F0-02 is set to 0, the operation commands for the AC drive are issued by pressing (RUN key)

and  $(\bigcirc)$  (stop command/fault reset key) on the operating panel.

• Pressing (RUN key) on the operating panel enables the AC drive to run immediately (the RUN indicator is ON).

• When the AC drive is running, pressing ((stop command/fault reset key) on the operating panel stops the AC drive immediately (the RUN indicator is OFF).

### 4.1.1.3 Terminal I/O Control

When F0-02 is set to 1, the start and stop of the AC drive are controlled through terminals.

F4-17 defines the terminal I/O control mode. Four terminal I/O control modes are available, including two-wire mode 1, two-wire mode 2, three-wire mode 1, and three-wire mode 2.

| Para. No. | Name             | Default | Value Range                                  | Description                                                         |
|-----------|------------------|---------|----------------------------------------------|---------------------------------------------------------------------|
| F4-17     | Terminal control | 0       | 0: Two-wire mode 1<br>1: Two-wire mode 2     | This parameter defines the mode in which the AC drive is controlled |
|           | mode             |         | 2: Three-wire mode 1<br>3: Three-wire mode 2 | by external terminals.                                              |

Terminals DI1 to DI8 can be used as the external terminals. The following uses DI1 to DI3 as an example to describe the control modes using external terminals. That is, set F4-01, F4-03, and F4 -05 to select the functions for DI1, DI2, and DI3.

## Two-wire Mode 1 (F4-17 = 0)

It is the most commonly used two-wire mode. In this mode, DI1 and DI2 determine the forward or reverse running of the motor. The parameters are set as follows.

| Para. No. | Name                  | Setpoint | Function Description         |
|-----------|-----------------------|----------|------------------------------|
| F4-17     | Terminal control mode | 0        | Two-wire mode 1              |
| F4-00     | DI1 hardware source   | 1        | DI1 of the power supply unit |
| F4-01     | DI1 function          | 1        | Forward RUN (FWD)            |
| F4-02     | DI2 hardware source   | 2        | DI2 of the power supply unit |
| F4-03     | DI2 function          | 2        | Reverse RUN (REV)            |

When SW1 is closed and SW2 is open, the motor rotates in the forward direction. When SW1 is open and SW2 is closed, the motor rotates in the reverse direction. When SW1 and SW2 are both open or closed, the motor stops. See the following figure.

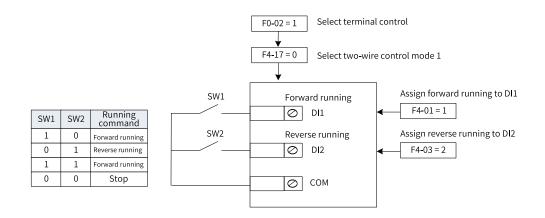

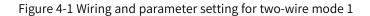

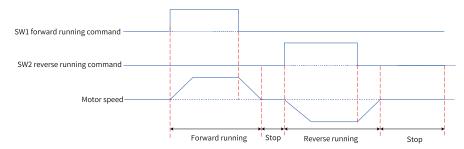

Figure 4-2 Timing diagram of two-wire mode 1 (normal)

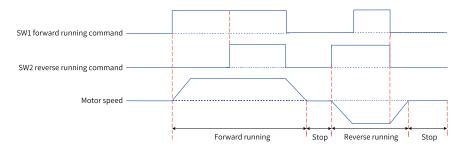

Figure 4-3 Timing diagram of two-wire mode 1 (abnormal)

## Two-wire Mode 2 (F4-17 = 1)

In this mode, DI1 is assigned with the operation command function, and DI2 is assigned with the running direction function. The parameters are set as follows.

| Para. No. | Name                  | Setpoint | Function Description         |
|-----------|-----------------------|----------|------------------------------|
| F4-17     | Terminal control mode | 0        | Two-wire mode 2              |
| F4-00     | DI1 hardware source   | 1        | DI1 of the power supply unit |
| F4-01     | DI1 function          | 1        | Operation command            |
| F4-02     | DI2 hardware source   | 2        | DI2 of the power supply unit |
| F4-03     | DI2 function          | 2        | Running direction            |

When SW1 is closed, the motor rotates in the forward direction with SW2 open, and it rotates in the reverse direction with SW2 closed. When SW1 is open, the motor stops regardless of the status of SW2. See the following figure.

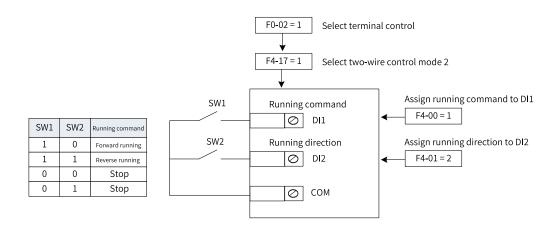

Figure 4-4 Wiring and parameter setting for two-wire mode 2

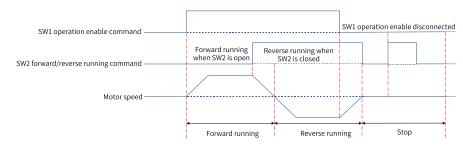

Figure 4-5 Timing diagram of two-wire mode 2

## Three-wire Mode 1 (F4-17 = 2)

In this mode, DI3 is assigned with the three-wire operation control function, DI1 is assigned with the forward run function, and DI2 is assigned with the reverse run function. The AC drive buttons are used as the start/stop switch. The start/stop button is connected to DI3, the forward RUN button is connected to DI1, and the reverse RUN button is connected to DI2. The parameters are set as follows.

| Para. No. | Name                  | Setpoint | Function Description         |
|-----------|-----------------------|----------|------------------------------|
| F4-17     | Terminal control mode | 0        | Three-wire mode 1            |
| F4-00     | DI1 hardware source   | 1        | DI1 of the power supply unit |
| F4-01     | DI1 function          | 1        | Forward RUN (FWD)            |
| F4-02     | DI2 hardware source   | 2        | DI2 of the power supply unit |
| F4-03     | DI2 function          | 2        | Reverse RUN (REV)            |
| F4-04     | DI3 hardware source   | 3        | DI3 of the power supply unit |
| F4-05     | DI3 function          | 3        | Three-wire operation control |

SW3 is a normally-closed (NC) button, whereas SW1 and SW2 are normally-open (NO) buttons. If SW3 is closed, the motor rotates in the forward direction when you press down SW1, and it rotates in the reverse direction when you press down SW2. The motor stops immediately when SW3 opens. SW3 must remain closed during normal start and running. A signal from SW1 or SW2 takes effect once SW1 or SW2 is closed.

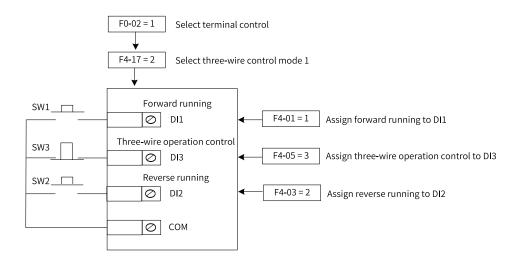

Figure 4-6 Wiring and parameter setting for three-wire mode 1

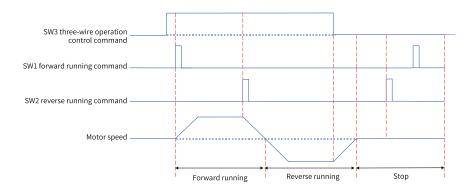

Figure 4-7 Timing diagram of three-wire mode 1

## Three-wire Mode 2 (F4-17 = 3)

In this mode, DI3 is assigned with the three-wire operation control function, DI1 is assigned with the operation command function, and DI2 is assigned with the running direction function. The start/stop button is connected to DI3, running enabling is connected to DI1, and the forward/reverse RUN button is connected to DI2. The parameters are set as follows.

| Para. No. | Name                  | Setpoint | Function Description         |
|-----------|-----------------------|----------|------------------------------|
| F4-17     | Terminal control mode | 0        | Three-wire mode 2            |
| F4-00     | DI1 hardware source   | 1        | DI1 of the power supply unit |
| F4-01     | DI1 function          | 1        | Operation command            |
| F4-02     | DI2 hardware source   | 2        | DI2 of the power supply unit |
| F4-03     | DI2 function          | 2        | Running direction            |
| F4-04     | DI3 hardware source   | 3        | DI3 of the power supply unit |
| F4-05     | DI3 function          | 3        | Three-wire operation control |

With SW3 closed, pressing SW1 makes the drive rotates in the forward direction if SW2 is open, and in the reverse direction if SW2 is closed. The motor stops immediately when SW3 opens. SW3 must remain closed during normal start and running. A signal from SW1 takes effect once SW1 is closed.

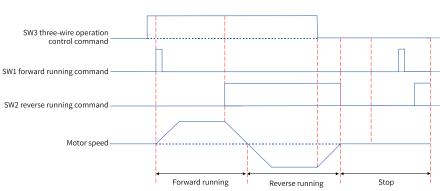

Figure 4-8 Wiring and parameter setting for three-wire mode 2

Figure 4-9 Timing diagram of three-wire mode 2

### 4.1.1.4 Communication Control

When F0-02 is set to 2, the operation commands such as start and stop of the AC drive are issued through communication.

The following five methods are available for communication with the host controller: Modbus, CANopen, CANlink, PROFINET, and EtherCAT. Extension cards are required when PROFINET or EtherCAT communication is used.

| Step                                                     | Related Parameter | Description            |           |
|----------------------------------------------------------|-------------------|------------------------|-----------|
| Step 1: Select communication as the frequency reference. | F0-02             | F0-02 = 2              |           |
| Step 2: Select a communication                           | Fd-10             | CANopen communication  | Fd-10 = 1 |
| mode.                                                    |                   | PROFINET communication |           |
|                                                          |                   | EtherCAT communication |           |
|                                                          |                   | CANlink communication  | Fd-10 = 2 |
| Modbus is always enabled and no setting is required      |                   |                        |           |

Modbus is always enabled and no setting is required.

#### **Frequency Reference Sources** 4.1.2

#### 4.1.2.1 **Frequency Reference Input Mode**

The AC drive supports three frequency reference input modes: main frequency reference, auxiliary frequency reference, and superposition of main and auxiliary frequencies.

#### 4.1.2.2 **Selecting Source of Main Frequency Reference**

There are nine main frequency reference sources available, including digital setting (non-retentive at power failure), digital setting (retentive at power failure), AI1, AI2, AI3, multi-reference, simple PLC, PID, and communication, which can be selected by setting F0-03 (0 to 9).

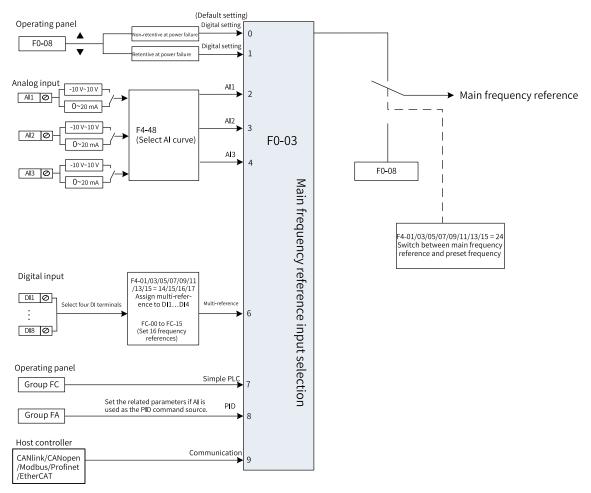

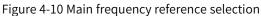

| Para. No. | Name                    | Value Range                                                                                                    | Default |
|-----------|-------------------------|----------------------------------------------------------------------------------------------------|---------|
|           |                         | 0: Digital setting (preset frequency (F0-08) that<br>can be changed by pressing UP/DOWN, non-<br>retentive upon power failure) |         |
|           |                         | 1: Digital setting (preset frequency (F0-08) that<br>can be changed by pressing UP/DOWN, retentive<br>upon power failure)      |         |
|           |                         | 2: Al1                                                                                                    |         |
| F0-03     | Main frequency source X | 3: AI2                                                                                                    | 0       |
|           |                         | 4: AI3                                                                                                    |         |
|           |                         | 6: Multi-reference                                                                                                    |         |
|           |                         | 7: Simple PLC                                                                                                    |         |
|           |                         | 8: PID                                                                                                    |         |
|           |                         | 9: Communication                                                                                                    |         |
|           |                         | 10: Reserved                                                                                                    |         |

## 4.1.2.3 Operating Panel Control

There are two ways to set the main frequency by using the operating panel:

• F0-03 = 0 (non-retentive at power failure): When the AC drive is powered on again after stop or power failure, the frequency reference is restored to the preset frequency (F0-08). Frequency

modifications made to the preset frequency (F0-08) by using the  $\bigcirc$  and  $\bigcirc$  keys or UP and DOWN of terminals are cleared when the AC drive stops.

• F0-03 = 1 (retentive at power failure): When the AC drive is powered on again after stop or power failure, the frequency reference is restored to the value memorized at the moment of the last power

failure. Frequency modifications made to the preset frequency (F0-08) by using the ( ) and

 $\sim$  keys or UP and DOWN of terminals remain effective when the AC drive stops.

For example, F0-08 is set to 40 Hz, and it is adjusted to 45 Hz by using the AC drive stops; if F0-23 is set to 1 (retentive), the target frequency is restored to 40 Hz (value of F0-08) after the AC drive stops; if F0-23 is set to 1 (retentive), the target frequency is still 45 Hz after the AC drive stops.

### Note

Distinguish this parameter from F0-23 (Retentive memory of digital setting frequency upon stop). F0-23 determines whether the frequency setting is retained or cleared after the AC drive stops. F0-23 is related only to the stop state of the AC drive, rather than power failure.

| Para. No. | Name                         | Default  | Value Range                             |
|-----------|------------------------------|----------|-----------------------------------------|
| F0-08     | Preset frequency             | 50.00 Hz | 0.00 Hz to maximum<br>frequency (F0-10) |
| F0-10     | Maximum frequency            | 50.00 Hz | 50.00 Hz to 600.00 Hz                   |
|           |                              |          |                                         |
| Para. No. | Name                         | Default  | Value Range                             |
| F0-23     | Retention of digital setting | 0        | 0: Non-retentive                        |
| 10-23     | of frequency upon stop       | 0        | 1: Retentive                            |

The related parameters are as follows.

### 4.1.2.4 AI Control

Three analog inputs can be configured for the drive unit: Al1, Al2, and Al3. You can select the Al source (F4-25, F4-27, and F4-29) to map the analog data of the power supply unit or extension cards. The power supply unit and I/O extension cards 1 and 2 each is equipped with two Al terminals. The following table describes the characteristics of Al terminals of the power supply unit. The Al terminals of the I/O extension cards are similar.

| Terminal | Name                        | Туре         | Input Voltage Range | Input<br>Impedance |
|----------|-----------------------------|--------------|---------------------|--------------------|
| AI1-GND  | Control board AI terminal 1 | Voltage type | -10 V to +10 V DC   | 22 kΩ              |
| AI2-GND  | Control board AI terminal 2 | Current type | 0 mA to 20 mA       | 500 Ω              |

When the main frequency is to be set through analog input, Al1, Al2, or Al3 can be used. When F0-03 is set to 2, Al1 is used as the main frequency reference source; when F0-03 is set to 3, Al2 is used as the

main frequency reference source; when F0-03 is set to 4, AI3 is used as the main frequency reference source.

When an AI terminal is used as the frequency source, one among five types of AI curves can be set for the AI terminal. The AI curve defines the relationship between the analog input voltage (or current) and the corresponding setpoint.

| Step                                                   | Related Parameters                                           | Description                                                                                                    |
|--------------------------------------------------------|--------------------------------------------------------------|----------------------------------------------------------------------------------------------------|
| (Step 1) Select an AI terminal as the                  | F0-03 (main frequency                                        | F0-03 = 2                                                                                                    |
| frequency reference source:                            | reference source)                                            | Select AI1.                                                                                                    |
| Select the terminal for setting the                    |                                                              | F0-03 = 3                                                                                                    |
| frequency reference based on terminal characteristics. |                                                              | Select AI2.                                                                                                    |
|                                                        |                                                              | F0-03 = 4                                                                                                    |
|                                                        |                                                              | Select AI3.                                                                                                    |
| (Step 2) Select the AI hardware                        | F4-25, F4-27, F4-29                                          | Select the analog input source.                                                                                                    |
| source:                                                |                                                              | F4-25: Select the hardware source for Al1.                                                                                                    |
| Select the AI hardware source and function.            |                                                              | F4-27: Select the hardware source for AI2.                                                                                                    |
| Tunction.                                              |                                                              | F4-29: Select the hardware source for AI3.                                                                                                    |
|                                                        |                                                              | The power supply unit and I/O extension<br>cards 1 and 2 each are equipped with two AI<br>terminals (AI1 and AI2). The mapping between<br>the parameter values and AI hardware sources<br>is as follows: |
|                                                        |                                                              | 1: Al1 of the power supply unit                                                                                                    |
|                                                        |                                                              | 2: AI2 of the power supply unit                                                                                                    |
|                                                        |                                                              | 101: Al1 of extension card 1                                                                                                    |
|                                                        |                                                              | 102: AI2 of extension card 1                                                                                                    |
|                                                        |                                                              | 201: Al1 of extension card 2                                                                                                    |
|                                                        |                                                              | 202: AI2 of extension card 2                                                                                                    |
|                                                        | Set the following<br>parameters on the power<br>supply unit: | Select the analog input function, which can be<br>voltage input, current input, or temperature<br>input (PT100/PT1000/KTY84-130/PTC-130).                                                                |
|                                                        | A1-10, A1-11                                                 | A1-10 and A1-11: Input selection for Al1 and                                                                                                    |
|                                                        | A2-10, A2-11                                                 | AI2 of the power supply unit                                                                                                    |
|                                                        | A3-10, A3-11                                                 | A2-10 and A2-11: Input selection for Al1 and Al2 of I/O extension card 1                                                                                                    |
|                                                        |                                                              | A3-10 and A3-11: Input selection for AI1 and AI2 of I/O extension card 2                                                                                                    |
|                                                        |                                                              | The mapping between the parameter values and input selections is as follows:                                                                                                    |
|                                                        |                                                              | 0: Voltage input                                                                                                    |
|                                                        |                                                              | 1: Current input                                                                                                    |
|                                                        |                                                              | 2: Temperature input PT100                                                                                                    |
|                                                        |                                                              | 3: Temperature input PT1000                                                                                                    |
|                                                        |                                                              | 4: Temperature input KTY84-130                                                                                                    |
|                                                        |                                                              | 5: Temperature input PTC-130                                                                                                    |
|                                                        |                                                              | 5. remperature input i re-150                                                                                                    |

| Step                                                | Related Parameters                   | Description                                                                                                  |
|-----------------------------------------------------|--------------------------------------|----------------------------------------------------------------------------------------------------|
| (Step 3) Select an AI curve for the AI terminal:    | F4-48                                | Select the AI curve. (You can select any AI curve for an AI terminal. Typically, F4-48 is set                |
| Select a curve and filter time for the AI terminal. |                                      | to the default value 321. That is, curve 1 is<br>selected for AI1, curve 2 for AI2, and curve 3<br>for AI3.) |
|                                                     | Set the following                    | Set the AI filter time.                                                                                      |
|                                                     | parameters on the power supply unit: | A1-05 and A1-06: Filter time of Al1 and Al2 of the power supply unit                                         |
|                                                     | A1-05, A1-06<br>A2-05, A2-06         | A2-05 and A2-06: Filter time of AI1 and AI2 of I/<br>O extension card 1                                      |
|                                                     | A3-05, A3-06                         | A3-05 and A3-06: Filter time of Al1 and Al2 of I/<br>O extension card 2                                      |
| (Step 4) Set the Al curve:                          | F4-31 to F4-34                       | Set curve 1.                                                                                                 |
| Set the relationship between the AI                 | F4-35 to F4-38                       | Set curve 2.                                                                                                 |
| voltage/current inputs and                          | F4-39 to F4-42                       | Set curve 3.                                                                                                 |
| frequency setpoints.                                | A6-00 to A6-07                       | Set curve 4.                                                                                                 |
|                                                     | A6-08 to A6-15                       | Set curve 5.                                                                                                 |
|                                                     | F4-49                                | Set the solution for cases where AI input is                                                                 |
|                                                     |                                      | less than the minimum input reference (When                                                                  |
|                                                     |                                      | Al is used as the frequency reference source,                                                                |
|                                                     |                                      | the setpoint 100% corresponds to the                                                                         |
|                                                     |                                      | maximum frequency (F0-10).)                                                                                  |

### **Setting AI Curve**

Five types of AI curves are available. Curves 1 to 3 are two-point curves, and the related parameters are F4-31 to F4-42. Curves 4 and 5 are four-point curves, and the related parameters are in group A6.

- For the current-type AI curve, 1 mA current corresponds to 0.5 V voltage, that is, 20 mA corresponds to 10 V.
- When the analog input voltage is greater than the maximum input voltage (F4-31), the maximum input voltage is used. Similarly, when the analog input voltage is less than the minimum input voltage (F4-33), the minimum input voltage or 0.0% is used as defined by F4-49 (setting for the AI lower than the minimum input).

Take the setting of AI curve 1 as an example. The following figure shows the voltage-type AI curves and current-type AI curves. When the voltage-type curve is used, 4 mA to 20 mA typically corresponds to 0 Hz to 50 Hz or –50 Hz to +50 Hz. The related parameters include F4-31 to F4-34.

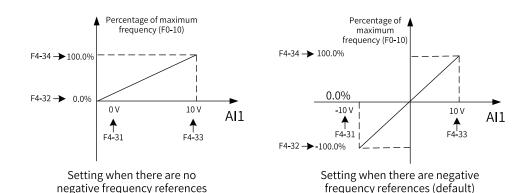

Figure 4-11 Voltage-type AI curves

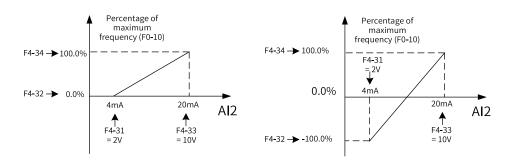

Setting when there are no negative frequency references Setting when there are negative frequency references

Figure 4-12 Current-type AI curves

Curve 2 and curve 3 are set in a similar way as curve 1. Parameters related to curve 2 are F4-35 to F4-38, and those related to curve 3 are F4-39 to F4-26.

The function of curve 4 and curve 5 is similar to that of curve 1 to curve 3. However, curve 1 to curve 3 are straight lines, while curve 4 and curve 5 are 4-point curves, which offer more flexible mapping. The x-axis of the AI curves 4 and 5 indicates the analog input voltage (or current), and the y-axis indicates the setpoint corresponding to the analog input, that is, the percentage relative to the maximum frequency (F0-10). The four points on curves 4 and 5 are the minimum input point, inflection 1, inflection 2, and maximum input point, respectively. A6-00 corresponds to the x-axis of the minimum input point, that is, the minimum analog input voltage (or minimum analog input current).

When setting curve 4 and curve 5, note that the curve's minimum input voltage, inflexion 1 voltage, inflexion 2 voltage, and maximum voltage must be in ascending order. Parameters related to curve 4 are A6-00 to A6-07, and those related to curve 5 are A6-08 to A6-15.

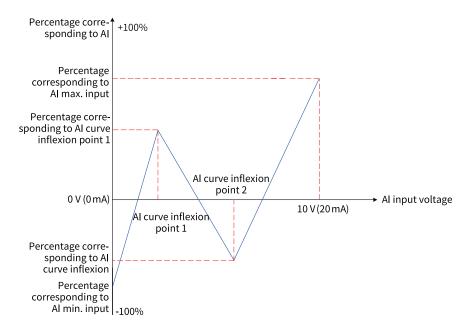

Figure 4-13 Curve 4 and curve 5

#### **Selecting AI Curve for AI Terminal**

The AI curves for AI1 and AI2 are defined by the ones and tens of F4-48. You can select any one among the five types of curves for each of the two AI terminals.

Longer AI input filter time indicates stronger anti-interference capability but slower adjustment response. Shorter filter time indicates faster adjustment response but weaker anti-interference capability. If the analog input is liable to interference, increase the filter time to stabilize the detected analog input. However, increasing the AI filter time will slow the response to analog detection. Therefore, the filter time must be set properly based on actual conditions.

#### Selecting AI Terminal as Frequency Reference Source

The power supply unit and I/O extension cards 1 and 2 each provide two AI terminals, which offer -10 V to +10 V voltage inputs or 0 mA to 20 mA current inputs. The following describes how to set the AI terminal as the main frequency reference source.

In this example, Al1 of the power supply unit is selected as the Al1 hardware source (F4–25 = 1), and curve 1 is selected (the ones of F4-48 is set to 1) for Al1. When the voltage-type Al1 terminal is used as the frequency source, 2 V to 10 V voltage corresponds to 10 Hz to 40 Hz frequency. The following figure shows how to set the parameters.

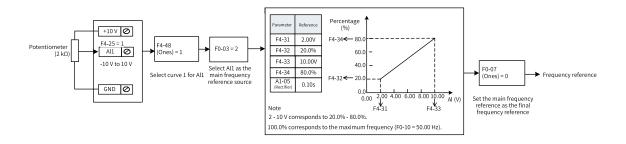

Figure 4-14 Parameter settings for using Al1 voltage input as main frequency reference

In this example, Al2 of the power supply unit is selected as the Al2 hardware source (F4–27 = 2), and curve 2 is selected (the tens of F4-48 is set to 2) for Al2. When the current-type Al2 terminal is used as the frequency source, 4 mA to 20 mA current corresponds to 0 Hz to 50 Hz frequency. The following figure shows how to set the parameters.

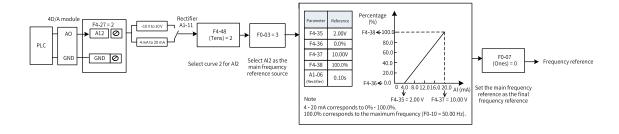

Figure 4-15 Parameter settings for using Al2 current input as main frequency reference

#### 4.1.2.5 Multi-reference Control

When F0-03 is set to 6, multi-reference is selected as the main frequency reference source. It is suitable for applications where only several frequency values are required without the need for continuous frequency adjustment.

The AC drive supports a total of 16 running frequencies, which can be defined by different combinations of input signals of four DI terminals. You can also use less than four DI terminals, and the missing bit is considered to be 0.

The required multi-reference frequencies are defined by the multi-reference table in group FC. The following table describes the related parameters.

| Para. No. | Name               | Default | Value Range                                                                       | Description                                                                |
|-----------|--------------------|---------|-----------------------------------------------------------------------------------|----------------------------------------------------------------------------|
| FC-00     | Multi-reference 0  | 0.00%   | -100.0% to +100.0%                                                                |                                                                            |
| FC-01     | Multi-reference 1  | 0.00%   | -100.0% to +100.0%                                                                |                                                                            |
| FC-02     | Multi-reference 2  | 0.00%   | -100.0% to +100.0%                                                                | The multi-reference value is a                                             |
| FC-03     | Multi-reference 3  | 0.00%   | -100.0% to +100.0%                                                                | relative value, which is a                                                 |
| FC-04     | Multi-reference 4  | 0.00%   | -100.0% to +100.0%                                                                | <ul> <li>percentage relative to the</li> <li>maximum frequency.</li> </ul> |
| FC-05     | Multi-reference 5  | 0.00%   | -100.0% to +100.0%                                                                |                                                                            |
| FC-06     | Multi-reference 6  | 0.00%   | -100.0% to +100.0%                                                                | The positive or negative property                                          |
| FC-07     | Multi-reference 7  | 0.00%   | -100.0% to +100.0%                                                                | <ul> <li>of the parameter value</li> <li>determines the running</li> </ul> |
| FC-08     | Multi-reference 8  | 0.00%   | -100.0% to +100.0%                                                                | direction. If the value is negative,                                       |
| FC-09     | Multi-reference 9  | 0.00%   | -100.0% to +100.0%                                                                | the AC drive runs in the reverse                                           |
| FC-10     | Multi-reference 10 | 0.00%   | -100.0% to +100.0%                                                                | direction.                                                                 |
| FC-11     | Multi-reference 11 | 0.00%   | -100.0% to +100.0%                                                                | The acceleration and                                                       |
| FC-12     | Multi-reference 12 | 0.00%   | -100.0% to +100.0%                                                                | deceleration time are defined by                                           |
| FC-13     | Multi-reference 13 | 0.00%   | -100.0% to +100.0%                                                                | F0-17 and F0-18 by default.                                                |
| FC-14     | Multi-reference 14 | 0.00%   | -100.0% to +100.0%                                                                |                                                                            |
| FC-15     | Multi-reference 15 | 0.00%   | -100.0% to +100.0%                                                                |                                                                            |
|           |                    |         |                                                                                   | 0: FC-00                                                                   |
|           |                    |         |                                                                                   | 1: AI1                                                                     |
|           |                    |         | 0 to 6                                                                            | 2: AI2                                                                     |
|           | Multi-reference 0  |         |                                                                                   | 3: AI3                                                                     |
| FC-51     | source             | 0       |                                                                                   | 4: Reserved                                                                |
|           |                    |         |                                                                                   | 5: PID                                                                     |
|           |                    |         | 6: F0-08 (preset frequency),<br>which can be changed by using<br>terminal UP/DOWN |                                                                            |

### Table 4–2 Using multi-reference as the frequency reference source

| Step                                                                     | Related<br>Parameters                                       | Description                                                                                                  |                              |
|--------------------------------------------------------------------------|-------------------------------------------------------------|----------------------------------------------------------------------------------------------------|------------------------------|
| Step 1: Select multi-<br>reference as the frequency<br>reference source. | F0-03                                                       | F0-03 = 6                                                                                                    |                              |
|                                                                          |                                                             | A total of 16 speed references are<br>using four DI terminals. The relati<br>speed references and the number | onship between the number of |
| Step 2: Determine the number of speed                                    | None                                                        | 2 speed references: 1 DI terminal                                                                            | (K1)                         |
| references required.                                                     |                                                             | 3 to 4 speed references: 2 DI terminals (K1 and K2)                                                          |                              |
|                                                                          |                                                             | 5 to 8 speed references: 3 DI term                                                                           | inals (K1, K2, and K3)       |
|                                                                          |                                                             | 9 to 16 speed references: 4 DI terminals (K1, K2, K3, and K4)                                                |                              |
| Step 3: Select the DI hardware source.                                   | F4-00/F4-02/F4-<br>04/F4-06/F4-08/<br>F4-10/F4-12/F4-<br>14 | -08/ Set an available external terminal as the DI hardware source                                            |                              |
|                                                                          | F4-01/F4-03/F4-                                             | Multi-reference terminal K1                                                                                  | Set the parameter to 14.     |
| Step 4: Assign the multi-<br>reference function to the                   |                                                             | Multi-reference terminal K2                                                                                  | Set the parameter to 15.     |
| DI terminal.                                                             | F4-11/F4-13/F4-                                             | Multi-reference terminal K3                                                                                  | Set the parameter to 16.     |
|                                                                          | 15                                                          | Multi-reference terminal K4                                                                                  | Set the parameter to 17.     |

| Step                                            | Related<br>Parameters | Description                                                                                                    |
|-------------------------------------------------|-----------------------|----------------------------------------------------------------------------------------------------|
| Step 5: Set the frequency corresponding to each | FC-00 to FC-15        | The frequency corresponding to each speed reference is set to a percentage value. 100% corresponds to the maximum frequency (F0-10).                 |
| speed reference.                                | F0-10                 | When multi-reference is used as the frequency reference source,<br>the value 100% of FC-00 to FC-15 corresponds to the maximum<br>frequency (F0-10). |

The four multi-reference terminals provide 16 state combinations, corresponding to 16 reference values, as listed in the following table.

| K4  | K3  | K2  | K1  | Reference          | Parameter |
|-----|-----|-----|-----|--------------------|-----------|
| OFF | OFF | OFF | OFF | Multi-reference 0  | FC-00     |
| OFF | OFF | OFF | ON  | Multi-reference 1  | FC-01     |
| OFF | OFF | ON  | OFF | Multi-reference 2  | FC-02     |
| OFF | OFF | ON  | ON  | Multi-reference 3  | FC-03     |
| OFF | ON  | OFF | OFF | Multi-reference 4  | FC-04     |
| OFF | ON  | OFF | ON  | Multi-reference 5  | FC-05     |
| OFF | ON  | ON  | OFF | Multi-reference 6  | FC-06     |
| OFF | ON  | ON  | ON  | Multi-reference 7  | FC-07     |
| ON  | OFF | OFF | OFF | Multi-reference 8  | FC-08     |
| ON  | OFF | OFF | ON  | Multi-reference 9  | FC-09     |
| ON  | OFF | ON  | OFF | Multi-reference 10 | FC-10     |
| ON  | OFF | ON  | ON  | Multi-reference 11 | FC-11     |
| ON  | ON  | OFF | OFF | Multi-reference 12 | FC-12     |
| ON  | ON  | OFF | ON  | Multi-reference 13 | FC-13     |
| ON  | ON  | ON  | OFF | Multi-reference 14 | FC-14     |
| ON  | ON  | ON  | ON  | Multi-reference 15 | FC-15     |

Table 4–3 State combinations of the four multi-reference terminals

### 4.1.2.6 Setting the Main Frequency Through Simple PLC

Step 1: Set F0-03 to 7 to select simple PLC as the main frequency reference.

Step 2: Set parameters FC-00...FC-15 and FC-18...FC-49 to define the running time and acceleration/ deceleration time for each reference.

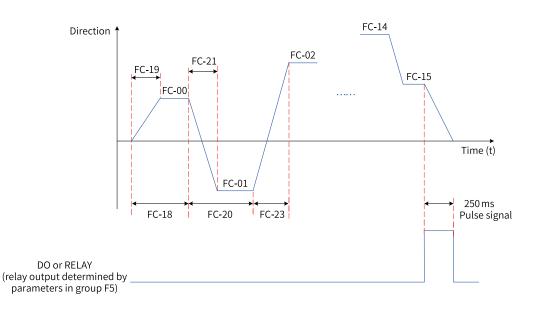

Figure 4-16 Simple PLC as the main frequency source

Step 3: Set FC-16 to select the simple PLC operation mode.

Step 4: Set FC-17 to determine whether to retain the PLC operation stage and operating frequency upon power failure or stop.

#### 4.1.2.7 PID Control

PID control is a general process control method. PID control is used to form a closed-loop system in which each controlled variable is stabilized at the target level through proportional, integral, and differential calculation of the difference between the feedback signal and the target signal of the controlled variable. The output of PID control is used as the running frequency, which generally applies to on-site closed-loop control applications, such as constant pressure closed-loop control and constant tension closed-loop control.

- Proportional gain Kp: Once the deviation between PID output and input occurs, the PID controller adjusts the output to reduce the deviation. The speed at which the deviation decreases depends on the proportional coefficient Kp. A larger Kp tends to reduce the deviation faster, but may cause system oscillation, especially at large hysteresis. A smaller Kp indicates lower possibility of oscillation but also slower adjustment. (The value 100.0 indicates that when the difference between PID feedback and reference is 100.0%, the adjustment amplitude of the PID controller on the output frequency reference is the maximum frequency.)
- Integral time Ti: It determines the integral adjustment intensity of the PID controller. Shorter integral time indicates greater adjustment intensity. (Integral time refers to the time required for continuous adjustment of the integral regulator to reach the maximum frequency when the deviation between the PID feedback and reference is 100.0%.)
- Derivative time Td: It defines the deviation variation adjustment intensity of the PID controller. Longer derivative time indicates greater adjustment intensity. (Derivative time refers to the time within which the feedback value change reaches 100.0%, and the adjustment amplitude reaches the maximum frequency.)

#### Application

Step 1: Set F0-03 and F0-04 to 8 to select PID as the main frequency reference input source and auxiliary frequency input source.

Step 2: Set FA-00 to select a source of PID target reference. If FA-00 is set to 0, set FA-01 (digital setting of PID). The value 100% of this parameter corresponds to the maximum value of PID feedback.

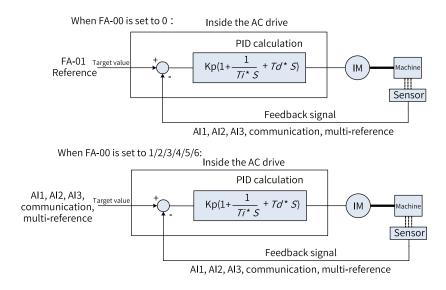

Figure 4-17 Block diagram of process PID control principle

Step 3: Set FA-02 to select a PID feedback source.

Step 4: Set FA-03 to select a PID action direction.

The following figure shows the logic of process PID control parameter configuration.

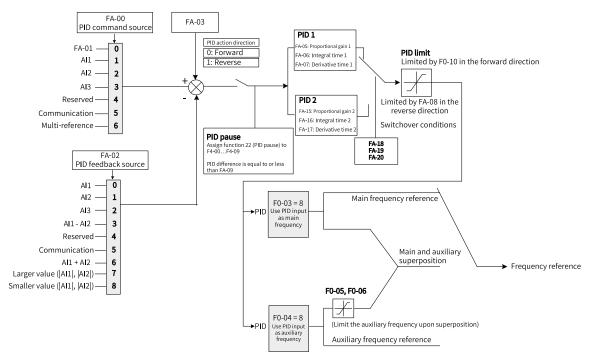

Figure 4-18 Block diagram of process PID control parameter configuration

The upper and lower limits and range of the frequency output when the PID is used as the main frequency source are described as follows (for example, when the frequency source is only PID or main + PID).

When the reverse cut-off frequency is 0 or reverse running is inhibited (that is, any of the following):

① FA-08 = 0, F8-13 = 0; ② FA-08 = 0, F8-13 = 1; ③ FA-08 ≠ 0, F8-13 = 1

Output upper limit = Frequency upper limit

Output lower limit = Frequency lower limit

Output range = Frequency lower limit to frequency upper limit (that is, F0-14 to F0-12)

When the reverse cut-off frequency is not 0 and reverse running is allowed (that is, FA-08  $\neq$  0, F8-13 = 0):

Output upper limit = +Frequency upper limit, Output lower limit = –Reverse cut-off frequency

Output range = -Reverse cut-off frequency to +Frequency upper limit (-FA-08 to +F0-12)

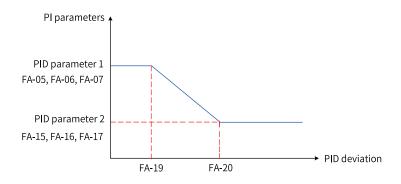

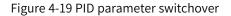

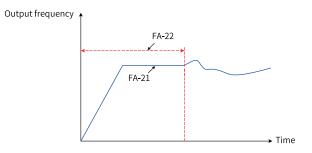

Figure 4-20 PID initial value function

#### 4.1.2.8 Communication Control

When F0-02 is set to 2, the operation commands such as start and stop of the AC drive are set through communication (the "computer" indicator on the operating panel of the power supply unit blinks).

The AC drive supports the following five methods for communication with the host controller: Modbus, CANopen, CANlink, PROFINET, and EtherCAT, which cannot be used at the same time. The EtherCAT and PROFINET communication cards are optional, which can be selected as required. If EtherCAT or PROFINET communication is used, the corresponding communication card must be installed. CANopen, CANlink, PROFINET, and EtherCAT need to be selected according to the value of Fd-10 of the power supply unit. Modbus is always enabled.

| Para. No. | Name               | Default | Value Range                |
|-----------|--------------------|---------|----------------------------|
|           |                    |         | 1: CANopen                 |
| Fd-10     | Communication type | 1       | 2: CANlink                 |
|           |                    |         | 3: Communication card mode |

## Application

Step 1: Set F0-03 to 9 to select communication as the main frequency reference source.

Step 2: Send a write command to the AC drive through the host controller.

The following takes the Modbus protocol as an example to describe how to set the main frequency through communication. To make the AC drive run in the reverse direction through communication, send the following write command: 01 06 20 00 00 02 03 CB.

The bytes are described as follows.

| Byte               | Description                           |
|--------------------|---------------------------------------|
| 01H (configurable) | AC drive address                      |
| 06H                | Write command                         |
| 2000H              | Control command communication address |
| 02H (reverse RUN)  | Control command                       |
| 03CBH              | CRC check                             |

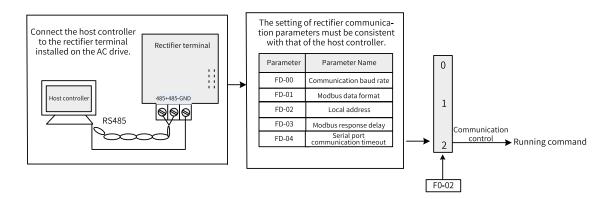

Figure 4-21 Parameter settings for using communication as the main frequency reference source

| Table 4–4 Correspondence between | host commands and slave responses |
|----------------------------------|-----------------------------------|
| Tuble + + correspondence between | nost commands and state responses |

| Host Command                   |     | Slave Response                 |     |
|--------------------------------|-----|--------------------------------|-----|
| ADDR                           | 01H | ADDR                           | 01H |
| CMD                            | 06H | CMD                            | 06H |
| High bits of parameter address | 20H | High bits of parameter address | 20Н |
| Low bits of parameter address  | 00Н | Low bits of parameter address  | 00Н |
| High bits of data content      | 00H | High bits of data content      | 00H |
| Low bits of data content       | 02H | Low bits of data content       | 02H |
| CRC high bits                  | 03H | CRC high bits                  | 03H |
| CRC low bits                   | СВН | CRC low bits                   | СВН |

The range of frequency reference values written through communication by using the 1000H address is -10000 to 10000 (decimal), corresponding to the frequency range of -100.00% to +100.00%. (-100.00% corresponds to the negative maximum frequency, and +100.00% corresponds to the maximum frequency.) Assume that F0-10 (maximum frequency) is set to 50 Hz. If the frequency reference in the write command is 2710H, which is equivalent to 10000 in decimal, the actual written frequency reference is 50 Hz (50 x 100\%).

#### 4.1.2.9 Selecting Source of Auxiliary Frequency Reference

There are nine auxiliary frequency reference sources available, including digital setting (non-retentive at power failure), digital setting (retentive at power failure), Al1, Al2, Al3, multi-reference, simple PLC, PID, and communication, which can be selected by setting F0-04 (0 to 9).

When used as an independent frequency reference source, the auxiliary frequency reference source is used in the same way as the main frequency reference source. The following figure shows the block diagram. The auxiliary frequency reference source can also be used for superposition of the main and auxiliary frequency references. For details, see the "Selecting Source of Main Frequency and Auxiliary Frequency Superposition Reference" section.

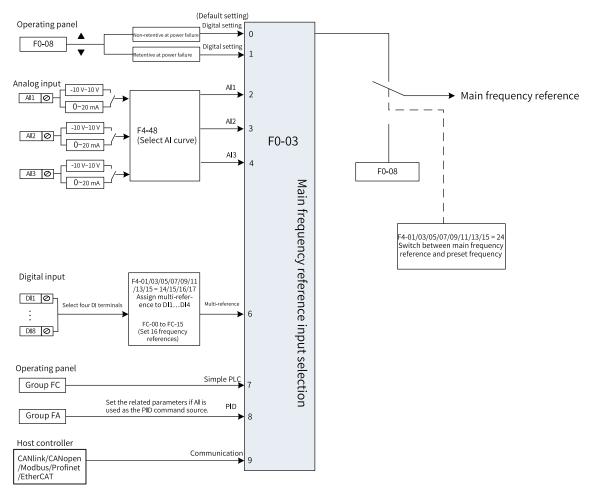

Figure 4-22 Setting auxiliary frequency reference source

| Para. No. | Name                         | Value Range                                                                                                    | Default |
|-----------|------------------------------|----------------------------------------------------------------------------------------------------|---------|
|           |                              | 0: Digital setting (preset frequency (F0-08) that<br>can be changed by pressing UP/DOWN, non-<br>retentive upon power failure) |         |
|           |                              | 1: Digital setting (preset frequency (F0-08) that<br>can be changed by pressing UP/DOWN, retentive<br>upon power failure)      |         |
|           |                              | 2: AI1                                                                                                    |         |
| F0-04     | Auxiliary frequency source Y | 3: AI2                                                                                                    | 0       |
|           |                              | 4: AI3                                                                                                    |         |
|           |                              | 6: Multi-reference                                                                                                    |         |
|           |                              | 7: Simple PLC                                                                                                    |         |
|           |                              | 8: PID                                                                                                    |         |
|           |                              | 9: Communication                                                                                                    |         |
|           |                              | 10: Reserved                                                                                                    |         |

### 4.1.2.10 Selecting Source of Main Frequency and Auxiliary Frequency Superposition Reference

Main and auxiliary frequency reference superposition is used to set the frequency reference by combining the main frequency reference and auxiliary frequency reference. The relationship between the target frequency and the main and auxiliary frequency references is set in F0-07, which is described as follows.

| No. | Relationship Between Target Frequency and Main and Auxiliary Frequency References |                                                                                                    |  |
|-----|-----------------------------------------------------------------------------------|----------------------------------------------------------------------------------------------------|--|
| 1   | Main frequency reference                                                          | The main frequency reference is directly used as the target frequency.                                                                                                    |  |
| 2   | Auxiliary frequency reference                                                     | The auxiliary frequency reference is directly used as the target frequency.                                                                                                    |  |
| 3   | Main and auxiliary operation                                                      | There are 5 types of main and auxiliary operations: main<br>frequency + auxiliary frequency, main frequency – auxiliary<br>frequency, MAX (main frequency, auxiliary frequency), MIN (main<br>frequency, auxiliary frequency), and main frequency x auxiliary<br>frequency. |  |
| 4   | Frequency switchover                                                              | Any of the preceding three frequency sources selected or<br>switched by using the DI terminal. The DI terminal must be<br>assigned with function 23 (frequency reference switchover).                                                                                       |  |

Table 4–5 Relationship between target frequency and main and auxiliary frequency references

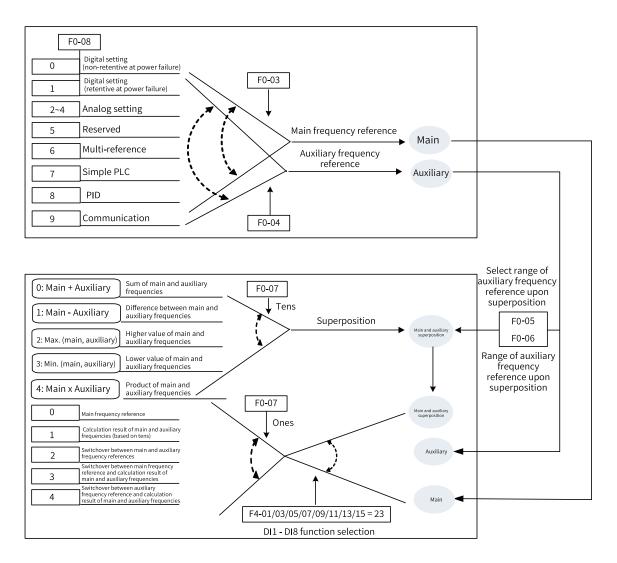

Figure 4-23 Main and auxiliary frequency reference superposition

| Operation   | Main Frequency<br>Reference Source    | Auxiliary Frequency<br>Reference Source   | Description                                                                                                    |
|-------------|---------------------------------------|-------------------------------------------|----------------------------------------------------------------------------------------------------|
|             | Reference Source                      | Al/Pulse/Multi-                           | 1. UP/DOWN is invalid.                                                                                                    |
|             | Digital setting                       | reference/Simple<br>PLC/<br>Communication | <ol> <li>Output range: F0-08 + Auxiliary frequency<br/>reference.</li> </ol>                                                     |
|             | AI/Pulse/Multi-                       |                                           | 1. UP/DOWN is valid.                                                                                                    |
|             | reference/Simple<br>PLC/Communication | Digital setting                           | 2. Output range: Main frequency reference + UP/<br>DOWN.                                                                         |
|             |                                       |                                           | 1. UP/DOWN is invalid.                                                                                                    |
|             | Digital setting                       | PID                                       | <ol> <li>Output range: Main frequency reference +<br/>Auxiliary frequency reference.</li> </ol>                                  |
| +           |                                       |                                           | 1. UP/DOWN is invalid.                                                                                                    |
|             | PID                                   | Digital setting                           | 2: Digital setting is forced to 0.                                                                                               |
|             |                                       |                                           | Output range: Main frequency reference.                                                                                          |
|             | AI/Multi-reference/                   |                                           | 1. UP/DOWN is invalid.                                                                                                    |
|             | Simple PLC/<br>Communication          | PID                                       | <ol> <li>Output range: Main frequency reference +<br/>Auxiliary frequency reference.</li> </ol>                                  |
|             | PID                                   | Al/Pulse/Multi-<br>reference/Simple       | 1. UP/DOWN is invalid.                                                                                                    |
|             |                                       | PLC/<br>Communication                     | 2. Output range: Auxiliary frequency reference.                                                                                  |
|             |                                       |                                           | 1. UP/DOWN is valid.                                                                                                    |
| -/x/MAX/MIN | Digital setting                       | Digital setting                           | 2. Output range: Main frequency reference + UP/<br>DOWN, which is the same as digital setting of the<br>single frequency source. |

| Table 4–6 Main and auxiliary frequency reference superposition |
|----------------------------------------------------------------|
|----------------------------------------------------------------|

| Operation                     | Main Frequency    | Auxiliary Frequency | Description                                                                                                    |
|-------------------------------|-------------------|---------------------|----------------------------------------------------------------------------------------------------|
| •                             | Reference Source  | Reference Source    | , , , , , , , , , , , , , , , , , , ,                                                                                                    |
|                               |                   |                     | <ol> <li>When digital setting is used, UP/DOWN is<br/>inactive. The digital setting value is defined by F0-<br/>08.</li> </ol>                                                                       |
|                               |                   |                     | 2. When PID exists, PID is invalid.                                                                                                    |
|                               | Any               | Any                 | 3. When simple PLC exists, simple PLC is invalid.                                                                                                    |
| Single<br>frequency<br>source |                   |                     | 4. When both the main and auxiliary frequency<br>references are digital setting, the main frequency<br>reference is active, the auxiliary frequency<br>reference is inactive, and UP/DOWN is active. |
|                               | Digital setting - |                     | 1. UP/DOWN is valid.                                                                                                    |
|                               |                   |                     | 2. Output range: Main frequency reference + UP/<br>DOWN.                                                                                                    |
|                               |                   | -                   | 3. UP/DOWN adjustment range: (Frequency upper<br>limit – Main frequency value) to (Frequency lower<br>limit – Main frequency value).                                                                 |
|                               |                   |                     | 4. UP/DOWN cannot reverse the frequency direction.                                                                                                    |
|                               | PID               |                     | 1. The frequency lower limit is invalid.                                                                                                    |
|                               |                   | _                   | 2. The PID output range is defined by the PID output frequency upper and lower limits.                                                                                                    |
|                               |                   |                     | 3. When reverse rotation is prohibited and the<br>lower limit of PID output is a negative value, the<br>lower limit of PID output is 0.                                                              |
|                               | Others            |                     | None                                                                                                    |

| Para. No. Name |                                                                             | Default | Value Range                                                                           |
|----------------|-----------------------------------------------------------------------------|---------|---------------------------------------------------------------------------------------|
| F0-05          | Base value of range of<br>auxiliary frequency source<br>Y for superposition | 0       | 0: Relative to the<br>maximum frequency<br>1: Relative to main<br>frequency reference |
| F0-06          | Range of auxiliary<br>frequency source Y for<br>superposition               | 100%    | 0% to 150%                                                                            |

These two parameters are only valid in the main + auxiliary operation to limit the range of the auxiliary frequency.

| Para. No. | Name                               | Default | Value Range      |
|-----------|------------------------------------|---------|------------------|
| F0-27     | Main frequency coefficient         | 10.00%  | 0.00% to 100.00% |
| F0-28     | Auxiliary frequency<br>coefficient | 10.00%  | 0.00% to 100.00% |

These two parameters are only used in the main x auxiliary operation. Assume that the main frequency is Frq1 and the auxiliary frequency is Frq2.

Frq = (Frq1 x F0-27) x (Frq2 x F0-28)

#### 4.1.2.11 Frequency Reference Limits

Frequency upper limit: Defines the maximum running frequency of the motor.

Frequency lower limit: Defines the minimum running frequency of the motor.

Maximum frequency: Defines the maximum output frequency.

Source of frequency upper limit: Defines the source of the frequency upper limit reference.

Frequency upper limit offset: Defines the offset of the frequency upper limit. This parameter is valid only when the frequency upper limit source is set to AI.

| Para. No.               | Name                               | Default  | Value Range                                                       |
|-------------------------|------------------------------------|----------|-------------------------------------------------------------------|
| F0-10 Maximum frequency |                                    | 50.00 Hz | 50.00 Hz to 600.00 Hz                                             |
|                         |                                    |          | 0: Frequency upper limit<br>reference (F0-12)                     |
| F0-11                   |                                    |          | 1: AI1                                                            |
|                         | Source of frequency upper<br>limit | 0        | 2: AI2                                                            |
|                         |                                    |          | 3: AI3                                                            |
|                         |                                    |          | 5: Communication                                                  |
|                         |                                    |          | 6: Multi-speed reference                                          |
| F0-12                   | Frequency upper limit              | 50.00 Hz | Frequency lower limit (F0-<br>14) to maximum frequency<br>(F0-10) |
| F0-13                   | Frequency upper limit<br>offset    | 0.00 Hz  | 0.00 Hz to maximum<br>frequency (F0-10)                           |
| F0-14                   | Frequency lower limit              | 0.00 Hz  | 0.00 Hz to frequency upper<br>limit (F0-12)                       |

#### 4.1.2.12 Action to Take When Frequency Is Below Lower Limit

The frequency lower limit defines the minimum running frequency for the motor.

If the frequency reference of the AC drive is lower than the frequency lower limit (F0-14), you need to set F8-15 to further specify the corresponding action of the AC drive, including run at frequency lower limit, stop, run at zero speed, and coast to stop.

- 0: Run at frequency lower limit When the running frequency is lower than the frequency lower limit, the AC drive runs at the frequency lower limit.
- 1: Stop

When the running frequency is lower than the frequency lower limit, the AC drive stops.

• 2: Run at zero speed When the running frequency is lower than the frequency lower limit, the AC drive runs at zero speed.

| Para. No. | Name                                                     | Default | Value Range                                                           | Description |
|-----------|----------------------------------------------------------|---------|-----------------------------------------------------------------------|-------------|
| F8-15     | Action to take when<br>frequency is below<br>lower limit | 0       | 0: Run at frequency<br>lower limit<br>1: Stop<br>2: Run at zero speed | -           |

### 4.1.3 Start/Stop Modes

#### 4.1.3.1 Start Modes

The AC drive can be started in three modes: direct start, flying start, and pre-excitation start. You can set F6-00 to select the startup mode of the AC drive.

#### **Direct Start**

When F6-00 is set to 0, the direct start mode is adopted, which applies to most load applications.

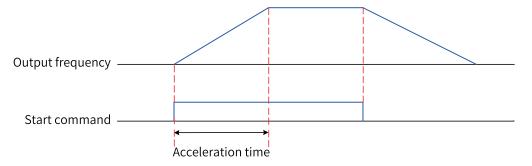

Figure 4-24 Timing diagram of direct start

Startup with startup frequency is applicable to lifting loads such as elevators and cranes.

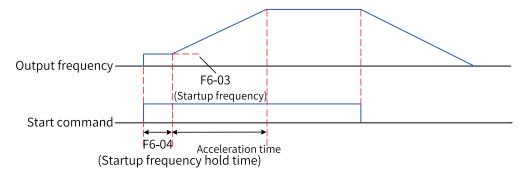

Figure 4-25 Timing diagram of startup with startup frequency

Startup with DC injection braking is applicable to load applications where the motor is likely to rotate at startup.

If the DC injection braking time is set to 0, the AC drive starts to run at the startup frequency. If the DC injection braking time is not 0, the AC drive performs DC injection braking first and then starts to run at the startup frequency. This mode applies to most small-inertia load applications where the motor is likely to rotate at startup.

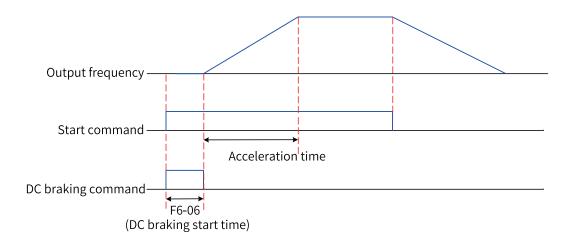

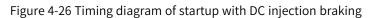

Startup with DC injection braking is applicable to driving loads such as elevators and cranes. Startup with startup frequency is applicable to equipment drives that require burst startup under startup torque, such as cement mixers. The following figure shows the frequency curve during startup.

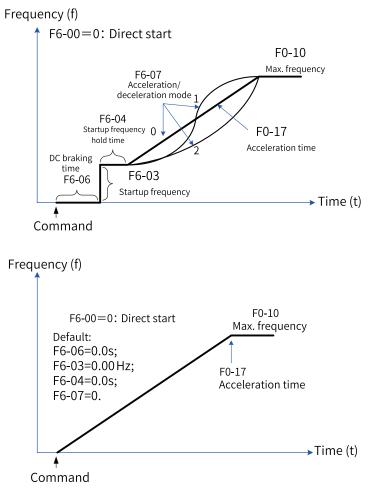

Figure 4-27 Direct start mode

### **Flying Start**

When F6-00 is set to 1, the flying start mode is adopted. The AC drive first determines the speed and direction of the motor and then starts to run at the tracked motor frequency. This mode applies only to asynchronous motors. It is applicable when the AC drive is used to drive large-inertia machinery loads.

If the AC drive needs to be started again when the motor is still rotating due to inertia, the flying start mode can prevent overcurrent at startup. This startup mode is only valid in vector control mode. The following figure shows the frequency curve during startup.

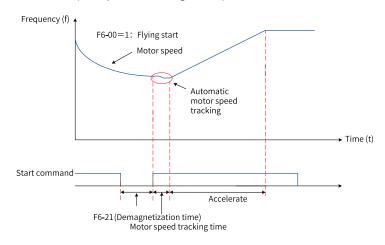

Figure 4-28 Flying start mode

#### **Pre-excitation Start**

When F6-00 is set to 2, the pre-excitation start mode is adopted. This mode is valid only for asynchronous motors in SVC control mode. Pre-excitation on the motor before startup can improve fast response of the motor and reduce the starting current. The startup timing is the same as that in startup with DC injection braking mode. The pre-excitation current is preferably 1.5 times the no-load current (F1-10), and in no case be greater than the rated current of the motor. If the pre-excitation current equals the no-load current (F1-10), the optimal pre-excitation time is 3 times the "rotor time constant". "Rotor time constant" = "Mutual inductance (F1-09) + Leakage inductance (F1-08)"/"Rotor resistance (F1-07)". The unit of mutual inductance and leakage inductance is L, and the unit of resistance is  $\Omega$ . If the pre-excitation current is greater than the no-load current, the pre-excitation time can be increased proportionally.

#### 4.1.3.2 Stop Modes

The AC drive supports two stop modes: decelerate to stop and coast to stop. You can set F6-10 to select a stop mode as required.

| Para. No.                                           | Name                                     | Default | Value Range                                  | Description                                                                                                    |  |  |  |
|-----------------------------------------------------|------------------------------------------|---------|----------------------------------------------|----------------------------------------------------------------------------------------------------|--|--|--|
|                                                     |                                          |         |                                              | 0: Decelerate to stop                                                                                                    |  |  |  |
| F6-10                                               |                                          | 0       | 0: Decelerate to<br>stop<br>1: Coast to stop | Once the stop command takes effect, the AC drive decreases the output frequency to 0 based on the deceleration time and stops.                                                                                                    |  |  |  |
|                                                     | Stop mode                                |         |                                              | 1: Coast to stop                                                                                                    |  |  |  |
|                                                     |                                          |         |                                              | Once the stop command takes effect, the AC drive immediately stops output, and the motor coasts to stop under the action of mechanical inertia.                                                                                                    |  |  |  |
| F6-11                                               | Starting frequency of DC braking at stop | 0.00 Hz | 0.00 Hz to<br>maximum<br>frequency (F0-10)   | The AC drive starts DC braking when the running frequency decreases to the value of this parameter during deceleration to stop.                                                                                                    |  |  |  |
| F6-12                                               | Waiting time of DC<br>braking at stop    | 0.0s    | 0.0s to 100.0s                               | When the running frequency decreases to<br>the start frequency of DC braking at stop,<br>the AC drive stops output for a period of<br>time and then starts DC braking. This<br>prevents faults such as overcurrent caused<br>due to DC braking at high speed. |  |  |  |
| F6-13                                               | DC braking current<br>at stop            | 0%      | 0% to 150%                                   | A greater DC braking current indicates<br>greater braking force. 100% corresponds to<br>the rated motor current (the current upper<br>limit is 80% of the rated current of the AC<br>drive).                                                                  |  |  |  |
|                                                     |                                          |         |                                              | The current upper limit can be set through<br>F6-34, and the maximum upper limit<br>allowed is 135% of the rated current of the<br>AC drive.                                                                                                    |  |  |  |
| F6-14                                               | DC braking time at stop                  | 0.0s    | 0.0s to 100.0s                               | This parameter indicates the hold time of DC braking. If this parameter is set to 0, DC braking is disabled.                                                                                                    |  |  |  |
| F6-11 (Starting frequency of<br>DC braking at stop) |                                          |         |                                              |                                                                                                    |  |  |  |
|                                                     |                                          |         |                                              |                                                                                                    |  |  |  |
| Start command                                       |                                          |         |                                              |                                                                                                    |  |  |  |
| DC                                                  | DC braking command                       |         |                                              |                                                                                                    |  |  |  |
|                                                     |                                          | ,       | - 0                                          | (DC braking time at stop)                                                                                                    |  |  |  |

Figure 4-29 Timing diagram of DC braking during stop

### Decelerate to stop

When F6-10 is set to 0, the AC drive decelerates to stop. Once the stop command takes effect, the AC drive decreases the output frequency to 0 based on the deceleration time and stops.

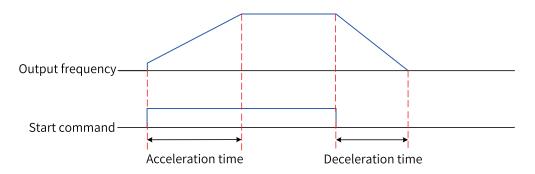

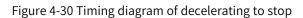

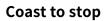

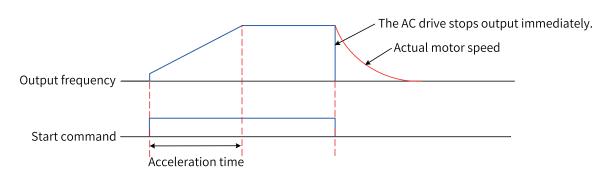

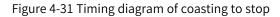

#### 4.1.3.3 Acceleration/Deceleration Time

The acceleration time indicates the time required for the AC drive to accelerate from 0 Hz to F0-25 (acceleration/deceleration base frequency). The deceleration time indicates the time required for the AC drive to decelerate from F0-25 (acceleration/deceleration base frequency) to 0 Hz.

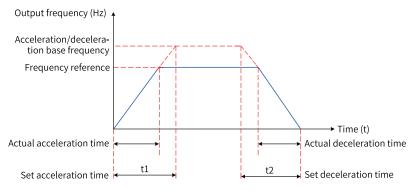

Figure 4-32 Acceleration/Deceleration time

The AC drive provides totally four groups of acceleration/deceleration time, which can be selected by using a DI terminal (assigned with function 18/19). The acceleration/deceleration time is defined by the following parameters:

Group 1: F0-17, F0-18 Group 2: F8-03, F8-04 Group 3: F8-05, F8-06 Group 4: F8-07, F8-08

#### Application

The following example uses DI6 and DI7 as the input switchover terminals to describe how to set the acceleration/deceleration time.

1. Set F4-10/F4-11 and F4-12/F4-13 to select DI6 and DI7 as the input switchover terminals.

| Para. No. | Name                | Reference | Function Description                           |
|-----------|---------------------|-----------|------------------------------------------------|
| F4-10     | DI6 hardware source | 001       | 1: DI1 of the power supply unit                |
| F4-11     | DI6 function        | 18        | Acceleration/deceleration selection terminal 1 |
| F4-12     | DI7 hardware source | 002       | 2: DI2 of the power supply unit                |
| F4-13     | DI7 function        | 19        | Acceleration/deceleration selection terminal 2 |

2. Set the corresponding acceleration/deceleration time.

| DI8 State | DI7 State | Acceleration/Deceleration Time                           |
|-----------|-----------|----------------------------------------------------------|
| OFF       | OFF       | Group 1: F0-17, F0-18                                    |
| OFF OFF   |           | (Acceleration time 1)                                    |
| 055       | 0.1       | Group 2: F8-03, F8-04                                    |
| OFF ON    |           | (Acceleration time 2. For details, see F0-17 and F0-18.) |
|           | 055       | Group 3: F8-05, F8-06                                    |
| ON        | OFF       | (Acceleration time 3. For details, see F0-17 and F0-18.) |
|           | 0.1       | Group 4: F8-07, F8-08                                    |
| ON        | ON        | (Acceleration time 4. For details, see F0-17 and F0-18.) |

- 3. Set F0-19 (acceleration/deceleration time unit). Note that when this parameter is modified, the decimal places of the four groups of acceleration/deceleration time will change, and the corresponding acceleration/deceleration time will also change.
- 4. Set F6-07 (acceleration/deceleration mode) to select the frequency change mode during the start and stop process of the AC drive.
  - 0: Linear acceleration/deceleration. The output frequency increases or decreases linearly.
  - 1: S-curve acceleration/deceleration. When the target frequency changes dynamically in real time, the output frequency increases or decreases in real time based on the S-curve (as defined by F6-26 and F6-27). This mode is applicable to applications requiring supreme comfort and quick response in real time. F6-26 (time proportion of S-curve acceleration start segment) and F6-27 (time proportion of S-curve acceleration end segment) must be set and meet the following conditions: F6-26 + F6-27 ≤ 100.0%.
  - 2: Four-segment S-curve acceleration/deceleration. Compared with S-curve acceleration/ deceleration, four curve segments of the S-curve can be set. F6-26 (time proportion of S-curve acceleration start segment), F6-27 (time proportion of S-curve acceleration end segment), F6-28 (time proportion of S-curve deceleration start segment), and F6-29 (time proportion of S-curve deceleration end segment) must be set and meet the following conditions: F6-26 + F6-27 ≤ 100.0%; F6-28 + F6-29 ≤ 100.0%.

# 4.2 Motor Configuration

### 4.2.1 Auto-tuning of Asynchronous Motor

Motor auto-tuning is the process by which the AC drive obtains the parameters of the controlled motor.

The following auto-tuning methods are available for asynchronous motors: static auto-tuning on some parameters of asynchronous motors, dynamic auto-tuning on all parameters of asynchronous motors, and static auto-tuning on all parameters of asynchronous motors.

| Para. No.         | Name        | Default                                                              | Value Range                                                                                                    | Description                                                                 |
|-------------------|-------------|----------------------------------------------------------------------|----------------------------------------------------------------------------------------------------|-----------------------------------------------------------------------------|
| F1-37 Auto-tuning |             |                                                                      | 0: No operation                                                                                                    | Auto-tuning is not performed.                                               |
|                   |             | 1: Static auto-tuning on<br>some parameters of<br>asynchronous motor | Auto-tuning is performed on only<br>some motor parameters, including<br>the stator resistance, rotor<br>resistance, and leakage inductance. |                                                                             |
|                   | Auto-tuning | uto-tuning 0                                                         | 2: Dynamic auto-tuning on<br>all parameters of<br>asynchronous motor                                                                        | Auto-tuning is performed on all motor parameters when the motor is running. |
|                   |             |                                                                      | 3: Static auto-tuning on all<br>parameters of<br>asynchronous motor                                                                         | Auto-tuning is performed on all motor parameters when the motor stops.      |

The auto-tuning effect is described as follows.

| Auto-tuning Method                                             | Applicable Scenario                                                                                                    | Auto-tuning Effect |
|----------------------------------------------------------------|----------------------------------------------------------------------------------------------------|--------------------|
| Static auto-tuning on some parameters of asynchronous motor    | Scenarios where the motor cannot be<br>disconnected from the load and dynamic auto-<br>tuning is not allowed                   | Ordinary           |
| Dynamic auto-tuning on all<br>parameters of asynchronous motor | Scenarios where the motor can be disconnected from the application system easily                                               | Optimal            |
| Static auto-tuning on all parameters of asynchronous motor     | Scenarios where the motor cannot be<br>disconnected from the load and dynamic auto-<br>tuning on all parameters is not allowed | Good               |

In addition to the preceding motor auto-tuning methods, you can also input motor parameters manually.

To select the operating panel/LCD operating panel of the power supply unit as the auto-tuning operation command source, set F0-02 to 0; to select the DI terminals as the command source, set F0-02 to 1; to select communication as the command source, set F0-02 to 2.

To perform auto-tuning through communication, write the auto-tuning parameter to F1-37, and then write the operation command.

#### Application

The following uses the parameters of motor 1 (set F0-24 to 0 to select motor parameter group 1) as an example to describe the motor auto-tuning methods. If you need to perform auto-tuning on

parameters of motor 2, set F0-24 to 1 (motor parameter group 2). The auto-tuning method for motor 2 is similar to that for motor 1. For details about the related parameters, see group A2.

• Static auto-tuning on some parameters of asynchronous motors

| Table 4–6 Static auto-tuning on some parameters of asynchronous motors |                                                                                                    |  |
|------------------------------------------------------------------------|----------------------------------------------------------------------------------------------------|--|
| Step                                                                   | Description                                                                                                    |  |
| Step 1                                                                 | Power on the AC drive, and then set F0-02 to 0 to select the operating panel/LCD operating panel/software tool as the command source.                           |  |
| Step 2                                                                 | Input motor nameplate parameters (F1-00 to F1-05) correctly.                                                                                                    |  |
| Step 3                                                                 | Set F1-37 to 1 to select static auto-tuning on some parameters of the asynchronous motor, and press Enter on the operating panel. The operating panel displays: |  |
|                                                                        | Press the RUN key on the operating panel or SOP20. The motor does not rotate but gets energized. The RUN indicator becomes ON.                                  |  |
| Step 4                                                                 | After the preceding display disappears and the operating panel returns to normal parameter display state, auto-tuning is completed.                             |  |
|                                                                        | Parameters F1-06 to F1-08 are obtained.                                                                                                    |  |

Table 4–8 Static auto-tuning on some parameters of asynchronous motors

• Dynamic auto-tuning on all parameters of asynchronous motors If the motor has constant output or is used for high-accuracy applications, perform dynamic autotuning on all parameters after disconnecting the motor from the load for optimal auto-tuning effect.

| Step   | Description                                                                                                    |
|--------|----------------------------------------------------------------------------------------------------|
| Step 1 | Power on the AC drive, and then set F0-02 to 0 to select the operating panel/LCD operating panel/software tool as the command source.                                                                                        |
| Step 2 | Input motor nameplate parameters (F1-00 to F1-05) correctly.                                                                                                    |
| Step 3 | Set F1-37 to 2 to select dynamic auto-tuning on all parameters of the asynchronous motor, and press Enter on the operating panel. The operating panel displays:                                                              |
| Step 4 | Press the RUN key on the operating panel or SOP20. The AC drive drives the motor to accelerate/decelerate and run in the forward/reverse direction. The RUN indicator becomes ON and auto-tuning lasts for a period of time. |
|        | After the preceding display disappears and the operating panel returns to normal parameter display state, auto-tuning is completed.                                                                                          |
|        | Parameters F1-06 to F1-10 are obtained.                                                                                                    |

| Table 4–9 Dynamic auto-tuning on all | parameters of asynchronous motors |
|--------------------------------------|-----------------------------------|
|                                      |                                   |

• Auto-tuning on all parameters of asynchronous motors with load If the motor cannot be disconnected from the load, perform auto-tuning on all parameters of the asynchronous motor with load, that is, static auto-tuning on all parameters of the asynchronous motor.

| Step Description                                                                                                    |  |
|----------------------------------------------------------------------------------------------------|--|
| Step 1Power on the AC drive, and then set F0-02 to 0 to select the operating paneloperating panel/software tool as the command source. |  |
| Step 2         Input motor nameplate parameters (F1-00 to F1-05) correctly.                                                            |  |

| Step                                                                                                    | Description                                                                                                    |
|----------------------------------------------------------------------------------------------------|----------------------------------------------------------------------------------------------------|
| Step 3       Set F1-37 to 3 to select static auto-tuning on all parameters of the asynchromotor, and press Enter on the operating panel. The operating panel display         Image: Step 3       Image: Step 3 |                                                                                                    |
|                                                                                                    | Press the RUN key on the operating panel or SOP20. The motor does not rotate but gets energized. The RUN indicator becomes ON.      |
| Step 4                                                                                                    | After the preceding display disappears and the operating panel returns to normal parameter display state, auto-tuning is completed. |
|                                                                                                    | Parameters F1-06 to F1-10 are obtained.                                                                                             |

### 4.2.2 Auto-tuning of Synchronous Motor

Motor auto-tuning is the process by which the AC drive obtains the parameters of the controlled motor.

The following auto-tuning methods are available for synchronous motors: static auto-tuning on some parameters of synchronous motors, dynamic auto-tuning on all parameters of synchronous motors with no load, and static auto-tuning on all parameters of synchronous motors.

| Para.<br>No.      | Name | Default                                             | Value Range                                                                                                    | Description                                                                                                    |
|-------------------|------|-----------------------------------------------------|----------------------------------------------------------------------------------------------------|----------------------------------------------------------------------------------------------------|
|                   |      |                                                     | 0: No operation                                                                                                    | Auto-tuning is not performed.                                                                                                    |
| F1-37 Auto-tuning |      |                                                     | 11: Static auto-tuning<br>on some parameters of<br>synchronous motor                                                                                                | SVC, VVC: Auto-tuning is performed on only some<br>motor parameters, including the stator resistance,<br>axis D inductance, and axis Q inductance. The<br>motor does not rotate during auto-tuning. |
|                   | 0    | 12: Dynamic auto-<br>tuning on all<br>parameters of | Ensure that the motor has no load during auto-<br>tuning.<br>SVC, VVC: Auto-tuning is performed on all motor<br>parameters, including the stator resistance, axis D |                                                                                                    |
|                   |      | synchronous motor<br>with no load                   | inductance, axis Q inductance, and back EMF. The motor rotates during auto-tuning.                                                                                  |                                                                                                    |
|                   |      |                                                     | 13: Static auto-tuning<br>on all parameters of<br>synchronous motor                                                                                                 | SVC, WC: Auto-tuning is performed on only some<br>motor parameters, including the stator resistance,<br>axis D inductance, and axis Q inductance. The<br>motor does not rotate during auto-tuning.  |

The auto-tuning effect is described as follows.

| Auto-tuning Method                                                            | Applicable Scenario                                                                                                    | Auto-tuning Effect |
|-------------------------------------------------------------------------------|----------------------------------------------------------------------------------------------------|--------------------|
| Static auto-tuning on some parameters of synchronous motor                    | Scenarios where the motor cannot be<br>disconnected from the load and dynamic auto-<br>tuning is not allowed<br>After auto-tuning is completed, you need to<br>manually set the back EMF (SVC, VVC) and encoder<br>phase sequence. | Good               |
| Dynamic auto-tuning on all<br>parameters of synchronous motor<br>with no load | Scenarios where the motor can be disconnected from the application system easily                                                                                                    | Optimal            |
| Static auto-tuning on all parameters<br>of synchronous motor                  | Scenarios where the motor cannot be<br>disconnected from the load and is not allowed to<br>rotate at all<br>After auto-tuning is completed, you need to<br>manually set the back EMF (SVC, VVC).                                   | Ordinary           |

| Table 4–11 | Motor | auto-tuning | effect |
|------------|-------|-------------|--------|
|------------|-------|-------------|--------|

In addition to the preceding motor auto-tuning methods, you can also input motor parameters manually.

To select the operating panel/LCD operating panel of the power supply unit as the auto-tuning operation command source, set F0-02 to 0; to select the DI terminals as the command source, set F0-02 to 1; to select communication as the command source, set F0-02 to 2.

To perform auto-tuning through communication, write the auto-tuning parameter to F1-37, and then write the operation command.

#### Application

• Static auto-tuning on some parameters of synchronous motors

| Step   | Description                                                                                                    |  |
|--------|----------------------------------------------------------------------------------------------------|--|
| Step 1 | Power on the AC drive, and then set F0-02 to 0 to select the operating panel/LCD operating panel/software tool as the command source.                           |  |
| Step 2 | Input motor nameplate parameters (F1-00 to F1-05) correctly.                                                                                                    |  |
| Step 3 | Set F1-37 to 11 to select static auto-tuning on some parameters of the synchronous motor, and press Enter on the operating panel. The operating panel displays: |  |
| Step 4 | Press the RUN key on the operating panel or SOP20. The motor gets energized. The RUN indicator becomes ON, and the auto-tuning indicator blinks.                |  |
|        | After the preceding display disappears and the operating panel returns to normal parameter display state, auto-tuning is completed.                             |  |
|        | Parameters F1-06, F1-17, and F1-18 are obtained.                                                                                                    |  |
|        | F1-19 (SVC, VVC) needs to be set manually.                                                                                                    |  |

| Table 4–12 Static auto-tuning on some parameters of synchronous moto | ors |
|----------------------------------------------------------------------|-----|
|----------------------------------------------------------------------|-----|

• Dynamic auto-tuning on all parameters of synchronous motors with no load If the motor has constant output or is used for high-accuracy applications, perform dynamic autotuning on all parameters after disconnecting the motor from the load for optimal auto-tuning effect.

| Step   | Description                                                                                                    |  |
|--------|----------------------------------------------------------------------------------------------------|--|
| Step 1 | Power on the AC drive, and then set F0-02 to 0 to select the operating panel/LCD operating panel/software tool as the command source.                                        |  |
| Step 2 | Input motor nameplate parameters (F1-00 to F1-05) correctly.                                                                                                    |  |
| Step 3 | Set F1-37 to 12 to select dynamic auto-tuning on all parameters of the synchronous motor with no load, and press Enter on the operating panel. The operating panel displays: |  |
| Step 4 | Press the RUN key on the operating panel or SOP20. The motor gets energized. The RUN indicator becomes ON, and the auto-tuning indicator blinks.                             |  |
|        | After the preceding display disappears and the operating panel returns to normal parameter display state, auto-tuning is completed.                                          |  |
|        | Parameters F1-06, F1-17, F1-18, and F1-19 are obtained.                                                                                                    |  |

| Table 4–13 Dvn   | namic auto-tuning | on all p | arameters of s   | ynchronous motors    |
|------------------|-------------------|----------|------------------|----------------------|
| 10010 1 20 0 911 | anne aato taning  | on an p  | an annecers of s | ynein en e as meters |

• Static auto-tuning on all parameters of synchronous motors

You can use this method in scenarios where the motor is not allowed to rotate at all.

| Step   | Description                                                                                                    |
|--------|----------------------------------------------------------------------------------------------------|
| Step 1 | Power on the AC drive, and then set F0-02 to 0 to select the operating panel/LCD operating panel/software tool as the command source.                          |
| Step 2 | Input motor nameplate parameters (F1-00 to F1-05) correctly.                                                                                                   |
| Step 3 | Set F1-37 to 13 to select static auto-tuning on all parameters of the synchronous motor, and press Enter on the operating panel. The operating panel displays: |
|        | Press the RUN key on the operating panel or SOP20. The motor gets energized. The RUN indicator becomes ON, and the auto-tuning indicator blinks.               |
| Step 4 | After the preceding display disappears and the operating panel returns to normal parameter display state, auto-tuning is completed.                            |
|        | Parameters F1-06, F1-17, and F1-18 are obtained.                                                                                                    |
|        | F1-19 (SVC, VVC) needs to be set manually.                                                                                                    |

# 4.3 Control Interfaces

## 4.3.1 Digital Input (DI)

#### 4.3.1.1 Sources of DI Terminals

The drive unit of this product has no DI terminals and needs to map to input terminals of the power supply unit or extension card. Therefore, you need to set the DI terminal sources when the drive unit uses DI terminals.

The DI terminal source is displayed as follows when you modify related parameters on the operating panel.

| Display Description |                                                                                                    |
|---------------------|----------------------------------------------------------------------------------------------------|
|                     | Ten thousands, thousands: I/O                                                                                                    |
| 1 0000              | Hundreds: Serial number 0 indicates the power supply unit, 1 indicates extension card 1, 2 indicates extension card 2, and so on. |
|                     | Tens, ones: Hardware terminal                                                                                                    |

Example:

| Para. No. | Display | Description                                                                                                    |  |
|-----------|---------|----------------------------------------------------------------------------------------------------|--|
| F4-00     | 10003   | DI1 of the drive unit maps to DI3 of the power supply unit.                                                                                                    |  |
| F4-02     | 1 0008  | DI2 of the drive unit maps to DIO4 of the power supply unit.<br>When the drive unit uses DIO1 to DIO4 of the power supply<br>unit as the DI hardware sources, set this parameter to Io005 to<br>Io008 directly. |  |
| F4-08     | I o 108 | DI5 of the drive unit maps to DI8 of extension card 1.                                                                                                    |  |

The following table describes the parameters related to the drive unit.

| F4-00       D11 hardware source       0       0: None         F4-02       D12 hardware source       0       1: D11 of the power supply<br>unit         F4-04       D13 hardware source       0       2: D12 of the power supply<br>unit         F4-05       D16 hardware source       0       2: D12 of the power supply<br>unit         F4-10       D16 hardware source       0       3: D13 of the power supply<br>unit       3: D13 of the power supply<br>unit         F4-12       D17 hardware source       0       4: D14 of the power supply<br>unit       3: D10 of the power supply<br>unit         F4-14       D18 hardware source       0       10: D11 of extension card 1       10: D11 of extension card 1         F4-14       D18 hardware source       0       10: D11 of extension card 1       10: D13 of extension card 1         F4-14       D18 hardware source       0       10: D10 of extension card 1       10: D10 of extension card 1         F4-14       D18 hardware source       0       10: D10 of extension card 1       10: D10 of extension card 1         F4-14       D18 hardware source       0       10: D1 of extension card 1       10: D1 of extension card 1         F4-14       D18 hardware source       0       10: D1 of extension card 1       10: D1 of extension card 1         F4-14       D18 hardware source | Para. No. | Name                | Default | Value Range                  | Description             |
|----------------------------------------------------------------------------------------------------|-----------|---------------------|---------|------------------------------|-------------------------|
| F4-04DI3 hardware source0Init of the power supply<br>unitF4-06D14 hardware source02: D12 of the power supply<br>unitF4-10D16 hardware source03: D13 of the power supply<br>unitF4-12D17 hardware source03: D13 of the power supply<br>unitF4-13D17 hardware source01: D14 of the power supply<br>unitF4-14D18 hardware source01: D14 of the power supply<br>unitF4-14D18 hardware source01: D12 of extension card 1<br>102: D12 of extension card 1<br>105: D15 of extension card 1<br>106: D16 of extension card 1<br>106: D16 of extension card 1<br>107: D17 of extension card 1<br>106: D16 of extension card 1<br>106: D16 of extension card 1<br>107: D17 of extension card 1<br>202: D12 of extension card 2<br>202: D12 of extension card 2<br>202: D12 of extension card 2<br>202: D12 of extension card 2<br>202: D12 of extension card 2<br>202: D12 of extension card 2<br>202: D12 of extension card 2<br>                                                                                                    | F4-00     | DI1 hardware source | 0       | 0: None                      |                         |
| F4-06       DI4 hardware source       0         F4-08       DI5 hardware source       0         F4-10       DI6 hardware source       0         F4-12       DI7 hardware source       0         F4-12       DI7 hardware source       0         F4-12       DI7 hardware source       0         F4-14       DI7 hardware source       0         F4-15       DI7 hardware source       0         F4-16       DI7 hardware source       0         F4-17       DI7 hardware source       0         F4-18       DI8 hardware source       0         F4-14       DI8 hardware source       0         F4-14       DI8 hardware source       0         F4-14       DI8 hardware source       0         F4-14       DI8 hardware source       0         F4-14       DI8 hardware source       0         F4-14       DI8 hardware source       0         F4-14       DI8 hardware source       0         F4-14       DI8 hardware source       0         F4-14       DI8 hardware source       0         F4-14       DI8 hardware source       0         F4-14       DI8 hardware source       0                                                                                                    | F4-02     | DI2 hardware source | 0       | 1: DI1 of the power supply   |                         |
| F4-08       DIS hardware source       0       27 D2 or the power supply unit         F4-10       DIG hardware source       0       3: D3 of the power supply unit         F4-12       DI7 hardware source       0       4: D14 of the power supply unit         F4-12       DI7 hardware source       0                                                                                                    | F4-04     | DI3 hardware source | 0       | unit                         |                         |
| F4-10DI6 hardware source0a: DI3 of the power supply<br>unitF4-12DI7 hardware source03: DI3 of the power supply<br>unit4: DI4 of the power supply<br>unitF4-12DI7 hardware source04: DI4 of the power supply<br>unit5: DI01 of the power supply<br>unitF4-14DI8 hardware source010: DI0 of the power supply<br>unit7: DI03 of the power supply<br>unitThis parameter defines<br>the source of the input<br>terminal.F4-14DI8 hardware source010: DI1 of extension card 1<br>102: DI2 of extension card 1<br>103: DI3 of extension card 1<br>105: DI5 of extension card 1<br>106: DI6 of extension card 1<br>107: DI7 of extension card 1<br>201: DI1 of extension card 2<br>202: DI2 of extension card 2<br>202: DI2 of extension card 2<br>202: DI2 of extension card 2<br>202: DI2 of extension card 2<br>202: DI2 of extension card 2<br>202: DI2 of extension card 2<br>202: DI2 of extension card 2<br>202: DI2 of extension card 2<br>202: DI2 of extension card 2<br>202: DI2 of extension card 2<br>202: DI2 of extension card 2<br>202: DI3 of extension card 2<br>202: DI5 of extension card 2<br>202: DI5 of extension card 2<br>205: DI5 of extension card 2<br>205: DI5 of extension card 2<br>205: DI5 of extension card 2<br>205: DI5 of extension card 2<br>207: DI7 of extension card 2                                                          | F4-06     | DI4 hardware source | 0       | 2: DI2 of the power supply   |                         |
| F4-12DI7 hardware source03 D3 of the power supply<br>unitF4-12DI7 hardware source03 D4 of the power supply<br>unit4: D14 of the power supply<br>unit5: DI01 of the power supply<br>unit5: DI02 of the power supply<br>unit6: DI02 of the power supply<br>unit6: DI02 of the power supply<br>unit7: DI03 of the power supply<br>unit7: DI03 of the power supply<br>unit8: DI04 of the power supply<br>unit8: DI04 of the power supply<br>unit101: D11 of extension card 1<br>102: D12 of extension card 1<br>103: D13 of extension card 1<br>106: D16 of extension card 1<br>106: D16 of extension card 1<br>107: D17 of extension card 1<br>108: D18 of extension card 1<br>108: D18 of extension card 1<br>109: D18 of extension card 2<br>202: D12 of extension card 2<br>203: D13 of extension card 2<br>204: D14 of extension card 2<br>205: D15 of extension card 2<br>206: D16 of extension card 2<br>207: D17 of extension card 2<br>207: D17 of extension card 2                                                                                                    |           | DI5 hardware source | 0       | unit                         |                         |
| F4-14DI8 hardware source0unit6: DI02 of the power supply<br>unit6: DI02 of the power supply<br>unitThis parameter defines<br>the source of the input<br>101: DI1 of extension card 1<br>102: DI2 of extension card 1<br>105: DI5 of extension card 1<br>106: DI6 of extension card 1<br>107: DI7 of extension card 1<br>108: DI8 hardware source0This parameter defines<br>the source of the input<br>terminal.F4-14DI8 hardware source00104: DI4 of extension card 1<br>105: DI5 of extension card 1<br>106: DI6 of extension card 1<br>107: DI7 of extension card 1<br>108: DI8 of extension card 1<br>2012 DI of extension card 2<br>202: DI2 of extension card 2<br>202: DI2 of extension card 2<br>203: DI3 of extension card 2<br>204: DI4 of extension card 2<br>205: DI5 of extension card 2<br>206: DI6 of extension card 2<br>207: DI7 of extension card 2<br>207: DI7 of extension card 2                                                                                                    |           |                     |         | 3: DI3 of the power supply   |                         |
| F4-14DI8 hardware source0unit5: DIO1 of the power supply<br>unitThis parameter defines<br>the source of the input<br>101: DI1 of extension card 1<br>102: DI2 of extension card 1<br>103: DI3 of extension card 1<br>105: DI5 of extension card 1<br>106: DI6 of extension card 1<br>107: DI7 of extension card 1<br>108: DI8 of extension card 1<br>109: DI2 of extension card 1<br>109: DI3 of extension card 1<br>109: DI3 of extension card 1<br>109: DI3 of extension card 1<br>109: DI3 of extension card 1<br>109: DI3 of extension card 1<br>109: DI3 of extension card 1<br>109: DI3 of extension card 1<br>109: DI3 of extension card 1<br>109: DI3 of extension card 1<br>109: DI3 of extension card 1<br>109: DI3 of extension card 1<br>109: DI3 of extension card 1<br>201: DI1 of extension card 1<br>201: DI1 of extension card 1<br>201: DI1 of extension card 2<br>202: DI2 of extension card 2<br>203: DI3 of extension card 2<br>203: DI3 of extension card 2<br>204: DI4 of extension card 2<br>205: DI5 of extension card 2<br>205: DI5 of extension card 2<br>205: DI5 of extension card 2<br>207: DI7 of extension card 2<br>207: DI7 of extension card 2                                                                                                    | F4-12     | DI7 hardware source | 0       | unit                         |                         |
| F4-14DI8 hardware source0unitunitnis parameter defines<br>the source of the input<br>101: DI1 of extension card 1<br>102: DI2 of extension card 1<br>103: DI3 of extension card 1<br>105: DI5 of extension card 1<br>106: DI6 of extension card 1<br>107: DI7 of extension card 1<br>107: DI7 of extension card 2<br>202: DI2 of extension card 2<br>202: DI3 of extension card 2<br>202: DI3 of extension card 2<br>202: DI3 of extension card 2<br>202: DI3 of extension card 2<br>202: DI3 of extension card 2<br>202: DI3 of extension card 2<br>202: DI3 of extension card 2<br>202: DI3 of extension card 2<br>202: DI3 of extension card 2<br>202: DI3 of extension card 2<br>203: DI3 of extension card 2<br>204: DI4 of extension card 2<br>205: DI5 of extension card 2<br>205: DI5 of extension card 2<br>205: DI5 of extension card 2<br>205: DI5 of extension card 2<br>205: DI5 of extension card 2<br>207: DI7 of extension card 2<br>207: DI7 of extension card 2                                                                                                    |           |                     |         |                              |                         |
| F4-14DI8 hardware source0unitThis parameter defines<br>the source of the input<br>101: DI1 of extension card 1<br>102: DI2 of extension card 1<br>103: DI3 of extension card 1<br>105: DI5 of extension card 1<br>106: DI6 of extension card 1<br>107: DI7 of extension card 1<br>108: DI8 of extension card 1<br>109: DI3 of extension card 1<br>109: DI3 of extension card 1<br>109: DI3 of extension card 1<br>109: DI5 of extension card 1<br>109: DI5 of extension card 1<br>109: DI5 of extension card 1<br>109: DI5 of extension card 1<br>109: DI5 of extension card 1<br>109: DI3 of extension card 1<br>109: DI3 of extension card 1<br>201: DI1 of extension card 1<br>201: DI1 of extension card 2<br>202: DI2 of extension card 2<br>202: DI2 of extension card 2<br>203: DI3 of extension card 2<br>204: DI4 of extension card 2<br>205: DI5 of extension card 2<br>205: DI5 of extension card 2<br>205: DI5 of extension card 2<br>206: DI6 of extension card 2<br>207: DI7 of extension card 2<br>207: DI7 of extension card 2                                                                                                    |           |                     |         |                              |                         |
| F4-14DI8 hardware source0unitThis parameter defines<br>the source of the input<br>to DI3 of extension card 1F4-14DI8 hardware source0104: DI4 of extension card 1He source of the input<br>terminal.F4-14DI8 hardware source0104: DI4 of extension card 1He source of the input<br>terminal.F4-14DI8 hardware source0104: DI4 of extension card 1He source of the input<br>terminal.F4-14DI8 hardware source0104: DI4 of extension card 1He source of the input<br>terminal.F4-14DI8 hardware source0104: DI4 of extension card 1He source of the input<br>terminal.F4-14DI8 hardware source0104: DI4 of extension card 1He source of the input<br>terminal.F4-14DI8 hardware source0104: DI4 of extension card 1He source of the input<br>terminal.F4-14DI8 hardware source0104: DI4 of extension card 1He source of the input<br>terminal.F4-14DI8 hardware source0104: DI4 of extension card 1He source of the input<br>terminal.F4-14DI8 hardware source0104: DI4 of extension card 2He source of the input<br>terminal.F4-14DI8 hardware source0104: DI4 of extension card 2He source of the input<br>terminal.F4-14DI8 hardware source106: DI6 of extension card 2He source of terminal.F4-14DI8 hardware source106: DI6 of extension card 2He source of terminal.F4-14DI8 hardware source106: DI6 of e                                                    |           |                     |         |                              |                         |
| F4-14DI8 hardware source0unitThis parameter defines<br>the source of the input<br>terminal.F4-14DI8 hardware source0104: DI4 of extension card 1<br>103: DI3 of extension card 1<br>105: DI5 of extension card 1<br>106: DI6 of extension card 1<br>106: DI6 of extension card 1<br>107: DI7 of extension card 1<br>108: DI8 of extension card 1<br>201: DI1 of extension card 2<br>202: DI2 of extension card 2<br>202: DI2 of extension card 2<br>203: DI3 of extension card 2<br>203: DI3 of extension card 2<br>204: DI4 of extension card 2<br>205: DI5 of extension card 2<br>205: DI5 of extension card 2<br>205: DI5 of extension card 2<br>206: DI6 of extension card 2<br>207: DI7 of extension card 2                                                                                                    |           |                     |         |                              |                         |
| F4-14DI8 hardware source0101: DI1 of extension card 1<br>102: DI2 of extension card 1<br>103: DI3 of extension card 1<br>105: DI5 of extension card 1<br>105: DI5 of extension card 1<br>106: DI6 of extension card 1<br>107: DI7 of extension card 1<br>108: DI8 of extension card 1<br>107: DI7 of extension card 1<br>201: DI1 of extension card 2<br>202: DI2 of extension card 2<br>203: DI3 of extension card 2<br>203: DI3 of extension card 2<br>205: DI5 of extension card 2<br>205: DI5 of extension card 2<br>205: DI5 of extension card 2<br>205: DI5 of extension card 2<br>205: DI5 of extension card 2<br>205: DI5 of extension card 2<br>205: DI5 of extension card 2<br>205: DI5 of extension card 2<br>205: DI5 of extension card 2<br>205: DI5 of extension card 2<br>205: DI5 of extension card 2<br>205: DI5 of extension card 2<br>205: DI5 of extension card 2Here source of the input<br>terminal.                                                                                                    | F4-14     |                     |         |                              | This parameter defines  |
| F4-14DI8 hardware source0102: DI2 of extension card 1103: DI3 of extension card 1103: DI3 of extension card 1105: DI5 of extension card 1106: DI6 of extension card 1107: DI7 of extension card 1108: DI8 of extension card 1108: DI8 of extension card 1201: DI1 of extension card 2202: DI2 of extension card 2203: DI3 of extension card 2204: DI4 of extension card 2205: DI5 of extension card 2205: DI5 of extension card 2206: DI6 of extension card 2207: DI7 of extension card 2                                                                                                    |           |                     |         | 101: DI1 of extension card 1 | the source of the input |
| F4-14DI8 hardware source0104: DI4 of extension card 1105: DI5 of extension card 1105: DI5 of extension card 1106: DI6 of extension card 1107: DI7 of extension card 1108: DI8 of extension card 1201: DI1 of extension card 2202: DI2 of extension card 2203: DI3 of extension card 2204: DI4 of extension card 2204: DI4 of extension card 2205: DI5 of extension card 2206: DI6 of extension card 2206: DI6 of extension card 2207: DI7 of extension card 2                                                                                                    |           |                     |         | 102: DI2 of extension card 1 |                         |
| 105: DI5 of extension card 1<br>106: DI6 of extension card 1<br>106: DI6 of extension card 1<br>107: DI7 of extension card 1<br>108: DI8 of extension card 1<br>201: DI1 of extension card 2<br>202: DI2 of extension card 2<br>203: DI3 of extension card 2<br>204: DI4 of extension card 2<br>205: DI5 of extension card 2<br>206: DI6 of extension card 2<br>207: DI7 of extension card 2                                                                                                    |           |                     |         | 103: DI3 of extension card 1 |                         |
| 106: DI6 of extension card 1107: DI7 of extension card 1108: DI8 of extension card 1201: DI1 of extension card 2202: DI2 of extension card 2203: DI3 of extension card 2204: DI4 of extension card 2205: DI5 of extension card 2206: DI6 of extension card 2207: DI7 of extension card 2                                                                                                    |           | DI8 hardware source | 0       | 104: DI4 of extension card 1 |                         |
| 106: DI6 of extension card 1107: DI7 of extension card 1108: DI8 of extension card 1201: DI1 of extension card 2202: DI2 of extension card 2203: DI3 of extension card 2204: DI4 of extension card 2205: DI5 of extension card 2206: DI6 of extension card 2207: DI7 of extension card 2                                                                                                    |           |                     |         | 105: DI5 of extension card 1 |                         |
| 107: DI7 of extension card 1<br>108: DI8 of extension card 1<br>201: DI1 of extension card 2<br>202: DI2 of extension card 2<br>203: DI3 of extension card 2<br>204: DI4 of extension card 2<br>205: DI5 of extension card 2<br>206: DI6 of extension card 2<br>207: DI7 of extension card 2                                                                                                    |           |                     |         |                              |                         |
| 108: DI8 of extension card 1201: DI1 of extension card 2202: DI2 of extension card 2203: DI3 of extension card 2204: DI4 of extension card 2205: DI5 of extension card 2206: DI6 of extension card 2207: DI7 of extension card 2                                                                                                    |           |                     |         |                              |                         |
| 201: DI1 of extension card 2<br>202: DI2 of extension card 2<br>203: DI3 of extension card 2<br>204: DI4 of extension card 2<br>205: DI5 of extension card 2<br>206: DI6 of extension card 2<br>207: DI7 of extension card 2                                                                                                    |           |                     |         |                              |                         |
| 202: DI2 of extension card 2<br>203: DI3 of extension card 2<br>204: DI4 of extension card 2<br>205: DI5 of extension card 2<br>206: DI6 of extension card 2<br>207: DI7 of extension card 2                                                                                                    |           |                     |         |                              |                         |
| 203: DI3 of extension card 2<br>204: DI4 of extension card 2<br>205: DI5 of extension card 2<br>206: DI6 of extension card 2<br>207: DI7 of extension card 2                                                                                                    |           |                     |         |                              |                         |
| 204: DI4 of extension card 2<br>205: DI5 of extension card 2<br>206: DI6 of extension card 2<br>207: DI7 of extension card 2                                                                                                    |           |                     |         | 202: DI2 of extension card 2 |                         |
| 205: DI5 of extension card 2206: DI6 of extension card 2207: DI7 of extension card 2                                                                                                    |           |                     |         | 203: DI3 of extension card 2 |                         |
| 206: DI6 of extension card 2<br>207: DI7 of extension card 2                                                                                                    |           |                     |         | 204: DI4 of extension card 2 |                         |
| 207: DI7 of extension card 2                                                                                                    |           |                     |         | 205: DI5 of extension card 2 |                         |
|                                                                                                    |           |                     |         | 206: DI6 of extension card 2 |                         |
|                                                                                                    |           |                     |         | 207: DI7 of extension card 2 |                         |
|                                                                                                    |           |                     |         | 208: DI8 of extension card 2 |                         |

The value range of the parameters in the preceding table changes automatically.

1. If extension cards 1 and 2 are not connected, non-existent hardware resources are skipped automatically when parameters are set on the local operating panel, and a write failure will be reported when the parameters are set to non-existent hardware resources at the background or by using an external operating panel

For example, if extension card 1 is not connected, the value of F4-00 (DI1 hardware source) will jump directly from 008 to 201 when you press the UP key.

2. For the same drive unit, the values of the parameters in the preceding table cannot be duplicate (that is, different DIs cannot use the same hardware source). If a hardware source has been selected,

it is skipped automatically when other parameters are set on the local operating panel, and a write failure is reported when this hardware source is assigned to other parameters at the background or by using an external operating panel.

For example, if F4-00 (DI1 hardware source) is set to 002, pressing the UP key will automatically skip 002 to 003 when you set F4-02 (DI2 hardware source).

3. If one device in a device group selects a DIO of the power supply unit as the input terminal (DI) source, the DO terminals of all devices in the group cannot select this DIO as the hardware source. If a DIO has been selected as the hardware source of a DI, this DIO is automatically skipped when you set hardware resources for DOs on the local operating panel, and a write failure occurs when this DIO is selected as the hardware source of a DO at the background or by using an external operating panel.

Similarly, if one device in a device group selects a DIO of the power supply unit as the output terminal (DO/RO) source, the DI terminals of all devices in the group cannot select this DIO as the hardware source. If a DIO has been selected as the hardware source of a DO, this DIO is automatically skipped when you set hardware resources for DIs on the local operating panel, and a write failure occurs when this DIO is selected as the hardware source of a DI at the background or by using an external operating panel.

For example:

If F4-00 (DI1 hardware source) is set to 005, pressing the UP key will automatically skip 001 to 002 when you set F5-02 (DO2/RO2 hardware source).

If F5-00 (DO1/RO1 hardware source) is set to 001, pressing the UP key will automatically skip 005 to 006 when you set F4-00 (DI1 hardware source).

#### 4.3.1.2 Functions of DI Terminals

The AC drive is equipped with eight multi-function DI terminals, each of which can be assigned with a DI function. Note that the functions of the eight DIs of the same device cannot be duplicate.

| Para. No. | Name         | Default | Value Range                                       | Description                                                                         |
|-----------|--------------|---------|---------------------------------------------------|-------------------------------------------------------------------------------------|
| F4-01     | DI1 function | 1       |                                                   |                                                                                     |
| F4-03     | DI2 function | 4       | -                                                 |                                                                                     |
| F4-05     | DI3 function | 12      |                                                   | For details about DI1                                                               |
| F4-07     | DI4 function | 13      | 0.40.02                                           | terminal function selection, see "Table 4–17 DI                                     |
| F4-09     | DI5 function | 0       | - 0 to 63<br>- function descriptio<br>- page 462. |                                                                                     |
| F4-11     | DI6 function | 0       |                                                   |                                                                                     |
| F4-13     | DI7 function | 0       |                                                   | F-0                                                                                 |
| F4-15     | DI8 function | 0       |                                                   |                                                                                     |
| F4-19     | DI1 delay    | 0.0s    | 0.0s to 3600.0s                                   | These parameters define                                                             |
| F4-20     | DI2 delay    | 0.0s    | 0.0s to 3600.0s                                   | the delay of the DI terminal state change.                                          |
| F4-21     | DI3 delay    | 0.0s    | 0.0s to 3600.0s                                   | The delay setting function is<br>available only for DI1, DI2,<br>and DI3 currently. |

Table 4–16 DI-related parameters

| Para. No. | Name                       | Default | Value Range                       | Description                                           |
|-----------|----------------------------|---------|-----------------------------------|-------------------------------------------------------|
|           |                            |         | 0: Active high                    |                                                       |
|           |                            |         | 1: Active low                     |                                                       |
|           |                            |         | Ones: DI1 active mode             |                                                       |
|           |                            |         | Tens: DI2 active mode             |                                                       |
| F4-22     | DI active mode selection 1 | 00000   | Hundreds: DI3 active              |                                                       |
|           |                            |         | mode                              | When active high is                                   |
|           |                            |         | Thousands: DI4 active             | selected, the DI terminal is active when connected to |
|           |                            |         | mode                              | COM and inactive when                                 |
|           |                            |         | Ten thousands: DI5<br>active mode | disconnected from COM.                                |
|           | DI active mode selection 2 | 00000   | 0: Active high                    | When active low is selected,                          |
|           |                            |         | 1: Active low                     | the DI terminal is inactive when connected to COM     |
|           |                            |         | Ones: DI6 active mode             | and active when                                       |
|           |                            |         | Tens: DI7 active mode             | disconnected from COM.                                |
| F4-23     |                            |         | Hundreds: DI8 active              |                                                       |
|           |                            |         | mode                              |                                                       |
|           |                            |         | Thousands: Reserved               |                                                       |
|           |                            |         | Ten thousands:                    |                                                       |
|           |                            |         | Reserved                          |                                                       |

#### Table 4–17 DI function description

| Setpoint | Function                                  | Description                                                                                                    |  |
|----------|-------------------------------------------|----------------------------------------------------------------------------------------------------|--|
| 0        | Invalid                                   | Set 0 for reserved terminals to avoid malfunction.                                                                                                    |  |
| 1        | 1: Forward RUN (FWD) or operation command | In the case of two-wire mode 1 (F4-17 = 0), forward run applies. In the case of two-wire mode 2 (F4-17 = 1), the operation command applies.                                                                                                  |  |
| 2        | Reverse RUN (REV) or running direction    | In the case of three-wire mode 1 (F4-17 = 2), reverse run applies. In the case of three-wire mode 2 (F4-17 = 3), the running direction applies.                                                                                              |  |
|          |                                           | The operation mode of the AC drive is three-wire operation control.                                                                                                    |  |
| 3        | Three-wire operation control              | To set a running command through the terminal, set F4-17 (terminal control mode) to 2 (three-wire mode 1) or 3 (three-wire mode 2), and set this parameter to 3.                                                                             |  |
|          |                                           | The operation mode of the AC drive is forward jog.                                                                                                    |  |
| 4        | Forward jog (FJOG)                        | The jog frequency, jog acceleration time, and jog deceleration time are described in F8-00, F8-01, and F8-02, respectively.                                                                                                    |  |
|          | Reverse jog (RJOG)                        | The operation mode of the AC drive is reverse jog.                                                                                                    |  |
| 5        |                                           | The jog frequency, jog acceleration time, and jog deceleration time are described in F8-00, F8-01, and F8-02, respectively.                                                                                                    |  |
| 6        | Terminal UP                               | The terminal is used to increase the frequency when the frequency is through the terminal. When this terminal is active, it works as if the key is pressed and held. When this terminal is inactive, it works as if the key is released.     |  |
| 7        | Terminal DOWN                             | The terminal is used to decrease the frequency when the frequency is set through the terminal. When this terminal is active, it works as if the key is pressed and held. When this terminal is inactive, it works as if the key is released. |  |

| Setpoint | Function                                                                   | Description                                                                                                    |
|----------|----------------------------------------------------------------------------|----------------------------------------------------------------------------------------------------|
|          |                                                                            | When the main frequency is set through the operating panel and this                                                                                                    |
| 8        | UP and DOWN setting<br>clear (terminal, operating<br>panel)                | function is selected, the frequency set through the And And keys on the operating panel or terminal UP/DOWN (6 or 7) can be cleared and the frequency reference will be reset to the value of F0-08.                                          |
| 9        | Fault reset (RESET)                                                        | The terminal is used to reset faults of the AC drive. Remote fault reset can be implemented by using this function.                                                                                                    |
| 10       | External fault NO input                                                    | When the terminal is active, the AC drive reports E15.01 upon receiving an external signal.                                                                                                    |
| 11       | External fault NC input                                                    | When the terminal is active, the AC drive reports E15.02 upon receiving an external signal.                                                                                                    |
| 12       | User-defined fault 1                                                       | When E27.00 is reported, the AC drive will take measures according to the value of F9-51 (fault protection action).                                                                                                    |
| 13       | User-defined fault 2                                                       | When E28.00 is reported, the AC drive will take measures according to the value of F9-51 (fault protection action).                                                                                                    |
| 14       | Multi-reference terminal 1                                                 |                                                                                                    |
| 15       | Multi-reference terminal 2                                                 | The setting of 16 speeds or 16 other references can be implemented                                                                                                    |
| 16       | Multi-reference terminal 3                                                 | through combinations of 16 states of these four terminals.                                                                                                    |
| 17       | Multi-reference terminal 4                                                 |                                                                                                    |
| 18       | Acceleration/deceleration                                                  |                                                                                                    |
| 10       | selection terminal 1                                                       | Totally four groups of acceleration/deceleration time can be selected                                                                                                    |
| 19       | Acceleration/deceleration selection terminal 2                             | through state combinations of these two terminals.                                                                                                    |
| 20       | Acceleration/Deceleration inhibition                                       | The terminal is used to keep the AC drive at the current running frequency regardless of changes of the external input frequency (unless a stop command is received).                                                                         |
| 21       | 21 Command source<br>switchover terminal 1                                 | When the operation command is set through the terminal (F0-02 = 1),<br>this function can implement switchover between terminal control and<br>operating panel control.<br>When the operation command is set through communication (F0-02 = 2) |
|          |                                                                            | this function can implement switchover between communication control and operating panel control.                                                                                                    |
|          |                                                                            | The terminal is used for switchover between terminal control and communication control.                                                                                                    |
| 22       | Command source<br>switchover terminal 2                                    | If terminal control is used, the system switches to communication<br>control when the terminal is active. If communication control is used,<br>the system switches to terminal control when the terminal is active.                           |
| 23       | Frequency source<br>switchover                                             | The terminal is used to switch between two frequency reference sources according to F0-07 (frequency reference superposition).                                                                                                    |
| 24       | Switchover between main<br>frequency source X and<br>preset frequency      | The terminal is used to switch from the main frequency to the preset frequency (F0-08).                                                                                                    |
| 25       | Switchover between<br>auxiliary frequency source<br>Y and preset frequency | The terminal is used to switch from the auxiliary frequency to the preset frequency (F0-08).                                                                                                    |
| 26       | Frequency modification enable                                              | When the terminal is active, the frequency can be modified. When the terminal is inactive, the frequency cannot be modified.                                                                                                    |
| 27       | Counter input                                                              | In the count process, a count pulse is input when the terminal is active.                                                                                                    |
| 28       | Counter reset                                                              | In the count process, the counter status is cleared when the terminal is active.                                                                                                    |

| Setpoint | Function                                                  | Description                                                                                                    |
|----------|-----------------------------------------------------------|----------------------------------------------------------------------------------------------------|
| 29       | Length count input                                        | In the fixed length process, the length count is input when the terminal is active.                                                                                                    |
| 30       | Length reset                                              | In the fixed length process, the length is cleared when the terminal is active.                                                                                                    |
| 31       | PID pause                                                 | The terminal is used to suspend PID control temporarily, so that the AC drive keeps the current output frequency with no more PID tuning on the frequency source.                                                                                              |
| 32       | PID integral pause                                        | The integral adjustment function pauses when the terminal is active.<br>However, the proportional and derivative adjustment functions are still<br>valid.                                                                                                    |
| 33       | PID parameter switchover                                  | If PID parameters are switched by using the DI terminal (FA-18 = 1), the PID parameters FA-05 to FA-07 are used when the terminal is inactive, and the PID parameters FA-15 to FA-17 are used when the terminal is active.                                     |
| 34       | PID action direction reversal                             | The terminal is used to reverse the direction set by FA-03 (PID action direction).                                                                                                    |
| 35       | Torque control disable                                    | In torque control mode, the system switches to speed control when this terminal is active. The system switches back to the torque control mode when the terminal becomes inactive.                                                                             |
| 36       | Switchover between<br>speed control and torque<br>control | The terminal is used to switch between speed control and torque control.<br>When A0-00 (speed/torque control mode) is set to 0, the torque control mode is used when the terminal is active, and the speed control mode is used when the terminal is inactive. |
|          |                                                           | When A0-00 (speed/torque control mode) is set to 1, the torque control mode is used when the terminal is inactive, and the speed control mode is used when the terminal is active.                                                                             |
| 38       | Flying start                                              | The AC drive starts in flying start mode.                                                                                                    |
| 39       | Immediate DC braking                                      | The AC drive switches to the DC braking state directly.                                                                                                    |
| 40       | Deceleration DC braking                                   | The terminal is used to make the AC drive decelerate to the start frequency of DC braking during stop (F6-11) and then enter the DC braking state.                                                                                                    |
| 41       | External stop terminal 1                                  | When the running command source is the operating panel (F0-02 = 0), this terminal is used to stop the AC drive.                                                                                                    |
| 42       | External stop terminal 2                                  | The terminal is used to make the AC drive decelerate to stop in any control mode (operating panel, terminal, or communication control). In this case, the deceleration time is fixed to deceleration time 4 (F8-08).                                           |
| 43       | Running pause                                             | When the terminal is active, the AC drive decelerates to stop with all<br>running parameters memorized (such as the PLC, wobble, and PID<br>parameters). When the terminal is inactive, the AC drive resumes its<br>status before stop.                        |
| 44       | Coast to stop                                             | When the terminal is active, the AC drive stops output, and the motor coasts to stop under the action of mechanical inertia.                                                                                                    |

| Setpoint | Function                                                  | Description                                                                                                    |  |
|----------|-----------------------------------------------------------|----------------------------------------------------------------------------------------------------|--|
| 45       | Emergency stop                                            | When the system is in the emergency state, the AC drive decelerates according to the deceleration time for emergency stop set in F8-59, and it decelerates according to the minimum unit time when the deceleration time for emergency stop is 0s in V/f mode. The input terminal does not need to be in the closed state continuously. Even if it is closed for only an instant, an emergency stop will be performed immediately. |  |
|          |                                                           | Different from general deceleration, the emergency stop action prevents<br>the AC drive from restarting even if the emergency stop input terminal is<br>opened after the deceleration time for emergency stop expires and the<br>run signal is still valid on the AC drive terminal. To restart the AC drive in<br>this case, disconnect the running terminal and input the run command.                                           |  |
| 46       | Motor terminal selection                                  | The terminal is used to select the motor. When the terminal is active, motor 2 is selected. When the terminal is inactive, motor 1 is selected.                                                                                                    |  |
| 47       | Current running duration<br>clear                         | The terminal is used to clear the current running duration of the AC drive.                                                                                                    |  |
|          |                                                           | If the current running duration is less than the setpoint (greater than 0) of F8-57 (current running time threshold) and the terminal is active during this process, the current running duration is cleared.                                                                                                    |  |
|          |                                                           | If the current running duration is greater than the setpoint (greater than 0) of F8-57 and the terminal is active, the current running duration is not cleared.                                                                                                    |  |
|          | Switchover between two-<br>wire and three-wire<br>control | The terminal is used to switch between two-wire and three-wire control.                                                                                                    |  |
| 48       |                                                           | If F4-17 is set to 0 (two-wire mode 1), the AC drive switches to three-wire mode 1 when the terminal is active.                                                                                                    |  |
|          |                                                           | If F4-17 is set to 1 (two-wire mode 2), the AC drive switches to three-wire mode 2 when the terminal is active.                                                                                                    |  |
|          |                                                           | If F4-17 is set to 2 (three-wire mode 1), the AC drive switches to two-wire mode 1 when the terminal is active.                                                                                                    |  |
|          |                                                           | If F4-17 is set to 3 (three-wire mode 2), the AC drive switches to two-wire mode 2 when the terminal is active.                                                                                                    |  |
| 49       | PLC state reset                                           | The terminal is used to restore the AC drive to the initial state of the simple PLC.                                                                                                    |  |
| 50       | Wobble pause                                              | In the wobble process, when this terminal is active, the wobble function is paused (the AC drive outputs at the center frequency).                                                                                                    |  |
| 54 to 63 | Reserved                                                  | -                                                                                                    |  |

## 4.3.2 Digital Output (DO)

#### 4.3.2.1 Sources of DO Terminals

The drive unit of this product has no DO terminals and needs to map to output terminals of the power supply unit or extension card. Therefore, you need to set the DO terminal sources when the drive unit uses DO/RO terminals.

The DO terminal source is displayed in a way similar to that shown in "4.3.1.1 Sources of DI Terminals" on page 458 when you modify related parameters on the operating panel. There are some differences in the selection of DIOs of the power supply unit, which are described as follows.

| Para. No. | Display | Description                                                          |
|-----------|---------|----------------------------------------------------------------------|
| F5-00     | 1 000 1 | D0/RO1 of the drive unit maps to DIO1 of the power supply unit.      |
| F5-02     | 1 0005  | D0/RO2 of the drive unit maps to relay RO1 of the power supply unit. |

| Para. No. | Name                       | Default | Value Range                                                                                 | Description                                                       |  |
|-----------|----------------------------|---------|---------------------------------------------------------------------------------------------|-------------------------------------------------------------------|--|
| F5-00     | DO1/RO1 hardware source    | 0       | 0: None<br>1: DIO1 of the power supply unit                                                 |                                                                   |  |
| F5-02     | DO2/RO2 hardware source    | 0       | 2: DIO2 of the power supply unit                                                            |                                                                   |  |
| F5-04     | DO3/RO3 hardware source    | 0       | <ul><li>3: DIO3 of the power supply unit</li><li>4: DIO4 of the power supply unit</li></ul> |                                                                   |  |
| F5-06     | DO4/RO4 hardware source    | 0       | 5: RO1 of the power supply unit                                                             |                                                                   |  |
|           | DO5/RO5 hardware<br>source | 0       | 101: DO1/RO1 of extension card 1                                                            | This parameter<br>defines the<br>hardware source of<br>the output |  |
|           |                            |         | 102: DO2/RO2 of extension card 1                                                            |                                                                   |  |
|           |                            |         | 103: DO3/RO3 of extension card 1                                                            |                                                                   |  |
|           |                            |         | 104: DO4/RO4 of extension card 1                                                            |                                                                   |  |
|           |                            |         | 105: DO5/RO5 of extension card 1                                                            |                                                                   |  |
|           |                            |         | 106: DO6/RO6 of extension card 1                                                            |                                                                   |  |
|           |                            |         | 107: DO7/RO7 of extension card 1                                                            | terminal.                                                         |  |
|           |                            |         | 108: DO8/RO8 of extension card 1                                                            |                                                                   |  |
| F5-08     |                            |         | 201: DO1/RO1 of extension card 2                                                            |                                                                   |  |
|           |                            |         | 202: DO2/RO2 of extension card 2                                                            |                                                                   |  |
|           |                            |         | 203: DO3/RO3 of extension card 2                                                            |                                                                   |  |
|           |                            |         | 204: DO4/RO4 of extension card 2                                                            |                                                                   |  |
|           |                            |         | 205: DO5/RO5 of extension card 2                                                            |                                                                   |  |
|           |                            |         | 206: DO6/RO6 of extension card 2                                                            |                                                                   |  |
|           |                            |         | 207: DO7/RO7 of extension card 2                                                            |                                                                   |  |
|           |                            |         | 208: DO8/RO8 of extension card 2                                                            |                                                                   |  |

#### Table 4–18 Related parameters

The value range of the parameters in the preceding table changes automatically. For details, see *"4.3.1.1 Sources of DI Terminals" on page 458*.

#### 4.3.2.2 Functions of DO Terminals

The AC drive is equipped with 5 multi-function digital output terminals. F5-01 to F5-09 define the functions of the DO/RO terminals to indicate various working states and alarms of the AC drive. There are a total of about 40 functions available to fulfill specific automatic control requirements.

| Para. | Name                 | Default | Value Range                                                                                                    | Description                                                                                                    |
|-------|----------------------|---------|----------------------------------------------------------------------------------------------------|----------------------------------------------------------------------------------------------------|
| No.   |                      |         | 0                                                                                                    |                                                                                                    |
| F5-01 | DO1/RO1 function     | 2       |                                                                                                    | For details about DO terminal<br>function selection, see <i>"Table 4–20</i><br><i>DO function description" on</i><br><i>page 467</i> .                                                                                                    |
| F5-03 | DO2/RO2 function     | 5       |                                                                                                    |                                                                                                    |
| F5-05 | DO3/RO3 function     | 0       | 0 to 50                                                                                                    |                                                                                                    |
| F5-07 | DO4/RO4 function     | 0       | 1                                                                                                    |                                                                                                    |
| F5-09 | DO5/RO5 function     | 0       |                                                                                                    |                                                                                                    |
| F5-10 | DO1/RO1 output delay | 0.0s    | 0.0s to 3600.0s                                                                                                    |                                                                                                    |
| F5-11 | DO2/RO2 output delay | 0.0s    | 0.0s to 3600.0s                                                                                                    | These parameters define the delay                                                                                                    |
| F5-12 | DO3/RO3 output delay | 0.0s    | 0.0s to 3600.0s                                                                                                    | of the DO/RO terminal state                                                                                                    |
| F5-13 | DO4/RO4 output delay | 0.0s    | 0.0s to 3600.0s                                                                                                    | change.                                                                                                    |
| F5-14 | DO5/RO5 output delay | 0.0s    | 0.0s to 3600.0s                                                                                                    |                                                                                                    |
| F5-15 | DO/RO active mode    | 00000   | 0: Positive logic<br>1: Negative logic<br>Ones: DO1/RO1<br>Tens: DO2/RO2<br>Hundreds: DO3/RO3<br>Thousands: DO4/RO4<br>Ten thousands: DO5/<br>RO5 | 0: Positive logic (same as NO<br>contact)<br>The DO/RO terminal is active when<br>it is internally connected to the<br>COM terminal.<br>The DO/RO terminal is inactive<br>when it is disconnected from the<br>COM terminal.<br>1: Negative logic (same as NC<br>contact)<br>The DO/RO terminal is active when<br>it is disconnected from the COM<br>terminal.<br>The DO/RO terminal is inactive<br>when it is internally connected to<br>the COM terminal. |

### Table 4–19 DO-related parameters

### Table 4–20 DO function description

| Setpoint | Function                                             | Description                                                                                                    |  |
|----------|------------------------------------------------------|----------------------------------------------------------------------------------------------------|--|
| 0        | No output                                            | The output terminal has no function.                                                                                                    |  |
| 1        | AC drive running                                     | The terminal outputs an "active" signal when the AC drive is running with output frequency (which can be 0).                                                                        |  |
| 2        | Ready to run                                         | The terminal outputs an "active" signal when the AC drive is ready for running without any fault after power-on.                                                                    |  |
| 3        | Fault output 1 (stop upon fault)                     | When the AC drive coasts to stop or decelerates to stop upon a fault, the DO terminal outputs an "active" signal after the AC drive stops completely.                               |  |
| 4        | Fault output 2                                       | When the AC drive coasts to stop or decelerates to stop upon a fault<br>(undervoltage excluded), the DO terminal outputs an "active" signal after<br>the AC drive stops completely. |  |
| 5        | Fault output 3                                       | When the AC drive coasts to stop or decelerates to stop upon a fault<br>(undervoltage excluded), the DO terminal outputs an "active" signal.                                        |  |
| 6        | Exception output (direct output upon fault or alarm) | When the AC drive has a fault or alarm, the DO/RO terminal outputs an "active" signal.                                                                                              |  |

| Setpoint | Function                                                | Description                                                                                                    |  |  |  |
|----------|---------------------------------------------------------|----------------------------------------------------------------------------------------------------|--|--|--|
| 7        | Motor overload pre-<br>warning                          | The AC drive determines whether the motor load exceeds the overload<br>pre-warning threshold according to the overload pre-warning coefficient<br>(F9-02) before performing the protection action. The terminal outputs an<br>"active" signal when the overload pre-warning threshold is exceeded.                                                                            |  |  |  |
| 8        | AC drive overload pre-<br>warning                       | The terminal outputs an "active" signal 10s before the AC drive performs overload protection.                                                                                                    |  |  |  |
| 9        | Motor over-temperature pre-warning                      | The terminal outputs an "active" signal when the motor temperature reaches the threshold defined by F9-58, F9-60, or F9-62 (motor overtemperature pre-warning threshold).                                                                                                    |  |  |  |
| 10       | AC drive load loss output                               | The terminal outputs an "active" signal when load loss occurs.                                                                                                    |  |  |  |
| 11       | Undervoltage state output                               | The terminal outputs an "active" signal when undervoltage occurs on the AC drive.                                                                                                    |  |  |  |
| 12       | Output overcurrent                                      | The DO/RO terminal outputs an "active" signal when the output current<br>of the AC drive remains higher than F8-40 (output overcurrent threshold)<br>for longer than F8-41 (output overcurrent detection delay).                                                                                                    |  |  |  |
| 13       | Frequency-level detection<br>FDT1 output                | When the running frequency is higher than the detected value, the DO/<br>RO terminal outputs an "active" signal. When the running frequency is<br>lower than the result of the detected value minus the FDT hysteresis<br>value, the "active" signal is canceled. For details, see the description of<br>F8-22 and F8-23.                                                     |  |  |  |
| 14       | Frequency-level detection<br>FDT2 output                | When the running frequency is higher than the detected value, the DO/<br>RO terminal outputs an "active" signal. When the running frequency is<br>lower than the result of the detected value minus the FDT hysteresis<br>value, the "active" signal is canceled. For details, see the description of<br>F8-24 and F8-25.                                                     |  |  |  |
| 15       | Frequency reach                                         | The DO/RO terminal outputs an "active" signal when the running frequency of the AC drive is within a certain range (target frequency ±setpoint of F8-26).                                                                                                    |  |  |  |
| 16       | Frequency 1 reach output                                | The DO/RO terminal outputs an "active" signal when the running frequency of the AC drive is within the frequency detection range of F8-27 (detection value 1 for frequency reach). The frequency detection range is as follows: (F8-27–F8-28) to (F8-27+F8-28).                                                                                                    |  |  |  |
| 17       | Frequency 2 reach output                                | The DO/RO terminal outputs an "active" signal when the running frequency of the AC drive is within the frequency detection range of F8-30 (detection value 2 for frequency reach). The frequency detection range is as follows: (F8-30–F8-31) to (F8-30+F8-31).                                                                                                    |  |  |  |
| 18       | Frequency upper limit reach                             | The terminal outputs an "active" signal when the running frequency reaches the frequency upper limit (F0-12).                                                                                                    |  |  |  |
| 19       | Frequency lower limit<br>reach (output even at<br>stop) | The terminal outputs an "active" signal when the running frequency reaches the frequency lower limit (F0-14). The terminal also outputs the "active" signal when the AC drive stops.                                                                                                    |  |  |  |
| 20       | Frequency lower limit<br>reach (no output at stop)      | If F8-15 (running mode when frequency reference lower than lower limit)<br>is set to 1 (stop), the terminal outputs an "inactive" signal no matter<br>whether the running frequency reaches the frequency lower limit.<br>If F8-15 (running mode when frequency reference lower than lower limit)<br>is set to 0 (run at frequency lower limit) or 2 (run at zero speed), the |  |  |  |
| 21       | Timing reach output                                     | <ul> <li>terminal outputs an "active" signal when the running frequency reaches the frequency lower limit.</li> <li>When the timing function (F8-46) is enabled, the terminal outputs an "active" signal when the current operation time of the AC drive reaches the set timing duration. The timing duration is defined by F8-47 and F8-48.</li> </ul>                       |  |  |  |

| Setpoint | Function                                     | Description                                                                                                    |  |  |  |
|----------|----------------------------------------------|----------------------------------------------------------------------------------------------------|--|--|--|
| 22       | Accumulative power-on time reach             | The terminal outputs an "active" signal when the accumulative power-<br>on time of the AC drive (F7-12) exceeds the value of F8-19 (accumulative<br>power-on time reach).                                                                                                  |  |  |  |
| 23       | Accumulative running<br>time reach           | The terminal outputs an "active" signal when the accumulative running time of the AC drive exceeds the value of F8-20 (accumulative running time threshold).                                                                                                    |  |  |  |
| 24       | Current running time<br>reach                | The terminal outputs an "active" signal when the current operation time<br>of the AC drive exceeds the value of F8-57 (current running time<br>threshold).                                                                                                    |  |  |  |
| 25       | Zero current state                           | The DO/RO terminal outputs an "active" signal when the output current<br>of the AC drive is within the zero-current range for longer than F8-39<br>(zero current detection delay). The zero current detection range is 0 to<br>(F8-38 x F1-03).                            |  |  |  |
| 26       | Current 1 reach output                       | The DO/RO terminal outputs an "active" signal when the output current<br>of the AC drive is within the detection range of F8-42 (detection level of<br>current 1). The current detection range is (F8-42–F8-43) x F1-03 (rated<br>motor current) to (F8-42+F8-43) x F1-03. |  |  |  |
| 27       | Current 2 reach output                       | The DO/RO terminal outputs an "active" signal when the output current<br>of the AC drive is within the detection range of F8-44 (detection level of<br>current 2). The current detection range is (F8-44–F8-45) x F1-03 (rated<br>motor current) to (F8-44+F8-45) x F1-03. |  |  |  |
| 28       | IGBT temperature reach                       | The terminal outputs an "active" signal when the IGBT heatsink temperature (F7-07) reaches the value of F8-51 (IGBT temperature reach).                                                                                                    |  |  |  |
| 29       | Reference count value<br>reach               | The terminal outputs an "active" signal when the count value reaches the value of Fb-08.                                                                                                    |  |  |  |
| 30       | Designated count value reach                 | The terminal outputs an "active" signal when the count value reaches the value of Fb-09.                                                                                                    |  |  |  |
| 31       | Length reach                                 | The terminal outputs an "active" signal when the detected actual length exceeds the value of Fb-05.                                                                                                    |  |  |  |
| 32       | Frequency limit reach                        | The terminal outputs an "active" signal when the frequency reference<br>exceeds the frequency upper or lower limit, and the output frequency of<br>AC drive reaches the upper or lower limit.                                                                              |  |  |  |
| 33       | Torque limit reach                           | The terminal outputs an "active" signal when the output torque of the AC drive reaches the toque limit in speed control mode.                                                                                                    |  |  |  |
| 34       | Al1 input limit exceeded                     | The terminal outputs an "active" signal when the Al1 input is higher than<br>the value of F8-49 (Al1 input voltage upper limit) or lower than the value<br>of F8-50 (Al1 input voltage lower limit).                                                                       |  |  |  |
| 35       | AI1 > AI2                                    | The terminal outputs an "active" signal when the Al1 input is higher than the Al2 input.                                                                                                    |  |  |  |
| 36       | PLC cycle completed                          | The terminal outputs a pulse signal with a width of 250 ms when the simple PLC completes one cycle.                                                                                                    |  |  |  |
| 37       | Communication control                        | Whether the terminal is active or inactive is determined by the setpoint in communication address 0x2001.                                                                                                    |  |  |  |
| 38       | STO-EDM                                      | The DO terminal outputs an "active" signal when STO is triggered.                                                                                                    |  |  |  |
| 40       | Running at zero speed (no<br>output at stop) | The terminal outputs an "active" signal when the output frequency of the AC drive is 0 during running. When the AC drive stops, the signal becomes "inactive".                                                                                                    |  |  |  |
| 41       | Running at zero speed<br>(output at stop)    | The terminal outputs an "active" signal when the output frequency of the AC drive is 0 during running. When the AC drive stops, the signal is still "active".                                                                                                    |  |  |  |

| Setpoint | Function        | Description                                                                              |
|----------|-----------------|------------------------------------------------------------------------------------------|
| 43       | Reverse running | The terminal outputs an "active" signal when the AC drive runs in the reverse direction. |
| 44       | Process 1       | -                                                                                        |
| 45       | Process 2       | -                                                                                        |
| 46       | Process 3       | -                                                                                        |
| 47       | Process 4       | -                                                                                        |
| 48       | Process 5       | -                                                                                        |
| 49       | Process 6       | -                                                                                        |
| 50       | Process 7       | -                                                                                        |

# 4.3.1 Virtual Digital Input (VDI)

VDI terminals have the same functions as DI terminals and can be used for multi-function digital inputs.

VDI has three sources:

- A1-06. You can directly set A1-06 to make the DI active. It is mainly applicable to communication scenarios, in which physical DIs are not used and DI functions are implemented by writing to A1-06. The ones place of A1-06 corresponds to VDI1, the tens position of A1-06 corresponds to VDI2, and so on.
- DO/RO state. The AC drive has five DO/RO terminals. DO/RO1 corresponds to VDI1, DO/RO2 corresponds to VDI2, and so on.
- DI state. DI1 corresponds to VDI1, DI2 corresponds to VDI2, and so on.

The following examples illustrate how to use the VDI.

Example 1: A1-05 (VDI1 active state source) is set to 00001 (DO/RO state). To enable the AC drive to report a fault alarm and stop when the AI1 input exceeds the upper or lower limit, set as follows.

| Step | Setting Parameters                                                   |
|------|----------------------------------------------------------------------|
| 1    | Assign VDI1 with function "user-defined fault 1" (A1-00 = 12).       |
| 2    | Assign DO/ RO1 with function "AI input limit exceeded" (F5-01 = 34). |
| 3    | Set the VDI1 active state source to DO state (A1-05 = 00001).        |

After the setting, when the Al1 input exceeds the upper or lower limit, the DO/RO1 terminal outputs an ON signal. In this case, VDI1 becomes active and the AC drive receives user-defined fault 1 through VDI1. Then the AC drive reports E27.00 and stops.

Example 2: To use the VDI to implement the emergency stop function without physical DIs in a communication scenario, set as follows:

| Step | Setting Parameters                                                 |  |  |  |  |  |
|------|--------------------------------------------------------------------|--|--|--|--|--|
| 1    | Assign VDI1 with function "emergency stop" (A1-00 = 45).           |  |  |  |  |  |
| 2    | Set the VDI1 active state source to the parameter (A1-05 = 00000). |  |  |  |  |  |
| 3    | Change the value of the ones place of A1-06 through communication. |  |  |  |  |  |

After the setting, the emergency stop function can be implemented when the ones place of A1-06 is set to 1 through communication.

| Para. No. | Name                    | Default | Value Range         | Description                                                                                                    |
|-----------|-------------------------|---------|---------------------|----------------------------------------------------------------------------------------------------|
| A1-00     | VDI1 function           | 0       | 0 to 60             | VDI1 to VDI5 can be used as                                                                                                    |
| A1-01     | VDI2 function           | 0       | 0 to 60             | multi-functional DIs. The                                                                                                    |
| A1-02     | VDI3 function           | 0       | 0 to 60             | functions 0 to 60 are the same as                                                                                                    |
| A1-03     | VDI4 function           | 0       | 0 to 60             | those of common DIs. For details, see <i>"4.3.1.2 Functions of DI</i>                                                                                                    |
| A1-04     | VDI5 function           | 0       | 0 to 60             | Terminals" on page 461.                                                                                                    |
| A1-05     | VDI active state source | 00000   | 0: A1-06            | Three ways of setting VDI status                                                                                                    |
|           |                         |         | 1: DO state         | are available and can be selected                                                                                                    |
|           |                         |         | 2: DI state         | by using A1-05.<br>When it is set to 0, the VDI state is                                                                                                    |
|           |                         |         | Ones: VDI1          | determined by the binary bit of                                                                                                    |
|           |                         |         | Tens: VDI2          | A1-06.                                                                                                    |
|           |                         |         | Hundreds: VDI3      | When it is set to 1, the VDI state is                                                                                                    |
|           |                         |         | Thousands: VDI4     | determined by the state (active                                                                                                    |
|           |                         |         | Ten thousands: VDI5 | or inactive) of the corresponding<br>DO/RO. VDIx is uniquely bound to<br>DOx/ROx (x ranges from 1 to 5).                                                                      |
|           |                         |         |                     | When it is set to 2, the VDI state is<br>determined by the state (active<br>or inactive) of the corresponding<br>DI. VDIx is uniquely bound to DIx<br>(x ranges from 1 to 5). |
| A1-06     | VDI state               | 00000   | 0: Inactive         | -                                                                                                    |
|           |                         |         | 1: Active           |                                                                                                    |
|           |                         |         | Ones: VDI1          |                                                                                                    |
|           |                         |         | Tens: VDI2          |                                                                                                    |
|           |                         |         | Hundreds: VDI3      |                                                                                                    |
|           |                         |         | Thousands: VDI4     |                                                                                                    |
|           |                         |         | Ten thousands: VDI5 |                                                                                                    |

#### Table 4–21 Related parameters

## 4.3.4 Analog or Temperature Input (AI)

### 4.3.4.1 Sources of Analog or Temperature Input Terminals

The AC drive itself has no analog or temperature input and needs to map to analog or temperature inputs of the power supply unit or extension card. Therefore, you need to set the analog or temperature input sources when the drive unit uses analog inputs or temperature sensors.

The analog or temperature input source is displayed as follows when you modify related parameters on the operating panel.

| Display | Description                                                                                                    |  |
|---------|----------------------------------------------------------------------------------------------------|--|
| 1 0000  | Ten thousands, thousands: I/O<br>Hundreds: Serial number 0 indicates the power supply unit, 1<br>indicates extension card 1, 2 indicates extension card 2, and so<br>on. |  |
|         | Tens, ones: Hardware terminal                                                                                                    |  |

Example:

| Para. No. Display |         | Description                                                                             |  |  |
|-------------------|---------|-----------------------------------------------------------------------------------------|--|--|
| F4-25             | 1 000 1 | Al1 of the drive unit maps to analog or temperature input Al1 of the power supply unit. |  |  |
| F4-//             |         | AI2 of the drive unit maps to analog or temperature input AI2 of extension card 1.      |  |  |

#### Table 4–22 Related parameters

| Para. No. | Name                | Default | Value Range                     | Description                                   |
|-----------|---------------------|---------|---------------------------------|-----------------------------------------------|
| F4-25     | Al1 hardware source | 0       | 0: None                         |                                               |
| F4-27     | Al2 hardware source | 0       | 1: Al1 of the power supply unit |                                               |
|           |                     |         | 2: AI2 of the power supply unit |                                               |
|           | AI3 hardware source |         | 101: Al1 of extension card 1    | This parameter defines the analog/temperature |
| F4-29     |                     | 0       | 102: Al2 of extension card 1    | input source.                                 |
|           |                     |         | 201: Al1 of extension card 2    |                                               |
|           |                     |         | 202: AI2 of extension card 2    |                                               |

The value range of the parameters in the preceding table changes automatically. For details, see *"4.3.1.1 Sources of DI Terminals" on page 458*.

### 4.3.4.2 Functions of Analog or Temperature Input Terminals

You can configure three analog inputs for the drive unit and map the analog data of the power supply unit or extension cards by selecting the analog or temperature input sources. Analog data values and analog functions (voltage, current, or temperature) are received through the internal bus.

You can set the filter time and analog input functions of the two analog inputs of the power supply unit, and you can also set those of the external extension cards.

| Para. No. | Name            | Default | Value Range                       | Description                                                                                                    |
|-----------|-----------------|---------|-----------------------------------|----------------------------------------------------------------------------------------------------|
| A1-05     | AI1 filter time | 0.01s   | 0.00 to 10.00s                    | This parameter defines the AI input filter                                                                                                    |
| A1-06     | AI2 filter time | 0.01s   | 0.00 to 10.00s                    | time of the power supply unit, which is<br>0.1s by default. It is set based on the<br>response requirements and field signal<br>interference. Decrease this filter time if<br>fast response is required, and increase it<br>if field interference is strong. |
| A1-10     | Al1 input       | 0       | 0: Voltage input                  |                                                                                                    |
|           |                 |         | 1: Current input                  |                                                                                                    |
|           |                 |         | 2: Temperature<br>input PT100     |                                                                                                    |
| A1-11     | AI2 input       | 0       | 3: Temperature<br>input PT1000    | This parameter defines the AI input function of the power supply unit.                                                                                                    |
|           |                 |         | 4: Temperature<br>input KTY84-130 |                                                                                                    |
|           |                 |         | 5: Temperature<br>input PTC-130   |                                                                                                    |

Table 4–23 Parameters of the power supply unit (A1 - I/O extension card of the power supply unit)

Table 4–24 Parameters of the power supply unit (A2 - I/O extension card 1)

| Para. No. | Name            | Default | Value Range                                                                                                    | Description                                                                                                    |
|-----------|-----------------|---------|----------------------------------------------------------------------------------------------------|----------------------------------------------------------------------------------------------------|
| A2-05     | AI1 filter time | 0.01s   | 0.00 to 10.00s                                                                                                    | This parameter defines the Al input                                                                                                    |
| A2-06     | AI2 filter time | 0.01s   | 0.00 to 10.00s                                                                                                    | filter time of extension card 1,<br>which is 0.1s by default. It is set<br>based on the response<br>requirements and field signal<br>interference. Decrease this filter<br>time if fast response is required,<br>and increase it if field interference<br>is strong. |
| A2-10     | Al1 input       | 0       | 0: Voltage input                                                                                                    |                                                                                                    |
| A2-11     | Al2 input       | 0       | 1: Current input<br>2: Temperature input<br>PT100<br>3: Temperature input<br>PT1000<br>4: Temperature input<br>KTY84-130<br>5: Temperature input<br>PTC-130 | This parameter defines the AI input<br>function of extension card 1.                                                                                                    |

| Para. No. | Name            | Default | Value Range                                                                                                    | Description                                                                                                    |
|-----------|-----------------|---------|----------------------------------------------------------------------------------------------------|----------------------------------------------------------------------------------------------------|
| A3-05     | AI1 filter time | 0.01s   | 0.00 to 10.00s                                                                                                    | This parameter defines the Al input                                                                                                    |
| A3-06     | AI2 filter time | 0.01s   | 0.00 to 10.00s                                                                                                    | filter time of extension card 2, which<br>is 0.1s by default. It is set based on<br>the response requirements and field<br>signal interference. Decrease this<br>filter time if fast response is required,<br>and increase it if field interference is<br>strong. |
| A3-10     | Al1 input       | 0       | 0: Voltage input                                                                                                    |                                                                                                    |
| A3-10     | Al2 input       | 0       | 1: Current input<br>2: Temperature input<br>PT100<br>3: Temperature input<br>PT1000<br>4: Temperature input<br>KTY84-130<br>5: Temperature input<br>PTC-130 | This parameter defines the AI input<br>function of extension card 2.                                                                                                    |

#### Table 4-25 Parameters of the power supply unit (A3 - I/O extension card 2)

Note the following:

- When the drive unit requires analog voltage inputs, set the power supply unit parameters (parameters in the preceding tables) related to the hardware source defined by F4-25, F4-27, or F4-29 to 0 (voltage input).
- When the drive unit requires analog current inputs, set the power supply unit parameters (parameters in the preceding tables) related to the hardware source defined by F4-25, F4-27, or F4-29 to 1 (current input).
- When the drive unit requires temperature sensors, set the power supply unit parameters (parameters in the preceding tables) related to the hardware source defined by F4-25, F4-27, or F4-29 to 2/3/4/5 (temperature sensor input, the value varies according to the sensor type).
- The power supply unit can monitor the voltage values received by itself, extension card 1, and extension card 2 through U2-12, U2-13, U3-12, and U3-13.
- The drive unit can monitor the AI voltage values through U0-09, U0-10, and U0-11, monitor temperature values measured by the PT/KTY temperature sensor through U0-51, U0-52, and U0-53, and monitor the AI input function through U0-91, U0-92, and U0-93.

### 4.3.4.3 Functions of AI Terminals

When an AI is used as an DI, the AI state is high level if the input voltage is higher than 7 V and is low level if the input voltage is lower than 3 V. The AI is in hysteresis state if the input voltage is between 3 V and 7 V. The following figure shows the relationship between AI input voltages and DI states.

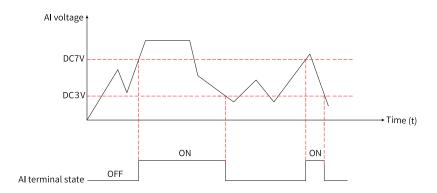

Figure 4-33 Relationship between Al input voltages and DI states

| Para. No. | Name                                  | Default | Value Range                                                                | Description                                                                                                    |
|-----------|---------------------------------------|---------|----------------------------------------------------------------------------|----------------------------------------------------------------------------------------------------|
| A1-07     | Function selection for Al1 used as DI | 0       | 0 to 60                                                                    | Function setting of the AI used as DI is                                                                                                    |
| A1-08     | Function selection for AI2 used as DI | 0       | 0 to 60                                                                    | the same as that of DIs. Functions 0 to 60 are set in the same way as normal                                                                                                    |
| A1-09     | Function selection for AI3 used as DI | 0       | 0 to 60                                                                    | DIS.                                                                                                    |
| A1-10     | Al active mode (used as DI)           | 000     | 0: Active high<br>1: Active low<br>Ones: Al1<br>Tens: Al2<br>Hundreds: Al3 | If the AI terminal is active high, it is<br>active when the corresponding bit of<br>A1-10 is set to 0 and inactive when<br>that bit of A1-10 is set to 1.<br>If the AI terminal is active low, it is<br>inactive when the corresponding bit of<br>A1-10 is set to 0 and active when that<br>bit of A1-10 is set to 1. |

Table 4–26 Related parameters

# 4.4 Control Performance

# 4.4.1 V/f Curve Reference

### Table 4–27 Straight-line, multi-point, and square V/f curve reference parameters

| with the output frequency. The applications such as large-ineres and water pumps.<br>1: Multi-point V/f curve                                                                                                    |                                                                                                    |
|----------------------------------------------------------------------------------------------------|----------------------------------------------------------------------------------------------------|
| <ul> <li>F3-00</li> <li>V/f curve<br/>reference</li> <li>V f curve</li> <li>Curve<br/>2: Square V/f curve<br/>3: 1.2-power V/f curve<br/>3: 1.2-power V/f curve<br/>3: 1.2-power V/f curve<br/>3: 1.2-power V/f curve<br/>3: 1.2-power V/f curve<br/>6: 1.6-power V/f curve<br/>10: V/f complete<br/>separation mode</li> <li>Sheywer V/f curve<br/>11: V/f half separation<br/>mode</li> <li>Sheywer V/f curve<br/>10: V/f complete<br/>separation mode</li> <li>Sheywer V/f curve<br/>10: V/f complete<br/>separation mode</li> <li>Sheywer V/f curve<br/>10: V/f complete<br/>separation mode</li> <li>Sheywer V/f curve<br/>10: V/f complete<br/>separation mode</li> <li>Sheywer V/f curve<br/>10: V/f complete<br/>separation mode</li> <li>Sheywer V/f curve<br/>10: V/f complete<br/>separation mode</li> <li>Sheywer V/f curve<br/>10: V/f complete separation mode</li> <li>Sheywer V/f curve<br/>10: V/f complete separation mode</li> <li>Sheywer V/f curve<br/>10: V/f complete separation mode</li> <li>Sheywer V/f curve<br/>10: V/f complete separation mode</li> <li>Sheywer V/f curve<br/>10: V/f complete separation mode</li> <li>Sheywer V/f curve<br/>10: V/f complete separation mode</li> <li>Sheywer V/f curve<br/>10: V/f complete separation mode</li> <li>Sheywer V/f curve<br/>10: V/f complete separation mode</li> <li>Sheywer V/f curve<br/>10: V/f complete separation mode</li> <li>Sheywer V/f curve<br/>10: V/f complete separation mode</li> <li>Sheywer V/f curve<br/>10: V/f complete separation mode</li> <li>Sheywer V/f curve<br/>10: V/f complete separation mode</li> <li>Sheywer V/f curve<br/>10: V/f complete separation mode</li> <li>Sheywer V/f curve</li> </ul> | che output voltage changes with the output<br>cording to the 2-power curve. This curve is<br>ith light loads that seldom change, such as fans and<br>che output voltage changes with the output<br>cording to the 1.2-power curve.<br>che output voltage changes with the output<br>cording to the 1.4-power curve.<br>che output voltage changes with the output<br>cording to the 1.4-power curve.<br>che output voltage changes with the output<br>cording to the 1.6-power curve.<br>che output voltage changes with the output<br>cording to the 1.8-power curve.<br>mode<br>utput voltage of the AC drive are independent of<br>uency is determined by the frequency source, and<br>nined by voltage source for V/f separation. This curve<br>enarios such as motor torque control. |

| Para.<br>No. | Name                                   | Default            | Value Range                                    | Description                                                                                                    |
|--------------|----------------------------------------|--------------------|------------------------------------------------|----------------------------------------------------------------------------------------------------|
| F3-01        | Torque boost                           | Model<br>dependent | 0.0 to 30.0<br>0.0%: Automatic<br>torque boost | The torque boost function generally applies to the AC drive at low frequency.<br>The output torque of the AC drive in V/f control mode is proportional to the<br>frequency. Under the condition of low frequency, the torque is very low when<br>the motor is running at a low speed. In this case, you can set this parameter to<br>increase the output voltage of the AC drive, thereby increasing the current and<br>output torque.<br>Do not set this parameter to a large value, otherwise, overload protection may<br>be triggered. |
| F3-02        | Cutoff<br>frequency of<br>torque boost | 50.00 Hz           | 0.00 Hz to maximum<br>frequency                | When the running frequency reaches the cutoff frequency of torque boost, the torque boost function is disabled.                                                                                                    |
| F3-03        | Multi-point V/f<br>frequency 1         | 0.00 Hz            | 0.00 Hz to F3-05                               |                                                                                                    |
| F3-04        | Multi-point V/f<br>voltage 1           | 0.0%               | 0.0% to 100.0%                                 |                                                                                                    |
| F3-05        | Multi-point V/f<br>frequency 2         | 0.00 Hz            | F3-03 to F3-07                                 |                                                                                                    |
| F3-06        | Multi-point V/f<br>voltage 2           | 0.0%               | 0.0% to 100.0%                                 | -                                                                                                    |
| F3-07        | Multi-point V/f<br>frequency 3         | 0.00 Hz            | F3-05 to F1-04 (Rated motor frequency)         |                                                                                                    |
| F3-08        | Multi-point V/f<br>voltage 3           | 0.0%               | 0.0% to 100.0%                                 |                                                                                                    |

### Straight-line V/f Curve

The following figure shows the general constant-torque straight-line V/f curve.

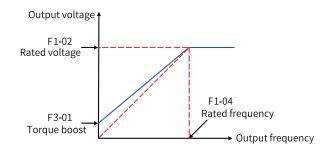

Figure 4-34 General constant-torque straight-line V/f curve

Below the rated frequency, the output voltage changes linearly with the frequency. This curve is applicable to general mechanical drive applications such as large-inertia fan acceleration, punch presses, centrifuges and water pumps.

## Multi-point V/f Curve

The following figure shows a user-defined multi-point V/f curve.

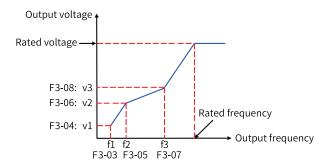

Figure 4-35 User-defined multi-point V/f curve

The multi-point V/f curve is defined by F3-03 to F3-08. The range of the frequency points is 0.00 Hz to the rated motor frequency. The range of the voltage points is 0.0% to 100%, which corresponds to the range of 0 V to the rated motor voltage. The multi-point V/f curve references are typically determined based on load characteristics of the motor. Ensure that the following conditions are met: F3-03  $\leq$  F3-05  $\leq$  F3-07. To ensure correct setting, this AC drive has restrictions on the relationship between the upper and lower limits of the frequency points F3-03, F3-05, and F3-07. F3-07, F3-05, and F3-03 must be set in order.

### Square V/f Curve

Output voltage F1-02 Rated voltage F3-01 Torque boost Output frequency

The following figure shows the variable-torque square V/f curve.

Figure 4-36 Variable-torque square V/f curve

Below the rated frequency, the output voltage changes with the output frequency of the AC drive according to the 2-power curve. This curve is applicable to applications with light loads that seldom change, such as fans and water pumps.

| Para. No. | Name                                             | Default | Value Range                                                                                                    | Description                                                                                                    |
|-----------|--------------------------------------------------|---------|----------------------------------------------------------------------------------------------------|----------------------------------------------------------------------------------------------------|
|           |                                                  |         |                                                                                                    | This parameter sets the target voltage in V/f separation mode.                                                                                                    |
|           |                                                  |         |                                                                                                    | 0: Digital setting (F3-14)                                                                                                    |
|           |                                                  |         |                                                                                                    | The V/f separation voltage is set by F3-14 (voltage digital setting of V/f separation).                                                                                                    |
|           |                                                  |         |                                                                                                    | 1: Al1                                                                                                    |
|           |                                                  |         |                                                                                                    | The V/f separation voltage is input with current or voltage signals through the AI1 terminal. The frequency is calculated according to the preset AI curve.                                                                                                    |
|           |                                                  |         |                                                                                                    | 2: Al2                                                                                                    |
|           |                                                  |         | 0: Digital setting (F3-<br>14)                                                                                                    | The V/f separation voltage is input with current or voltage signals through the AI2 terminal. The frequency is calculated according to the preset AI curve.                                                                                                    |
|           |                                                  |         | 1: AI1                                                                                                    | 3: AI3                                                                                                    |
|           | Voltage source                                   |         | 2: AI2<br>3: AI3<br>4: Reserved                                                                                                    | The V/f separation voltage is input with current or voltage signals through the AI3 terminal. The frequency is calculated according to the preset AI curve. The AC drive has two AI terminals by default, and the AI3 terminal needs to be provided through the I/O extension card.                                                                                                    |
| F3-13     | for V/f                                          | 0       | 5: Multi-reference                                                                                                    | 5: Multi-reference                                                                                                    |
|           | separation                                       |         | 6: Simple PLC<br>7: PID<br>8: Communication<br>Note: 100.0%<br>corresponds to the<br>rated motor voltage.                                         | In multi-reference mode, different combinations of DI terminal states<br>correspond to different reference values. The four multi-reference terminals can<br>provide 16 state combinations, corresponding to 16 reference values<br>(percentage x maximum frequency) of parameters in group FC.<br>6: Simple PLC<br>The V/f separation voltage is set by simple PLC. For details, see the function<br>description of simple PLC.<br>7: PID<br>The V/f separation voltage is set by PID. For details, see the PID function<br>description.<br>8: Communication<br>The main frequency is set through communication. The running frequency is<br>input through remote communication. The AC drive must be equipped with a<br>communication card to implement communication with the host controller.<br>This mode applies to remote control or centralized control systems of multiple |
|           |                                                  |         |                                                                                                    | equipment.                                                                                                    |
| F3-14     | Voltage digital<br>setting for V/f<br>separation | 0 V     | 0 V to rated motor<br>voltage (F1-02)                                                                                                    | The reference value is between 0 V and the rated voltage. In V/f half separation mode, the output voltage is twice the reference value.                                                                                                    |
| F3-15     | Voltage rise time<br>of V/f separation           | 0.0s    | 0.0s to 1000.0s<br>Note: This parameter<br>indicates the time<br>required for the<br>voltage to change<br>from 0 V to the rated<br>motor voltage. | This parameter indicates the time required for the output voltage to rise from 0 to the V/f separation voltage reference. In V/f half separation mode, this parameter is invalid, and the voltage rise time is the same as that set by F0-17.                                                                                                    |

## Table 4–28 V/f separation curve parameters

| Para. No. | Name                                   | Default                                                                                                    | Value Range                                                                                                    | Description                                                                                                    |
|-----------|----------------------------------------|----------------------------------------------------------------------------------------------------|----------------------------------------------------------------------------------------------------|----------------------------------------------------------------------------------------------------|
| F3-16     | Voltage fall time<br>of V/f separation | 0.0s                                                                                                    | 0.0s to 1000.0s<br>Note: This parameter<br>indicates the time<br>required for the<br>voltage to change<br>from 0 V to the rated<br>motor voltage. | This parameter indicates the time required for the output voltage to fall from<br>the V/f separation voltage reference to 0. In V/f half separation mode, this<br>parameter is invalid, and the voltage fall time is the same as that set by F0-18. |
| F3-17     | Stop mode for V/<br>f separation       | 0: The frequency and<br>voltage decrease to 0<br>independently<br>0 1: The frequency<br>decreases to 0 after<br>the voltage decreases<br>to 0 |                                                                                                    | 0: The frequency and voltage decrease to 0 independently<br>1: The frequency decreases to 0 after the voltage decreases to 0                                                                                                    |

The voltage rise time of V/f separation indicates the time required for the voltage to rise from 0 to the rated motor voltage. See t1 in the following figure.

The voltage fall time of V/f separation indicates the time required for the voltage to fall from rated motor voltage to 0. See t2 in the following figure.

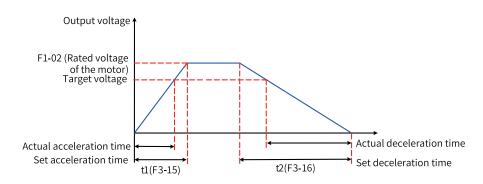

Figure 4-37 Schematic diagram of V/f separation

## 4.4.2 Output Current (Torque) Limit

During acceleration, operation at constant speed, or deceleration, if the current exceeds the overcurrent stall action current (default: 150%, indicating 1.5 times the rated AC drive current), the current limit mechanism is activated. In this case, the output frequency decreases until the current drops below the overcurrent stall action current. Then, the output frequency increases toward the target frequency. Therefore, the acceleration is prolonged. If the actual acceleration time cannot meet your requirement, increase the value of overcurrent stall action current (F3-18) accordingly.

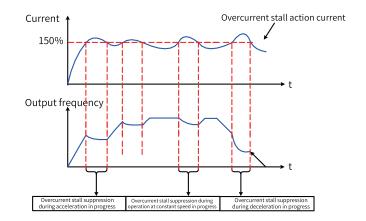

Figure 4-38 Overcurrent stall action

| Table 4–29 Related | parameters |
|--------------------|------------|
|--------------------|------------|

| Para.<br>No. | Function                                                                                    | Default | Value Range               | Description                                                                                                    |
|--------------|---------------------------------------------------------------------------------------------|---------|---------------------------|----------------------------------------------------------------------------------------------------|
| F3-18        | V/f overcurrent stall action current                                                        | 150%    | 50% to 200%               | When the motor current reaches this value, the AC drive starts the overcurrent stall function. The default value is 150%, corresponding to 1.5 times the rated current of the AC drive.                                                                                                    |
| F3-19        | V/f overcurrent stall selection                                                             | 1       | 0: Disabled<br>1: Enabled | Used to enable/disable the V/f overcurrent stall function.                                                                                                    |
| F3-20        | V/f overcurrent stall suppression gain                                                      | 20      | 0 to 100                  | When the current exceeds the overcurrent stall action current, the<br>overcurrent stall function is enabled and the output frequency<br>decreases. After the current falls below the overcurrent stall action<br>current, the output frequency increases to the target frequency,<br>which prolongs the actual acceleration automatically. A greater<br>value of this parameter means better suppression effect. |
| F3-21        | Compensation<br>coefficient of V/f speed<br>multiplying overcurrent<br>stall action current | 50%     | 50% to 200%               | This parameter is used to reduce the overcurrent stall action current<br>during high-speed operation. It is invalid when set to 50%. The<br>recommended value for F3-18 in the field-weakening range is 100%.                                                                                                    |

When the frequency is high, motor drive current is small, and overcurrent stall action current can result in greater motor speed dip compared with situations when the frequency is below the rated level. To improve motor running performance, lower the overcurrent stall action current for situations when the frequency is above the rated level. This helps to improve acceleration performance and prevent motor stall in high-frequency applications with large load inertia multiple field weakening requirements, such as centrifuges.

When the frequency is above the rated level, overcurrent stall action current = (fn/fs) x k x LimitCur

In the formula, fs is the running frequency, fn is the rated motor frequency, k is the value of F3-21 (compensation coefficient of speed multiplying overcurrent stall action current), and LimitCur is the value of F3-18 (overcurrent stall action current).

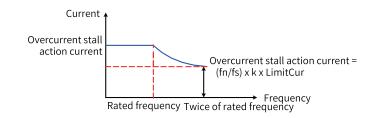

Figure 4-39 Speed multiplying overcurrent stall action current

### Note

For high-power motors with carrier frequency below 2 kHz, lower the overcurrent stall action current. Otherwise, the pulse-by-pulse current limit function is enabled before the overcurrent stall prevention function as ripple current increases, resulting in insufficient torque output.

# 4.4.3 Overvoltage Stall Suppression

When the bus voltage exceeds the overvoltage stall suppression action voltage (F3-22), the motor becomes regenerative (motor speed > output frequency). In this case, overvoltage stall suppression is triggered to prevent overvoltage trips by adjusting the output frequency to extend the deceleration time. If the actual deceleration time cannot satisfy the requirement, increase the overexcitation gain as appropriate.

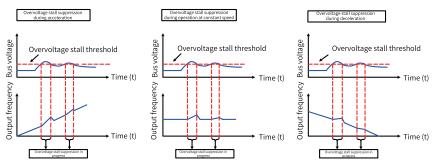

| Para. No. | Name                                                       | Default | Value Range            | Description                                                                                                    |
|-----------|------------------------------------------------------------|---------|------------------------|----------------------------------------------------------------------------------------------------|
| F3-22     | V/f overvoltage stall<br>suppression action<br>voltage     | 770.0 V | 200.0 V to 2000.0<br>V | The function of F3-22 is similar to that of F9-04.                                                                                                    |
| F3-23     | V/f overvoltage stall                                      | 1       | 0: Disabled            | 0: Disabled                                                                                                    |
| 1 5-25    | suppression                                                | T       | 1: Enabled             | 1: Enabled (default)                                                                                                    |
| F3-24     | Frequency gain for V/f<br>overvoltage stall<br>suppression | 30      | 0 to 100               | Increasing F3-24 will improve the bus<br>voltage control effect, but the output<br>frequency will fluctuate. If the output<br>frequency fluctuates greatly, reduce<br>F3-24 as appropriate. |
| F3-25     | Voltage gain for V/f<br>overvoltage stall<br>suppression   | 30      | 0 to 100               | This parameter is used to suppress the<br>bus voltage. Increasing the parameter<br>value reduces the overshoot of the bus<br>voltage.                                                       |

| Para. No. | Name                                                                   | Default            | Value Range   | Description                                                                                                    |
|-----------|------------------------------------------------------------------------|--------------------|---------------|----------------------------------------------------------------------------------------------------|
| F3-26     | Frequency rise<br>threshold during<br>overvoltage stall<br>suppression |                    | 0 Hz to 50 Hz | The running frequency may increase<br>when overvoltage stall suppression is<br>enabled. This parameter limits the rise<br>of the running frequency.                                                                                  |
| F3-10     | V/f overexcitation gain                                                | 64                 | 0 to 200      | A larger overexcitation gain indicates<br>better suppression effect. When a<br>braking resistor, braking unit, or<br>energy feedback unit is used, set this<br>parameter to 0. Otherwise, overcurrent<br>may occur during operation. |
| F3-11     | V/f oscillation<br>suppression gain                                    | Model<br>dependent | 0 to 100      | A larger oscillation gain indicates better suppression effect.                                                                                                    |

### Note

Observe the following requirements when using the braking resistor or energy feedback unit.

- Set F3–10 (Overexcitation gain) to 0. Failure to comply may lead to overcurrent during operation.
- Set F3–23 (Overvoltage stall selection) to 0. Failure to comply may prolong the deceleration time.

### 4.4.4 Speed Loop

The speed loop PI parameters are divided into two groups: low speed and high speed. When the running frequency is lower than switchover frequency 1 (F2-02), the speed loop PI is adjusted by F2-00 and F2-01. When the running frequency is higher than switchover frequency 2 (F2-05), the speed loop PI is adjusted by F2-03 and F2-04. When the running frequency is between switchover frequency 1 and switchover frequency 2, PI parameters are obtained from linear switchover between the two groups of PI parameters, as shown in the following figure.

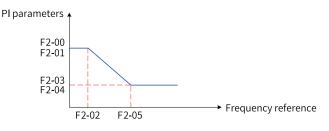

Figure 4-41 Speed loop PI parameters

By setting the proportional gain and integral time of the speed regulator, you can adjust the dynamic response to speed changes in vector control.

Increasing the proportional gain or reducing the integral time can speed up dynamic response of the speed loop. However, excessively large proportional gain or excessively short integral time may cause system oscillation.

If the factory defaults cannot meet the requirements, make fine adjustments based on the default values. Increase the proportional gain first to ensure that the system does not oscillate, and then reduce the integral time to ensure that the system has quick response and small overshoot.

### Note

Improper PI parameter settings may lead to a high overshoot. Even worse, overvoltage may occur when overshoot drops.

Increasing the value of F2-07 can improve motor stability, but this may also slow dynamic response. Decreasing it will bring faster system response but also motor oscillation if the value is too small. No adjustment is required under normal circumstances.

| Para.<br>No. | Name                           | Default | Value Range       | Description                                                                                                    |
|--------------|--------------------------------|---------|-------------------|----------------------------------------------------------------------------------------------------|
| F2-00        | Low-speed<br>speed loop<br>Kp  | 30      | 1 to 200          | This parameter indicates the speed loop PID control<br>parameter Kp, which affects the response to the<br>motor speed. A greater the Kp value indicates higher<br>adjustment sensitivity and adjustment intensity. A<br>smaller the Kp value indicates lower adjustment<br>sensitivity and adjustment intensity. The low-speed<br>speed loop Kp is used in the case of low speed.                                                                                                    |
| F2-01        | Low-speed<br>speed loop Ti     | 0.500s  | 0.001s to 10.000s | The reciprocal of the speed loop integral time<br>constant is the integral gain. The speed loop integral<br>time constant affects the steady-state speed error of<br>the motor and the stability of the speed loop system.<br>Increasing the speed loop integral time constant<br>slows down the response of the speed loop. In this<br>case, increase the speed loop proportional gain to<br>shorten the response time of the speed loop. The low-<br>speed speed loop Ti is used in the case of low speed.                                                                                                    |
| F2-02        | Switchover<br>frequency 1      | 5.00 Hz | 0.00 to F2-05     | The speed loop PI parameters are divided into two<br>groups: low speed and high speed. When the running<br>frequency is lower than switchover frequency 1 (F2-<br>02), the speed loop PI is adjusted by F2-00 and F2-01.<br>When the running frequency is higher than switchover<br>frequency 2 (F2-05), the speed loop PI is adjusted by<br>F2-03 and F3-04. When the running frequency falls<br>between switchover frequency 1 and switchover<br>frequency 2, PI parameters are obtained from linear<br>switchover between the two groups of PI parameters.<br>The value of this parameter must be smaller than<br>F2-05 (switchover frequency 2). |
| F2-03        | High-speed<br>speed loop<br>Kp | 20      | 1 to 200          | This parameter indicates the speed loop PID control<br>parameter Kp, which affects the response to the<br>motor speed. A greater the Kp value indicates higher<br>adjustment sensitivity and adjustment intensity. A<br>smaller the Kp value indicates lower adjustment<br>sensitivity and adjustment intensity. The high-speed<br>speed loop Kp is used in the case of high speed.                                                                                                    |
| F2-04        | High-speed<br>speed loop Ti    | 1.00s   | 0.01s to 10.00s   | The reciprocal of the speed loop integral time<br>constant is the integral gain. The speed loop integral<br>time constant affects the steady-state speed error of<br>the motor and the stability of the speed loop system.<br>Increasing the speed loop integral time constant<br>slows down the response of the speed loop. In this<br>case, increase the speed loop proportional gain to<br>shorten the response time of the speed loop. The high<br>speed loop Ti is used in the case of high speed.                                                                                                    |

| Para.<br>No. | Name                             | Default  | Value Range                          | Description                                                                                                    |
|--------------|----------------------------------|----------|--------------------------------------|----------------------------------------------------------------------------------------------------|
| F2-05        | Switchover<br>frequency 2        | 10.00 Hz | F2-02 to the<br>maximum<br>frequency | The speed loop PI parameters are divided into two<br>groups: low speed and high speed. When the running<br>frequency is lower than switchover frequency 1 (F2-<br>02), the speed loop PI is adjusted by F2-00 and F2-01.<br>When the running frequency is higher than switchover<br>frequency 2 (F2-05), the speed loop PI is adjusted by<br>F2-03 and F3-04. When the running frequency falls<br>between switchover frequency 1 and switchover<br>frequency 2, PI parameters are obtained from linear<br>switchover between the two groups of PI parameters.<br>The value of this parameter must be smaller than<br>F2-05 (switchover frequency 2). |
| F2-07        | Speed<br>feedback<br>filter time | 0.004s   | 0.000s to 0.100s                     | In SVC control mode (F0-01 = 0), the speed loop<br>feedback filter time is valid. You can improve the<br>stability of the motor by adjusting this parameter.<br>Increasing the speed loop feedback filter time can<br>enhance motor stability but slow down dynamic<br>response. Decreasing it will bring faster dynamic<br>response. An excessively small parameter value may<br>lead to motor oscillation.<br>Generally, the motor stability meets requirements,<br>and no adjustment is required.                                                                                                    |

## 4.4.5 Vector Control Slip Auto-tuning

In vector control mode (F0-01 = 0), this parameter is used to adjust the speed stability accuracy of the motor. For example, when the running frequency of the motor is lower than the output frequency of the AC drive, you can increase the value of this parameter.

Note: No adjustment is required under normal circumstances.

| Para. No. | Name                            | Default | Value Range | Description                                                                                                    |
|-----------|---------------------------------|---------|-------------|----------------------------------------------------------------------------------------------------|
| F2-06     | VC slip<br>compensation<br>gain | 100%    | 50% to 200% | In SVC control mode, this parameter is used to<br>adjust the speed stability accuracy of the motor.<br>For example, when the running frequency of the<br>motor is lower than the output frequency of the<br>AC drive, you can increase the value of this<br>parameter. |

## 4.4.6 Over-Excitation in Vector Control Mode

For high-inertia loads, vector control over-excitation can speed up the motor deceleration. A larger over-excitation gain means better improvement. However, vector control over-excitation increases the output current of the AC drive.

| Para. No. | Function                                 | Default | Value Range | Description |
|-----------|------------------------------------------|---------|-------------|-------------|
| F2-08     | VC deceleration over-<br>excitation gain | 64      | 0 to 200    | -           |

# 4.4.7 Torque Upper Limit

| Para.<br>No. | Name                                                           | Default | Value Range                                                                                                    | Description                                                                                                    |
|--------------|----------------------------------------------------------------|---------|----------------------------------------------------------------------------------------------------|----------------------------------------------------------------------------------------------------|
| F2-09        | Torque upper<br>limit source in<br>speed control<br>(motoring) | 0       | 0: F2-10<br>1: Al1<br>2: Al2<br>3: Al3<br>4: Reserved<br>5: Communication<br>6: MIN (Al1, Al2)<br>7: MAX (Al1, Al2) | <ul> <li>0: F2-10</li> <li>The torque upper limit in speed control mode<br/>is set by F2-10 (digital setting of torque upper<br/>limit in speed control).</li> <li>1: Al1</li> <li>The torque upper limit is input with the current<br/>or voltage signal through the Al1 terminal. The<br/>frequency is calculated according to the preset<br/>Al curve.</li> <li>2: Al2</li> <li>The torque upper limit is input with the current<br/>or voltage signal through the Al2 terminal. The<br/>frequency is calculated according to the preset<br/>Al curve.</li> <li>3: Al3</li> <li>The torque upper limit is input with the current<br/>or voltage signal through the Al3 terminal. The<br/>frequency is calculated according to the preset<br/>Al curve.</li> <li>3: Al3</li> <li>The torque upper limit is input with the current<br/>or voltage signal through the Al3 terminal. The<br/>frequency is calculated according to the preset<br/>Al curve.</li> <li>5: Communication</li> <li>The main frequency is set through<br/>communication. The running frequency is input<br/>through remote communication. The AC drive<br/>must be equipped with a communication card<br/>to implement communication with the host<br/>controller. This mode applies to remote control<br/>or centralized control systems of multiple<br/>equipment.</li> <li>6: MIN (Al1, Al2)</li> <li>The torque upper limit in speed control mode<br/>is the smaller value between Al1 and Al2 inputs.</li> <li>7: MAX (Al1, Al2)</li> <li>The torque upper limit in speed control mode<br/>is the larger value between Al1 and Al2 inputs.</li> </ul> |
| F2-10        | limit reference<br>in speed<br>control<br>(motoring)           | 150.0%  | 0.0% to 200.0%                                                                                                    | The torque upper limit under motoring state takes the rated current of the AC drive as the base value.                                                                                                    |

In SVC mode, the torque upper limit is set as follows:

| Para.<br>No. | Name                                                                   | Default | Value Range                                                                                                    | Description                                                                                                    |
|--------------|------------------------------------------------------------------------|---------|----------------------------------------------------------------------------------------------------|----------------------------------------------------------------------------------------------------|
| F2-11        | Torque upper<br>limit source in<br>speed control<br>(generating)       | 0       | 0: F2-10<br>1: Al1<br>2: Al2<br>3: Al3<br>4: Reserved<br>5: Communication<br>6: MIN (Al1, Al2)<br>7: MAX (Al1, Al2)<br>8: F2-12 | <ul> <li>0: F2-10</li> <li>The torque upper limit in speed control mode<br/>is set by F2-10 (digital setting of torque upper<br/>limit in speed control).</li> <li>1: Al1</li> <li>The torque upper limit is input with the current<br/>or voltage signal through the Al1 terminal. The<br/>frequency is calculated according to the preset<br/>Al curve.</li> <li>2: Al2</li> <li>The torque upper limit is input with the current<br/>or voltage signal through the Al2 terminal. The<br/>frequency is calculated according to the preset<br/>Al curve.</li> <li>3: Al3</li> <li>The torque upper limit is input with the current<br/>or voltage signal through the Al3 terminal. The<br/>frequency is calculated according to the preset<br/>Al curve.</li> <li>3: Al3</li> <li>The torque upper limit is input with the current<br/>or voltage signal through the Al3 terminal. The<br/>frequency is calculated according to the preset<br/>Al curve.</li> <li>5: Communication</li> <li>The main frequency is set through<br/>communication. The running frequency is input<br/>through remote communication. The AC drive<br/>must be equipped with a communication card<br/>to implement communication with the host<br/>controller. This mode applies to remote control<br/>or centralized control systems of multiple<br/>equipment.</li> <li>6: MIN (Al1, Al2)</li> <li>The torque upper limit in speed control mode<br/>is the smaller value between Al1 and Al2 inputs.</li> <li>7: MAX (Al1, Al2)</li> <li>The torque upper limit in speed control mode<br/>is the larger value between Al1 and Al2 inputs.</li> <li>8: F2-12</li> <li>The torque upper limit in speed control mode<br/>is set by F2-12 (torque upper limit reference in<br/>speed control (generating)).</li> </ul> |
| F2-12        | Torque upper<br>limit reference<br>in speed<br>control<br>(generating) | 150.0%  | 0.0% to 200.0%                                                                                                    | The torque upper limit under generating state takes the rated current of the AC drive as the base value.                                                                                                    |

There are eight torque upper limit sources available in speed control mode. In motoring state, the torque upper limit source is determined by F2-09; in generating state, the torque upper limit source is defined by F2-11.

In speed control mode, if F2-11 is set to 1 to 8, the torque upper limit differs in motoring state and generating state. The torque upper limit FS in motoring state is defined by F2-10, and that in generating state is defined by F2-12, as shown in the following figure.

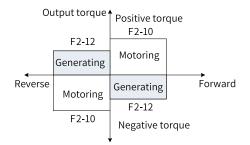

#### Figure 4-42 Torque upper limit in speed control mode

| Description | Para. No. | Name                                | Default         | Value Range    |
|-------------|-----------|-------------------------------------|-----------------|----------------|
| _           | F2-53     | Power limit during generating       | 0               | 0: Disabled    |
| - 12-33     |           |                                     | 0               | 1: Enabled     |
| -           | F2-54     | Power upper limit during generating | Model dependent | 0.0% to 200.0% |

For scenarios with cam load, quick acceleration/deceleration, and sudden unloading in which braking resistors are not used, enabling power limit during generating can effectively reduce bus voltage overshoot during motor braking so as to prevent overvoltage. F2-54 (power upper limit during generating) is a percentage relative to the rated motor power. If overvoltage still occurs after power limit during generating is enabled, decrease the value of F2-54.

### 4.4.8 Torque Control

| Para. No. | Name                         | Default | Value Range                           | Description                                                                         |
|-----------|------------------------------|---------|---------------------------------------|-------------------------------------------------------------------------------------|
| A0-00     | Speed/Torque control<br>mode | 0       | 0: Speed control<br>1: Torque control | Two control modes are provided in<br>SVC mode: speed control and<br>torque control. |
|           |                              |         | 0: Digital setting (A0-<br>03)        |                                                                                     |
|           |                              |         | 1: AI1                                |                                                                                     |
|           | Torque reference<br>source   |         | 2: AI2                                |                                                                                     |
| A0-01     |                              | 0       | 3: AI3                                | Used to set the torque setting command. There are a total of eight                  |
| AU-U1     |                              | 0       | 4: Reserved                           | torque setting modes.                                                               |
|           |                              |         | 5: Communication<br>(1000H)           |                                                                                     |
|           |                              |         | 6: MIN (AI1, AI2)                     |                                                                                     |
|           |                              |         | 7: MAX (AI1, AI2)                     |                                                                                     |

| Para. No. | Name                                 | Default | Value Range                                                                                                | Description                                                                                                    |
|-----------|--------------------------------------|---------|----------------------------------------------------------------------------------------------------|----------------------------------------------------------------------------------------------------|
| A0-03     | Torque digital setting               | 100.0%  | -200.0% to +200.0%                                                                                         | This parameter defines digital<br>setting of the torque in torque<br>control mode. The torque reference<br>is a relative value. The value 100.0%<br>corresponds to the rated torque of<br>the AC drive. (The output torque of<br>the AC drive can be viewed by using<br>U0-07, where the value 100%<br>corresponds to the rated torque of<br>the AC drive. The output torque of<br>the motor can be viewed by using<br>U0-06, where the value 100%<br>corresponds to the rated torque of<br>the motor.) The value range is –<br>200.0% to +200.0%, indicating that<br>the maximum torque is twice the<br>rated torque.<br>When the torque reference is a<br>positive value, the AC drive runs in<br>the forward direction. When it is a<br>negative value, the AC drive runs in<br>the reverse direction. |
| A0-04     | Torque filter time                   | 0.000s  | 0 to 5.000s                                                                                                | This parameter defines the torque filter time.                                                                                                    |
| A0-05     | Speed limit digital setting          | 0.0%    | -120.0% to +120.0%                                                                                         | -                                                                                                    |
| A0-07     | Acceleration time<br>(torque)        | 1.00s   | 0.00s to 650.00s                                                                                           | -                                                                                                    |
| A0-08     | Deceleration time<br>(torque)        | 1.00s   | 0.00s to 650.00s                                                                                           | -                                                                                                    |
| A0-09     | Speed limit reference source         | 0       | 0: A0-05<br>1: Frequency source                                                                            | -                                                                                                    |
| A0-10     | Speed limit offset                   | 5.00    | 0 to maximum<br>frequency (F0-10)                                                                          | -                                                                                                    |
| A0-11     | Effective mode of speed limit offset | 1       | 0: Bidirectional offset<br>effective<br>1: Uni-directional<br>offset effective                             | -                                                                                                    |
| A0-12     | Acceleration time<br>(frequency)     | 1.0s    | 0.0 to 6500.0s                                                                                             | -                                                                                                    |
| A0-13     | Deceleration time<br>(frequency)     | 1.0s    | 0.0 to 6500.0s                                                                                             | -                                                                                                    |
| A0-14     | Torque mode<br>switchover            | 1       | 0: Not switched<br>1: Switched to speed<br>mode upon stop<br>2: Target torque<br>changed to 0 upon<br>stop | -                                                                                                    |

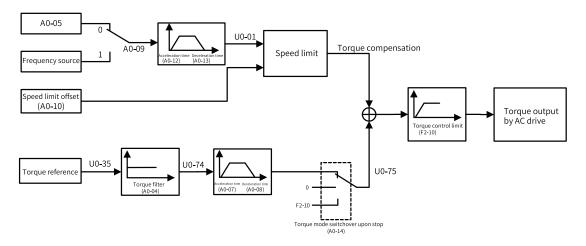

Figure 4-43 Torque control system diagram

1. Selecting speed/torque control mode (A0-00)

The speed or torque control mode is defined by A0-00.

The AC drive has two digital input functions related to torque control: "torque control disable" (function 35) and "switchover between speed control and torque control" (function 36). The two DI terminals work with A0-00 to implement switchover between speed control and torque control.

When the terminal assigned with function 36 (switchover between speed control and torque control) is inactive, the control mode is determined by A0-00; when it is active, the control mode is reverse to A0-00.

When the terminal assigned with function 35 (torque control disable) is active, the AC drive always runs in speed control mode.

2. Setting torque reference in torque control (A0-01, A0-03)

A0-01 defines the torque reference source. There are a total of eight torque reference sources available.

The torque reference is a relative value. 100.0% corresponds to the rated motor torque. (The output torque of the motor can be viewed by using U0-06, where the value 100% corresponds to the rated torque of the motor.) The value range is –200.0% to +200.0%, indicating that the maximum torque of the AC drive is twice the rated torque of the motor.

- 3. Setting the frequency upper limit in torque control (A0-05, A0-09, A0-10, A0-11) In torque control mode, the frequency upper limit can be set by A0-05 or the frequency source and switched by A0-09.
- 4. Setting the acceleration/deceleration time for the frequency upper limit in A0-12 (acceleration time)/A0-13 (deceleration time) In torque control mode, if the load torque is smaller than the output torque of the motor, the motor speed keeps rising. Therefore, to prevent accidents such as runaway in the mechanical system, the motor speed must be controlled within a proper range. That is, the frequency upper limit must be set in torque control mode.
- Setting torque acceleration/deceleration time in torque control (A0-07, A0-08)
   In torque control mode, the difference between the output torque of the motor and the torque of the load determines the speed change rate of the motor and load. The motor speed may change quickly,

which may result in too strong noise or mechanical stress. Setting the acceleration and deceleration time properly in torque control mode can ensure smooth change of the motor speed. The torque acceleration/deceleration time corresponds to the time required for the torque to increase from 0 to the value defined by A0-03.

However, do not set the torque acceleration/deceleration time in scenarios in which the startup torque is small. For scenarios where rapid torque response is required, set the torque acceleration/ deceleration time to 0.00s.

For example, two motors are rigidly connected to drive the same load. To ensure balanced load distribution, set one AC drive as the master in speed control and the other as the slave in torque control. The slave receives the master's output torque as the torque command and must follow the master rapidly. In this case, the acceleration/deceleration time of the slave in torque control is set to 0.00s.

| Item                                                 | Operation Conditions                                                                                                    |                                                                                                    |                                                                                                    |                                                                                                    |
|------------------------------------------------------|----------------------------------------------------------------------------------------------------|----------------------------------------------------------------------------------------------------|----------------------------------------------------------------------------------------------------|----------------------------------------------------------------------------------------------------|
| Operation command                                    | Forward RUN Forward RUN                                                                                                    |                                                                                                    | Forward RUN                                                                                                    | Forward RUN                                                                                                    |
| Torque reference<br>direction                        | +                                                                                                    | -                                                                                                    | -                                                                                                    | +                                                                                                    |
| Speed limit direction                                | +                                                                                                    | -                                                                                                    | +                                                                                                    | -                                                                                                    |
| Normal running direction                             | Forward RUN                                                                                                    | Reverse RUN                                                                                                    | Forward RUN                                                                                                    | Reverse RUN                                                                                                    |
| Uni-directional<br>speed limit offset<br>(A0-11 = 1) | Torque upper limit of<br><u>P2-ID</u><br>Speed limit official<br>Speed limit official<br>Speed limit official<br>Speed limit official<br>Speed limit official<br>Speed limit                                                                                                    | Torque upper limit<br>F2-10 Speed limit offset O Speed Speed Torque reference O Torque reference O Torque refe | Torque upper limit<br>F2:10<br>Speed limit offset<br>A0-10<br>Speed limit<br>Speed limit<br>Torque upper limit<br>Torque reference                                 | Torque upper limit<br>2-210<br>Torque reference<br>Torque reference<br>Torque reference<br>Speed limit offset<br>ABLID<br>Torque upper limit                         |
| Bidirectional speed<br>limit offset<br>(A0-11 = 0)   | Torque upper limit offset<br><u>f2-10</u><br><u>f2-10</u><br><u>f2</u> | Torque upper limit<br>F2-10<br>Speed limit offset<br>Torque reference<br>Speed limit offset<br>Torque reference<br>Torque upper limit<br>Speed limit offset<br>Torque upper limit                                                                                                    | Torque upper limit<br>F2-10<br>Speed limit offset<br>AP-10<br>Speed limit<br>Speed limit<br>Speed limit<br>Torque reference<br>Lint<br>AP-10<br>Torque upper limit | Torque upper limit<br>22.0<br>Speed limit officet<br>Speed limit officet<br>Speed limit officet<br>Speed limit officet<br>Speed limit officet<br>Speed limit officet |
| Application                                          | Speed Torque                                                                                                    | Speed Torque                                                                                                    | Unwindir<br>Torque Speed<br>Unear speed<br>direction                                                                                                    | peed                                                                                                    |

#### Table 4–30 Speed limit/speed limit offset

### 4.4.9 Current Loop

Current loop PI parameters for vector control are divided into low-speed and high-speed groups. These parameters can be automatically obtained through auto-tuning on all parameters of asynchronous motor and generally do not need to be modified.

The dimension of the current loop integral regulator is integral gain rather than integral time. A large current loop PI gain may result in oscillation of the entire control loop. In the case of severe current oscillation or torque fluctuation, manually reduce the PI proportional gain or integral gain.

| Para. No. | Function                              | Default | Value Range | Description                         |
|-----------|---------------------------------------|---------|-------------|-------------------------------------|
| F2-13     | Low-speed current loop Kp adjustment  | 1.0     | 0.1 to 10.0 |                                     |
| F2-14     | Low-speed current loop Ki adjustment  | 1.0     | 0.1 to 10.0 | The value is obtained automatically |
| F2-15     | High-speed current loop Kp adjustment | 1.0     | 0.1 to 10.0 | through motor auto-tuning.          |
| F2-16     | High-speed current loop Ki adjustment | 1.0     | 0.1 to 10.0 |                                     |

# 4.4.10 Improving Performance of Field-Weakening Range

| Para.<br>No. | Function                              | Default | Value Range  | Description                                                                                                    |
|--------------|---------------------------------------|---------|--------------|----------------------------------------------------------------------------------------------------|
| F2-21        | Maximum output voltage<br>coefficient | 105%    | 100% to 110% | Indicates the boost capacity on the basis of maximum voltage of<br>the AC drive.<br>Increasing F2-21 improves the maximum loading capacity in<br>motor field-weakening range, but increases motor current ripple<br>and motor temperature. Decreasing F2-21 weakens the maximum<br>loading capacity in motor field-weakening range, but reduces<br>motor current ripple and motor temperature. Generally, this<br>parameter needs no adjustment. |

# 4.4.11 Auxiliary Control

| Para. No. | Name                                           | Default  | Value Range                                                   | Description                                                                                                    |
|-----------|------------------------------------------------|----------|---------------------------------------------------------------|----------------------------------------------------------------------------------------------------|
| A5-00     | DPWM<br>switchover<br>frequency upper<br>limit | 12.00 Hz | 0 to maximum<br>frequency (F0-10)                             | The AC drive supports two PWM modes:<br>CPWM and DPWM. When the running<br>frequency is higher than A5-00<br>(switchover frequency), the DPWM mode<br>is used. When the running frequency is<br>lower than A5-00 (switchover frequency),<br>the CPWM mode is used. The DPWM<br>mode can improve the AC drive<br>efficiency, and the CPWM mode can<br>reduce the motor noise.                                                                                                    |
|           |                                                |          |                                                               | Increasing the value of this parameter to the maximum frequency will reduce the motor noise.                                                                                                    |
| A5-01     | PWM modulation<br>mode                         | 0        | 0: Asynchronous<br>modulation<br>1: Synchronous<br>modulation | Current output oscillation or high<br>harmonics can occur if the carrier<br>frequency divided by the running<br>frequency is less than 10. In this case,<br>you can use the synchronous modulation<br>mode to reduce current harmonics.<br>0: Asynchronous modulation<br>In this mode, the carrier frequency and<br>signal wave frequency are not<br>synchronized. The carrier frequency<br>usually remains unchanged. The carrier<br>ratio changes with the signal wave<br>frequency.<br>1: Synchronous modulation<br>In this mode, the carrier frequency and<br>signal wave frequency are synchronized.<br>The carrier frequency and signal<br>frequency change simultaneously, and<br>the carrier ratio remains unchanged.<br>Therefore, the number of transverse<br>SPWM pulses formed in one cycle is fixed,<br>and the equivalent sine wave has good<br>symmetry. |
| A5-03     | Random PWM<br>depth                            | 0        | 0: Random PWM<br>inactive<br>1 to 10: Random PWM<br>depth     | If the motor noise is strong, setting A5-03<br>to a non-zero value can suppress the<br>motor noise. A larger value indicates<br>better noise suppression effect. However,<br>an excessively high value may affect<br>motor control. Therefore, set this<br>parameter to 1 at the beginning of<br>commissioning and then increase it by 1<br>each time as required.                                                                                                    |

# 4.4.12 Synchronous Motor PMVVC

| Para. No. | Name                                                                                                    | Value Range                                                                      | Default            | Description                                                                                                    |
|-----------|----------------------------------------------------------------------------------------------------|----------------------------------------------------------------------------------|--------------------|----------------------------------------------------------------------------------------------------|
| F0-01     | Motor 1 control mode                                                                                    | 0: SVC<br>2: V/f control<br>5: PMVVC control (for<br>synchronous motors<br>only) | 0                  | -                                                                                                    |
| F1-24     | Number of motor pole<br>pairs                                                                           | 0 to 65535                                                                       | 2                  | -                                                                                                    |
| F3-01     | Torque boost                                                                                            | 0.0%: Automatic torque<br>boost<br>0.1% to 30.0%                                 | Model<br>dependent | The torque boost function<br>generally applies to the AC drive at<br>low frequency. The output torque<br>of the AC drive in V/f control mode<br>is proportional to the frequency.<br>Under the condition of low<br>frequency, the torque is very low<br>when the motor is running at a low<br>speed. In this case, you can set this<br>parameter to increase the output<br>voltage of the AC drive, thereby<br>increasing the current and output<br>torque.<br>Do not set this parameter to a<br>large value, otherwise, overload<br>protection may be triggered. |
| A9-40     | Low-speed closed-loop<br>current selection (for<br>VVC)                                                 | 0: Disabled<br>1: Enabled                                                        | 0                  | -                                                                                                    |
| A9-41     | 41 Low-speed closed-loop<br>current (for VVC) 30% to 200% (rated<br>motor current as the<br>base value) |                                                                                  | 50%                | -                                                                                                    |
| A9-42     | Oscillation suppression<br>damping coefficient (for<br>VVC)                                             | 0 to 500                                                                         | 100%               | -                                                                                                    |
| A9-43     | Initial position<br>compensation angle<br>(for VVC)                                                     | 0 to 5                                                                           | 0                  | -                                                                                                    |

## 4.4.13 Wobble Control Function

With the wobble control function, the output frequency of the AC drive wobbles up and down around the frequency reference (F0-07). This function is applicable to industries such as textile and chemical fiber and winding and unwinding applications.

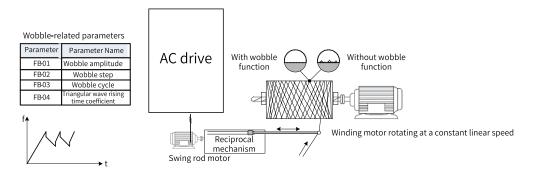

Figure 4-44 Application scenario of the wobble function

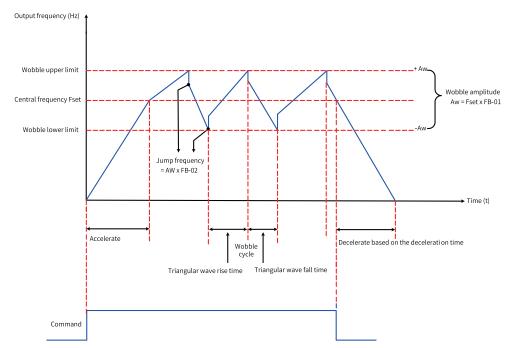

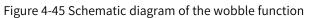

Table 4–31 Related parameters

| Para.<br>No. | Name               | Default | Value Range                                                                          | Description                                                                                                    |
|--------------|--------------------|---------|--------------------------------------------------------------------------------------|----------------------------------------------------------------------------------------------------|
| Fb-00        | Swing setting mode | 0       | 0: Relative to the<br>center frequency<br>1: Relative to the<br>maximum<br>frequency | <ul> <li>0: Relative to center frequency (F0-07, frequency reference superposition). This mode applies to variable swing systems, in which the swing changes with the center frequency (frequency reference).</li> <li>1: Relative to the maximum frequency (F0-10, maximum frequency). This mode applies to fixed swing systems, in which the swing is a fixed value calculated based on the maximum frequency.</li> </ul> |
| Fb-01        | Wobble amplitude   | 0.0%    | 0.0% to 100.0%                                                                       | When Fb-01 is set to 0, the swing is 0, indicating that the wobble function is disabled.                                                                                                    |

| Para.<br>No. | Name                                     | Default | Value Range     | Description                                                                                                    |
|--------------|------------------------------------------|---------|-----------------|----------------------------------------------------------------------------------------------------|
| Fb-02        | Wobble step                              | 0.0%    | 0.0% to 50.0%   | This parameter determines the swing and<br>startup frequency.<br>The wobble running frequency is limited by<br>the frequency upper limit and frequency lower<br>limit. |
| Fb-03        | Wobble cycle                             | 10.0s   | 0.1s to 3000.0s | This parameter defines the time of a complete wobble cycle.                                                                                                    |
| Fb-04        | Triangular wave rise<br>time coefficient | 50.0%   | 0.1% to 100.0%  | This parameter defines the percentage of the triangular wave rise time relative to the wobble cycle (Fb-03).                                                           |

1. Calculation of the swing

When Fb-00 is set to 0 (relative to center frequency): Swing AW = Frequency reference (F0-07) x Wobble amplitude (Fb-01).

When Fb-00 is set to 1 (relative to maximum frequency): Swing AW = Maximum frequency (F0-10) x Wobble amplitude (Fb-01).

2. Calculation of the startup frequency

When the wobble function is enabled, the startup frequency is the value relative to the swing. That is, Startup frequency = Swing AW x Wobble step (Fb-02).

When Fb-00 is set to 0 (relative to center frequency), the startup frequency is a variable.

When Fb-00 is set to 1 (relative to maximum frequency), the startup frequency is a fixed value.

3. Calculation of the triangular wave rise/fall time

Triangular wave rise time = Fb-03 (wobble cycle) x Fb-04 (triangular wave rise time coefficient) (unit: s)

Triangular wave fall time = Fb-03 (wobble cycle) x [1 – Fb-04 (triangular wave rise time coefficient)] (unit: s)

(Wobble cycle = Triangular wave rise time + Triangular wave fall time)

## 4.4.14 Fixed Length Control Function

The AC drive supports fixed length control. Length pulses can be sampled by a DI terminal assigned with function 29 (length count input).

| Para. No. | Name                             | Default | Value Range    | Description                                                                                                    |
|-----------|----------------------------------|---------|----------------|----------------------------------------------------------------------------------------------------|
| FB-05     | Reference<br>length              | 1000 m  | 0 m to 65535 m | This parameter specifies the length value to be controlled in fixed length control mode.                                                                                |
| FB-06     | Actual length                    | 0 m     | 0 m to 65535 m | The actual length is a monitored value. Actual length (Fb-06) = Number of pulses sampled by DI/Number of pulses per meter (Fb-07).                                      |
| FB-07     | Number of<br>pulses per<br>meter | 100.0   | 0.1 to 6553.5  | This parameter indicates the number of pulses<br>output per meter. The length pulses are<br>sampled by a DI terminal assigned with<br>function 29 (length count input). |

In the following figure, the actual length is a monitored value. Actual length (Fb-06) = Number of pulses sampled by DI/Number of pulses per meter (Fb-07). When the actual length (Fb-06) exceeds the reference length (Fb-05), the relay or DO terminal (function 31) outputs the "length reach" ON signal. During fixed length control, length reset can be implemented by a multi-function DI terminal (function 30). For details, see the following figure.

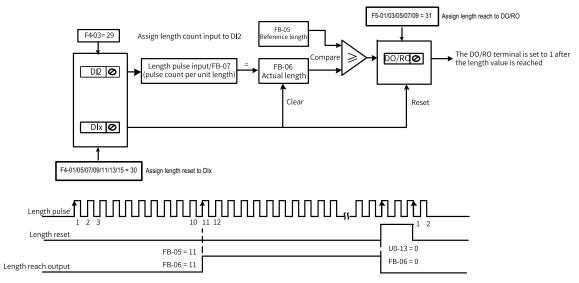

Figure 4-46 Schematic diagram of fixed length control

| Para. No.                                                         | Name                                           | Reference | Function<br>Description |
|-------------------------------------------------------------------|------------------------------------------------|-----------|-------------------------|
| F4-03                                                             | DI2 function selection                         | 29        | Length count<br>input   |
| F4-01, F4-05, F4-07, F4-09, F4-11, F4-<br>13, and F4-15 (any one) | DI1 to DI8 function selection (any one)        | 30        | Length reset            |
| F5-01, F5-03, F5-05, F5-07, and F5-09<br>(any one)                | DO/RO terminal function selection<br>(any one) | 31        | Length reach            |

Only length can be calculated according to the number of pulses but the rotation direction cannot be identified in fixed length control mode. An automatic stop system can be implemented by connecting the output length reach T/A-T/B signal of the relay to the stop input terminal.

## 4.4.15 Counting Function

If the count values need to be collected by DI terminals, assign function 27 (counter input) to the DI terminal.

| Para. No. | Name                   | Default | Value Range | Description                                                                                                    |
|-----------|------------------------|---------|-------------|----------------------------------------------------------------------------------------------------|
| Fb-08     | Reference count value  | 1000    | 1 to 65535  | When the count value reaches Fb-08, the DO<br>terminal outputs an active signal indicating<br>that the reference count value is reached.                                                                            |
| Fb-09     | Designated count value | 1000    | 1 to 65535  | When the count value reaches Fb-09, the DO<br>terminal outputs an active signal indicating<br>that the designated count value is reached. Fb-<br>09 must be less than or equal to Fb-08<br>(reference count value). |

In the following figure, the count values need to be collected by a DI terminal, and therefore the DI terminal is assigned with function 27 (counter input). When the count value reaches Fb-08, the DO terminal outputs an "ON" signal indicating that the reference count value is reached. When the count value reaches Fb-09, the DO terminal outputs an "ON" signal indicating that the designated count value is reached.

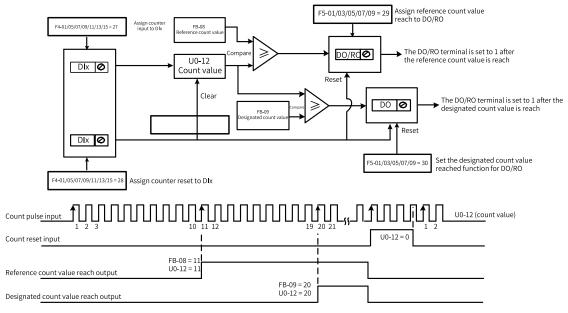

Figure 4-47 Schematic diagram of the counting function

| Para. No.                                                         | Name                                        | Reference | Function<br>Description        |
|-------------------------------------------------------------------|---------------------------------------------|-----------|--------------------------------|
| F4-01, F4-05, F4-07, F4-09, F4-11, F4-<br>13, and F4-15 (any one) | DI1 to DI8 function selection (any one)     | 27        | Counter input                  |
| F4-01, F4-05, F4-07, F4-09, F4-11, F4-<br>13, and F4-15 (any one) | DI1 to DI8 function selection (any one)     | 28        | Counting reset                 |
| F5-01, F5-03, F5-05, F5-07, and F5-09<br>(any one)                | DO/RO terminal function selection (any one) | 29        | Reference count<br>value reach |
| F5-01, F5-03, F5-05, F5-07, and F5-09<br>(any one)                | DO/RO terminal function selection (any one) | 30        | Designated count value reach   |

- A DO/RO terminal cannot be assigned with both the "reference count value reach" function and the "designated count value reach" function.
- The counter keeps counting when the AC drive is in the running/stop state until the reference count value is reached.
- The count value is retentive at power failure.
- An automatic stop system can be implemented by feeding the output count value reach signal of the DO/RO to the AC drive stop input terminal.

## 4.4.16 PID Adjustment Methods

This section describes general rules for PID parameter adjustment, which can be used as reference for adjusting closed-loop control PID parameters (FA-05 to FA-07, and FA-15 to FA-17) and speed loop PI parameters (F2-00, F2-01, F2-03, and F2-04).

1. In case of slow response, increase Kp.

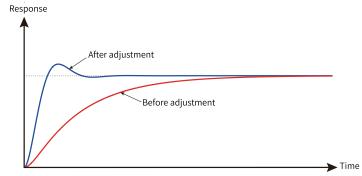

Figure 4-48 Response-time trend after increasing Kp

2. In case of frequent oscillation, reduce Kp.

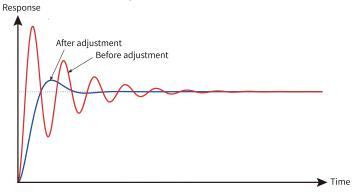

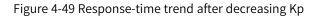

3. In case of large overshoot and slow fluctuation, increase Ti.

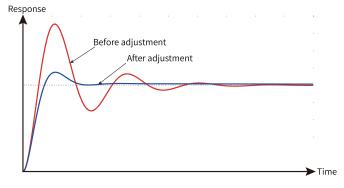

Figure 4-50 Response-time trend after increasing Ti

4. In case of large static difference and slow response at load fluctuation, increase Kp or decrease Ti.

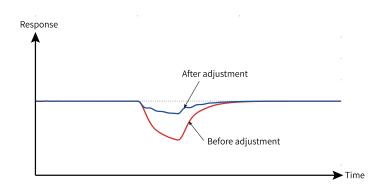

Figure 4-51 Response-time trend after increasing Kp at load fluctuation

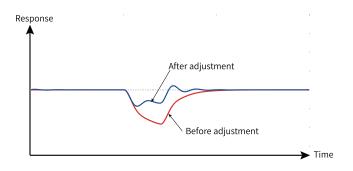

Figure 4-52 Response-time trend after decreasing Ti at load fluctuation

5. The system stability can be improved by incorporating derivative time Td properly (excessive proportion may cause interference and oscillation).

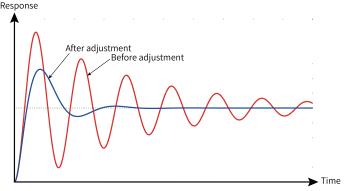

Figure 4-53 Response-time trend after incorporating Td

# 4.5 Application Control

### 4.5.1 Jog Running

In some applications, the AC drive needs to run at low speed temporarily to facilitate equipment testing. In this case, jog running applies. If jog running is adopted, F6-00 must be set to 0 (direct start) and F6-10 must be set to 0 (decelerate to stop). The following figure shows the relationship between the output frequency and acceleration/deceleration time during jog running.

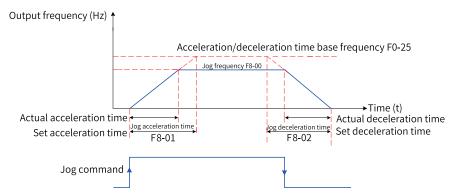

Figure 4-54 Schematic diagram of jog running

### **Related Parameters**

| Para. No. | Name                                                 | Default | Value Range                                                                                                    | Description |
|-----------|------------------------------------------------------|---------|----------------------------------------------------------------------------------------------------|-------------|
| F0-02     | Operation command source                             | 0       | 0: Operating panel control<br>1: Terminal I/O control<br>2: Communication control                                                                                                    | -           |
| F0-25     | Acceleration/<br>Deceleration time base<br>frequency | 1       | 0: Maximum frequency (F0-10)<br>1: Target frequency<br>2: 100 Hz                                                                                                    | -           |
| F7-01     | MF.K key function                                    | 0       | <ul> <li>0: MF.K key disabled</li> <li>1: Switchover between operating panel control and remote control (terminal I/O control or communication control)</li> <li>2: Switchover between forward and reverse run</li> <li>3: Forward jog</li> <li>4: Reverse jog</li> </ul> | -           |
| F8-00     | Jog frequency                                        | 2.00 Hz | 0 to maximum frequency (F0-10)                                                                                                    | -           |
| F8-01     | Jog acceleration time                                | 20.0s   | 0.0s to 6500.0s                                                                                                    | -           |
| F8-02     | Jog deceleration time                                | 20.0s   | 0.0s to 6500.0s                                                                                                    | -           |
| F8-14     | Reverse running                                      | 0       | 0: Reverse running allowed<br>1: Reverse running inhibited                                                                                                    | -           |
| F8-37     | Jog preferred                                        | 0       | 0: Disabled<br>1: Enabled                                                                                                    | -           |

### Application

The following introduces how to set parameters related to jog running by taking implementation of jog running using the operating panel as an example.

| Step | Forward Jog                                                                                                    | Reverse Jog                                                                                                    |
|------|----------------------------------------------------------------------------------------------------|----------------------------------------------------------------------------------------------------|
| 1    | Set F7-01 to 3 to assign the forward jog function to the MF.K key.                                                                                                    | Set F7-01 to 4 to assign the reverse jog<br>function to the MF.K key.<br>Set F8-14 to 0 to allow reverse running.                                                |
| 2    | Set F0-02 to 0 to select the operating panel as the command source.                                                                                                    | Set F0-02 to 0 to select the operating panel as the command source.                                                                                              |
| 3    | Set F8-00 (jog frequency), F8-01 (jog<br>acceleration time), and F8-02 (jog<br>deceleration time) properly.                                                                     | Set F8-00 (jog frequency), F8-01 (jog<br>acceleration time), and F8-02 (jog<br>deceleration time) properly.                                                      |
| 4    | Press down the MF.K key when the AC drive is<br>in stop status. The drive starts to jog in the<br>forward direction. Release the MF.K key. The<br>AC drive decelerates to stop. | In stop status, press down the key. The drive<br>starts to jog in the reverse direction. After you<br>release the MF.K key, the AC drive decelerates<br>to stop. |

#### Table 4–32 Setting parameters related to jog running

## 4.5.2 Frequency Detection

### 4.5.2.1 Multi-speed Reference

In multi-reference mode, different combinations of DI terminal states correspond to different frequency references.

| Step                                                              | Related<br>Parameters                                   | Description                                                                                                    |
|-------------------------------------------------------------------|---------------------------------------------------------|----------------------------------------------------------------------------------------------------|
| Step 1: Select multi-reference as the frequency reference source. | F0-03                                                   | F0-03 = 6                                                                                                    |
|                                                                   |                                                         | A total of 16 speed references are supported, which<br>are defined by using four DI terminals. The relationship<br>between the number of speed references and the<br>number of DI terminals is as follows: |
| Step 2: Determine the number of                                   | None                                                    | 2 speed references: 1 DI terminal (K1)                                                                                                    |
| speed references required.                                        |                                                         | 3 to 4 speed references: 2 DI terminals (K1 and K2)                                                                                                    |
|                                                                   |                                                         | 5 to 8 speed references: 3 DI terminals (K1, K2, and K3)                                                                                                    |
|                                                                   |                                                         | 9 to 16 speed references: 4 DI terminals (K1, K2, K3, and K4)                                                                                                    |
| Step 3: Select the DI hardware source.                            | F4-00/F4-02/F4-<br>04/F4-06/F4-08/<br>F4-10/F4-12/F4-14 | Set an available external terminal as the DI hardware source.                                                                                                    |
|                                                                   |                                                         | Multi-reference terminal K1: Set the parameter to 14.                                                                                                    |
| Step 4: Assign the multi-reference                                | F4-01/F4-03/F4-<br>05/F4-07/F4-09/                      | Multi-reference terminal K2: Set the parameter to 15.                                                                                                    |
| function to the DI terminal.                                      | F4-11/F4-13/F4-15                                       | Multi-reference terminal K3: Set the parameter to 16.                                                                                                    |
|                                                                   | , ,                                                     | Multi-reference terminal K4: Set the parameter to 17.                                                                                                    |
| Step 5: Set the frequency                                         | FC-00 to FC-15                                          | The frequency corresponding to each speed reference<br>is set to a percentage value. 100% corresponds to the<br>maximum frequency (F0-10).                                                                 |
| corresponding to each speed<br>reference. <sup>[Note]</sup>       | F0-10                                                   | When multi-reference is used as the frequency<br>reference source, the value 100% of FC-00 to FC-15<br>corresponds to the maximum frequency (F0-10).                                                       |

Table 4–33 Using multi-reference as the frequency reference source

[Note] The four multi-reference terminals provide 16 state combinations, corresponding to 16 reference values, as listed in the following table.

| К4  | K3  | К2  | К1  | Reference             | Percentage<br>Relative to Max.<br>Frequency |
|-----|-----|-----|-----|-----------------------|---------------------------------------------|
| OFF | OFF | OFF | OFF | Multi-reference 0     | FC-00                                       |
| OFF | OFF | OFF | ON  | Multi-reference 1     | FC-01                                       |
| OFF | OFF | ON  | OFF | Multi-reference 2     | FC-02                                       |
| OFF | OFF | ON  | ON  | Multi-reference 3     | FC-03                                       |
| OFF | ON  | OFF | OFF | Multi-reference 4     | FC-04                                       |
| OFF | ON  | OFF | ON  | Multi-reference 5     | FC-05                                       |
| OFF | ON  | ON  | OFF | Multi-reference 6     | FC-06                                       |
| OFF | ON  | ON  | ON  | Multi-reference 7     | FC-07                                       |
| ON  | OFF | OFF | OFF | Multi-reference 8     | FC-08                                       |
| ON  | OFF | OFF | ON  | Multi-reference 9     | FC-09                                       |
| ON  | OFF | ON  | OFF | Multi-reference<br>10 | FC-10                                       |
| ON  | OFF | ON  | ON  | Multi-reference<br>11 | FC-11                                       |
| ON  | ON  | OFF | OFF | Multi-reference<br>12 | FC-12                                       |
| ON  | ON  | OFF | ON  | Multi-reference<br>13 | FC-13                                       |
| ON  | ON  | ON  | OFF | Multi-reference<br>14 | FC-14                                       |
| ON  | ON  | ON  | ON  | Multi-reference<br>15 | FC-15                                       |

Table 4–34 State combinations of the four multi-speed reference terminals

### 4.5.2.2 Frequency Detection (FDT)

This function sets the detection value of the output frequency as well as the hysteresis value upon output cancellation. The hysteresis value is valid only during deceleration. Hysteresis does not occur in detection during acceleration. The following figure shows the frequency detection function.

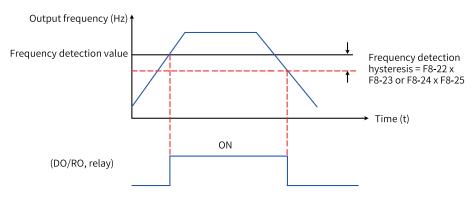

Figure 4-55 Schematic diagram of frequency detection

| Para.<br>No. | Name                                             | Default  | Value Range                           | Description                                                                                                    |
|--------------|--------------------------------------------------|----------|---------------------------------------|----------------------------------------------------------------------------------------------------|
| F8-22        | Frequency<br>detection value<br>(FDT1)           | 50.00 Hz | 0 to maximum<br>frequency (F0-<br>10) | When the running frequency is higher than the<br>frequency detection value (FDT1), the DO/RO<br>terminal outputs an active signal; when the<br>running frequency is lower than the result of the<br>frequency detection value (FDT1) minus the<br>frequency detection hysteresis (FDT1), the DO/RO<br>terminal outputs an inactive signal. The valid<br>value range is 0.00 Hz to F0-10 (maximum<br>frequency). |
| F8-23        | Frequency<br>detection hysteresis<br>rate (FDT1) | 2.5 Hz   | 0.00 Hz to F8-22                      | When the running frequency is higher than F8-22,<br>the DO/RO terminal outputs an active signal.<br>When the running frequency is lower than a<br>specific value (F8-22 minus F8-23), the DO/RO<br>terminal outputs an inactive signal.                                                                                                    |
| F8-24        | Frequency<br>detection value<br>(FDT2)           | 50.00 Hz | 0 to maximum<br>frequency (F0-<br>10) | When the running frequency is higher than the<br>frequency detection value (FDT2), the DO/RO<br>terminal outputs an active signal; when the<br>running frequency is lower than the result of the<br>frequency detection value (FDT2) minus the<br>frequency detection hysteresis (FDT2), the DO/RO<br>terminal outputs an inactive signal. The valid<br>value range is 0.00 Hz to F0-10 (maximum<br>frequency). |
| F8-25        | Frequency<br>detection hysteresis<br>rate (FDT2) | 2.5 Hz   | 0.00 Hz to F8-24                      | When the running frequency is higher than F8-24,<br>the DO/RO terminal outputs an active signal.<br>When the running frequency is lower than a<br>specific value (F8-24 minus F8-25), the DO/RO<br>terminal outputs an inactive signal.                                                                                                    |

### 4.5.2.3 Vibration Suppression

The jump frequency enables the AC drive to avoid any frequency at which a mechanical resonance may occur. The AC drive supports two frequency jump points. If both are set to 0, the frequency jump function is disabled.

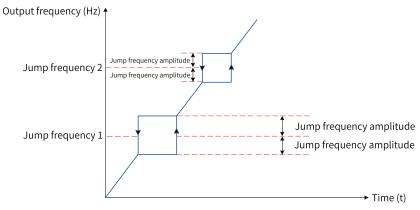

Figure 4-56 Jump frequency

As shown in the preceding figure, during acceleration, when the running frequency increases to a value that is close to the jump frequency, the AC drive runs for a period at the current frequency and then skips over the jump frequency. The jump range is twice the value of F8-11 (jump frequency amplitude).

During deceleration, when the running frequency decreases to a value that is close to the jump frequency, the AC drive runs for a period at the current frequency and then skips over the jump frequency. The jump range is twice the value of F8-11 (jump frequency amplitude).

# **Related Parameters**

| Para. No. | Name                                                                      | Default | Value Range                          | Description                                                                                                    |
|-----------|---------------------------------------------------------------------------|---------|--------------------------------------|----------------------------------------------------------------------------------------------------|
| F8-09     | Jump<br>frequency 1                                                       | 0.00 Hz | 0.00 to maximum<br>frequency (F0-10) | The jump frequency enables the AC drive to<br>avoid any frequency at which a mechanical<br>resonance may occur. This parameter defines<br>the first jump frequency. If it is set to 0, the first<br>jump frequency is canceled.                                                                    |
| F8-10     | Jump<br>frequency 2                                                       | 0.00 Hz | 0.00 to maximum<br>frequency (F0-10) | The jump frequency enables the AC drive to<br>avoid any frequency at which a mechanical<br>resonance may occur. This parameter defines<br>the second jump frequency. If it is set to 0, the<br>second jump frequency is canceled.                                                                  |
|           | Jump                                                                      |         |                                      | During acceleration, when the running frequency<br>increases to a value that is close to the jump<br>frequency, the AC drive runs for a period at the<br>current frequency and then skips over the jump<br>frequency. The jump range is twice the value of<br>F8-11 (jump frequency amplitude).    |
| F8-11     | frequency<br>amplitude                                                    | 0.00 Hz | 0.00 Hz to 5.00 Hz                   | During deceleration, when the running<br>frequency decreases to a value that is close to<br>the jump frequency, the AC drive runs for a<br>period at the current frequency and then skips<br>over the jump frequency. The jump range is<br>twice the value of F8-11 (jump frequency<br>amplitude). |
|           |                                                                           |         |                                      | This parameter defines whether the jump frequency is active during acceleration/ deceleration.                                                                                                    |
| F8-12     | Jump<br>frequency<br>selection<br>during<br>acceleration/<br>deceleration | 0       | 0: Inactive<br>1: Active             | When it is inactive, the AC drive continues to run<br>at the running frequency when the running<br>frequency is near the jump frequency during<br>acceleration and deceleration.                                                                                                    |
|           |                                                                           |         |                                      | When it is active, the AC drive skips over the<br>jump frequency when the running frequency is<br>near the jump frequency during acceleration and<br>deceleration. The jump range is twice the value<br>of F8-11 (jump frequency amplitude).                                                       |

# 4.5.2.4 Reverse Frequency Inhibition

F8-14 defines reverse frequency inhibition. The following figure shows the schematic diagram of reverse frequency inhibition.

F0-09 defines the running direction of the motor. You can change the rotation direction of the motor by modifying this parameter without changing the motor wiring. Modifying this parameter is equivalent to exchanging any two of the motor's U, V, W wires.

## Note

After the parameter is initialized, the original rotation direction of the motor is resumed. Exercise cautions when using this function if motor rotation direction change is prohibited after system commissioning is complete.

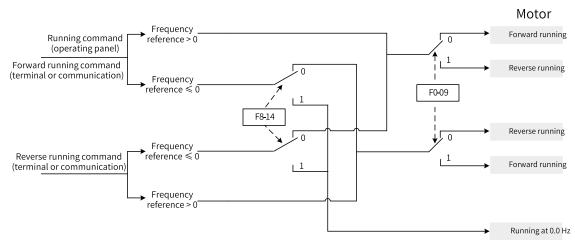

Figure 4-57 Reverse frequency inhibition

#### **Related Parameters**

| Para. No. | Name                 | Default | Value Range                                                               | Description                                                                                                    |
|-----------|----------------------|---------|---------------------------------------------------------------------------|----------------------------------------------------------------------------------------------------|
| F8-14     | Reverse running      | 0       | 0: Reverse running<br>allowed<br>1: Reverse running<br>inhibited          | When F8-14 is active, the motor runs at zero frequency when a reverse run command is input to the AC drive.                                                                                                    |
| F0-09     | Running<br>direction | 0       | 0: Default direction<br>1: Direction opposite to<br>the default direction | You can change the rotation direction<br>of the motor by modifying this<br>parameter without changing the motor<br>wiring. Modifying this parameter is<br>equivalent to exchanging any two of<br>the motor's U, V, W wires. |

#### 4.5.2.5 Frequency Detection Range

F8-26 defines the frequency detection range. The following figure shows the timing diagram of the frequency detection range.

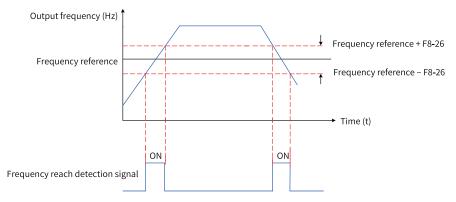

Figure 4-58 Timing diagram of the frequency detection range

| Para.<br>No. | Name                         | Default | Value Range                        | Description                                                                                                    |
|--------------|------------------------------|---------|------------------------------------|----------------------------------------------------------------------------------------------------|
| F8-26        | Frequency<br>Detection Range | 0.00 Hz | 0.00 Hz to<br>maximum<br>frequency | The DO terminal outputs an active signal when<br>the running frequency of the AC drive is within<br>the specified range (frequency reference±F8-<br>26). |

#### 4.5.2.6 Acceleration/Deceleration Time Switchover Frequency

This function enables selection of different acceleration/deceleration time based on the running frequency during running of the AC drive.

The following figure shows the schematic diagram of acceleration/deceleration time switchover. During acceleration, if the running frequency is lower than F8-35, acceleration time 2 is selected; if it is higher than F8-35, acceleration time 1 is selected. During deceleration, if the running frequency is higher than F8-36, deceleration time 1 is selected; if it is lower than F8-36, deceleration time 2 is selected.

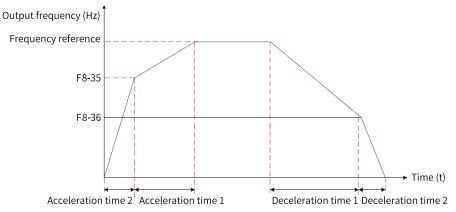

Figure 4-59 Acceleration/Deceleration time switchover

This function is available only when motor 1 is selected (F0-24 = 0) and the DI terminal is not assigned with function 18 (acceleration/deceleration time selection terminal 1) or 19 (acceleration/deceleration time selection terminal 2).

| Para. No. | Name                                                                         | Default | Value Range                           | Description                                                                                                    |
|-----------|------------------------------------------------------------------------------|---------|---------------------------------------|----------------------------------------------------------------------------------------------------|
| F8-35     | Switchover frequency<br>of acceleration time 1<br>and acceleration time<br>2 | 0.00 Hz | 0 to maximum<br>frequency (F0-<br>10) | This function is used to switch the<br>acceleration/deceleration time based on<br>the running frequency range when the AC<br>drive is running. This function is available                                                                                                    |
| F8-36     | Switchover frequency<br>of deceleration time 1<br>and deceleration<br>time 2 | 0.00 Hz | 0 to maximum<br>frequency (F0-<br>10) | only when motor 1 is selected (F0-24 = 0)<br>and the DI terminal is not assigned with<br>function 18 (acceleration/deceleration<br>time selection terminal 1) or 19<br>(acceleration/deceleration time selection<br>terminal 2).<br>The valid value range is 0.00 Hz to F0-10<br>(maximum frequency). |

#### 4.5.2.7 Detection Value for Frequency Reach

The DO/RO terminal outputs an active signal when the running frequency of the AC drive is within the range of detection value for frequency reach $\pm$  frequency detection range.

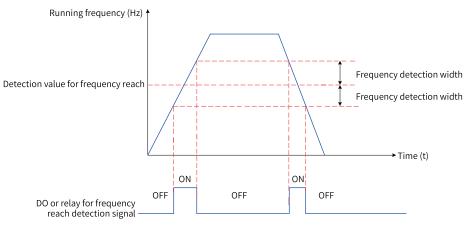

Figure 4-60 Frequency reach detection

| Para. No. | Name                                         | Default  | Value Range                           | Description                                                                                                    |
|-----------|----------------------------------------------|----------|---------------------------------------|----------------------------------------------------------------------------------------------------|
| F8-27     | Detection value 1 for<br>frequency reach     | 50.00 Hz | 0 to maximum<br>frequency (F0-<br>10) | When the running frequency of the AC<br>drive is within the frequency detection<br>range, the DO/RO terminal outputs an<br>active signal. The valid value range is<br>0.00 Hz to F0-10 (maximum frequency).          |
| F8-28     | Detection frequency 1<br>for frequency reach | 2.50 Hz  | 0.00 to F8-27                         | Frequency detection range = (Detection<br>value 1 for frequency reach) $\pm$ (Detection<br>frequency 1 for frequency reach). That is,<br>the frequency detection range is<br>calculated using (F8-27) $\pm$ (F8-28). |

| Para. No. | Name                                         | Default  | Value Range                                                                  | Description                                                                                                    |
|-----------|----------------------------------------------|----------|------------------------------------------------------------------------------|----------------------------------------------------------------------------------------------------|
| F8-29     | Detection mode for<br>frequency reach 1      | 0        | 0: Always detect<br>1: Not detect<br>during<br>acceleration/<br>deceleration | This parameter defines the frequency 1<br>reach detection mode. When it is set to 0,<br>the DO/RO terminal outputs an active<br>signal if the detection condition is met.<br>When it is set to 1, the DO/RO terminal<br>does not output an active signal during<br>acceleration and deceleration even if the<br>detection condition is met. |
| F8-30     | Detection value 2 for<br>frequency reach     | 50.00 Hz | 0 to maximum<br>frequency (F0-<br>10)                                        | When the running frequency of the AC<br>drive is within the frequency detection<br>range, the DO/RO terminal outputs an<br>active signal. The valid value range is<br>0.00 Hz to F0-10 (maximum frequency).                                                                                                    |
| F8-31     | Detection frequency 2<br>for frequency reach | 2.50 Hz  | 0.00 to F8-28                                                                | Frequency detection range = (Detection value 2 for frequency reach) $\pm$ (Detection frequency 2 for frequency reach). That is, the frequency detection range is calculated using (F8-30) $\pm$ (F8-31).                                                                                                    |
| F8-32     | Detection mode for<br>frequency reach 2      | 1        | 0: Always detect<br>1: Not detect<br>during<br>acceleration/<br>deceleration | This parameter defines the frequency 1<br>reach detection mode. When it is set to 0,<br>the DO terminal outputs an active signal<br>if the detection condition is met. When it<br>is set to 1, the DO terminal does not<br>output an active signal during<br>acceleration and deceleration even if the<br>detection condition is met.       |

# 4.5.3 Current Detection

### 4.5.3.1 Zero Current Detection

When the output current of the AC drive is lower than or equal to F8-38 (zero current detection level) for longer than the time defined by F8-39 (zero current detection delay), the DO terminal outputs an active signal.

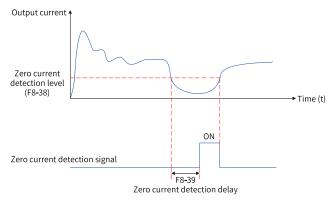

Figure 4-61 Zero current detection

| Para. No. | Name                            | Default | Value Range                                | Description                                                                                                    |
|-----------|---------------------------------|---------|--------------------------------------------|----------------------------------------------------------------------------------------------------|
| F8-38     | Zero current<br>detection level | 5.0%    | 0.0% to 300.0%<br>(rated motor<br>current) | When the output<br>current of the AC<br>drive is lower than or                                                                                                    |
| F8-39     | Zero current<br>detection delay | 0.10s   | 0.00s to 600.00s                           | equal to F8-38 (zero<br>current detection<br>level) for longer than<br>the time defined by<br>F8-39 (zero current<br>detection delay), the<br>DO terminal outputs<br>an active signal. |

# 4.5.3.2 Output Overcurrent Threshold

When the output current of the AC drive is higher than F8-40 (output current threshold) for longer than the time defined by F8-41 (output overcurrent detection delay), the DO terminal outputs an active signal.

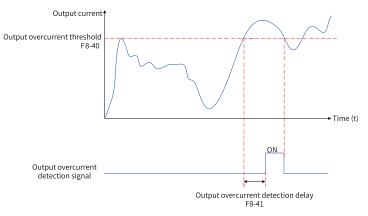

Figure 4-62 Output overcurrent threshold

### **Related Parameters**

| Para. No. | Name                                        | Default | Value Range                                                       | Description                                                                                                    |
|-----------|---------------------------------------------|---------|-------------------------------------------------------------------|----------------------------------------------------------------------------------------------------|
| F8-40     | Output<br>overcurrent<br>threshold          | 200.0%  | 0.0% (no detection)<br>0.1% to 300.0%<br>(rated motor<br>current) | When the output current of the AC drive is<br>higher than F8-40 (output current threshold)<br>for longer than the time defined by F8-41 |
| F8-41     | Output<br>overcurrent<br>detection<br>delay | 0.00s   | 0.00s to 600.00s                                                  | (output overcurrent detection delay), the DO terminal outputs an active signal.                                                         |

### 4.5.3.3 Detection Level of Current

When the output current of the AC drive is within the range of (detection level of current $\pm$  detection width of current) x (rated motor current), the DO terminal outputs an active signal.

The AC drive provides two groups of current detection level and width parameters. The following figure shows the timing diagram.

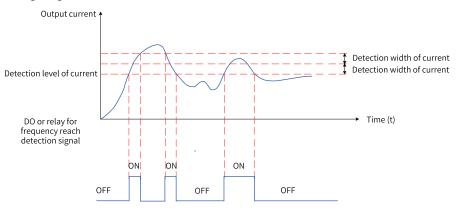

Figure 4-63 Current detection timing diagram

## **Related Parameters**

| Para. No. | Name                            | Default | Value Range                                | Description                                                                                                    |
|-----------|---------------------------------|---------|--------------------------------------------|----------------------------------------------------------------------------------------------------|
| F8-42     | Detection level of current 1    | 100.0%  | 0.0% to 300.0%<br>(rated motor<br>current) | When the output current of the AC drive is<br>within the range of [F8-42 (detection level of<br>current 1) $\pm$ F8-43 (detection width of current<br>1)] x F1-03 (rated motor current), the DO<br>terminal outputs an active signal. |
| F8-43     | Detection width<br>of current 1 | 0.0%    | 0.0% to 300.0%<br>(rated motor<br>current) | Detection width of current 1 = F8-43 (detection<br>width of current 1) x F1-03 (rated motor<br>current)                                                                                                    |
| F8-44     | Detection level<br>of current 2 | 100.0%  | 0.0% to 300.0%<br>(rated motor<br>current) | When the output current of the AC drive is<br>within the range of [F8-44 (detection level of<br>current 2)±F8-45 (detection width of current<br>2)] x F1-03 (rated motor current), the DO<br>terminal outputs an active signal.       |
| F8-45     | Detection width<br>of current 2 | 0.0%    | 0.0% to 300.0%<br>(rated motor<br>current) | Detection width of current 2 = F8-45 (detection<br>width of current 2) x F1-03 (rated motor<br>current)                                                                                                    |

# 4.5.2 FWD/REV Switchover Dead-zone Time

FWD/REV switchover dead-zone time (F8-13) indicates the transition time at 0 Hz output during transition between forward running and reverse running of the AC drive.

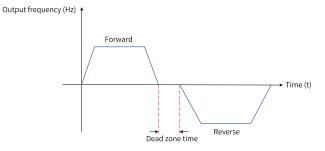

Figure 4-64 FWD/REV switchover dead-zone time

| Para. No. | Name                                 | Default | Value Range     | Description                                                                                                    |
|-----------|--------------------------------------|---------|-----------------|----------------------------------------------------------------------------------------------------|
| F8-13     | FWD/REV switchover<br>dead-zone time | 0.0s    | 0.0s to 3000.0s | This parameter<br>defines the transition<br>time at 0 Hz output<br>during transition<br>between forward<br>running and reverse<br>running. |

# 4.5.3 Timing Function

The AC drive starts timing from 0 each time it starts. When the timing duration defined by F8-48 is reached, the AC drive stops automatically and the DO terminal outputs an active signal. The remaining timing duration can be viewed through U0-20.

- The DO terminal outputs an active signal when the accumulative power-on time of the AC drive (F7-12) exceeds F8-19 (accumulative power-on time threshold).
- The DO terminal outputs an active signal when the accumulative running time of the AC drive (F7-09) exceeds F8-20 (accumulative running time threshold).

| Para. No. | Name                                       | Default | Value Range               | Description                                                                                                    |
|-----------|--------------------------------------------|---------|---------------------------|----------------------------------------------------------------------------------------------------|
| F8-19     | Accumulative<br>power-on time<br>threshold | 0 h     | 0 h to 65000 h            | This parameter defines the<br>accumulative power-on time threshold<br>of the AC drive. The DO terminal<br>outputs an active signal when F7-12<br>(accumulative power-on time) exceeds<br>F8-19 (accumulative power-on time<br>threshold). |
| F8-20     | Accumulative<br>running time<br>threshold  | 0 h     | 0 h to 65000 h            | This parameter defines the<br>accumulative running time threshold<br>of the AC drive. The DO terminal<br>outputs an active signal when F7-09<br>(accumulative running time) exceeds<br>F8-20 (accumulative running time<br>threshold).    |
| F8-46     | Timing function                            | 0       | 0: Disabled<br>1: Enabled | If F8-46 (timing function) is set to 1, the<br>DO terminal outputs an active signal<br>when the current operation time of the<br>AC drive reaches the specified timing<br>duration. The timing duration is<br>defined by F8-47 and F8-48. |

| Para. No. | Name                   | Default | Value Range                  | Description                                                                                                    |
|-----------|------------------------|---------|------------------------------|----------------------------------------------------------------------------------------------------|
| F8-47     | Timing duration source | 0       | 0: F8-48<br>1: Al1<br>2: Al2 | When it is set to 0, the timing duration<br>is set by F8-48.<br>When it is set to 1, the timing duration<br>= (Al1 voltage/10 V) x F8-48. 100% of<br>analog input corresponds to the value<br>of F8-48.<br>When it is set to 2, the timing duration<br>= (Al2 voltage/10 V) x F8-48. 100% of<br>analog input corresponds to the value<br>of F8-48. |
| F8-48     | Timing duration        | 0.0 min | 0.0 min to 6500.0 min        | The timing duration is defined by F8-<br>47 and F8-48.                                                                                                    |

# 4.5.4 Al1 Voltage Upper/Lower Limit

| Para. No. | Name                             | Default | Value Range      | Description                                                                 |
|-----------|----------------------------------|---------|------------------|-----------------------------------------------------------------------------|
| F8-49     | Al1 input voltage lower<br>limit | 3.10 V  | 0.00 V to F8-50  | When the AI1 input voltage is higher than F8-50 or lower than F8-49, the    |
| F8-50     | Al1 input voltage<br>upper limit | 6.80 V  | F8-49 to 10.00 V | DO terminal outputs an active signal indicating "All input limit exceeded". |

# 4.5.5 IGBT Temperature

| Para. No. | Name                            | Default | Value Range         | Description                                                                                                    |
|-----------|---------------------------------|---------|---------------------|----------------------------------------------------------------------------------------------------|
| F8-51     | IGBT temperature<br>reach       | 75°C    | 0°C to 100°C        | When the IGBT heatsink<br>temperature reaches the<br>value of F8-51, the DO/RO<br>terminal outputs an active<br>signal. |
| F7-07     | Heatsink temperature<br>of IGBT | -       | –20.0°C to +120.0°C | Heatsink temperature of the IGBT                                                                                        |

| Para. No. | Name                | Default | Value Range                                               | Description                                                                                                    |
|-----------|---------------------|---------|-----------------------------------------------------------|----------------------------------------------------------------------------------------------------|
|           |                     |         | 0: Forward running<br>during drive running                | Single-axis drive unit and axis 1 of dual-axis drive unit:                                                                                                    |
|           |                     |         | 1: Forward running continuously                           | F8-52 = 0: The fan works when the AC drive is running. When the AC                                                                                                    |
|           |                     |         | 2: Forward and<br>reverse running<br>continuously         | drive stops, the fan works if the<br>heatsink temperature is higher thar<br>42°C and stops if the heatsink<br>temperature is lower than 42°C.                                                                                                    |
|           |                     |         |                                                           | F8-52 = 1: The fan keeps rotating in<br>the forward direction after power-<br>on.                                                                                                    |
|           |                     |         |                                                           | F8-52 = 2: The fan keeps working<br>after power-on. It rotates in the<br>forward direction for 600s and then<br>in the reverse direction for 200s, and<br>repeats the cycle.                                                                                                    |
| F8-52     | Cooling fan control | 0       | 3: Forward and<br>reverse running<br>during drive running | F8-52 = 3: The fan works during<br>drive running. When the AC drive is<br>running, the fan rotates in the<br>forward direction for 600s and then<br>in the reverse direction for 200s, an<br>repeats the cycle. When the AC driv<br>stops, if the heatsink temperature is<br>higher than 42°C, the fan rotates in<br>the forward direction for 600s and<br>then in the reverse direction for<br>200s, and repeats the cycle; if the<br>heatsink temperature is lower than<br>42°C, the fan stops. |
|           |                     |         |                                                           | Axis 2 of dual-axis drive unit:                                                                                                    |
|           |                     |         |                                                           | F8-52 is not editable. The default<br>value is 0, that is, the fan rotates in<br>the forward direction when axis 2 o<br>the dual-axis drive unit is running.                                                                                                    |

# 4.5.6 Cooling Fan Control

# 4.6 Faults and Protection

# 4.6.1 Startup Protection

Set F8-21 (F8-21 = 1) to enable the startup protection of the AC drive. This helps to avoid unexpected motor running at power-on or fault reset.

Startup protection can be used in the following scenarios:

• If the running command is valid when the AC drive is powered on (for example, an input terminal is ON before power-on), the AC drive does not respond to the command. The AC drive responds only after the running command is canceled and becomes valid again.

• If the running command is valid when the AC drive fault is reset, the AC drive does not respond to the running command. The startup protection can be disabled only after the running command is canceled.

# **Related Parameters**

| Parame<br>ter No. | Parameter Name     | Default Value | Setting Range | Parameter Description                |
|-------------------|--------------------|---------------|---------------|--------------------------------------|
| ter NO.           |                    |               |               |                                      |
| F8-21             | Startup protection | 0             | 0: Disabled   | This helps to avoid unexpected motor |
|                   |                    |               | 1: Enabled    | running at power-on or fault reset.  |

# 4.6.2 Undervoltage and Fast Current Limit Protection

When the bus voltage is lower than the value of A5-06, the AC drive reports a fault.

| Parameter | Parameter Name            | Default Value                                                   | Setting Range             | Parameter Description                                                                                                    |
|-----------|---------------------------|-----------------------------------------------------------------|---------------------------|----------------------------------------------------------------------------------------------------|
| No.       |                           |                                                                 |                           |                                                                                                    |
| A5-04     | Fast current limit        | 1                                                               | 0: Disabled<br>1: Enabled | This function is used to minimize the<br>overcurrent faults, ensuring normal<br>running of the AC drive. It is<br>recommended to disable this function<br>in hoist applications such as cranes.                                         |
| A5-06     | Undervoltage<br>threshold | Three-phase<br>400 V: 350.0 V<br>Single-phase<br>200 V: 200.0 V | 150.0 V to 455.0 V        | If the bus voltage is lower than the<br>value of A5-06 when the AC drive is<br>running, the AC drive reports E09.00.<br>If the bus voltage is lower than the<br>value of A5-06 when the AC drive<br>stops, the AC drive reports A09.00. |

# 4.6.3 Output Phase Loss Protection

| Parame<br>ter No. | Parameter Name                                   | Default<br>Value | Setting Range                                                                                                    | Parameter Description                                                                                                    |
|-------------------|--------------------------------------------------|------------------|----------------------------------------------------------------------------------------------------|----------------------------------------------------------------------------------------------------|
| F9-06             | Output phase loss<br>detection before<br>startup | 0                | 0: Disabled<br>1: Enabled                                                                                                    | It takes about several seconds to detect<br>output phase loss during running. In low-<br>frequency running application or<br>application where risks exist in start with<br>phase loss, this function enables quick<br>detection output phase loss during<br>startup. In applications which have strict<br>requirements on start time, do not use<br>this function.                                                        |
| F9-48             | Fault protection<br>action selection 1           | 10050            | Ones position: Motor<br>overload (E11)<br>0: Coast to stop<br>1: Decelerate to stop<br>2: Restart upon fault<br>4: Alarm<br>5: Canceled<br>Tens position: Reserved<br>0: Coast to stop<br>1: Decelerate to stop<br>4: Alarm<br>5: Canceled<br>Hundreds position:<br>Output phase loss (E13)<br>0: Coast to stop<br>1: Decelerate to stop<br>2: Special action<br>4: Alarm<br>5: Canceled<br>Thousands position: IGBT<br>overheat (E14)<br>0: Coast to stop<br>Ten thousands position:<br>External equipment fault<br>(E15)<br>0: Coast to stop<br>1: Decelerate to stop<br>1: Decelerate to stop | The fault protection actions are set<br>through the ones, tens, hundreds,<br>thousands, and ten thousands positions<br>of this parameter.<br>0: Coast to stop<br>The AC drive coasts to stop.<br>1: Decelerate to stop<br>The AC drive decelerates to stop.<br>2: Restart upon fault<br>The AC drive restarts upon fault.<br>4: Alarm<br>The AC drive continues to run.<br>5: Canceled<br>The fault detection is disabled. |

# 4.6.4 Overheat Protection

| Para. No. | Name                                         | Default | Value Range  | Description                                                                                                    |
|-----------|----------------------------------------------|---------|--------------|----------------------------------------------------------------------------------------------------|
| F9-57     | Motor overheat<br>protection<br>threshold 1  | 110°C   | 0°C to 200°C | When the motor temperature measured by the<br>sensor connected to the hardware source<br>mapped to Al1 exceeds the value of F9-57<br>(motor overheat protection threshold 1), the<br>AC drive reports a motor overtemperature fault<br>(E45.00) and acts according to F9-53 (fault<br>protection action selection 6).                                          |
| F9-58     | Motor overheat<br>pre-warning<br>threshold 1 | 90°C    | 0°C to 200°C | When the motor temperature measured by the<br>sensor connected to the hardware source<br>mapped to Al1 exceeds the value of F9-58<br>(motor overheat pre-warning threshold 1) and<br>the function of the DO terminal is set to 9<br>(motor overtemperature), the DO terminal<br>outputs an active signal.                                                      |
| F9-59     | Motor overheat<br>protection<br>threshold 2  | 110°C   | 0°C to 200°C | When the motor temperature measured by the<br>sensor connected to the hardware source<br>mapped to AI2 exceeds the value of F9-59<br>(motor overheat protection threshold 2), the<br>AC drive reports a motor overtemperature fault<br>(E45.00) and acts according to F9-53 (fault<br>protection action selection 6).                                          |
| F9-60     | Motor overheat<br>pre-warning<br>threshold 2 | 90°C    | 0°C to 200°C | When the motor temperature measured by the<br>sensor connected to the hardware source<br>mapped to AI2 exceeds the value of F9-60<br>(motor overheat pre-waring threshold 2) and<br>the function of the DO terminal is set to 9<br>(motor overtemperature), the DO terminal<br>outputs an active signal.                                                       |
| F9-61     | Motor overheat<br>protection<br>threshold 3  | 110°C   | 0°C to 200°C | Motor overheat protection threshold 3 When<br>the motor temperature measured by the<br>sensor connected to the hardware source<br>mapped to Al3 exceeds the value of F9-61<br>(motor overheat protection threshold 3), the<br>AC drive reports a motor overtemperature fault<br>(E45.00) and acts according to F9-53 (fault<br>protection action selection 6). |
| F9-62     | Motor overheat<br>pre-warning<br>threshold 3 | 90°C    | 0°C to 200°C | Motor overheat pre-warning threshold 3 When<br>the motor temperature measured by the<br>sensor connected to the hardware source<br>mapped to AI3 exceeds the value of F9-62<br>(motor overheat pre-waring threshold 3) and<br>the function of the DO terminal is set to 9<br>(motor overtemperature), the DO terminal<br>outputs an active signal.             |

# 4.6.5 Overload Protection

To effectively protect motors with different loads, set the overload protection gain of motors based on their overload capacity. The motor overload protection curve is an inverse time delay curve, as shown in the following figure.

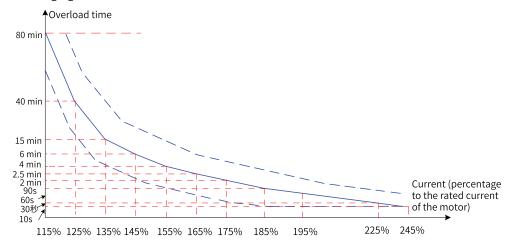

Figure 4-65 Inverse time delay curve of protection

When the running current reaches 175% of the rated motor current and the motor runs at this level for 2 minutes, or when the running current reaches 115% of the rated motor current and the motor runs at this level for 80 minutes, the motor overload fault (E11.00) is reported.

1. Example 1

If the rated motor current is 100 A, when the running current reaches 125 A (125% of 100 A) and the motor runs at 125 A for 40 minutes, the AC drive reports the motor overload fault (E11.00).

#### Note

The maximum overload time is 80 minutes and the minimum overload time is 10 seconds.

#### 2. Example 2

The AC drive reports a motor overload fault after the motor runs for 2 minutes at 150% of the rated current. As shown in the overload curve, 150% (I) of the rated current falls between 145% (I1) and 155% (I2) of the rated current. The overload fault reporting time for 145% of the rated current is 6 minutes (T1), and that for 155% of the rated current is 4 minutes (T2). Therefore, the overload fault reporting time for 150% of the rated current is 5 minutes by default. The calculation is as follows.

"T = T1 + (T2 – T1) x (I – I1) / (I2 – I1) = 4 + (6 – 4) x (150% – 145%) / (155% – 145%) = 5 (minutes)"

To report the overload fault after the motor runs continuously for 2 minutes at 150% of the rated current, set the motor overload protection gain according to the following calculation: F9-01 = Desired overload protection time/Default overload protection time = 2/5 = 0.4.

# Caution

Set F9–01 properly based on the actual overload capacity of the motor. Note that setting F9–01 to an excessively high value may easily result in motor damage caused by overtemperature without warning.

When the motor overload detection level reaches the set motor overload pre-warning coefficient, the DO or fault relay outputs the motor overload pre-warning signal. The motor overload pre-warning coefficient is the percentage of time during which the motor runs continuously without reporting an overload fault.

For example, if the motor overload protection gain is set to 1.00 and the motor overload pre-warning coefficient is set to 80%, when the motor running current reaches 145% of the rated motor current and the motor runs at this level for 4.8 minutes (80% x 6), the DO terminal or fault relay outputs the motor overload pre-warning signal.

The motor overload pre-warning function enables the AC drive to send a warning signal to the control system through the DO before motor overload protection starts. The pre-warning coefficient is used to determine how early to send the pre-warning signal before the motor overload protection starts. The larger the value is, the later the pre-warning signal is sent. When the accumulative output current of the AC drive is greater than the overload time (value Y of the motor overload protection inverse time delay curve) multiplied by the motor overload pre-warning coefficient (F9-02), the multifunctional DO terminal of the AC drive outputs a motor overload pre-warning signal. When F9-02 is set to 100%, the motor overload pre-warning and motor overload protection are performed simultaneously.

| Para. No. | Name                                       | Default | Value Range   | Description                                                                                                    |
|-----------|--------------------------------------------|---------|---------------|----------------------------------------------------------------------------------------------------|
|           |                                            |         |               | This parameter specifies whether to enable<br>or disable the motor overload protection<br>function. The AC drive determines whether<br>the motor is overloaded according to the<br>inverse time delay curve. When motor<br>overload is detected, the AC drive will<br>report an overload fault.                                                      |
| F9-00     | AC drive overload protection               | 0       | 0: Disabled   | 0: Disabled                                                                                                    |
|           | protection                                 |         | 1: Enabled    | The motor overload protection function is<br>disabled. If this parameter is set to 0, install<br>a thermal relay before the motor for<br>protection starts.                                                                                                    |
|           |                                            |         |               | 1: Enabled                                                                                                    |
|           |                                            |         |               | The motor overload protection function is enabled.                                                                                                    |
| F9-01     | Motor overload<br>protection gain          | 1.00    | 0.20 to 10.00 | The motor overload protection gain is<br>calculated according to the percentage of<br>time during which the motor runs<br>continuously at a certain overload<br>threshold without reporting an overload<br>fault.                                                                                                    |
|           |                                            |         |               | It is used to adjust the actual overload fault<br>report time of the AC drive when motor<br>overload occurs.                                                                                                    |
|           |                                            |         |               | The motor overload pre-warning<br>coefficient is calculated according to the<br>percentage of time during which the motor<br>runs continuously at a certain overload<br>threshold without reporting overload pre-<br>warning. A pre-warning signal is sent to the<br>control system through DO before motor<br>overload protection starts.           |
| F9-02     | Motor overload pre-<br>warning coefficient | 80%     | 50% to 100%   | This signal is used to determine how early<br>to send the pre-warning signal before the<br>motor overload protection starts. The<br>larger the value is, the later the pre-<br>warning signal is sent.                                                                                                    |
|           |                                            |         |               | When the accumulative output current of<br>the AC drive is greater than the overload<br>time (value Y of the motor overload<br>protection inverse time delay curve)<br>multiplied by the motor overload pre-<br>warning coefficient (F9-02), the multi-<br>functional DO terminal of the AC drive<br>outputs a motor overload pre-warning<br>signal. |

# 4.6.6 Load Loss Protection

Set the ten thousands position of F9-51 to enable load loss detection. When the output current of the AC drive falls below F9-68 (Load loss detection level) for longer than the value of F9-69 (Load loss detection time), the AC drive performs load loss protection action.

| Parameter<br>No. | Parameter Name               | Default Value | Setting Range  | Parameter Description                                                                                                    |
|------------------|------------------------------|---------------|----------------|----------------------------------------------------------------------------------------------------|
| F9-51            | Fault protection<br>action 4 | 51111         | -              | The fault protection actions are set<br>through the ones, tens, hundreds,<br>thousands, and ten thousands<br>positions of this parameter.                                  |
|                  |                              |               |                | 0: Coast to stop                                                                                                    |
|                  |                              |               |                | The AC drive coasts to stop.                                                                                                    |
|                  |                              |               |                | 1: Decelerate to stop                                                                                                    |
|                  |                              |               |                | The AC drive decelerates to stop.                                                                                                    |
|                  |                              |               |                | 4: Alarm                                                                                                    |
|                  |                              |               |                | The AC drive continues to run.                                                                                                    |
|                  |                              |               |                | 5: Canceled                                                                                                    |
|                  |                              |               |                | The fault detection is disabled.                                                                                                    |
| F9-68            | Load loss<br>detection level | 10.0%         | 0.0% to 100.0% | When the output current of the AC drive falls below F9-68 (Load loss                                                                                                    |
| F9-69            | Load loss<br>detection time  | 1.0s          | 0.1s to 60.0s  | detection level) for longer than the<br>time set by F9-69 (Load loss detection<br>time), the AC drive performs load loss<br>protection action (selected through<br>F9-49). |

# 4.6.7 Speed Error Protection

The excessive speed error detection function is valid when the SVC mode is selected for the AC drive (F0-01 = 1).

When the detected motor speed is different from the frequency reference and the difference is larger than the value of F9-73 (Detection level of speed error) for longer than the time set by F9-74 (Detection time of speed error), the AC drive reports the excessive speed deviation fault (E42.00) and acts as selected by F9-50 (Fault protection action selection).

If F9-73 (Detection level of speed error) is set to 0.0% or F9-74 (Detection time of speed error) is set to 0.0s, the excessive speed error detection function is s disabled.

| Parameter No. | Parameter Name                               | Default Value | Setting Range                        | Parameter Description |
|---------------|----------------------------------------------|---------------|--------------------------------------|-----------------------|
| F9-73         | Detection level of excessive speed deviation | 20.0%         | 0.0% to 50.0%<br>(maximum frequency) | -                     |
| F9-74         | Detection time of excessive speed deviation  | 5.0s          | 0.0s to 60.0s                        |                       |

# 4.6.8 Power Dip Ride-Through Function

The power dip ride-through function enables the system to run continuously at occurrence of instantaneous power loss. When an instantaneous power loss occurs, the AC drive keeps the motor in the power generation state to keep the bus voltage at a value around the "Threshold of power dip ride-through function enabled", preventing the AC drive from stopping due to undervoltage, as shown in the following figure.

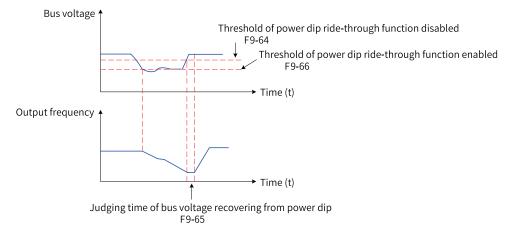

Figure 4-66 Power dip ride-through

In the bus voltage constant control mode, when line voltage recovers, the AC drive output frequency increases gradually to the target frequency based on the acceleration time. In the decelerate to stop mode, when the line voltage recovers, the AC drive decelerates to 0 Hz and stops. The AC drive will start again only when a new startup command is received.

| Parame<br>ter No. | Parameter Name                                              | Default<br>Value | Setting Range                                            | Parameter Description                                                                                                    |
|-------------------|-------------------------------------------------------------|------------------|----------------------------------------------------------|----------------------------------------------------------------------------------------------------|
| ter No.<br>F9-63  | Power dip ride-through<br>function selection                | 0                | 0: Disabled<br>1: Decelerate<br>2: Decelerate to<br>stop | The function enables the AC drive to run<br>continuously at occurrence of instantaneous<br>power loss. When an instantaneous power<br>loss occurs, the AC drive keeps the motor in<br>the power generation state to keep the bus<br>voltage at a value around the "Threshold of<br>power dip ride-through function enabled",<br>preventing the AC drive from stopping due<br>to undervoltage.<br>0: Disabled<br>The power dip ride-through function is<br>disabled.<br>1: Bus voltage constant control<br>When a power loss occurs, the bus voltage is<br>retained at a value around the "Threshold of<br>power dip ride-through function enabled".<br>In this mode, when the line voltage recovers<br>the AC drive accelerates to the target<br>frequency based on the acceleration time.<br>2: Decelerate to stop<br>When a power loss occurs, the AC drive<br>decelerates to stop. In this mode, when the<br>line voltage recovers, the AC drive<br>decelerates to 0 Hz and stops. The AC drive<br>will start again only when a new startup<br>command is received. "Bus voltage constant<br>control" is applicable to large-inertia<br>applications such as fan, water pump and<br>centrifuge. "Decelerate to stop" is applicable |
| F9-64             | Threshold of power dip<br>ride-through function<br>disabled | 8.5%             | 8.0% to 10.0%                                            | to the textile industry.<br>Used to set the threshold of power dip ride-<br>through function disabled for the AC drive.<br>100% corresponds to 540 V. This value is<br>slightly lower than the bus voltage before<br>power loss.<br>Upon power loss, the bus voltage is<br>maintained at about F9-66 (Threshold of<br>power dip ride-through function enabled).<br>When the power supply recovers, the bus<br>voltage rises from F9-66 (Threshold of power<br>dip ride-through function enabled) to F9-64<br>(Threshold of power dip ride-through<br>function disabled). During this period, the<br>output frequency of the AC drive keeps<br>decreasing until the bus voltage reaches<br>F9-64 (Threshold of power dip ride-through<br>function disabled).                                                                                                    |
| F9-65             | Judging time of bus<br>voltage recovering from<br>power dip | 0.5s             | 0.0 to 100.0s                                            | Used to set the time required for the bus<br>voltage to rise from F9-64 (Threshold of<br>power dip ride-through function disabled) to<br>the voltage before power loss.                                                                                                    |

| Parame<br>ter No. | Parameter Name                                             | Default<br>Value | Setting Range | Parameter Description                                                                                                    |
|-------------------|------------------------------------------------------------|------------------|---------------|----------------------------------------------------------------------------------------------------|
| F9-66             | Threshold of power dip<br>ride-through function<br>enabled | 80%              | 60% to 100%   | Used to set the voltage level at which the<br>bus voltage is maintained upon power loss.<br>When a power loss occurs, the bus voltage is<br>retained at a value around F9-66 (Threshold<br>of power dip ride-through function enabled).                   |
| F9-75             | Power dip ride-through<br>gain                             | 0 to 100         | 40            | This parameter is valid only in bus voltage constant control (F9-59 = 1).                                                                                                    |
| F9-76             | Power dip ride-through<br>integral                         | 0 to +100        | 30            | If undervoltage occurs frequently during<br>power dip ride-through, increase the power<br>dip ride-through gain and coefficient.                                                                                                    |
| F9-77             | Deceleration time of power dip ride-through                | 0 to 300.0s      | 20.0s         | This parameter is valid only for the<br>decelerate to stop mode (F9-59 = 2).<br>When the bus voltage is lower than the value<br>of F9-62, the AC drive decelerates to stop.<br>The deceleration time is determined by this<br>parameter instead of F0-18. |

# 4.6.9 Fault Reset

AC drive hardware fault (E01), EEPROM fault (E21), short-circuit to ground fault (E23), and STO-BUFFER fault (E47.05) cannot be reset automatically or manually. They can only be reset after power down. The fault protection action is performed after the fault auto reset times is reached.

#### **Relevant Parameters**

| Parameter | Parameter Name                       | Default | Setting Range        | Parameter Description                                                                                                    |
|-----------|--------------------------------------|---------|----------------------|----------------------------------------------------------------------------------------------------|
| No.       |                                      | Value   |                      |                                                                                                    |
| F9-09     | Fault auto reset times               | 0       | 0 to 20              | Used to set the fault auto reset times of the<br>AC drive when automatic fault reset is<br>selected for the AC drive. If the reset times<br>exceed the value of this parameter, the AC<br>drive will remain in the faulty state. |
| F9-10     | DO action during auto<br>fault reset | 1       | 0: Not act<br>1: Act | Used to decide whether the DO (assigned<br>with function 3) acts during the fault auto<br>reset if the fault auto reset function is<br>selected.                                                                                 |
| F9-11     | Auto fault reset interval            | 1.0s    | 0.1s to 100.0s       | Used to set the delay of auto reset after the AC drive reports a fault.                                                                                                    |

# 4.6.10 Fault Protection Action Selection

The faults of this product are divided into five grades, and the serious grades of faults from high to low are: coast to stop, decelerate to stop, restart upon fault, alarm, and fault cancellation.

When alarm is selected as the fault protection action, the operating panel displays Axx.xx, such as "A16.02".

When cancellation is selected as the fault protection action, no prompt will be displayed when the corresponding fault occurs, so be careful when using this setting.

| Parame<br>ter No. | Parameter Name                         | Default<br>Value | Setting Range                                                                                                    | Parameter Description                                                                                                    |
|-------------------|----------------------------------------|------------------|----------------------------------------------------------------------------------------------------|----------------------------------------------------------------------------------------------------|
| F9-47             | Fault protection<br>action selection 0 | 500              | Ones position: E2/E3/E4<br>0: Coast to stop<br>2: Restart upon fault<br>Tens position: E5/E6/E7<br>0: Coast to stop<br>2: Restart upon fault<br>Hundreds position:<br>Reserved<br>5: Canceled<br>Thousands position: E9<br>0: Coast to stop<br>2: Restart upon fault<br>Ten thousands position:<br>E10<br>0: Coast to stop                                                                                                    | The fault protection actions are set<br>through the ones, tens, hundreds,<br>thousands, and ten thousands<br>positions of this parameter.<br>0: Coast to stop<br>The AC drive coasts to stop.<br>1: Decelerate to stop<br>The AC drive decelerates to stop.<br>2: Restart upon fault<br>The AC drive will restart upon faults.<br>4: Alarm<br>The AC drive continues to run.<br>5: Canceled<br>The fault detection is disabled. |
| F9-48             | Fault protection                       | 10050            | 2: Restart upon fault<br>Ones position: E11                                                                                                    | The fault protection actions are set                                                                                                    |
|                   | action selection 1                     |                  | <ul> <li>0: Coast to stop</li> <li>1: Decelerate to stop</li> <li>2: Restart upon fault</li> <li>4: Alarm</li> <li>5: Canceled</li> <li>Tens position: Reserved</li> <li>0: Coast to stop</li> <li>1: Decelerate to stop</li> <li>4: Alarm</li> <li>5: Canceled</li> <li>Hundreds position: E13</li> <li>0: Coast to stop</li> <li>1: Decelerate to stop</li> <li>2: Restart upon fault</li> <li>4: Alarm</li> <li>5: Canceled</li> <li>Thousands position: E14</li> <li>0: Coast to stop</li> <li>Ten thousands position: E15</li> <li>0: Coast to stop</li> <li>1: Decelerate to stop</li> <li>1: Decelerate to stop</li> <li>2: Restart upon fault</li> <li>4: Alarm</li> <li>5: Canceled</li> <li>Thousands position: E14</li> <li>0: Coast to stop</li> <li>Ten thousands position: E15</li> <li>0: Coast to stop</li> <li>1: Decelerate to stop</li> <li>4: Alarm</li> <li>5: Canceled</li> </ul> | through the ones, tens, hundreds,<br>thousands, and ten thousands<br>positions of this parameter.<br>0: Coast to stop<br>The AC drive coasts to stop.<br>1: Decelerate to stop<br>The AC drive decelerates to stop.<br>2: Restart upon fault<br>The AC drive will restart upon faults.<br>4: Alarm<br>The AC drive continues to run.<br>5: Canceled<br>The fault detection is disabled.                                         |

| Parame           | Parameter Name     | Default        | Setting Range                  | Parameter Description                                                                             |
|------------------|--------------------|----------------|--------------------------------|---------------------------------------------------------------------------------------------------|
| ter No.<br>F9-49 | Fault protection   | Value<br>00050 | Ones position: E16             | The fault protection actions are set                                                              |
| 1 5-45           | action selection 2 | 00050          | 0: Coast to stop               | through the ones, tens, hundreds,                                                                 |
|                  |                    |                | 1: Decelerate to stop          | thousands, and ten thousands                                                                      |
|                  |                    |                | 4: Alarm                       | positions of this parameter.                                                                      |
|                  |                    |                | 5: Canceled                    | 0: Coast to stop                                                                                  |
|                  |                    |                |                                | The AC drive coasts to stop.                                                                      |
|                  |                    |                | Tens position: Reserved        | 1: Decelerate to stop                                                                             |
|                  |                    |                | 5: Canceled                    | The AC drive decelerates to stop.                                                                 |
|                  |                    |                | Hundreds position:<br>Reserved | 2: Restart upon fault                                                                             |
|                  |                    |                | 0: Coast to stop               | The AC drive will restart upon faults.                                                            |
|                  |                    |                | Thousands position: E19        | 4: Alarm                                                                                          |
|                  |                    |                | 0: Coast to stop               | The AC drive continues to run.                                                                    |
|                  |                    |                | 4: Alarm                       | 5: Canceled                                                                                       |
|                  |                    |                | 5: Canceled                    | The fault detection is disabled.                                                                  |
|                  |                    |                | Ten thousands position:        |                                                                                                   |
|                  |                    |                | Reserved                       |                                                                                                   |
|                  |                    |                | 5: Canceled                    |                                                                                                   |
| F9-50            | Fault protection   | 25000          | Ones position: E21             | The fault protection actions are set                                                              |
|                  | action selection 3 |                | 0: Coast to stop               | through the ones, tens, hundreds,<br>thousands, and ten thousands<br>positions of this parameter. |
|                  |                    |                | Tens position: E22             |                                                                                                   |
|                  |                    |                | 0: Coast to stop               | 0: Coast to stop                                                                                  |
|                  |                    |                | Hundreds position: E23         | The AC drive coasts to stop.                                                                      |
|                  |                    |                | 0: Coast to stop               | 1: Decelerate to stop                                                                             |
|                  |                    |                | 5: Canceled                    | The AC drive decelerates to stop.                                                                 |
|                  |                    |                | Thousands position:            | 2: Special action                                                                                 |
|                  |                    |                | Reserved                       | The AC drive will stop according to the                                                           |
|                  |                    |                | 5: Canceled                    | stop command sent by the power                                                                    |
|                  |                    |                | Ten thousands position:        | supply unit.                                                                                      |
|                  |                    |                | E25                            | 4: Alarm                                                                                          |
|                  |                    |                | 2: Special action              | The AC drive continues to run.                                                                    |
|                  |                    |                | 5: Canceled                    | 5: Canceled                                                                                       |
|                  |                    |                |                                | The fault detection is disabled.                                                                  |

| Parame  | Parameter Name     | Default | Setting Range                  | Parameter Description                                          |
|---------|--------------------|---------|--------------------------------|----------------------------------------------------------------|
| ter No. |                    | Value   |                                |                                                                |
| F9-51   | Fault protection   | 51111   | Ones position: E26             | The fault protection actions are set                           |
|         | action selection 4 |         | 0: Coast to stop               | through the ones, tens, hundreds, thousands, and ten thousands |
|         |                    |         | 1: Decelerate to stop          | positions of this parameter.                                   |
|         |                    |         | 4: Alarm                       | 0: Coast to stop                                               |
|         |                    |         | 5: Canceled                    | The AC drive coasts to stop.                                   |
|         |                    |         | Tens position: E27             | 1: Decelerate to stop                                          |
|         |                    |         | 0: Coast to stop               | The AC drive decelerates to stop.                              |
|         |                    |         | 1: Decelerate to stop          | 4: Alarm                                                       |
|         |                    |         | 4: Alarm                       | The AC drive continues to run.                                 |
|         |                    |         | 5: Canceled                    | 5: Canceled                                                    |
|         |                    |         | Hundreds position: E28         | The fault detection is disabled.                               |
|         |                    |         | 0: Coast to stop               |                                                                |
|         |                    |         | 1: Decelerate to stop          |                                                                |
|         |                    |         | 4: Alarm                       |                                                                |
|         |                    |         | 5: Canceled                    |                                                                |
|         |                    |         | Thousands position: E29        |                                                                |
|         |                    |         | 0: Coast to stop               |                                                                |
|         |                    |         | 1: Decelerate to stop          |                                                                |
|         |                    |         | 4: Alarm                       |                                                                |
|         |                    |         | 5: Canceled                    |                                                                |
|         |                    |         | Ten thousands position:<br>E30 |                                                                |
|         |                    |         | 0: Coast to stop               |                                                                |
|         |                    |         | 1: Decelerate to stop          |                                                                |
|         |                    |         | 4: Alarm                       |                                                                |
|         |                    |         | 5: Canceled                    |                                                                |

| Parame<br>ter No. | Parameter Name     | Default<br>Value | Setting Range                   | Parameter Description                                          |
|-------------------|--------------------|------------------|---------------------------------|----------------------------------------------------------------|
| F9-52             | Fault protection   | 00101            | Ones position: E31              | The fault protection actions are set                           |
|                   | action selection 5 |                  | 0: Coast to stop                | through the ones, tens, hundreds,                              |
|                   |                    |                  | 1: Decelerate to stop           | thousands, and ten thousands positions of this parameter.      |
|                   |                    |                  | 4: Alarm                        | 0: Coast to stop                                               |
|                   |                    |                  | 5: Canceled                     | The AC drive coasts to stop.                                   |
|                   |                    |                  | Tens position: Reserved         | 1: Decelerate to stop                                          |
|                   |                    |                  | 5: Canceled                     | The AC drive decelerates to stop.                              |
|                   |                    |                  | Hundreds position:<br>Reserved  | 4: Alarm                                                       |
|                   |                    |                  | 5: Canceled                     | The AC drive continues to run.                                 |
|                   |                    |                  | Thousands position: E42         | 5: Canceled                                                    |
|                   |                    |                  | 0: Coast to stop                | The fault detection is disabled.                               |
|                   |                    |                  | 1: Decelerate to stop           |                                                                |
|                   |                    |                  | 4: Alarm                        |                                                                |
|                   |                    |                  | 5: Canceled                     |                                                                |
|                   |                    |                  | Ten thousands position:<br>E43  |                                                                |
|                   |                    |                  | 0: Coast to stop                |                                                                |
|                   |                    |                  | 1: Decelerate to stop           |                                                                |
|                   |                    |                  | 4: Alarm                        |                                                                |
|                   |                    |                  | 5: Canceled                     |                                                                |
| F9-53             | Fault protection   | 05500            | Ones position: E45              | The fault protection actions are set                           |
|                   | action selection 6 |                  | 0: Coast to stop                | through the ones, tens, hundreds, thousands, and ten thousands |
|                   |                    |                  | 1: Decelerate to stop           | positions of this parameter.                                   |
|                   |                    |                  | 4: Alarm                        | 0: Coast to stop                                               |
|                   |                    |                  | 5: Canceled                     | The AC drive coasts to stop.                                   |
|                   |                    |                  | Tens position: Reserved         | 1: Decelerate to stop                                          |
|                   |                    |                  | 5: Canceled                     | The AC drive decelerates to stop.                              |
|                   |                    |                  | Hundreds position:<br>Reserved  | 4: Alarm                                                       |
|                   |                    |                  | 5: Canceled                     | The AC drive continues to run.<br>5: Canceled                  |
|                   |                    |                  | Thousands position:<br>Reserved | The fault detection is disabled.                               |
|                   |                    |                  | 5: Canceled                     |                                                                |
|                   |                    |                  | Ten thousands position:<br>E80  |                                                                |
|                   |                    |                  | 0: Coast to stop                |                                                                |
|                   |                    |                  | 1: Decelerate to stop           |                                                                |
|                   |                    |                  | 5: Canceled                     |                                                                |

| Parame<br>ter No. | Parameter Name                                   | Default<br>Value | Setting Range                                                                                                    | Parameter Description                                                                                                    |
|-------------------|--------------------------------------------------|------------------|----------------------------------------------------------------------------------------------------|----------------------------------------------------------------------------------------------------|
| F9-54             | Frequency for<br>continuing to run<br>upon fault | 0                | 0: Current running<br>frequency<br>1: Frequency reference<br>2: Frequency upper limit<br>3: Frequency lower limit<br>4: Backup frequency<br>upon abnormality | Used to select the frequency when the<br>AC drive is faulty. If a fault occurs<br>during the running of the AC drive and<br>the fault protection action is set to<br>"Continue to run", the AC drive<br>displays A** and continues to run at<br>the frequency set by F9-54.                         |
| F9-55             | Backup frequency<br>upon abnormality             | 100.0%           | 0.0% to 100.0%                                                                                                    | Used to set the backup frequency of<br>the AC drive upon fault. If a fault occurs<br>during the running of the AC drive and<br>the fault protection action is set to<br>"Run at the backup frequency" (F9-54 =<br>4), the AC drive displays A** and<br>continues to run at the backup<br>frequency. |

# 4.6.11 Short-circuit to Ground Detection

| Parameter<br>No. | Parameter Name                           | Default Value | Setting Range                                 | Parameter Description                                                           |
|------------------|------------------------------------------|---------------|-----------------------------------------------|---------------------------------------------------------------------------------|
| F9-07            | Detection of short-<br>circuit to ground | 1             | 0: No detection<br>1: Detection upon power-on | Used to enable or disable<br>the short-circuit to ground<br>detection function. |

# 4.7 STO Safety Function

# 4.7.1 Standards Compliance

- European directives
  - Low Voltage Directive 2014/35/EU, EN 61800-5-1 standard
  - EMC Directive 2014/30/EU, EN 61800-3 standard
  - Machinery Directive 2006/42/EC (functional safety)
- Safety standards

| Table 4–36 Safety standards |
|-----------------------------|
|-----------------------------|

| Item                                | Standards Compliance       |
|-------------------------------------|----------------------------|
| Mechanical and electrical safety    | ISO 13849-1: 2015          |
|                                     | IEC 60204-1: 2016          |
| Functional safety                   | IEC 61508: 2010, parts 1–7 |
|                                     | IEC 62061: 2015            |
|                                     | IEC 61800-5-2: 2016        |
| Electromagnetic compatibility (EMC) | IEC 61326-3-1              |

• Safety performance

| Item                                      | Standard    | Performance Indicator               |
|-------------------------------------------|-------------|-------------------------------------|
| Safety integrity level (SIL)              | IEC 61508   | SIL3                                |
|                                           | IEC 62061   | SILCL3                              |
| Probability of failure per hour (PFH)     | IEC 62061   | PFH = 1.94 x 10 <sup>-9</sup> [1/h] |
|                                           | IEC 61508   | PFH = 1.10 x 10 <sup>-9</sup> [1/h] |
| Performance level (PL)                    | ISO 13849-1 | PL e (Cat 3)                        |
| Mean time to dangerous failure<br>(MTTFd) | ISO 13849-1 | MTTFd: High                         |
| Diagnostic coverage (DC)                  | ISO 13849-1 | DCave: Medium                       |
| Stop category                             | IEC 60204-1 | Stop category 0                     |
| Service time                              | IEC 61508   | 5 years                             |
| Hardware fault tolerance                  | IEC 61508   | 1                                   |
| Systematic capability                     | IEC 61508   | 3                                   |
| Application mode                          | IEC 61508   | High requirements mode              |
| Response time                             | -           | 20 ms                               |

#### Table 4–37 Safety performance

# 4.7.2 Specifications

- The product complies with the overvoltage category II requirements set in IEC 61800-5-1:2016 in terms of electrical safety.
- The environmental test requirements comply with IEC 61800-5-1:2016.
- The AC drive complies with the following EMC standards: IEC 61800-3:2017, IEC 61326-3-1, and IEC 61800-5-2.

| Item                            | Description                                                                                                    |
|---------------------------------|----------------------------------------------------------------------------------------------------|
| Ambient/Storage temperature     | 0 to 55°C/-20°C to +70°C                                                                                        |
| Ambient/Storage humidity        | 20% to 95% RH (non-condensing)                                                                                  |
| Vibration                       | "Table 4–39 Vibration" on page 530                                                                              |
| IP rating/Pollution degree (PD) | IP 20;                                                                                                    |
|                                 | PD 2: No corrosive or explosive gases; no contact with water, oil, or chemicals; no dust, salt, or iron filings |
| Altitude                        | Not higher than 3000 m                                                                                          |
| Cooling mode                    | Clean air (natural convection)                                                                                  |
| Others                          | No static electricity, no strong electromagnetic field, no magnetic field, and no radioactivity                 |

#### Table 4–38 Environment and operation requirements

#### Table 4–39 Vibration

| ltem                                      | Test Condition                        |
|-------------------------------------------|---------------------------------------|
| Test reference                            | See IEC 60068-2-6 4.6.                |
| Condition                                 | EUT is powered on and works properly. |
| Motion mode                               | Sinusoidal                            |
| Amplitude/Acceleration rate               | -                                     |
| $10 \text{ Hz} \leq f \leq 57 \text{ Hz}$ | 0.075 mm amplitude                    |
| 57 Hz < f ≤ 150 Hz                        | 1 g                                   |

| Item               | Test Condition                                            |  |
|--------------------|-----------------------------------------------------------|--|
| Vibration duration | 10 times on each of the three mutually perpendicular axes |  |
| Axis               | X, Y, Z                                                   |  |
| Installation       | According to the manufacturer's specifications            |  |

# 4.7.3 Installation

Before use, configure the two independent inputs STO1/STO2 as two-channel inputs for the STO function.

For devices with the STO function, if the STO function is not required, STO1/STO2 can be connected to 24V at the same time to ensure normal operation of the devices.

# 4.7.4 Terminals and Connection

# **Terminal Arrangement and Definitions**

The STO function is integrated in the drive unit, and its terminal arrangement and definitions are as follows.

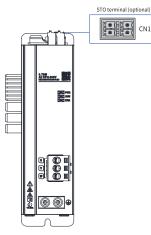

Figure 4-67 STO terminal arrangement of the drive unit (single-axis)

#### Table 4-40 STO terminal (optional) description of the drive unit (single-axis)

| Appearance | Terminal Code | Terminal Name               | Specifications |
|------------|---------------|-----------------------------|----------------|
| STO2       | STO1          | STO channel 1 power supply+ | 24 V input     |
| 2GND       | 1GND          | STO channel 1 power supply- |                |
|            | STO2          | STO channel 2 power supply+ |                |
|            | 2GND          | STO channel 2 power supply- |                |

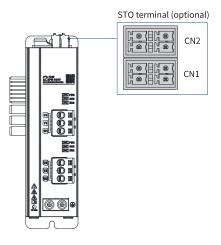

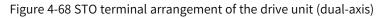

| Table 4-41 STO terminal (optional) description of the drive unit (du | ual-axis) |
|----------------------------------------------------------------------|-----------|
|----------------------------------------------------------------------|-----------|

| Appearance | Terminal Code | Terminal Name               | Specifications                          |
|------------|---------------|-----------------------------|-----------------------------------------|
| STO2       | STO1          | STO channel 1 power supply+ | 24 V voltage input, voltage fluctuation |
| 2GND       | 1GND          | STO channel 1 power supply- | range $\pm$ 10%                         |
|            | STO2          | STO channel 2 power supply+ |                                         |
|            | 2GND          | STO channel 2 power supply- |                                         |

# **Electrical Specifications and Connection of the Input Circuit**

• Specifications

| Signal | Input state | Description                  |
|--------|-------------|------------------------------|
| ST01   | "1" or "H"  | The AC drive works normally. |
|        | "0" or "L"  | The STO function is enabled. |
| STO2   | "1" or "H"  | The AC drive works normally. |
|        | "0" or "L"  | The STO function is enabled. |

• Electrical characteristics

| Table 4–43 Electrical | characteristics of safety input signals |  |
|-----------------------|-----------------------------------------|--|
|                       | characteristics of safety input signats |  |

| Item                    | Feature               | Description           |
|-------------------------|-----------------------|-----------------------|
| Voltage range           | 24 VDC (±15%)         | -                     |
| Input current           | 4 mA (Typ.)           | Value of each channel |
| Logic level standard    | "0" < 3 V, "1" > 15 V | -                     |
| Digital input impedance | 5.78 kΩ               | -                     |

• Connection example

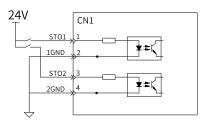

Figure 4-69 Connection example

# **EMC Requirements**

- 1. To avoid short circuits between two adjacent conductors, shielded cables can be used with shielded layers connected to the connection protection ground, or flat wires can be used with a ground wire inserted between each signal conductor.
- 2. SFTP or STP is recommended.
- 3. Secure and ground the cable shroud with conductive metal sheets.

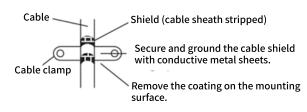

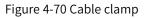

4. The maximum cable length allowed between the AC drive and safety switch is 30 m.

# 4.7.5 Commissioning, Running, and Maintenance Requirements

### **Basic Requirements**

- Technicians must be trained to understand the requirements and principles for the design and operation of safety-related systems.
- Execution and maintenance personnel must be trained on the requirements and principles for the design and operation of safety-related systems.
- Operation personnel must be trained to understand the requirements and principles for the design and operation of safety-related systems.
- If any safety-related circuit on the control board does not work, which is irreparable, the control board must be replaced.

### **Commissioning List**

IEC 61508, EN IEC 62061 and EN ISO 13849 require the equipment to pass acceptance tests to verify the operation of safety functions. Acceptance testing must be performed at the following stages:

- Initial startup of the safety function
- After any changes related to safety functions (wiring, assembly, settings, or other related operations)
- After any maintenance work related to safety functions is completed

Acceptance testing of safety functions must be performed by personnel with safety function expertise and must be documented and signed by the testers. Technicians and operation/maintenance/repair personnel must be trained to understand the requirements and principles for the design and operation of safety-related systems.

The signed acceptance test report must be kept in the log of the equipment. The report shall include documentation of start-up activities and test results, fault reports, and troubleshooting records. Any new acceptance tests due to changes or maintenance shall be recorded in the log.

| Step | Test                                                                                                    | Result |
|------|----------------------------------------------------------------------------------------------------|--------|
| 1    | Ensure that the AC drive can run and stop freely during commissioning.                                                                          |        |
| 2    | Stop the AC drive (if running), turn off the input power, and isolate the ACdrive from the power cable through a disconnecter.                  |        |
| 3    | Check the STO circuit connection according to the circuit diagram.                                                                              |        |
| 4    | Check that the shield of the STO input cable is grounded to the drive frame.                                                                    |        |
| 5    | Turn off the disconnecter and connect the power supply.                                                                                         |        |
|      | When the motor stops, test the STO 1 channel signal:                                                                                            |        |
|      | Set STO1 and STO2 to H.                                                                                                    |        |
|      | Issue an AC drive stop command (if running) and wait for the motor shaft to stop.                                                               |        |
|      | Enable the STO function by disconnecting (low state or open circuit) the STO 1 channel input signal and issue a start command for the AC drive. |        |
|      | Make sure the motor stays still and the AC drive display shows "STO".                                                                           |        |
|      | The STO1 channel signal is restored and the fault is cleared. Use the ON/RUN command of the AC drive, and check that the motor works normally.  |        |
|      | When the motor stops, test the STO 2 channel signal:                                                                                            |        |
|      | Set STO1 and STO2 to H.                                                                                                    |        |
|      | Issue an AC drive stop command (if running) and wait for the motor shaft to stop.                                                               |        |
|      | Enable the STO function by disconnecting (low state or open circuit) the STO 2 channel input signal and issue a start command for the AC drive. |        |
|      | Make sure the motor stays still and the AC drive display shows "E47.02".                                                                        |        |
|      | The STO2 channel signal is restored and the fault is cleared. Use the ON/RUN command of the AC drive, and check that the motor works normally.  |        |

| Table 4–44 Acceptance test checklist |  |
|--------------------------------------|--|
|                                      |  |

| Step | Test                                                                                                    | Result |
|------|----------------------------------------------------------------------------------------------------|--------|
| 6    | When the motor is running, test the STO 1 channel signal:                                                                                      |        |
|      | Set STO1 and STO2 to H.                                                                                                    |        |
|      | Start the AC drive and check that the motor runs normally.                                                                                     |        |
|      | Enable the STO function by disconnecting (low state or open circuit) the STO 1 channel input signal.                                           |        |
|      | Make sure the motor stops, reset the fault and try to start the AC drive.                                                                      |        |
|      | Make sure the motor stays still and the AC drive display shows "E47.02".                                                                       |        |
|      | The STO1 channel signal is restored and the fault is cleared. Use the ON/RUN command of the AC drive, and check that the motor works normally. |        |
|      | When the motor is running, test the STO 2 channel signal:                                                                                      |        |
|      | Set STO1 and STO2 to H.                                                                                                    |        |
|      | Start the AC drive and check that the motor runs normally.                                                                                     |        |
|      | Enable the STO function by disconnecting (low state or open circuit) the STO 2 channel input signal.                                           |        |
|      | Make sure the motor stops and the drive trips.                                                                                                 |        |
|      | Reset the fault and try to start the AC drive.                                                                                                 |        |
|      | Make sure the motor stays still and the AC drive display shows "E47.02".                                                                       |        |
|      | The STO2 channel signal is restored and the fault is cleared. Use the ON/RUN command of the AC drive, and check that the motor works normally. |        |
| 7    | Record and sign the acceptance test report to prove that the safety function<br>is safe and the equipment can be put into operation.           |        |

### **Special Requirements**

To achieve SIL 3 performance level E (Cat3), the AC drive must be powered off every 3 months and powered on again for startup diagnosis.

# 4.7.6 Safety Function and Monitoring

### **Description of Safety Function**

Safety torque off (STO) is a safety function that complies with IEC 61800-5-2:2016. This product is integrated with the STO function. The STO function disables the power semiconductor control signal at the drive output end to prevent the AC drive from generating torque at the motor shaft end. The STO function blocks the output of PWM signals to the power layer of the AC drive through external redundant hardware terminals STO1 and STO2, thus preventing the movement of the motor. These two + 24VDC signals must be active to enable normal operation of the AC drive. If either or both of them are at low level simultaneously, the PWM signal will be blocked in the next 20 ms.

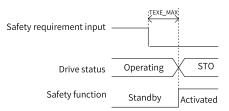

Figure 4-71 Safety function

| STO1 input | STO2 input | PWM signal |
|------------|------------|------------|
| Н          | Н          | Normal     |
| L          | Н          | Disabled   |
| Н          | L          | Disabled   |
| L          | L          | Disabled   |

#### Table 4–45 STO function

#### Table 4–46 STO description

| Item           | Description                                                                                                    |
|----------------|----------------------------------------------------------------------------------------------------|
| Definition     | Used to cut off the power of the engine.                                                                                                    |
| Description    | The STO function enables the equipment to safely enter a torque-free<br>state and prevents accidental start-up. If the STO function is activated<br>when the motor is running, the motor gradually stops. |
| Safety state   | Used to disable the PWM gating signal of the AC drive.                                                                                                    |
| Operation mode | High requirements or continuous mode                                                                                                    |

## **Example of Safety Function**

Direct stop with stop category 0 and STO

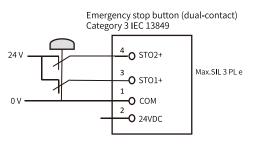

Figure 4-72 Example of safety function

### **Safety Function Monitoring**

The LED display displays the selected mode, status, and fault code of the AC drive, as listed in the table below.

| Fault Code | State                                         | Description                                                                                |
|------------|-----------------------------------------------|--------------------------------------------------------------------------------------------|
| ST0        | External request to activate the STO function | STO1/STO2 are all in the "Low" state.                                                      |
| E47.02     | STO1/STO2 state inconsistent                  | Only one of STO1 and STO2 is in 'Low' state. The states of STO1 and STO2 are inconsistent. |
| E47.03     | Activated STO diagnostic                      | OV/UV of 5 V power supply is detected.                                                     |
| E47.04     | Activated STO diagnostic                      | The STO input circuit is abnormal.                                                         |
| E47.05     | Activated STO diagnostic                      | The STO blocking output chip is abnormal.                                                  |

Table 4–47 Fault codes related to the STO function

## **Exiting the STO State**

F9-13 can be set to select the safe state exiting mode when the AC drive enters the safety state through the STO function.

• When F9-13 is set to 0, the manual reset mode is used (default state).

When all the following conditions are met at the same time, the safety state can be cleared and the AC drive resumes normal operation.

1. The input state of STO must be "high" for both channels.

2. The AC drive is manually reset to clear the STO state.

When F9-13 is set to 1, the automatic reset mode is used.
 When the following condition is met, the safety state can be cleared and the AC drive resumes normal operation.

The input state of STO must be "high" for both channels.

# 4.7.7 Troubleshooting

See the following table for the causes and solutions of failures. If the problem cannot be solved through the solutions in the following table, contact the agent or Inovance for technical support.

| Fault Code | Possible Cause                                      | Solution                                                                                                    |
|------------|-----------------------------------------------------|----------------------------------------------------------------------------------------------------|
| ST0        | STO1/STO2 is not connected to 24 V input voltage.   | Connect STO1 and STO2 to 24 V input voltage signals.                                                                                                    |
| E47.02     | The input states of STO1 and STO2 are inconsistent. | <ol> <li>Ensure that STO1 and STO2 voltage disconnection<br/>requests are triggered at the same time.</li> <li>The input circuit is abnormal. After disconnecting the<br/>24 V signal, an STO input signal is still in "High" state. In<br/>this case, contact the agent or Inovance for technical<br/>support.</li> </ol> |
| E47.03     | OV/UV of 5 V power supply is detected.              | Recover the 5 V power supply to normal state. Contact the agent or Inovance for technical support.                                                                                                    |
| E47.04     | The STO input circuit is abnormal.                  | Contact the agent or Inovance for technical Support.                                                                                                    |
| E47.05     | The STO pre-charge circuit is faulty.               | Contact the agent or Inovance for technical support.                                                                                                    |

Table 4–48 Fault causes and solutions

# 4.7.8 Preventive Measures

This section describes the information required before starting operation. Before operation, read the following safety precautions, risk assessment information, and restriction information, and use the safety features only after you have properly understood all the information.

### **Safety Measures**

Carefully read and observe the following important precautions when using safety features:

- The STO function is not a substitute for the emergency stop (E-stop) function. If no other measures are taken and the power supply cannot be cut off in case of emergency, the high voltage parts of motors and AC drives are still live, which brings the risk of electric shock or other risks caused by electricity. Therefore, the maintenance of electrical parts of the AC drives or motors can be implemented only after the AC drive system is isolated from the main power supply.
- STO may be used as an integral part of an E-stop system, depending on the standards and requirements for a particular application. However, it is mainly used for a dedicated safety control layout to prevent hazards, not as the E-stop function.

- An E-stop is often provided in a machine to enable the operators to take action to prevent accidents when they see a hazard in an unexpected situation.
- The design requirement for an E-stop differs from that of a safety interlock. Generally, the E-stop is required to be independent from any complex or intelligent control. It may use purely electromechanical devices to either disconnect the power or initiate a controlled rapid stop using other means such as dynamic or regenerative braking.

#### Note

When using a permanent-magnet motor, reluctance motor, or non-salient induction motor, there is a small possibility that a fault in the drive power stage could result in a momentary alignment torque in the motor, even if the STO function has been correctly activated. The drive system can produce an alignment torque which maximally rotates the motor shaft by up to 180° electrical, for a permanent magnet motor, or 90° electrical, for a non-salient pole induction motor or reluctance motor. This possible failure mode must be allowed for in the machine design.

The motor could rotate by a maximum of  $360^{\circ}/p$  (where p is the number of pole pairs).

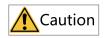

The design of safety-related systems requires specialist knowledge. To ensure that a complete control system is safe, it is necessary for the whole system to be designed according to recognized safety principles. The use of individual sub-systems such as drives with Safe Torque Off functions, which are intended for safety-related applications, does not in itself ensure that the complete system is safe.

• In case of emergency stop, the STO function can be used to stop the AC drive. In normal operating mode, the STO function is not recommended to stop the AC drive. If the STO function is used to stop a running AC drive, the AC drive will stop gradually. If this is unacceptable, the system should use a correct mode to stop the AC drive rather than stopping the STO function.

The above safety precautions are the application guidance for the STO function, and also the design guidance for safety systems of mechanical control.

#### Note

It is the responsibility of the designer of the end product or application to ensure safety and compliance with relevant regulations.

#### **Risk Assessment**

- When the STO function is used, a risk assessment of the drive system must be carried out in advance to ensure compliance with the standard safety integrity level.
- Even when the STO function is in use, there may be some residual risks. Therefore, safety must always be considered when conducting risk assessment.
- The motor will rotate when external forces (such as gravity on the vertical axis) are applied during use of the STO function. A separate mechanical brake must be used to secure the motor.
- If the drive fails, the motor can work within 180°, ensuring safety even in dangerous situations.
- The number of revolutions and movement distance for each type of motor are listed as follows.
  - Maximum revolution of the rotating motor: 1/6 (rotation angle of motor shaft)
  - Maximum revolution of the traction motor: 1/20 (rotation angle of motor shaft)

Maximum distance of the linear servo motor: 30 mm

# 4.8 Monitoring

The monitoring function enables you to view the AC drive state in the LED display area on the operating panel. You can monitor AC drive status in the following two ways:

1. In the stop or running state, you can view multiple state parameters by pressing on the operating panel to switch between bytes of F7-03, F7-04, and F7-05.

In the running state, 32 running state parameters are available. You can select whether to display a parameter by setting the corresponding binary bit of F7-03 (LED display 1 in running state) and F7-04 (LED display 2 in running state). In the stop state, 13 stop state parameters are available. You can select whether to display a parameter by setting the corresponding binary bit of F7-05 (LED display in stop state).

For example, to view the running frequency, bus voltage, output voltage, output current, output power, and PID reference on the panel, perform the following operations:

Set corresponding bits to 1 according to the mapping between each byte of F7-03 (LED display in running state) and the preceding parameters. Convert the binary number to a hexadecimal equivalent, and set the hexadecimal number in F7-03. For details about the conversion, see the

following table. Then you can press on the operating panel and switch between bytes of F7-03 to view the related parameter values.

You can view other monitoring parameters in the same way. The following table describes the mapping between the monitoring parameters and bytes of F7-03, F7-04, and F7-05.

| Para. No. | Name                                 | Default | Value Range  | Description                                                                                                    |
|-----------|--------------------------------------|---------|--------------|----------------------------------------------------------------------------------------------------|
| F7-03     | LED display 1<br>in running<br>state | 1F      | 0000 to FFFF | To display a parameter during running, set the<br>corresponding bit to 1, convert the binary<br>number to a hexadecimal equivalent, and set it<br>in F7-03.<br>Definition of low 8 bits 7 6 5 4 3 2 1 0<br>Runng frequency (Hz)<br>Frequency reference (Hz)<br>Bus voltage (V)<br>Output corrent (A)<br>Output torque (%)<br>DI state<br>All voltage (V)<br>All voltage (V)<br>All voltage (V)<br>Count value<br>Lead speed display<br>PID setting                                                                                                    |
| F7-04     | LED display 2<br>in running<br>state | 0       | 0000 to FFFF | To display a parameter during running, set the<br>corresponding bit to 1, convert the binary<br>number to a hexadecimal equivalent, and set it<br>in F7-04.<br>Definition of low 8 bits 7 6 5 4 3 2 1 0<br>PID feedback<br>PLC stage<br>Reserved<br>Running frequency 2 (Hz)<br>Reserved<br>Reserved<br>Definition of high 8 bits 15 14 13 12 11 10 9 8<br>Linear speed<br>Current power-on time (hour)<br>Current power-on time (min)<br>Reserved<br>Reserved<br>Communication setting value<br>Reserved<br>Reserved<br>Communication setting value<br>Reserved<br>Reserved<br>Reserve |
| F7-05     | LED display in<br>stop state         | 33      | 0000 to FFFF | To display a parameter upon stop, set the<br>corresponding bit to 1, convert the binary<br>number to a hexadecimal equivalent, and set it<br>in F7-05.<br>Definition of low 8 bits 7 6 5 4 3 2 1 0<br>Frequency reference (H2)<br>Bis voltage (V)<br>Di state<br>All voltage<br>All voltage<br>Count value<br>Definition of low 8 bits 15 14 13 12 11 10 9 8<br>Length<br>PLC stage<br>Load speed<br>Reserved<br>Reserved<br>Reserved<br>Reserved                                                                                                    |

Table 4–49 Mapping between monitoring parameters and bytes of F7-03, F7-04, and F7-05

### Note

When the AC drive is powered on again after power-off, the parameters selected before power-off are displayed.

The monitoring parameters corresponding to each bit in F7-03, F7-04, and F7-05 do not completely correspond to all the monitoring parameters in group U0. If parameters to be monitored cannot be found in F7-03, F7-04 and F7-05, view them in group U0.

The following describes how to convert a binary number into a hexadecimal equivalent.

Divide the binary number into groups of 4 digits from right to left. Each digit group corresponds to a hexadecimal number. If the MSB is not the fourth bit, add 0s. Then, convert the divided binary bits into the decimal equivalent. 0000 to 1111 correspond to 0 to 15 in decimal and 0 to F in hexadecimal. Convert the decimal number into the hexadecimal equivalent according to the mapping between decimal and hexadecimal. (See the following table.)

For example, the binary number 011 1101 1111 1001 can be divided into 0011 1101 1111 1001. According to the following table, its hexadecimal equivalent is 3DF9.

| Binary | Decimal | Hexadecimal |
|--------|---------|-------------|
| 1111   | 15      | F           |
| 1110   | 14      | E           |
| 1101   | 13      | D           |
| 1100   | 12      | C           |
| 1011   | 11      | В           |
| 1010   | 10      | A           |
| 1001   | 9       | 9           |
| 1000   | 8       | 8           |
| 111    | 7       | 7           |
| 110    | 6       | 6           |
| 101    | 5       | 5           |
| 100    | 4       | 4           |
| 11     | 3       | 3           |
| 10     | 2       | 2           |
| 1      | 1       | 1           |
| 0      | 0       | 0           |

Table 4–50 Converting a binary number into the hexadecimal equivalent

2. To view monitoring parameters, select group U0 on the operating panel. *"Table 4–51 Monitoring parameters in group U0" on page 541*The displayed monitoring parameters are read-only.

| Para. No. | Name                        | Basic Unit | Value Range                    | Description                                                                                        |
|-----------|-----------------------------|------------|--------------------------------|----------------------------------------------------------------------------------------------------|
| U0-00     | Running<br>frequency (Hz)   | 0.01 Hz    | 0.00 Hz to target<br>frequency | Absolute value of the running frequency of the AC drive                                            |
| U0-01     | Frequency<br>reference (Hz) | 0.01 Hz    | 0.00 Hz to target<br>frequency | Absolute value of the frequency reference of the AC drive                                          |
| U0-02     | Bus voltage (V)             | 0.1 V      | 0.0 V to 3000.0 V              | Bus voltage of the AC drive                                                                        |
| U0-03     | Output voltage<br>(V)       | 1 V        | 0 V to 1140 V                  | Output voltage of the AC drive during running                                                      |
| U0-04     | Output current<br>(A)       | 0.01 A     | 0.00 A to 655.35 A             | Output current of the AC drive during running                                                      |
| U0-05     | Output power<br>(kW)        | 0.1 kW     | 0.0 kW to 3276.7 kW            | Output power of the AC drive during running                                                        |
| U0-06     | Output torque<br>(%)        | 0.10%      | -200.0% to +200.0%             | Output torque of the AC drive during<br>running. The percentage base is the rated<br>motor torque. |

Table 4–51 Monitoring parameters in group U0

| Para. No. | Name                  | Basic Unit          | Value Range               | Description                                                                        |
|-----------|-----------------------|---------------------|---------------------------|------------------------------------------------------------------------------------|
|           |                       |                     |                           | Input state of the DI terminal of the AC drive                                     |
|           |                       |                     |                           | Bit0: DI1                                                                          |
|           |                       |                     |                           | Bit1: DI2                                                                          |
|           |                       |                     |                           | Bit2: DI3                                                                          |
|           |                       |                     |                           | Bit3: DI4                                                                          |
|           |                       |                     |                           | Bit4: DI5                                                                          |
|           |                       |                     |                           | Bit5: DI6                                                                          |
|           |                       |                     |                           | Bit6: DI7                                                                          |
| U0-07     | DI state              | 1                   | _                         | Bit7: DI8                                                                          |
| 00-01     | Distate               | 1                   |                           | Bit8: VDI1                                                                         |
|           |                       |                     |                           |                                                                                    |
|           |                       |                     |                           | Bit9: VDI2                                                                         |
|           |                       |                     |                           | Bit10: VDI3                                                                        |
|           |                       |                     |                           | Bit11: VDI4                                                                        |
|           |                       |                     |                           | Bit12: VDI5                                                                        |
|           |                       |                     |                           | Bit13: Al1-DI                                                                      |
|           |                       |                     |                           | Bit14: Al2-DI                                                                      |
|           |                       |                     |                           | Bit15: AI3-DI                                                                      |
|           |                       |                     |                           | Output state of the DO/RO terminal of the                                          |
|           |                       |                     |                           | AC drive                                                                           |
|           |                       |                     |                           | Bit0: DO1/RO1                                                                      |
| U0-08     | DO/RO state           | 1                   | -                         | Bit1: DO2/RO2                                                                      |
|           |                       |                     |                           | Bit2: DO3/RO3                                                                      |
|           |                       |                     |                           | Bit3: DO4/RO4                                                                      |
|           |                       |                     |                           | Bit4: DO5/RO5                                                                      |
| U0-09     | Al1 voltage (V)       | 0.01 V              | -10.00 V to 10.00 V       | Voltage (V) of the current AI1                                                     |
| U0-10     | AI2 voltage (V)       | 0.01 V              | -10.00 V to 10.00 V       | Voltage (V) of the current AI2                                                     |
| U0-11     | AI3 voltage (V)       | 0.01 V              | -10.00 V to 10.00 V       | Voltage (V) of the current AI3                                                     |
| U0-12     | Count value           | 1                   | 1 to 65535                | Count value in the count function                                                  |
| U0-13     | Length value          | 1                   | 1 to 65535                | Length value in the fixed length function                                          |
| U0-14     | Load speed<br>display | Defined by<br>F8-63 | 0 to rated motor<br>speed | Load speed                                                                         |
| U0-15     | PID reference         | 1                   | 0 to 65535                | PID reference = PID reference (percentage) x                                       |
| 00-15     | FID reference         | 1                   | 0.0000000                 | FA-04 (PID reference feedback range)                                               |
| U0-16     | PID feedback          | 1                   | 0 to 65535                | PID feedback = PID feedback (percentage) x<br>FA-04 (PID reference feedback range) |
| U0-17     | PLC stage             | 1                   | 0 to 15                   | 16 speeds in total                                                                 |
| 110.10    | Feedback              | 0.01.11-            | 0.00 Hz to maximum        |                                                                                    |
| U0-19     | speed (Hz)            | 0.01 Hz             | frequency                 | -                                                                                  |
| U0-20     | Remaining<br>runtime  | 0.1 min             | 0.0 min to 6500.0 min     | Remaining runtime during timed running                                             |
|           | Al1 voltage           |                     |                           |                                                                                    |
| U0-21     | after gain and offset | 0.01 V              | –10.00 V to 10.00 V       | Voltage (V) of AI1 after gain and offset                                           |
|           | AI2 voltage           |                     |                           |                                                                                    |
| U0-22     | after gain and        | 0.01 V              | –10.00 V to 10.00 V       | Voltage (V) of AI2 after gain and offset                                           |
|           | offset                |                     |                           |                                                                                    |

| Para. No. | Name                                     | Basic Unit | Value Range                | Description                                                                                                    |
|-----------|------------------------------------------|------------|----------------------------|----------------------------------------------------------------------------------------------------|
| U0-23     | AI3 voltage<br>after gain and<br>offset  | 0.01 V     | –10.00 V to 10.00 V        | Voltage (V) of AI3 after gain and offset                                                                                                    |
| U0-24     | Linear speed                             | 1 m/min    | 0 m/min to 65535 m/<br>min |                                                                                                    |
| U0-25     | Current power-<br>on time                | 1 min      | 0 min to 65000 min         | Duration (min) from power-on to the current time                                                                                                    |
| U0-26     | Current<br>running time                  | 0.1 min    | 0.0 min to 6500.0 min      | Duration (min) from power-on to the current time                                                                                                    |
| U0-28     | Communica-<br>tion                       | 0.01%      | -100.00% to 100.00%        | Data written through the communication<br>address 0x1000. The percentage base is<br>determined by the value set in address<br>0x1000.                               |
| U0-30     | Main frequency<br>X display              | 0.01 Hz    | 0.00 Hz to 500.00 Hz       | Main frequency (Hz) of the AC drive                                                                                                    |
| U0-31     | Auxiliary<br>frequency Y<br>display      | 0.01 Hz    | 0.00 Hz to 500.00 Hz       | Auxiliary frequency (Hz) of the AC drive                                                                                                    |
| U0-33     | Synchronous<br>motor rotor<br>position   | 0.19°      | 0.0° to 359.9°             | -                                                                                                    |
| U0-35     | Target torque                            | 0.10%      | -200.0% to +200.0%         | Current torque upper limit. The percentage base is the rated motor torque.                                                                                          |
| U0-37     | Power factor<br>angle                    | 0.1°       | 0.0° to 6553.5°            | Current power factor angle                                                                                                    |
| U0-39     | Target voltage<br>upon V/f<br>separation | 1 V        | 0 V to target voltage      | Target output voltage in V/f separation mode                                                                                                    |
| U0-40     | Output voltage<br>upon V/f<br>separation | 1 V        | 0 V to output voltage      | Current actual output voltage in V/f separation mode                                                                                                    |
| U0-41     | DI state display                         | 1          | 0 to 65535                 | State of the DI terminal: ON indicates high<br>level and OFF indicates low level.<br>AI2 VDI5 VDI3 VDI1 DI7 DI5 DI3 DI1<br>AI3 AI1-DI VDI4 VDI2 DI8 DI6 DI6 DI4 DI2 |
| U0-42     | DO/RO state<br>display                   | 1          | 0 to 65535                 | State of the DO/RO terminal: ON indicates<br>high level and OFF indicates low level.                                                                                |

| Para. No. | Name                                            | Basic Unit | Value Range    | Description                                                                                                    |
|-----------|-------------------------------------------------|------------|----------------|----------------------------------------------------------------------------------------------------|
|           | DI function                                     |            |                | Validity of terminal functions 1 to 40. The<br>operating panel has five LEDs, which<br>indicate functions 1–8, 9–16, 17–24, 25–32,<br>and 33–40 respectively from right to left.<br>Each LED displays selection of eight<br>functions, as shown in the following figure.                                |
| U0-43     | state display 1                                 | 1          | 0 to 65535     | ON indicates high level and OFF indicates<br>low level.                                                                                                    |
| U0-44     | DI function<br>state display 2                  | 1          | 0 to 65535     | Validity of terminal functions 41 to 59. The operating panel has five LEDs, which indicate functions 41–48, 49–56, and 57–59 respectively from right to left. Each LED displays selection of eight functions, as shown in the following figure.<br>ON indicates high level and OFF indicates low level. |
| U0-45     | Fault code                                      | 1          | 0 to 51        | Fault code of the AC drive                                                                                                    |
| U0-46     | Fault subcode<br>Drive unit                     | 1          | 0 to 51        | Fault subcode of the AC drive                                                                                                    |
| U0-47     | temperature                                     | 1°C        | -20°C to 120°C | Heatsink temperature of the IGBT                                                                                                    |
| U0-48     | Voltage<br>received<br>through PTC<br>channel 1 | 0.001 V    | -              | Voltage (V) received from the power supply<br>unit when Al1 is used for temperature sensor<br>input                                                                                                    |
| U0-49     | Voltage<br>received<br>through PTC<br>channel 2 | 0.001 V    | -              | Voltage (V) received from the power supply<br>unit when AI2 is used for temperature sensor<br>input                                                                                                    |
| U0-50     | Voltage<br>received<br>through PTC<br>channel 3 | 0.001 V    | -              | Voltage (V) received from the power supply<br>unit when AI3 is used for temperature sensor<br>input                                                                                                    |
| U0-51     | PTC1<br>temperature                             | 1°C        | -              | Temperature (°C) calculated when Al1 is used for temperature sensor input                                                                                                    |
| U0-52     | PTC2<br>temperature                             | 1°C        | -              | Temperature (°C) calculated when Al2 is used for temperature sensor input                                                                                                    |
| U0-53     | PTC3<br>temperature                             | 1°C        | -              | Temperature (°C) calculated when AI3 is used for temperature sensor input                                                                                                    |
| U0-54     | Motor speed                                     | 1 RPM      | -              | Current motor speed (RPM)                                                                                                    |
| U0-55     | Station<br>number auto<br>allocated             | 1          | -              | Station number that is automatically assigned                                                                                                    |

| Para. No.                   | Name                                 | Basic Unit | Value Range                     | Description                                                        |
|-----------------------------|--------------------------------------|------------|---------------------------------|--------------------------------------------------------------------|
|                             |                                      |            |                                 | Axis type identified by the AC drive                               |
|                             | Identified axis                      |            | 1                               | 1: Single axis                                                     |
| U0-56                       | type                                 | 1          | 1 to 3                          | 2: Dual-axis 1                                                     |
|                             |                                      |            |                                 | 3: Dual-axis 2                                                     |
| U0-57                       | Reserved                             | -          | -                               | -                                                                  |
|                             |                                      |            |                                 | AC drive operation status word 1                                   |
|                             |                                      |            |                                 | 1: Forward running                                                 |
| 110 61                      | AC drive                             | 1          |                                 | 2: Reverse running                                                 |
| U0-61                       | operation<br>status word 1           | 1          | -                               | 3: Stop                                                            |
|                             |                                      |            |                                 | 4: Auto-tuning                                                     |
|                             |                                      |            |                                 | 5: Faulty                                                          |
|                             |                                      |            |                                 | AC drive operation status word 2                                   |
|                             |                                      |            |                                 | Bit1 to Bit0: Running status                                       |
|                             |                                      |            |                                 | Bit2: Jog enabled or not                                           |
|                             |                                      |            |                                 | Bit4 to Bit3: Running direction state                              |
|                             | Special                              |            |                                 | Bit3 to Bit7: Reserved                                             |
| U0-64 protocol stat<br>word | •                                    | 1          | -                               | Bit8: Main frequency set by communication                          |
|                             | Word                                 |            |                                 | Bit9: Main frequency set by Al                                     |
|                             |                                      |            |                                 | Bit10: Command source from                                         |
|                             |                                      |            |                                 | communication                                                      |
|                             |                                      |            |                                 | Bit11 to Bit15: Reserved                                           |
|                             |                                      |            |                                 | AC drive operation status word 2                                   |
|                             |                                      |            |                                 | Bit0: Running status                                               |
|                             |                                      |            |                                 | Bit1: Forward/Reverse state                                        |
|                             | AC drive                             |            |                                 | Bit2: Whether a fault occurs                                       |
| U0-68                       | operation<br>status word 2           | 1          | -                               | Bit3: Whether the output frequency reaches the frequency reference |
|                             |                                      |            |                                 | Bit4: Communication normal flag                                    |
|                             |                                      |            |                                 | Bit5 to Bit7: Reserved                                             |
|                             |                                      |            |                                 | Bit8 to Bit15: Fault code                                          |
| U0-78                       | AC drive rated current               | 0.1 A      | 0.0 A to AC drive rated current | Rated current (A) of the AC drive                                  |
| U0-79                       | AC drive power                       | 0.1 kW     | 0.0 kW to rated AC drive power  | Rated power (kW) of the AC drive                                   |
|                             |                                      |            |                                 | LED status of the drive unit                                       |
| U0-81                       | Local LED<br>status                  | 1          | -                               | Bit0: RUN indicator                                                |
|                             | 510103                               |            |                                 | Bit1: Fault indicator                                              |
| U0-88                       | Alarm code                           | 1          | -                               | Alarm code of the AC drive                                         |
| U0-89                       | Alarm subcode                        | 1          | -                               | Alarm subcode of the AC drive                                      |
| U0-90                       | Fan speed<br>percentage<br>reference | 1%         | -                               | Current speed reference of the fan                                 |

| Para. No. | Name                        | Basic Unit | Value Range | Description                                          |
|-----------|-----------------------------|------------|-------------|------------------------------------------------------|
|           |                             |            |             | Al1 input type                                       |
|           |                             |            |             | 0: Voltage input                                     |
|           |                             |            |             | 1: Current input                                     |
| U0-91     | PTC1 mode                   | 1          | -           | 2: PT100 input                                       |
|           |                             |            |             | 3: PT1000 input                                      |
|           |                             |            |             | 4: KTY84 input                                       |
|           |                             |            |             | 5: PT130 input                                       |
|           |                             |            |             | Al2 input type                                       |
|           |                             |            |             | 0: Voltage input                                     |
|           |                             |            |             | 1: Current input                                     |
| U0-92     | PTC2 mode                   | 1          | -           | 2: PT100 input                                       |
|           |                             |            |             | 3: PT1000 input                                      |
|           |                             |            |             | 4: KTY84 input                                       |
|           |                             |            |             | 5: PT130 input                                       |
|           |                             |            |             | Al3 input type                                       |
|           |                             |            |             | 0: Voltage input                                     |
|           |                             |            |             | 1: Current input                                     |
| U0-93     | PTC3 mode                   | 1          | -           | 2: PT100 input                                       |
|           |                             |            |             | 3: PT1000 input                                      |
|           |                             |            |             | 4: KTY84 input                                       |
|           |                             |            |             | 5: PT130 input                                       |
|           | STO                         |            |             | STO initialization flag                              |
| U0-95     | initialization              | 1          | -           | 0: Initialization failed                             |
|           | flag                        |            |             | 1: Initialization succeeded                          |
| U0-96     | STO status<br>word          | 1          | -           | STO internal status word monitoring                  |
|           | monitoring                  |            |             |                                                      |
|           |                             |            |             | Flag used for identifying STO models                 |
| U0-97     | STO model                   | 1          | -           | 0: Non-STO model                                     |
|           |                             |            |             | 1: STO model                                         |
| U0-98     | STO AD<br>sampling value    | 1          | -           | AD value of the supply voltage of the STO circuit    |
| U0-99     | STO internal execution flag | 1          | -           | Execution flag of the STO internal detection program |

## 4.9 User Configuration

## 4.9.1 Local Parameter Backup

The local parameter backup function is set in FP-06 and FP-07 of the power supply unit. The operating panel displays "-CPY-" during parameter backup. When the set AC drive axis number does not exist or the power supply unit has a communication exception during backup, the AC drive reports E32.00.

#### **Related Parameters**

| Para. No. | Name                                   | Default | Value Range                                                                  | Description                                      |
|-----------|----------------------------------------|---------|------------------------------------------------------------------------------|--------------------------------------------------|
| FP-06     | Local parameter<br>backup mode         | 1       | 0: Back up all parameters<br>1: Back up non-motor<br>parameters              | Parameters to be backed up                       |
| FP-07     | Local parameter<br>backup<br>operation | 0       | Ones: Axis number<br>1 to 8<br>Tens: Backup operation<br>1: Read<br>2: Write | Axis (1 to 8) to be backed up and backup<br>type |

## 4.9.2 User-defined Parameters

Group FE consists of user-defined parameters (FE-00 to FE-29). Users can define commonly used parameters for easier check and modification. Up to 30 user-defined parameters are supported.

If F0.00 is displayed, the corresponding user-defined parameter is empty. In the user-defined parameter mode, the displayed parameters are defined by FE-00 to FE-31, and the sequence is consistent with that in group FE. The parameters are skipped if the displayed value is F0.00.

## **Related Parameters**

| Para. No. | Name            | Default | Value Range                                       | Description |  |
|-----------|-----------------|---------|---------------------------------------------------|-------------|--|
|           |                 |         | Ones: Display of user-defined<br>parameter group  |             |  |
|           |                 |         | 0: Hide                                           |             |  |
| ED 02     | Display of user | 11      | 1: Display                                        |             |  |
| FP-03     | parameters      | 11      | Tens: Display of user-modified<br>parameter group | -           |  |
|           |                 |         | 0: Hide                                           |             |  |
|           |                 |         | 1: Display                                        |             |  |

| Para. No. | Name                         | Default        | Value Range                      | Description |
|-----------|------------------------------|----------------|----------------------------------|-------------|
| FE-00     | User-defined parameter<br>0  | F0-01          |                                  | -           |
| FE-01     | User-defined parameter       | F0-02          |                                  | -           |
| FE-02     | User-defined parameter<br>2  | F0-03          |                                  | -           |
| FE-03     | User-defined parameter<br>3  | F0-07          |                                  | -           |
| FE-04     | User-defined parameter<br>4  | F0-08          |                                  | -           |
| FE-05     | User-defined parameter<br>5  | F0-17          |                                  | -           |
| FE-06     | User-defined parameter<br>6  | F0-18          |                                  | -           |
| FE-07     | User-defined parameter<br>7  | F3-00          |                                  | -           |
| FE-08     | User-defined parameter<br>8  | F3-01          |                                  | -           |
| FE-09     | User-defined parameter<br>9  | F4-00          |                                  | -           |
| FE-10     | User-defined parameter<br>10 | F4-01          |                                  | -           |
| FE-11     | User-defined parameter<br>11 | F4-02          |                                  | -           |
| FE-12     | User-defined parameter 12    | F5-04          |                                  | -           |
| FE-13     | User-defined parameter 13    | F5-07          |                                  | -           |
| FE-14     | User-defined parameter<br>14 | F6-00          | F0-00 to FP-xx                   | -           |
| FE-15     | User-defined parameter<br>15 | F6-10          | A0-00 to Ax-xx                   | -           |
| FE-16     | User-defined parameter<br>16 | F0-00          | U0-xx to U0-xx<br>U3-00 to U3-xx | -           |
| FE-17     | User-defined parameter<br>17 | F0-00          |                                  | -           |
| FE-18     | User-defined parameter<br>18 | F0-00          |                                  | -           |
| FE-19     | User-defined parameter<br>19 | F0-00          |                                  | -           |
| FE-20     | User-defined parameter 20    | F0-00          |                                  | -           |
| FE-21     | User-defined parameter 21    | F0-00          |                                  | -           |
| FE-22     | User-defined parameter 22    | F0-00          |                                  | -           |
| FE-23     | User-defined parameter 23    | F0-00          |                                  | -           |
| FE-24     | User-defined parameter<br>24 | F0-00          |                                  | -           |
| FE-25     | User-defined parameter<br>25 | F0-00          |                                  | -           |
| FE-26     | User-defined parameter<br>26 | F0-00          |                                  | -           |
| FE-27     | User-defined parameter 27    | F0-00<br>-549- |                                  | -           |
| FE-28     | User-defined parameter 28    | F0-00          |                                  | -           |
| FE-29     | User-defined parameter 29    | F0-00          |                                  | -           |

## 4.9.3 Hibernation and Wakeup

The hibernation function is also known as the sleep function. When the frequency reference is lower than or equal to the hibernation frequency (F8-56) during running, the AC drive enters the hibernation state and coasts to stop after the hibernation delay (F8-57) elapses.

Parameters related to the hibernation and wakeup function include the wakeup frequency, hibernation frequency, and hibernation time. Generally, the wakeup frequency (F8-54) should be higher than or equal to the hibernation frequency (F8-56). The hibernation and wakeup function is disabled if both the wakeup frequency and hibernation frequency are set to 0.00 Hz.

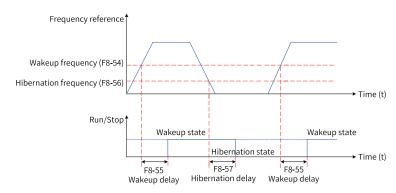

Figure 4-73 Hibernation and wakeup

#### **Related Parameters**

| Para. No. | Name                     | Default | Value Range                                                       | Description                                                                                                    |
|-----------|--------------------------|---------|-------------------------------------------------------------------|----------------------------------------------------------------------------------------------------|
| F8-54     | Wakeup<br>frequency      | 0.00 Hz | Hibernation frequency (F8-<br>56) to maximum frequency<br>(F0-10) | In hibernation state, when the frequency<br>reference is equal to or higher than F8-54<br>(wakeup frequency) and the current                                  |
| F8-55     | Wakeup delay             | 0.0s    | 0.0s to 6500.0s                                                   | running command is valid, the AC drive<br>starts directly after the delay set by F8-55<br>(wakeup delay) elapses.                                             |
| F8-56     | Hibernation<br>frequency | 0.00 Hz | 0.00 Hz to wakeup<br>frequency (F8-54)                            | When the frequency reference is lower than or equal to F8-56 (hibernation                                                                                     |
| F8-57     | Hibernation<br>delay     | 0.0s    | 0.0s to 6500.0s                                                   | frequency) during running, the AC drive<br>enters the hibernation state and coasts to<br>stop after the time defined by F8-57<br>(hibernation delay) elapses. |

# 4.9.4 Current Running Time Threshold

| Para. No. | Name                                    | Default            | Value Range           | Description                                                                                                    |
|-----------|-----------------------------------------|--------------------|-----------------------|----------------------------------------------------------------------------------------------------|
| F8-58     | Current running<br>time threshold       | 0.0 min            | 0.0 min to 6500.0 min | When the current running duration<br>reaches the value of F8-58, the DO<br>terminal outputs an active signal.<br>Only the current running duration<br>counts. The previous running<br>duration is not included.                                                                                                    |
| F8-60     | Deceleration time<br>for emergency stop | Model<br>dependent | 0.0s to 6500.0s       | F8-60 is added to define the<br>emergency stop deceleration time.<br>The AC drive decelerates according<br>to the set deceleration time when<br>the terminal emergency stop<br>function is triggered. When the<br>deceleration time is 0s in V/f mode,<br>the AC drive decelerates according<br>to the minimum unit time. |

# List of Fault Codes

The following faults may occur during the use of the AC drive. Troubleshoot the faults according to the solutions described in the following table.

| Fault Name                                            | Display | Possible Cause                                                                                                    | Solution                                                                                                    | Fault Type |
|-------------------------------------------------------|---------|----------------------------------------------------------------------------------------------------|----------------------------------------------------------------------------------------------------|------------|
| STO product model identification error                | E01.06  | The hardware is faulty.                                                                                                    | Check the AC drive nameplate to confirm whether<br>the AC drive has the STO function. If not, contact the<br>technical support personnel.                                                                                                    | Axis fault |
| AC drive axis type<br>identification<br>setting error | E01.07  | The hardware is faulty.                                                                                                    | Check the AC drive nameplate to confirm the axis type (single-axis or dual-axis) of the AC drive.                                                                                                    | Axis fault |
|                                                       | E02.04  |                                                                                                    | 1 Check the motor and the relay contactor                                                                                                    | Axis fault |
|                                                       | E02.05  |                                                                                                    | and make sure that they are not short-                                                                                                    | Axis fault |
| Overcurrent during acceleration                       | E02.06  | <ul> <li>1 A grounding fault or<br/>short circuit exists in the<br/>output circuit of the AC<br/>drive.</li> <li>2 The SVC control mode<br/>is adopted, and motor<br/>auto-tuning is not<br/>performed.</li> <li>3 The set acceleration<br/>time is too short.</li> <li>4 The overcurrent stall<br/>suppression setting is<br/>improper.</li> <li>5 The customized torque<br/>boost or V/f curve is<br/>improper.</li> <li>6 The motor is started<br/>while rotating.</li> <li>7 The AC drive suffers<br/>external interference.</li> </ul> | circuited.<br>2 Set the motor parameters according to the<br>motor nameplate and perform motor auto-<br>tuning.<br>3 Increase the acceleration time (F0-17).<br>4 Ensure that overcurrent stall suppression<br>(F3-19) is enabled.The overcurrent stall action<br>current (F3-18) is too high. Adjust it to a value<br>between 120% and 160%.The overcurrent stall<br>suppression gain (F3-20) is too low. Adjust it<br>to a value between 20 and 40.<br>5 Adjust the customized torque boost or V/f<br>curve.<br>6 Enable the flying start function or start the<br>AC drive after the motor stops.<br>7 Check whether the fault current reaches the<br>overcurrent stall suppression current (F3-18)<br>by viewing the fault log. If not, the fault is<br>possibly caused by external interference. In<br>this case, find out the external interference<br>source and rectify the fault.If no external<br>interference source is found, the drive board<br>or Hall device may be faulty. In this case,<br>contact the manufacturer for replacement. | Axis fault |

#### Table –52 Fault codes

| Fault Name                         | Display | Possible Cause                                                                                                    | Solution                                                                                                    | Fault Type |
|------------------------------------|---------|----------------------------------------------------------------------------------------------------|----------------------------------------------------------------------------------------------------|------------|
|                                    | E03.04  |                                                                                                    | 1 Check the motor and make sure that the                                                                                                    | Axis fault |
|                                    | E03.05  |                                                                                                    | motor is not short-circuited or open-circuited.                                                                                                    | Axis fault |
| Overcurrent during<br>deceleration | E03.06  | <ol> <li>A grounding fault or<br/>short circuit exists in the<br/>output circuit of the AC<br/>drive.</li> <li>The SVC control mode<br/>is adopted, and motor<br/>auto-tuning is not<br/>performed.</li> <li>The set deceleration<br/>time is too short.</li> <li>The overcurrent stall<br/>suppression setting is<br/>improper.</li> <li>The power supply unit<br/>is not provided with a<br/>braking unit and no<br/>braking resistor is<br/>installed.</li> <li>The AC drive suffers<br/>external interference.</li> </ol> | <ul> <li>2 Set the motor parameters according to the motor nameplate and perform motor autotuning.</li> <li>3 Increase the deceleration time (F0-18).</li> <li>4 Ensure that overcurrent stall suppression (F3-19) is enabled. The overcurrent stall action current (F3-18) is too high. Adjust it to a value between 120% and 150%. The overcurrent stall suppression gain (F3-20) is too low. Adjust it to a value between 20 and 40.</li> <li>5 Replace the power supply unit with one that has a braking unit and install a braking resistor.</li> <li>6 Check whether the fault current reaches the overcurrent stall suppression current (F3-18) by viewing the fault log. If not, the fault is possibly caused by external interference. In this case, find out the external interference source and rectify the fault. If no external interference source is found, the drive board or Hall device may be faulty. In this case, contact the manufacturer for replacement.</li> </ul>                            | Axis fault |
|                                    | E04.04  |                                                                                                    | 1 Check the motor and make sure that the motor is not short-circuited or open-circuited.                                                                                                    | Axis fault |
|                                    | E04.05  |                                                                                                    |                                                                                                    | Axis fault |
| Overcurrent at<br>constant speed   | E04.06  | <ol> <li>A grounding fault or<br/>short circuit exists in the<br/>output circuit of the AC<br/>drive.</li> <li>The SVC control mode<br/>is adopted, and motor<br/>auto-tuning is not<br/>performed.</li> <li>The overcurrent stall<br/>suppression setting is<br/>improper.</li> <li>The AC drive power<br/>rating is too low.</li> <li>The AC drive suffers<br/>external interference.</li> </ol>                                                                                                    | <ul> <li>2 Set the motor parameters according to the motor nameplate and perform motor autotuning.</li> <li>3 Ensure that overcurrent stall suppression (F3-19) is enabled. The overcurrent stall action current (F3-18) is too high. Adjust it to a value between 120% and 150%. The overcurrent stall suppression gain (F3-20) is too low. Adjust it to a value between 20 and 40.</li> <li>4 During stable running, if the running current exceeds the rated motor current or rated output current of the AC drive, replace the AC drive with one of higher power rating.</li> <li>5 Check whether the fault current reaches the overcurrent stall suppression current (F3-18) by viewing the fault log. If not, the fault is possibly caused by external interference. In this case, find out the external interference source and rectify the fault. If no external interference source is found, the drive board or Hall device may be faulty. In this case, contact the manufacturer for replacement.</li> </ul> | Axis fault |

| Fault Name                      | Display                           | Possible Cause                                                                                           | Solution                                                                                                    | Fault Type |
|---------------------------------|-----------------------------------|----------------------------------------------------------------------------------------------------|----------------------------------------------------------------------------------------------------|------------|
| Overvoltage during acceleration |                                   | The input grid voltage is too<br>high.                                                                   | Adjust the input grid voltage to the normal range.                                                                                                    |            |
|                                 |                                   | An external force drives the motor during acceleration.                                                  | Cancel the external force or install a braking resistor.<br>The maximum rise frequency during overvoltage stall<br>suppression (F3-26) is too low. Adjust it to a value<br>between 5 Hz and 15 Hz when an external force is<br>applied.                                                                                 |            |
|                                 | E05.00                            | The overvoltage stall<br>suppression parameters are<br>set improperly.                                   | Ensure that the overvoltage stall suppression<br>function (F3-23) is enabled.<br>The overvoltage stall suppression voltage (F3-22) is<br>too high. Adjust it to a value between 700 V and 770<br>V.                                                                                                    | Axis fault |
|                                 |                                   |                                                                                                    | The overvoltage stall suppression frequency gain (F3-<br>24) is too low. Adjust it to a value between 30 and 50.                                                                                                    |            |
|                                 |                                   | The power supply unit is not<br>provided with a braking unit<br>and no braking resistor is<br>installed. | Replace the power supply unit with one that has a braking unit and install a braking resistor.                                                                                                    |            |
|                                 |                                   | The acceleration time is too short.                                                                      | Increase the acceleration time (F0-17).                                                                                                    |            |
| Overvoltage during deceleration | E06.00 An external force drives t | suppression parameters are                                                                               | Ensure that the overvoltage stall suppression<br>function (F3-23) is enabled.<br>The overvoltage stall suppression voltage (F3-22) is<br>too high. Adjust it to a value between 700 V and 770<br>V.<br>The overvoltage stall suppression frequency gain (F3-<br>24) is too low. Adjust it to a value between 30 and 50. |            |
|                                 |                                   | An external force drives the motor during deceleration.                                                  | Cancel the external force or install a braking resistor.<br>The maximum rise frequency during overvoltage stall<br>suppression (F3-26) is too low. Adjust it to a value<br>between 5 Hz and 15 Hz when an external force is<br>applied.                                                                                 | Axis fault |
|                                 |                                   | The deceleration time is too short.                                                                      | Increase the deceleration time (F0-18).                                                                                                    |            |
|                                 |                                   | The power supply unit is not<br>provided with a braking unit<br>and no braking resistor is<br>installed. | Replace the power supply unit with one that has a braking unit and install a braking resistor.                                                                                                    |            |

| Fault Name        | Display | Possible Cause                                                                                                    | Solution                                                                                                    | Fault Type |
|-------------------|---------|----------------------------------------------------------------------------------------------------|----------------------------------------------------------------------------------------------------|------------|
|                   |         |                                                                                                    | Ensure that the overvoltage stall suppression function (F3-23) is enabled.                                                                                                  |            |
|                   |         | The overvoltage stall<br>suppression parameters are<br>set improperly.                                                 | The overvoltage stall suppression voltage (F3-22) is<br>too high. Adjust it to a value between 700 V and 770<br>V.                                                          |            |
| Overvoltage at    | E07.00  |                                                                                                    | The overvoltage stall suppression frequency gain (F3-<br>24) is too low. Adjust it to a value between 30 and 50.                                                            | Axis fault |
| constant speed    |         |                                                                                                    | Cancel the external force or install a braking resistor.                                                                                                    |            |
|                   |         | An external force drives the motor during running.                                                                     | The maximum rise frequency during overvoltage stall<br>suppression (F3-26) is too low. Adjust it to a value<br>between 5 Hz and 15 Hz when an external force is<br>applied. |            |
|                   | E07.01  | The bus voltage of the single-<br>phase AC drive is too high.                                                          | Check whether the bus voltage of the single-phase<br>AC drive exceeds 410.0 V.                                                                                              | Axis fault |
|                   | E09.00  | An instantaneous power<br>failure occurs.                                                                              | Enable the power dip ride-through function (F9-63).                                                                                                    |            |
|                   |         | The input voltage of the AC drive is beyond the specified range.                                                       | Adjust the input voltage of the AC drive to the normal range.                                                                                                    |            |
| Undervoltage      |         | The bus voltage is abnormal.                                                                                           | Contact the technical support personnel.                                                                                                    | Axis fault |
|                   |         | The power supply unit, the<br>drive board of the drive unit,<br>or the control board of the<br>drive unit is abnormal. | Contact the technical support personnel.                                                                                                    |            |
|                   |         | The load is too heavy or motor stalling occurs.                                                                        | Reduce the load and check the motor and mechanical conditions.                                                                                                    |            |
|                   |         | The AC drive power rating is too low.                                                                                  | Replace the AC drive with one of higher power rating.                                                                                                    |            |
| AC drive overload | E10.00  | The SVC control mode is adopted, and motor auto-<br>tuning is not performed.                                           | Set the motor parameters according to the motor nameplate and perform motor auto-tuning.                                                                                    | Axis fault |
|                   |         | The control mode is V/f control.                                                                                       | Reduce the torque boost (F3-01) reference in decrements of 1.0%, or set it to 0 (auto torque boost).                                                                        |            |
| Motor overload    | E11.00  | F9-01 (motor overload<br>protection gain) is set<br>improperly.                                                        | Set F9-01 correctly. Increase its value to prolong the motor overload time.                                                                                                 | Axis fault |
|                   |         | The load is too heavy or motor stalling occurs.                                                                        | Reduce the load and check the motor and mechanical conditions.                                                                                                    |            |

| Fault Name                 | Display | Possible Cause                                                                          | Solution                                                                                                    | Fault Type                 |
|----------------------------|---------|-----------------------------------------------------------------------------------------|----------------------------------------------------------------------------------------------------|----------------------------|
|                            |         | 12.01 Input voltage phase loss                                                          | Check the three-phase power supply and make sure that it is normal.                                                                      |                            |
|                            | E12.01  |                                                                                         | Check the input cables and make sure that they are not broken.                                                                           | Power supply unit<br>fault |
| Input voltage<br>exception |         |                                                                                         | Check the input terminals and make sure that they are properly connected.                                                                |                            |
|                            | E12.04  | The input three-phase voltage is too high.                                              | Ensure that the input voltage does not exceed the<br>rated value:<br>Three-phase 380 V models: 576 V<br>Single-phase 220 V models: 288 V | Power supply unit fault    |
|                            |         | The motor is faulty.                                                                    | Check the motor for open circuit.                                                                                                    |                            |
|                            | E13.00  | The cable connecting the AC drive and the motor is abnormal.                            | Check the cable between the AC drive and the motor.                                                                                      |                            |
| Output phase loss          |         | The three-phase outputs of<br>the AC drive are unbalanced<br>when the motor is running. | Check whether the motor three-phase winding is normal. If not, eliminate the fault.                                                      | Axis fault                 |
|                            |         | The drive board or the IGBT is abnormal.                                                | Contact the technical support personnel.                                                                                                 |                            |
|                            |         | The ambient temperature is too high.                                                    | Lower the ambient temperature.                                                                                                    |                            |
|                            |         | The air filter is blocked.                                                              | Clean the air filter.                                                                                                    |                            |
| IGBT overheat              | E14.00  | The fan is damaged.                                                                     | Replace the fan.                                                                                                    | Power supply unit<br>fault |
|                            |         | The thermistor of the IGBT is damaged.                                                  | Contact the technical support personnel.                                                                                                 | lauit                      |
|                            |         | The IGBT is damaged.                                                                    | Contact the technical support personnel.                                                                                                 |                            |
| External device            | E15.01  | An external fault signal is<br>input through multi-<br>functional DI (NO).              | Eliminate the external fault, ensure that the mechanical condition allows restart (F8-21), and reset the operation.                      | Axis fault                 |
| fault                      | E15.02  | An external fault signal is<br>input through the multi-<br>functional DI (NC).          | Eliminate the external fault, ensure that the mechanical condition allows restart (F8-21), and reset the operation.                      | Axis fault                 |

| Fault Name             | Display | Possible Cause                                                                                        | Solution                                                                                                    | Fault Type |
|------------------------|---------|----------------------------------------------------------------------------------------------------|----------------------------------------------------------------------------------------------------|------------|
|                        | E16.01  | Modbus communication<br>timeout                                                                       | Check whether the Modbus master sends data within<br>the set timeout period.<br>Check whether the RS485 circuit is disconnected or<br>suffers interference.                                                                                                    | Axis fault |
|                        | A16.02  | The protective cover for the connector is not installed.                                              | Install the protective cover on the connector of the rightmost drive unit.                                                                                                    | Axis fault |
|                        | E16.03  | Station number allocation fails.                                                                      | Power on all equipment. If the fault persists, replace the AC drive.                                                                                                    | Axis fault |
|                        | E16.04  | Continuous frame loss occurs on the extension card.                                                   | Ensure that the extension card is connected properly.<br>Check whether F9-67 is set too low.                                                                                                    | Axis fault |
|                        | E16.11  | CANopen communication<br>timeout                                                                      | EtherCAT is disconnected. Make sure that the CAN<br>communication cable is connected properly.<br>Check parameters Fd-15 to Fd-17 to eliminate<br>possible interference.                                                                                                    | Axis fault |
|                        | E16.12  | The PDO mapping<br>configured by CANopen is<br>inconsistent with the actual<br>communication mapping. | The EtherCAT mapping is inconsistent with the PDO<br>mapping. Check the PDO mapping parameters in<br>group AF to make sure that the PDO configuration is<br>correct.                                                                                                    | Axis fault |
|                        | E16.13  | Data exchange from the<br>power supply unit to the<br>drive unit times out.                           | Check whether the power supply unit works properly.<br>If the power supply unit is faulty, contact the<br>technical support personnel.                                                                                                    | Axis fault |
|                        | E16.14  | Data exchange from the power supply unit to the drive unit is abnormal.                               | The power supply unit is faulty. Contact the technical support personnel.                                                                                                    | Axis fault |
|                        | E16.21  | CANlink heartbeat times out.                                                                          | Check that the CAN communication cable is correctly<br>connected.<br>Check parameters Fd-15 to Fd-17 to eliminate<br>possible interference.                                                                                                    | Axis fault |
|                        | E16.22  | A CANlink station number conflict occurs.                                                             | Change duplicate CAN station numbers in the network to different ones by using Fd-13.                                                                                                    | Axis fault |
| Communication<br>fault | E16.52  | The EEPROM of the EtherCAT communication card is faulty.                                              | <ol> <li>If the programming or upgrading of the<br/>communication card fails, program the<br/>communication card again.</li> <li>If this fault occurs during normal use,<br/>replace the communication card.</li> </ol>                                                                                                    | Axis fault |
|                        | E16.53  | The slave control chip of the<br>EtherCAT communication<br>card is faulty.                            | <ol> <li>If the programming or upgrading of the<br/>communication card fails, program the<br/>communication card again.</li> <li>If this fault occurs during normal use,<br/>replace the communication card.</li> </ol>                                                                                                    | Axis fault |
|                        | E16.55  | The EtherCAT system parameters are incorrect.                                                         | When the master station goes wrong, check whether<br>it sends the sync frame (FD-78). If not, make sure that<br>TPDO and RPDO have been configured for the master<br>PDO. If the master PDO is configured correctly, check<br>the network port status (Fd-72 to Fd-77) and make<br>sure that the communication cable is connected<br>properly. | Axis fault |
|                        | E16.71  | The master station goes<br>offline during operation of<br>the communication card.                     | Ch <b>egy w</b> hether the connection between the communication card and PLC is in poor contact.<br>Make sure that they are properly connected.                                                                                                    | Axis fault |
|                        |         | The internal slave station                                                                            | Check whether the connection between the                                                                                                    |            |

| Fault Name                 | Display          | Possible Cause                                                                            | Solution                                                                                                    | Fault Type |
|----------------------------|------------------|-------------------------------------------------------------------------------------------|----------------------------------------------------------------------------------------------------|------------|
|                            | E19.02<br>E19.04 | Auto-tuning on the<br>synchronous motor magnetic<br>pole position angle fails.            | Check whether the motor is disconnected or output phase loss occurs.                                                                                                    | Axis fault |
|                            | E19.05           | Auto-tuning on the<br>synchronous motor magnetic<br>pole initial position angle<br>fails. | Increase the synchronous motor initial position angle detection current (F2-29).                                                                                               | Axis fault |
|                            | E19.06           | Auto-tuning on the stator                                                                 | Ensure that the motor is connected properly.                                                                                                    |            |
|                            | E19.07           | Auto-tuning on the stator                                                                 | Ensure that the rated motor current (F1-03) is set                                                                                                    | Axis fault |
|                            | E19.08           | resistance fails.                                                                         | according to the motor nameplate.                                                                                                    |            |
|                            | E19.09<br>E19.10 | Auto-tuning on the<br>asynchronous motor<br>transient leakage inductance<br>fails.        | The motor is not connected or output phase loss<br>occurs. Ensure that the motor is connected properly<br>or the motor is disconnected from the load.                          | Axis fault |
| Motor auto-tuning<br>fault | E19.12           | The auto-tuning times out.<br>Auto-tuning on the zero                                     |                                                                                                    | Axis fault |
|                            | E19.13           |                                                                                           | The motor is not connected or output phase loss<br>occurs. Ensure that the motor is connected properly<br>or the motor is disconnected from the load.                          | Axis fault |
|                            | E19.14           |                                                                                           |                                                                                                    | Axis fault |
|                            | E19.15           |                                                                                           |                                                                                                    | Axis fault |
|                            | E19.16           |                                                                                           |                                                                                                    | Axis fault |
|                            | E19.17           |                                                                                           |                                                                                                    | Axis fault |
|                            | E19.19           |                                                                                           |                                                                                                    | Axis fault |
|                            | E19.20           |                                                                                           | Check the Z feedback signal.                                                                                                    | Axis fault |
|                            | E19.22           |                                                                                           |                                                                                                    | Axis fault |
|                            | E19.23           | Auto-tuning on the<br>synchronous motor pole<br>position fails.                           | Ensure that the rated motor current (F1-03) is set<br>according to the motor nameplate.<br>Decrease the synchronous motor initial position<br>angle detection current (F2-29). | Axis fault |
|                            | E19.24           | Auto-tuning on the<br>asynchronous motor<br>transient leakage inductance<br>fails.        | The AC drive power rating is too low.<br>Select an AC drive of proper power rating according<br>to the motor power.                                                            | Axis fault |
|                            | E21.01           |                                                                                           | For parameters written to EEPROM through                                                                                                    | Axis fault |
|                            | E21.02           |                                                                                           | communication, check the RAM addresses of the                                                                                                    | Axis fault |
| EEPROM read-write          | E21.03           | EEPROM read-write is                                                                      | parameters. For the RAM address mapping of<br>parameters, see "Parameter Address Rules".                                                                                       | Axis fault |
| fault                      | E21.04           | abnormal.                                                                                 | parameters, see "Parameter Address Rules".<br>If the EEPROM chip is damaged, contact the<br>manufacturer to replace the main control board.                                    | Axis fault |

| Fault Name                 | Display | Possible Cause                                                                                                    | Solution                                                                                                    | Fault Type |
|----------------------------|---------|----------------------------------------------------------------------------------------------------|----------------------------------------------------------------------------------------------------|------------|
|                            | E22.00  | The stator resistance<br>obtained through auto-<br>tuning exceeds the allowed<br>range.                                                                                                    | Check whether the rated motor voltage and current are correctly set, and set F1-02 (rated motor voltage)                                             | Axis fault |
|                            | E22.01  | The rotor resistance of the<br>asynchronous motor<br>obtained through auto-<br>tuning exceeds the allowed<br>range.                                                                                                    | and F1-03 (rated motor current) according to the<br>motor nameplate.<br>Perform auto-tuning after the motor stops.                                   | Axis fault |
| Motor auto-tuning<br>error | E22.02  | The no-load current and<br>mutual inductance of the<br>asynchronous motor<br>obtained through auto-<br>tuning exceed the allowed<br>range. If such an alarm is<br>generated, the AC drive<br>calculates no-load current<br>and mutual inductance<br>based on known parameters,<br>which may be different from<br>the optimal values. | Set motor parameters in group F1 according to the<br>motor nameplate.<br>Before auto-tuning, ensure that the motor has no<br>load.                   | Axis fault |
|                            | E22.03  | The back EMF of the<br>synchronous motor obtained<br>through auto-tuning exceeds<br>the allowed range.                                                                                                    | Ensure that the rated motor voltage (F1-02) is set<br>according to the motor nameplate.<br>Before auto-tuning, ensure that the motor has no<br>load. | Axis fault |

| Fault Name                         | Display | Possible Cause                                                                                            | Solution                                                                                                    | Fault Type |
|------------------------------------|---------|----------------------------------------------------------------------------------------------------|----------------------------------------------------------------------------------------------------|------------|
|                                    | E23.00  | The motor is short circuited to the ground.                                                               |                                                                                                    |            |
|                                    | E23.01  | A hardware overcurrent fault<br>occurs during short-to-<br>ground detection upon<br>power-on.             |                                                                                                    |            |
|                                    | E23.02  | A hardware overvoltage fault<br>occurs during short-to-<br>ground detection upon<br>power-on.             |                                                                                                    |            |
| Short circuit to ground            | E23.03  | A great risk is detected<br>during short-to-ground<br>detection upon power-on.                            | Check the motor cables and motor for short circuit to                                                                                                    | Axis fault |
| ground                             | E23.04  | A lower bridge overcurrent<br>fault occurs during short-to-<br>ground detection before<br>startup.        | ground.                                                                                                    |            |
|                                    | E23.05  | A bus overcurrent fault<br>occurs during short-to-<br>ground detection before<br>startup.                 |                                                                                                    |            |
|                                    | E23.06  | A lower bridge and bus<br>overcurrent fault occurs<br>during short-to-ground<br>detection before startup. |                                                                                                    |            |
| Power supply unit<br>fault         | E25.00  | The power supply unit is faulty.                                                                          | Eliminate the power supply unit faults, such as input<br>phase loss and overtemperature.<br>Check the terminal configuration of the power supply<br>unit. If any one of the following functions is selected,<br>a fault is reported when there is no feedback signal:<br>1: Operation enable<br>2: Incoming circuit breaker feedback<br>3: Auxiliary circuit breaker feedback<br>4: Residual current device feedback<br>If any one of the following functions is selected, a<br>fault is reported when the terminal is active:<br>6: Drive unit running prohibited<br>7: Drive unit coast-to-stop<br>8: Drive unit stop according to the preset mode | Axis fault |
| Accumulative<br>running time reach | E26.00  | The accumulative running time reaches the reference.                                                      | Clear the record through parameter initialization.                                                                                                    | Axis fault |

| Fault Name                             | Display | Possible Cause                                                                                                    | Solution                                                                                                    | Fault Type                 |
|----------------------------------------|---------|----------------------------------------------------------------------------------------------------|----------------------------------------------------------------------------------------------------|----------------------------|
| User-defined fault 1                   | E27.00  | The signal of user-defined<br>fault 1 is input through the<br>multi-functional DI terminal.<br>The signal of user-defined<br>fault 1 is input through<br>virtual I/O. | Reset.                                                                                                    | Axis fault                 |
| User-defined fault 2                   | E28.00  | The signal of user-defined<br>fault 2 is input through the<br>multi-functional DI terminal.<br>The signal of user-defined<br>fault 2 is input through<br>virtual I/O. | Reset.                                                                                                    | Axis fault                 |
| Accumulative<br>power-on time<br>reach | E29.00  | The accumulative power-on time reaches the reference.                                                                                                    | Clear the record through parameter initialization.                                                            | Axis fault                 |
| Load loss                              | E30.00  | The running current of the AC drive is lower than that set by F9-68.                                                                                                  | Check whether the load is disconnected or the setting of F9-68 and F9-69 satisfies actual running conditions. | Axis fault                 |
| PID feedback loss<br>during running    | E31.00  | The PID feedback is lower than that set by FA-26.                                                                                                    | Check the PID feedback signal or set FA-26 properly.                                                          | Axis fault                 |
| Local parameter<br>backup failure      | E32.00  | An exception occurs during local parameter backup.                                                                                                    | Check whether the backed-up drive unit station<br>numbers exceeds the quantity of drive units<br>installed.   | Power supply unit<br>fault |
| Excessive speed                        | F 42 00 | Motor auto-tuning is not performed.                                                                                                    | Perform motor auto-tuning.                                                                                    | Axis fault                 |
| deviation                              | E42.00  | F9-73 and F9-74 are set incorrectly.                                                                                                    | Set F9-73 and F9-74 correctly based on actual conditions.                                                     | Axis fault                 |
| Motor                                  |         | The temperature sensor is connected loosely.                                                                                                    | Check the temperature sensor connection. Re-<br>connect the temperature sensor if necessary.                  | Axis fault                 |
|                                        | E45.00  | The motor temperature is too high.                                                                                                    | Increase the carrier frequency or take other heat dissipation measures to cool the motor.                     | Axis fault                 |
| overtemperature                        | E45.00  | The motor overtemperature<br>protection thresholds (F9-57,<br>F9-59, and F9-61) are too<br>low.                                                                       | Increase the motor overtemperature protection thresholds (90°C to 100°C for common motors).                   | Axis fault                 |

| Fault Name         | Display | Possible Cause                                            | Solution                                                                                                    | Fault Type                 |
|--------------------|---------|-----------------------------------------------------------|----------------------------------------------------------------------------------------------------|----------------------------|
|                    | STO     | STO1 and STO2 signals are disconnected simultaneously.    | Check the wiring of STO1 and STO2.                                                                                                    | Axis fault                 |
|                    | E47.02  | STO1 and STO2 signals are disconnected separately.        | Check the wiring of STO1 and STO2.                                                                                                    | Axis fault                 |
| STO fault          | E47.03  | Undervoltage or overvoltage occurs on the STO circuit.    | Contact the technical support personnel.                                                                                                 | Axis fault                 |
|                    | E47.04  | The STO circuit input subsystem is abnormal.              | Contact the technical support personnel.                                                                                                 | Axis fault                 |
|                    | E47.05  | The STO blocking output chip is abnormal.                 | Contact the technical support personnel.                                                                                                 | Axis fault                 |
|                    | E61.01  | The braking transistor is short-circuited at stop.        | Check whether the resistance and power of the<br>braking resistor are too low.<br>Check whether the braking resistor is short-circuited. | Power supply unit<br>fault |
| Braking unit fault | E61.02  | Braking transistor open circuit occurs.                   | Contact the technical support personnel.                                                                                                 | Power supply unit fault    |
|                    | E61.03  | The braking transistor is short-circuited during running. | Check whether the resistance and power of the<br>braking resistor are too low.<br>Check whether the braking resistor is short-circuited. | Power supply unit<br>fault |
| Fan fault          | E80.00  | The fan is faulty.                                        | Ensure that the fan on the drive unit is connected properly.<br>Ensure that the fan rotates freely.                                      | Axis fault                 |

| Fault Name                    | Display | Possible Cause                                                        | Solution                                                                                                    | Fault Type |
|-------------------------------|---------|-----------------------------------------------------------------------|----------------------------------------------------------------------------------------------------|------------|
| Hardware I/O<br>resource loss | A99.01  | The selected DI hardware resource does not exist.                     | Ensure that the power supply unit and extension<br>cards are firmly installed.<br>Check parameters F4-00 to F4-15 of the drive unit to<br>ensure that no non-existing DI hardware resource is<br>selected.       | Axis fault |
|                               | A99.02  | The selected DO/RO<br>hardware resource does not<br>exist.            | Ensure that the power supply unit and extension<br>cards are firmly installed.<br>Check the DO/RO hardware resources of the drive<br>unit to ensure that no non-existing DO/RO hardware<br>resource is selected. | Axis fault |
|                               | A99.03  | The selected AI hardware resource does not exist.                     | Ensure that the power supply unit and extension<br>cards are firmly installed.<br>Check parameters F4-25 to F4-29 of the drive unit to<br>ensure that no non-existing AI hardware resource is<br>selected.       | Axis fault |
|                               | A99.04  | The selected DI and DO/RO<br>hardware resources do not<br>exist.      | Ensure that the power supply unit and extension<br>cards are firmly installed.<br>Check the drive unit according to the solutions to<br>A99.01 and A99.02.                                                       | Axis fault |
|                               | A99.05  | The selected DI and AI<br>hardware resources do not<br>exist.         | Ensure that the power supply unit and extension<br>cards are firmly installed.<br>Check the drive units according to the<br>troubleshooting measures for A99.01 and A99.03.                                      | Axis fault |
|                               | A99.06  | The selected DO/RO and Al<br>hardware resources do not<br>exist.      | Ensure that the power supply unit and extension<br>cards are firmly installed.<br>Check the drive units according to the<br>troubleshooting measures for A99.02 and A99.03.                                      | Axis fault |
|                               | A99.07  | The selected DI, DO/RO, and<br>AI hardware resources do not<br>exist. | Ensure that the power supply unit and extension<br>cards are firmly installed.<br>Check the drive unit according to the solutions to<br>A99.01, A99.02, and A99.03.                                              | Axis fault |

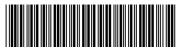

Copyright © Shenzhen Inovance Technology Co., Ltd.

19011493A03

## Shenzhen Inovance Technology Co., Ltd.

www.inovance.com

Add.: Building E, Hongwei Industry Park, Liuxian Road, Baocheng No. 70 Zone, Bao'an District, Shenzhen Tel: (0755) 2979 9595 Fax: (0755) 2961 9897

## Suzhou Inovance Technology Co., Ltd.

www.inovance.com

Add.: No. 16 Youxiang Road, Yuexi Town, Wuzhong District, Suzhou 215104, P.R. China Tel: (0512) 6637 6666 Fax: (0512) 6285 6720